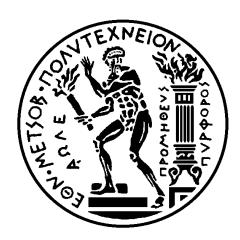

ΕΘΝΙΚΟ ΜΕΤΣΟΒΙΟ ΠΟΛΥΤΕΧΝΕΙΟ ΣΧΟΛΗ ΗΛΕΚΤΡΟΛΟΓΩΝ ΜΗΧΑΝΙΚΩΝ ΚΑΙ ΜΗΧΑΝΙΚΩΝ ΥΠΟΛΟΓΙΣΤΩΝ ΤΟΜΕΑΣ ΣΥΣΤΗΜΑΤΩΝ ΜΕΤΑΔΟΣΗΣ ΠΛΗΡΟΦΟΡΙΑΣ ΚΑΙ ΤΕΧΝΟΛΟΓΙΑΣ ΥΛΙΚΩΝ

"ΜΕΛΕΤΗ - ΑΝΑΠΤΥΞΗ ΚΑΙ ΑΞΙΟΛΟΓΗΣΗ ΟΛΟΚΛΗΡΩΜΕΝΟΥ ΣΥΣΤΗΜΑΤΟΣ ΨΗΦΙΑΚΗΣ ΑΝΑΛΥΣΗΣ ΕΝΔΟΣΚΟΠΙΚΗΣ ΕΙΚΟΝΑΣ ΜΑΚΡΟΒΙΟΨΙΑΣ ΓΙΑ ΤΗΝ ΥΠΟΣΤΗΡΙΞΗ ΔΙΑΓΝΩΣΗΣ ΓΥΝΑΙΚΟΛΟΓΙΚΟΥ ΚΑΡΚΙΝΟΥ"

# **ΔΙΔΑΚΤΟΡΙΚΗ ΔΙΑΤΡΙΒΗ**

# **ΜΑΡΙΟΣ Σ. ΝΕΟΦΥΤΟΥ**

ΔΙΠΛ. ΗΛΕΚΤΡΟΛΟΓΟΣ ΜΗΧΑΝΙΚΟΣ & ΜΗΧΑΝΙΚΟΣ ΥΠΟΛΟΓΙΣΤΩΝ Ε.Μ.Π.

**ΑΘΗΝΑ 2007** 

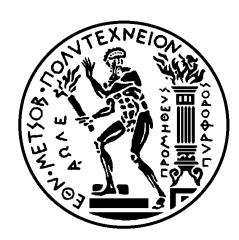

ΕΘΝΙΚΟ ΜΕΤΣΟΒΙΟ ΠΟΛΥΤΕΧΝΕΙΟ ΣΧΟΛΗ ΗΛΕΚΤΡΟΛΟΓΩΝ ΜΗΧΑΝΙΚΩΝ ΚΑΙ ΜΗΧΑΝΙΚΩΝ ΥΠΟΛΟΓΙΣΤΩΝ ΤΟΜΕΑΣ ΣΥΣΤΗΜΑΤΩΝ ΜΕΤΑΔΟΣΗΣ ΠΛΗΡΟΦΟΡΙΑΣ ΚΑΙ ΤΕΧΝΟΛΟΓΙΑΣ ΥΛΙΚΩΝ

# "ΜΕΛΕΤΗ - ΑΝΑΠΤΥΞΗ ΚΑΙ ΑΞΙΟΛΟΓΗΣΗ ΟΛΟΚΛΗΡΩΜΕΝΟΥ ΣΥΣΤΗΜΑΤΟΣ ΨΗΦΙΑΚΗΣ ΑΝΑΛΥΣΗΣ ΕΝΔΟΣΚΟΠΙΚΗΣ ΕΙΚΟΝΑΣ ΜΑΚΡΟΒΙΟΨΙΑΣ ΓΙΑ ΤΗΝ ΥΠΟΣΤΗΡΙΞΗ ΔΙΑΓΝΩΣΗΣ ΓΥΝΑΙΚΟΛΟΓΙΚΟΥ ΚΑΡΚΙΝΟΥ"

### **ΜΑΡΙΟΣ Σ. ΝΕΟΦΥΤΟΥ**

ΔΙΠΛ. ΗΛΕΚΤΡΟΛΟΓΟΣ ΜΗΧΑΝΙΚΟΣ & ΜΗΧΑΝΙΚΟΣ ΥΠΟΛΟΓΙΣΤΩΝ Ε.Μ.Π.

# **Συμβουλευτική Επιτροπή**: **ΔΗΜΗΤΡΙΟΣ ΚΟΥΤΣΟΥΡΗΣ**, **ΠΕΡΙΚΛΗΣ ΜΠΟΥΡΚΑΣ**, **ΚΩΝΣΤΑΝΤΙΝΑ ΝΙΚΗΤΑ**

*Εγκρίθηκε από την Eπταμελή Eξεταστική Eπιτροπή 21 Ιουνίου 2007* 

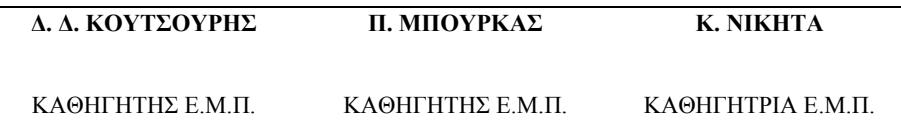

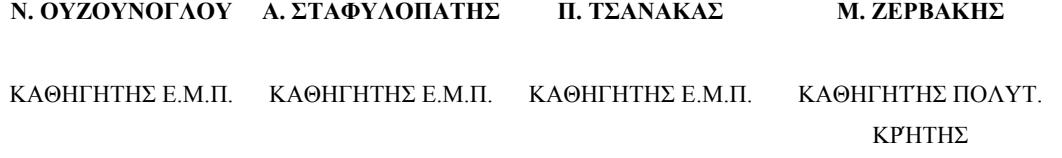

**ΑΘΗΝΑ 2007**

Μάριος Σ. Νεοφύτου

Διδάκτωρ Ηλεκτρολόγος Μηχανικός και Μηχανικός Υπολογιστών Ε.Μ.Π.

**Copyright © Μάριος Σ. Νεοφύτου, 2007** 

**"Με επιφύλαξη παντός δικαιώματος. All rights reserved"** 

Απαγορεύεται η αντιγραφή, αποθήκευση και διανομή της παρούσας εργασίας, εξ ολοκλήρου ή τμήματος αυτής για εμπορικό σκοπό. Επιτρέπεται η ανατύπωση, αποθήκευση και διανομή για σκοπό μη κερδοσκοπικό, εκπαιδευτικής ή ερευνητικής φύσης, υπό την προϋπόθεση να αναφέρεται η πηγή προέλευσης και να διατηρείται το παρόν μήνυμα. Ερωτήματα που αφορούν τη χρήση της εργασίας για κερδοσκοπικό σκοπό πρέπει να απευθύνονται προς το συγγραφέα.

Οι απόψεις και τα συμπεράσματα που περιέχονται σε αυτό το έγγραφο εκφράζουν το συγγραφέα και δεν πρέπει να ερμηνευθεί ότι αντιπροσωπεύουν τις επίσημες θέσεις του Εθνικού Μετσόβιου Πολυτεχνείου.

# **ΔΙΔΑΚΤΟΡΙΚΗ ΔΙΑΤΡΙΒΗ**

**Μελέτη - Ανάπτυξη και Αξιολόγηση Ολοκληρωμένου Συστήματος Ψηφιακής Ανάλυσης Ενδοσκοπικής Εικόνας Μακροβιοψίας για την Υποστήριξη διάγνωσης γυναικολογικού Καρκίνου**

# **ΜΑΡΙΟΣ Σ. ΝΕΟΦΥΤΟΥ**

## **ΔΙΠΛ. ΗΛΕΚΤΡΟΛΟΓΟΣ ΜΗΧΑΝΙΚΟΣ Ε.Μ.Π.**

ΕΠΙΒΛΕΠΩΝ ΚΑΘΗΓΗΤΗΣ: Δ. ΚΟΥΤΣΟΥΡΗΣ ΤΡΙΜΕΛΗΣ ΣΥΜΒΟΥΛΕΥΤΙΚΗ ΕΠΙΤΡΟΠΗ: Δ. ΚΟΥΤΣΟΥΡΗΣ

 Π. ΜΠΟΥΡΚΑΣ Κ. ΝΙΚΗΤΑ

#### **ΕΠΤΑΜΕΛΗΣ ΕΞΕΤΑΣΤΙΚΗ ΕΠΙΤΡΟΠΗ ΤΗΣ ΔΙΑΤΡΙΒΗΣ**

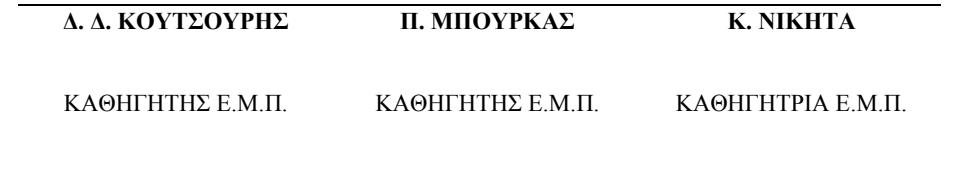

**Ν. ΟΥΖΟΥΝΟΓΛΟΥ Α. ΣΤΑΦΥΛΟΠΑΤΗΣ Π. ΤΣΑΝΑΚΑΣ Μ. ΖΕΡΒAΚΗΣ** ΚΑΘΗΓΗΤΗΣ Ε.Μ.Π. ΚΑΘΗΓΗΤΗΣ Ε.Μ.Π. ΚΑΘΗΓΗΤΗΣ Ε.Μ.Π. ΚΑΘΗΓΗΤΉΣ ΠΟΛΥΤ. ΚΡΉΤΗΣ

**Αθήνα 2007** 

Στους γονείς μου

#### **ΕΥΧΑΡΙΣΤΙΕΣ**

Η παρούσα διατριβή εκπονήθηκε στο Εργαστήριο Βιοϊατρικής Τεχνολογίας του Τμήματος Ηλεκτρολόγων Μηχανικών και Μηχανικών Η/Υ του Εθνικού Μετσόβιου Πολυτεχνείου, και στο εργαστήριο Ιατρικής Πληροφορικής του τμήματος Πληροφορικής του Πανεπιστημίου Κύπρου. Με την εργασία αυτή ολοκληρώνεται το στάδιο των μεταπτυχιακών μου σπουδών στο Εθνικό Μετσόβιο Πολυτεχνείο.

Κρίνω λοιπόν σκόπιμο να ευχαριστήσω τον επιβλέποντα Καθηγητή Ε.Μ.Π., Δημήτρη Κουτσούρη για την καίρια συμβολή του στην απόφασή μου να εκπονήσω διδακτορική διατριβή στο Ε.Μ.Π. και ειδικότερα στο χώρο της Βιοϊατρικής Τεχνολογίας, καθώς επίσης και για τη διαρκή υποστήριξη και την πολύπλευρη μέριμνά του για την ολοκλήρωση της διατριβής.

Ευχαριστώ επίσης τον Κωνσταντίνο Παττίχη, Αναπληρωτή Καθηγητή στο Τμήμα Πληροφορικής του Πανεπιστημίου Κύπρου, και το Μάριο Παττίχη, Επίκουρο Καθηγητή στο Τμήμα Ηλεκτρολόγων Μηχανικών και Πληροφορικής του Πανεπιστημίου του Νέου Μεξικού της Αμερικής, για την ολική συμβολή τους στην επιλογή και οριοθέτηση του θέματος και την πολύτιμη καθοδήγηση και βοήθεια που μου παρείχαν καθ' όλη τη διάρκεια εκπόνησης της διατριβής μου.

Περαιτέρω θα ήθελα να ευχαριστήσω το Δρ. Βασίλειο Τάνο, ειδικό μαιευτήρα γυναικολόγο-μαιευτήρα, για την άψογη συνεργασία που είχαμε και για την αφιέρωση πολύτιμου για αυτόv χρόνου για να με καθοδηγήσει από ιατρικής πλευράς στα πλαίσια της διατριβής μου.

Θερμές ευχαριστίες οφείλω επίσης στους Καθηγητές Ε.Μ.Π., Περικλή Μπούρκα και Κωνσταντίνα Νικήτα, για τη βοήθεια που μου πρόσφεραν σε ό,τι χρειάστηκα καθώς και για τη συμμετοχή τους στην Τριμελή Συμβουλευτική Επιτροπή της διατριβής μου.

Θα ήθελα επίσης να ευχαριστήσω θερμά τους Καθηγητές του Ε.Μ.Π., Ανδρέα Σταφυλοπάτη, τον Παναγιώτη Τσανάκα, το Νικόλαο Ουζούνογλου και το Μιχάλη Ζερβάκη του Πολυτεχνείου Κρήτης, για τη συμμετοχή τους στην Επταμελή Συμβουλευτική Επιτροπή της διατριβής μου.

Το σύστημα υλοποιήθηκε στα πλαίσια του Κυπριακού ερευνητικού προγράμματος "ΙΠΠΟΚΡΑΤΗΣ" και ήταν υπό την εποπτεία του Ιδρύματος Προώθησης Έρευνας (www.research.org.cy).

Επιπρόσθετα θα ήθελα να ευχαριστήσω το Δρ. Κυριάκου Ευθύβουλο για τη βοήθειά του κατά τη διάρκεια της εκπόνησης της διατριβής μου καθώς και όλους τους συναδέλφους και μέλη του εργαστηρίου Βιοϊατρικής Τεχνολογίας Ε.Μ.Π. για τη συνεργασία και τη συνεχή τους υποστήριξη και συμπαράσταση.

Τέλος, θέλω να εκφράσω την ευγνωμοσύνη μου στους γονείς μου για την απεριόριστη αγάπη τους, τη συνεχή ενθάρρυνση και κατανόηση που έδειξαν καθ' όλη την πορεία των σπουδών μου.

**Αθήνα 2007** 

#### **ΠΕΡΙΛΗΨΗ**

Η έρευνα αυτή έχει ως σκοπό την ανάπτυξη και αξιολόγηση ενός ολοκληρωμένου συστήματος υποστήριξης διάγνωσης καρκίνου κατά τη διάρκεια ενδοσκοπικής επέμβασης. Με την ανάπτυξη της τεχνολογίας η λαπαροσκοπική / υστεροσκοπική μέθοδος έγινε πολύ δημοφιλής λόγω της ελάχιστης επέμβασης και επιπλοκών που δημιουργεί. Ο γιατρός καθοδηγεί τη λαπαροσκοπική κάμερα στο υπό μελέτη όργανο και παρατηρεί άμεσα τις περιοχές ενδιαφέροντος για γυναικολογικό καρκίνο. Το σύστημα επεξεργάζεται τις ενδοσκοπικές εικόνες και δίδει στο γιατρό ποσοτικά και γραφικά δεδομένα για την καλύτερη διάγνωση της περιοχής ενδιαφέροντος. Από έρευνα στη βιβλιογραφία δεν βρήκαμε να υπάρχει καμμία σχετική μελέτη που να αφορά την ποσοτική ανάλυση εικόνων για γυναικολογικό καρκίνο, κάνοντας έτσι την έρευνά μας πρωτοποριακή. Οι σχετικές μελέτες που ανακαλύψαμε αφορούσαν περιστατικά κολονοσκόπησης και αναγνώρισης όγκων στο παχύ έντερο με ικανοποιητική επιτυχία.

Η δομή της έρευνάς μας αποτελείται από 4 βασικές διαδικασίες. Η πρώτη διαδικασία αφορά τη δημιουργία μιας βάσης δεδομένων που περιέχει εικόνες και βίντεο από περιπτώσεις γυναικολογικού καρκίνου. Έχουμε καταχωρήσει 416 περιπτώσεις καρκίνου του ενδομητρίου από ένα σύνολο 40 ασθενών. Τα περιστατικά αυτά έχουν ταξινομηθεί βάσει της εμπειρίας του γιατρού και της ιστοπαθολογικής εξέτασης.

Η δεύτερη διαδικασία περιλαμβάνει τη δημιουργία ενός ολοκληρωμένου συστήματος επεξεργασίας και ανάλυσης λαπαροσκοπικών / υστεροσκοπικών εικόνων για ανίχνευση ύποπτων περιοχών γυναικολογικού καρκίνου. Αυτή η διαδικασία περιλαμβάνει τη λήψη και αποθήκευση λαπαροσκοπικών / υστεροσκοπικών εικόνων. Η αναλογική έξοδος της ιατρικής κάμερας μετατρέπεται σε ψηφιακή (720x576 pixels x24 bits) και το βίντεο αποθηκεύεται στον υπολογιστή. Ο γυναικολόγος επιλέγει εικόνες από το βίντεο που παρουσιάζουν ύποπτες περιοχές καρκίνου. Ακολούθως εφαρμόζεται ο αλγόριθμος γάμμα για τη βαθμονόμηση των εικόνων έτσι ώστε να υπάρχει η δυνατότητα επεξεργασίας και ανάλυσης των εικόνων από διαφορετικές λαπαροσκοπικές κάμερες. Επιπλέον μελετήθηκε η ανάλυση εικόνων που ελήφθησαν κάτω από διαφορετικές συνθήκες λήψης, αποστάσεις και γωνίες. Η στατιστική ανάλυση του εν λόγω πειράματος έδειξε ότι για μικρές αποστάσεις και γωνίες λήψης δεν υπάρχει σημαντική στατιστική διαφορά. Ακολούθως χρησιμοποιήσαμε πολυδιακριτή ανάλυση και αλγόριθμους ανάλυσης υφής για τον καρκίνο του ενδομητρίου. Σε αρκετά χαρακτηριστικά υπήρχε σημαντική διαφορά μεταξύ παθολογικών και φυσιολογικών περιοχών, όπως για παράδειγμα το χαρακτηριστικό variance, του μέσου όρου, της ενέργειας

κτλ. Ο μέσος όρος των χαρακτηριστικών υφής παρουσίασε μεγάλη απόκλιση για τις δύο κατηγορίες εικόνων. Να σημειώσουμε εδώ ότι στην πολυδιακριτή ανάλυση μετά από την ανάλυση 4Χ4 μέχρι 10Χ10 είχαμε αλλοίωση των εικόνων μας με αποτέλεσμα να τις απορρίπτουμε.

Η τρίτη βασική διαδικασία αφορά την υλοποίηση συστήματος κατηγοριοποίησης των περιοχών ενδιαφέροντος, σε παθολογικές και φυσιολογικές, βασισμένο σε νευρωνικά δίκτυα, χρησιμοποιώντας τα χαρακτηριστικά υφής. Τα αποτελέσματα έδειξαν ότι στην καλύτερη περίπτωση το 74% των φυσιολογικών περιοχών και το 83% των παθολογικών περιοχών αναγνωρίστηκαν από το σύστημα με μέγιστο πoσοστό επιτυχίας (CC%) 79%.

Η τελευταία διαδικασία αφορά την εξαγωγή αποτελεσμάτων από την έρευνά μας καθώς και την αξιολόγηση και αξιοποίηση αυτής. Σύμφωνα με τους χρήστες του συστήματος τα αποτελέσματα είναι πολύ ενθαρρυντικά για την εφαρμογή του. Παράλληλα η παρουσίαση και η επίδειξη του συστήματος σε ιατρικά συνέδρια εξέλαβε πολύ καλά σχόλια. Έχουμε δεχτεί την πρόταση συνεργασίας από την Ευρωπαϊκή Κοινότητα γυναικολογικής ενδοσκόπησης καθώς και από την Ευρωπαϊκή Ακαδημία γυναικολογικού καρκίνου για τη δημιουργία ενός Ευρωπαϊκού δικτύου επεξεργασίας και ανάλυσης λαπαροσκοπικών και υστεροσκοπικών εικόνων για την αντιμετώπιση του γυναικολογικού καρκίνου.

**Λέξεις / κλειδιά**: ενδοσκόπηση, υστεροσκόπηση, λαπαροσκόπηση, γυναικολογικός καρκίνος, χαρακτηριστικά υφής, στατιστική ανάλυση, νευρωνικά δίκτυα, αλγόριθμος γάμμα, παλέτα βαθμονόμησης.

#### **ABSTRACT**

Cancer is the second cause of death in the USA with over  $557,271$  deaths in  $2002<sup>1</sup>$ based on data from the National Center for Health Statistics. The gynaecological cancer is among the second cause of death and according to the American Cancer Society in 2005 will be diagnosed over than 40,880 females with cancer. Also, according to the same source the deaths from uterus cancer will increased upon  $7,310$  in  $2005^2$  in the USA.

Laparoscopy has become the preferred surgical technique for several medical cases such as gynaecological cancer because it is minimally invasive. The physician guides the camera inside the human body in order to investigate suspicious areas of cancer. In difficult cases of gynaecological cancer the physician can't classify the suspicious area and the need of histopathological examination is necessary. The laparoscopy/hysteroscopy examination provides direct information of the status from the female reproductive organs. Especially, hysteroscopy is a routine examination for the endometrium, fallopian tubes, uterus and the body of the uterus. The main objective of this study was to develop a Computer Aided Diagnosis system (CAD) to support the physician in difficult cases of gynaecological cancer for the identification of suspicious areas of cancer. Sometimes the identification of Regions of Interest (ROIs) for gynaecological cancer could be a difficult process. The need of a CAD system could be a useful tool in the hands of the physician. To the best of our knowledge no similar study was performed for laparoscopy imaging. Similar work was carried out only for colonoscopy images for the detection of tumours in colonoscopic video where the performance in the detection of abnormal regions corresponding to adenomatous polyps was high.

Our research consists of 4 main procedures. In first procedure we developed a database for gynaecological cancer for laparoscopy/hysteroscopy cases. We collected 416 images of endometrium from a total of 40 subjects. The second main procedure involves the development of a complete system of laparoscopy/hysteroscopy image analysis. This system consists of the following modules: (i) Capturing of video: The output signal of the laparoscopy camera (PAL 475 horizontal lines) was digitized using a frame grabber and was saved in a personal computer. The video was saved with a resolution of 720x576 pixels x24 bits (AVI format). The physicians freeze the images (720x576 pixels x24 bits Τiff format) and

<u>.</u>

<sup>&</sup>lt;sup>1</sup> Source: US Mortality Public Use Data Tape 2002, National Center for Health Statistics, Centers for Disease Control and Prevention, 2004.

<sup>&</sup>lt;sup>2</sup> American Cancer Society

the ROIs were segmented manually. (ii) Gamma correction algorithm was applied for the calibration of the medical camera. The meaning of the gamma correction was to standardise the capturing protocol facilitating the quantitative analysis. Regions of Interest (ROIs) were segmented manually by the physician. (iii) Textures features based on statistical, Spatial Gray Level Dependence Matrices (SGLDM), Statistical Features (SF) and Gray Level Difference Statistics (GLDS) and color histograms of ROIs of suspicious areas of cancer were computed. Experiments with different viewing conditions were investigated. Results showed that in small distances and in near angles there is no statistical difference between the ROI texture features.

In the cases of endometrium, results shown that most of the features have statistical difference between (Wilcoxon Rank Sum test, a=0.005) normal and abnormal ROIs. Features like the mean, entropy have significant statistical difference. (iv) Multiscale analysis was applied in all cases beginning from 1x1 until 10x10 scales. The images were compared statistically in all scales. At scales above 4x4, images were destroyed.

In the third procedure neural network algorithms were applied for the classification of normal and abnormal ROIs. Results showed that suspicious areas can be identified in normal and abnormal ROIs using the system. In a hyperplasia case the percentage of correct classifications was 74% in normal ROIs and 83% in abnormal ROIs respectively, with maximum correct classification percentage 79%.

Finally the last procedure, number four, involves the results of our research and the evaluation of the system with the marketing approach. The results were very encouraging in forwards the development of a commercial system CAD system for gynaecological cancer. Our system was proposed to be used by the European Society for Gynaecological Endoscopy (ESGE) and the European Academy of Gynaecological Cancer (EAGC) for the analysis of endoscopy images.

Also, the results of the research work was published in 11 international conferences and 2 in international scientific journal but also in the near future, 2 more papers will be submitted in conferences and in scientific journals.

**Keywords**: endoscopy, laparoscopy, hysteroscopy, gynaecological cancer, texture features, statistical analysis, neural networks, gamma algorithm, calibration palette.

# Περιεχόμενα

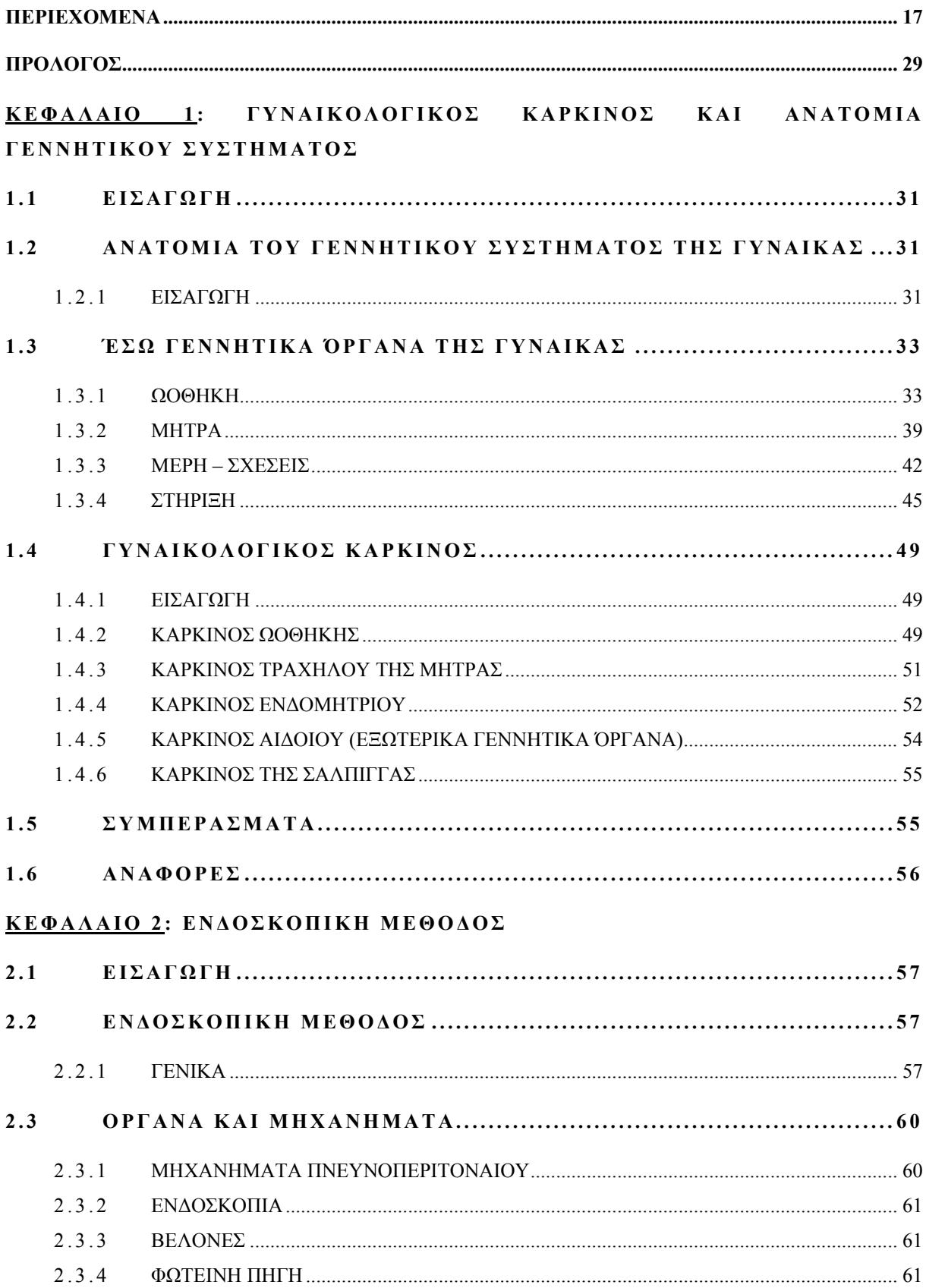

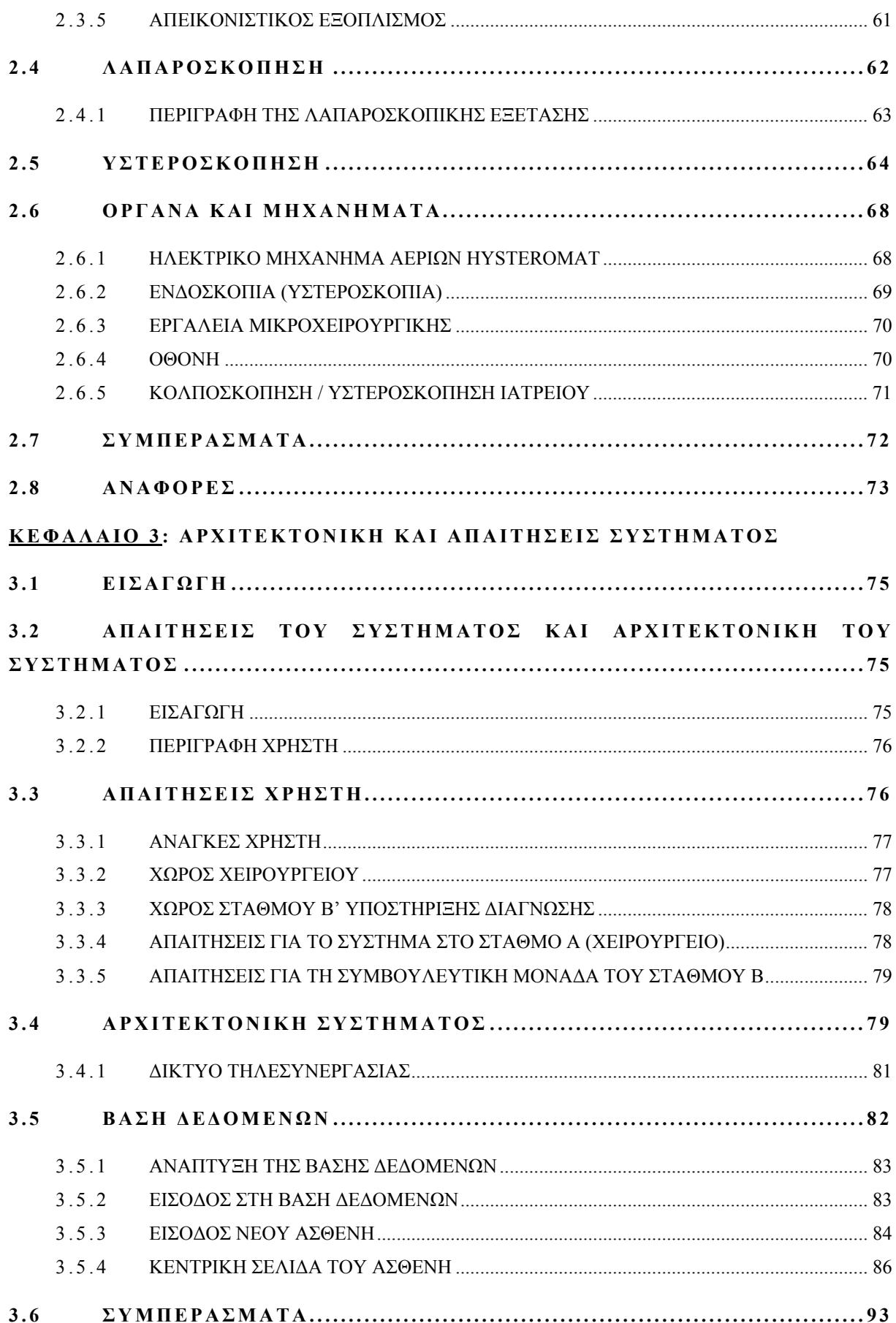

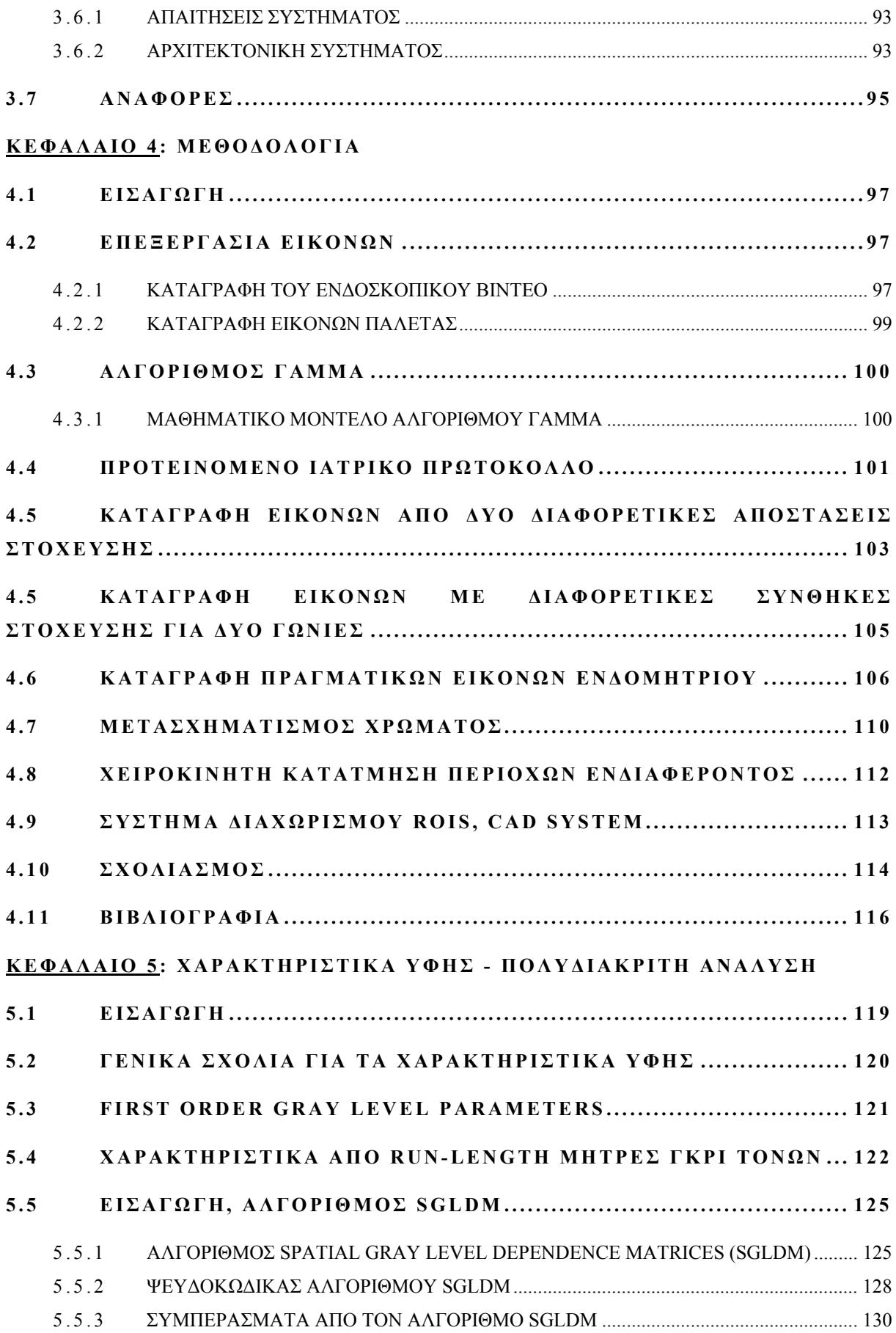

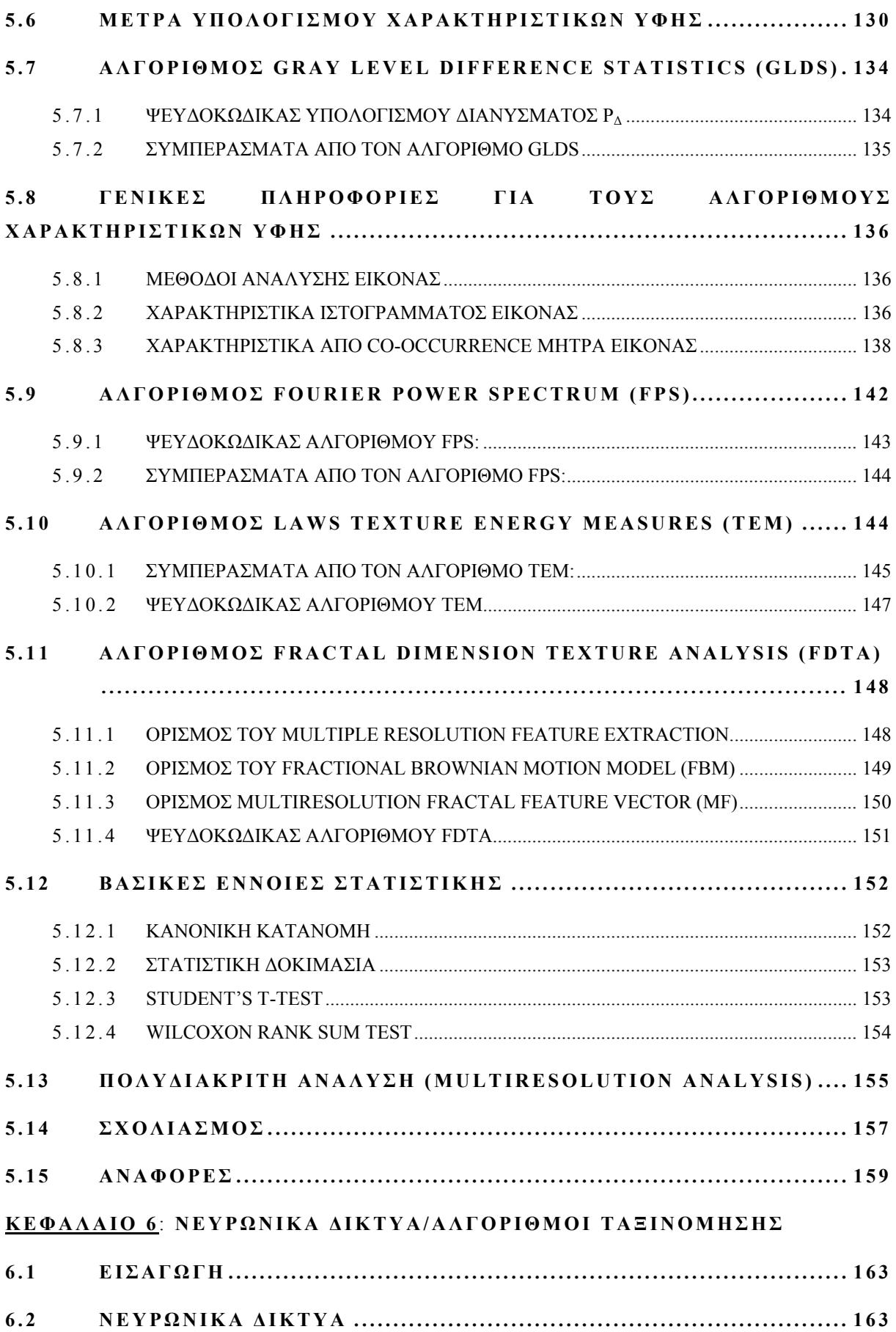

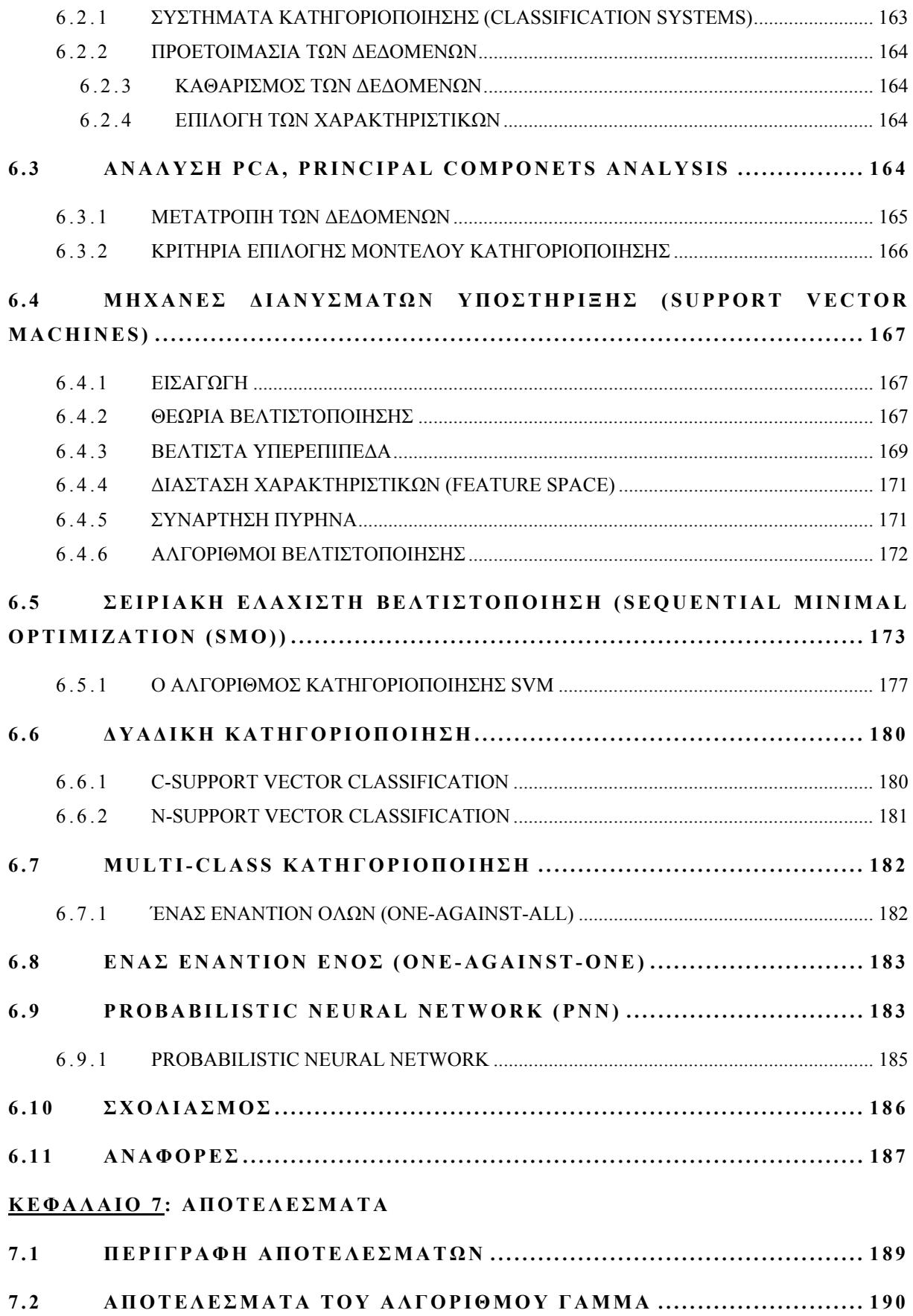

**7.3 ΥΠΟΛΟΓΙΣΜΟΣ ΣΥΝΤΕΛΕΣΤΩΝ ΓΑΜΜΑ ΓΙΑ ΤΗΝ ΚΑΜΕΡΑ CIRCON ............................................................................................... 195**  7.3.1 ΚΑΤΑΓΡΑΦΗ ΕΙΚΟΝΩΝ ΑΠΟ ΔΙΑΦΟΡΕΤΙΚΕΣ ΑΠΟΣΤΑΣΕΙΣ ΣΤΟΧΕΥΣΗΣ ............ 197 7.3.1.1 ΠΕΙΡΑΜΑ 1: ΝΩΠΟ ΚΟΤΟΠΟΥΛΟ ΜΕ ΑΠΟΣΤΑΣΕΙΣ ΣΤΟΧΕΥΣΗΣ 2 ΚΑΙ 5 CM .......... 197 7.3.1.4 ΠΕΙΡΑΜΑ 2, ΝΩΠΟ ΚΟΤΟΠΟΥΛΟ, ΜΕ ΑΠΟΣΤΑΣΕΙΣ ΣΤΟΧΕΥΣΗΣ 3 CM ΚΑΙ 8 CM .. 201 7.3.1.4 ΠΕΙΡΑΜΑ 3, ΝΩΠΟ ΚΟΤΟΠΟΥΛΟ, ΜΕ ΑΠΟΣΤΑΣΕΙΣ ΣΤΟΧΕΥΣΗΣ 2,7 KAI 4 CM ...... 205 7.3.1.6 ΠΕΙΡΑΜΑ 4, ΝΩΠΟ ΚΟΤΟΠΟΥΛΟ, ΜΕ ΑΠΟΣΤΑΣΕΙΣ ΣΤΟΧΕΥΣΗΣ 2 ΚΑΙ 6 CM ......... 208 **7.4 ΚΑΤΑΓΡΑΦΗ ΕΙΚΟΝΩΝ ΑΠΟ ΔΙΑΦΟΡΕΤΙΚΕΣ ΓΩΝΙΕΣ ΣΚΟΠΕΥΣΗΣ . . . . . . . . . . . . . . . . . . . . . . . . . . . . . . . . . . . . . . . . . . . . . . . . . . . . . . . . . . . . . . . . . . . . . . . . . . . . . . . . . . . . . . . 2 1 1**  7.4.1 ΠΕΙΡΑΜΑ 1: ΖΩΙΚΟ ΕΝΔΟΜΗΤΡΙΟ ΜΕ ΔΙΑΦΟΡΕΤΙΚΕΣ ΓΩΝΙΕΣ ΛΗΨΗΣ ............... 211 7.4.2 ΠΕΙΡΑΜΑ 2: ΝΩΠΟ ΚΟΤΟΠΟΥΛΟ ΜΕ ΔΙΑΦΟΡΕΤΙΚΕΣ ΓΩΝΙΕΣ ΛΗΨΗΣ ................ 217 **7.7 ΑΝΑΛΥΣΗ GRAY SCALE ΕΙΚΟΝΩΝ ΕΝΔΟΜΗΤΡΙΟΥ Σ Ε ΓΥΝΑΙΚΕΣ ..**   *. . . . . . . . . . . . . . . . . . . . . . . . . . . . . . . . . . . . . . . . . . . . . . . . . . . . . . . . . . . . . . . . . . . . . . . . . . . . . . . . . . . . . . . . . . . . . . .* **226 7.8 ΧΑΡΑΚΤΗΡΙΣΤΙΚΑ ΥΦΗΣ ΑΠΟ ΔΙΑΦΟΡΕΤΙΚΑ ΧΡΩΜΑΤΙΚΑ ΣΥΣΤΗΜΑΤΑ ....................................................................................... 234 7.9 ΑΥΤΟΜΑΤΗ ΤΑΞΙΝΟΜΗΣΗ GRAY SCALE ΠΕΡΙΟΧΩΝ ΕΝΔΙΑΦΕΡΟΝΤΟΣ ΒΑΣΕΙ ΤΩΝ ΧΑΡΑΚΤΗΡΙΣΤΙΚΩΝ ΥΦΗΣ . . . . . . . . . . . . . . . . . . . . 2 5 6 7.10 ΑΠΟΤΕΛΕΣΜΑΤΑ ΝΕΥΡΩΝΙΚΩΝ ΔΙΚΤΥΩΝ ΑΠΟ ΔΙΑΦΟΡΕΤΙΚΑ ΧΡΩΜΑΤΙΚΑ ΣΥΣΤΗΜΑΤΑ ................................................................... 262 ΚΕΦΑΛΑΙΟ 8 : ΣΥΖΗΤΗΣΗ 8.1 ΕΙΣΑΓΩΓΗ ............................................................................... 281 8.2 ΑΛΓΟΡΙΘΜΟΣ ΔΙΟΡΘΩΣΗΣ ΧΡΩΜΑΤΟΣ .................................... 283 8.3 ΑΝΑΛΥΣΗ ΕΙΚΟΝΩΝ ΑΠΟ ΠΕΙΡΑΜΑΤΙΚΟ ΙΣΤΟ ΥΠΟ ΔΙΑΦΟΡΕΤΙΚΕΣ ΣΥΝΘΗΚΕΣ ΛΗΨΗΣ ..................................................... 284**  8.3.1 ΔΙΑΦΟΡΕΤΙΚΕΣ ΑΠΟΣΤΑΣΕΙΣ ΣΤΟΧΕΥΣΗΣ, ΚΟΝΤΙΝΟ ΚΑΙ ΜΑΚΡΙΝΟ ΠΛΑΝΟ ... 284 8.3.2 ΔΙΑΦΟΡΕΤΙΚΕΣ ΓΩΝΙΕΣ ΛΗΨΗΣ ..................................................................................... 285 **8.4 ΠΟΛΥΔΙΑΚΡΙΤΗ ΑΝΑΛΥΣΗ ....................................................... 285 8.5 ΠΡΑΓΜΑΤΙΚΕΣ ΕΙΚΟΝΕΣ ΕΝΔΟΜΗΤΡΙΟΥ ................................. 286**  8.5.1 ΧΑΡΑΚΤΗΡΙΣΤΙΚΑ ΥΦΗΣ ΓΙΑ ΤΟ GRAY SCALE ΣΥΣΤΗΜΑ ...................................... 286 8.5.2 ΧΑΡΑΚΤΗΡΙΣΤΙΚΑ ΥΦΗΣ ΓΙΑ ΤΟ RGB ΣΥΣΤΗΜΑ ....................................................... 288 8.5.3 ΧΑΡΑΚΤΗΡΙΣΤΙΚΑ ΥΦΗΣ ΓΙΑ ΤΟ HSV ΣΥΣΤΗΜΑ ....................................................... 289 8.5.4 ΧΑΡΑΚΤΗΡΙΣΤΙΚΑ ΥΦΗΣ ΓΙΑ ΤΟ YCRCB ΣΥΣΤΗΜΑ ................................................. 290 **8.6 ΣΥΣΤΗΜΑ ΥΠΟΣΤΗΡΙΣΞΗΣ ΔΙΑΓΝΩΣΗΣ ( C A D S Y S T E M ) . . . . . . . . . . . 2 9 1** 

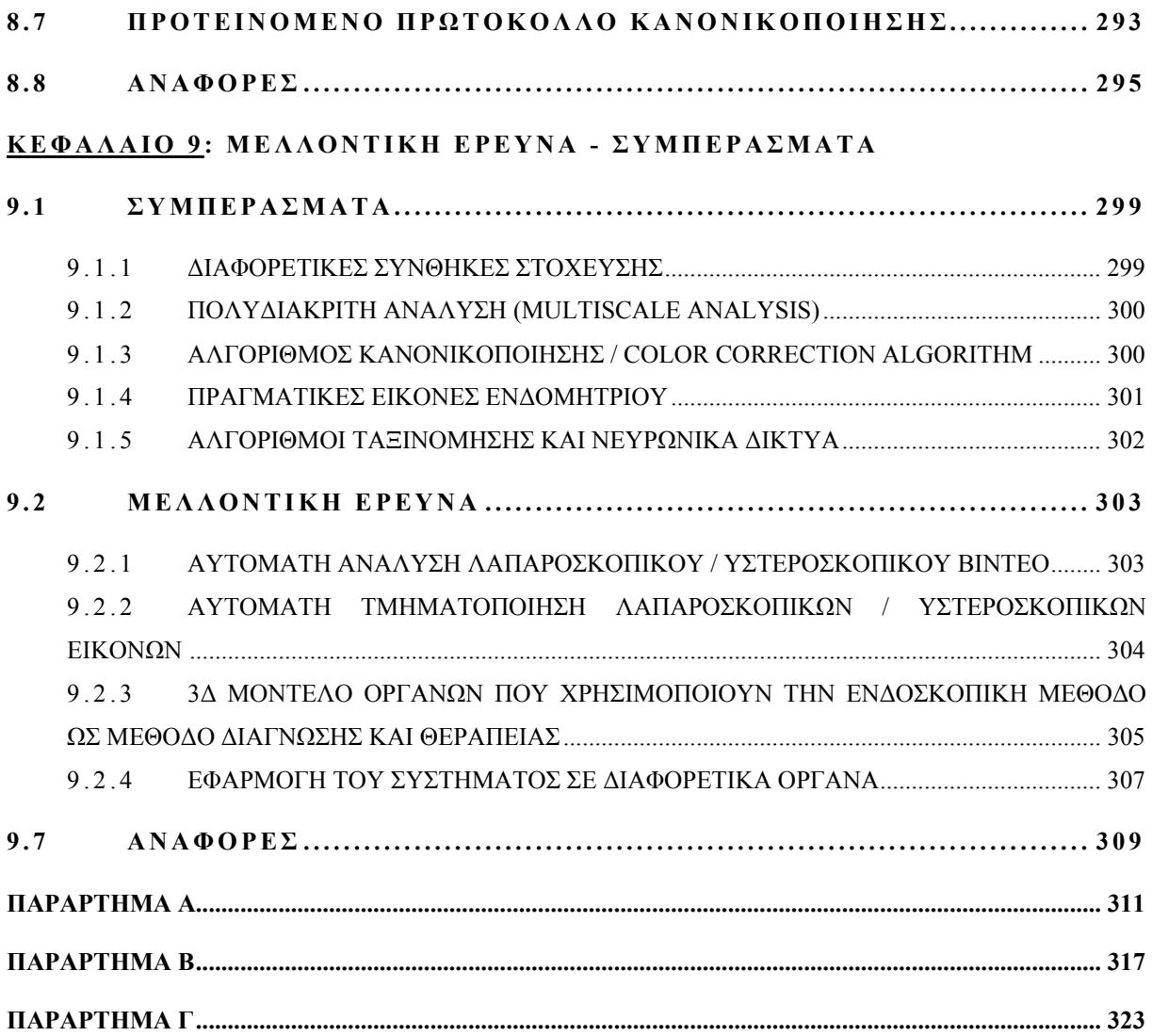

#### **ΠΕΡΙΕΧΟΜΕΝΑ**

Ο καρκίνος των γυναικείων γεννητικών οργάνων περιλαμβάνει τα καρκινώματα της ωοθήκης, του ενδομητρίου, του σώματος της μήτρας, του τραχήλου της μήτρας, του κόλπου και του αιδοίου. Η διάγνωση ειδικά στα αρχικά στάδια της νόσου είναι δύσκολη κάνοντας έτσι τη διαχείριση της ασθενούς δύσκολη και συνάμα προκλητική. Επαναλαμβανόμενες προσπάθειες σε προεγχειρητικό επίπεδο διάγνωσης με τη χρησιμοποίηση απεικονιστικών μεθόδων, π.χ υπερήχων, CT, MRI καθώς επίσης και με τη χρησιμοποίηση προγνωστικών παραγόντων για τον προσδιορισμό γυναικολογικού καρκίνου (tumor marker serology), δεν έχουν βελτιώσει τη διαγνωστική ικανότητα αυτής της ομάδας των καρκίνων. Αυτό έχει ως αποτέλεσμα, ότι στις περισσότερες περιπτώσεις η θεραπεία βασίζεται στη μετεγχειρητική ιστοπαθολογική διάγνωση. Με την ενδοσκοπική μέθοδο η διάγνωση γίνεται άμεσα και παρέχει τη δυνατότητα να παρατηρούμε την ύποπτη περιοχή ενδιαφέροντος και να παίρνουμε δείγμα ιστού για βιοψία εάν χρειάζεται. Η νεαρή ηλικία των ασθενών καθώς και η μη ολοκλήρωση της οικογένειάς τους (τεκνοποίηση) είναι απαγορευτικοί παράγοντες στο να προχωρήσει ένας γυναικολόγος σε εκτεταμένη αφαίρεση όλων ή μέρος των γεννητικών οργάνων σε μια γυναίκα με υποψία για καρκίνο. Η προσθήκη άμεσης μακροβιοψίας, ένα σύστημα όπου θα λαμβάνεται υπόψη ο κίνδυνος εμφάνισης κακοήθειας και η ανάλυση της ύποπτης για καρκίνο εικόνας που βλέπουμε, θα αυξήσει τα αληθώς θετικά και θα μειώσει τα ψευδώς αρνητικά αποτελέσματα της κλινικής εκτίμησης αυξάνοντας τη διαγνωστική ακρίβεια.

Πιο κάτω παρουσιάζουμε όλα τα κεφάλαια της διατριβής αναλυτικά με στόχο την πληρέστερη κατανόηση της έρευνας και των τεχνολογιών που έχουν χρησιμοποιηθεί.

Στο **Κεφάλαιο 1** (Γυναικολογικός καρκίνος) παρουσιάζεται αναλυτικά το πρόβλημα καθώς και οι διαφορετικές περιπτώσεις γυναικολογικού καρκίνου. Επίσης αναλύουμε την ανατομία του γυναικείου αναπαραγωγικού συστήματος με ιδιαίτερη έμφαση στα υπό εξέταση όργανα. Παράλληλα αναφέρουμε στατιστικά στοιχεία που αφορούν το γυναικολογικό καρκίνο και την ανάγκη χρήσης συστημάτων έγκαιρης ανίχνευσής του.

Στο **Κεφάλαιο 2** (Ενδοσκοπική μέθοδος) περιγράφονται οι μέθοδοι ενδοσκοπικής επέμβασης καθώς και τα πλεονεκτήματά τους: μείωση του χρόνου αποθεράπευσης, ελαχιστοποίηση των εξόδων και καλύτερη επάνοδο των ασθενών. Επίσης περιγράφουμε με λεπτομέρειες όλα τα

όργανα και τη διαδικασία εκτέλεσης των αντίστοιχων μεθόδων για την πληρέστερη κατανόηση της ενδοσκοπικής μεθόδου.

Στο **Κεφάλαιο 3** (Αρχιτεκτονική του συστήματος - Απαιτήσεις συστήματος) αναλύουμε τις απαιτήσεις του συστήματος καθώς και όλων των εμπλεκομένων στη χρήση του συστήματος. Ενδεικτικά αναφέρουμε την ανάλυση χρήσης και εφαρμογής του συστήματος με τους εμπλεκόμενους τελικούς χρήστες για την καλύτερη κατανόηση των αναγκών τους. Επίσης αναλύουμε και παρουσιάζουμε την αρχιτεκτονική του συστήματος υποστήριξης διάγνωσης γυναικολογικού καρκίνου καθώς και τα όργανα που έχουν χρησιμοποιηθεί για την έρευνά μας. Αναλύουμε το δίκτυο τηλεσυνεργασίας μεταξύ των δύο ενδιαφερομένων φορέων και την τεχνολογία που έχει χρησιμοποιηθεί.

Στο **Κεφάλαιο 4** (Μεθοδολογία) περιγράφονται τα στάδια προεπεξεργασίας των εικόνων του υπό εξέταση οργάνου με τον αλγόριθμο γάμμα. Η βαθμονόμηση των εικόνων πρίν την ανάλυσή τους επιβάλλεται, λόγω της χρήσης διαφορετικών οργάνων λήψης εικόνων και της γενικής εφαρμογής του συστήματος.

Στο **Κεφάλαιο 5** (Χαρακτηριστικά Υφής) περιγράφονται οι αλγόριθμοι εξαγωγής των χαρακτηριστικών υφής τόσο σε μαθηματικό επίπεδο όσο και σε επίπεδο εφαρμογής με στόχο την καλύτερη κατανόηση των εξαγόμενων αποτελεσμάτων στο χαρακτηρισμό της υπό εξέτασης περιοχής.

Στο **Κεφάλαιο 6** (Ταξινομητές-Νευρωνικά Δίκτυα) αναλύονται οι αλγόριθμοι νευρωνικών δικτύων, που χρησιμοποιούνται για τον αυτόματο διαχωρισμό της παθογένειας της υπό εξέτασης περιοχής. Μάθηση και χρήση των αλγορίθμων αυτών μας επιτρέπουν να διαχωρίσουμε φυσιολογικές και παθολογικές περιοχές ενδιαφέροντος σε δύσκολες περιπτώσεις γυναικολογικού καρκίνου.

Στο **Κεφάλαιο 7** (Περιγραφή αποτελεσμάτων) περιγράφουμε αναλυτικά τα αποτελέσματα χρήσης του συστήματος ανάλυσης ενδοσκοπικής εικόνας για την υποστήριξη διάγνωσης γυναικολογικού καρκίνου. Επίσης παρουσιάζουμε τα συμπεράσματα χρήσης του εν λόγω συστήματος καθώς και αναφορές των χρηστών αυτού.

Τέλος στα **Κεφάλαια 8, 9** (Συζήτηση, Μελλοντική έρευνα / Συμπεράσματα) περιγράφουμε το ολοκληρωμένο σύστημα ανάλυσης ενδοσκοπικής εικόνας μακροβιοψίας για την υποστήριξη διάγνωσης γυναικολογικού καρκίνου αναλύοντας τα αποτελέσματα της διατριβής και εξάγοντας χρήσιμα συμπεράσματα για το εν λόγω σύστημα. Τέλος στη μελλοντική έρευνα / συμπεράσματα περιγράφουμε τα επόμενα στάδια έρευνας και ανάπτυξης τεχνολογιών στην αντιμετώπιση του γυναικολογικού καρκίνου καθώς και τα συμπεράσματα της μελέτης μας.

Τα αποτελέσματα ήταν πολύ ενθαρρυντικά στη χρήση του συστήματος κατά τη διάρκεια της γυναικολογικής εξέτασης, με σημαντική βοήθεια στο γιατρό για αύξηση της διαγνωστικής ακρίβειας για δύσκολες περιπτώσεις γυναικολογικού καρκίνου. Σύμφωνα με τους χρήστες του συστήματος τα αποτελέσματα είναι πολύ αισιόδοξα για την εφαρμογή του. Παράλληλα η επίδειξη του συστήματος σε ιατρικά συνέδρια εξέλαβε πολύ καλά σχόλια καθώς και το ενδιαφέρον μεγάλης κατασκευάστριας εταιρείας ιατρικών μηχανημάτων. Δεχτήκαμε την πρόταση συνεργασίας από την Ευρωπαϊκή Κοινότητα Γυναικολογικής Ενδoσκόπησης (ESGE) καθώς και από την Ευρωπαϊκή Ακαδημία Γυναικολογικού Καρκίνου (EAGC) για τη δημιουργία ενός Ευρωπαϊκού δικτύου επεξεργασίας και ανάλυσης λαπαροσκοπικών και υστεροσκοπικών εικόνων για την αντιμετώπιση του γυναικολογικού καρκίνου καθώς και τη δημιουργία ενός εμπορικού μοντέλου.

### **ΠΡΟΛΟΓΟΣ**

Ο καρκίνος αποτελεί τη δεύτερη αιτία θανάτου στις Ηνωμένες Πολιτείες με πάνω από 557,271 θανάτους το 2002<sup>1</sup> βάσει του Εθνικού Κέντρου Στατιστικής Υπηρεσίας Υγείας. Ο γυναικολογικός καρκίνος αποτελεί τη δεύτερη αιτία θανάτου από καρκίνο στο γυναικείο πληθυσμό και αναμένεται το 2005 να διαγνωστούν 40,880 γυναίκες με πρόβλημα καρκίνου και θα έχουμε 7,310 θανάτους από καρκίνο της μήτρας και του σώματος της μήτρας το 2005<sup>2</sup> στις Ηνωμένες Πολιτείες. Στη βιβλιογραφία αναφέρονται έρευνες που έχουν γίνει ή είναι σε εξέλιξη όσο αφορά το ιατρικό πεδίο. Στον τομέα της τεχνολογίας έχουν γίνει πολύ λίγα όσο αφορά την εφαρμογή νέων τεχνολογιών. Αυτό έχει ως αποτέλεσμα το προτεινόμενο σύστημα να είναι καινοτόμο στην υποστήριξη διάγνωσης γυναικολογικού καρκίνου με προοπτικές την εφαρμογή του και σε άλλες παρόμοιες διαγνωστικές επεμβάσεις.

Με την ανάπτυξη της τεχνολογίας και τη βελτίωση των τεχνολογιών λήψης και ψηφιοποίησης εικόνων έχουν βοηθήσει στην ανάπτυξη της εν λόγω εφαρμογής με αξιοπιστία και ασφάλεια. Αναμφίβολα ο γιατρός είναι το βασικότερο στοιχείο στη διάγνωση και αντιμετώπιση περιστατικών γυναικολογικού καρκίνου. Η βασική ιδέα της εφαρμογής είναι να βοηθήσει τον κλινικό γιατρό κατά τη διάρκεια μιας ενδοσκοπικής (λαπαροσκοπικής / υστεροσκοπικής) επέμβασης να αναγνωρίζει και να διαχωρίζει αυτόματα φυσιολογικές και παθολογικές περιοχές ενδιαφέροντος αυξάνοντας τη διαγνωστική ακρίβεια της κάθε περίπτωσης.

Η ψηφιακή επεξεργασία εικόνας αφορά τις δύο βασικές εφαρμογές. Πρώτο την ανάλυση και βελτίωση της εικόνας με σκοπό την καλύτερη παρουσίασή της και μεγαλύτερη ευκολία ερμηνεία της και δεύτερο, την εξαγωγή χαρακτηριστικών είτε για την υφή είτε για τη μορφολογία της με σκοπό τη χρησιμοποίησή της για ανάλογη αξιοποίηση σε εφαρμοσμένες εφαρμογές. Η δεύτερη λειτουργία της ψηφιακής επεξεργασίας εικόνας θεωρείται και η πιο δύσκολη με αποτέλεσμα να δημιουργούνται συγκεκριμένες αναλύσεις για συγκεκριμένα προβλήματα χωρίς να είναι δυνατό η ενιαία προσέγγιση των θεμάτων που την αφορούν.

Αντικείμενο της παρούσας διατριβής είναι η χρησιμοποίηση τεχνικών ψηφιακής επεξεργασίας εικόνων τόσο για τη βελτίωσή τους όσο και για το διαχωρισμό τους στις διάφορες καταστάσεις του γυναικολογικού καρκίνου. Η διατριβή αυτή δεν ενδιαφέρει μόνο τους μηχανικούς αλλά και τους γιατρούς πολλών ειδικοτήτων, όπως γυναικολόγους,

<u>.</u>

<sup>&</sup>lt;sup>1</sup> Source: US Mortality Public Use Data Tape 2002, National Center for Health Statistics, Centers for Disease Control and Prevention, 2004.

<sup>&</sup>lt;sup>2</sup> American Cancer Society

γαστρεντερολόγους, χειρούργους και ορθοπεδικούς. Επίσης η διατριβή αυτή αφορά φυσικούς αφού εμπλέκει θέματα οπτικής και βαθμονόμησης μηχανημάτων, καθώς και στατιστικολόγους αφού η σύγκριση των περιοχών ενδιαφέροντος γίνεται με τη στατιστική ανάλυση και τα έμπειρα συστήματα αποφάσεων. Αντικειμενικός στόχος είναι ο αναγνώστης, ανεξάρτητα από το επίπεδο των γνώσεών του, να είναι σε θέση να αποκομίσει το μέγιστο δυνατό από την παρούσα διατριβή.

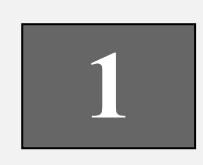

# **Γυναικολογικός καρκίνος και ανατομία του γεννητικού συστήματος**

## **1.1 ΕΙΣΑΓΩΓΗ**

Στο πρώτο κεφάλαιο θα παρουσιάσουμε την ανατομία του γυναικείου αναπαραγωγικού συστήματος με στόχο την καλύτερη εισαγωγή στο πρόβλημα του γυναικολογικού καρκίνου. Οι ωοθήκες, το ενδομήτριο, ο τράχηλος και η μήτρα θα παρουσιαστούν από την ιατρική τους σκοπιά και θα προσπαθήσουμε να εισαγάγουμε τον αναγνώστη στο πρόβλημα του γυναικολογικού καρκίνου.

Επίσης σε αυτό το κεφάλαιο θα αναπτύξουμε το γυναικολογικό καρκίνο, ο οποίος αποτελεί τη δεύτερη αιτία θανάτου στις Ηνωμένες Πολιτείες Αμερικής με στοιχεία του 2002. Ο γυναικολογικός καρκίνος το 2005 ήταν υπεύθυνος για 250,000 θανάτους στις αναπτυσσόμενες χώρες και υπολογίζεται να είναι το συνολικό 80% στις χώρες αυτές.

Ο καρκίνος της ωοθήκης, ο καρκίνος του τραχήλου της μήτρας, ο καρκίνος του ενδομητρίου, ο καρκίνος του αιδοίου και ο καρκίνος της σάλπιγγας θα παρουσιαστούν με λεπτομέρεια καθώς και στοιχεία αναγνώρισής τους.

# **1.2 ΑΝΑΤΟΜΙΑ ΤΟΥ ΓΕΝΝΗΤΙΚΟΥ ΣΥΣΤΗΜΑΤΟΣ ΤΗΣ ΓΥΝΑΙΚΑΣ**

## **1.2.1 ΕΙΣΑΓΩΓΗ**

Το γεννητικό σύστημα της γυναίκας αποτελείται (βλέπε Σχήμα 1 και 2) [1]: α) από τις δύο ωοθήκες, οι οποίες αποτελούν τους γεννητικούς αδένες της γυναίκας και παράγουν τα ωάρια καθώς και σπουδαιότατες ορμόνες (την θυλακίνη, την ωχρίνη κ.λ.π.).

β) Από τις δύο σάλπιγγες ή ωαγωγούς, κάθε μία από τις οποίες με το ένα άκρο της περιβάλλει τη σύστοιχη ωοθήκη, ενώ με το άλλο εκβάλλει στη μήτρα. Οι ωαγωγοί αποτελούν μυώδεις σωλήνες και χρησιμεύουν στη μεταφορά των ωαρίων στη μήτρα. Μέσα στις σάλπιγγες γίνεται η γονιμοποίηση των ωαρίων.

γ) Από τη μήτρα, η οποία αποτελεί κοίλο μυώδες όργανο και χρησιμεύει για την κύηση, τον τοκετό και για την έμμηνη ρύση.

δ) Από τον κόλπο, ο οποίος προς τα άνω επικοινωνεί με τον τράχηλο της μήτρας, ενώ με το κάτω άκρο του εκβάλλει στο αιδοίο. Χρησιμεύει για την υποδοχή του πέους κατά τη σεξουαλική επαφή και για τη δίοδο του κυήματος κατά τον τοκετό.

ε) Από το αιδοίο, το οποίο αποτελείται από την κλειτορίδα, από τα μεγάλα και μικρά χείλη, καθώς και από τους αδένες του προδόμου (Bartholini). Χρησιμεύει μαζί με τον κόλπο για τη συνουσία.

Τα γεννητικά όργανα της γυναίκας διακρίνονται, όπως και στον άνδρα, σε έσω (Σχήμα 1), τα οποία βρίσκονται μέσα στην πύελο και έξω γεννητικά όργανα που βρίσκονται έξω από την πύελο (Σχήμα 2). Τα έσω γεννητικά όργανα αποτελούνται από τις ωοθήκες, από τους ωαγωγούς, από τη μήτρα και από τον κόλπο. Τα έξω γεννητικά όργανα αποτελούνται από το αιδοίο [2].

Ως όριο ανάμεσα στα έξω και στα έσω γεννητικά όργανα χρησιμεύει ο παρθενικός υμένας.

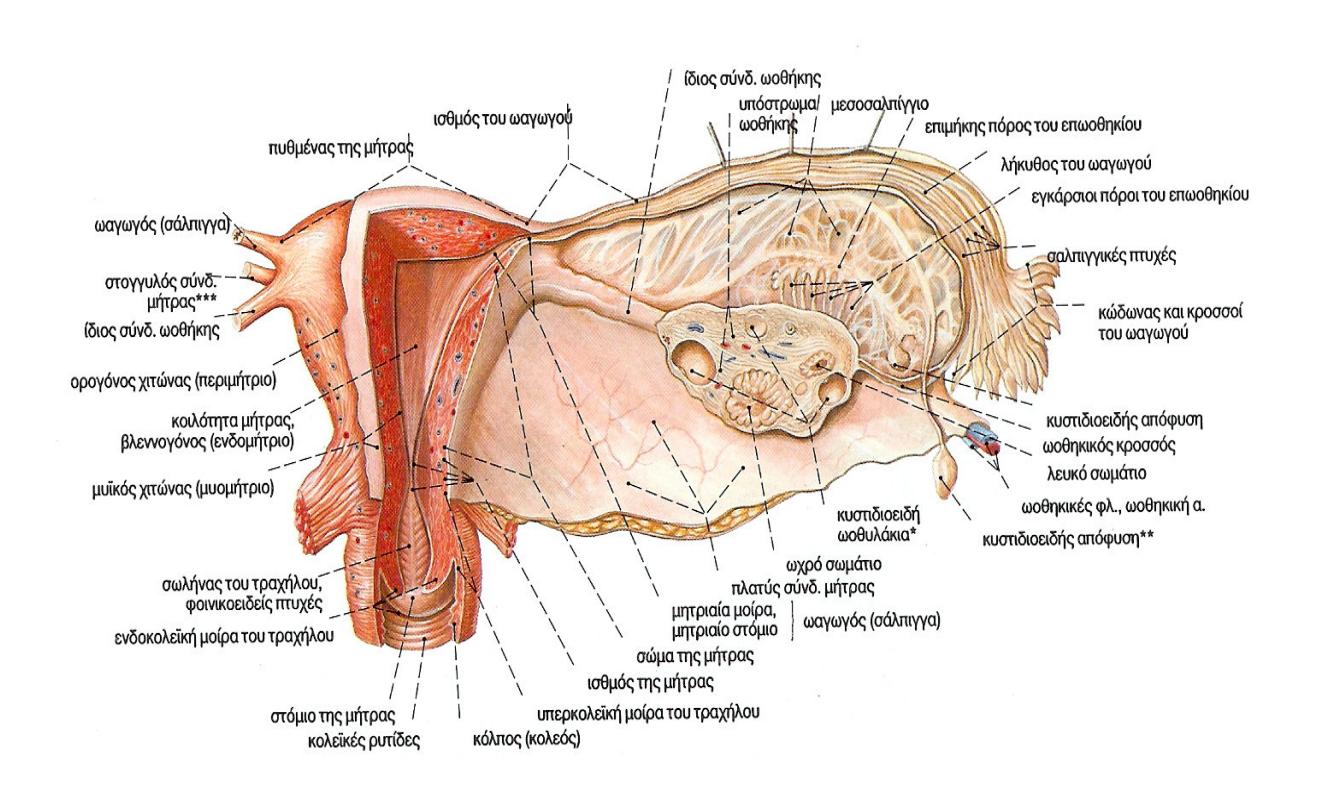

**Σχήμα 1:** Έσω γεννητικά όργανα γυναίκας σε αναπαραγωγική ηλικία, παρουσίαση του αυλού του κόλπου, της μήτρας και των ωαγωγών, στη δεξιά πλευρά η ωοθήκη έχει κοπεί σε μετωπιαίο επίπεδο και το περιτόναιο έχει αφαιρεθεί από το μεσοσαλπίγγιο από πίσω [1].

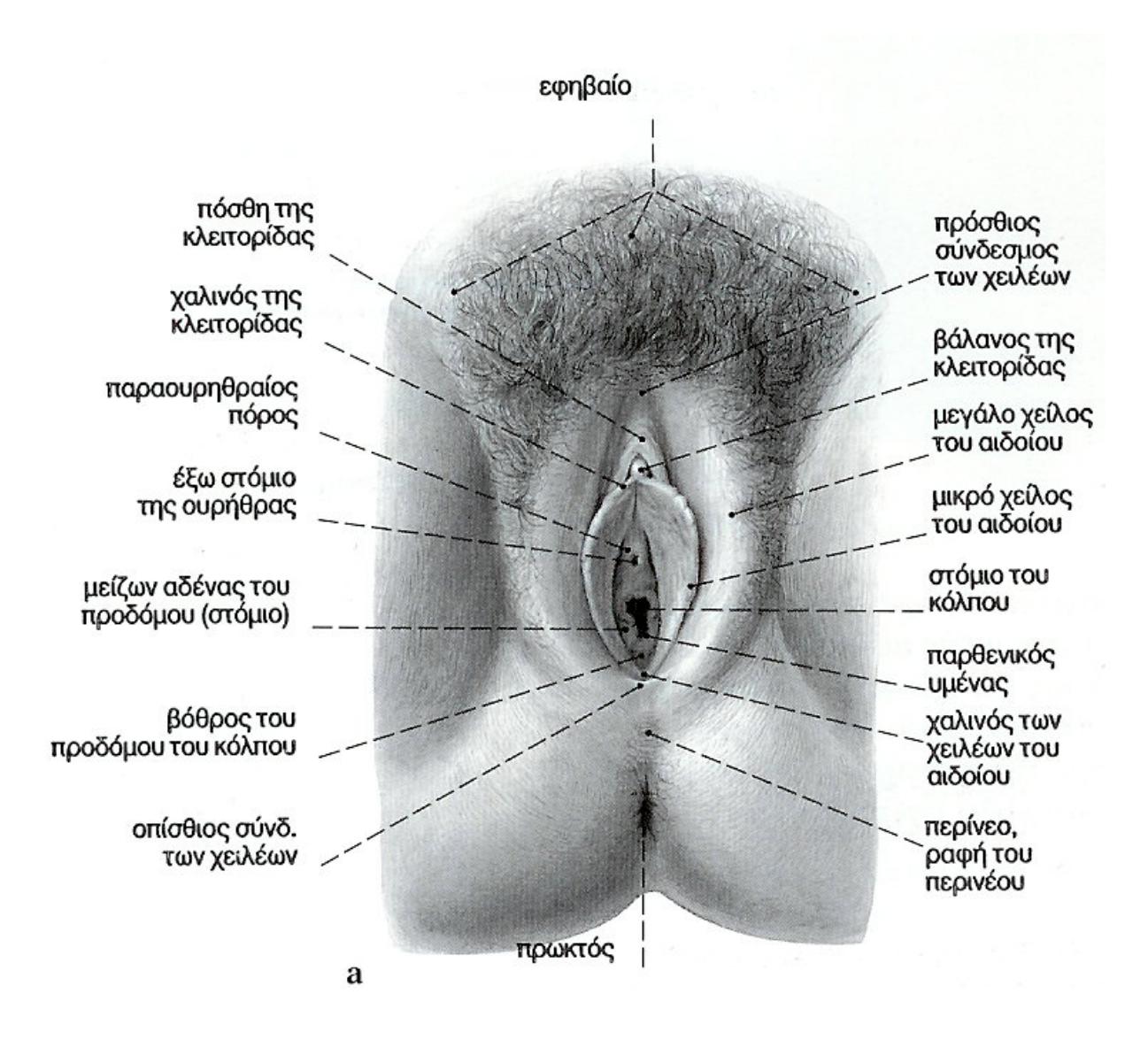

**Σχήμα 2:** Γυναικεία έξω γεννητικά όργανα από κάτω [1].

## **1.3 ΈΣΩ ΓΕΝΝΗΤΙΚΑ ΌΡΓΑΝΑ ΤΗΣ ΓΥΝΑΙΚΑΣ**

#### **1.3.1 ΩΟΘΗΚΗ**

Οι δύο ωοθήκες (δεξιά, αριστερή) είναι οι γεννητικοί αδένες της γυναίκας. Αποτελούν μεικτούς αδένες, οι οποίοι παράγουν τα γεννητικά κύτταρα της γυναίκας, δηλαδή τα ωάρια και σπουδαιότατες ορμόνες. Το μήκος κάθε ωοθήκης ανέρχεται σε 3-4 cm, το πλάτος σε 1-2 cm και το βάρος σε 6-10 g [2].

**Θέση:** Οι ωοθήκες διαπλάσσονται αρχικά δεξιά και αριστερά της οσφυϊκής μοίρας της σπονδυλικής στήλης. Από τον 3<sup>°</sup> εμβρυϊκό μήνα κατέρχονται προς τη μικρή πύελο, όπου με την εμφάνιση της ήβης, καταλαμβάνουν τη μόνιμή τους θέση. Έτσι κάθε ωοθήκη, μετά το

15<sup>ο</sup> έτος περίπου της ηλικίας, βρίσκεται στο πλάγιο τοίχωμα της μικρής πυέλου, αντίστοιχα προς τον έσω θυρεοειδή μυ, σε κόλπωμα του περιτοναίου, το οποίο ονομάζεται ωοθηκικός βόθρος. Ο ωοθηκικός βόθρος αντιστοιχεί στο ύψος της πρόσθιας άνω λαγόνιας άκανθας και αφορίζεται από τη μητριαία αρτηρία και τον ουρητήρα. Στη θέση αυτή κρέμεται η ωοθήκη από το οπίσθιο πέταλο του πλατέος συνδέσμου με ιδιαίτερη περιτοναϊκή πτυχή, το μεσοωοθήκιο.

Λόγω της ανατομικής σύνδεσης της ωοθήκης με τον πλατύ σύνδεσμο και τη μήτρα, η φυσιολογική της θέση στον ωοθηκικό βόθρο δεν είναι σταθερή αλλά μεταβάλλεται κατά την κύηση ανάλογα με τις μεταβολές της θέσης της μήτρας.

**Εξωτερική μορφολογία:** Το χρώμα των ωοθηκών είναι ερυθρόφαιο, και οι επιφάνειές τους στην ένηβη γυναίκα είναι ανώμαλες και με προεξοχές. Σε κάθε ωοθήκη, που έχει σχήμα ελλειψοειδές και αποπλατυσμένο από τα πλάγια, διακρίνουμε δύο χείλη, το πρόσθιο και το οπίσθιο, δύο άκρα, το άνω και το κάτω και δύο επιφάνειες, την έσω και την έξω.

α) **Το πρόσθιο χείλος** (προσφυόμενο) της ωοθήκης έρχεται σε σχέση με τη λήκυθο του ωαγωγού και ονομάζεται και πυλαίο χείλος, γιατί από αυτό εισέρχονται τα αγγεία και νεύρα της ωοθήκης. Κατά μήκος του χείλους αυτού προσφύεται το μεσοωοθήκιο, με το οποίο η ωοθήκη συνδέεται με τον πλατύ σύνδεσμο. Στη θέση της πρόσφυσης του μεσοωοθηκίου στην ωοθήκη διαγράφεται μία λευκή γραμμή, η γραμμή του Farre, η οποία παράγεται από την μετάπτωση του πλακώδους επιθηλίου του περιτοναίου στο βλαστικό κυβοειδές επιθήλιο της επιφάνειας της ωοθήκης.

β) **Το οπίσθιο χείλος** (ελεύθερο) έρχεται σε σχέση με τον κώδωνα του ωαγωγού, τον ουρητήρα και τη μητριαία αρτηρία.

Από τα άκρα της ωοθήκης, στο άνω, το οποίο βρίσκεται κοντά στο άνω στόμιο της μικρής πυέλου, προσφύεται ο κρεμαστήρας σύνδεσμος της ωοθήκης και στο κάτω άκρο, το οποίο απέχει 2 cm. από το πυελικό έδαφος, προσφύεται ο ίδιος σύνδεσμος της ωοθήκης.

Η έξω επιφάνεια της ωοθήκης έρχεται σε άμεση σχέση με το περιτόναιο του πυθμένα του ωοθηκικού βόθρου και έμμεσα με τα καλυπτόμενα από το περιτόναιο μόρια: έσω θυρεοειδή μύ, τα θυρεοειδή αγγεία και το θυρεοειδές νεύρο.

Η έσω επιφάνεια της ωοθήκης καλύπτεται από τον κώδωνα του ωαγωγού και από το μεσοσαλπίγγιο, το οποίο μετατρέπει τον ωοθηκικό βόθρο σε θυλάκιο, το ωοθηκικό θυλάκιο. Με την άμεση και στενή αυτή σχέση της ωοθήκης με τον ωαγωγό επιτυγχάνεται η είσοδος των ωαρίων στο έξω στόμιο του ωαγωγού.

**Στήριξη**: Για τη στήριξη της ωοθήκης συμβάλλουν: α) το μεσοωοθήκιο, β) ο κρεμαστήρας σύνδεσμος και γ) ο μητροωοθηκικός σύνδεσμος της ωοθήκης.

α) Το μεσοωοθήκιο αποτελεί πτυχή του περιτοναίου, η οποία αρχίζει από το οπίσθιο πέταλο του πλατέος συνδέσμου και συνάπτεται με το πρόσθιο χείλος της ωοθήκης. Με το μεσοωοθήκιο ο πλατύς σύνδεσμος διαιρείται σε δύο μυς, τον άνω (μεσοσαλπίγγιο) και τον κάτω (μεσομήτριο) (βλέπε συνδέσμους της μήτρας).

β) Ο κρεμαστήρας σύνδεσμος αποτελείται από συνδετικό ιστό και λείες μυϊκές ίνες και περικλείει τα ωοθηκικά αγγεία και το ομώνυμο νεύρο. Αρχίζει από τη λαγόνια περιτονία και προσφύεται στο άνω άκρο (πόλο) της ωοθήκης.

γ) Ο ίδιος ή ο μητροωοθηκικός σύνδεσμος της ωοθήκης αποτελεί υπόλειμμα του γεννητικοβουβωνικού συνδέσμου του εμβρύου. Αποτελείται από συνδετικό ιστό, λείες μυϊκές ίνες και αγγεία. Ο σύνδεσμος αυτός εκφύεται από την πλάγια γωνία του πυθμένα της μήτρας και φέρεται κάτω από το οπίσθιο πέταλο του πλατέος συνδέσμου. Καταφύεται στο κάτω άκρο και το πρόσθιο χείλος της ωοθήκης.

**Κατασκευή**: Η ωοθήκη αποτελείται προς τα έξω από βλαστικό επιθήλιο και προς τα έσω από συνδετικό στρώμα. Μέσα στο στρώμα της ωοθήκης προς τα έσω από το βλαστικό επιθήλιο βρίσκεται η φλοιώδης μοίρα και γύρω από τις πύλες της ωοθήκης βρίσκεται η μυελώδης μοίρα. Η ωοθήκη αρματώνεται από τα αντίστοιχα αγγεία (Σχήμα 3).

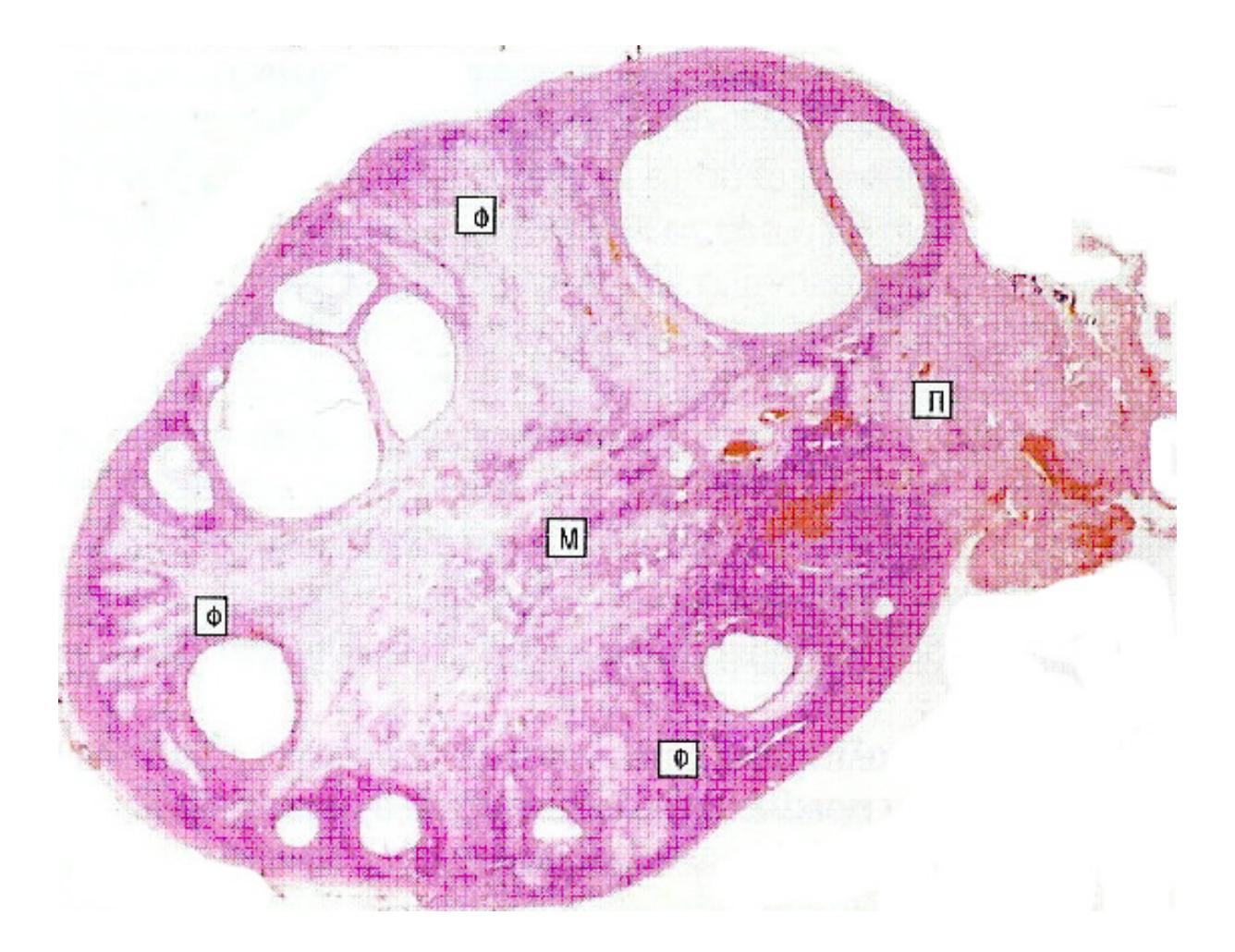

**Σχήμα 3:** Μικροφωτογραφία ωοθήκης, που δείχνει την πύλη (Π), το μυελό (Μ), και το φλοιό (Φ). Ο σχηματισμός των γαμετών και η ωρίμανσή τους λαμβάνει χώρα στο φλοιό. Στη διαδικασία αυτή οφείλεται η παρουσίαση των παρατηρούμενων κυστικών χωρών [3].

Το βλαστικό επιθήλιο κατάγεται από το επιθήλιο του σπλαγχνικού τοιχώματος του εμβρύου και αποτελεί το αρχέγονο περιτόναιο της ωοθήκης. Αυτό είναι μονόστιβο κυλινδρικό στο κορίτσι ενώ στην έφηβη γυναίκα είναι πιο χαμηλό και κατά περιοχές μονόστιβο πλακώδες. Κάτω από το βλαστικό επιθήλιο βρίσκεται λεπτή στοιβάδα από δεσμίδες συνδετικού ιστού (ο ινώδης χιτώνας) που παρεμβάλλεται ανάμεσα στο βλαστικό επιθήλιο και τη φλοιώδη ουσία.

Από τις μοίρες της ωοθήκης [2]: α) Η φλοιώδης μοίρα ή παρεγχυματώδης ζώνη της ωοθήκης, αποτελεί το βασικό μέρος της ωοθήκης. Μέσα στο συνδετικό στρώμα της βρίσκονται τα ωοθυλάκια, που στο κάθε ένα αναπτύσσεται το ωάριο και εν συνεχεία μεταβάλλεται σε ωχρό σωμάτιο. β) Η μυελώδης μοίρα της ωοθήκης είναι μαλακή και
σπογγώδης. Αποτελείται από συνδετικό στρώμα με τα αγγεία και νεύρα της ωοθήκης, τα οποία εισέρχονται από τις πύλες και από επιθηλιακά υπολείμματα της καταβολής της ωοθήκης, τις μυελώδεις δοκίδες.

Το συνδετικό στρώμα της ωοθήκης, δηλαδή της φλοιώδους και μυελώδους ουσίας της, αποτελείται από συνδετικό ιστό και από ατρακτοειδή κύτταρα, όμοια με τα κύτταρα του ήπατος ή του φλοιού των επινεφριδίων ή με λεία μυϊκά κύτταρα, χωρίς όμως μυϊκά ινίδια. Στο συνδετικό στρώμα της ωοθήκης βρίσκονται τα διάμεσα κύτταρα, διατεταγμένα σε σωρούς και δοκίδες, τα οποία αντιστοιχούν στα διάμεσα κύτταρα του όρχεως στον άνδρα. Στην ένηβη γυναίκα περιορίζονται στην έσω θήκη των άτρητων ωοθυλακίων.

**Ωοθυλάκια:** Τα ωοθυλάκια [3], των οποίων το μέγεθος ποικίλλει ανάλογα με το βαθμό ωρίμανσης, βρίσκονται μέσα στη φλοιώδη ουσία και διακρίνονται σε πρωτογενή, σε δευτερογενή και σε ώριμα ωοθυλάκια (Σχήμα 4, Σχήμα 5).

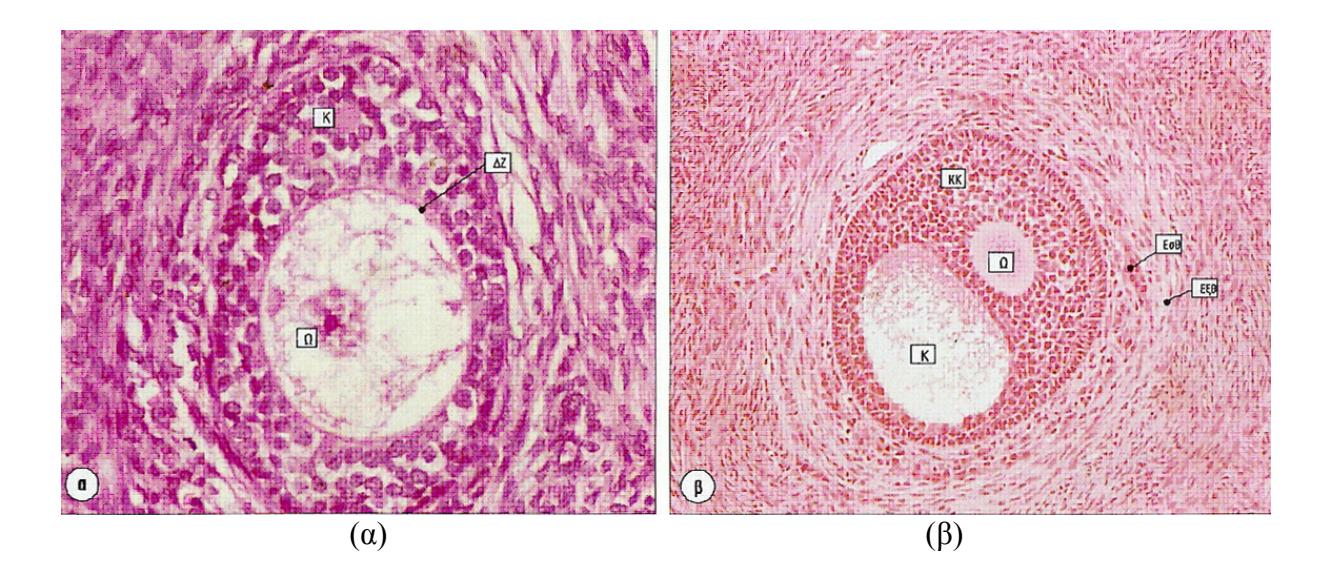

**Σχήμα 4:** Μικροφωτογραφία ενός πολύστιβου πρωτογενούς ωοθυλακίου. Τα κοκκιώδη κύτταρα (Κ) έχουν διαιρεθεί και σχηματίζουν ένα χιτώνα πάχους 3-5 κυττάρων. Ανάμεσα στο ωοκύτταρο (Ω) και τα κοκκιώδη κύτταρα είναι εμφανής η ροζ χρωματισμένη διαφανής ζώνη (ΔΖ). β) Η περαιτέρω ωρίμανση σε δευτερογενές ωοθυλάκιο λαμβάνει χώρα με τη συμπύκνωση των στρωματικών κυττάρων γύρω από το ωοθυλάκιο, ώστε να σχηματίσουν μια εσωτερική στιβάδα από στρογγυλά κύτταρα (έσω θήκη, ΕσΘ) και μια εξωτερική στιβάδα με μικρότερα ατρακτοειδή κύτταρα (έξω θήκη, ΕξΘ) [3].

**Τα πρωτογενή ωοθυλάκια:** σχηματίζονται κατά την εμβρυϊκή ηλικία και δεν φαίνονται με γυμνό μάτι (40-50 mm). Βρίσκονται αμέσως κάτω από το βλαστικό επιθήλιο. Ο αριθμός αυτών των ωοθυλακίων στο νεογνό ανέρχεται περίπου σε 400,000. Από αυτά με την πάροδο της ηλικίας τα περισσότερα καταστρέφονται έτσι ώστε συνολικά κατά τη γενετήσια ζωή της γυναίκας (περίπου 35 χρόνια) ωριμάζουν, αφού μετατραπούν καταρχήν σε δευτερογενή και κατόπιν σε ώριμα ωοθυλάκια, περί τα 400 πρωτογενή ωοθυλάκια, εξερχόμενα από τις ωοθήκες ένα σε κάθε σεληνιακό μήνα. Τα πρωτογενή ωοθυλάκια έχουν σχήμα σφαιρικό και αποτελούνται από ένα ωογόνιο, γύρω από το οποίο βρίσκεται ένας στοίχος αποπλατυσμένων επιθηλιακών κυττάρων [6], [7], [9], [11], [13].

Τα **δευτερογενή ωοθυλάκια** είναι πιο ογκώδη από τα **πρωτογενή** και βρίσκονται βαθιά στη φλοιώδη ουσία. Αυτά διαφέρουν από τα πρωτογενή ωοθυλάκια γιατί: α) Το ωάριο που βρίσκεται μέσα στα ωοθυλάκια έχει εισέλθει πλέον στην περίοδο της αύξησης και έτσι γίνεται πιο ογκώδες (ωοκύτταρο  $1^{η_5}$  τάξης), β) το επιθήλιο γίνεται πολύστιβο και γ) από το γύρω συνδετικό ιστό διαμορφώνεται η θήκη του ωοθυλακίου.

Κάθε δευτερογενές ωοθυλάκιο αποτελείται: α) από τη θήκη του ωοθυλακίου, η οποία περιβάλλει το ωοθυλάκιο και αποτελείται από συνδετικό ιστό, β) από το επιθήλιο του ωοθυλακίου, το οποίο βρίσκεται μέσα από τη θήκη και χωρίζεται από αυτή με λεπτό βασικό υμένα. Το επιθήλιο αυτό, με την πάροδο της εξέλιξης του ωοθυλακίου, γίνεται πολύστιβο και περιβάλλει το ωάριο, από το οποίο χωρίζεται με ένα διαυγές υμένιο, τη διαφανή ζώνη. Όταν εξελίσσεται το ωοθυλάκιο, το πολύστιβο επιθήλιο αρχίζει κατά θέσεις να διαλύεται. Έτσι σχηματίζονται χώροι διαφόρου σχήματος που γεμίζουν υγρό. Με τη συνένωση αυτών των χώρων διαμορφώνεται μία συνεχής κοιλότητα, **το άντρο του ωοθυλακίου**. Τελικά το ωοθυλάκιο διαμορφώνεται σε κυστοειδές σωμάτιο, το **ώριμο ωοθυλάκιο**.

**Ώριμα ωοθυλάκια ή ωοθυλάκια του Graaf:** Κάθε ωοθυλάκιο καταλαμβάνει το μεγαλύτερο από το πάχος της φλοιώδους ουσίας της ωοθήκης και αποτελείται από τα έξω προς τα έσω: α) από τη θήκη, β) από το επιθήλιο του ωοθυλακίου ή κοκκώδη υμένα, γ) από το ωάριο, που βρίσκεται σε κάποια θέση του κοκκώδους υμένα και δ) από το άντρο (κοιλότητα) του ωοθυλακίου, η οποία περιέχει το ωοθυλακικό υγρό (Σχήμα 5).

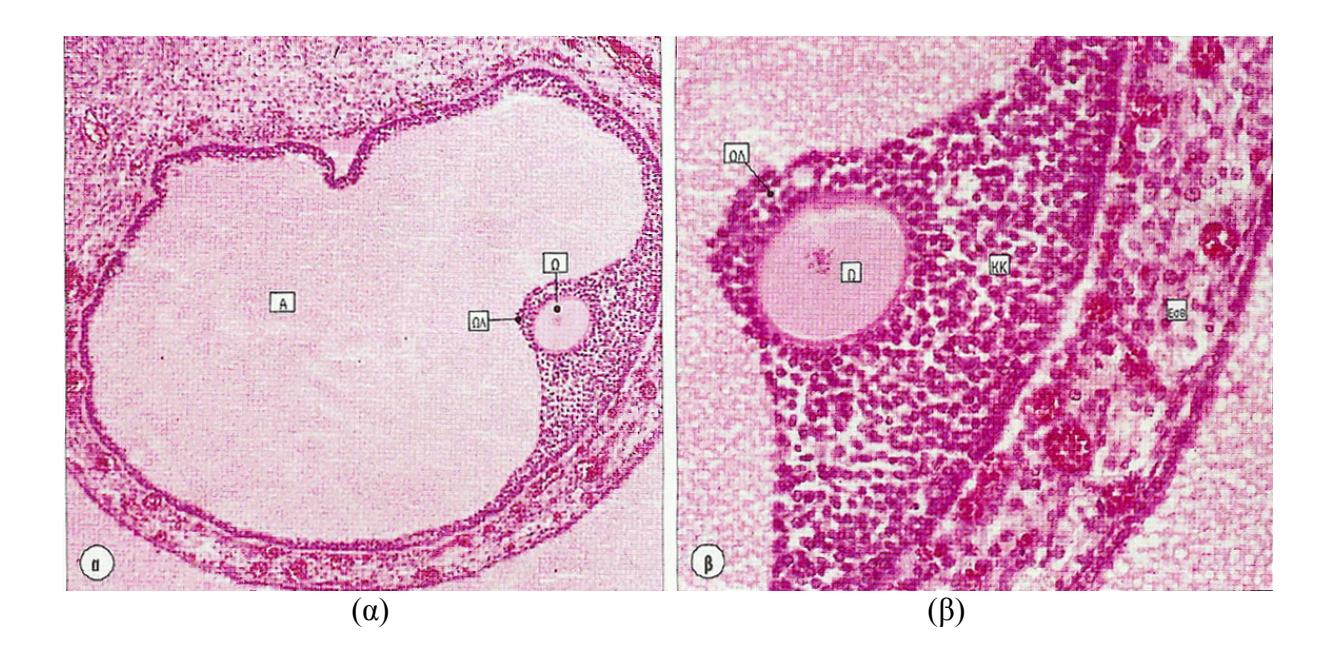

**Σχήμα 5:** α) Ώριμο τριτιγενές ωοθυλάκιο. Παρατηρήστε το άντρο (Α), το έκκεντρο τοποθετημένο ωοκύτταρο (Ω) και το ωοφόρο λοφίδιο (ΩΛ) των κοκκιωδών κυττάρων γύρω από το ωοκύτταρο. β) Μικροφωτογραφία του ωοκυττάρου (Ω), του ωοφόρου λοφιδίου (ΩΛ) και της στιβάδας των κοκκιωδών κυττάρων (ΚΚ) σε μεγαλύτερη μεγέθυνση. Η έσω θήκη (ΕσΘ) φέρει πλούσια αγγείωση [3].

#### **1.3.2 ΜΗΤΡΑ**

Η μήτρα προέρχεται από τη συνένωση των δύο πόρων του Müller και αποτελεί κοίλο μυώδες όργανο με παχιά τοιχώματα. Χρησιμεύει για την έμμηνη ρύση και υποδέχεται το γονιμοποιημένο ωάριο, προασπίζει και τρέφει το κύημα μέχρι την πλήρη ανάπτυξή του, οπότε με εξωθήσεις προκαλεί την έξοδό του (τοκετός).

Η μήτρα [3] έχει μήκος περίπου 8-10 cm και πλάτος 4 cm. και βάρος 45-60 g. Το σχήμα της μήτρας παρθένας μοιάζει με αχλάδι, που είναι αποπλατυσμένο από τα πρόσω προς τα πίσω και περισφιγμένο στο μέσο. Γι' αυτό διακρίνουμε στη μήτρα, βάση που στρέφεται προς τα άνω και είναι ελεύθερη από συνδέσμους, κορυφή που φέρεται προς τα κάτω και συνάπτεται με τον κολεό (κόλπο). Ακόμη ως σύνολο διακρίνουμε στη μήτρα δύο επιφάνειες, πρόσθια και οπίσθια και δύο πλάγια χείλη (Σχήμα 6).

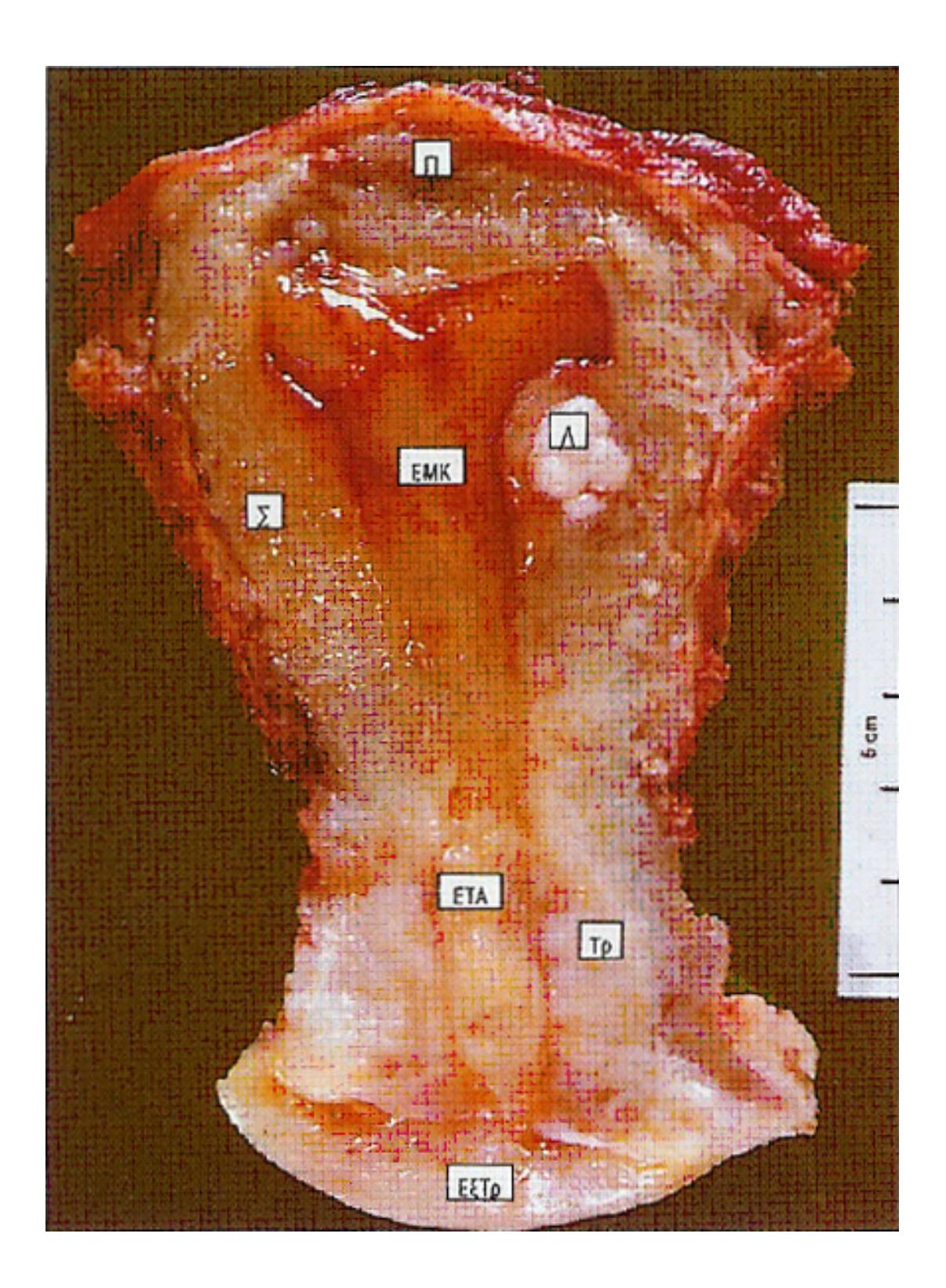

**Σχήμα 6:** Τομή μήτρας γυναίκας 35 ετών που δείχνει τον πυθμένα (Π), το σώμα (Σ) και τον τράχηλο (Τρ). Παρατηρήστε την ενδομήτρια κοιλότητα (ΕΜΚ), τον ενδοτραχηλικό αυλό (ΕΤΑ) και τον εξωτράχηλο (Εξτρ). Ο λείος μυς του σώματος της μήτρας φέρει ένα μικρό ογκίδιο, ένα λειομύωμα (Λ) [2].

**Θέση:** Η μήτρα είναι κλεισμένη μέσα στον πλατύ σύνδεσμο και βρίσκεται μέσα στη μικρή πύελο, ανάμεσα στην ουροδόχο κύστη και το ορθό. Στη θέση αυτή έχει από κάτω τον κολεό με το περίνεο και από πάνω τις εντερικές έλικες [14].

Σαν τυπική θέση της μήτρας μέσα στην πύελο θεωρούμε εκείνη κατά την οποία οι επιμήκεις άξονες του τραχήλου της μήτρας και της πυέλου συμπίπτουν, ενώ το σώμα της μήτρας βρίσκεται σε πρόσθια κάμψη και έγκλιση έτσι ώστε να σχηματίζει με τον τράχηλό της γωνία ανοικτή προς τα πρόσω 80 $^0$  – 110 $^0$  (Σχήμα 7).

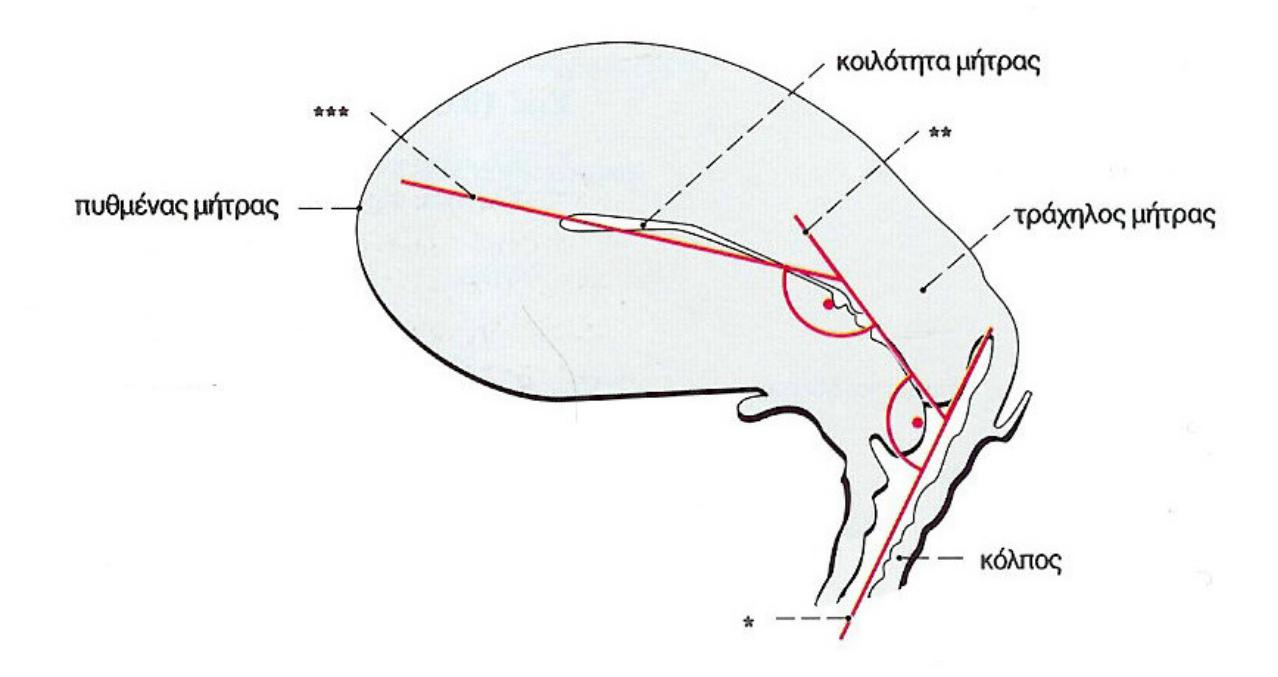

**Σχήμα 7:** Μήτρα-κόλπος φυσιολογικές γωνίες μεταξύ κόλπου, τραχήλου και σώματος της μήτρας σε σχηματική μέση τομή-άποψη από πλάγια. \*= Επιμήκης άξονας του κόλπου, \*\*= Επιμήκης άξονας του τραχήλου της μήτρας, \*\*\*= Επιμήκης άξονας του σώματος της μήτρας [1].

Στην τυπική αυτή θέση βρίσκεται η μήτρα, όταν το ορθό και η ουροδόχος κύστη είναι κενά. Η θέση αυτή όμως της μήτρας επηρεάζεται αρκετά από το βαθμό της πλήρωσης των οργάνων αυτών, από τις μεταβολές της στάσης της γυναίκας, όπως και από την ενδοκοιλιακή πίεση.

Εκτός από την τυπική αυτή θέση την οποία κατέχει η μήτρα στη μικρή πύελο είναι δυνατό αυτή να εμφανίζει κάποτε και άλλες άτυπες θέσεις. Έτσι: α) η μήτρα σε σχέση με τον επιμήκη άξονα της πυέλου εμφανίζει, πρόσθια, οπίσθια και πλάγια θέση, δηλαδή ολόκληρη η μήτρα είναι δυνατό να βρίσκεται μπροστά ή πίσω ή προς το ένα ή το άλλο πλάγιο του άξονα αυτού, β) η μήτρα εμφανίζει πρόσθια, οπίσθια και πλάγια έγκλιση, δηλαδή η μήτρα κάποτε στρέφεται γύρω από τον εγκάρσιο ή οβελιαίο άξονά της, έτσι ώστε ο πυθμένας φέρεται μπροστά ή πίσω ή δεξιά και αριστερά από τον άξονα της πυέλου και ο τράχηλος σε αντίθετη κατεύθυνση γ) συστροφή της μήτρας, δηλαδή είναι δυνατό η μήτρα να στραφεί γύρω από τον επιμήκη άξονά της, έτσι, ώστε η πρόσθια επιφάνεια αυτής να βλέπει προς τη δεξιά ή αριστερά και οπίσθια επιφάνεια αντίθετα και δ) κάμψη της μήτρας, δηλαδή: ο τράχηλος της μήτρας συμπίπτει με τον άξονα της πυέλου και το σώμα της μήτρας κάμπτεται προς τα πίσω (οπίσθια κάμψη) ή ισχυρώς προς τα πρόσω οπότε έχουμε παθολογική πρόσθια κάμψη της μήτρας [14].

### **1.3.3 ΜΕΡΗ – ΣΧΕΣΕΙΣ**

Η μήτρα διακρίνεται σε τρία μέρη, τον πυθμένα, το σώμα, και τον τράχηλο ή αυχένα, επίσης στην κοιλότητα και τα δύο στόμια, το έσω και το έξω. Το όριο πυθμένα και σώματος αποτελεί νοητή γραμμή, τη μεσοσαλπιγγική γραμμή, η οποία ενώνει δεξιά και αριστερά τις εκφύσεις των ωαγωγών και το όριο σώματος και τραχήλου αποτελεί ο ισθμός, δηλαδή η πιο στενή περιοχή της μήτρας (Σχήμα 8).

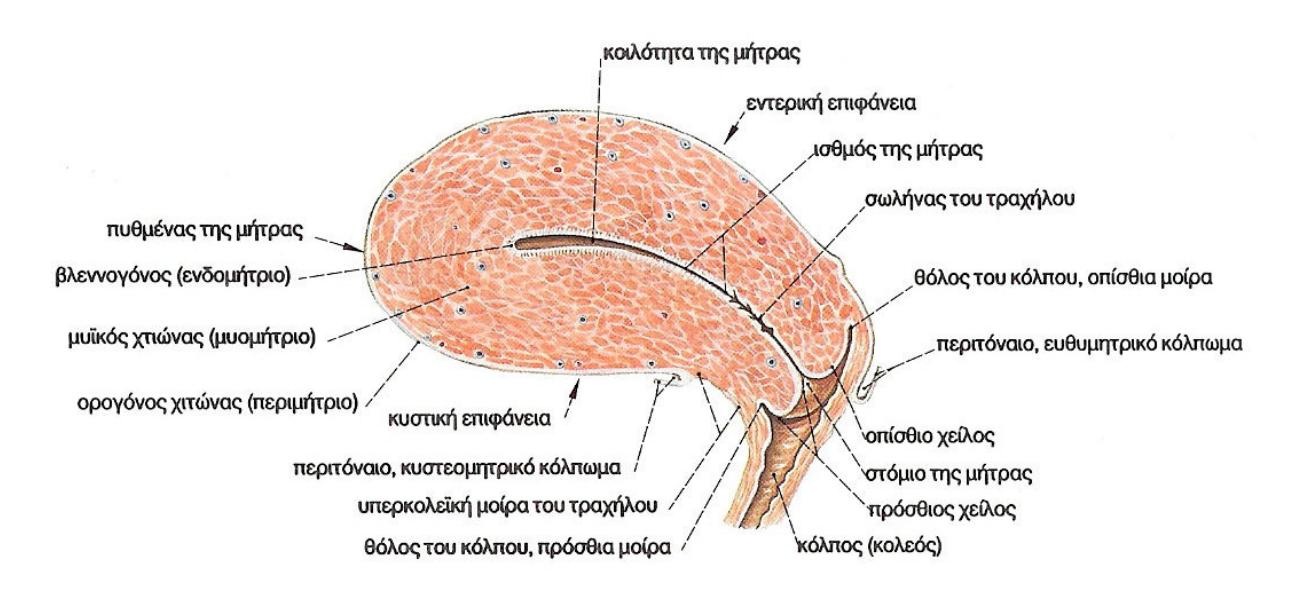

**Σχήμα 8:** Μήτρα-Κόλπος γυναίκας σε αναπαραγωγική ηλικία. Μέση οβελιαία τομή ώστε να παρουσιαστεί η κοιλότητα της μήτρας από πλάγια [1].

Ο πυθμένας της μήτρας αντιστοιχεί στο ευρύτερο άνω άκρο της μήτρας και φέρεται προς τα άνω και μπροστά. Στη μήτρα της παρθένας το υπόκυρτο χείλος του πυθμένα ελάχιστα υπερέχει της έκφυσης, δεξιά και αριστερά των ωαγωγών και ακόμη δεν υπερβαίνει

το άνω χείλος της ηβικής σύμφυσης. Στην άτοκο, ο πυθμένας της μήτρας αντιστοιχεί λίγο πάνω από το επίπεδο της ηβικής σύμφυσης. Οι εντερικές έλικες του ειλεού, όταν είναι κενή η κύστη, βρίσκονται πάνω και μπροστά από τον πυθμένα της μήτρας. Οι εντερικές έλικες χωρίζουν τον πυθμένα από το πρόσθιο κοιλιακό τοίχωμα. Αντίθετα όταν η ουροδόχος κύστη είναι γεμάτη ο πυθμένας της μήτρας παρεκτοπίζεται προς τα άνω και πίσω οπότε χωρίζεται από το πρόσθιο κοιλιακό τοίχωμα με την κύστη. Τέλος, στις γυναίκες οι οποίες έχουν γεννήσει, ο πυθμένας της μήτρας είναι πιο ευρύς και βρίσκεται σε ψηλότερο επίπεδο.

Το σώμα της μήτρας το οποίο από τον πυθμένα προς τον τράχηλο γίνεται σιγά σιγά στενότερο, ιδιαίτερα στον ισθμό, εμφανίζει δύο επιφάνειες (πρόσθια, οπίσθια) που καλύπτονται από περιτόναιο και δύο πλάγια χείλη. Από τις δύο επιφάνειες η πρόσθια (κυστική) είναι ελαφρώς υπόκυρτη και έρχεται σε σχέση με την ουροδόχο κύστη. Η οπίσθια επιφάνεια είναι ισχυρώς υπόκυρτη και έρχεται σε σχέση με εντερικές έλικες. Στα πλάγια χείλη του σώματος προσφύονται οι πλατείς σύνδεσμοι. Από τα πλάγια χείλη διέρχονται τα μητριαία αγγεία, τα οποία πορεύονται ανάμεσα στα δύο πέταλα των πλατέων συνδέσμων.

Ο ισθμός της μήτρας αποτελεί την πιο στενή μοίρα του σώματος της μήτρας. Αντιστοιχεί εσωτερικά στο έσω στόμιο της μήτρας και εξωτερικά στο ύψος της ανάκαμψης του περιτοναίου από την ουροδόχο κύστη στη μήτρα. Ο ισθμός σε εγκυμονούσα μήτρα διευρύνεται και αποτελεί το από τους μαιευτήρες ονομαζόμενο κάτω μητριαίο τμήμα.

Ο τράχηλος ή αυχένας της μήτρας έχει σχήμα κυλινδρικό και μήκος 2,5 cm και υποδιαιρείται με την πρόσφυση του κόλπου σε δύο μέρη, το υπερκολεϊκό και το ενδοκολεϊκό.

Το υπερκολεϊκό μέρος του τραχήλου εμφανίζει δύο άνισες επιφάνειες (πρόσθια, οπίσθια) που είναι και οι δύο υπόκυρτες και δύο πλάγια χείλη που είναι παχιά και υποστρόγγυλα. Η πρόσθια επιφάνειά του είναι πιο επιμήκης από την οπίσθια και ακάλυπτη από περιτόναιο. Έρχεται σε σχέση με τον πυθμένα της ουροδόχου κύστης (κυστεοτραχηλικό διάστημα) με το οποίο συνάπτεται με χαλαρό συνδετικό ιστό, το παραμήτριο, το οποίο επιτρέπει τον εύκολο διαχωρισμό του τραχήλου από την κύστη. Η οπίσθια επιφάνεια έρχεται σε σχέση με το όρθό. Είναι βραχύτερη από την πρόσθια επιφάνεια γιατί ο κολεός στην επιφάνεια αυτή προσφύεται ψηλότερα στον τράχηλο και καλύπτεται από το περιτόναιο του ευθυκολεϊκού κολπώματος, το οποίο τον χωρίζει από το ορθό. Τα πλάγια χείλη του υπερκολεϊκού μέρους του τραχήλου έρχονται σε σχέση με τη βάση του πλατέος συνδέσμου και με το παραμήτριο. Επί τα εκτός των πλαγίων χειλών, δεξιά και αριστερά, και σε απόσταση 1,5 cm από τη μήτρα χιάζεται η μητριαία αρτηρία με τον ουρητήρα.

Το ενδοκολεϊκό μέρος του τραχήλου εισέρχεται μέσα στο άνω μέρος του κολεού. Είναι ψηλαφητό στη ζώσα γυναίκα και φαίνεται με το μητροσκόπιο. Το μέρος αυτό του

τραχήλου περιβάλλεται από το βλεννογόνο του κόλπου. Εμφανίζει σχήμα κωνοειδές και το ελεύθερο άκρο του (κορυφή) διατρυπάται από το έξω στόμιο της μήτρας.

Η ενδοκολεϊκή αυτή μοίρα του τραχήλου της μήτρας αφορίζει με το άνω άκρο του κολεού κυκλοτερή αύλακα, το θόλο του κολεού.

Η κοιλότητα της μήτρας είναι σχισμοειδής και έχει μήκος στις άτοκες 5,5 cm και στις πολύτοκες 6 – 6,5 cm. Η κοιλότητα αυτή εμφανίζει διαμέτρους μεγαλύτερες στις πολύτοκες γυναίκες από τις γυναίκες μικρής ηλικίας και από τις άτοκες. Η κοιλότητα της μήτρας διακρίνεται στην κοιλότητα του σώματος και στην κοιλότητα του αυχένα. Το όριο των κοιλοτήτων αυτών, που είναι στενό, περιγράφεται σαν έσω στόμιο της μήτρας και αντιστοιχεί εξωτερικά στον ισθμό.

Η κοιλότητα του σώματος σε οβελιαία διατομή είναι στενή σαν σχισμή, γιατί τα τοιχώματα (πρόσθιο, οπίσθιο) της μήτρας σχεδόν εφάπτονται το ένα με το άλλο και χωρίζονται μόνο με λεπτή στιβάδα βλέννης. Σε κατά μέτωπο διατομή όμως έχει σχήμα τριγώνου, του οποίου η βάση φέρεται προς τα άνω (πυθμένας) και προεκτείνεται προς τα έξω σε δύο, σαν χωνί, προεκβολές (γωνίες), τα κέρατα της μητριαίας κοιλότητας που οδηγούν, δεξιά και αριστερά στο μητριαίο στόμιο του σύστοιχου ωαγωγού.

Η κοιλότητα του αυχένα (αυχενικός σωλήνας) έχει σχήμα ατράκτου. Προς τα άνω συνεχίζεται με την κοιλότητα του σώματος της μήτρας με το έσω στόμιό της και προς τα κάτω εκβάλλει με το έξω στόμιό της στον κόλπο.

Ο βλεννογόνος του προσθίου και του οπισθίου τοιχώματος της κοιλότητας του αυχένα εμφανίζει πτυχές σαν κλαδιά από φοίνικα και για αυτό ονομάζονται φοινικοειδείς πτυχές. Οι πτυχές αυτές φέρονται παράλληλα και λοξά από τα άνω προς τα κάτω και συγκλίνουν κατά τη μέση γραμμή. Έτσι σχηματίζουν την πρόσθια και οπίσθια στελεχιαία φοινικοειδή πτυχή. Οι φοινικοειδείς πτυχές των δύο τοιχωμάτων δεν βρίσκονται απέναντι η μια με την άλλη, αλλά αντιβαίνουν μεταξύ τους σαν οδοντώματα, έτσι ώστε επιτυγχάνεται πλήρης σύγκλιση της κοιλότητας του αυχένα.

Τα στόμια της κοιλότητας της μήτρας διακρίνονται σε έσω και έξω στόμιο. Το έσω στόμιο, δηλαδή το στενότερο σημείο της κοιλότητας της μήτρας, αποτελεί το όριο της κοιλότητας του σώματος και της κοιλότητας του τραχήλου και αντιστοιχεί εξωτερικά στον ισθμό της μήτρας. Το έξω στόμιο φέρεται σαν εγκάρσια σχισμή και βρίσκεται στο ελεύθερο άκρο (κορυφή) του ενδοκολεϊκού μέρους του τραχήλου. Το στόμιο αυτό αποφράσσεται από βλέννα και αφορίζεται από δύο παχεία χείλη, το πρόσθιο και το οπίσθιο. Από αυτά, το πρόσθιο χείλος είναι βραχύτερο και παχύτερο από το οπίσθιο και προέχει προς τα κάτω περισσότερο ενώ το οπίσθιο χείλος βρίσκεται υψηλότερο. Και τα δύο αυτά χείλη στρέφονται

προς τα κάτω και πίσω δηλαδή προς το οπίσθιο τοίχωμα του κολεού. Στην παρθένα και άτοκη γυναίκα εμφανίζονται τα χείλη λεία, ομαλά και ροδόχροα, ενώ στις πολύτοκες μενεξεδί και ανώμαλα λόγω των ρωγμών εξ αιτίας των τοκετών.

### **1.3.4 ΣΤΗΡΙΞΗ**

Η μήτρα βρίσκεται μέσα στη μικρή πύελο και στηρίζεται με τον κόλπο στο περίνεο γι' αυτό και τυχόν ρήξη του περινέου είναι δυνατόν να προκαλέσει πτώση του κολεού μαζί με τη μήτρα. Ακόμη, για τη στήριξη της μήτρας συμβάλλουν: α) το περιτόναιο, β) οι ιερομητρικοί ή ευθυμητρικοί σύνδεσμοι, γ) οι πλατείς σύνδεσμοι, δ) το παραμήτριο και ε) οι στρογγυλοί σύνδεσμοι της μήτρας (Σχήμα 9).

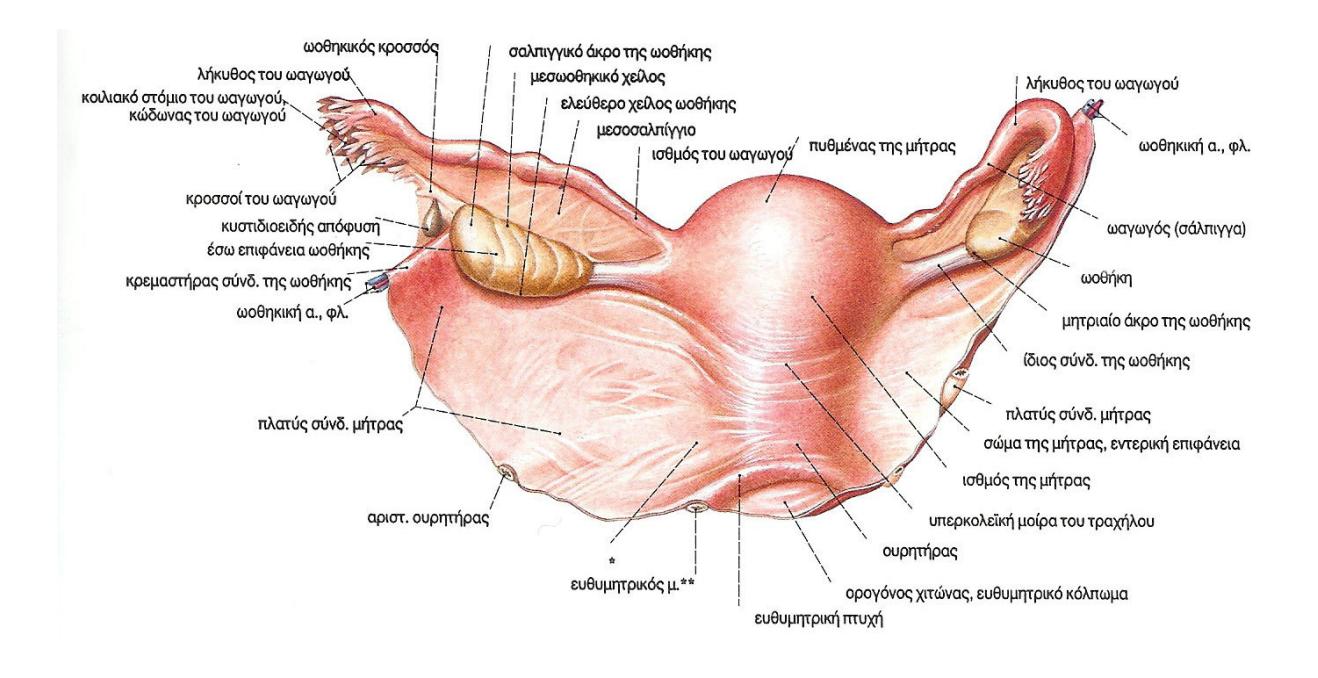

**Σχήμα 9:** Γυναικεία έσω γεννητικά όργανα από πίσω [1]. \*= Κλινικά: κύριος σύνδεσμος, \*\*= Κλινικά: ιερό-μητρικός σύνδεσμος.

Η στήριξη όμως και η σύνδεσή της προς τα παρακείμενα με τα ανατομικά αυτά μόρια είναι αρκετά χαλαρή, ώστε να μην εμποδίζεται η σημαντική αύξηση σε όγκο της μήτρας κατά την κύηση.

Το περιτόναιο ανακάμπτει από την ουροδόχο κύστη αντίστοιχα προς τον ισθμό της μήτρας και φέρεται στην πρόσθια επιφάνειά της. Αφού καλύψει και τον πυθμένα και την οπίσθια επιφάνεια του σώματος όπως και την οπίσθια επιφάνεια του υπερκολεϊκού μέρους του τραχήλου ανακάμπτει στην πρόσθια επιφάνεια του ορθού. Σύμφωνα με αυτά το περιτόναιο αφήνει ακάλυπτα μόνο την πρόσθια επιφάνεια του υπερκολεϊκού μέρους του τραχήλου και τα πλάγια χείλη της μήτρας. Από τα πλάγια χείλη της μήτρας το περιτόναιο φέρεται δεξιά και αριστερά προς τα πλάγια τοιχώματα της μικρής πυέλου. Έτσι σχηματίζεται δεξιά και αριστερά από τη μήτρα τετράπλευρη περιτοναϊκή πτυχή, η οποία φέρεται οριζόντια όπως και το σώμα της μήτρας, και ονομάζεται πλατύς σύνδεσμος της μήτρας. Μεταξύ των δύο πετάλων του συνδέσμου περικλείονται ο ωαγωγός, ο στρογγυλός σύνδεσμος της μήτρας και ο ίδιος ο σύνδεσμος της ωοθήκης.

Από την ανάκαμψη του περιτοναίου μεταξύ ουροδόχου κύστης και μήτρας και μεταξύ μήτρας και ορθού σχηματίζονται δύο κολπώματα: το κυστεομητρικό κόλπωμα και το ευθυμητρικό κόλπωμα ή χώρος του Douglas. Το κυστεομητρικό κόλπωμα βρίσκεται μπροστά από τη μήτρα και είναι σχισμοειδές. Το ευθυμητρικό κόλπωμα βρίσκεται πίσω από τη μήτρα, είναι ευρύ και γεμίζει με εντερικές έλικες. Το ευθυμητρικό κόλπωμα με τις ευθυμητρικές πτυχές διαιρείται σε δύο μέρη, το άνω (ιδίως ευθυμητρικό κόλπωμα), που είναι ευρύτερο και γεμίζει με το σιγμοειδές κάλο και με εντερικές έλικες και το κάτω (ευθυκολεϊκό κόλπωμα) το οποίο είναι σχισμοειδές, χωρίς εντερικές έλικες και ο πυθμένας του απέχει από τον πρωκτό περί τα 5-6 cm (Σχήμα 10).

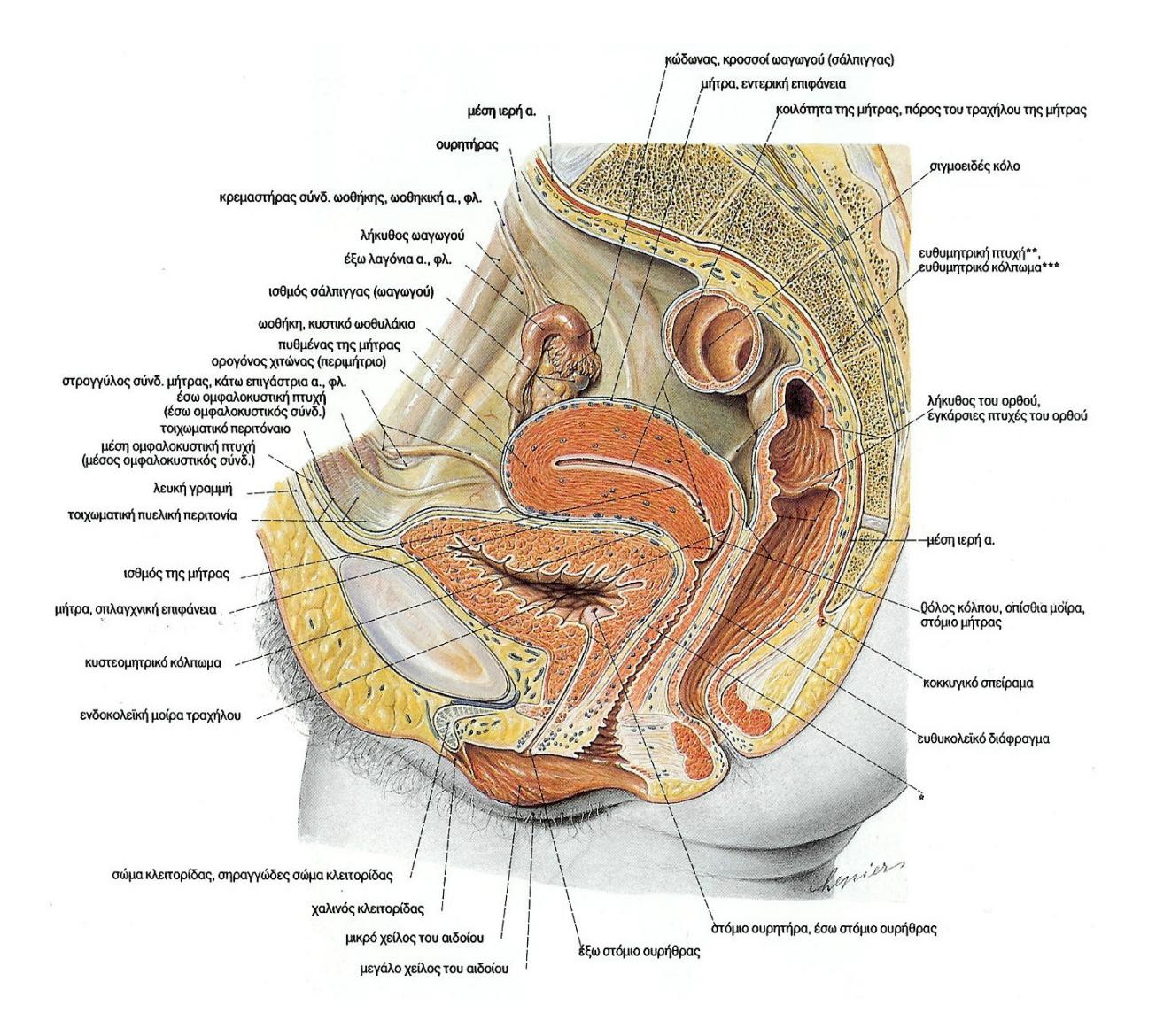

**Σχήμα 10:** Πύελος της γυναίκας, μέση τομή, το έντερο έχει αφαιρεθεί εκτός από υπολείμματα του σιγμοειδούς και του ορθού, από πλάγια (δεξιά). \*= Κλινικά: κυστεοκολεϊκό διάστημα, \*\*= Iερομητρικός σύνδεσμος, \*\*\*= Xώρος του Douglas (Δουγλάσειος) [1].

Οι ιερομητρικοί ή ευθυμητρικοί σύνδεσμοι αποτελούνται από συνδετικό ιστό με ελαστικές και λείες μυϊκές ίνες. Εκφύονται δεξιά και αριστερά από την πρόσθια επιφάνεια του ιερού οστού (3<sup>ο</sup> και 4<sup>ο</sup> Ι.Σ.) και καταφύονται, αφού πορευτούν τοξοειδώς προς την οπίσθια επιφάνεια της μήτρας, αντίστοιχα προς τον ισθμό της, όπου συνενώνονται μεταξύ τους και σχηματίζουν εγκάρσια ακρολοφία, το μητριαίο όγκωμα. Οι σύνδεσμοι αυτοί έλκουν τον αυχένα της μήτρας προς τα πίσω και αποτελούν το υπόθεμα των ευθυμητρικών πτυχών δια των οποίων διαιρείται το ευθυμητρικό κόλπωμα σε δύο μέρη το άνω και το κάτω (πυθμένας του χώρου του Douglas).

Οι πλατείς σύνδεσμοι αποτελούν διπεταλείς πτυχές του περιτοναίου οι οποίες περιβάλλουν τη μήτρα. Τα δύο περιτοναϊκά πέταλα, αντίστοιχα προς τα χείλη της μήτρας, συνάπτονται σε ενιαίο σύνολο, το οποίο εκτείνεται από τα πλάγια χείλη της μήτρας προς τα πλάγια τοιχώματα της μικρής πυέλου. Έτσι μαζί με τη μήτρα σχηματίζουν ενιαίο και συνεχές διάφραγμα. Το διάφραγμα αυτό φέρεται κατά μέτωπο και χωρίζει τη μικρή πύελο σε πρόσθια και οπίσθια μοίρα, από τις οποίες η πρόσθια περιέχει την ουροδόχο κύστη και η οπίσθια το ορθό, το σιγμοειδές και τις εντερικές έλικες. Καθένας από τους πλατείς συνδέσμους έχει σχήμα ανώμαλο τετράπλευρο και εμφανίζει κατά την περιγραφή δύο επιφάνειες, πρόσθια και οπίσθια και τέσσερα χείλη, το έσω, το έξω, το άνω και το κάτω.

Η πρόσθια (κάτω) επιφάνεια του πλατέος συνδέσμου εμφανίζει προς τα άνω τον στρογγυλό σύνδεσμο της μήτρας που πορεύεται στο πρόσθιο πέταλο του συνδέσμου αυτού.

Η οπίσθια (άνω) επιφάνεια έρχεται σε σχέση με το ορθό και με εντερικές έλικες και εμφανίζει δύο πτυχές, το μεσωοθήκιο από το οποίο κρέμεται η ωοθήκη και υποδιαιρεί με την έκφυσή του την οπίσθια επιφάνεια του πλατέος συνδέσμου σε δύο άνισες μοίρες: α) την άνω μοίρα, η οποία είναι στενή, περιέχει τη σάλπιγγα, και ονομάζεται μεσοσαλπίγγιο (στην περιοχή του θα παρατηρήσουμε προς τα έξω το επωοθήκιο και προς τα έσω το παρακωοθήκιο) και β) την κάτω μοίρα, η οποία είναι πλατύτερη, αντιστοιχεί στα πλάγια χείλη της μήτρας και ονομάζεται μεσομήτριο. Στην περιοχή του θα παρατηρήσουμε το μητροωθηκικό σύνδεσμο της ωοθήκης, ο οποίος βρίσκεται στην προς τα έσω προέκταση του μεσωοθηκίου και την ευθυμητρική πτυχή, η οποία παράγεται από το ομώνυμο σύνδεσμο και προσφύεται πιο κάτω από τον ισθμό.

**Κατασκευή της μήτρας:** Το τοίχωμα της μήτρας έχει πάχος 10-20 χιλ. και αποτελείται από τρεις χιτώνες, τον ορογόνο (περιμήτριο), το μυϊκό (μυομήτριο) και βλεννογόνο (ενδομήτριο). Περιέχει επίσης αγγεία και νεύρα τα οποία πορεύονται ανάμεσα στους χιτώνες του τοιχώματός της.

Ο ορογόνος χιτώνας (περιμήτριο) αποτελεί τη συνέχεια του περιτοναίου. Συνδέεται στενά με τον υποκείμενο μυϊκό χιτώνα εκτός από το υπερκολεϊκό μέρος του τραχήλου της μήτρας κατά την οπίσθια επιφάνειά της όπου συνδέεται χαλαρά. Ακάλυπτα από ορογόνο χιτώνα παραμένουν τα πλάγια χείλη της μήτρας και η πρόσθια επιφάνεια του υπερκολεϊκού μέρους του τραχήλου της.

Ο μυϊκός χιτώνας (μυομήτριο) αποτελείται από δεσμίδες μυϊκών ινών, που είναι διατεταγμένες σε τρεις στιβάδες (έξω, μέση, και έσω) οι οποίες όμως δεν αφορίζονται σαφώς μεταξύ τους. Η έξω στιβάδα αποτελείται από επιμήκεις και εγκάρσιες ίνες που επεκτείνονται στον ωαγωγό, στους στρογγυλούς και πλατείς συνδέσμους της μήτρας όπως και στο μητροωθηκικό σύνδεσμο της ωοθήκης. Η μέση και έξω στιβάδα, αποτελούνται από λοξές, εγκάρσιες και στο βάθος από μερικές επιμήκεις ίνες, που επεκτείνονται και στο χώρο ανάμεσα στους αδένες της μήτρας. Τα άφθονα αγγεία που πορεύονται ανάμεσα στις στιβάδες διακλαδίζονται κυρίως στη μέση στιβάδα, η οποία είναι παχύτερη από τις άλλες στιβάδες και περιέχει τα μεγάλα αγγειακά στελέχη της μήτρας (αγγειώδης στιβάδα).

Ο μυϊκός χιτώνας του τραχήλου της μήτρας αποτελείται επίσης από τις ίδιες μυϊκές στιβάδες. Οι στιβάδες αυτές είναι πιο λεπτές από τις μυϊκές στιβάδες του μυϊκού χιτώνα του σώματος και συνδέονται μεταξύ τους με ελάχιστο ελαστικό και άφθονο συνδετικό ιστό, στον οποίο οφείλεται και η πιο σκληρή, σαν χόνδρου, σύσταση του τραχήλου της μήτρας.

Ο βλεννογόνος (ενδομήτριο) της μήτρας συνδέεται απ' ευθείας με το μυομήτριο, δηλαδή χωρίς την παρεμβολή υποβλεννογόνου χιτώνα. Αυτό έχει σημασία για την ιστολογική απόδειξη της μήτρας.

Ο βλεννογόνος του σώματος της μήτρας αποτελείται από το επιθήλιο, το χόριο και τους αδένες.

# **1.4 ΓΥΝΑΙΚΟΛΟΓΙΚΟΣ ΚΑΡΚΙΝΟΣ**

### **1.4.1 ΕΙΣΑΓΩΓΗ**

Σε αυτή την ενότητα θα περιγράψουμε το γυναικολογικό καρκίνο στα όργανα που ερευνούμε και θα δώσουμε χρήσιμες πληροφορίες για τη φύση του καρκίνου σε αυτά. Θα περιγράψουμε τον καρκίνο στα όργανα: α) Ωοθήκη, β) Τράχηλο της μήτρας, γ) Ενδομήτριο, δ) Αιδοίο και ε) Σάλπιγγα.

#### **1.4.2 ΚΑΡΚΙΝΟΣ ΩΟΘΗΚΗΣ**

Πέραν του 80% των περιπτώσεων ο καρκίνος της ωοθήκης εμφανίζεται συνήθως μετά την εμμηνόπαυση ενώ ο μέγιστος κίνδυνος εμφάνισης της νόσου είναι η ηλικία των 72 χρόνων. Πρίν την ηλικία των 45 ο καρκίνος αυτός είναι σπάνιος. Από όλους τους όγκους ωοθήκης κατά την εμμηνοπαυσιακή ηλικία το 30% είναι κακοήθεις, ενώ στις προεμμηνοπαυσιακές γυναίκες μόνο το 7% είναι κακοήθεις [1]. Ο καρκίνος της ωοθήκης είναι τέταρτος στη συχνότητα από όλους τους κακοήθεις όγκους των γεννητικών οργάνων της γυναίκας και έχει τη μεγαλύτερη θνησιμότητα (Σχήμα 11). Ο κίνδυνος εμφάνισης της νόσου είναι πολλαπλά αυξημένος σε άτομα που έχουν βεβαρημένο οικογενειακό ιστορικό με καρκίνο της ωοθήκης ή με καρκίνο του μαστού, ιδιαίτερα όταν τα προσβληθέντα συγγενή άτομα είναι ηλικίας μικρότερης των 50-55 χρόνων [2]. Λόγω του ότι οι ωοθήκες βρίσκονται στο βάθος της πυέλου τα συμπτώματα της ασθένειας (αίσθημα βάρους στην πύελο, διάταση του υπογαστρίου, συχνοουρία) παρουσιάζονται σε προχωρημένο στάδιο της νόσου με κακή πρόγνωση. Συνήθως αποτελεί τυχαίο εύρημα μιας γυναικολογικής εξέτασης (μόρφωμα στην πύελο). Οι πρόσφατες γνώσεις για την αιτία του καρκίνου της ωοθήκης καθώς και η τεχνολογία, μας βοηθούν να αναγνωρίσουμε τα άτομα υψηλού κινδύνου, τα άτομα δηλαδή που κινδυνεύουν να αναπτύξουν την ασθένεια κατά τη διάρκεια της ζωής τους σε μεγαλύτερο βαθμό, πέραν από το δεδομένο κίνδυνο της ηλικίας [3]. Για το λόγο αυτό, σε αυτές τις γυναίκες πρέπει να γίνεται screening test. Οι γυναίκες άνω των 40 χρόνων θα πρέπει να εξετάζονται γυναικολογικά και να γίνεται κολπική υπερηχογραφική εξέταση με έγχρωμο ντόπλερ (Doppler). Επίσης σε εμμηνοπαυσιακές γυναίκες θα πρέπει να γίνεται έλεγχος για ανίχνευση του καρκινικού δείκτη Ca 125 στο αίμα. Το βεβαρημένο οικογενειακό ιστορικό με καρκίνο της ωοθήκης ή του μαστού, ιδιαίτερα σε άτομα πρώτου βαθμού συγγένειας επιβάλλει τον πιο πάνω έλεγχο από την ηλικία των 25 χρόνων [4]-[9].

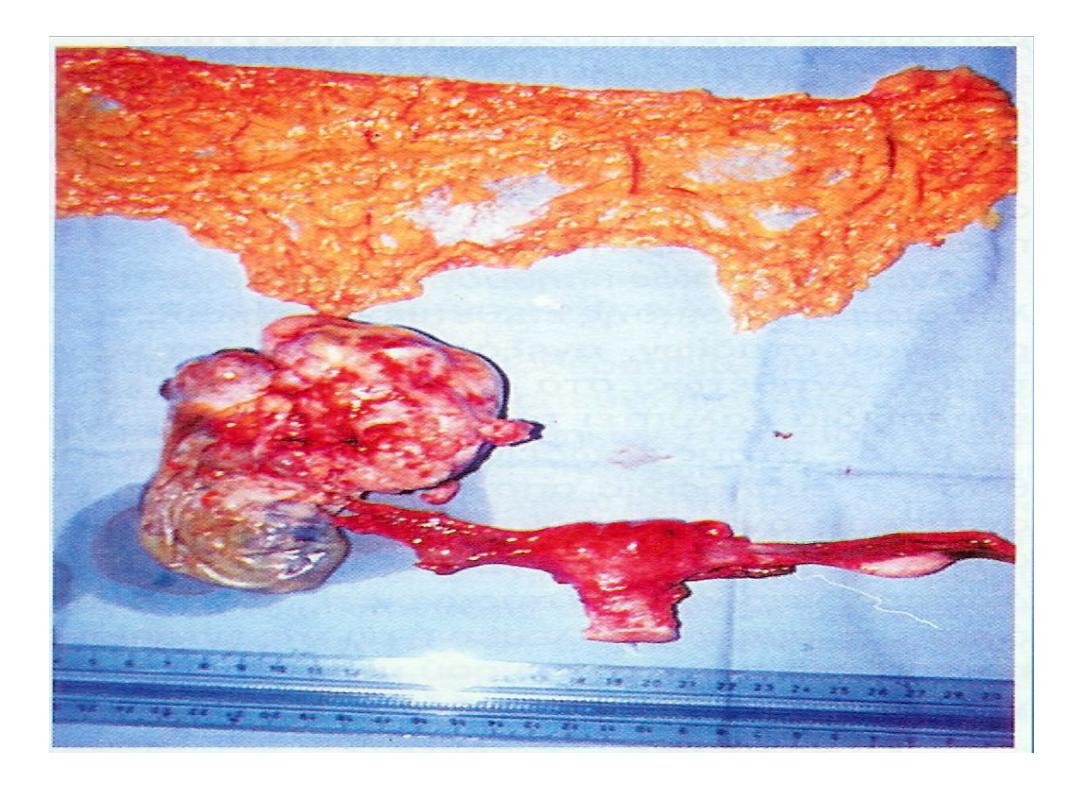

**Σχήμα 11:** Εγχειρητικό παρασκεύασμα ολικής υστεροσκομίας μετά των εξαρτημάτων (αδενοκαρκίνωμα δεξιάς ωοθήκης) και επιπλεκτομία [2].

### **1.4.3 ΚΑΡΚΙΝΟΣ ΤΡΑΧΗΛΟΥ ΤΗΣ ΜΗΤΡΑΣ**

Ο καρκίνος του τραχήλου οφείλεται κατά 95-99% στον ανθρώπινο παπιλοματοοιό. Μεταδίδεται με τη σεξουαλική επαφή και ο κίνδυνος μετάδοσης αυξάνεται ανάλογα με τον αριθμό των ερωτικών συντρόφων καθώς και με το νεαρό της ηλικίας κατά την πρώτη σεξουαλική επαφή [2], [5]. Συνήθως γυναίκες που είχαν την πρώτη τους επαφή μεταξύ της ηλικίας των 14 και 16 χρόνων βρίσκονται σε μεγαλύτερο κίνδυνο. Μια γυναίκα που εφαρμόζει ετήσια γυναικολογική εξέταση και κάνει το τεστ Παπανικολάου κατά τις υποδείξεις του γυναικολόγου της μπορεί να προλάβει τον καρκίνο του τραχήλου. Να σημειωθεί ότι το τραχηλικό επίχρισμα κατά Παπανικολάου αφορά μόνο τον καρκίνο του τραχήλου και κανένα άλλο όργανο (Σχήμα 12). Δηλαδή δεν μπορεί να διαγνώσει οποιοδήποτε άλλο καρκίνο.

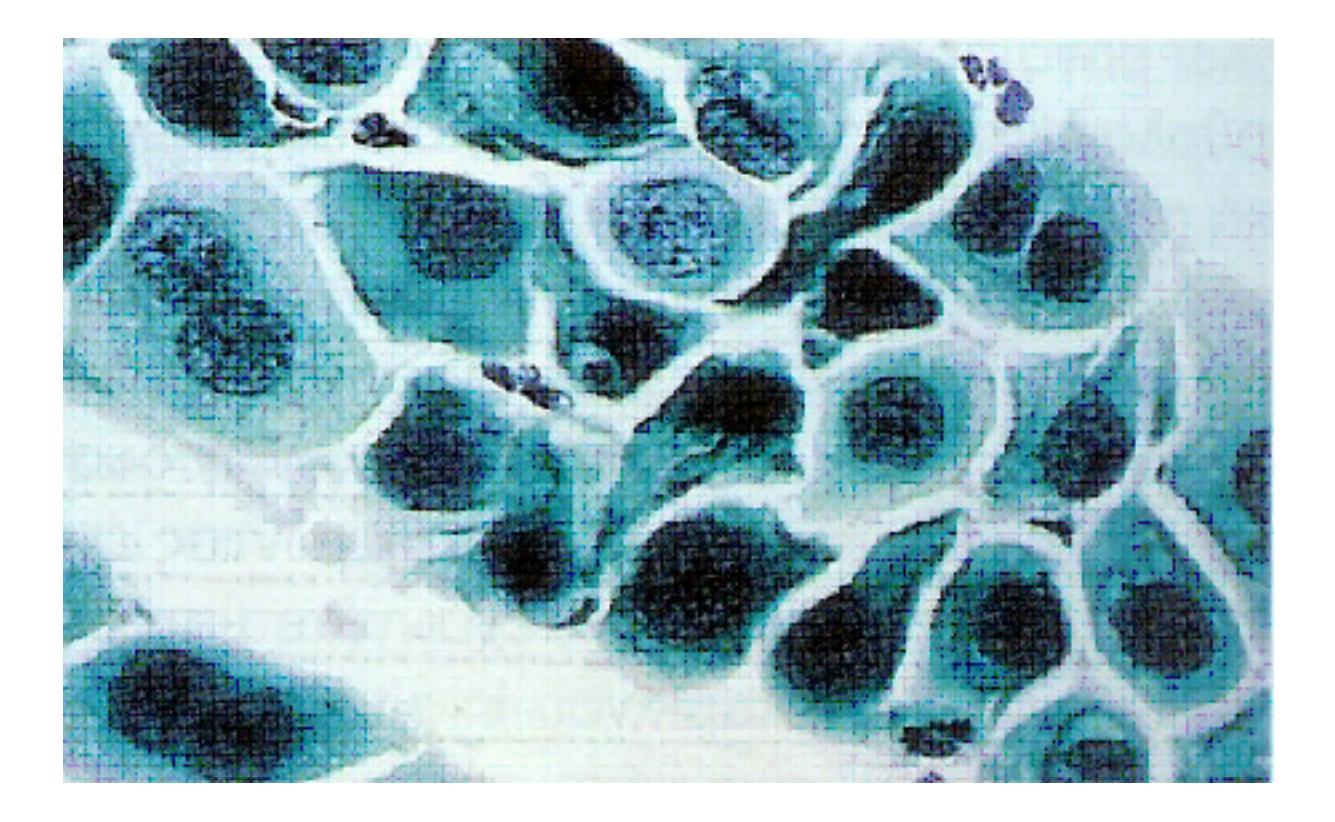

**Σχήμα 12:** Χαρακτηριστική κυτταρολογική εικόνα HGSIL (High Grade Squamous Interaepithelial Lesion) [2].

Σε περιπτώσεις που το Παπ τεστ είναι θετικό πρέπει να ακολουθήσει κολποσκόπηση (μικροσκόπηση του τραχήλου) και ανάλογες βιοψίες, έτσι ώστε να αποκλεισθεί το ενδεχόμενο του καρκίνου. Συμπτώματα της νόσου είναι συνήθως κολπική αιμόρροια μετά τη σεξουαλική επαφή και κυρίως μετά την εμμηνόπαυση, όπως και διαταραχές ούρησης.

### **1.4.4 ΚΑΡΚΙΝΟΣ ΕΝΔΟΜΗΤΡΙΟΥ**

Ο καρκίνος του ενδομητρίου είναι η συχνότερη κακοήθεια των γυναικείων γεννητικών οργάνων και εμφανίζεται συνήθως σε γυναίκες μεταξύ 50 και 60 ετών. Οι παράγοντες κινδύνου είναι διάφοροι. Υπάρχει κληρονομική επιβάρυνση, αλλά σε πολύ μικρότερο βαθμό απ' ότι στον καρκίνο της ωοθήκης και του μαστού. Οι παχύσαρκες γυναίκες, οι γυναίκες με ασταθή περίοδο, εμμηναρχή σε μικρή ηλικία και εμμηνόπαυση πέραν των 54 χρόνων θεωρούνται υψηλού κινδύνου (Πίνακας 1).

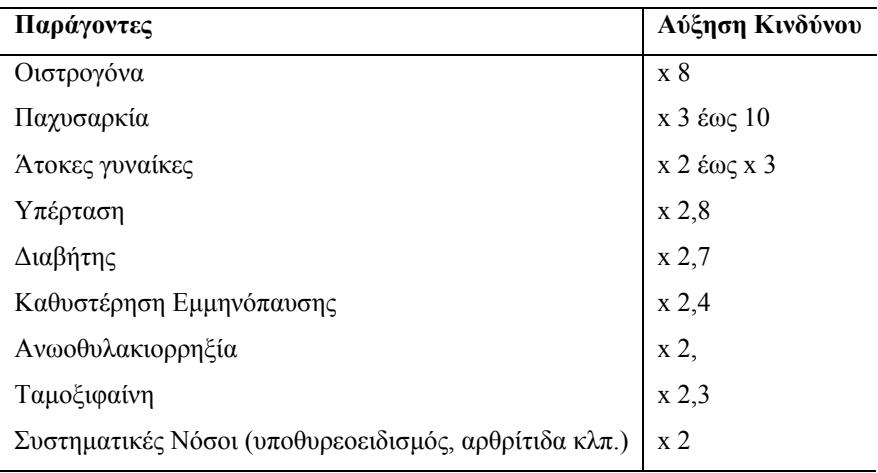

**Πίνακας 1:** Παράγοντες κινδύνου για καρκίνο του ενδομητρίου [2].

Επίσης, οι γυναίκες που έχουν υπέρταση και διαβήτη θα πρέπει να ελέγχονται πιο επισταμένα γιατί διατρέχουν μεγαλύτερο κίνδυνο. Ιδιαίτερα οι γυναίκες άνω των 40 ετών, όταν έχουν διαταραχές περιόδου, θα πρέπει να επικοινωνούν το συντομότερο με το γυναικολόγο τους, ο οποίος ανάλογα με το ιστορικό θα κρίνει αν θα πρέπει να γίνουν περαιτέρω εξετάσεις. Συμπτώματα του καρκίνου του ενδομητρίου αποτελούν η ασταθής περίοδος μετά την ηλικία των 40 ετών, σταγονοειδές αιμόρροια σε μετεμμηνοπαυσιακές γυναίκες και φουσκώματα κοιλιάς. Προλαμβάνεται εφαρμόζοντας την ετήσια γυναικολογική εξέταση και μέτρηση του πάχους του ενδομητρίου.

Ως κύριος παράγοντας κινδύνου για την ανάπτυξη καρκίνου του ενδομητρίου θεωρείται η υπερβολική επίδραση των οιστρογόνων στο ενδομήτριο είτε αυτό οφείλεται σε εξωγενή χορήγησή τους, είτε σε ενδογενή παραγωγή τους.

Η μακροσκοπική εικόνα ενός καρκίνου του ενδομητρίου παρουσιάζεται ως μια εστία, π.χ σαν ένας πολύποδας στο ενδομήτριο, ή είναι πολυεστιακό ή διάχυτο και καταλαμβάνει όλη την ενδομητριακή κοιλότητα. Σε προχωρημένο στάδιο υπάρχουν περιπτώσεις όπου η βλάβη παρά τη διήθηση του μυομητρίου παραμένει περιγεγραμμένη σε μικρό τμήμα του ενδομητρίου αλλά συνήθως προηγείται της διηθήσεως επέκταση σε όλο το ενδομήτριο. Η συχνότερη εικόνα είναι η εξωφυτική με ανθοκραμβαοειδή ανάπτυξη, εξελκώσεις και νεκρώσεις και όταν αυτή η μορφή επινέμεται του μυομητρίου προκαλεί αύξηση του μεγέθους της μήτρας. Συμπερασματικά ο καρκίνος του ενδομητρίου αρχίζει από την επιφάνειά του και αυτό κάνει την έρευνά μας πολύ σημαντική στην πρόληψη και ανίχνευση του καρκίνου του ενδομητρίου.

Έτσι, ο καρκίνος του ενδομητρίου μπορεί να διαγνωσθεί σε πρώιμο στάδιο και η θνησιμότητα από την κακοήθεια αυτή να μειωθεί στο ελάχιστο [3].

## **1.4.5 ΚΑΡΚΙΝΟΣ ΑΙΔΟΙΟΥ (ΕΞΩΤΕΡΙΚΑ ΓΕΝΝΗΤΙΚΑ ΌΡΓΑΝΑ)**

Ο καρκίνος του αιδοίου αποτελεί το 4% των καρκίνων του γυναικείου γεννητικού συστήματος (Σχήμα 13). Υπάρχουν δύο βασικοί τύποι καρκίνου του αιδοίου:

α) Ο σπανιότερος τύπος παρουσιάζεται σε νεαρές γυναίκες και έχει σχέση με τον ανθρώπινο παπιλοματοοιό και με το κάπνισμα. Μπορεί να προληφθεί αφού παρουσιάζονται προκαρκινικές αλλοιώσεις VIN (δυστροφίες του αιδοίου), κάτι ανάλογο με τις περιπτώσεις καρκίνου του τραχήλου.

β) Ο συχνότερος όμως τύπος καρκίνου του αιδοίου σχετίζεται με την προχωρημένη ηλικία (μέσος όρος 65 χρόνων) γι' αυτό και πάσχουν ως επί το πλείστον άτομα της τρίτης ηλικίας. Η ξαφνική αλλαγή χρώματος του δέρματος σε ένα ή περισσότερα σημεία, στα μεγάλα ή μικρά χείλη του αιδοίου (συνήθως μελανές βούλες) πρέπει να εξετάζεται επισταμένα. Άλλα συμπτώματα είναι έλκη ή λευκά σημεία ή πληγές που δεν επουλώνονται στα μεγάλα χείλη του αιδοίου, κνησμός στην περιοχή και αλλαγή στην όψη, καθώς και διογκωμένοι βουβωνικοί και μηριαίοι λεμφαδένες. Μερικές φορές χρειάζεται ακόμη και βιοψία για να αποκλείσουμε την περίπτωση μελανώματος, μιας άλλης κακοήθειας που αν δε θεραπευτεί έγκαιρα καταλήγει στο θάνατο.

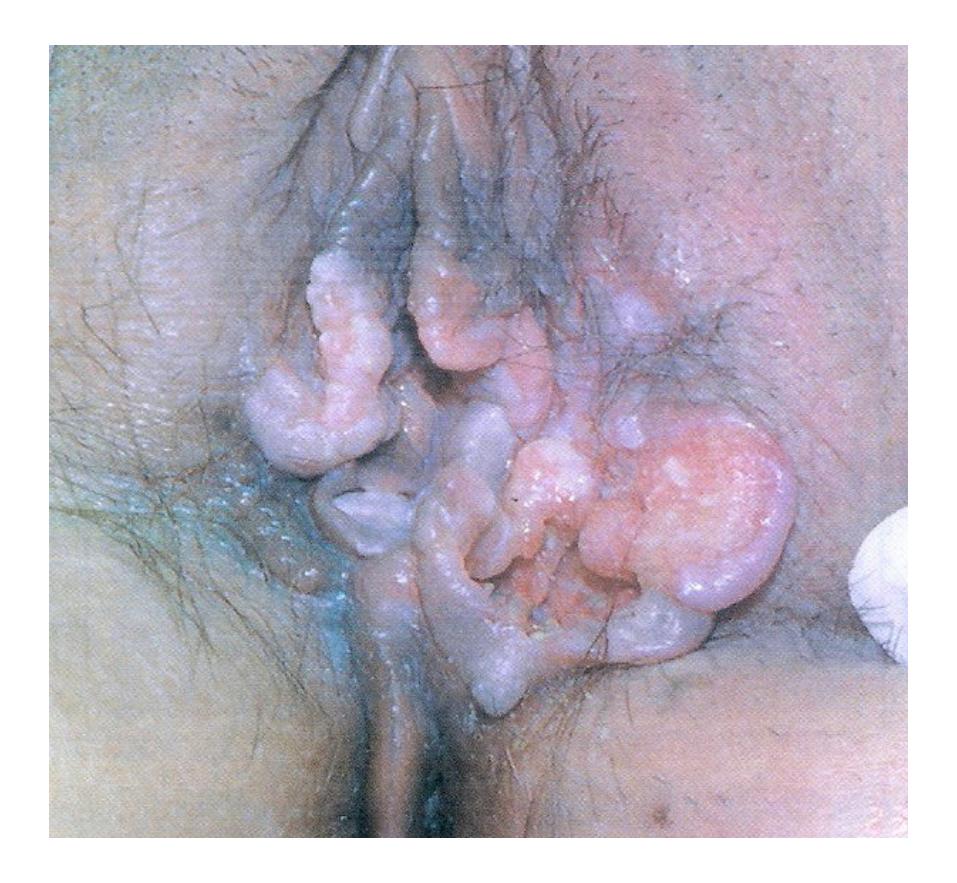

**Σχήμα 13:** Διηθητικό καρκίνωμα αιδοίου [1].

### **1.4.6 ΚΑΡΚΙΝΟΣ ΤΗΣ ΣΑΛΠΙΓΓΑΣ**

Είναι πολύ σπάνια νόσος με συχνότητα περίπου 4 / 1.000.000. Ο μέσος όρος ηλικίας εμφάνισης της νόσου είναι τα 50 έτη. Χαρακτηριστικά στο 50% των περιπτώσεων οι γυναίκες αυτές πάσχουν από πρωτογενή υπογονιμότητα. Συμπτώματα της ασθένειας είναι οι κολπικές εκκρίσεις ή αιμορραγία, κοιλιακή διόγκωση και αίσθημα δυσφορίας καθώς και κοιλιακά άλγη. Η διάγνωση γίνεται με υπερηχογράφημα και βιοψία [5].

Σήμερα, με τις γνώσεις που υπάρχουν, την πρόοδο της κλινικής γενετικής και την εξέλιξη της τεχνολογίας, μπορούν να εντοπιστούν οι γυναίκες υψηλού κινδύνου ανάπτυξης γυναικολογικού καρκίνου, και να τους προσφερθούν μέτρα προληπτικής ιατρικής.

### **1.5 ΣΥΜΠΕΡΑΣΜΑΤΑ**

Σε αυτό το κεφάλαιο έχουμε περιγράψει την ανατομία του γυναικείου αναπαραγωγικού συστήματος, καθώς και τις συνθήκες – στατιστικά του γυναικολογικού καρκίνου. Σκοπός της έρευνας είναι η υποστήριξη διάγνωσης μέσω της επεξεργασίας λαπαροσκοπικών / υστεροσκοπικών εικόνων και το χαρακτηρισμό της εικόνας με εφαρμογή νευρωνικών δικτύων στην αντίστοιχη παθολογία που παρουσιάζουν. Αυτό θα βοηθήσει το γιατρό να αυξήσει τη διαγνωστική του ακρίβεια σε δύσκολες περιπτώσεις γυναικολογικού καρκίνου καθώς θα επιτρέψει τη δημιουργία κοινής ιατρικής βάσης δεδομένων με ανεξάρτητα κέντρα αντιμετώπισης γυναικολογικού καρκίνου για την πληρέστερη κατανόηση του προβλήματος.

Στη βιβλιογραφία υπάρχουν αρκετές αναφορές για τον καρκίνο του γυναικείου αναπαραγωγικού συστήματος καθώς και τρόποι αντιμετώπισής του από ιατρική σκοπιά. Δεν έχουμε βρει όμως έρευνες που να ασχολούνται με την εύρεση και αναγνώριση του γυναικολογικού καρκίνου εισάγοντας τη χρήση των υπολογιστών στο τομέα αυτό [4], [7]-[9]. Η έρευνά μας είναι η βάση για την αρχή εφαρμογής νέων τεχνολογιών στην επεξεργασία εικόνας γυναικολογικού καρκίνου που θα δώσει σε άλλους ερευνητές τη δυνατότητα νέων εφαρμογών στον τομέα αυτό.

Στόχος της εν λόγω έρευνας είναι να αναγνωρίσει ύποπτες περιοχές καρκίνου και να τις διαχωρίσει από τις φυσιολογικές περιοχές. Επίσης με τη χρήση νέων τεχνολογιών στην επεξεργασία εικόνας, θα βοηθήσει το γιατρό στην αντιμετώπιση δύσκολων περιπτώσεων γυναικολογικού καρκίνου και θα αυξήσει σημαντικά τη διαγνωστική ακρίβεια αναγνώρισης και διαχωρισμού περιπτώσεων γυναικολογικού καρκίνου αλλά και άλλου είδους καρκίνων στο ανθρώπινο σώμα.

# **1.6 ΑΝΑΦΟΡΕΣ**

- [1] Putz R., Pabst R., **Sobotta, Άτλας Ανατομικής του Ανθρώπου**, Γερμανία, 1993.
- [2] Μιχαλάς Σ.Π., **Επιτομή Μαιευτική και Γυναικολογικά**, Επιστημονικές Εκδόσεις Παρισιανού Α.Ε., Αθήνα, 2000.
- [3] Stevens Α., Lowe J., **Ιστολογία του ανθρώπου**, UK, 1997.
- [4] Bajzak K.I., Winer W.K., Lyons T.L., **Transvaginal hydrolaparoscopy, a new technique for pelvic assessment,** J Am Assoc Gynecol Laparosc 7: 562-5, 2000.
- [5] W.B. Saunders Company, **Human Pathology**, vol 28, no. 1, Jan 1997.
- [6] Jaroslav F., Parker W., Surrey M., et al., **Management of ovarian masses,** Journal of Reproductive Medicine July 1992; 37: 559-606.
- [7] Albini S., Benadiva C., Haverly K., et al., **Management of Benign Ovarian Cystic Teratomas: Laparoscopy Compared With Laparotomy,** The Journal of the American Association of Gynecologic Laparoscopists, 1994 May, 1(3):219-22.
- [8] Mais V., Ajossa S., Piras B., et al., **Treatment of Nonendometriotric Benign Adnexal Cysts: A Randomized Comparison of Laparoscopy and Laparotomy**, Obstetrics and Gynecology; 86: 770-73, 1995.
- [9] Parker W., Berek J., **Management of selected cystic adnexal masses in postmenopausal women by operative laparoscopy: A pilot study**, Am J Obstet Gynecol, 163: 1574-77, 1990.
- [10] Canis M., Mage G., Pouly J., et al., **Laparoscopic Diagnosis of Adnexal Cistyc Masses: A 12- Year Experience With Long-Term Follow-Up**, Obstetrics and Gynecology, 83: 707-12, May 1994.
- [11] Sainz de la Cuesta R., Goff B., Fuller A., et al. **Prognostic Importance of Intraoperative Rupture of Malignant Ovarian Epithelial Neoplasms**, Obstetrics and Gynecology, 84: 1-6, July 1994.
- [12] Mann W., Reich H., **Laparoscopic Adnexectomy in Postmenopausal Women**, The Journal of Reproductive Medicine, 37: 254-56, March 1992.
- [13] Sassone A.M., Timor-Tritsch I., Artner A., et al. **Transvaginal Sonographic Characterizacion of Ovarian Disease: Evaluation of a New Scoring System to Predict Ovarian Malignancy**, Obstetrics and Gynecology, 78: 70-6, July 1991.
- [14] Howard F., **Surgical Management of Benign Cystic Teratoma: Laparoscopy Versus Laparotomy**, Journal of Reproductive Medicin, 40: 495-99, 1995.

# **Ενδοσκοπική Μέθοδος**

# **2.1 ΕΙΣΑΓΩΓΗ**

Σε αυτό το κεφάλαιο θα περιγράψουμε τις δύο μεθόδους ενδοσκόπησης: λαπαροσκόπηση και υστεροσκόπηση. Οι δύο αυτές μέθοδοι παρατήρησης των εσωτερικών οργάνων του ανθρωπίνου σώματος είναι συγγενικές ως προς την ιατρική προσέγγιση της επισκόπησης των οργάνων. Οι διαφορές που παρατηρούνται είναι στα διαφορετικά όργανα παρατήρησης και επέμβασης. Για παράδειγμα, στη λαπαροσκόπηση το τηλεσκόπιο παρατήρησης έχει διάμετρο 5 mm και στην υστεροσκόπηση 3 mm.

Το ιατρικό πρωτόκολλο και για τις δύο μεθόδους είναι το ίδιο, δηλαδή ο γιατρός αναγνωρίζει την ανατομία του υποεξέταση οργάνου σε σχέση με τα υπόλοιπα όργανα, παρατηρεί για ύποπτες περιοχές γυναικολογικού καρκίνου σε πανοραμική κατάσταση και όταν εντοπίσει τις περιοχές αυτές μεταφέρεται σε κοντινή κατάσταση παρατήρησης για να διαγνώσει το πρόβλημα.

Πιο κάτω θα παρουσιάσουμε την ενδοσκοπική μέθοδο, θα αναφέρουμε μερικά γενικά αλλά βασικά στοιχεία της μεθόδου και στη συνέχεια θα περιγράψουμε τη λαπαροσκοπική και υστεροσκοπική μέθοδο με τα αντίστοιχα εργαλεία που χρησιμοποιούνται.

# **2.2 ΕΝΔΟΣΚΟΠΙΚΗ ΜΕΘΟΔΟΣ**

### **2.2.1 ΓΕΝΙΚΑ**

Προσπάθειες για διεύρυνση του «εσωτερικού σκότους» του ορθού αναφέρονται από το 1700 π.χ., στην Αίγυπτο. Χρησιμοποίηση άκαμπτου σωλήνα για εξέταση του ορθού ασθενών με αιμορροΐδες δακτυλίου αναφέρεται και από τους αρχαίους Έλληνες και Ρωμαίους.

Η σχολή της νήσου Κω, την οποία διηύθυνε ο Ιπποκράτης (460-375 π. Χ.), έδωσε κάποιες περιγραφές ενδοσκόπησης, με τη χρήση πρωτογενών εργαλείων που είχαν επινοηθεί από τον ίδιο. Αρχέγονα ενδοσκοπικά εργαλεία έχουν ανακαλυφθεί και σε άλλες περιοχές καθώς και γραφές που αναφέρουν τη χρήση ενός σωλήνα δια μέσου του οποίου γινόταν επισκόπηση του κόλπου και του τραχήλου της μήτρας.

Σήμερα είναι παγκόσμια αποδεκτό ότι ο Βοζζίνι (1806) είναι ο πατέρας της σύγχρονης ενδοσκόπησης, μετά την κατασκευή ενός σύνθετου οργάνου, που το ονόμασε «Lichtleiter», για την επισκόπηση του τραχήλου της μήτρας.

Ο Pantaleoni (1869) θεωρείται ο πρώτος που εφάρμοσε την επισκόπηση της ενδομητριακής κοιλότητας (υστεροσκόπηση) σε γυναίκες, χρησιμοποιώντας ένα ουρηθροσκόπιο με φως κεριού και καθρέφτη. 'Έκτοτε η υστεροσκόπηση προχώρησε με τη βελτίωση των ενδοσκοπίων, προσθήκη φακών και φωτιστικών πηγών, ώστε μετά το 1900 να κυκλοφορήσει και σύγγραμμα στο Παρίσι (Σχήμα 14).

Πατέρας της ενδοσκόπησης θεωρείται ο Mikulitz, μαθητής του χειρουργού Billroth, που επινόησε ένα άκαμπτο όργανο με φωτισμό και κατάφερε να πραγματοποιήσει ενδοσκοπική εξέταση στον οισοφάγο και στο ανώτερο τμήμα του στομάχου. Το 1932 οι Wolf και Schindler επινοούν ένα διοπτρικό σύστημα μεταφοράς της οπτικής δέσμης φωτός και επιτυγχάνουν να ενδοσκοπήσουν ολόκληρο τον στόμαχο.

Η επισκόπηση των οργάνων της κοιλιάς (λαπαροσκόπηση) άρχισε από τον Kelling (1902) στη Γερμανία σε πειραματόζωα, και από τον Jacoaeus (1912) σε ασθενείς με ασκίτη, ενώ ήδη ο Von Ott (1901) ανέφερε την πρώτη κοιλιοσκόπηση, δηλαδή την αντίστοιχη της σημερινής λαπαροσκόπησης. Σήμερα η διεθνής βιβλιογραφία αναγνωρίζει τους τρεις παρά πάνω ερευνητές ως πατέρες της λαπαροσκόπησης.

Η ανάπτυξη της υστεροσκόπησης και λαπαροσκόπησης, μεταξύ 1910 και 1945 ήταν ραγδαία με βελτίωση των ενδοσκοπίων, ανάπτυξη φωτιστικών πηγών, εργαλείων μικροχειρουργικής μέσω διάτασης της ενδομητριακής κοιλότητας και της κοιλιάς, καταγραφή των ενδοσκοπικών εικόνων και τέλος με μικροεπεμβάσεις.

Το 1957 ήταν έτος σταθμός. Ο Hirscowitz χρησιμοποίησε οπτικές ίνες. Από τότε η εξέλιξη ήταν ταχεία και εντυπωσιακή. Σήμερα υπάρχουν πολύ λεπτά ενδοσκόπια (δ = 9 mm) με ευρύ αυλό εργασίας και με ηλεκτρονική μεταφορά της ενδοσκοπικής εικόνος σε οθόνη.

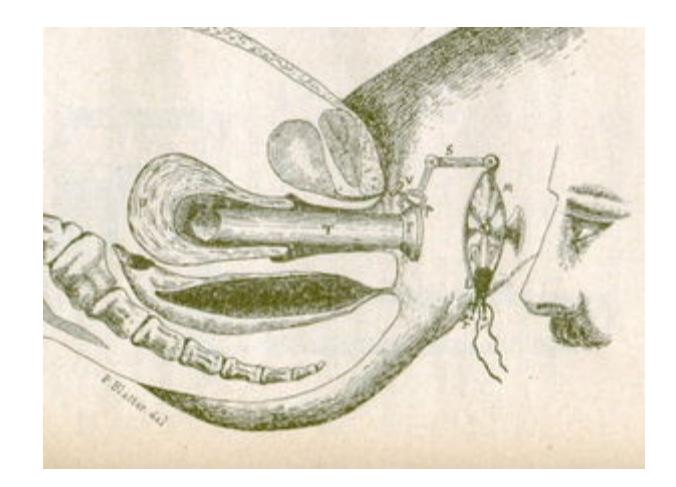

**Σχήμα 14:** Η εξέλιξη της υστεροσκόπησης (S. Duplay, S. Clado, 1898).

Μετά το 1945, η εξέλιξη της ενδοσκόπησης είναι πλέον αλματώδης (ανακάλυψη του ψυχρού φωτισμού, αυτόματα μηχανήματα παροχής CO2 και υγρών μέσω διάτασης, χρήση των laser, ηλεκτροχειρουργικής, κάμερες, οθόνες, εκτυπωτές) (Σχήμα 15).

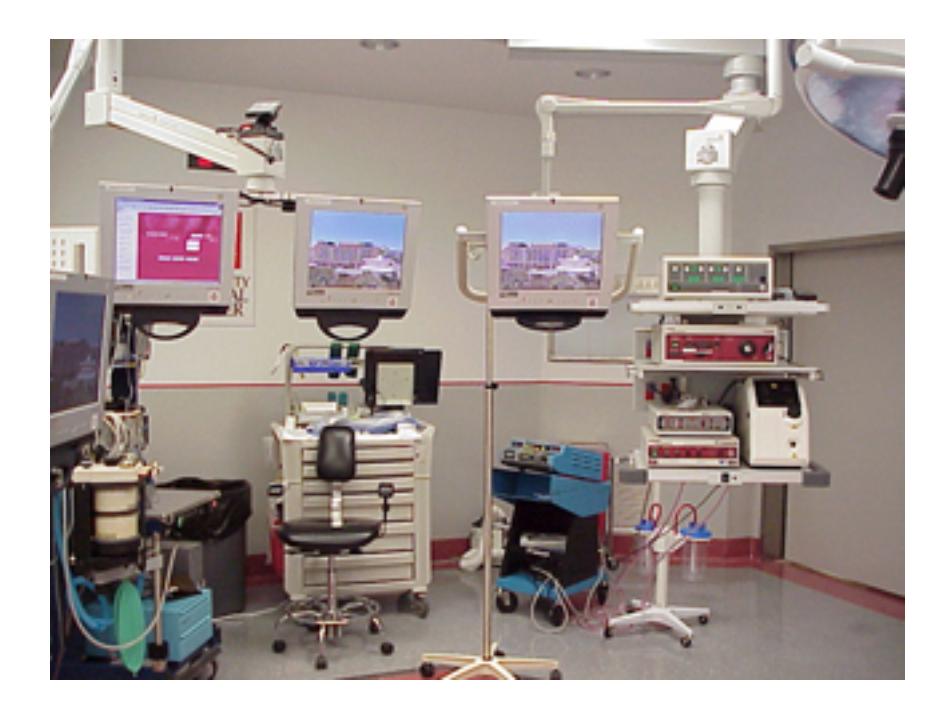

**Σχήμα 15:** Μηχανήματα διαγνωστικής και εγχειρητικής λαπαροσκόπησης.

Παράλληλα αναπτύχθηκε η χειρουργική ενδοσκόπηση τόσο στην υστεροσκόπηση όσο και στη λαπαροσκόπηση, ώστε να καταργηθούν έτσι πολλές κοιλιακές εγχειρήσεις, προς όφελος των ασθενών με ελάχιστη παραμονή τους στο νοσοκομείο, μείωση του κόστους νοσηλείας, άριστη μετεγχειρητική πορεία και επάνοδο στην εργασία τους σε 5-7 μέρες [15], [16].

# **2.3 ΟΡΓΑΝΑ ΚΑΙ ΜΗΧΑΝΗΜΑΤΑ**

# **2.3.1 ΜΗΧΑΝΗΜΑΤΑ ΠΝΕΥΝΟΠΕΡΙΤΟΝΑΙΟΥ**

Πρόκειται για αυτόματο ειδικό μηχάνημα παροχής CO<sub>2</sub> για τη διάταση της περιτοναϊκής κοιλότητας με σύστημα ρυθμιζόμενης παροχής του αερίου και διατήρησης σταθερής της ενδοκοιλιακής πίεσης που έχει επιλεγεί, με ενδείξεις της συνολικής ποσότητας του αερίου που έχει χορηγηθεί, της πίεσης μέσα στην ενδοπεριτοναϊκή κοιλότητα και της ποσότητας του αερίου που διαθέτει η κεντρική φιάλη αερίου του μηχανήματος (Σχήμα 16).

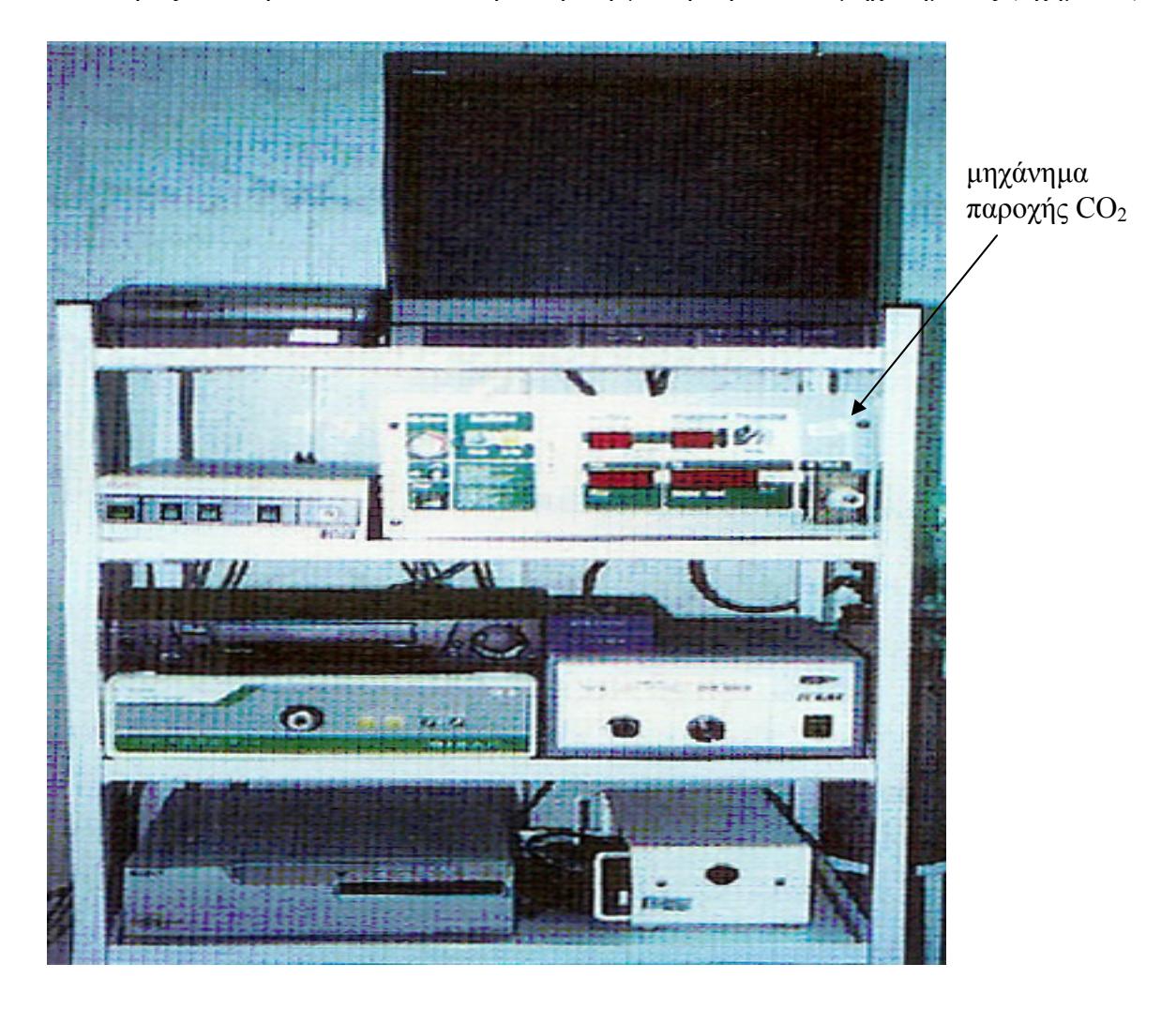

**Σχήμα 16:** Μηχανήματα λαπαροσκόπησης.

### **2.3.2 ΕΝΔΟΣΚΟΠΙΑ**

Είναι μεταλλικά άκαμπτα, διαμέτρου 10-12 mm, με οπτική γωνία  $0^0$  ή 35<sup>0</sup> αλλά και μικρότερης διαμέτρου (5 mm) ευθείας ή γωνίας 90<sup>0</sup> (Palmer). Εισάγονται στην περιτοναϊκή κοιλότητα μέσω trocart, που αποτελείται από ειδικό μεταλλικό περίβλημα, το οποίο διαθέτει εσωτερικά μεταλλικό έμβολο που καταλήγει σε τριγωνική αιχμή ή αιχμηρό κώνο και χρησιμεύει στο να τρυπήσει το πρόσθιο κοιλιακό τοίχωμα κάτω ακριβώς από τον ομφαλό. Κατόπιν αφαιρείται το έμβολο και στη θέση του εισέρχεται το λαπαροσκόπιο, μέσα στο περίβλημα που φέρει και υποδοχή για τη σύνδεση μέσω καλωδίου με το μηχάνημα παροχής του διοξειδίου του άνθρακα (CO<sub>2</sub>).

### **2.3.3 ΒΕΛΟΝΕΣ**

Πρόκειται γα ειδικές αυτόματες βελόνες αποτελούμενες από δύο λεπτούς σωλήνες (βελόνες verres). Ο εξωτερικός σωλήνας καταλήγει μπροστά σε οξύ άκρο για να τρυπήσει το πρόσθιο κοιλιακό τοίχωμα και ο εσωτερικός καταλήγει σε αμβλύ άκρο με οπή, ώστε μόλις η βελόνα περάσει το πρόσθιο κοιλιακό τοίχωμα, ωθείται αυτόματα ο εσωτερικός σωλήνας και έτσι προστατεύονται τα ενδοκοιλιακά όργανα από τυχόν τραυματισμούς. Οι βελόνες (verres) έχουν τρία μεγέθη με μήκος 12, 15 και 17 cm ανάλογα με την υπερλίπωση του πρόσθιου κοιλιακού τοιχώματος που παρουσιάζει ο ασθενής.

### **2.3.4 ΦΩΤΕΙΝΗ ΠΗΓΗ**

Η φωτεινή πηγή είναι μια ειδική πηγή φωτισμού χωρίς θερμαντικό στοιχείο (ψυχρός φωτισμός) ισχύος 250-500 watts αλογόνου ή ξένου και συνδέεται με το λαπαροσκόπιο με καλώδιο 1,5-2 m και μεταδίδει το φως μέσω οπτικών ινών ή συστήματος υγρών κρυστάλλων.

### **2.3.5 ΑΠΕΙΚΟΝΙΣΤΙΚΟΣ ΕΞΟΠΛΙΣΜΟΣ**

Η βιντεοκάμερα είναι υψηλής τεχνολογίας με καλή ευκρίνεια και μεγάλης φωτεινότητας (μικρότερος φωτισμός 3 lux) και δυνατότητα ρύθμισης της ευκρίνειας της εικόνας ανάλογα με την απόσταση του προς έλεγχο ενδοκοιλιακού σπλάχνου. Τέτοιες ιατρικές κάμερες [22], [22], είναι των εταιρειών Sony, JVC, Hitachi, Olympus, Circon, Karl Storz, SNOWEN-PENCER κτλ.

Το καταγραφικό βίντεο είναι ένα υψηλής ευκρίνειας βίντεο, αυτόματο, ειδικών προδιαγραφών για ενδοσκόπηση και συνδέεται άμεσα με την κάμερα και την οθόνη. Η οθόνη έχει διαστάσεις τουλάχιστο 14 ιντσών με εξαιρετική ευκρίνεια και μεγάλη ανάλυση.

### **2.4 ΛΑΠΑΡΟΣΚΟΠΗΣΗ**

Κατά τη διάρκεια μιας λαπαροσκοπικής εξέτασης ο γιατρός εισάγει το ειδικό τηλεσκόπιο – κάμερα (Σχήμα 17), στο σώμα της ασθενούς, και παρακολουθεί στην οθόνη τα διάφορα όργανα. Η λαπαροσκοπική κάμερα είναι συνδεδεμένη με την οθόνη του γιατρού και με ένα αναλογικό βίντεο, όπου εκεί καταγράφεται η λαπαροσκοπική εξέταση.

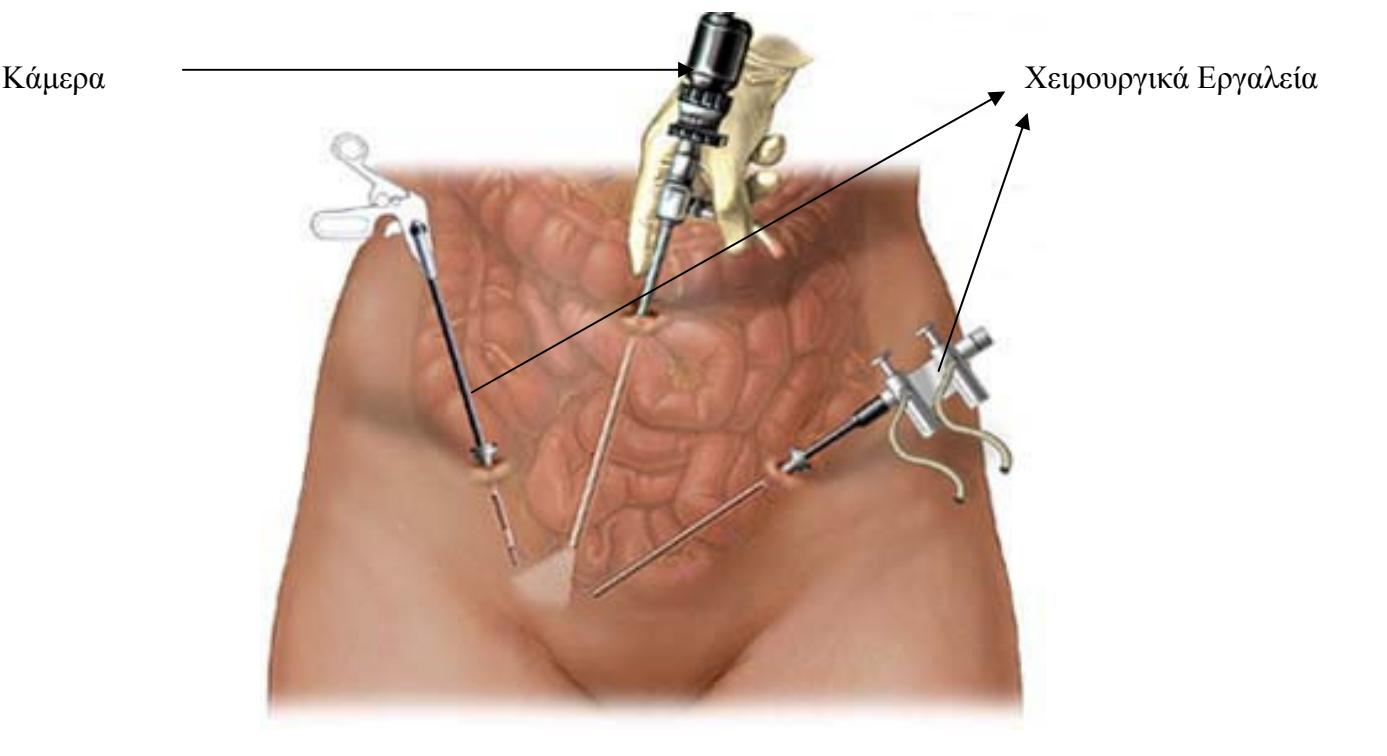

**Σχήμα 17:** Λαπαροσκοπική εξέταση, κεφάλι κάμερας, χειρουργικά εργαλεία.

Η κλασσική αυτή μέθοδος επιτρέπει στο γιατρό να αποθηκεύει σε αναλογική ταινία όλη την εξέταση με σκοπό την παρακολούθηση και επεξήγησή της στην ασθενή καθώς και τη σύγκρισή της με άλλα παρόμοια περιστατικά.

Η επισκόπηση των οργάνων γίνεται με την εισαγωγή από την ομφαλική χώρα ειδικών ενδοσκοπικών (λαπαροσκόπια) συνδεδεμένων με φωτεινή πηγή, κάμερα, βίντεο, οθόνη, μετά τη διάταση της περιτοναϊκής κοιλότητας με  $CO<sub>2</sub>$  (3-4 λίτρα) από ειδικό μηχάνημα παροχής, μέσω ειδικής βελόνας verres (διαγνωστική λαπαροσκόπηση, Σχήμα 18). Είναι επίσης δυνατή η εκτέλεση διαφόρων χειρουργικών επεμβάσεων στην κάτω κοιλία, με τη χρήση ειδικών εργαλείων, δια δύο ή τριών συνήθως οπών στο πρόσθιο κοιλιακό τοίχωμα (χειρουργική λαπαροσκόπηση).

Τα όργανα που χρησιμοποιούνται στη λαπαροσκοπική μέθοδο αναλύονται πιο κάτω.

Λαπαροσκοπικές κάμερες τρίτης γενιάς επιτρέπουν την ψηφιακή αποθήκευση της εξέτασης σε ψηφιακούς δίσκους με επιλογές ανάκτησης της εικόνας σε πραγματικό χρόνο και γίνεται η εισαγωγή των δεδομένων στη βάση δεδομένων λαπαροσκοπικής εξέτασης.

Τα δεδομένα αυτά εισέρχονται στο σύστημα ανάλυσης λαπαροσκοπικών εικόνων και ο γιατρός επεξεργάζεται τις εικόνες, εξάγοντας χαρακτηριστικά υφής από δύο περιοχές ενδιαφέροντος (παθολογική και φυσιολογική) με σκοπό τη σύγκρισή τους, οπτικά και αριθμητικά, βάσει πάντα των χαρακτηριστικών υφής.

Σε ορισμένες περιπτώσεις δύσκολα περιστατικά γυναικολογικού καρκίνου μπορεί να προκαλέσουν λανθασμένη διάγνωση και πολλές φορές να γίνεται εκτεταμένη αφαίρεση όλων ή μέρος των γεννητικών οργάνων της γυναίκας με υποψία καρκίνου [17]-[19].

### **2.4.1 ΠΕΡΙΓΡΑΦΗ ΤΗΣ ΛΑΠΑΡΟΣΚΟΠΙΚΗΣ ΕΞΕΤΑΣΗΣ**

Η λαπαροσκοπική επέμβαση αποτελείται από τα εξής μηχανήματα: μια ιατρική οθόνη, μια λαπαροσκοπική κάμερα, πηγή φωτός και ένα μηχάνημα ελέγχου της πίεσης του φυσιολογικού ορού.

Σε μερικές περιπτώσεις στη θέση του φυσιολογικού ορού χρησιμοποιούν διοξείδιο του άνθρακα. Στo Σχήμα 18 παρουσιάζουμε το μηχανισμό λαπαροσκοπικής εξέτασης. Στην εικόνα φαίνεται η οθόνη, η λαπαροσκοπική κάμερα, η μονάδα παραγωγής φωτός, ο μηχανισμός της κάμερας και η μονάδα ελέγχου φυσιολογικού ορού.

Ο γιατρός αρχίζει την επέμβαση από την αναγνώριση της ανατομίας του οργάνου που παρατηρεί. Έπειτα όταν εντοπίσει την ύποπτη περιοχή ενδιαφέροντος αρχίζει την αναγνώριση της γύρω περιοχής σε πανοραμική λήψη. Όταν βεβαιωθεί ότι η περιοχή ενδιαφέροντος είναι ύποπτη βάσει της γύρω περιοχής, τότε παρατηρεί την περιοχή αυτή από κοντινό πλάνο. Τέλος, αφού όλες οι πληροφορίες για το όργανο και για την περιοχή ενδιαφέροντος έχουν συλλεγεί, τότε ακολουθεί η επέμβαση εφόσον χρειάζεται. Γενικά αυτή η τεχνική είναι πολύ διαδεδομένη δεδομένου ότι ο γιατρός αποκτά πολύ εύκολα και γρήγορα όλες τις πληροφορίες που χρειάζεται για τη διάγνωση αλλά και για τη μετέπειτα επέμβαση.

Το ολοκληρωμένο σύστημα έχει ως στόχο την υποστήριξη διάγνωσης γυναικολογικού καρκίνου με αποτέλεσμα την αύξηση της διαγνωστικής ακρίβειας σε δύσκολες περιπτώσεις εμφάνισης γυναικολογικού καρκίνου.

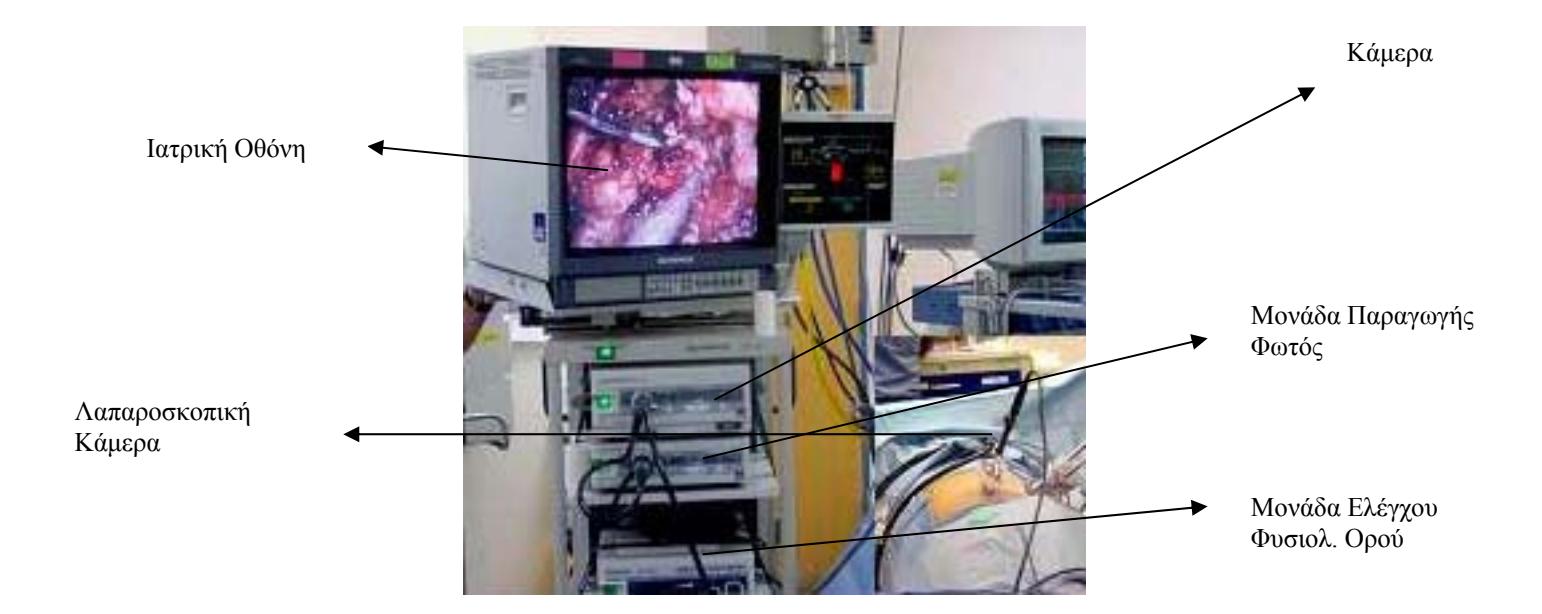

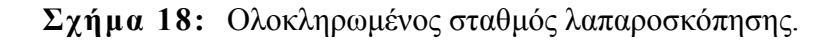

# **2.5 ΥΣΤΕΡΟΣΚΟΠΗΣΗ**

Η υστεροσκόπηση είναι η μέθοδος άμεσης επισκόπησης της ενδοτραχηλικής και ενδομητριακής κοιλότητας με ειδικά οπτικά όργανα (ενδοσκόπια), μετά από διάτασή της με αέρια (CO2) ή υγρά (NaCl 0,9%, Δεξτρόζη 5%, Γλυκίνη 1,5% και δεξτράνη), τα οποία διοχετεύονται στη μήτρα από ειδικά μηχανήματα (Διαγνωστική Υστεροσκόπηση) αλλά και εκτέλεση διαφόρων χειρουργικών επεμβάσεων στην ενδομητριακή κοιλότητα με χρήση μεταλλικών εργαλείων μικροχειρουργικής, μηχανημάτων παροχής μονοπολικού ηλεκτρικού ρεύματος και ακτίνων laser (Χειρουργική Υστεροσκόπηση).

Η διαγνωστική υστεροσκόπηση είναι μια επέμβαση ρουτίνας που μπορεί να γίνει χωρίς ολική ή ακόμα και τοπική αναισθησία. Πραγματοποιείται ακόμα και στο χώρο εξέτασης του ιατρείου και ως στόχο έχει την καλύτερη παρακολούθηση των αναπαραγωγικών οργάνων της γυναίκας. Σε αντίθεση με την λαπαροσκοπική εξέταση η υστεροσκοπική επέμβαση χρησιμοποιεί μικρότερη διάμετρο εργαλείων (τηλεσκόπιο 2,8-3,5 mm) και η ασθενής εξέρχεται του χώρου εξέτασης αμέσως μετά.

Στο Σχήμα 19 φαίνεται μια υστεροσκοπική εξέταση και τα όργανα που εξετάζονται.

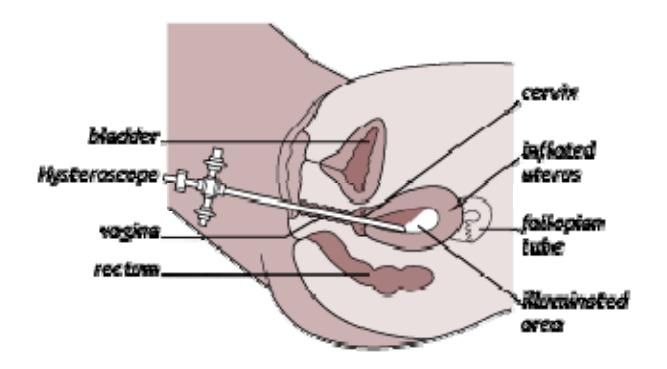

**Σχήμα 19:** Υστεροσκοπική εξέταση και τα όργανα προς παρακολούθηση της ενδομητριακής κοιλότητας.

Σε αντίθεση με την εξέταση με υπερήχους η υστεροσκοπική εξέταση προσφέρει την ευκαιρία στο γιατρό για ολική και άμεση παρακολούθηση των οργάνων της γυναίκας. Συνήθως η υστεροσκοπική εξέταση πραγματοποιείται για εξέταση του ενδομητρίου, της μήτρας καθώς και της παρακολούθησης εμβρύων για τυχόν ανωμαλίες που μπορεί να προκύψουν. Είναι περισσότερο διαγνωστική μέθοδος και όχι επεμβατική αλλά σε πολλές περιπτώσεις ο γιατρός μπορεί να πραγματοποιήσει μικροεπεμβάσεις στο ενδομήτριο όργανο.

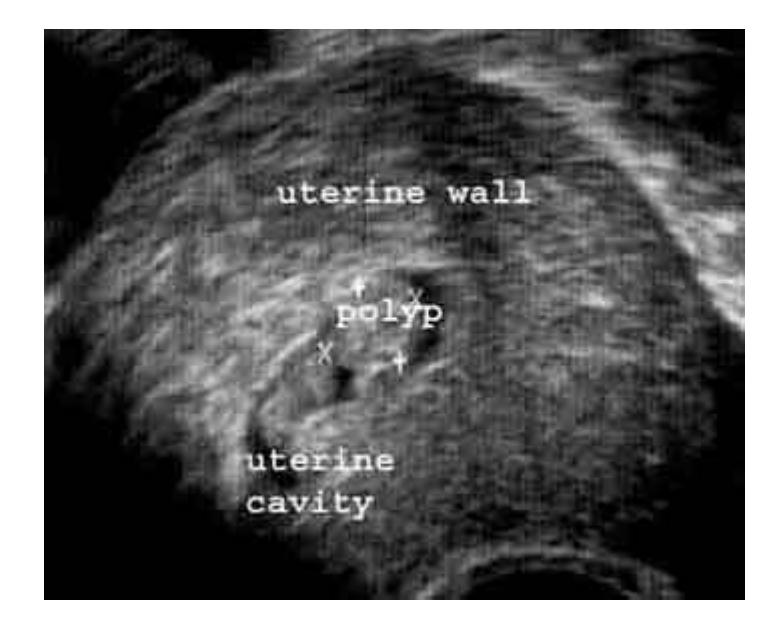

**Σχήμα 20:** Υπέρηχος πιθανού πολύποδα στο ενδομήτριο στα σημεία Χ.

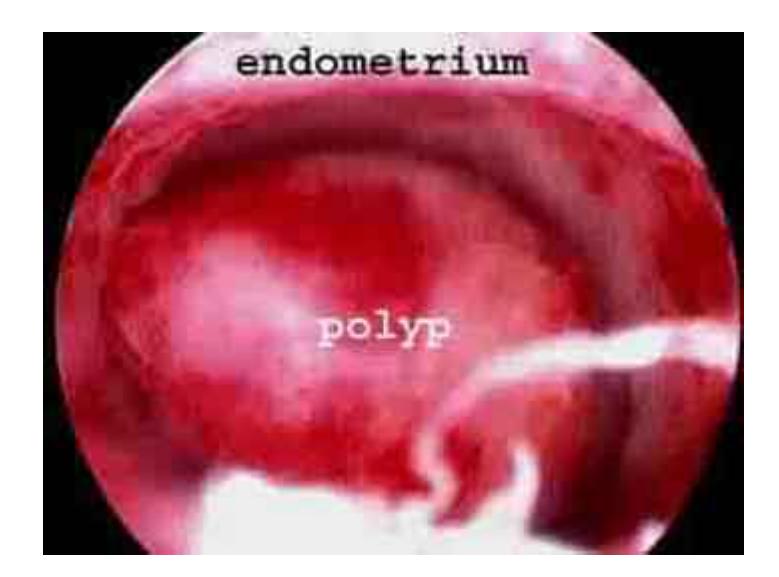

**Σχήμα 21:** Ο ίδιος πολύποδας όπως φαίνεται στην υστεροσκόπηση.

Στο Σχήμα 20 φαίνεται μια εξέταση υπερήχων του γυναικείου αναπαραγωγικού συστήματος όπου παρουσιάζεται μια ένδειξη για πιθανό πολύποδα στο τοίχος του ενδομητρίου μέσα στη μητρική κοιλότητα. Δεν φαίνεται καθαρά όμως με αυτή την εξέταση και ο γιατρός προχωρεί στην υστεροσκοπική εξέταση έτσι ώστε να προσδιορίσει το μέγεθος του προβλήματος καθώς και να βεβαιωθεί με ιστοπαθολογική εξέταση της περιοχής ότι πρόκειται για ένα φυσιολογικό ή παθολογικό πολύποδα (Σχήμα 21).

Η υστεροσκοπική εξέταση παρουσιάζει μεγάλο ενδιαφέρον δεδομένου ότι οι υπό εξέταση περιοχές που βρίσκονται στο ενδομήτριο είναι περιορισμένες, κατά συνέπεια οι συνθήκες σκόπευσης σε γενικό βαθμό είναι οι ίδιες στις περισσότερες περιπτώσεις. Η ενδομητρική κοιλότητα έχει μέσο όρο όγκου 3 cm<sup>3</sup> με αποτέλεσμα το τηλεσκόπιο κατά τη διάρκεια της επέμβασης να μπορεί να μετακινηθεί ελάχιστα για να παρθούν οι πανοραμικές και οι κοντινές εικόνες λήψης. Έτσι ο γιατρός αρχίζει την εξέταση της κοιλότητας του ενδομητρίου σε μακρινό πλάνο και μετά όταν εντοπίσει ύποπτες περιοχές τις παρατηρεί σε κοντινό πλάνο. Η μέγιστη διαφορά των δύο λήψεων είναι 3 cm. Τέλος, αφού όλες οι πληροφορίες για το όργανο και για την περιοχή ενδιαφέροντος έχουν συλλεγεί, τότε ακολουθεί η επέμβαση εφόσον χρειάζεται.

Συγκρινόμενες οι δύο εξετάσεις βλέπουμε ότι η υστεροσκοπική εξέταση παρουσιάζει πολλά πλεονεκτήματα έναντι της εξέτασης με υπερήχους λόγω της αμεσότητας με την οποία παρουσιάζεται το πρόβλημα Σχήμα 22. Σήμερα η διαγνωστική υστεροσκόπηση παρουσιάζει μεγάλη αύξηση γιατί θεωρείται μια ανώδυνη και λεπτομερής εξέταση που μπορεί να καταγράψει και να εντοπίσει με ακρίβεια το πρόβλημα. Έχουν κατασκευαστεί ειδικά μηχανήματα υστεροσκόπησης γραφείου και σύντομα θα χρησιμοποιείται ως εξέταση ρουτίνας αντικαθιστώντας την εξέταση υπερήχων.

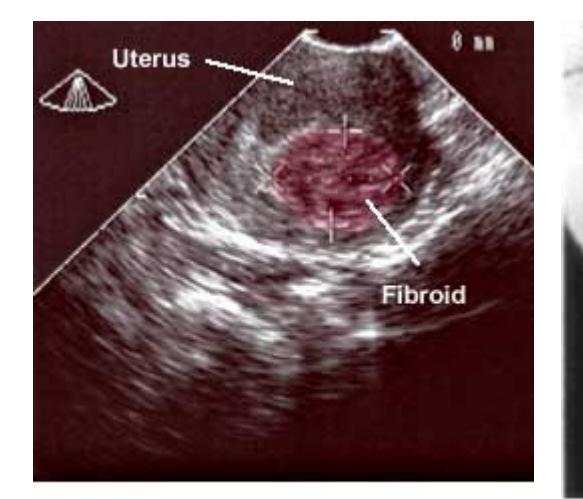

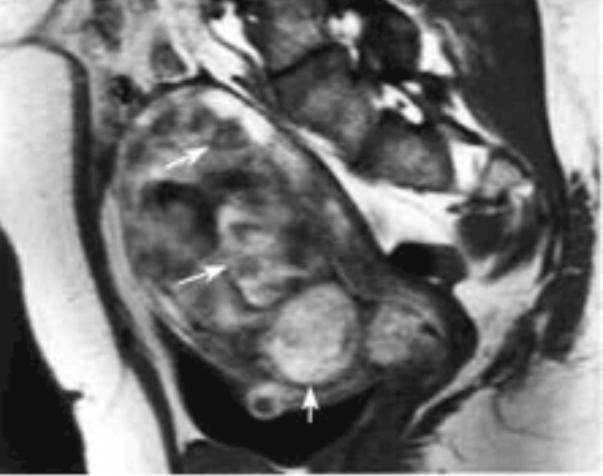

Ultrasound of fibroid (red) in endometrial cavity.

MRI showing multiple fibroids (arrows)

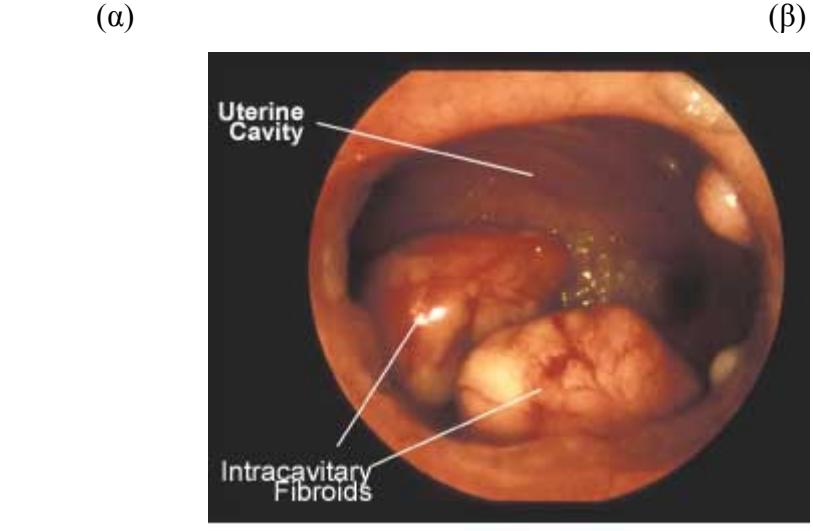

View of uterus through a hysteroscope (γ)

**Σχήμα 22:** Παρουσιάζει την ίδια παθολογική περιοχή ενδομητρίου με τρεις διαφορετικούς τρόπους απεικόνισης. Με χρήση υπερήχων, MRI και με υστεροσκόπηση. Η εικόνα (γ) παρουσιάζει άμεσα το πρόβλημα στο γιατρό και θεωρείται το μέλλον για την αντιμετώπιση παρόμοιων περιστατικών.

Το σύστημα έχει ως στόχο την εφαρμογή του σε αυτές τις περιπτώσεις γυναικολογικού καρκίνου, είτε κατά τη διάρκεια της εξέτασης είτε μετά, έτσι ώστε να αυξηθεί η διαγνωστική ακρίβεια της παρακολούθησης των περιστατικών.

# **2.6 ΟΡΓΑΝΑ ΚΑΙ ΜΗΧΑΝΗΜΑΤΑ**

# **2.6.1 ΗΛΕΚΤΡΙΚΟ ΜΗΧΑΝΗΜΑ ΑΕΡΙΩΝ HYSTEROMAT**

Τα μηχανήματα της υστεροσκόπησης είναι το ηλεκτρικό μηχάνημα παροχής αερίου μέσω (CO<sub>2</sub>) διάτασης της ενδομητριακής κοιλότητας, με προρρυθμισμένη παροχή 70 ml/1<sup>'</sup> και πίεση μικρότερη από 150 mmHg για τη διαγνωστική υστεροσκόπηση και παροχή υγρού μέσω διάτασης της κοιλότητας με πίεση μέχρι 150 mmHg και παροχή υγρού από 50-400 ml/1<sup>'</sup> για τη χειρουργική υστεροσκόπηση με στόχο τη διάταση του ενδομητρίου.

Ειδική φωτιστική πηγή χωρίς θερμαντικό στοιχείο (ψυχρός φωτισμός) αλογόνου 250- 500 watts ή ξένου 300 watts και αγωγοί μετάδοσης του φωτός, οπτικών ινών ή υγρών κρυστάλλων, που προσαρμόζονται στη φωτιστική πηγή και στο υστεροσκόπιο για τη μετάδοση του φωτός μέσα στην ενδομητριακή κοιλότητα (Σχήμα 23).

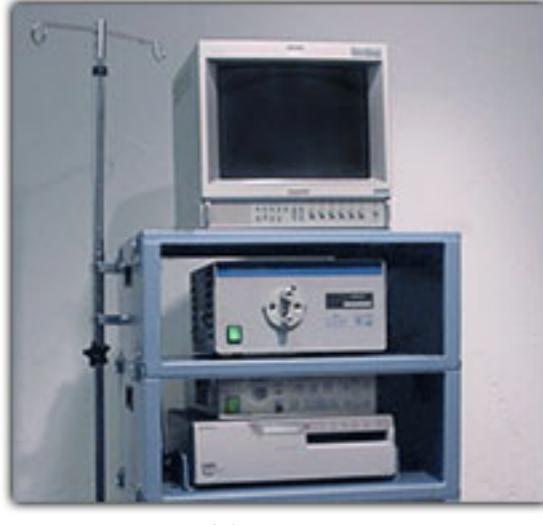

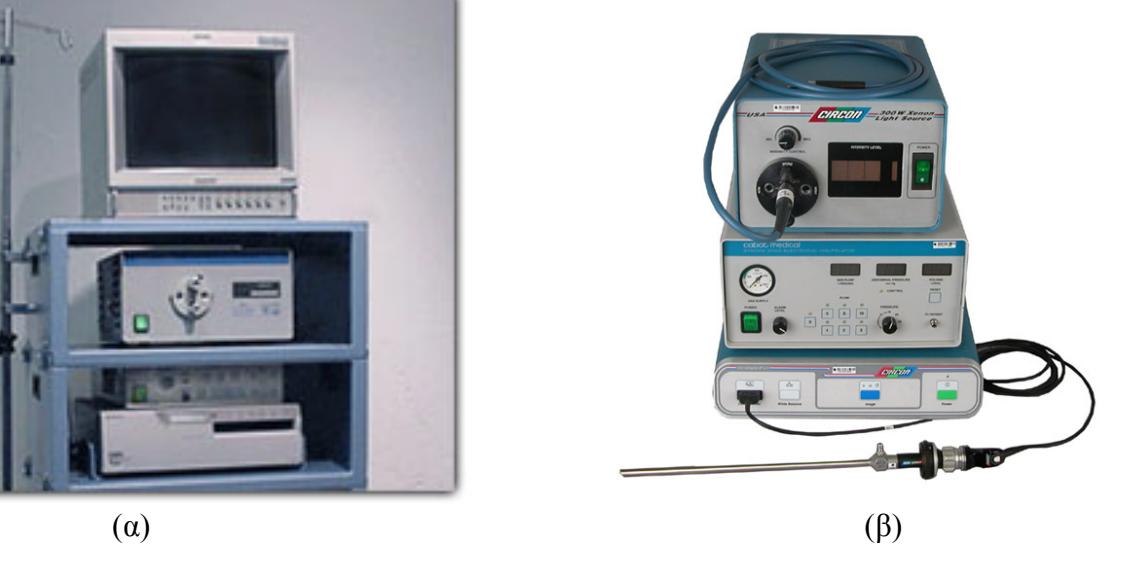

**Σχήμα 23:** Μηχάνημα υστεροσκόπησης. (α) Ολόκληρο το σύστημα υστεροσκόπησης και (β) απεικόνιση της κάμερας, την πηγή φωτός και το ρυθμιστή αερίων ή υγρών.

# **2.6.2 ΕΝΔΟΣΚΟΠΙΑ (ΥΣΤΕΡΟΣΚΟΠΙΑ)**

Τα ενδοσκόπια είναι μεταλλικά, άκαμπτα για την οπτική αντίληψη της ενδομητρικής κοιλότητας διαμέτρου 2,77 mm και οπτικής γωνίας  $0^0$  μέχρι 25<sup>0</sup> για τη διαγνωστική υστεροσκόπηση και 4 mm για τη χειρουργική υστεροσκόπηση (Σχήμα 24). Εκτός από τα παραπάνω υστεροσκόπια, που επικρατούν στην Ευρώπη και στην Αμερική υπάρχουν και τα εύκαμπτα υστεροσκόπια μεγαλύτερης διαμέτρου (συνήθως 4-5,5 mm) που λειτουργούν στην Ιαπωνία και πολύ λίγο στη Γαλλία και επίσης το ειδικό μεταλλικό μικροκολποϋστεροσκόπιο του Γάλλου Hamou διαμέτρου 4 mm που διαθέτει 4 μεγεθύνσεις x1, x20, x60 και x150.

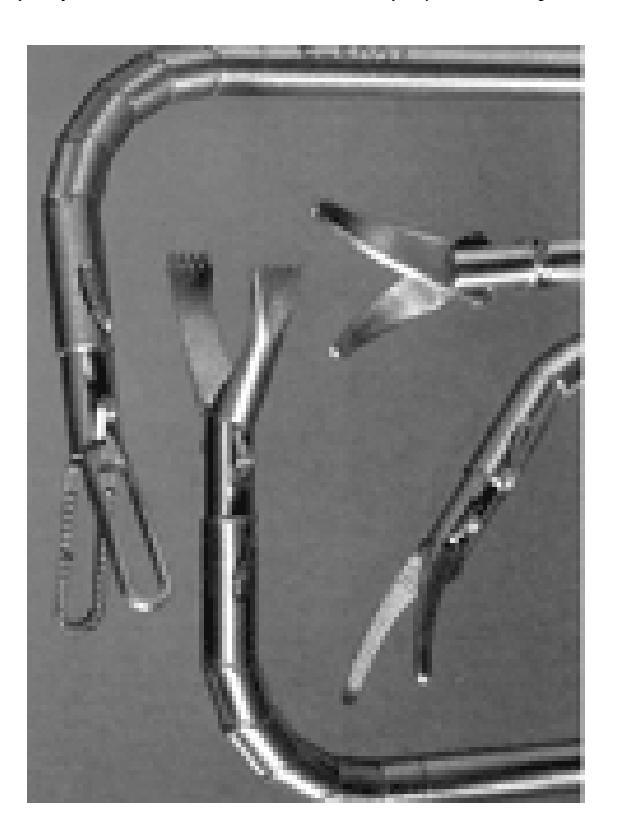

**Σχήμα 24:** Αναδιπλούμενα εργαλεία ενδοσκόπησης.

Τέλος υπάρχει το εξ επαφής μεταλλικό υστεροσκόπιο του Marleschki (1996) διαμέτρου 4 mm που λειτούργησε στην Ανατολική Γερμανία και το φορητό υστεροσκόπιο του Parent που αυτόνομα διαθέτει παροχή CO2 και δικό του φωτισμό, ώστε να μπορεί να μεταφέρεται οπουδήποτε, χωρίς την ανάγκη ύπαρξης ειδικής ομάδας υστεροσκόπησης.

# **2.6.3 ΕΡΓΑΛΕΙΑ ΜΙΚΡΟΧΕΙΡΟΥΡΓΙΚΗΣ**

Τα εργαλεία μικροχειρουργικής είναι μεταλλικά που διέρχονται από το δίαυλο ή τους διαύλους του μεταλλικού περιβλήματος των υστεροσκοπίων, όπως ψαλίδια, λαβίδες, πολυπαγρές και λαβίδες σύλληψης IUD (Σχήμα 25).

Επίσης υπάρχουν διαθερμικές μονοπολικές ισχύος 120-150 watts και διπολικές όπως και μηχανήματα εκπομπής ακτίνων Nd-Yag laser.

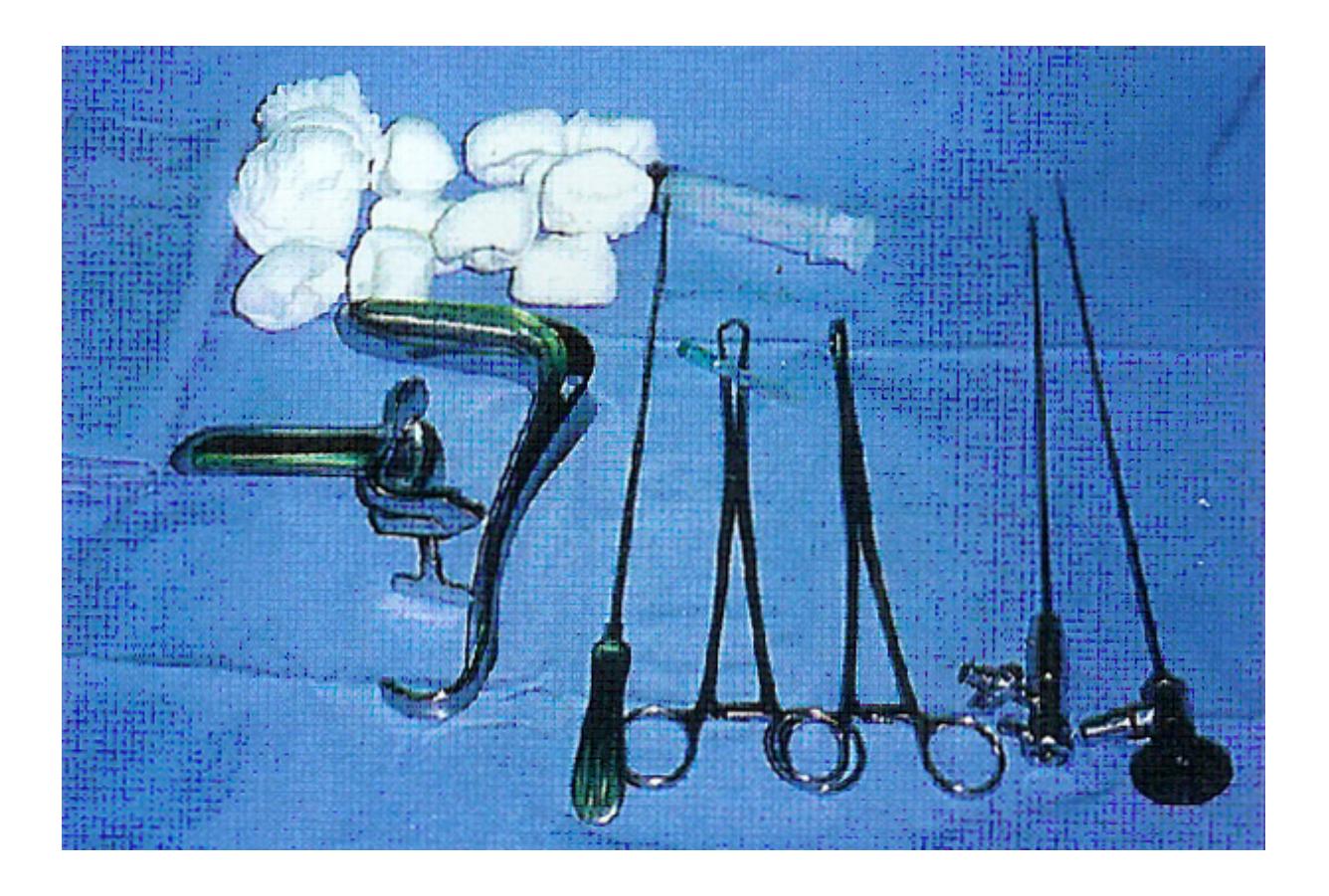

**Σχήμα 25:** Εργαλεία μικροχειρουργικής καθώς και ένα τηλεσκόπιο με το εξωτερικό περίβλημα.

### **2.6.4 ΟΘΟΝΗ**

Βιντεοκάμερα υψηλής ευκρίνειας και φωτεινότητας 3-5 lux, βίντεο καταγραφικό, οθόνη 14'' και άνω, καθώς και εκτυπωτής για την εκτύπωση των φωτογραφιών που λαμβάνονται από την ενδομητριακή κοιλότητα αποτελούν το βασικό εξοπλισμό ενδοσκόπησης. Η οθόνη είναι το βασικό εξάρτημα απεικόνισης των εσωτερικών οργάνων του

ασθενή και παρουσιάζει χαρακτηριστικά υψηλής ευκρίνειας και άριστης απεικόνισης του αναλογικού σήματος.

# **2.6.5 ΚΟΛΠΟΣΚΟΠΗΣΗ / ΥΣΤΕΡΟΣΚΟΠΗΣΗ ΙΑΤΡΕΙΟΥ**

Με την ανάπτυξη της τεχνολογίας και της φαρμακευτικής αγωγής η κολποσκόπηση / υστεροσκόπηση πραγματοποιείται ως εξέταση ρουτίνας και μάλιστα σε ειδικό χώρο στο ιατρείο του γιατρού (Σχήμα 26). Όπως έχουμε αναλύσει και πιο πάνω είναι μια εύκολη διαγνωστική επέμβαση με πολύ καλά αποτελέσματα. Πλεονέκτημά της είναι η αμεσότητα παρακολούθησης των οργάνων της ασθενούς και η αύξηση της διαγνωστικής ακρίβειας [24]- [25].

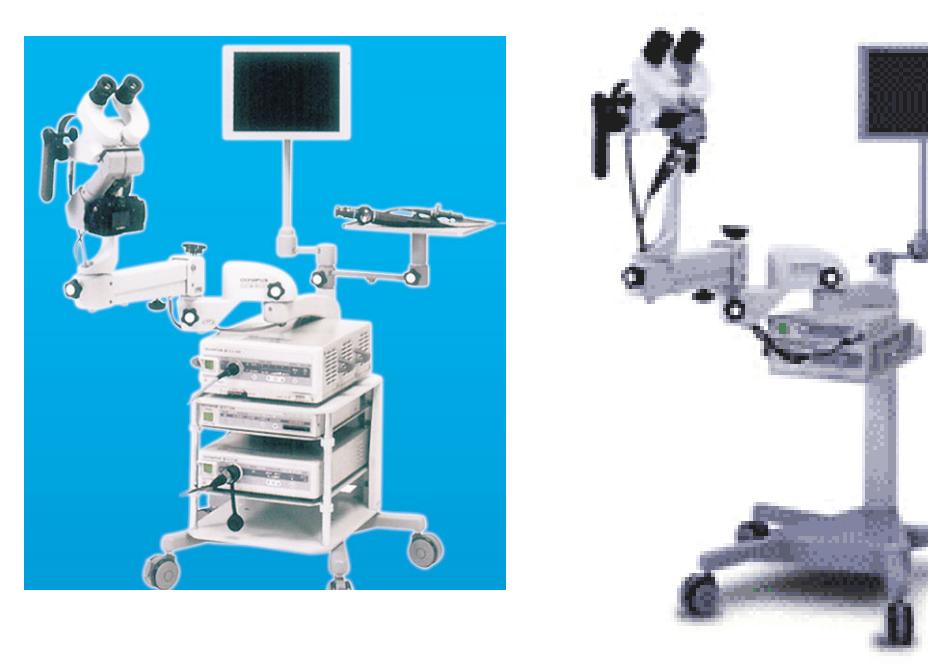

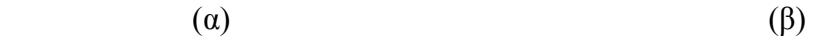

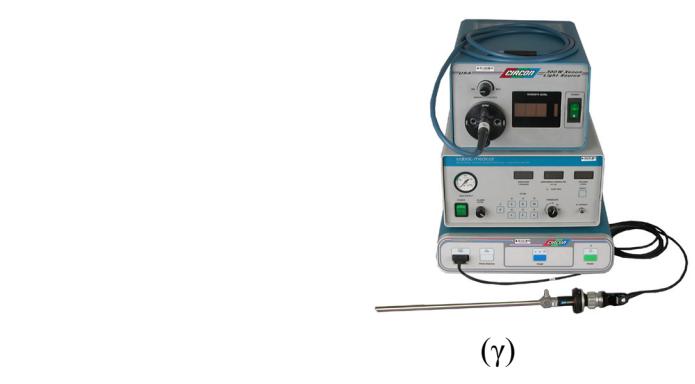

**Σχήμα 26:** Μηχανήματα (α)-(β) κολποσκόπησης ιατρείου και (γ) υστεροσκόπησης ιατρείου.

Με την ανάπτυξη της τεχνολογίας η γυναικολογική εξέταση μπορεί να γίνεται σε περιβάλλον γραφείου και χωρίς τις επιπλοκές που μπορεί να δημιουργηθούν με τις κλασσικές μεθόδους εξέτασης. Τέλος η άμεση αυτή εξέταση, αυξάνει τη διαγνωστική ακρίβεια του γιατρού με την άμεση παρακολούθηση του εξεταζόμενου ιστού .

# **2.7 ΣΥΜΠΕΡΑΣΜΑΤΑ**

Σε αυτό το κεφάλαιο παρουσιάσαμε τις βασικές αρχές της λαπαροσκόπησης και υστεροσκόπησης. Παρατηρήσαμε τις διαφορές που χαρακτηρίζουν τις δύο μεθόδους καθώς και τα διαφορετικά όργανα που χρησιμοποιούνται κατά τη διάρκεια της επέμβασης για τη μελέτη του γυναικολογικού καρκίνου. Στόχος μας είναι η κατανόηση των δύο αυτών μεθόδων στην αντιμετώπιση του γυναικολογικού καρκίνου.

Στο σημείο αυτό θα πρέπει να σημειώσουμε ότι δεν υπάρχουν ιατρικά πρωτόκολλα διεξαγωγής της λαπαροσκοπικής / υστεροσκοπικής εξέτασης [26] και [27]. Δηλαδή δεν υπάρχουν δημοσιευμένα ή σειρά εφαρμογής της λαπαροσκοπικής / υστεροσκοπικής εξέτασης του εκάστοτε γιατρού από την έναρξη της εξέτασης ή επέμβασης μέχρι την αναγνώριση ή τη θεραπεία του περιστατικού. Ιατρικά πρωτόκολλα έχουν δημοσιευθεί από την American Society for Gastrointestinal Endoscopy [26] και περιγράφουν βήμα προς βήμα τη μέθοδο για γαστροενδοσκόπηση βοηθώντας έτσι τους γιατρούς στην καλύτερη παρατήρηση και θεραπεία των περιπτώσεων αυτών. Προσπάθειες όμως γίνονται και στο τομέα της λαπαροσκόπησης / υστεροσκόπησης από την European Society for Gynaecological Endoscopy [27] και σύντομα θα παρουσιάσουν το ιατρικό πρωτόκολλο των εν λόγω επεμβάσεων.
#### **2.8 ΑΝΑΦΟΡΕΣ**

- [15] Παπαδημητρίου Κ., **Γενική παθολογία και Παθολογική Ανατομική**, Ιατρικές Εκδόσεις Λίτσας, Αθήνα, 1998.
- [16] Μιχαλάς Σ. Π., **Επιτομή Μαιευτική και Γυναικολογικά**, Επιστημονικές Εκδόσεις Παρισίανου Α.Ε., Αθήνα, 2000.
- [17] Atkinson C.J., Peel V.J., **Transforming a hospital through growing, not building, an electronic patient record system**, PubMed, Web Site: http://www.ncbi.nlm.nih.gov/entrez/query.fcgi.
- [18] Weinberg D.S., Allaert F.A., Dusserre P., Drouot F., Retailliau B., Welch W.R., Longtine J., Brodsky G., Folkerth R., Doolittle M., **Telepathology diagnosis by means of digital still images: an international validation study**, PubMed, Web Site: http://www.ncbi.nlm.nih.gov/entrez/query.fcgi.
- [19] McNeill K.M., **The Impact of Communications Technology on Medicine**, Presentation 165, Invited Symposium: Applying Information Technology in Medicine, Web Site: http://www.uclm.es/inabis2000/symposia/files/165/index.html.
- [20] Marchevsky A.M., Dulbandzhyan R., Seely K., Carey S., Duncan R.G., **Storage and Distribution of Pathology Digital Images Using Integrated Web-Based Viewing Systems**, Archives of Pathology and Laboratory Medicine: 126, No. 5, pp. 533-539, PubMed, Web Site: http://www.ncbi.nlm.nih.gov/entrez/query.fcgi.
- [21] Braga M., Vignali A., Gianotti L., Zuliani W., Radaelli G., Gruarin P., Dellabona P., **Laparoscopic versus open colorectal surgery: a randomized trial on short-term outcome,** Ann Surg. 236: 759-766, 2002.
- [22] **ACMI Corporation** http://www.acmicorp.com
- [23] **Pinnacle Systems** http://www.pinnaclesys.com
- [24] Lacy A., Valdecasas G., Delgado J.C., Castells S., Taurà A., Piqué P., Visa J.M, **Laparoscopyassisted colectomy versus open colectomy for treatment of nonmetastatic colon cancer: a randomised trial**, Lancet 359: 2224-2229, 2002.
- [25] Lezoche E., Feliciotti F., Paganini A.M., Guerrieri M., Campagnacci R., Sanctis A., **Laparoscopic colonic resection versus open surgery: a prospective nonrandomized study on 310 unselected cases**, Hepatogastroenterology, 47: 697-708, 2000.
- [26] **American Society for Gastrointestinal Endoscopy** http://www.asge.org
- [27] **European Society for Gynaecological Endoscopy** http://www.esge.org/

# **Απαιτήσεις και Αρχιτεκτονική του συστήματος**

# **3.1 ΕΙΣΑΓΩΓΗ**

Σε αυτό το κεφάλαιο θα αναφερθούμε στην αρχιτεκτονική του συστήματος που προτείνουμε καθώς και τις ανάγκες των χρηστών που εφαρμόζουν το εν λόγω σύστημα. Επίσης θα αναφερθούμε στην ιατρική βάση δεδομένων που έχει δημιουργηθεί για το σκοπό αυτό. Δηλαδή την καταγραφή όλων των περιστατικών γυναικολογικού καρκίνου για την καλύτερη αντιμετώπιση του προβλήματος.

Η αρχιτεκτονική του συστήματος ασχολείται με την περιγραφή των μηχανημάτων και του λογισμικού υλικού για την επεξεργασία των ιατρικών εικόνων καθώς και τις απαιτήσεις του συστήματος για την πληρέστερη καταγραφή όλων των παραγόντων του συστήματος.

# **3.2 ΑΠΑΙΤΗΣΕΙΣ ΤΟΥ ΣΥΣΤΗΜΑΤΟΣ ΚΑΙ ΑΡΧΙΤΕΚΤΟΝΙΚΗ ΤΟΥ ΣΥΣΤΗΜΑΤΟΣ**

#### **3.2.1 ΕΙΣΑΓΩΓΗ**

Η έρευνά μας έχει ως στόχο την υποστήριξη διάγνωσης γυναικολογικού καρκίνου κατά τη διάρκεια της λαπαροσκοπικής / υστεροσκοπικής εξέτασης μέσω της επεξεργασίας εικόνας. Η ανίχνευση ύποπτων περιοχών καρκίνου σε δύσκολα περιστατικά βασίζεται κυρίως στην εμπειρία του γιατρού. Πολλές φορές ύποπτες περιοχές αγνοούνται με αποτέλεσμα τη μην έγκαιρη διάγνωση του γυναικολογικού καρκίνου. Η παρούσα μελέτη με την ολοκλήρωση του συστήματος, μπορεί να βοηθήσει στην ανίχνευση ύποπτων περιοχών γυναικολογικού καρκίνου και να προσφέρει ένα δυνατό εργαλείο στα χέρια του γιατρού-χρήστη. Επίσης η έρευνα αυτή μπορεί να υποστηρίξει σε πραγματικό χρόνο την αύξηση της διαγνωστικής ακρίβειας του περιστατικού γυναικολογικού καρκίνου κατά τη διάρκεια μιας λαπαροσκοπικής / υστεροσκοπικής επέμβασης.

Τέλος το σύστημά μας μπορεί να υποστηρίξει την εξ αποστάσεως διάγνωση σε δύσκολες περιπτώσεις ανίχνευσης γυναικολογικού καρκίνου όπου η δεύτερη γνώμη μπορεί να είναι αναγκαία για διφορούμενες περιοχές ενδιαφέροντος. Αυτό όμως έχει την απαίτηση να βρίσκεται και δεύτερος γιατρός στο χώρο του χειρουργείου, πράγμα αδύνατο να

πραγματοποιηθεί σε όλες τις επεμβάσεις. Η μεταφορά εικόνων και βίντεο από το χώρο του χειρουργείου στον εξ αποστάσεως γιατρό και η αμφίδρομη επικοινωνία των δύο γιατρών θα αυξήσει τη διαγνωστική ακρίβεια και την καλύτερη αντιμετώπιση του περιστατικού. Ο γιατρός που πραγματοποιεί την επέμβαση μπορεί να ζητήσει μια δεύτερη γνώμη στέλλοντας τις πληροφορίες μέσω ενσύρματης ή ασύρματης τηλεφωνικής γραμμής στον ειδικό γιατρό που βρίσκεται σε απόσταση από το χώρο του χειρουργείου. Όπως έχουμε αναφέρει η ανάλυση των λαπαρoσκοπικών / υστεροσκοπικών εικόνων μπορεί να γίνεται και μετά τη διαγνωστική επέμβαση έτσι ώστε να παρθούν πιο σωστά οι αποφάσεις για την περαιτέρω αντιμετώπιση του περιστατικού.

#### **3.2.2 ΠΕΡΙΓΡΑΦΗ ΧΡΗΣΤΗ**

Στην έρευνά μας έχουμε εισαγάγει τρεις κατηγορίες χρηστών. Κάθε χρήστης εξειδικεύεται σε διαφορετικό πεδίο. Έχουμε το γυναικολόγο γιατρό ο οποίος βρίσκεται στο χώρο του χειρουργείου με την ασθενή και ο οποίος εξειδικεύεται στις λαπαροσκοπικές και υστεροσκοπικές επεμβάσεις γυναικολογικού καρκίνου. Στη δεύτερη κατηγορία είναι ο δεύτερος γυναικολόγος ο οποίος βρίσκεται εκτός του χειρουργείου και υποστηρίζει εξ αποστάσεως το περιστατικό και στην τρίτη κατηγορία είναι ο ιστοπαθολόγος γιατρός με μεγάλη εμπειρία στην αντιμετώπιση και πρόληψη του γυναικολογικού καρκίνου και γενικά του προβλήματος του καρκίνου. Σκοπός του είναι η ιστοπαθολογική εξέταση δείγματος από επεμβάσεις που πραγματοποιούνται για την ανάλυση και αξιολόγηση των δειγμάτων.

# **3.3 ΑΠΑΙΤΗΣΕΙΣ ΧΡΗΣΤΗ**

Η ανάλυση των προδιαγραφών ασχολείται με τον καθορισμό του "τι πρέπει να κατασκευαστεί" συνυπολογίζοντας όλες τις σχετικές τεχνικές, οργανωτικές, πολιτικές, διαχειριστικές και οικονομικές πλευρές. Στη διαδικασία προσδιορισμού των απαιτήσεων χρηστών, αντικατοπτρίζονται οι γνώμες και οι απαιτήσεις όλων των ανθρώπων που σχετίζονται με τη χρήση του συστήματος. Το αποτέλεσμα αυτής της διαδικασίας είναι το κείμενο με τις απαιτήσεις του χρήστη, το οποίο περιέχει ακριβείς πληροφορίες για το τι και το πώς θα κάνει το προτεινόμενο σύστημα. Είναι κατανοητό ότι όσο πιο πλήρες και ακριβές είναι το κείμενο, τόσο πιο ακριβές και πλήρες θα είναι το σχέδιο του συστήματος, και ότι η λειτουργία του συστήματος θα είναι πιο κοντά στις ανάγκες του χρήστη. Για να προσδιορίσουμε τις προδιαγραφές του προτεινόμενου συστήματος χρησιμοποιήσαμε τυπικές διαδικασίες όπως εστιασμένες ομάδες χρηστών, ερωτηματολόγια και συνεντεύξεις. Το αποτέλεσμα αυτής της μελέτης παρουσιάζεται πιο κάτω.

#### **3.3.1 ΑΝΑΓΚΕΣ ΧΡΗΣΤΗ**

Ο καρκίνος των γυναικείων γεννητικών οργάνων περιλαμβάνει τα καρκινώματα της ωοθήκης, του ενδομητρίου, του σώματος της μήτρας, του τραχήλου της μήτρας, του κόλπου και του αιδοίου. Η διάγνωση, ειδικά στα αρχικά στάδια της νόσου, είναι δύσκολη κάνοντας έτσι τη διαχείριση της ασθενούς δύσκολη και συνάμα προκλητική. Επαναλαμβανόμενες προσπάθειες σε προεγχειρητικό επίπεδο διάγνωσης με τη χρησιμοποίηση απεικονιστικών μεθόδων, π.χ. υπερήχων, CT, MRI καθώς επίσης και με τη χρησιμοποίηση προγνωστικών παραγόντων για τον προσδιορισμό γυναικολογικού καρκίνου (tumor marker serology), δεν έχουν βελτιώσει τη διαγνωστική ικανότητα αυτής της ομάδας των καρκίνων. Αυτό έχει ως αποτέλεσμα, ότι στις περισσότερες περιπτώσεις η θεραπεία να βασίζεται στη μετεγχειρητική ιστοπαθολογική διάγνωση. Με την ενδοσκοπική μέθοδο η διάγνωση γίνεται άμεσα και παρέχει τη δυνατότητα να παρατηρούμε την ύποπτη περιοχή και να πάρουμε βιοψία εάν χρειάζεται.

Η νεαρή ηλικία των ασθενών καθώς και η μη ολοκλήρωση της οικογένειάς τους (τεκνοποίηση) είναι απαγορευτικοί παράγοντες στο να προχωρήσει ένας γυναικολόγος σε εκτεταμένη αφαίρεση όλων ή μέρος των γεννητικών οργάνων σε μια γυναίκα με υποψία για καρκίνο. Η προσθήκη άμεσης μακροβιοψίας – ένα σύστημα όπου θα λαμβάνεται υπόψη ο κίνδυνος εμφάνισης κακοήθειας και η ανάλυση της ύποπτης για καρκίνο εικόνας που βλέπουμε θα αυξήσει τα αληθώς θετικά και θα μειώσει τα ψευδώς αρνητικά αποτελέσματα της κλινικής εκτίμησης αυξάνοντας τη διαγνωστική ακρίβεια.

#### **3.3.2 ΧΩΡΟΣ ΧΕΙΡΟΥΡΓΕΙΟΥ**

Οι απαιτήσεις στο χώρο του χειρουργείου έχουν ως ακολούθως:

- Προσωπικό: Ένας ή δύο γυναικολόγοι γιατροί και παραϊατρικό προσωπικό.
- Ιατρικός εξοπλισμός: Ιατρική κάμερα με όλα τα εξαρτήματά της, λαπαροσκοπικά ψαλίδια και άλλα χειρουργικά όργανα.
- Εξοπλισμός: Ένας φορητός υπολογιστής ή ένας κανονικός υπολογιστής γραφείου, ένα φορητό ή ενσωματωμένο frame grabber, modem, με το κατάλληλο λογισμικό, και ειδική εκπαίδευση του ιατρικού προσωπικού για τη χρήση του συστήματος.
- Η συσκευή διάγνωσης: Με δυνατότητες συλλογής των στοιχείων του ασθενή όπως λαπαροσκοπικές εικόνες και βίντεο του ασθενή κατά τη διάρκεια της επέμβασης. Εξαγωγή χαρακτηριστικών υφής, στατιστική ανάλυση και δυνατότητα αναφοράς ποσοστού για χαρακτηρισμό της υπό εξέταση περιοχής ενδιαφέροντος.
- Φωνητική επικοινωνία: Ο χειρούργος γιατρός να μπορεί να επικοινωνεί με τον άλλο συνεργαζόμενο σταθμό, έχοντας ελεύθερα τα χέρια του.
- Επικοινωνία: Θα χρησιμοποιήσουμε POTS, ISDN, και DSL συνδέσεις για την αποστολή και λήψη ιατρικών εικόνων καθώς και αποστολή δεδομένων φωνής.

## **3.3.3 ΧΩΡΟΣ ΣΤΑΘΜΟΥ Β' ΥΠΟΣΤΗΡΙΞΗΣ ΔΙΑΓΝΩΣΗΣ**

Οι απαιτήσεις στο χώρο του σταθμού Β έχουν ως ακολούθως:

- Προσωπικό: Ένας γυναικολόγος γιατρός.
- Εξοπλισμός: Ένας φορητός υπολογιστής ή κανονικός υπολογιστής γραφείου, modem με το κατάλληλο λογισμικό, και ειδική εκπαίδευση του ιατρικού προσωπικού για τη χρήση του εξοπλισμού.
- Φωνητική επικοινωνία: Πρέπει να υπάρχει δυνατότητα στο σύστημά μας για επικοινωνία με το σταθμό βάσης.
- Επικοινωνία: Θα χρησιμοποιήσουμε POTS, ISDN, και DSL συνδέσεις για την αποστολή και λήψη ιατρικών εικόνων καθώς και αποστολή δεδομένων φωνής.

## **3.3.4 ΑΠΑΙΤΗΣΕΙΣ ΓΙΑ ΤΟ ΣΥΣΤΗΜΑ ΣΤΟ ΣΤΑΘΜΟ <sup>Α</sup> (ΧΕΙΡΟΥΡΓΕΙΟ)**

Οι απαιτήσεις στο χώρο του σταθμού Α έχουν ως ακολούθως:

- Το σύστημα πρέπει να είναι εύκολο στη χρήση από τους γιατρούς και το παραϊατρικό προσωπικό.
- Το σύστημα πρέπει να παρέχει ελευθερία κινήσεων στους γιατρούς και το παραϊατρικό προσωπικό. Πρέπει δηλαδή να λειτουργεί με όσο το δυνατόν λιγότερη χρήση των χεριών.
- Το σύστημα πρέπει να είναι φιλικό με χρήστες άσχετους με υπολογιστές.
- Το σύστημα πρέπει να επιτρέπει φωνητική επικοινωνία διπλής κατεύθυνσης μεταξύ των δύο εμπλεκομένων φορέων (Χειρουργείο Α και Συμβουλευτικός σταθμός Β).
- Το σύστημα πρέπει να μπορεί να αποθηκεύει και να ταξινομεί ιατρικά δεδομένα όπως εικόνες, βίντεο και το ιατρικό ιστορικό του ασθενή.
- Το σύστημα πρέπει να έχει τη δυνατότητα αποθήκευσης και επεξεργασίας ιατρικής εικόνας και εξαγωγή χαρακτηριστικών υφής καθώς και άλλα αριθμητικά δεδομένα από την περιοχή ενδιαφέροντος.

## **3.3.5 ΑΠΑΙΤΗΣΕΙΣ ΓΙΑ ΤΗ ΣΥΜΒΟΥΛΕΥΤΙΚΗ ΜΟΝΑΔΑ ΤΟΥ ΣΤΑΘΜΟΥ <sup>Β</sup>**

Οι απαιτήσεις της συμβουλευτικής μονάδας του σταθμού Β έχουν ως ακολούθως:

- Καταγραφή και μαγνητοσκόπηση όλων των επικοινωνιών και των στοιχείων που μεταδίδονται από τη μονάδα Α (χειρουργείο).
- Το πεδίο χρήσης πρέπει να είναι φιλικό προς άσχετους χρήστες.
- Εργαλεία για διάγνωση βοηθούμενη από υπολογιστή (π.χ. επεξεργασία εικόνας, εξαγωγή χαρακτηριστικών υφής, ιστόγραμμα χρωμάτων και αριθμητικά δεδομένα).
- Πρόσβαση στη βάση δεδομένων για επιπρόσθετες πληροφορίες που αφορούν τον ασθενή.
- Οι πληροφορίες να είναι εμπιστευτικές / περιορισμένη πρόσβαση σε τρίτους.
- Ασφαλής λειτουργία.

Αν και οι παραπάνω απαιτήσεις είναι σε ολοκληρωμένη και επεξεργάσιμη μορφή, η διαδικασία της σχεδίασης και της υλοποίησης είναι μια διαδικασία αλληλεπίδρασης και οι χρήστες εμπλέκονται σε όλα τα στάδια. Η παρέμβαση των χρηστών στον καθορισμό των απαιτήσεων είναι μια δυναμική διαδικασία και ως έργο έχουμε ξεκαθαρίσει ότι η συμμετοχή των χρηστών είναι βασική στην υλοποίηση του συστήματος. Με αυτή την έννοια θα ενημερώνουμε συνέχεια τις απαιτήσεις των χρηστών αν εμφανιστούν κρίσιμα ζητήματα μετά την ολοκλήρωση της παρούσας μελέτης.

Η διάγνωση του γυναικολογικού καρκίνου εξαρτάται κυρίως από την εμπειρία του γιατρού. Πολλές φορές, ύποπτες περιοχές ενδιαφέροντος, απορρίπτονται δημιουργώντας μεγάλο πρόβλημα στη διαγνωστική ακρίβεια του περιστατικού. Η χρήση της νέας τεχνολογίας στις τηλεπικοινωνίες μας επιτρέπει να εφαρμόσουμε τεχνικές τηλεδιάσκεψης μεταξύ των ενδιαφερόμενων για την καλύτερη αξιολόγηση του περιστατικού.

## **3.4 ΑΡΧΙΤΕΚΤΟΝΙΚΗ ΣΥΣΤΗΜΑΤΟΣ**

Η αρχιτεκτονική του συστήματος χωρίζεται σε δυο βασικά μέρη. Το πρώτο μέρος είναι η ιατρική διαδικασία εγκατάστασης και χρήσης των ιατρικών μηχανημάτων και το δεύτερο μέρος είναι η συνδεσμολογία και χρήση του συστήματος καταγραφής και ανάλυσης ενδοσκοπικών εικόνων για ανίχνευση γυναικολογικού καρκίνου.

Το πρώτο μέρος έχει αναλυθεί στο κεφάλαιο 2 που παρουσιάζει με λεπτομέρεια την εγκατάσταση και χρήση των ιατρικών μηχανημάτων για τις δυο ενδοσκοπικές μεθόδους, την λαπαροσκοπική και την υστεροσκοπική μέθοδο. Αξίζει να τονίσουμε ότι πρίν από κάθε

χρήση της ιατρικής κάμερας ο κατασκευαστής προτείνει τη βαθμονόμηση της κάμερας με χρήση ενός λευκού στόχου (white balance) έτσι ώστε να έχουμε τη μείωση του θορύβου και την καλύτερη λειτουργία της. Η διαδικασία αυτή γίνεται στην αρχή της επέμβασης και παίζει ουσιαστικό ρόλο στην απεικόνιση του βίντεο της εξέτασης / επέμβασης.

Το δεύτερο μέρος είναι η αρχιτεκτονική του συστήματος καταγραφής και ανάλυσης των ενδοσκοπικών εικόνων. Στο πιο κάτω σχήμα παρουσιάζουμε τη διαδικασία καταγραφής και ανάλυσης των ενδοσκοπικών εικόνων.

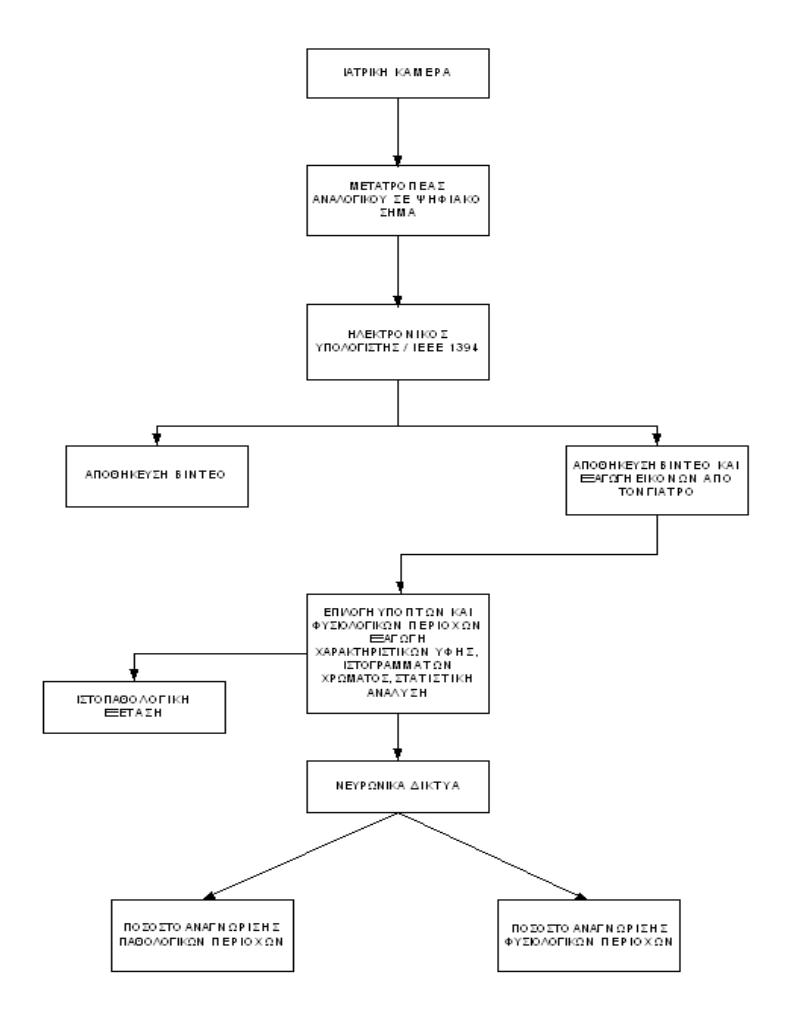

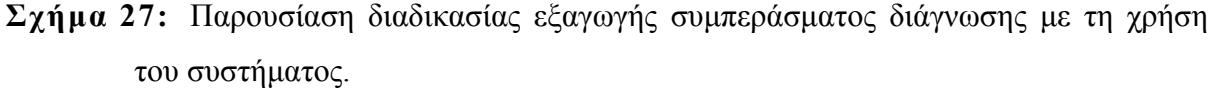

Η χρήση του συστήματος επεξεργασίας και ανάλυσης ενδοσκοπικών εικόνων ακολουθεί την πιο πάνω διαδικασία (Σχήμα 27). Η ιατρική κάμερα συνδέεται με τον μετατροπέα αναλογικού σε ψηφιακό σήμα όπου αυτός συνδέεται με τον ηλεκτρονικό υπολογιστή μέσω της θύρας IEEE 1394. Το εν λόγω βίντεο αποθηκεύεται στη βάση δεδομένων και αρχίζει η επεξεργασία του από το γιατρό. Ο γιατρός επιλέγει εικόνες / frames σε πραγματικό χρόνο και αυτές αποθηκεύονται στο ΗΥ όπου αρχίζει η ανάλυσή τους. Και πάλι ο γιατρός επιλέγει περιοχές ενδιαφέροντος που παρουσιάζουν ύποπτες περιοχές καρκίνου από τις εικόνες καθώς και φυσιολογικές περιοχές. Παράλληλα παίρνει ιστό από αυτές τις ύποπτες περιοχές και τις στέλλει για την ιστοπαθολογική εξέταση. Αφού έχει επιλέξει τις περιοχές ενδιαφέροντος εξάγει τα χαρακτηριστικά υφής τους καθώς και τα ιστογράμματα των χρωμάτων τους. Ακολουθεί η στατιστική ανάλυση των χαρακτηριστικών υφής σαν ένα πρώτο δεδομένο διαχωρισμού των δυο περιοχών ενδιαφέροντος.

Με αυτά τα χαρακτηριστικά υφής σαν είσοδο, εφαρμόζουμε αλγόριθμους νευρωνικών δικτύων για τον αυτόματο διαχωρισμό των φυσιολογικών και παθολογικών περιοχών ενδιαφέροντος. Επίσης οι αλγόριθμοι αυτοί μας δίνουν και το ποσοστό επιτυχίας διαχωρισμού των περιοχών. Έτσι ο γιατρός έχει μια πρώτη γνώμη για τις ύποπτες περιοχές γυναικολογικού καρκίνου πρίν από την ιστοπαθολογική εξέταση.

#### **3.4.1 ΔΙΚΤΥΟ ΤΗΛΕΣΥΝΕΡΓΑΣΙΑΣ**

Στο Σχήμα 28 παρουσιάζεται η αρχιτεκτονική του συστήματος τηλεσυνεργασίας και τα εμπλεκόμενα μέρη στο δίκτυο αυτό. Παρουσιάζεται ο ειδικός γιατρός στο χώρο του χειρουργείου που πραγματοποιεί την ενδοσκοπική εξέταση και μέσω του τηλεπικοινωνιακού δικτύου (τηλεπικοινωνιακές συνδέσεις) τα δεδομένα στέλλονται στον ειδικό απομακρυσμένο γιατρό για υποστήριξη του περιστατικού.

Ο γιατρός στο χώρο του χειρουργείου εκτελεί την ενδοσκοπική επέμβαση η οποία καταγράφεται στον ηλεκτρονικό υπολογιστή. Μέσω του συστήματος του νοσοκομείου ο γιατρός μπορεί να ζητήσει το φάκελο του ασθενή ή άλλες εξετάσεις για να έχει μια πιο πλήρη εικόνα του περιστατικού. Αυτό γίνεται τοπικά με το σύστημα του νοσοκομείου και έτσι ετοιμάζεται ο πλήρης φάκελος του ασθενή.

Σε δύσκολες περιπτώσεις γυναικολογικού καρκίνου ο γιατρός μπορεί να χρειαστεί μια δεύτερη γνώμη για την καλύτερη αντιμετώπιση του περιστατικού. Αυτό προϋποθέτει την παρουσία και ενός δεύτερου γιατρού στο χώρο του χειρουργείου πράγμα που είναι πολύ δύσκολο να επιτευχθεί. Έτσι με τη χρήση των τηλεπικοινωνιακών συνδέσεων ο γιατρός στο χώρο του χειρουργείου επικοινωνεί με το δεύτερο γιατρό που βρίσκεται ακόμα και εκτός νοσοκομείου για να πάρει μια δεύτερη γνώμη.

Ο απομακρυσμένος γιατρός λαμβάνει σε πραγματικό χρόνο το βίντεο της ενδοσκοπικής εξέτασης καθώς και τα άλλα ιατρικά δεδομένα δημιουργώντας έτσι μια πλήρη εικόνα του περιστατικού. Αμέσως μετά, αφού εκτιμήσει το περιστατικό, αποστέλλει την γνώμη του στο γιατρό του χειρουργείου και από κοινού οδηγούνται στη διάγνωση του

περιστατικού. Έτσι έχουμε αύξηση της διαγνωστικής ακρίβειας του περιστατικού με τη χρησιμοποίηση δύο ειδικών γιατρών.

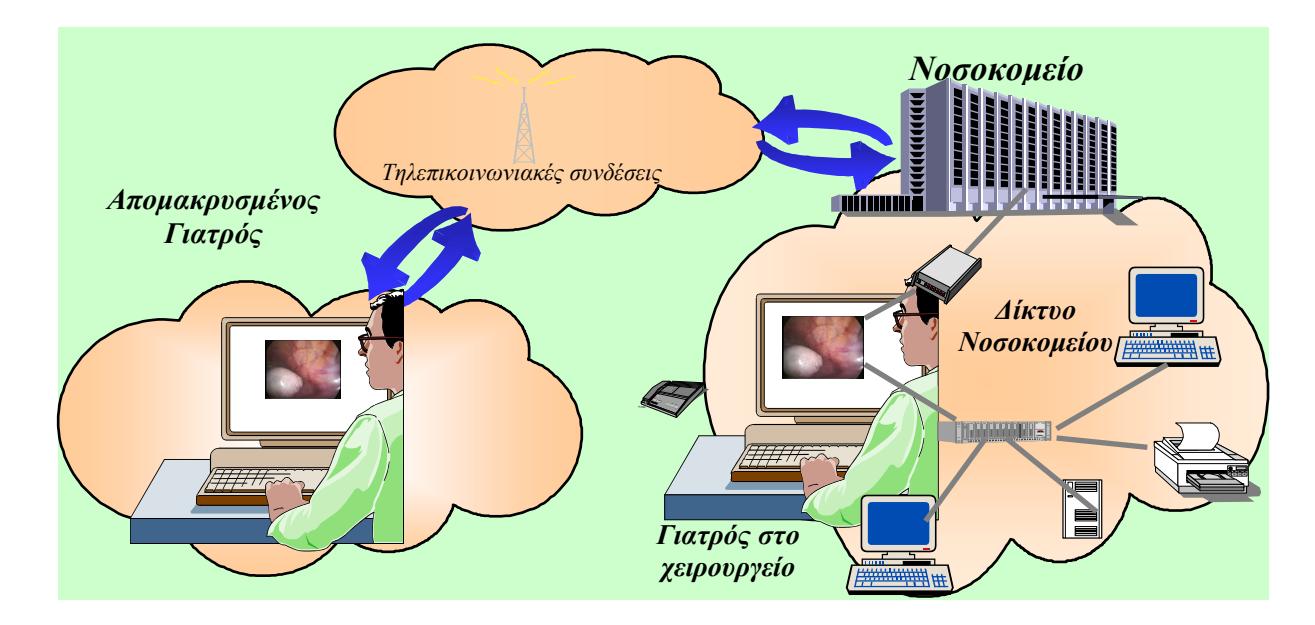

**Σχήμα 28:** Αρχιτεκτονική του συστήματος δικτύου τηλεσυνεργασίας.

# **3.5 ΒΑΣΗ ΔΕΔΟΜΕΝΩΝ**

Για την καλύτερη αποθήκευση λαπαροσκοπικών / υστεροσκοπικών εικόνων και βίντεο έχει αναπτυχθεί μια ψηφιακή βιβλιοθήκη δεδομένων. Από την έρευνά μας προκύπτει ότι δεν υπάρχει ψηφιακή βιβλιοθήκη λαπαροσκοπικής εικόνας. Η διαχείριση της Βάσης Δεδομένων έχει αναπτυχθεί με λογισμικό Microsoft SQL Server και η διπροσωπία με Borland Delphi 7 [34].

**Πίνακας 2:** Παρουσίαση περιστατικών που έχουν αποθηκευτεί στην ψηφιακή βάση δεδομένων.

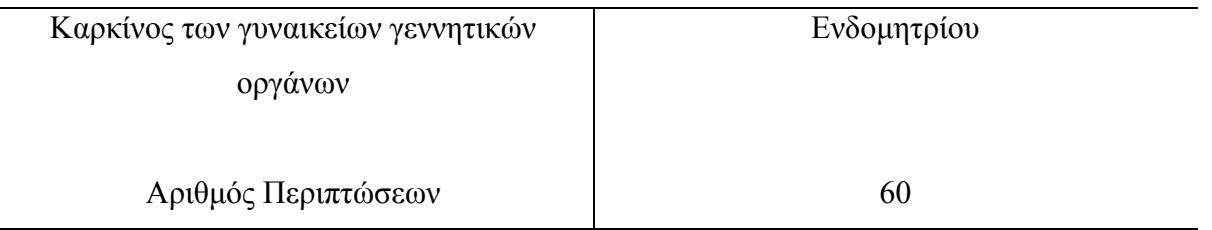

Γνωρίζοντας τις ανάγκες του χρήστη καταφέραμε να δημιουργήσουμε ένα φιλικό περιβάλλον χρήσης με όλες τις απαραίτητες λειτουργίες. Στη συνέχεια της αναφοράς μας παρουσιάζουμε τις πιο βασικές λειτουργίες της ψηφιακής βιβλιοθήκης λαπαροσκοπικής εξέτασης.

Έχουμε ψηφιοποιήσει και έχουμε αποθηκεύσει διάφορα περιστατικά γυναικολογικού καρκίνου. Ενδεικτικά παρουσιάζουμε τον πιο κάτω πίνακα (Πίνακας 2):

Η δημιουργία Ιατρικής Βάσης Δεδομένων λαπαροσκοπικής εξέτασης κρίθηκε αναγκαία για την καλύτερη λειτουργία του συστήματος. Η βάση δεδομένων αποτελεί το βασικό κορμό του έργου μετά το ολοκληρωμένο σύστημα διάγνωσης γυναικολογικού καρκίνου.

Σε αυτή αποθηκεύουμε το ιστορικό του ασθενή καθώς και βίντεο από την ενδοσκοπική επέμβαση. Επίσης καταχωρούνται στη βάση δεδομένων και παγωμένες εικόνες που έχουν εξαχθεί κατά τη διάρκεια της ενδοσκοπικής επέμβασης με το προτεινόμενο σύστημα. Έτσι ο γιατρός μπορεί να παρακολουθεί την εξέλιξη της υγείας της ασθενούς από την εισαγωγή της στο νοσοκομείο – κλινική μέχρι την αποθεραπεία της. Αναμφίβολα τηρούνται όλα τα μέτρα για ασφαλή καταγραφή των ασθενών στην ιατρική βάση δεδομένων λαπαροσκοπικής εξέτασης, όπως η χρησιμοποίηση κωδικού αριθμού κατά την εισαγωγή στο σύστημα.

## **3.5.1 ΑΝΑΠΤΥΞΗ ΤΗΣ ΒΑΣΗΣ ΔΕΔΟΜΕΝΩΝ**

Η ανάπτυξη της βάσης δεδομένων υλοποιήθηκε με το λογισμικό «Microsoft SQL Server 2000» και το περιβάλλον αυτής με λογισμικό της «Borland Delphi 7» [34]. Το περιβάλλον είναι φιλικό προς το χρήστη και εύκολα μπορεί να κατανοήσει κάποιος τις λειτουργίες του.

Όπως έχουμε αναφέρει και πιο πάνω η σχεδίαση της βάσης δεδομένων έγινε με τη συνεργασία όλων των εμπλεκόμενων φορέων. Περιέχει όλα τα πεδία που αφορούν τόσο τα προσωπικά δεδομένα του ασθενή αλλά και μικροσκοπικές – μακροσκοπικές εξετάσεις μέσω των οποίων γίνεται η ανάλυση των χαρακτηριστικών υφής και η αποθήκευσή τους.

Πιο κάτω δείχνουμε αναλυτικά μερικά παραδείγματα λειτουργίας της βάσης δεδομένων.

## **3.5.2 ΕΙΣΟΔΟΣ ΣΤΗ ΒΑΣΗ ΔΕΔΟΜΕΝΩΝ**

Η πρόσβαση στη βάση δεδομένων γίνεται πάντα με τον κωδικό πρόσβασης για μέγιστη ασφάλεια και καλύτερη οργάνωση των δεδομένων. Στο Σχήμα 29 φαίνεται η αρχική σελίδα της βάσης όπου ζητείται από το χρήστη το προσωπικό του όνομα (user name) και ο μυστικός κωδικός του αριθμός (password).

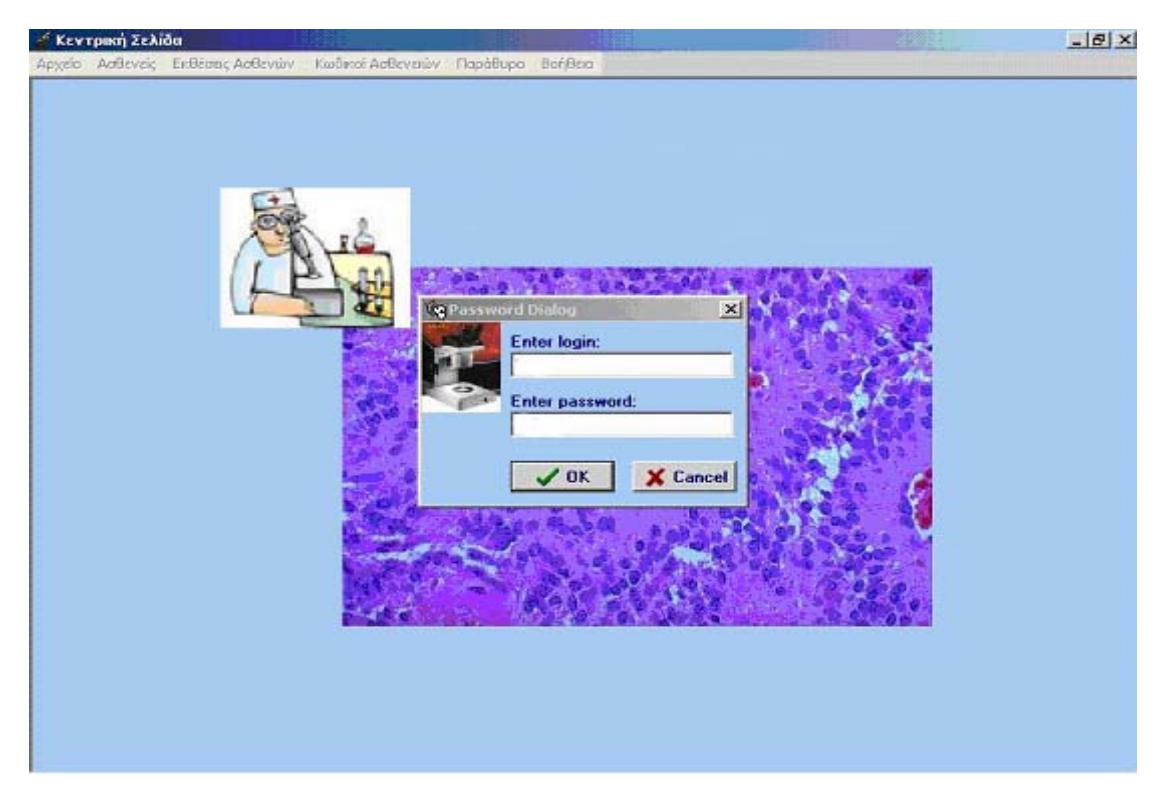

**Σχήμα 29:** Εισαγωγή κωδικού μυστικού αριθμού.

Μετά την επαλήθευση του κωδικού αριθμού του χρήστη μπορούμε να προσπελάσουμε τη βάση δεδομένων. Μερικές βασικές λειτουργίες της βάσης είναι η προσθήκη νέου ασθενή, η διαγραφή του, η αλλαγή του, καθώς και η προσθήκη νέων εξετάσεων ή νέων ατομικών στοιχείων του ασθενή. Πιο κάτω θα αναλύσουμε μερικές βασικές λειτουργίες της βάσης.

## **3.5.3 ΕΙΣΟΔΟΣ ΝΕΟΥ ΑΣΘΕΝΗ**

Το περιβάλλον της βάσης δεδομένων το χαρακτηρίζει η φιλικότητα λειτουργίας του προς το χρήστη γιατί έχει υλοποιηθεί βάσει των αναγκών και λειτουργίας των τελικών χρηστών του συστήματος. Στα σχήματα (Σχήμα 30, Σχήμα 31) φαίνεται η επιλογή εισόδου νέου ασθενή στη βάση δεδομένων με την εισαγωγή της πολιτικής του ταυτότητας. (Σημείωση: Η πολιτική ταυτότητα είναι μοναδική για κάθε πολίτη και αυτό μας επιτρέπει την ταύτιση των ασθενών με τον αριθμό αυτό).

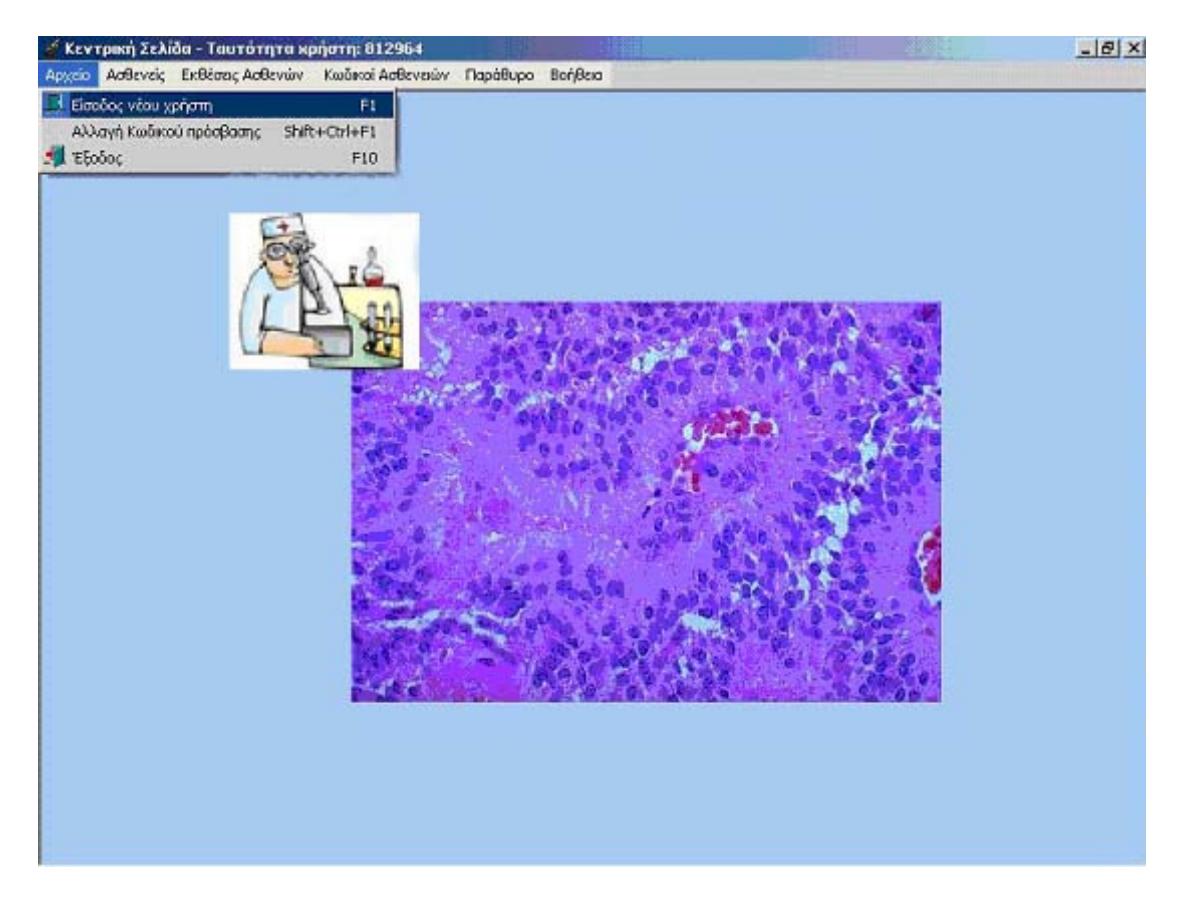

**Σχήμα 30:** Είσοδος νέου ασθενή στο σύστημα.

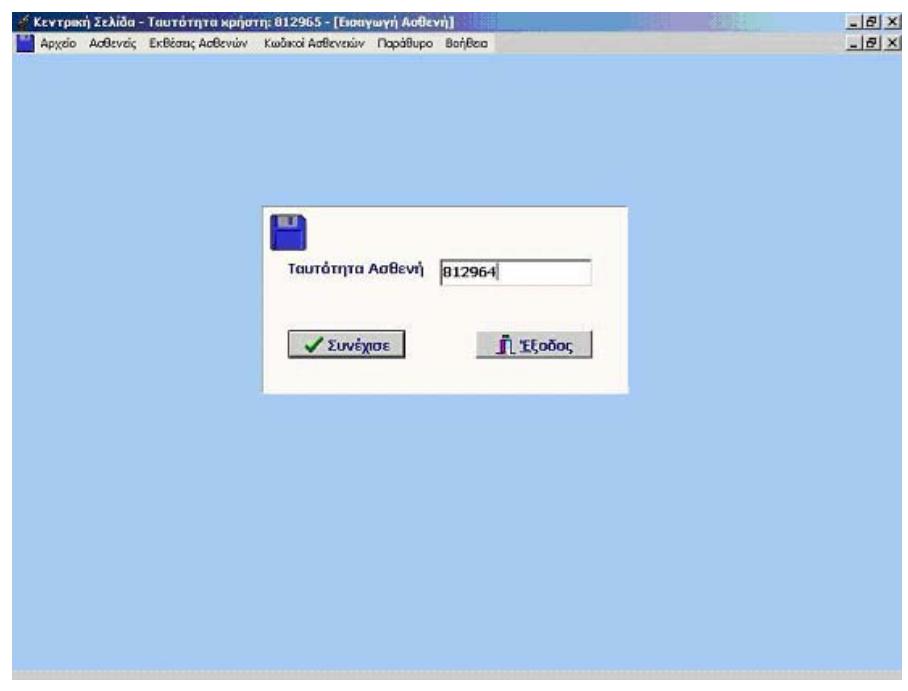

**Σχήμα 31:** Εισαγωγή νέου ασθενή στη βάση δεδομένων με την ταυτότητά του.

## **3.5.4 ΚΕΝΤΡΙΚΗ ΣΕΛΙΔΑ ΤΟΥ ΑΣΘΕΝΗ**

Με την εισαγωγή νέου ασθενή στη βάση δεδομένων παρουσιάζουμε την κεντρική σελίδα του νέου ασθενή όπως φαίνεται στο Σχήμα 32. Σε αυτή τη σελίδα του συστήματος παρουσιάζονται όλες οι εξετάσεις που έχουν καταχωρηθεί ή θα καταχωρηθούν. Επίσης το σύστημα σε αυτό το σημείο και βάσει της κεντρικής σελίδας ο χρήστης ενημερώνει τη βάση δεδομένων διαγράφοντας ή προσθέτοντας στοιχεία που αφορούν τον ασθενή. Παρόλα αυτά ο χρήστης του συστήματος έχει τη δυνατότητα να εκτυπώσει τον φάκελο του ασθενή ή να μετακινηθεί και να επιλέξει την παρουσίαση των εξετάσεων του ασθενή. Παράλληλα μπορεί να επεξεργαστεί εικόνες που έχουν παρθεί από μακροσκοπική ή μικροσκοπική εξέταση και να τις συγκρίνει.

Στο Σχήμα 33 παρουσιάζεται ο τρόπος εισαγωγής εικόνας στο σύστημα. Ο χρήστης επιλέγει την εικόνα Μακροβιοψίας και το εισάγει στην κεντρική σελίδα του ασθενή.

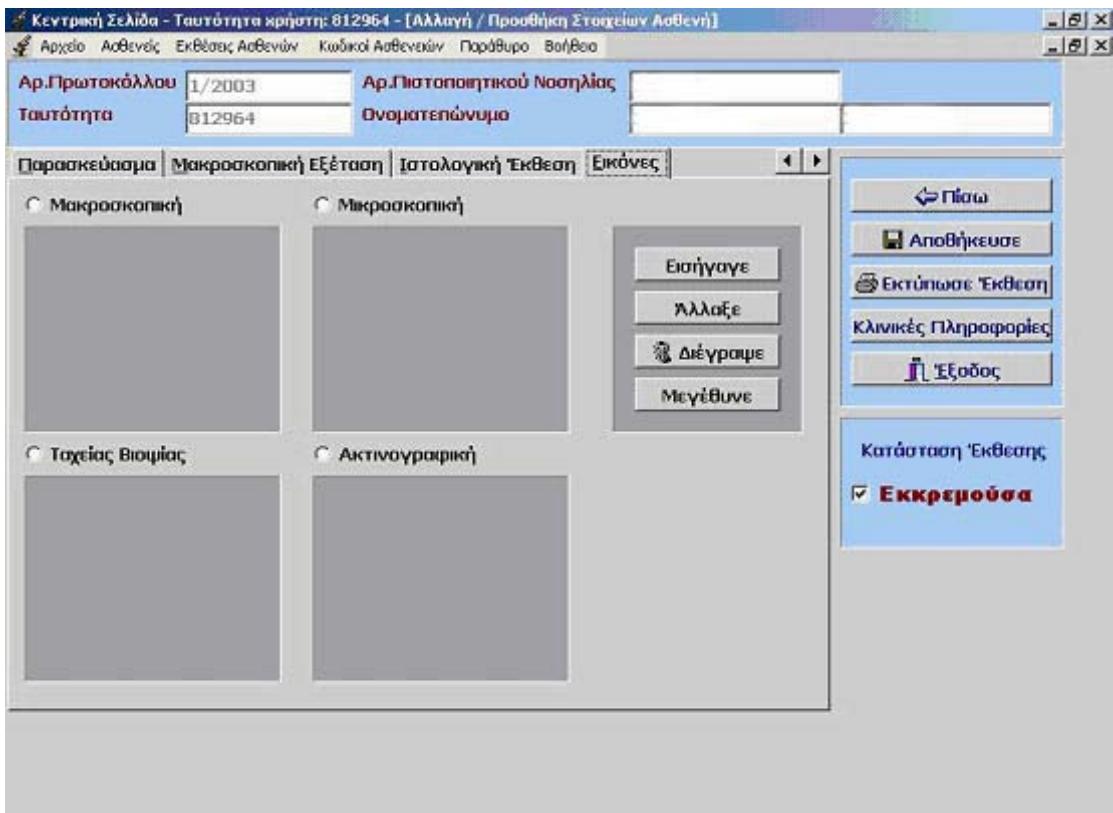

**Σχήμα 32:** Παρουσίαση της κεντρικής σελίδας ασθενή με όλες τις εξετάσεις του.

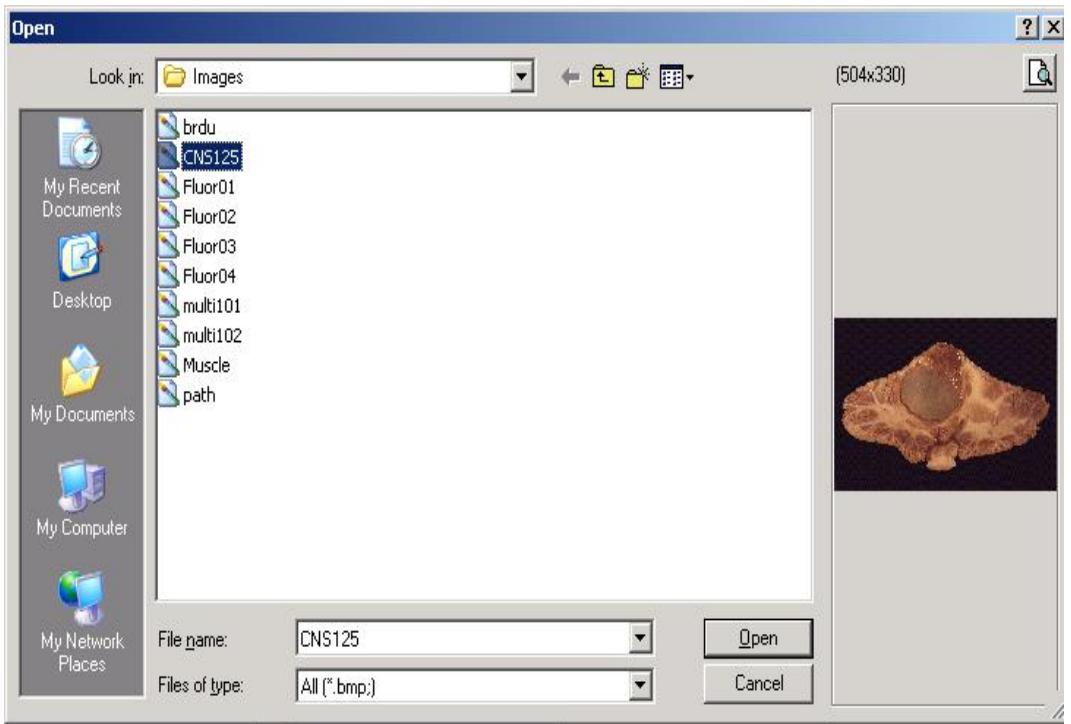

**Σχήμα 33:** Επιλογή εισαγωγής εικόνας στο σύστημα.

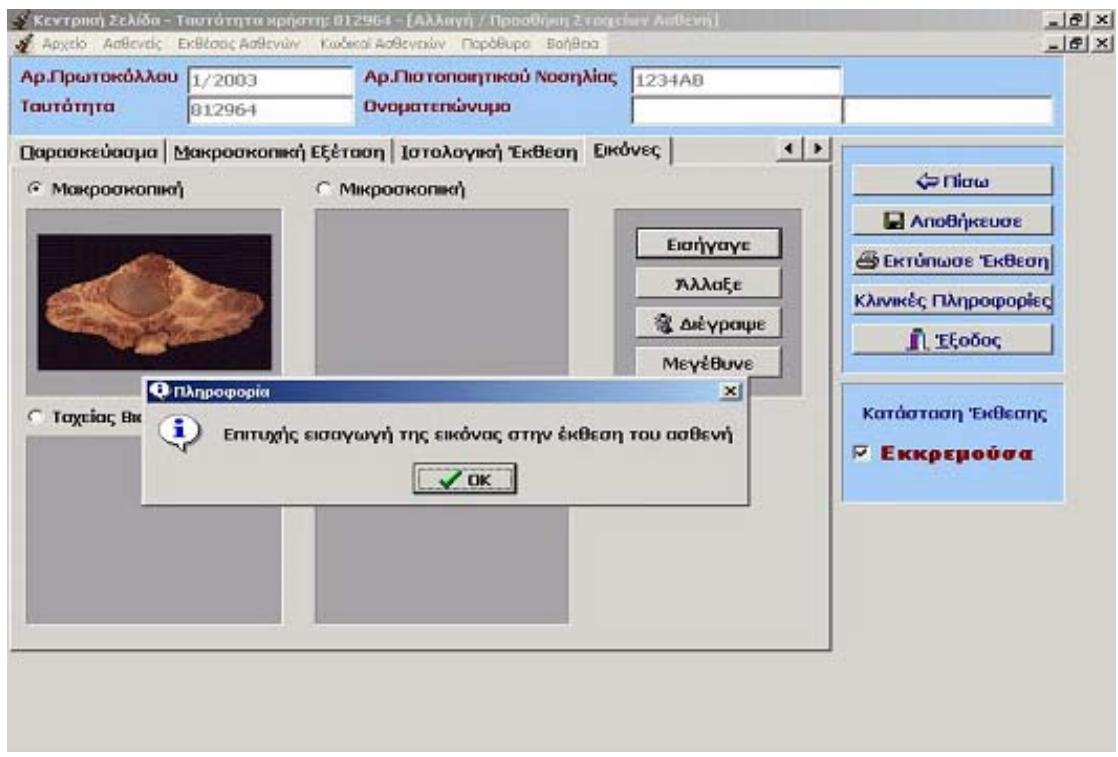

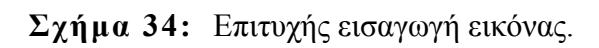

Στο Σχήμα 34 παρουσιάζεται η επιλεγμένη εικόνα μακροσκοπίας μαζί με το μήνυμα επαλήθευσης εισαγωγής. Ο χρήστης σε αυτό το σημείο μπορεί να επεξεργαστεί την εικόνα. Μερικά εργαλεία για επεξεργασία της εικόνας είναι η διαγραφή της, η αλλαγή της καθώς και η μεγέθυνσή της για καλύτερη επισκόπηση της περιοχής ενδιαφέροντος.

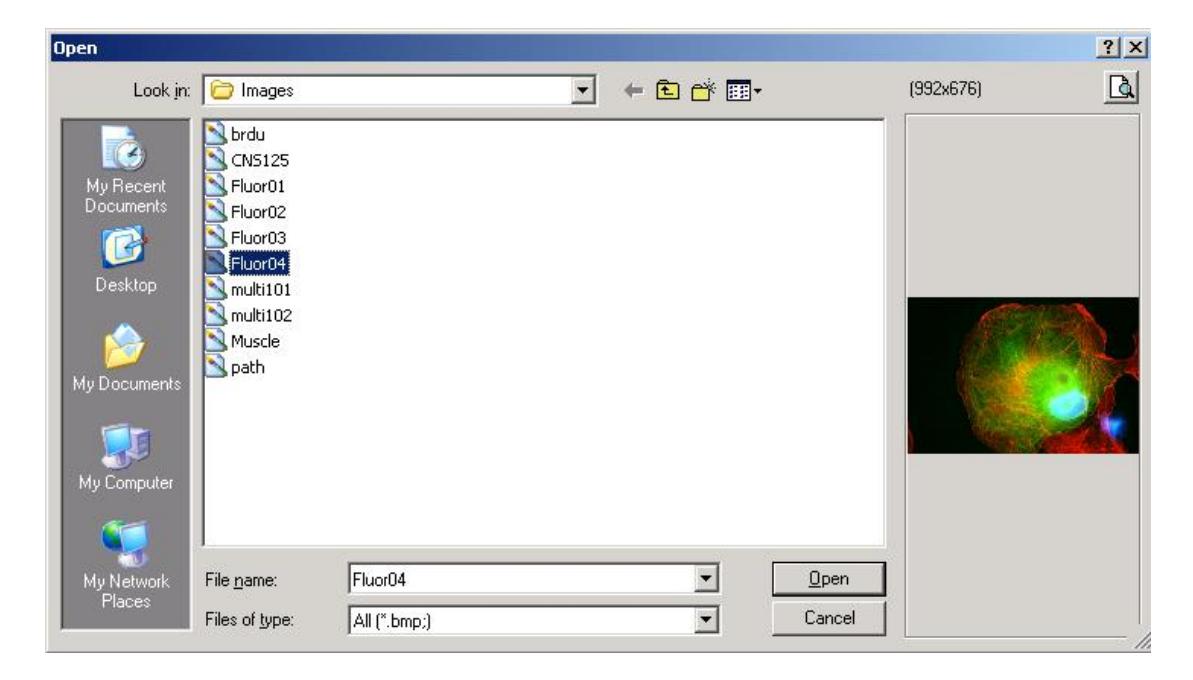

**Σχήμα 35:** Επιλογή διαφορετικής εικόνας μικροσκοπικής εξέτασης.

Το σύστημα έχει τη δυνατότητα αλλαγής των εικόνων όπως φαίνεται στο Σχήμα 35 και Σχήμα 36. Η αλλαγή μικροσκοπικής εικόνας γίνεται με τον ίδιο τρόπο που περιγράψαμε πιο πάνω.

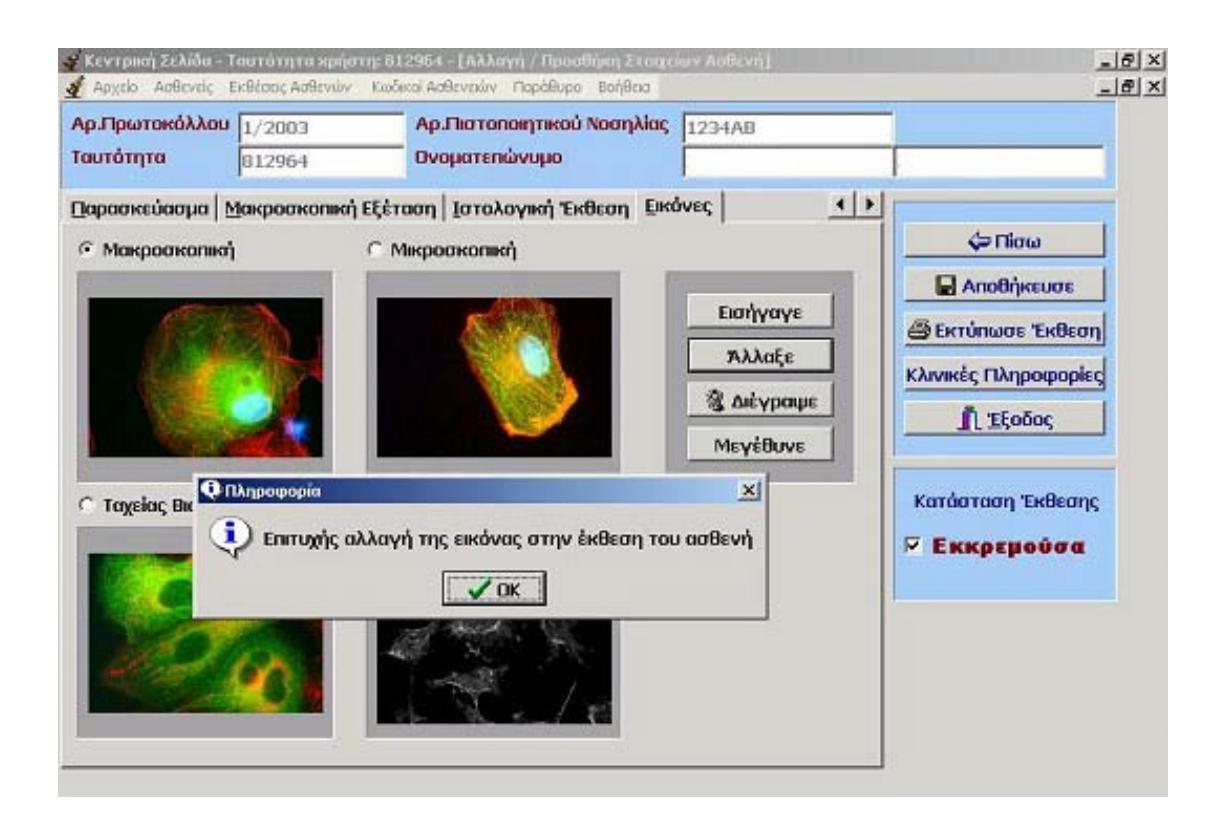

**Σχήμα 36:** Όλες οι εξετάσεις του ασθενή και επιλογή αλλαγής ή διαγραφής.

Στο Σχήμα 37 παρουσιάζουμε τη δυνατότητα επεξεργασίας του συστήματος με σκοπό την καλύτερη διαγνωστική ακρίβεια. Όταν επιλεγεί η εικόνα από τα πιο πάνω πεδία δίνεται η δυνατότητα μεγέθυνσής της καθώς και η επιλογή εκτύπωσης της εικόνας.

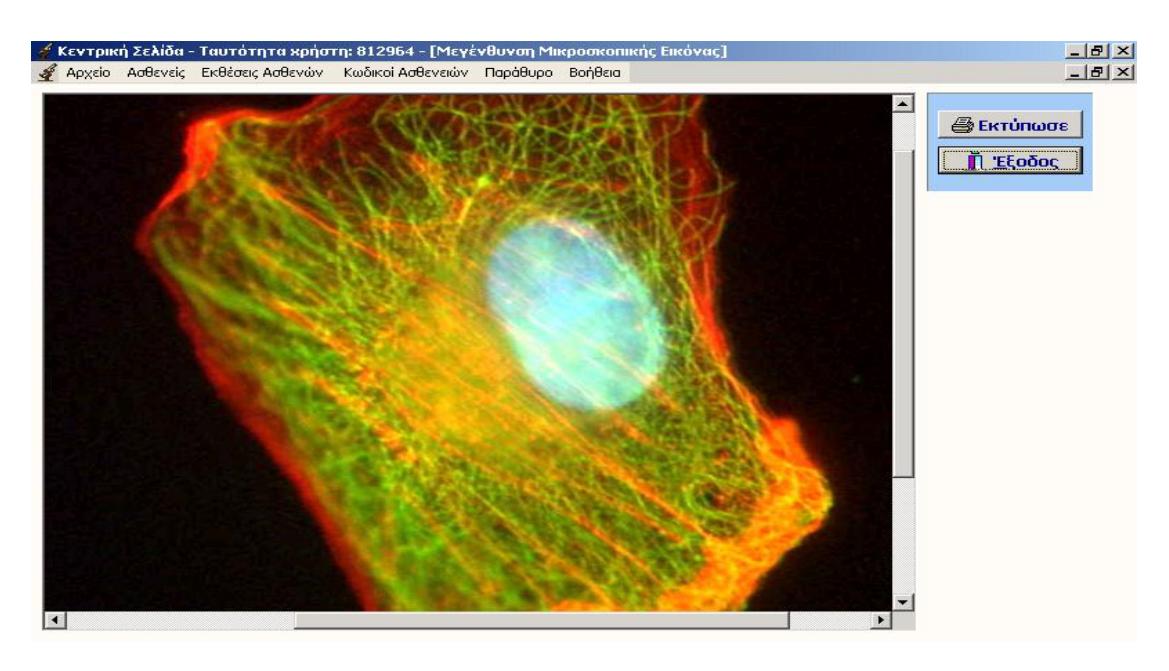

**Σχήμα 37:** Επιλογή μεγέθυνσης μικροσκοπικής εικόνας.

Στο Σχήμα 38 παρουσιάζουμε την επιλογή εισαγωγής και επεξεργασίας ενδοσκοπικού βίντεο. Μετά την εισαγωγή του βίντεο ο χρήστης έχει τη δυνατότητα παγώματος του βίντεο και εξαγωγής εικόνων από αυτό. Στο ίδιο σχήμα φαίνεται η παγωμένη εικόνα που έχει επιλέξει ο χρήστης. Οι επιλεγμένες εικόνες αποθηκεύονται από το χρήστη στο σύστημα με όνομα της επιλογής του γιατρού για καλύτερη ταξινόμηση των εικόνων του ασθενή.

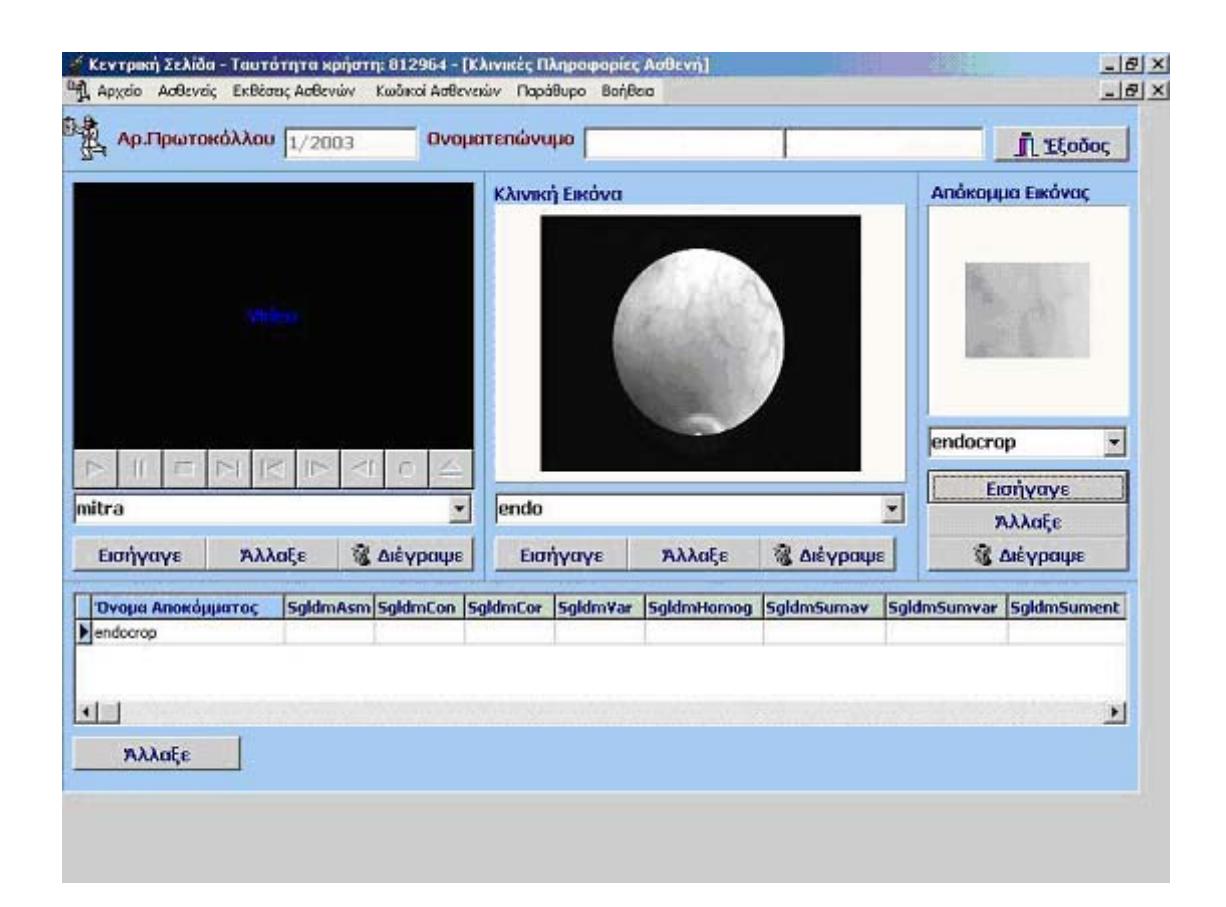

**Σχήμα 38:** Εισαγωγή βίντεο – αποθήκευση παγωμένης εικόνας και χαρακτηριστικών υφής.

Στο Σχήμα 39 παρουσιάζεται η επιλεγμένη παγωμένη εικόνα ενδοσκοπικής επέμβασης σε μεγαλύτερη κλίμακα για καλύτερη παρακολούθησή της.

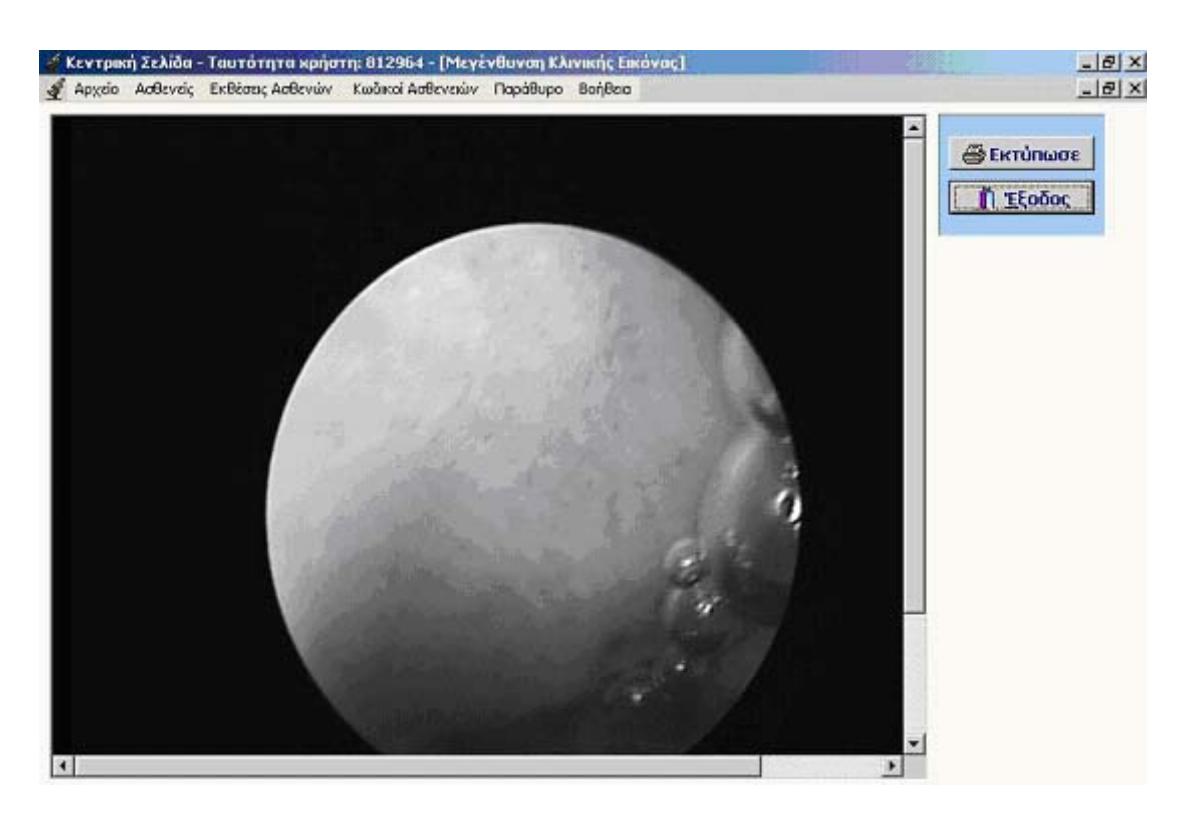

**Σχήμα 39:** Επιλογή βίντεο ενδοσκοπικής επέμβασης.

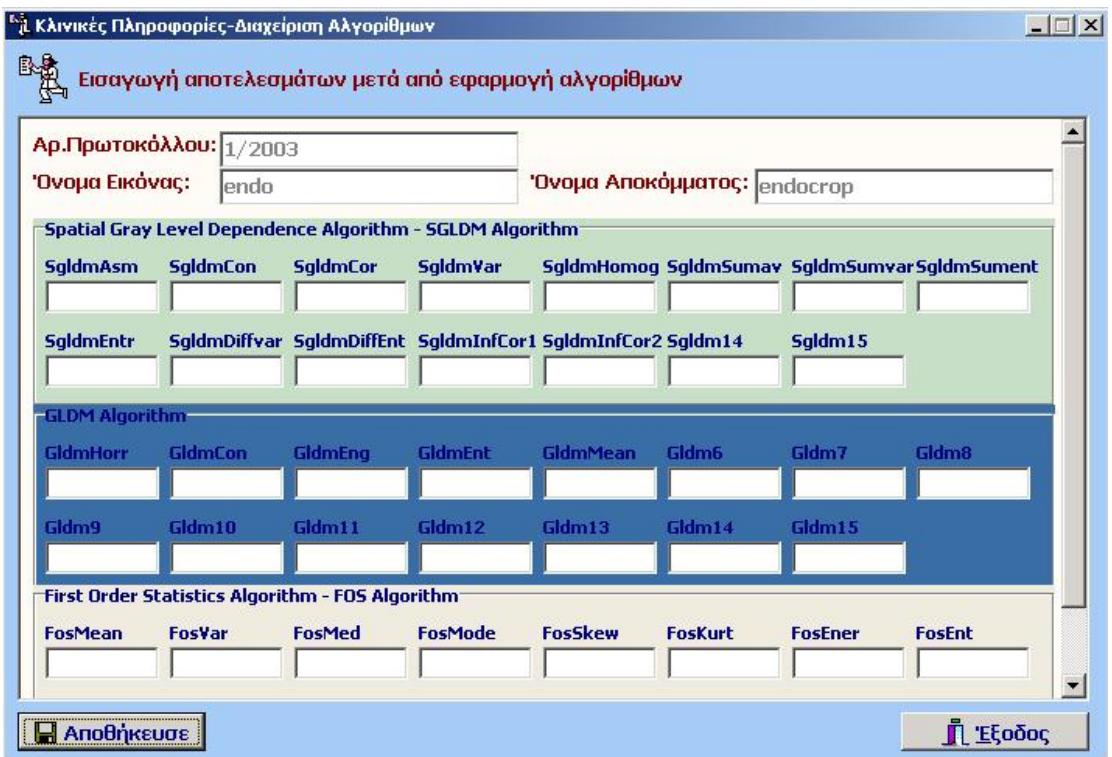

**Σχήμα 40:** Χαρακτηριστικά υφής τριών αλγορίθμων από την περιοχή ενδιαφέροντος.

Μετά το πάγωμα της εικόνας από το ενδοσκοπικό βίντεο ο χρήστης επιλέγει την περιοχή ενδιαφέροντος και έπειτα εξάγονται τα χαρακτηριστικά υφής από τους αλγόριθμους *Statistical Features (SF), Spatial Gray Level Dependence Matrices (SGLDM)*, *και Gray Level Difference Statistics (GLDS)* όπου και αποθηκεύονται (Σχήμα 40).

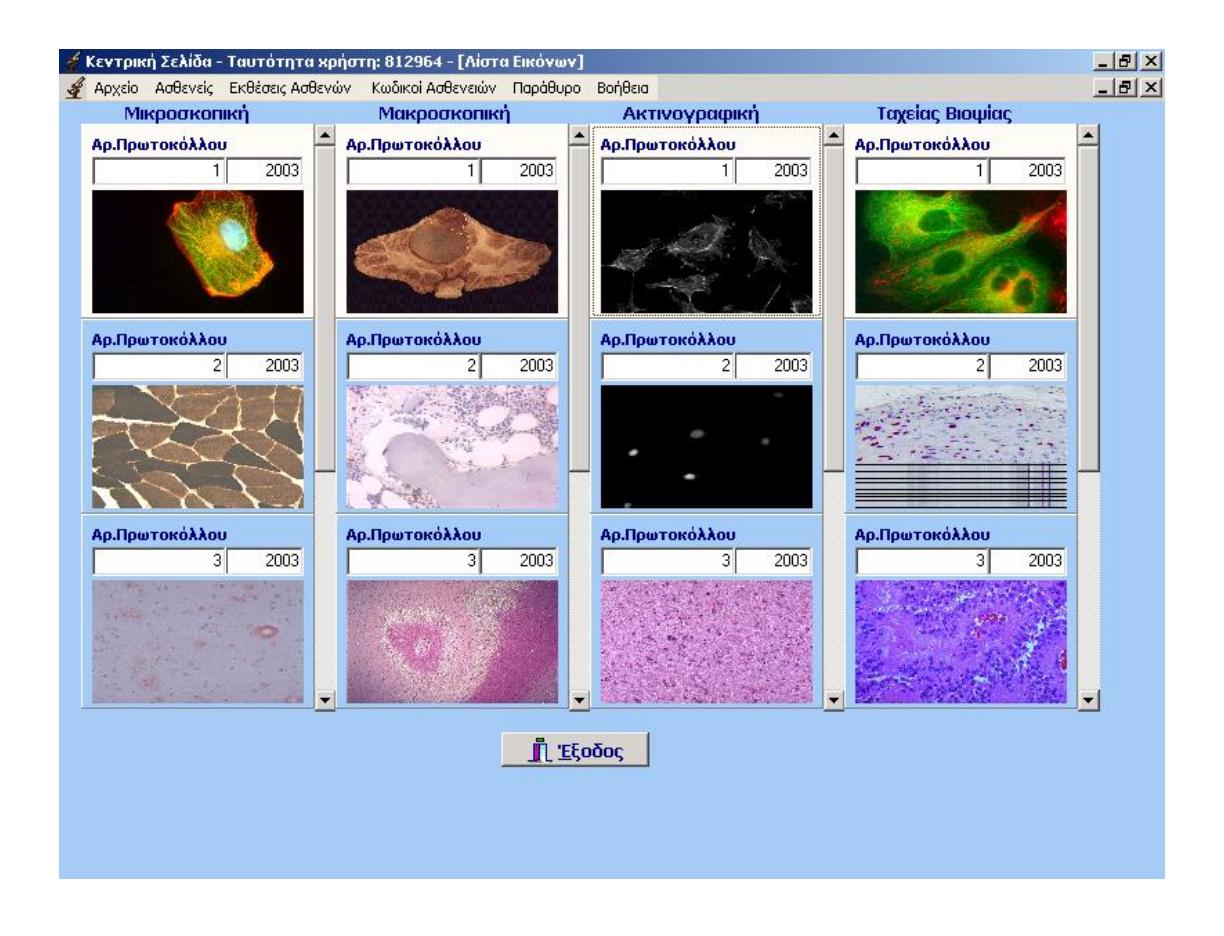

**Σχήμα 41:** Λίστα όλων των εξετάσεων – εικόνων του ασθενή.

Τέλος στο Σχήμα 41 παρουσιάζονται όλες οι εικόνες του ασθενή ανά κατηγορία για την καλύτερη διαγνωστική ακρίβεια και σύγκριση όλων των κατηγοριών των εξετάσεων μεταξύ τους.

## **3.6 ΣΥΜΠΕΡΑΣΜΑΤΑ**

#### **3.6.1 ΑΠΑΙΤΗΣΕΙΣ ΣΥΣΤΗΜΑΤΟΣ**

Παρουσιάσαμε λεπτομερώς τις απαιτήσεις των χρηστών. Σε μια απόπειρα να συγκεντρώσουμε, να εκτιμήσουμε, να ιεραρχήσουμε και να περιγράψουμε αναλυτικά τις απαιτήσεις με τρόπο που να παρέχει συγκεκριμένες κατευθύνσεις στις ομάδες των ανθρώπων που εμπλέκονται στον καθορισμό των συγκεκριμένων λειτουργιών του προτεινόμενου συστήματος, όλοι οι υπεύθυνοι των χώρων συμφώνησαν πάνω σ' ένα κοινό πλαίσιο απαιτήσεων.

Η χρήση του δικτύου τηλεσυνεργασίας και τηλεϋποστήριξης που δημιουργήθηκε οδήγησε τους εμπλεκόμενους φορείς στην αύξηση της διαγνωστικής τους ακρίβειας καθώς και στην καλύτερη αντιμετώπιση περιστατικών γυναικολογικού καρκίνου σύμφωνα με τις εκτιμήσεις των γιατρών.

Η συνεργασία των ειδικών του προγράμματος και η χρήση των λογισμικών λειτουργιών του συστήματος ανέβασε το επίπεδο αντιμετώπισης περιστατικών γυναικολογικού καρκίνου και έκανε το πρόγραμμα πολλά υποσχόμενο για ευρεία χρήση του.

Λόγω του γεγονότος ότι δεν υπάρχει παρόμοια έρευνα στον τομέα αυτό, και αυτό φαίνεται και από τη βιβλιογραφία, μας έκανε πρωτοπόρους στην έρευνα αντιμετώπισης και διάγνωσης γυναικολογικού καρκίνου με τη χρήση ηλεκτρονικών υπολογιστών.

Η γερμανική εταιρεία Karl Storz ενδιαφέρθηκε να περιλάβει το λογισμικό μας στο ενδοσκοπικό σύστημα AIDA το οποίο είναι τρίτης γενιάς μηχάνημα. Αυτό προϋποθέτει περισσότερη έρευνα και χρήση ηλεκτρονικών υπολογιστών στην αντιμετώπιση του γυναικολογικού καρκίνου μέσω της επεξεργασίας εικόνας.

#### **3.6.2 ΑΡΧΙΤΕΚΤΟΝΙΚΗ ΣΥΣΤΗΜΑΤΟΣ**

Πιο πάνω περιγράψαμε μερικές από τις βασικότερες λειτουργίες της λαπαροσκοπικής βάσης δεδομένων. Η λειτουργία της βοηθά τον κλινικό γιατρό να συλλέγει περιστατικά γυναικολογικού καρκίνου με όλες τις σχετικές εξετάσεις και επίσης αύξησε τη διαγνωστική ακρίβεια.

Αναμφίβολα η δημιουργία της ψηφιακής βιβλιοθήκης λαπαροσκοπικής εξέτασης θα βοηθήσει όχι μόνο τους χρήστες του συστήματος αλλά θα ανοίξει το δρόμο για τη μηχανογράφηση όλων των περιστατικών γυναικολογικού καρκίνου με αποτέλεσμα να κατηγοριοποιηθούν ίδιες περιπτώσεις γυναικολογικού καρκίνου και να δώσει τη δυνατότητα

σύγκρισης μεταξύ τους. Επίσης μπορούν να χρησιμοποιηθούν νέες μέθοδοι εξαγωγής στατιστικών δεδομένων από τη βιβλιοθήκη λαπαροσκοπικής εξέτασης και να αυξηθεί η διαγνωστική ακρίβεια για την καταπολέμηση του γυναικολογικού καρκίνου.

Τέλος θα ήθελα να αναφέρω πως η βάση δεδομένων θα χρησιμοποιηθεί και στη μελλοντική μας έρευνα όπου θα εστιάσουμε την προσοχή μας σε νέες τεχνολογίες και εφαρμογές όπως εξαγωγή δεδομένων και επικοινωνία με άλλες παρόμοιες βάσεις δεδομένων από άλλα ιατρικά κέντρα για την καλύτερη καταγραφή και επεξεργασία των περιστατικών γυναικολογικού καρκίνου.

# **3.7 ΑΝΑΦΟΡΕΣ**

- [28] Atkinson C.J., Peel V.J., **Transforming a hospital through growing, not building, an electronic patient record system**, PubMed, Web Site: http://www.ncbi.nlm.nih.gov/entrez/query.fcgi
- [29] Della M.V., Beltrami C.A., **Telepathology applications of the Internet multimedia electronic mail**, PubMed, Web Site: http://www.ncbi.nlm.nih.gov/entrez/query.fcgi
- [30] Weinberg D.S., Allaert F.A., Dusserre P., Drouot F., Retailliau B., Welch W.R., Longtine J., Brodsky G., Folkerth R., Doolittle M., **Telepathology diagnosis by means of digital still images: an international validation study**, PubMed, Web Site: http://www.ncbi.nlm.nih.gov/entrez/query.fcgi
- [31] McNeill K.M., **The Impact of Communications Technology on Medicine**, Presentation #165, Invited Symposium : Applying Information Technology in Medicine, Web Site: http://www.uclm.es/inabis2000/symposia/files/165/index.html
- [32] Marchevsky A.M., Dulbandzhyan R., Seely, K., Carey S., Duncan R.G, **Storage and Distribution of Pathology Digital Images Using Integrated Web-Based Viewing Systems**, Archives of Pathology and Laboratory Medicine: 126, No. 5, pp. 533-539, PubMed, 2002, Web Site: http://www.ncbi.nlm.nih.gov/entrez/query.fcgi
- [33] Elmasri R., Navathe S.B., **Fundamentals of Database Systems**, Third Edition, 1994.
- [34] Marco Cantu, Mastering Delphi 6.
- [35] Wenzl R., Lehner R., Vry U., Pateisky N., Sevelda P., Husslein P., **Three-dimensional video-endoscopy: clinical use in gynaecological laparoscopy,** Lancet 344: 1621–1622, 1994.
- [36] Rafael C. Gonzalez, Richard. E. *Woods,* **Digital Image Processing**, Addison Wesley Publishing Company, 1992.
- [37] Russ J.C., **The IMAGE PROSECCING Handbook**, Second Edition, CRC Press, 1994.
- [38] Tzanakou-Micheli E., **Supervised and Unsupervised Pattern Recognition***,* CRC Press. 2000.

# **Μεθοδολογία**

# **4.1 ΕΙΣΑΓΩΓΗ**

Σε αυτό το κεφάλαιο θα αναλύσουμε τη μεθοδολογία που ακολουθήσαμε σ' αυτή την μελέτη για την επεξεργασία λαπαροσκοπικών / υστεροσκοπικών εικόνων. Θα παρουσιάσουμε πρώτα την καταγραφή των ενδοσκοπικών βίντεο / εικόνων και θα αναλύσουμε τον αλγόριθμο γάμμα. Ακολούθως θα αναλύσουμε τη μέθοδο επιλογής περιοχών ενδιαφέροντος και τα πειράματα που έγιναν με τη χρήση πειραματικού ιστού για την καλύτερη αναγνώριση των συνθηκών στόχευσης. Με αυτή τη διαδικασία θα μελετηθεί πώς επηρεάζεται η επεξεργασία εικόνων από διαφορετικές αποστάσεις και γωνίες λήψης. Πιο κάτω περιγράφουμε αναλυτικά όλα τα βήματα προεπεξεργασίας των ενδοσκοπικών εικόνων.

Επίσης θα προτείνουμε το πρωτόκολλο καταγραφής ενδοσκοπικών εικόνων πρίν από κάθε ενδοσκοπική επέμβαση. Συνοπτικά το πρωτόκολλο αυτό περιέχει τα ακόλουθα βήματα: α) white balance της κάμερας, β) καταγραφή παλέτας, γ) εφαρμογή του αλγόριθμου γάμμα και εξαγωγή περιοχών ενδιαφέροντος, δ) εξαγωγή χαρακτηριστικών υφής των περιοχών ενδιαφέροντος και ε) εφαρμογή των νευρωνικών δικτύων. Στο σημείο αυτό αξίζει να αναφέρουμε ότι από την έρευνα που έγινε στη βιβλιογραφία δεν παρουσιάστηκε κανένα πρωτόκολλο καταγραφής λαπαροσκοπικών / υστεροσκοπικών εικόνων. Υπάρχουν μόνο ιατρικές οδηγίες για πραγματοποίηση κολονοσκοπικών και γαστροσκοπικών επεμβάσεων.

Περαιτέρω η ενότητα αυτή καλύπτει τις λειτουργίες του αυτοματοποιημένου συστήματος επεξεργασίας λαπαροσκοπικών / υστεροσκοπικών εικόνων που έχει αναπτυχθεί μέσα στα πλαίσια της διδακτορικής αυτής εργασίας και που θα εφαρμοστεί σε περιπτώσεις ανίχνευσης γυναικολογικού καρκίνου όπως για παράδειγμα καρκίνος των ωοθηκών, του ενδομητρίου, του τραχήλου, της πυέλου και του σώματος της μήτρας.

## **4.2 ΕΠΕΞΕΡΓΑΣΙΑ ΕΙΚΟΝΩΝ**

#### **4.2.1 ΚΑΤΑΓΡΑΦΗ ΤΟΥ ΕΝΔΟΣΚΟΠΙΚΟΥ ΒΙΝΤΕΟ**

Για την καταγραφή του βίντεο έχουμε χρησιμοποιήσει το ιατρικό τηλεσκόπιο από την εταιρεία Wolf [54]. Τα χαρακτηριστικά του τηλεσκοπίου είναι: 2,8 mm διάμετρος και 30<sup>0</sup> γωνία παρακολούθησης. Το ενδοσκοπικό βίντεο καταγράφηκε χρησιμοποιώντας την ιατρική κάμερα Circon IP4.1. Όλα τα βίντεο είχαν τις ίδιες συνθήκες λήψης, δηλαδή, η εστίαση και η φωτεινότητα ήταν στο βέλτιστο σημείο βάσει της γνώσης και εμπειρίας του γιατρού. Ο κατασκευαστής της ιατρικής κάμερας προτείνει την αρχικοποίηση της κάμερας με την εφαρμογή της μεθόδου white balanced χρησιμοποιώντας μια λευκή επιφάνεια για την βαθμονόμηση της κάμερας πρίν από κάθε επέμβαση. Εμείς έχουμε χρησιμοποιήσει το λευκό χρώμα της παλέτας χρωμάτων της Edmund Industrial Optics Company. Η πηγή φωτός είναι της εταιρείας ACMI Corporation και είναι 300 Watt Xenon Light Source.

Το αναλογικό σήμα εξόδου της κάμερας με ανάλυση 475 οριζόντιες γραμμές μετατρέπεται σε ψηφιακό σήμα με ανάλυση τα 720x576 pixels χρησιμοποιώντας 24 bits για το χρώμα και 25 frames το δευτερόλεπτο με ανάλυση εικόνας για την πανοραμική λήψη τα 15 pixels/mm περίπου και για την κοντινή λήψη ανάλυσης εικόνας έχουμε 21 pixels/mm περίπου. Το βίντεο αυτό αποθηκεύεται με μορφή AVI στον υπολογιστή μας. Η ψηφιοποίηση του βίντεο γίνεται με τον κωδικοποιητή Digital Video Creator 120 frame grabber ο οποίος είναι συνδεδεμένος με την πύλη εισόδου IEEE 1394 του υπολογιστή. Οι συνθήκες σκόπευσης και λήψης των εικόνων ελέγχονται από τον γιατρό και προσομοιώνουν τις πραγματικές συνθήκες ενδοσκοπικής επέμβασης (Σχήμα 42).

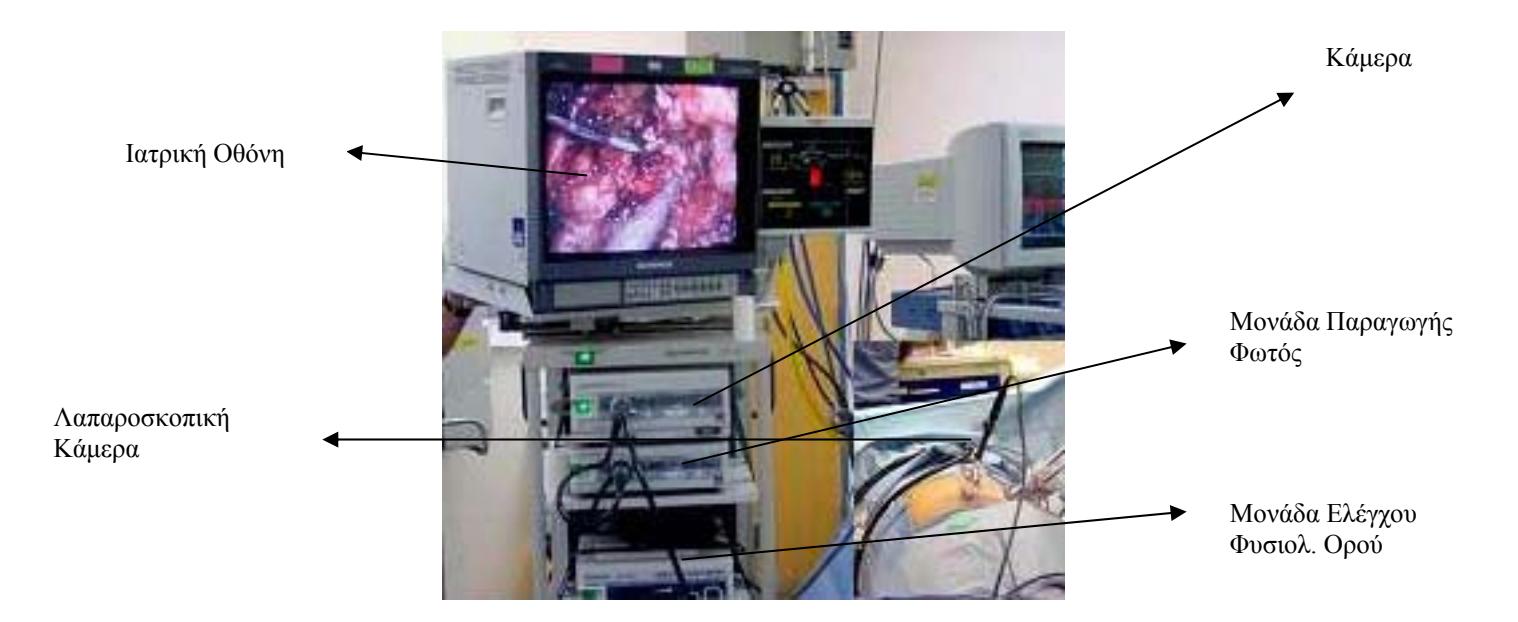

**Σχήμα 42:** Ολοκληρωμένος σταθμός ενδοσκοπικού συστήματος. Περιλαμβάνει: ιατρική κάμερα, οθόνη, κεφάλι της κάμερας, μονάδα παραγωγής φωτός, μονάδα ελέγχου φυσιολογικού ορού.

#### **4.2.2 ΚΑΤΑΓΡΑΦΗ ΕΙΚΟΝΩΝ ΠΑΛΕΤΑΣ**

Χρησιμοποιήθηκε η παλέτα χρωμάτων (Σχήμα 43) από την εταιρεία Edmund Industrial Optics Company [58] με σκοπό να καθορίσουμε τα επίπεδα χρώματος οποιουδήποτε έγχρωμου συστήματος. Η παλέτα αυτή βασίζεται σε βιομηχανικά πρότυπα και αποτελείται από 24 χρωματισμένες εικόνες με δεδομένη τη χρωματική τους ταυτότητα (βλέπε Πίνακα 3). Κάθε εικόνα απεικονίζει ένα φυσικό χρώμα όπως για παράδειγμα: το χρώμα του δέρματος, το μπλε του ουρανού, το κίτρινο, το κόκκινο, το μαύρο, το λευκό και άλλα. Όλες οι εικόνες της παλέτας χρωμάτων έχουν καταγραφεί με το βέλτιστο φωτισμό και εστίαση βάσει της εμπειρίας του γιατρού χρησιμοποιώντας τα ίδια ιατρικά μηχανήματα.

Ο Πίνακας 3 δίδει τις τιμές των R, G και B για επιλεγμένα χρώματα της παλέτας. Όλα τα βίντεο αποθηκεύτηκαν σε AVI format (ασυμπίεστο βίντεο) και έπειτα καταγράψαμε 24 εικόνες της παλέτας σε TIFF format. Επίσης οι 24 αυτές εικόνες παράχθηκαν σε ψηφιακή μορφή βάσει των χρωματικών συνιστωσών με δεδομένες τις τιμές από την Edmund Optics Company [58]. Οι τιμές των εικόνων αυτών θα χρησιμοποιηθούν ως βάση για τους υπολογισμούς, για την εύρεση των συντελεστών του αλγόριθμου γάμμα που θα περιγραφεί αναλυτικά πιο κάτω.

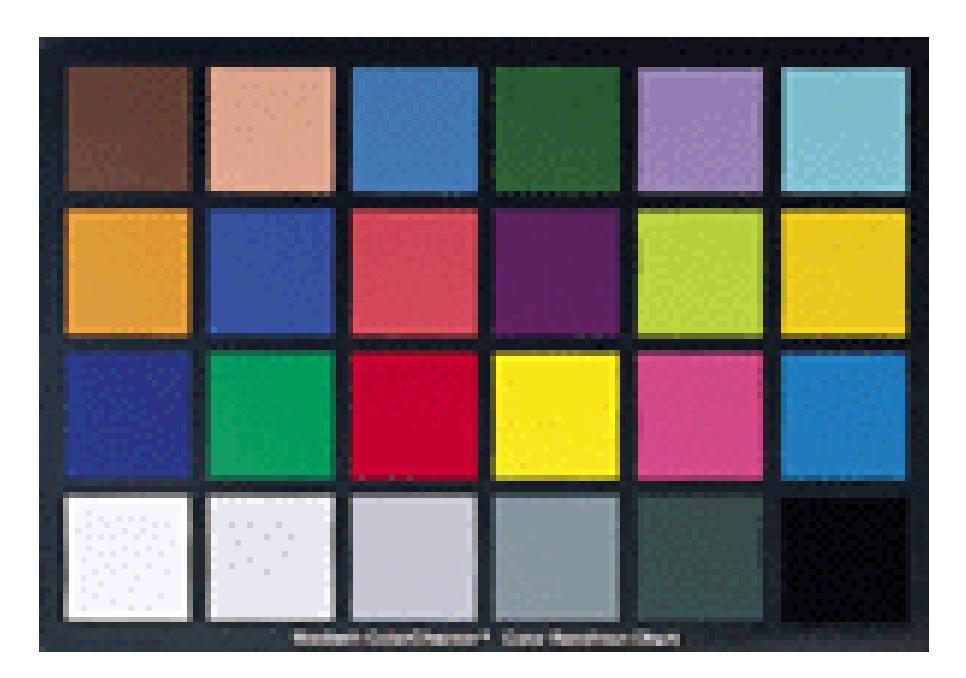

**Σχήμα 43:** Παλέτα χρωμάτων με γνωστές τιμές χρωματικών συνιστωσών.

**Πίνακας 3:** Χρωματικές τιμές για επιλεγμένα χρώματα της παλέτας του κόκκινου (Red), του πράσινου (Green) και του μπλε (Blue) χρώματος από την εταιρεία Edmund Industrial Optics για επιλεγμένες χρωματικές συνιστώσες.

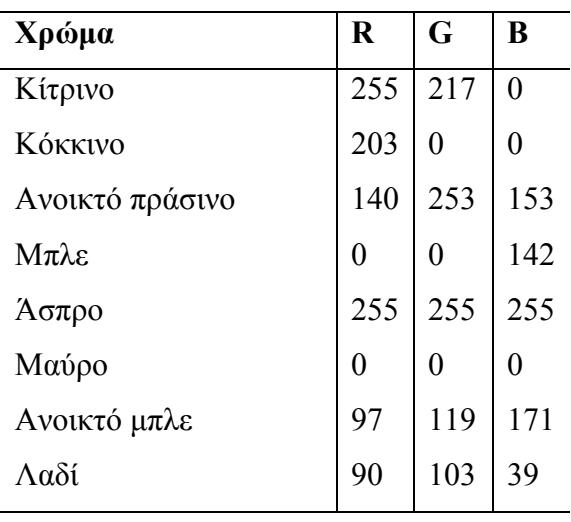

# **4.3 ΑΛΓΟΡΙΘΜΟΣ ΓΑΜΜΑ**

#### **4.3.1 ΜΑΘΗΜΑΤΙΚΟ ΜΟΝΤΕΛΟ ΑΛΓΟΡΙΘΜΟΥ ΓΑΜΜΑ**

Από τη βιβλιογραφία γνωρίζουμε ότι η βαθμονόμηση (calibration) ηλεκτρικών οργάνων είναι αναγκαία λόγω του θορύβου που υπεισέρχεται σε αυτά. Στην περίπτωσή μας ο 'θόρυβος' που παρουσιάζεται στις λαπαροσκοπικές κάμερες οφείλεται στο ηλεκτρικό πεδίο της κάμερας καθώς και στη λαπαροσκοπική μέθοδο κατά την οποία μπροστά στην εικόνα έχουμε έκχυση φυσιολογικού ορού ή διοξειδίου του άνθρακα (βλέπε Λαπαροσκοπική επέμβαση, Κεφ. 2, παράγραφος 2.4).

Η έξοδος της λαπαροσκοπικής κάμερας ακολουθεί το μη γραμμικό μοντέλο με αποτέλεσμα οι κλασικές μέθοδοι προσέγγισης να μην μπορούν να εφαρμοστούν. Βάσει της βιβλιογραφίας που έχουμε για παρόμοια προβλήματα, χρησιμοποιούμε τη μέθοδο της μη γραμμικής προσέγγισης στο σήμα εξόδου [39]-[40].

Οι περισσότερες κάμερες συνδέονται με μη γραμμικό τρόπο μεταξύ του ηλεκτρικού σήματος και της έντασης του φωτός [41]-[42]. Εάν υποθέσουμε ότι η ένταση φωτός της εικόνας που καταγράφουμε ακολουθεί το γραμμικό μοντέλο τότε το μοντέλο αυτό ορίζεται από την πιο κάτω σχέση η οποία είναι η γενική σχέση του γραμμικού μοντέλου:

$$
\begin{bmatrix} R_p \\ G_p \\ B_p \end{bmatrix} = \begin{bmatrix} a_{11} & a_{12} & a_{13} \\ a_{21} & a_{22} & a_{23} \\ a_{31} & a_{32} & a_{33} \end{bmatrix} \begin{bmatrix} R_{in} \\ G_{in} \\ B_{in} \end{bmatrix} + \begin{bmatrix} k_1 \\ k_2 \\ k_3 \end{bmatrix}
$$
 (4.1)

όπου:  $\begin{bmatrix} R_{in} & R_{in} \end{bmatrix}^T$  αντιπροσωπεύει τις τιμές του κόκκινου χρώματος  $(R_{in})$ , του πράσινου (*Gin* ), και του μπλε ( *Bin* ) χρώματος των εικόνων της παλέτας όπως δίδονται στον Πίνακα 3. Ο πίνακας  $\begin{bmatrix} R_p & G_p & B_p \end{bmatrix}^T$  δηλώνει τις μετασχηματισμένες συνιστώσες των εντάσεων της εικόνας μετά την καταγραφή της από την κάμερα. Η σχέση μεταξύ των δύο πινάκων που αναφέραμε είναι ένας γραμμικός πίνακας **A** και μια μεταβλητή που αντιπροσωπεύει την μετατόπιση του διανύσματος **k** . Οπότε έχουμε το μη γραμμικό μοντέλο του αλγόριθμου γάμμα για τις εικόνες που καταγράφουμε με την κάμερα για κάθε χρωματική συνιστώσα ξεχωριστά (συνιστώσες:  $R_{\textit{\tiny out}}, G_{\textit{\tiny out}}, B_{\textit{\tiny out}}$ ), [43]:

$$
R_{out} = 255 \left(\frac{R_p}{255}\right)^{\gamma_R}
$$
  
\n
$$
G_{out} = 255 \left(\frac{G_p}{255}\right)^{\gamma_G}
$$
  
\n
$$
B_{out} = 255 \left(\frac{B_p}{255}\right)^{\gamma_B}.
$$
  
\n(4.2)

Για να λύσουμε και να υπολογίσουμε όλες τις παραμέτρους των πιο πάνω εξισώσεων εφαρμόζουμε τη μέθοδο των ελαχίστων τετραγώνων με μη γραμμικό τρόπο (βλέπε *lsqnonlin* εξίσωση της MATLAB [60]) με δεδομένο τις εικόνες της παλέτας. Προσεγγίζουμε τους πίνακες Α, k και τις τιμές των γάμμα,  $\gamma_R$ ,  $\gamma_G$ ,  $\gamma_B$  για κάθε χρωματική συνιστώσα. Έπειτα για να διορθώσουμε τις εικόνες αντιστρέφουμε τις δύο πιο πάνω εξισώσεις και το αποτέλεσμα τους είναι η διόρθωση των εικόνων καταγραφής.

Έχοντας αυτά υπόψη δημιουργούμε εικόνες εισόδου και εξόδου μεγέθους 64Χ64 για τις 23 εικόνες της παλέτας μας (χωρίς το χρώμα μαύρο, αφού οι τιμές των RGB είναι μηδέν) και τις αναλύουμε ξεχωριστά σε κόκκινο, πράσινο και μπλε. Βάσει των εξισώσεων 4.1 και 4.2 με μη γραμμική ανάλυση βρίσκουμε τις σταθερές για κάθε χρωματική συνιστώσα.

Εφαρμόσαμε την ανάλυσή μας σε τρεις διαφορετικές λαπαροσκοπικές κάμερες που υπάρχουν στους τελικούς χρήστες της μελέτης μας.

#### **4.4 ΠΡΟΤΕΙΝΟΜΕΝΟ ΙΑΤΡΙΚΟ ΠΡΩΤΟΚΟΛΛΟ**

 Ο γιατρός κατά τη διάρκεια μιας ενδοσκοπικής εξέτασης ακολουθεί, εμπειρικά, το ιατρικό πρωτόκολλο της ενδοσκοπικής εξέτασης. Αφού εισέλθει στο ανθρώπινο σώμα, αρχικά εξετάζει την ανατομία της υπό εξέταση περιοχής και αναγνωρίζει το υπό εξέταση όργανο. Στη συνέχεια με πανοραμικό πλάνο παρατηρεί το όργανο και αναγνωρίζει ύποπτες περιοχές. Όταν μια περιοχή εντοπιστεί, ο γιατρός μετακινεί την κάμερα σε κοντινό πλάνο για την καλύτερη διερεύνηση της περιοχής ενδιαφέροντος. Τότε αφού βεβαιωθεί ότι πρόκειται για ύποπτη περιοχή ενδιαφέροντος, αποσπά ιστό και τον αποστέλλει για ιστοπαθολογική εξέταση.

 Με την παρούσα μελέτη, οργανώσαμε τα βήματα της ενδοσκοπικής μελέτης όπως επίσης προσθέσαμε, σημαντικά βήματα για τη διόρθωση της ιατρικής κάμερας καθώς και την εισαγωγή υπολογιστών στην παρατήρηση ύποπτων περιοχών ενδιαφέροντος. Πιο κάτω παραθέτουμε το προτεινόμενο πρωτόκολλο βαθμονόμησης και διόρθωσης της ενδοσκοπικής εξέτασης. Παρουσιάζουμε τα βήματα που πρέπει να ακολουθήσουν οι εμπλεκόμενοι για τη μείωση της διακύμανσης της μεθόδου:

- 1. Βαθμονόμηση της κάμερας ακολουθώντας τις οδηγίες του κατασκευαστή (white balance).
- 2. Καταγραφή των 23 χρωμάτων που περιέχονται στην παλέτα και τη δημιουργία των αντίστοιχων χρωμάτων, ψηφιακά, βάσει του κατασκευαστή.
- 3. Υπολογισμός του συντελεστή **γ** για τις τρεις χρωματικές συνιστώσες αντίστοιχα, καθώς και των πινάκων **A** και **k** λύνοντας τις εξισώσεις 4.1 και 4.2.
- 4. Υλοποίηση ενδοσκοπικής εξέτασης, αναγνωρίζοντας την ανατομία του οργάνου και καταγραφή βίντεο/εικόνων/περιοχές ενδιαφέροντος (ROIs).
- 5. Χειροκίνητη κατάτμηση των περιοχών ενδιαφέροντος (ROIs).
- 6. Εφαρμογή του αλγόριθμου γάμμα και οπτική σύγκριση με τις αρχικές εικόνες και περιοχές ενδιαφέροντος (ROIs).
- 7. Μετασχηματισμός συστήματος απεικόνισης από RGB σε YCrCb συστήματα.
- 8. Υπολογισμός των χαρακτηριστικών υφής με τους αλγόριθμους SF, SGLDM και GLDS των περιοχών ενδιαφέροντος του βήματος 6 (Βλέπε Κεφάλαιο 5).
- 9. Έλεγχος και σύγκριση των χαρακτηριστικών υφής του βήματος 6 και έλεγχος για στατιστική διαφορά μεταξύ των φυσιολογικών και παθολογικών περιοχών.
- 10. Εφαρμογή στο αυτόματο σύστημα αναγνώρισης παθολογίας για έλεγχο των ύποπτων περιοχών ενδιαφέροντος (CAD system), χρησιμοποιώντας το μοντέλο SF, GLDS και SVM.
- 11. Έλεγχος των περιοχών ενδιαφέροντος του βήματος 6 με οπτική παρακολούθηση και σύγκριση με την ποσοτική ανάλυση των βημάτων 8 και 9.
- 12. Επανάληψη των βημάτων 3 μέχρι και 9.

Το πρωτόκολλο αυτό επαναλαμβάνεται αναλυτικά στο Κεφάλαιο 8, υποκεφάλαιο 8.2.5.

Το πιο πάνω πρωτόκολλο μπορεί να εφαρμοστεί ανεξάρτητα από το είδος της ενδοσκοπικής εξέτασης αλλά το πιο σημαντικό είναι ότι μπορεί να δουλέψει με διαφορετικά ιατρικά μηχανήματα όπως κάμερες, λαπαροσκόπια, πηγές φωτός κτλ. Η χρησιμοποίηση της παλέτας χρωμάτων μειώνει τη διακύμανση των διαφορετικών ιατρικών μηχανημάτων. Επίσης ο αλγόριθμος γάμμα βοηθά στη μείωση της διακύμανσης των περιοχών ενδιαφέροντος που παρουσιάζεται με τη συλλογή εικόνων από διαφορετικές συνθήκες λήψης. Αυτό μας εγγυάται την ποιότητα των χαρακτηριστικών υφής από τις περιοχές ενδιαφέροντος.

#### **4.5 ΚΑΤΑΓΡΑΦΗ ΕΙΚΟΝΩΝ ΑΠΟ ΔΥΟ ΔΙΑΦΟΡΕΤΙΚΕΣ ΑΠΟΣΤΑΣΕΙΣ ΣΤΟΧΕΥΣΗΣ**

Μελετώντας το ιατρικό πρωτόκολλο της λαπαροσκοπικής / υστεροσκοπικής εξέτασης, όπως έχει περιγραφεί πιο πάνω, παρατηρήσαμε ότι ο γιατρός παρακολουθεί την περιοχή ενδιαφέροντος από διαφορετικές γωνίες και αποστάσεις έτσι ώστε να καταγράψει με μεγαλύτερη λεπτομέρεια τις ύποπτες για καρκίνο περιοχές.

Θα αρχίσουμε την περιγραφή των πειραμάτων μας κάνοντας μια αναφορά στους πειραματικούς ιστούς. Έχουμε χρησιμοποιήσει δύο πειραματικά μοντέλα: νωπό κοτόπουλο το οποίο παρουσιάζει σχεδόν τα ίδια χαρακτηριστικά στο εσωτερικό του με αυτά που συναντούμε στον ανθρώπινο ιστό και ζωικό ενδομήτριο που προσομοιώνει τις πραγματικές συνθήκες της υστεροσκοπικής επέμβασης. Τα όργανα που μελετούμε έχουν την ίδια υφή με αυτά που συναντούμε στις πραγματικές συνθήκες μιας λαπαροσκοπικής / υστεροσκοπικής επέμβασης.

Με τη χρησιμοποίηση της λαπαροσκοπικής κάμερας (Circon IP 4.1), έχουμε καταγράψει εικόνες από πειραματικό ιστό, νωπού κοτόπουλου και ζωικού ενδομήτριου, με δυο διαφορετικές αποστάσεις λήψης ως ακολούθως:

**Πείραμα 1:** Καταγραφή 40 εικόνων (20 εικόνες από κοντινό και 20 εικόνες από μακρινό πλάνο) από πειραματικό ιστό, ζωικού ενδομήτριου, 2 δείγματα, με πανοραμική 5 cm και κοντινή απόσταση 2 cm.

**Πείραμα 2:** Καταγραφή 40 εικόνων (20 εικόνες από κοντινό και 20 εικόνες από μακρινό πλάνο) από πειραματικό ιστό νωπού κοτόπουλου, 5 δείγματα, με πανοραμική 8 cm και κοντινή απόσταση 3 cm.

**Πείραμα 3:** Καταγραφή 40 εικόνων (20 εικόνες από κοντινό και 20 εικόνες από μακρινό πλάνο) από πειραματικό ιστό νωπού κοτόπουλου, 5 δείγματα, με πανοραμική 4 cm και κοντινή απόσταση 2.7 cm.

**Πείραμα 4:** Καταγραφή 40 εικόνων (20 εικόνες από κοντινό και 20 εικόνες από μακρινό πλάνο) από πειραματικό ιστό νωπού κοτόπουλου, 5 δείγματα, με πανοραμική 8 cm και κοντινή απόσταση 2 cm.

Στο Σχήμα 44, παρατηρούμε δύο ίδιες εικόνες από διαφορετική απόσταση λήψης, με 3 εκατοστά διαφοράς. Η εικόνα (α) παρουσιάζει την περιοχή ενδιαφέροντος από κοντινό πλάνο και η εικόνα (β) παρουσιάζει την ίδια περιοχή ενδιαφέροντος από μακρινό πλάνο. Στο Σχήμα 45 παρατηρούμε τις ίδιες περιοχές ενδιαφέροντος από διαφορετικές αποστάσεις λήψης. Η μέθοδος αυτή της παρατήρησης σε μακρινό και κοντινό πλάνο, εξυπηρετεί το γιατρό για την καλύτερη κατανόηση και ανίχνευση της ανατομίας του οργάνου και της περιοχής ενδιαφέροντος.

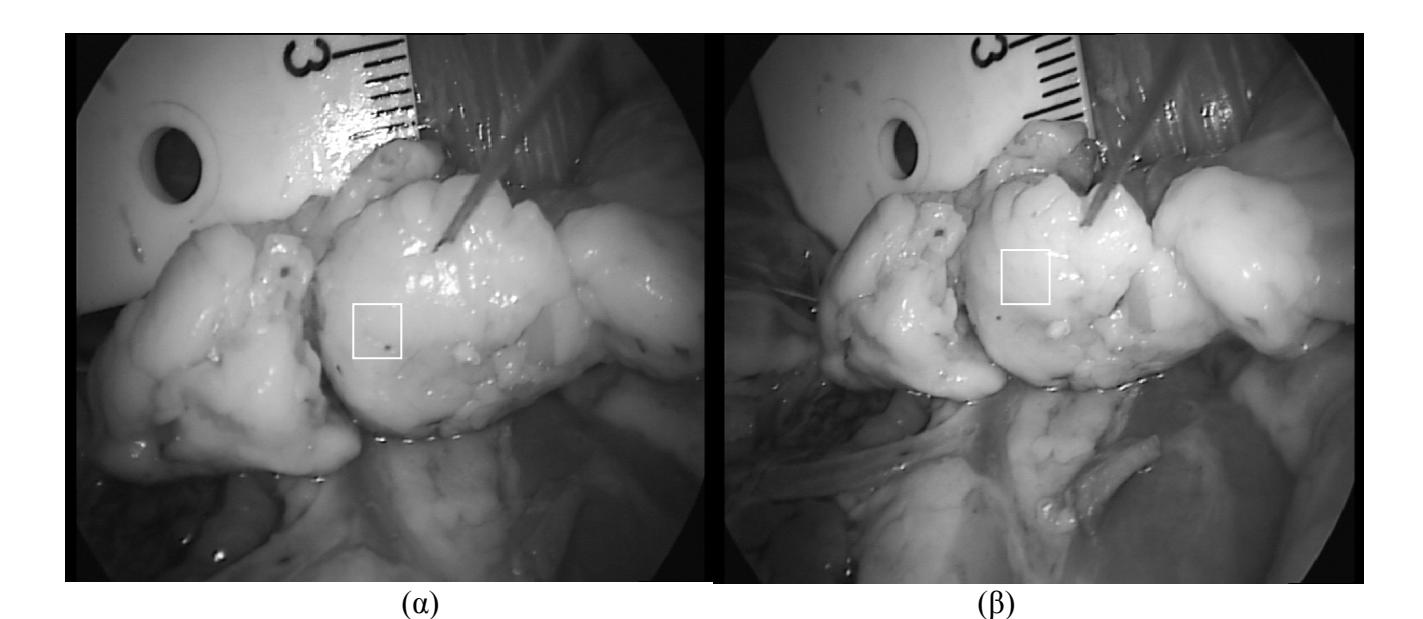

**Σχήμα 44:** Εικόνες από πειραματικό ιστό, νωπού κοτόπουλου. Παρουσιάζεται η ίδια εικόνα λήψης, όπου στο λευκό τετραγωνικό περίγραμμα παρουσιάζεται η ίδια περιοχή ενδιαφέροντος, (α) περιοχή ενδιαφέροντος σε κοντινό πλάνο 2,7 cm και (β) περιοχή ενδιαφέροντος σε μακρινό πλάνο 4 cm.

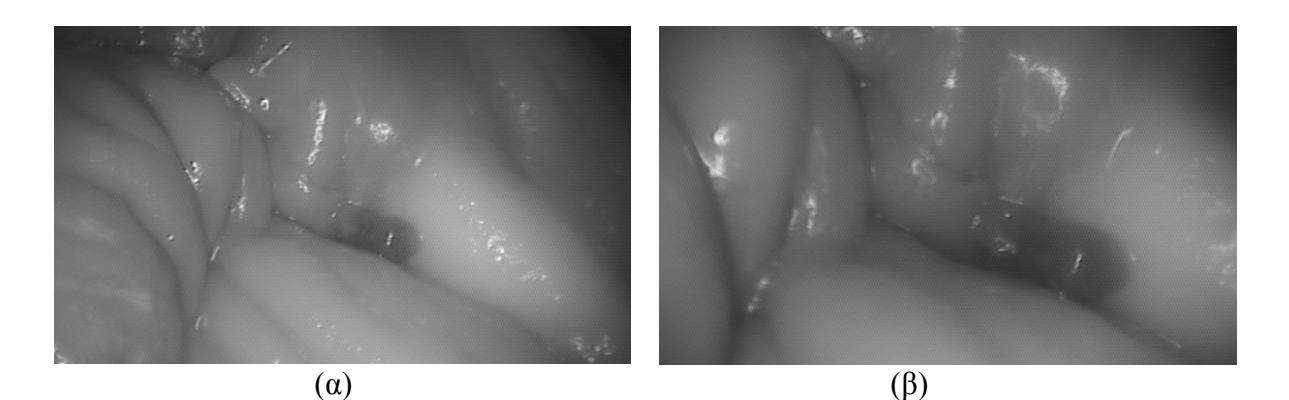

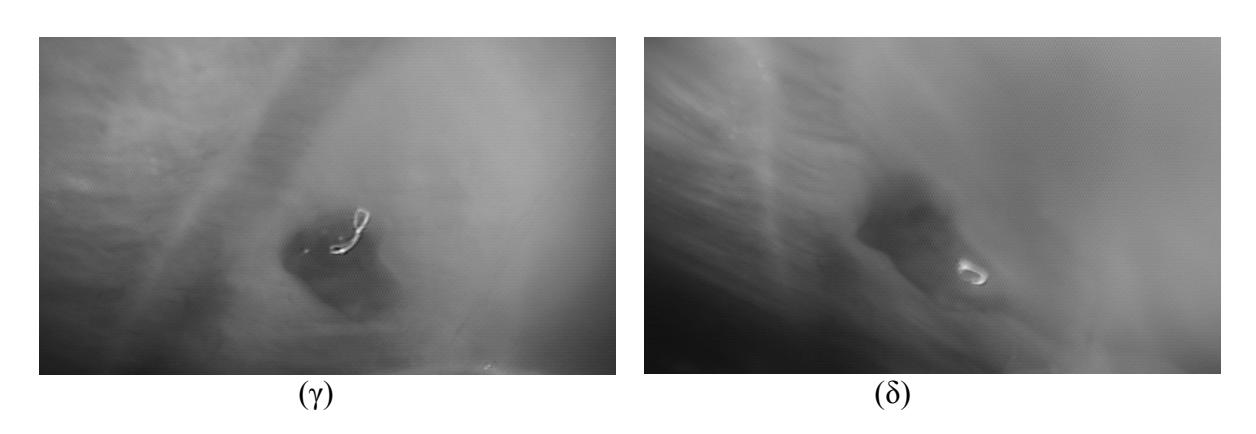

**Σχήμα 45:** Εικόνες από πειραματικό ιστό, νωπού κοτόπουλου. Παρουσιάζεται η ίδια περιοχή ενδιαφέροντος, (α) περιοχή ενδιαφέροντος σε πανοραμικό πλάνο, 8 cm, (β) περιοχή ενδιαφέρoντος σε κοντινό πλάνο 3 cm, (γ) και (δ) περιοχή ενδιαφέροντος υπό διαφορετικές διαδοχικές γωνίες λήψης με 3 μοίρες διαφορά αντίστοιχα.

## **4.5 ΚΑΤΑΓΡΑΦΗ ΕΙΚΟΝΩΝ ΜΕ ΔΙΑΦΟΡΕΤΙΚΕΣ ΣΥΝΘΗΚΕΣ ΣΤΟΧΕΥΣΗΣ ΓΙΑ ΔΥΟ ΓΩΝΙΕΣ**

Με τη χρησιμοποίηση της λαπαροσκοπικής κάμερας (Circon IP 4.1), έχουμε καταγράψει εικόνες από πειραματικό ιστό, νωπού κοτόπουλου και ζωικού ενδομήτριου, με διαφορετικές γωνίες λήψης ως ακολούθως:

**Πείραμα 1:** Καταγραφή 40 εικόνων (20 εικόνες με γωνία 1 και 20 εικόνες με γωνία 2) από πειραματικό ιστό, ζωικού ενδομήτριου, από 2 δείγματα, με 3 μοίρες διαφορά.

**Πείραμα 2:** Καταγραφή 40 εικόνων (20 εικόνες με γωνία 1 και 20 εικόνες με γωνία 2) από πειραματικό ιστό, από νωπού κοτόπουλου, με 2 γωνίες λήψης, με διαφορά 3 μοιρών.

Για τις συνθήκες του πειράματος ακολουθήθηκαν αυστηρά οι οδηγίες του ιατρικού προσωπικού για ταύτιση όλων των παραμέτρων της εξέτασης με αυτού του πειράματος για μείωση των σφαλμάτων χρήσης των μηχανημάτων και του περιβάλλοντος χώρου.

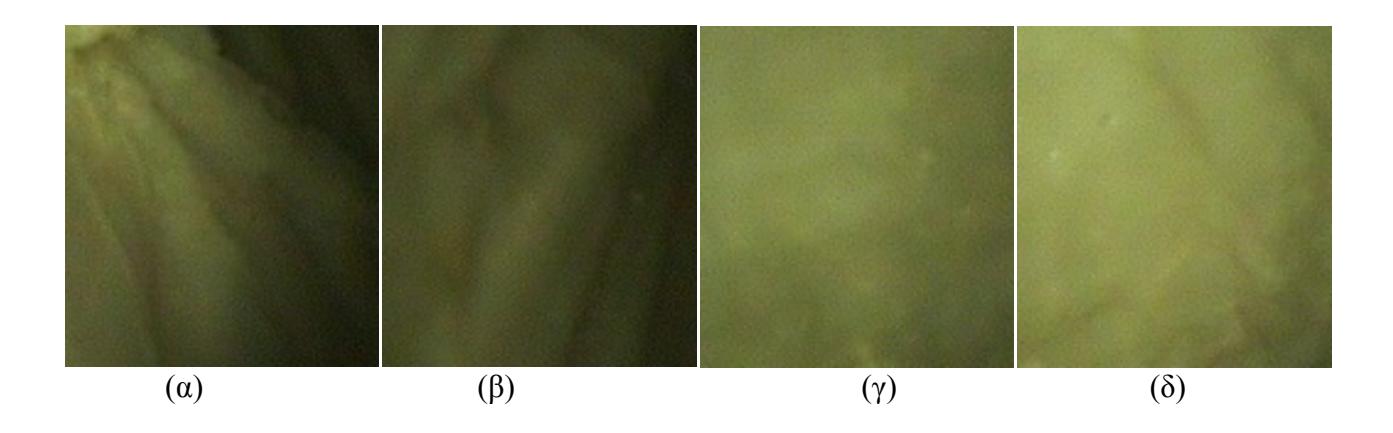

**Σχήμα 46:** Εικόνες από πειραματικό ιστό με διαφορετικές συνθήκες λήψης. (α) πανοραμικό πλάνο, (β) κοντινό πλάνο, (γ) γωνία 1, και (δ) γωνία 2.

Στο Σχήμα 46 παρουσιάζεται η ίδια εικόνα από διαφορετικές αποστάσεις και γωνίες λήψης. Η εικόνα (α) παρουσιάζει την περιοχή ενδιαφέροντος από πανοραμικό πλάνο, η εικόνα (β) παρουσιάζει την ίδια περιοχή ενδιαφέροντος από κοντινό πλάνο, οι εικόνες (γ) και (δ) παρουσιάζουν τις ίδιες περιοχές ενδιαφέροντος από δυο συνεχόμενες γωνίες λήψης.

## **4.6 ΚΑΤΑΓΡΑΦΗ ΠΡΑΓΜΑΤΙΚΩΝ ΕΙΚΟΝΩΝ ΕΝΔΟΜΗΤΡΙΟΥ**

Έχουμε συλλέξει 416 εικόνες από πραγματικό ενδομήτριο, 208 περιοχές ενδιαφέροντος που παρουσιάζουν φυσιολογικές περιοχές και 208 περιοχές ενδιαφέροντος που παρουσιάζουν ύποπτες περιοχές καρκίνου. Αυτές οι περιοχές ενδιαφέροντος αποτελούν το δείγμα μας και έχουν εξαχθεί από ένα σύνολο 40 γυναικών. Σε 30 περιπτώσεις τα περιστατικά αυτά παρουσιάζουν την ίδια παθολογία, καρκίνο του ενδομητρίου, και χρησιμοποιώντας την ίδια μεθοδολογία όπως της πραγματικής υστεροσκοπικής εξέτασης εξαγάγαμε τις περιοχές ενδιαφέροντος. Οι άλλες 10 γυναίκες παρουσιάζουν φυσιολογικό ενδομήτριο, έπειτα και από τα αποτελέσματα τις ιστοπαθολογικής εξέτασης. Η ηλικία των γυναικών αυτών είναι από 22 μέχρι 50 χρόνων.

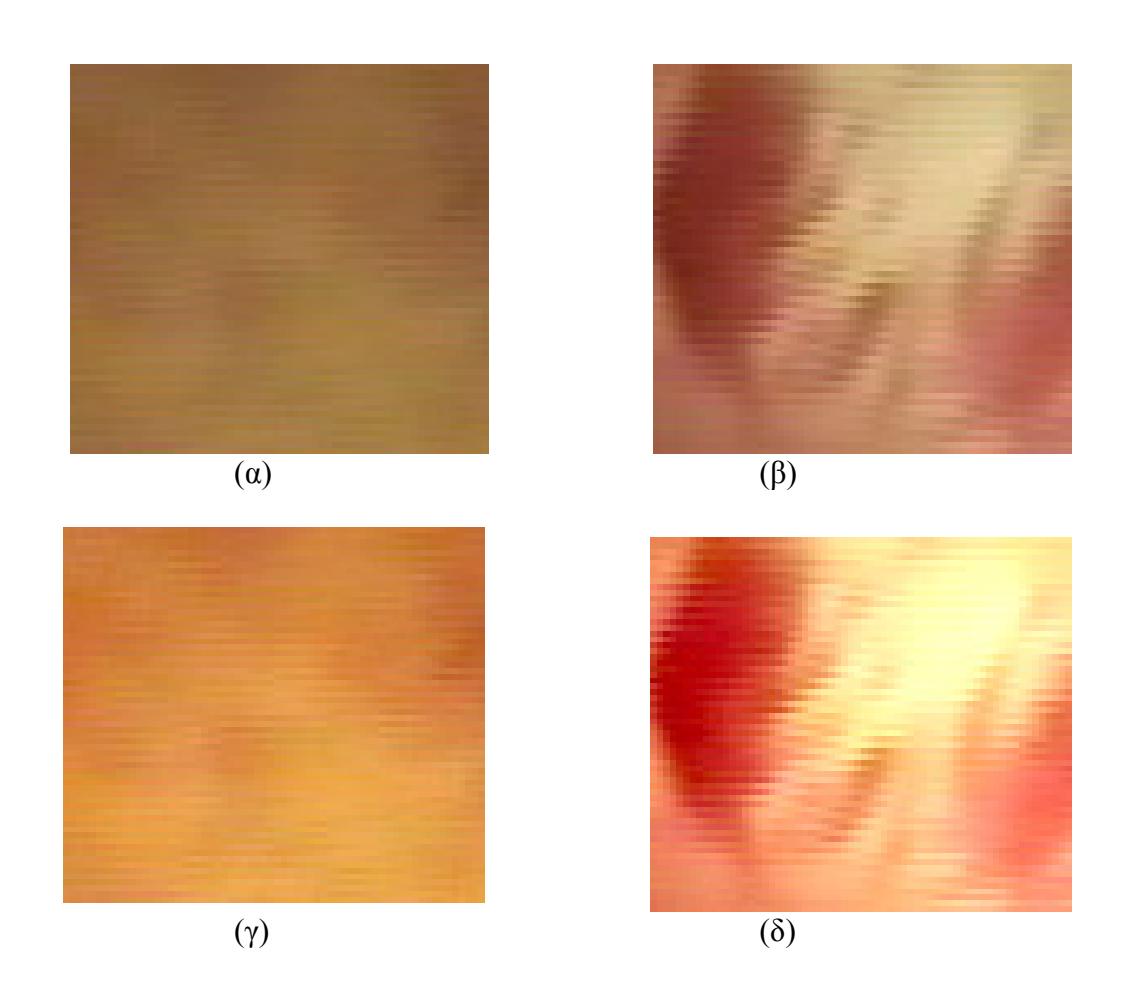

**Σχήμα 47:** Οι εικόνες (α) και (β) παρουσιάζουν φυσιολογική και παθολογική περιοχή του ενδομητρίου και οι εικόνες (γ) και (δ) παρουσιάζουν τις ίδιες περιοχές μετά την εφαρμογή του αλγορίθμου γάμμα.

Στο Σχήμα 47 παρουσιάζουμε 2 εικόνες από μία υστεροσκοπική εξέταση του ενδομητρίου με παθολογική και φυσιολογική περιοχή εφαρμόζοντας τον αλγόριθμο γάμμα. Από αυτές τις εικόνες έχουμε εξαγάγει τα χαρακτηριστικά υφής τους και έχουμε εφαρμόσει τη στατιστική ανάλυση με στόχο τη χρήση αυτών των χαρακτηριστικών στον αυτόματο διαχωρισμό τους με αλγόριθμους νευρωνικών δικτύων. Επίσης έχουμε κανονικοποιήσει όλες τις εικόνες από το ενδομήτριο με τον αλγόριθμο γάμμα και έχουμε προχωρήσει στην ίδια μεθοδολογία εξάγοντας τα χαρακτηριστικά υφής τους, Σχήμα 48.

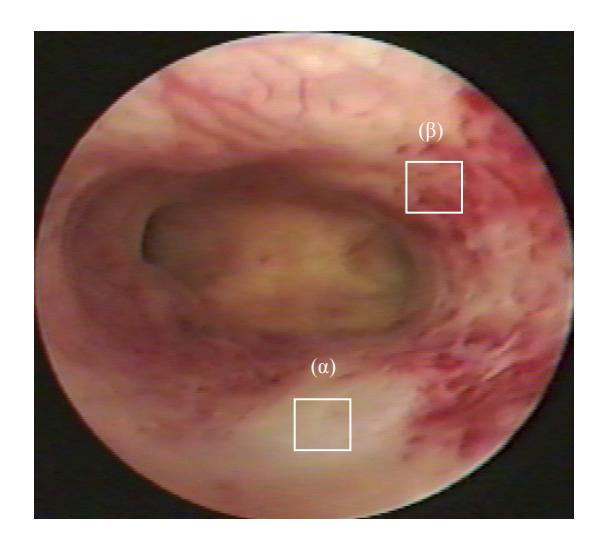

**Σχήμα 48:** Υστεροσκοπική εικόνα ενδομητρίου. Η περιοχή (α) παρουσιάζει την φυσιολογική περιοχή ενδιαφέροντος (β) παρουσιάζει την παθολογική περιοχή ενδιαφέροντος.

Τα αποτελέσματα της διόρθωσης με τον αλγόριθμο γάμμα φαίνονται κάτω από τις εικόνες εξόδου. Οι εικόνες εξόδου μετά την διόρθωση παρουσιάζονται πιο κοντά προς στις πραγματικές εικόνες. Επίσης έχουμε αναλύσει εικόνες του ενδομητρίου με την κάμερα Circon IP4.1 και τις έχουμε διορθώσει (Σχήμα 49). Έπειτα έχουμε εξαγάγει τα χαρακτηριστικά υφής από τις δύο κατηγορίες, παθολογικές και φυσιολογικές, και εφαρμόσαμε το στατιστικό τεστ για να αποφανθούμε αν υπάρχει στατιστική διαφορά μεταξύ τους.
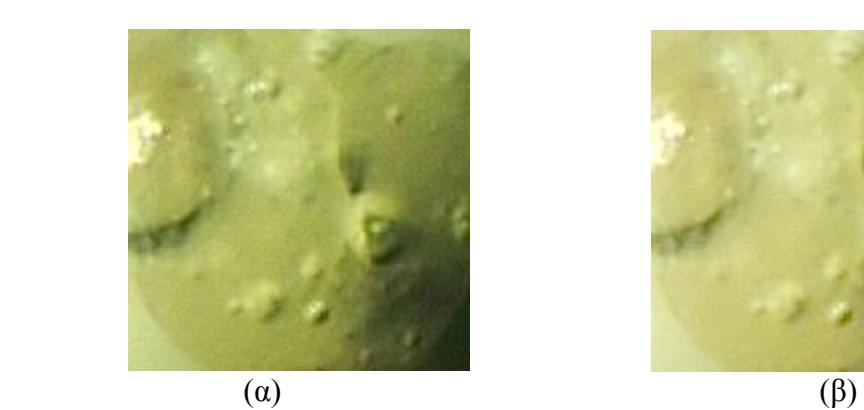

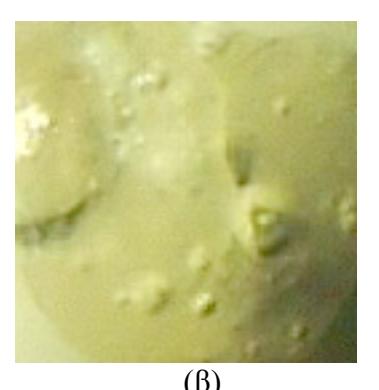

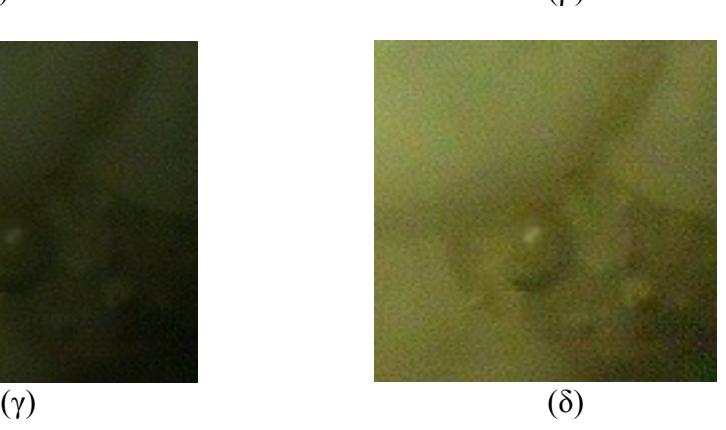

**Σχήμα 49:** Οι πιο πάνω εικόνες παρουσιάζουν περιοχές ενδιαφέροντος από πειραματικό ιστό πρίν και μετά την εφαρμογή του γάμμα αλγόριθμου. Οι (α) και (γ) παρουσιάζουν περιοχές ιστού πρίν από τη διόρθωση γάμμα και (β), (δ) παρουσιάζουν τις ίδιες περιοχές ενδιαφέροντος μετά τη διόρθωση με τον αλγόριθμο γάμμα.

Στο Σχήμα 50 παρουσιάζουμε υστεροσκοπικές εικόνες ενδομητρίου πρίν και μετά την εφαρμογή του αλγόριθμου γάμμα.

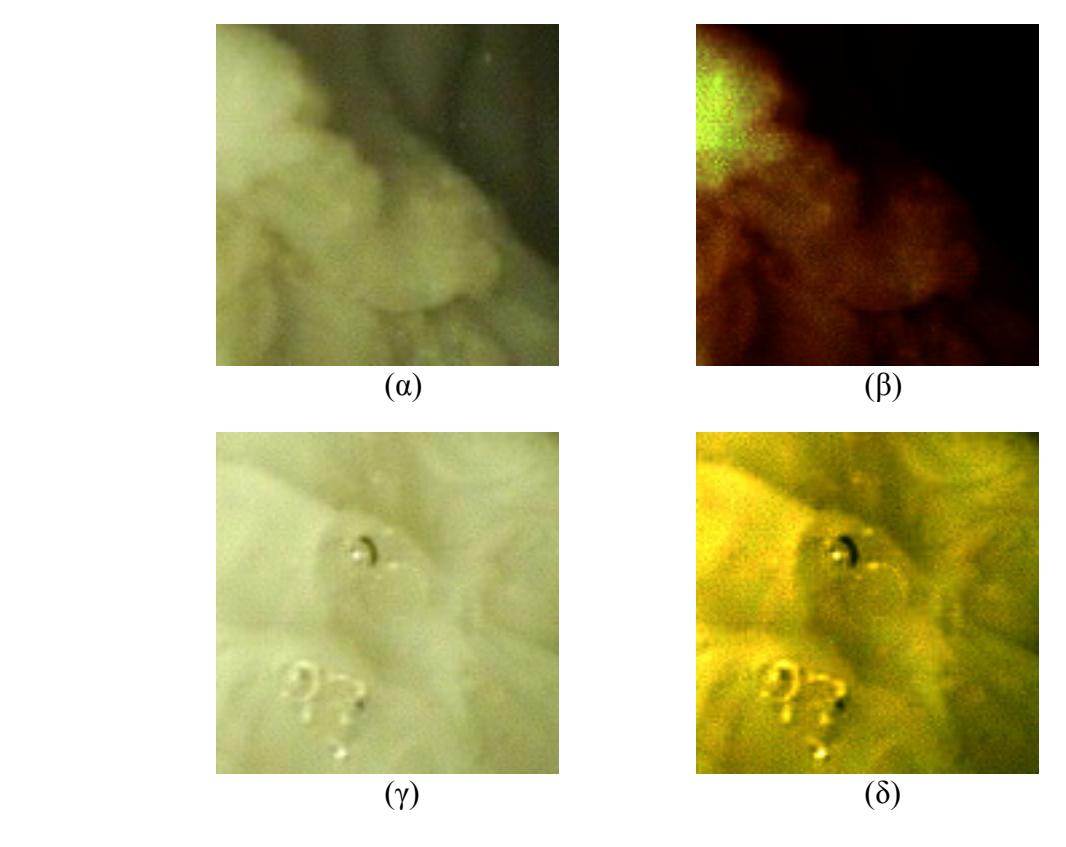

**Σχήμα 50:** Οι εικόνες (α) και (γ) παρουσιάζουν τις αρχικές εικόνες υστεροσκοπικής εξέτασης υπό πραγματικές συνθήκες, ενώ οι εικόνες (β) και (δ) παρουσιάζουν τις ίδιες εικόνες μετά την εφαρμογή του γάμμα αλγόριθμου. Σημείωση: η εικόνα (β) διορθώθηκε με συντελεστή του αλγοριθμού γάμμα,  $b_R = 52$ ,  $b_G = 58$  και  $b_B = 79$ , ενώ η εικόνα (δ) διορθώθηκε με συντελεστή του αλγόριθμου γάμμα, b<sub>RGB</sub>=0.

Έχουμε εξαγάγει τα χαρακτηριστικά υφής πρίν και μετά την εφαρμογή του αλγόριθμου γάμμα και εφαρμόσαμε τη στατιστική ανάλυση μεταξύ των φυσιολογικών και παθολογικών χαρακτηριστικών υφής πρίν και μετά την εφαρμογή του αλγόριθμου γάμμα.

### **4.7 ΜΕΤΑΣΧΗΜΑΤΙΣΜΟΣ ΧΡΩΜΑΤΟΣ**

Όλες οι περιοχές ενδιαφέροντος παρουσιάζονται στη μορφή έγχρωμων εικόνων. Ο μετασχηματισμός των έγχρωμων εικόνων σε εικόνες του γκρι τόνου έγινε βάσει του πιο κάτω τύπου:

$$
Y = (0.299R + 0.587G + 0.114B)
$$
 (4.3)

Όπου Υ είναι η ένταση της εικόνας.

Επίσης όλες οι έγχρωμες εικόνες έχουν μετασχηματισθεί σε άλλα δυο συστήματα απεικόνισης, του HSV συστήματος και του YCrCb συστήματος [60]. Η μετατροπή αυτή έγινε με τους πιο κάτω μετασχηματισμούς και με τη χρήση του λογισμικού Matlab:

*Ο μετασχηματισμός που εφαρμόστηκε για μετατροπή του RGB σύστηματος σε HSV σύστημα είναι ο πιο κάτω:* 

RGB συντεταγμένες έχουν κανονικοποιηθεί στο [0,1] και έχουμε ορίσει τα εξής:

 $M=max(R,G,B)$  και m=min(R,G,B)

$$
r = \frac{(M - R)}{(M - m)}, g = \frac{(M - G)}{(M - m)}, b = \frac{(M - B)}{(M - m)}
$$

H Value ορίζεται σαν  $V \in [0,1]$  και  $V = max(R, G, B)$ 

Η Saturation ορίζεται σαν *S* ∈ [ 0 ,180 ] και αν ισχύουν οι πιο κάτω περιπτώσεις τότε υπολογίζουμε το S:

If  $(M=0)$  then S=0 and H=180

If 
$$
(M \neq 0)
$$
 then  $S = \frac{(M-m)}{M}$ 

Η χροιά, Hue ορίζεται στο διάστημα *H* ∈[0,360] και υπολογίζεται βάσει των πιο κάτω περιπτώσεων:

If (R=M) then H=60(b-g) If (G=M) then H=60(2+r-b) If (B=M) then H=60(4+g-r) If (H>=360) then H=H-360 If (H<0) then H=H+360

*Ο μετασχηματισμός από RGB σύστηματος σε YCrCb σύστημα έγινε με τους πιο κάτω τύπους:* 

$$
Y=(0.257R)+(0.504G)+(0.098B)+16
$$
 (4.4)

$$
Cb=(-0.148R)+(0.291G)+(0.439B)+128
$$
\n(4.5)

$$
Cr=(0.439R)+(0.368G)+(0.071B)+128
$$
\n(4.6)

## **4.8 ΧΕΙΡΟΚΙΝΗΤΗ ΚΑΤΑΤΜΗΣΗ ΠΕΡΙΟΧΩΝ ΕΝΔΙΑΦΕΡΟΝΤΟΣ**

Κατά τη διάρκεια μιας λαπαροσκοπικής / υστεροσκοπικής επέμβασης ο γιατρός παρακολουθώντας το βίντεο σε πραγματικό χρόνο από την οθόνη του, χρειάζεται να παγώσει την αντίστοιχη εικόνα για να παρατηρήσει με μεγαλύτερη λεπτομέρεια όλες τις ύποπτες περιοχές ενδιαφέροντος. Η ιατρική κάμερα είναι συνδεδεμένη με ένα υπολογιστή όπου μέσω μιας κάρτας μετατροπής αναλογικού σε ψηφιακού σήματος (frame grabber), το βίντεο ψηφιοποιείται και αποθηκεύεται.

Οι επιλεγμένες εικόνες (ανάλυση εικόνας 720Χ576X24bits) αποθηκεύονται και αυτές στον υπολογιστή, οι οποίες μετά μπορούν να επεξεργαστούν. Ο γιατρός επιλέγει τις περιοχές ενδιαφέροντος ανάλογα με το μέγεθος της ύποπτης περιοχής και τις απομονώνει (Σχήμα 51).

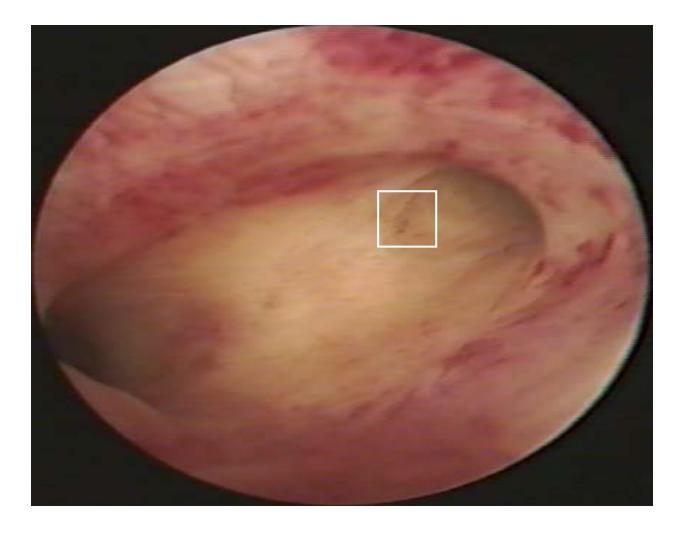

**Σχήμα 51:** Παγωμένη εικόνα ενδομητρίου και μια ύποπτη περιοχή παθολογίας (64Χ64 pixels).

Στην αποθηκευμένη εικόνα μπορούμε να τμηματοποιήσουμε ύποπτες περιοχές γυναικολογικού καρκίνου με ένα απλό σύστημα κατάτμησης. Πιο κάτω παρουσιάζουμε ένα σύστημα κατάτμησης με χειροκίνητη τμηματοποίηση των περιοχών ενδιαφέροντος που παρουσιάζει την αρχική εικόνα καθώς και την τμηματοποιημένη περιοχή ενδιαφέροντος, Σχήμα 52.

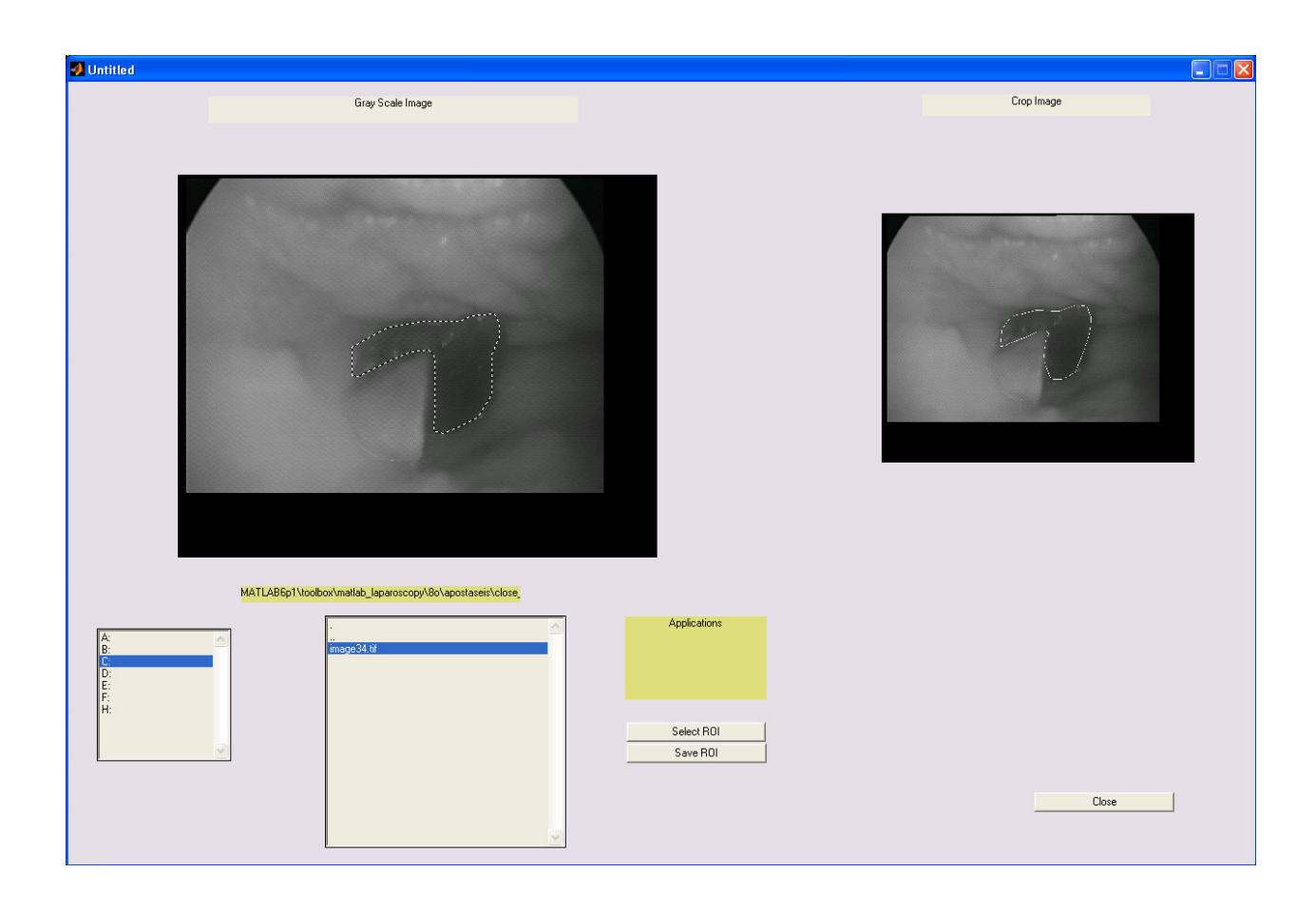

**Σχήμα 52:** Μέρος του συστήματος χειροκίνητης κατάτμησης της περιοχής ενδιαφέροντος από το γιατρό.

Εδώ θα θέλαμε να αναφέρουμε τη δυσκολία της αυτόματης τμηματοποίησης λαπαροσκοπικών / υστεροσκοπικών εικόνων λόγω της ιδιομορφίας της απεικόνισης όπως επίσης και τις πολυχρωμίες που παρουσιάζουν οι ιστοί. Αναγκαία εξέταση είναι η ιστοπαθολογική εξέταση η οποία δουλεύει παράλληλα με το σύστημα για καλύτερη αντιμετώπιση του γυναικολογικού καρκίνου.

## **4.9 ΣΥΣΤΗΜΑ ΔΙΑΧΩΡΙΣΜΟΥ ROIS, CAD SYSTEM**

Έχοντας δεδομένο τα χαρακτηριστικά υφής δημιουργήσαμε ένα αυτόματο σύστημα διαχωρισμού φυσιολογικών και παθολογικών περιοχών ενδιαφέροντος. Το σύστημα αυτό, Computer Aided Diagnosis system (CADs), δέχεται τα χαρακτηριστικά υφής των περιοχών ενδιαφέροντος και με εφαρμογή των αλγόριθμων νευρωνικών δικτύων εξάγουμε το ποσοστό του διαχωρισμού των φυσιολογικών και παθολογικών περιοχών ενδιαφέροντος.

Το προτεινόμενο πρωτόκολλο καταγραφής ενδοσκοπικών εικόνων θα βοηθήσει στην βαθμονόμηση της κάμερας και στην κανονικοποίηση των ενδοσκοπικών εικόνων. Η εφαρμογή της διαδικασίας ακολουθείται από την εξαγωγή των περιοχών ενδιαφέροντος και από τον μετασχηματισμό σε διαφορετικά έγχρωμα συστήματα των εικόνων.

Η εξαγωγή των χαρακτηριστικών υφής σε όλα τα συστήματα απεικόνισης των εικόνων και η στατιστική ανάλυση θα δώσει ένα πρώτο συμπέρασμα για το διαχωρισμό των δυο περιοχών ενδιαφέροντος, φυσιολογικών και παθολογικών εικόνων.

Τέλος με την υλοποίηση του αυτοματοποιημένου συστήματος διαχωρισμού περιοχών ενδιαφέροντος με υλοποίηση και εφαρμογή των αλγόριθμων νευρωνικών δικτύων, με την εισαγωγή των χαρακτηριστικών υφής, θα δώσει στο γιατρό ένα ποσοστό αναγνώρισης των φυσιολογικών και παθολογικών περιοχών ενδιαφέροντος.

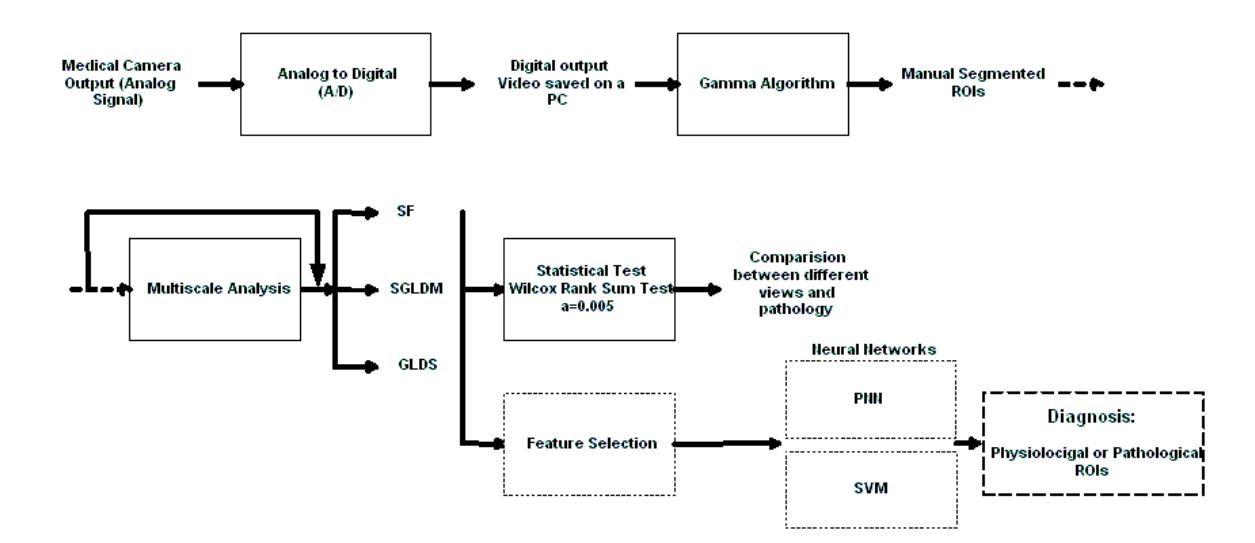

**Σχήμα 53:** Αρχιτεκτονική ολοκληρωμένου συστήματος καταγραφής, ανάλυσης και διαχωρισμού ενδοσκοπικών εικόνων.

Στο Σχήμα 53 παρουσιάζουμε γραφικά την αρχιτεκτονική του ολοκληρωμένου συστήματος καταγραφής, ανάλυσης και διαχωρισμού ενδοσκοπικών εικόνων με αποτέλεσμα την αύξηση της διαγνωστικής ακρίβειας του περιστατικού.

#### **4.10 ΣΧΟΛΙΑΣΜΟΣ**

 Σε αυτό το κεφάλαιο έχουμε περιγράψει τη μεθοδολογία δηλαδή τα διάφορα πειράματα που έγιναν με διαφορετικές συνθήκες σκόπευσης με στόχο να αναλύσουμε τις σχέσεις που υπάρχουν μεταξύ των διαφορετικών αποστάσεων και γωνιών κατά τη διάρκεια μιας ενδοσκοπικής εξέτασης. Αυτό θα μας επιτρέψει να διαπιστώσουμε το ρόλο επηρεασμού στην επεξεργασία των εικόνων.

 Η προεπεξεργασία των εικόνων μας οδήγησε στη διόρθωση των ενδοσκοπικών εικόνων και στη δημιουργία ενός πρωτοκόλλου για την καταγραφή των εικόνων. Συνοψίζοντας, το προτεινόμενο πρωτόκολλο θα βοηθήσει στη διόρθωση της καταγραφής των ενδοσκοπικών εικόνων ανεξαρτήτως των ιατρικών μηχανημάτων που χρησιμοποιούνται.

 Επίσης έχουμε αναλύσει και παρουσιάσει τη μέθοδο διόρθωσης των εικόνων με τη χρήση του αλγόριθμου γάμμα και με τη χρήση έτοιμης γνωστής παλέτας χρωμάτων. Η διόρθωση της ιατρικής κάμερας και η διόρθωση των εικόνων μας δίνουν τη δυνατότητα σύγκρισης παρόμοιων περιστατικών γυναικολογικού καρκίνου που θα ληφθούν από διαφορετικά ιατρικά μηχανήματα. Οι διορθωμένες εικόνες σύμφωνα με την εμπειρία του γιατρού παρουσιάζονται να είναι οπτικά καλύτερες.

Προσπάθειες για την υλοποίηση των ιατρικών οδηγιών για λαπαροσκοπικές / υστεροσκοπικές επεμβάσεις γίνονται από την European Society for Gynaecological Endoscopy (ESGE) [140].

Τέλος έχουμε συλλέξει από ένα δείγμα 40 γυναικών 208 εικόνες ενδομητρίου που παρουσιάζουν φυσιολογικές περιοχές και 208 εικόνες ενδομητρίου που παρουσιάζουν παθολογικές περιοχές βάσει της ιστοπαθολογικής εξέτασής τους.

 Στο Κεφάλαιο 5 που ακολουθεί θα αναφερθούμε στους αλγόριθμους χαρακτηριστικών υφής, στη στατιστική ανάλυση καθώς και στην πολυδιακριτή ανάλυση.

 Στο Κεφάλαιο 6 θα αναφερθούμε στο αυτόματο σύστημα διαχωρισμού περιοχών ενδιαφέροντος (Computer Aided Diagnosis System, CAD system) σε φυσιολογικές και παθολογικές περιοχές.

115

## **4.11 ΒΙΒΛΙΟΓΡΑΦΙΑ**

- [39] Gonzalez R.C., Woods R.E.*,* **Digital Image Processing**, Addison Wesley Publishing Company, 1992.
- [40] Russ J.C., **The IMAGE PROSECCING Handbook**, Second Edition, CRC Press, 1994.
- [41] Haeghen Y.V., Naeyaert J., Lemahieu I., Philips W., **An Imaging System with Calibrated Color Image Acquisition for Use in Dermatology**. *IEEE Transactions on Medical Imaging*, vol. 19: no 7, July 2000.
- [42] Jung Y.H., Kim J.S., *H*ur B.*S.,* Kang M.G., **Design of Real-Time Image Enhancement Preprocessor for Cmos Image Sensor.** *IEEE Transactions on Consumer Electronics,* vol. 46: No 1, February 2005.
- [43] Della M.V., Beltrami C.A., **Telepathology applications of the Internet multimedia electronic mail**, PubMed, Web Site: http://www.ncbi.nlm.nih.gov/entrez/query.fcgi
- [44] Weinberg D.S., Allaert F.A., Dusserre P., Drouot F., Retailliau B., Welch W.R., Longtine J., Brodsky G., Folkerth R., Doolittle M., **Telepathology diagnosis by means of digital still images: an international validation study**, PubMed, Web Site: http://www.ncbi.nlm.nih.gov/entrez/query.fcgi
- [45] McNeill K.M., **The Impact of Communications Technology on Medicine**, Presentation #165, Invited Symposium: Applying Information Technology in Medicine, Web Site: http://www.uclm.es/inabis2000/symposia/files/165/index.html
- [46] Marchevsky A.M., Dulbandzhyan R., Seely K., Carey S., Duncan R.G., **Storage and Distribution of Pathology Digital Images Using Integrated Web-Based Viewing Systems**, Archives of Pathology and Laboratory Medicine: 126, No. 5, pp. 533-539, PubMed, Web Site: http://www.ncbi.nlm.nih.gov/entrez/query.fcgi
- [47] Elmasri R., Navathe S.B., **Fundamentals of Database Systems**, Third Edition.
- [48] Wenzl R., Lehner R., Vry U., Pateisky N., Sevelda P., Husslein P., **Three-dimensional videoendoscopy: clinical use in gynaecological laparoscopy,** Lancet 344: 1621–1622, 1994.
- [49] Karkanis S.A., Iakovidis D.K., Karras D.A., Maroulis D.E., **Detection of lesions in endoscopic video using textural descriptors on wavelet domain supported by artificial neural network architectures**, IEEE Proc, Oct. 7-10, Thessaloniki ICIP 2001.
- [50] Lee J.D., Hsiao Y.J., **Extraction of Tumor Region In Color Images Using Wavelets***,* Computers and Mathematics with Applications, 40, pp. 793 – 803, 2000.
- [51] Haralick R.M., Shanmugam K., Dinstein I., **Texture Features for Image Classification**, IEEE Transactions on Systems, Man., and Cybernetics, SMC-3, pp. 610-621, Nov. 1973.
- [52] Neophytou M.S., Pattichis C.S., Pattichis M.S., Tanos V., Kyriacou E., Koutsouris D., **Multiscale Texture Feature Variability Analysis in Endoscopy Imaging Under Different Viewing Positions**, Proc. II EFOMP Med. Conf. on Med. Phys*.*, Limassol, Cyprus, 2004.
- [53] Neophytou M.S., Pattichis C.S., Pattichis M.S., Tanos V., Kyriacou E., Pavlopoulos S., Koutsouris D., **Texture Analysis of the Endometrium During Hysteroscopy: Preliminary Results**, Proc. IEEE EMBS 04 Conf., San Francisco, USA, Sep. 2004.
- [54] Web link: http://www.acmicorp.com
- [55] Web link: http://www.pinnaclesys.com
- [56] Web link: www.karl-storz.com
- [57] Web link: www.snowdenpencer.com
- [58] Web link: http://www.edundoptics.com
- [59] Haskell B.G., Puri A., Netravali N., Digital Video: **An Introduction to MPEG-2**, Int. Thomson Publishing, New York 1997.
- [60] Web link: http://www.mathworks.com
- [61] Tjoa P.M., Krishnan M.S., **Feature extraction for the analysis of colon status from the endoscopic images**, BioMedical Engineering OnLine, Apr. 2003. Available: http://www.biomedical-engineering-online.com/content/2/1/9.
- [62] Weszka J.S., Dyer C.R., Rosenfield A., **A Comparative Study of Texture Measures for Terrain Classification**, IEEE Transactions on Systems, Man. & Cybernetics, SMC-6, April 1976.
- [63] Amadasun M., King. R., **Textural Features Corresponding to Textural Properties**, IEEE Transactions on Systems, Man, and Cybernetics, 19, No 5, Sept./Oct. 1989.
- [64] Chung-Ming Wu, Yung-Chang Chen, **Statistical Feature Matrix for Texture Analysis**, CVGIP: Graphical Models and Image Processing, 54, No 5, pp. 407-419, Sept. 1992.
- [65] Schmit M. et.al., **Computational Intelligence Processing in Medical Diagnosis**, Physical-Velag, 2002.
- [66] W.B. Saunders Company, **Human Pathology**, 28, no. 1, Jan 1997.

# **5**

## **Χαρακτηριστικά Υφής**

## **5.1 ΕΙΣΑΓΩΓΗ**

Σε αυτό το κεφάλαιο θα περιγράψουμε τους αλγόριθμους χαρακτηριστικών υφής καθώς και την εφαρμογή τους, στις λαπαροσκοπικές / υστεροσκοπικές εικόνες. Θα περιγράψουμε τους αλγόριθμους *Statistical Features (SF), Spatial Gray Level Dependence Matrices (SGLDM)*, και *Gray Level Difference Statistics (GLDS).* 

Η εικόνα περιέχει πληροφορίες που είναι δύσκολο να αναγνωριστούν με μια απλή παρατήρηση. Έμπειροι επιστήμονες επεξεργασίας εικόνας χρησιμοποιούν αλγόριθμους χαρακτηριστικών υφής για να χαρακτηρίσουν την εικόνα και να εξάγουν χρήσιμες πληροφορίες για το περιεχόμενό της. Οι αλγόριθμοι χαρακτηριστικών υφής είναι μαθηματικές εξισώσεις που δέχονται ως είσοδο τις τιμές του γκρίζου που αποτελείται η εικόνα καθώς και άλλες συνιστώσες, όπως τον αριθμό των στιγμάτων, τη μέση τιμή του γκρι κτλ.

Τα χαρακτηριστικά υφής τα συναντούμε σε εικόνες γκρι τόνου όπως εικόνες υπερήχων, MRI, CT κ.α. Μερικά χαρακτηριστικά είναι η μέση τιμή, η διασπορά, η ομοιογένεια, η διακύμανση, ο μέσος όρος, η εντροπία κ.α.

Παρά την ευρεία χρήση των χαρακτηριστικών υφής, δεν υπάρχει μοναδικός και παγκοσμίως αποδεκτός ορισμός της υφής της εικόνας. Η υφή είναι ένα μέτρο της τραχύτητας, της ομαλότητας και της κανονικότητας της εικόνας. Οι τεχνικές περιγραφής της υφής μπορούν να ομαδοποιηθούν σε τρεις μεγάλες κατηγορίες: *στατιστικές*, *φασματικές* και *δομικές*. Οι στατιστικές τεχνικές περιγραφής βασίζονται στα ιστογράμματα των περιοχών, τις επεκτάσεις τους και τις ροπές τους. Μετρούν αντίθεση ύπαρξη κόκκων και τραχύτητα. Οι φασματικές τεχνικές βασίζονται στη συνάρτηση αυτοσυσχέτισης μιας περιοχής ή της κατανομής ισχύος στην περιοχή του μετασχηματισμού Fourier, με σκοπό να ανιχνεύσουν περιοδικότητα υφής. Τέλος, οι δομικές τεχνικές περιγράφουν την υφή με χρήση προτύπων συνοδευόμενων από συγκεκριμένους κανόνες τοποθέτησης.

Πιο κάτω θα αναλύσουμε τους πιο σημαντικούς αλγόριθμους υφής καθώς και τους αλγόριθμους που εφαρμόσαμε για την έρευνά μας.

## **5.2 ΓΕΝΙΚΑ ΣΧΟΛΙΑ ΓΙΑ ΤΑ ΧΑΡΑΚΤΗΡΙΣΤΙΚΑ ΥΦΗΣ**

Τα τελευταία χρόνια στο χώρο της ιατρικής απεικόνισης έγιναν μεγάλα βήματα στην αναπαράσταση τρισδιάστατων και δισδιάστατων δεδομένων. Αυτές οι απεικονιστικές μέθοδοι είναι για παράδειγμα η απεικόνιση με MRI, CT, US και X-rays. Η εξέλιξη αυτή ώθησε τους επιστήμονες στην υλοποίηση αλγορίθμων εξαγωγής χαρακτηριστικών υφής για ιατρικές εφαρμογές [67]-[70].

Οι αλγόριθμοι εξαγωγής χαρακτηριστικών υφής έχουν χρησιμοποιηθεί ευρέως στο χαρακτηρισμό της ιατρικής εικόνας με πολύ καλά αποτελέσματα είτε σε τρισδιάστατο είτε σε δισδιάστατο μοντέλο απεικόνισης.

Στη διαγνωστική κολονοσκόπηση ο ειδικός αναγνωρίζει ύποπτες περιοχές ενδιαφέροντος βάσει της υφής του ιστού. Η τραχεία και η ομαλή επιφάνεια, το σχήμα, και η συμμετρικότητα είναι μερικά χαρακτηριστικά για αναγνώριση ύποπτων περιοχών ενδιαφέροντος. Γειτονικές επιφάνειες που παρουσιάζουν διαφορετικά χαρακτηριστικά μπορούν να διαχωρίσουν φυσιολογικές και παθολογικές περιοχές βάσει των χαρακτηριστικών υφής. Η εμπειρία του ειδικού είναι σημαντική στην αναγνώριση αυτών των περιοχών. Η χρήση των υπολογιστών με την εφαρμογή αλγορίθμων χαρακτηριστικών υφής βοηθά τον ειδικό στην αύξηση της αναγνώρισης ύποπτων περιοχών καρκίνου. Φυσικά πάντα η διάγνωση γίνεται με την ιστοπαθολογική εξέταση της εν λόγω περιοχής. Οι περιοχές ενδιαφέροντος είναι ξεχωριστές για κάθε περίπτωση όπως επίσης και τα χαρακτηριστικά υφής είναι μοναδικά για κάθε ιστό. Το γεγονός αυτό μας επιτρέπει να ξεχωρίσουμε τους ιστούς βάσει των χαρακτηριστικών υφής [71], [72].

Άλλες έρευνες που έχουν δημοσιευθεί και αφορούν ανάλυση εικόνων με αλγόριθμους χαρακτηριστικών υφής αφορούν την αναγνώριση ύποπτων περιοχών ενδιαφέροντος από διάφορα όργανα όπως καρκίνο στο συκώτι, καρκίνο του προστάτη [73], καρκίνο του μαστού [74], καρκίνου του εγκεφάλου [75], καρκίνο του τραχήλου της μήτρας [76] και καρδιακά νοσήματα [77]. Έχουν χρησιμοποιηθεί αλγόριθμοι εξαγωγής χαρακτηριστικών υφής με αλγόριθμους μετασχηματισμού 2-D wavelet με πολύ καλά αποτελέσματα στο χαρακτηρισμό των εικόνων.

Κλείνοντας, τα χαρακτηριστικά υφής μπορούν να περιγράψουν με μεγάλη ακρίβεια την υφή της περιοχής ενδιαφέροντος και να δώσουν μια μοναδική ταυτότητα σε κάθε υπό εξέταση περιοχή. Με αυτά τα χαρακτηριστικά, η χρήση των υπολογιστών στη διαγνωστική χειρουργική, γίνεται υλοποιήσιμη και έξυπνα συστήματα επεξεργασίας εικόνων έχουν προταθεί με στόχο την αύξηση της διαγνωστικής ακρίβειας του περιστατικού.

## **5.3 FIRST ORDER GRAY LEVEL PARAMETERS**

Ο αλγόριθμος αυτός στηρίζεται στην εξαγωγή παραμέτρων βάσει των γκρι αποχρώσεων του ιστογράμματος [74], [78]. Τα χαρακτηριστικά αυτά περιγράφουν την γκρι κατανομή χωρίς να εξαρτώνται από τη χωρική κατανομή τους με αποτέλεσμα να μπορούν να περιγράφουν μόνο την echogensity των χαρακτηριστικών και την ολική μεταβολή των χαρακτηριστικών των περιοχών ενδιαφέροντος. Τα χαρακτηριστικά αυτά περιγράφονται πιο κάτω με μαθηματικούς τύπους:

• The Mean gray level (MEA)

$$
MEA = \frac{1}{N} \sum_{i} \sum_{j} g(i,j)
$$

Αυτή η παράμετρος περιγράφει το μέσο όρο των γκρι επιπέδων στα σημεία (pixels) της περιοχής ενδιαφέροντος.

• Variance (VAR)

$$
VAR = \frac{1}{N} \sum_{i} \sum_{j} (g(i,j) - MEA)^{2}
$$

Η παράμετρος της απόκλισης περιγράφει το πλάτος του ιστογράμματος.

• Kurtosis (KUR)

$$
KUR = \frac{1}{N} \left[ \frac{\sum_{i} \sum_{j} (g(i,j) - \mu)^4}{\sigma^4} \right]
$$

- Το Median (MED)είναι ο μέσος όρος των γκρι επιπέδων της περιοχής ενδιαφέροντος.
- Skewness (SKE)

$$
SKE = \frac{\left[\sum_{i}\sum_{j}(g(i,j) - \mu)^2\right]}{N}
$$

• Energy (ENER) =∑ *i*  $ENER = \sum p(i)^2$ 

• Entropy (ENT)  

$$
ENT = -\sum_{i} p(i) \log(p(i))
$$

Όπου g(i,j) είναι η τιμή του pixel (i,j), N είναι ο ολικός αριθμός των pixels στην περιοχή ενδιαφέροντος, μ και σ είναι η μέση τιμή και η standard deviation όλων των pixels, και *p* είναι η πιθανότητα κατανομής.

## **5.4** Χ**ΑΡΑΚΤΗΡΙΣΤΙΚΑ ΑΠΟ** R**UN**-L**ENGTH ΜΗΤΡΕΣ ΓΚΡΙ ΤΟΝΩΝ**

Ως **Run-Length (R-L)** γκρι τόνου ορίζεται το σύνολο γειτονικών σημείων που έχουν τον ίδιο τόνο του γκρι κατά συγκεκριμένη διεύθυνση. Το μήκος **R-L** είναι ο αριθμός των pixels εικόνας που έχουν τον ίδιο γκρι-τόνο. Η **R-L** μήτρα είναι η μήτρα που περιέχει τη συχνότητα που κάθε **R-L**, κάθε γκρι τόνου εμφανίζεται στην εικόνα σε συγκεκριμένη κατεύθυνση. Παρόμοιο με την co-occurrence μήτρα, έχουμε 4 διευθύνσεις **R-L** 0<sup>0</sup>, 45<sup>0</sup>, 90<sup>0</sup>, και 1350 . Το ακόλουθο παράδειγμα παρουσιάζει τον υπολογισμό μιας **R-L** μήτρας:

Έστω η εικόνα:

$$
g(i, j) = \begin{vmatrix} 0 & 0 & 2 & 2 \\ 1 & 1 & 0 & 0 \\ 3 & 2 & 3 & 3 \\ 3 & 2 & 2 & 2 \end{vmatrix}
$$

με 4 τόνους γκρι 0,1,2,3. Η **R-L** μήτρα κατά την 90<sup>0</sup> διεύθυνση είναι:

Run-Length  
\n
$$
Q_{R-L} = \begin{bmatrix} 1 & 2 & 3 & 4 \\ 0 & 4 & 0 & 0 & 0 \\ 1 & 2 & 0 & 0 & 0 \\ 2 & 4 & 1 & 0 & 0 \\ 3 & 2 & 1 & 0 & 0 \end{bmatrix}
$$

όπου η πρώτη σειρά δίδει τα μήκη των **R-L** και η πρώτη στήλη τους γκρι τόνους. Έτσι, όπως φαίνεται QR-L = 4 είναι η συχνότητα που το **R-L** = 1 (δηλαδή 1 pixel 0 γκρι τόνου) εμφανίζεται στην εικόνα g(i,j) κατά την 90<sup>0</sup> κατεύθυνση. Παρόμοιο, Q<sub>R-L</sub> (2,2) = 1 που σημαίνει ότι στην εικόνα υπάρχει μόνο ένας συνδυασμός δύο γειτονικών σημείων γκρι τόνου, 2 κατά την 90<sup>0</sup> κατεύθυνση. Με αυτό τον τρόπο δομείται η **R-L** μήτρα της εικόνας. Ακολούθως τα παρακάτω χαρακτηριστικά μπορούν να υπολογιστούν από την **R-L** μήτρα.

• Short Run Emphasis (Έμφαση σε μικρά **R-L**)

$$
SRE = \frac{\sum_{i}^{N_g} \sum_{j}^{N_r} Q_{R-L}(i, j) / j^2}{\sum_{i}^{N_g} \sum_{j}^{N_r} Q_{R-L}(i, j)}
$$

όπου

Ng: ο αριθμός των γκρι τόνων στην εικόνα,

Nr: ο αριθμός των διαφορετικών **R-L**.

Ο παρονομαστής είναι ο ολικός αριθμός των **R-L** στην εικόνα και χρησιμοποιείται για την βαθμονόμηση του χαρακτηριστικού.

• Long Run Emphasis (Έμφαση σε μεγάλα **R-L**)

$$
LRE = \frac{\sum_{i}^{N_s} \sum_{j}^{N_r} Q_{R-L}(i,j) \cdot j^2}{\sum_{i}^{N_s} \sum_{j}^{N_r} Q_{R-L}(i,j)}
$$

• Gray Level Non-Uniformity (Ανομοιογένεια γκρι-τόνων)

$$
GLNU = \frac{\sum_{i}^{N_{g}} \left[ \sum_{j}^{N_{r}} Q_{R-L}(i, j) \right]^{2}}{\sum_{i}^{N_{g}} \sum_{j}^{N_{r}} Q_{R-L}(i, j)}
$$

Όταν τα **R-L** είναι ομοιόμορφα κατανεμημένα στους γκρι τόνους τότε η τιμή της *GLNU* είναι μικρή.

• Run Length Non Uniformity (Ανομοιογένεια **R-L**)

$$
RLNU = \frac{\sum_{j}^{N_r} \left[ \sum_{i}^{N_g} Q_{R-L}(i, j) \right]^2}{\sum_{i}^{N_g} \sum_{j}^{N_r} Q_{R-L}(i, j)}
$$

Όταν ο αριθμός των **R-L** είναι ομοιόμορφα κατανεμημένος σε κάθε μήκος **R-L** τότε η τιμή της *RLNU* είναι μικρή.

• Run Percentage (Ποσοστό R-L)

$$
RP = \sum_{i}^{N_g} \sum_{j}^{N_r} Q_{R-L}(i, j) / P
$$

Όπου Ρ ο ολικός αριθμός πιθανών R-L, αν όλα τα R-L είχαν μήκος 1.

#### **5.5 ΕΙΣΑΓΩΓΗ, ΑΛΓΟΡΙΘΜΟΣ SGLDM**

Στο κεφάλαιο αυτό γίνεται μια λεπτομερής περιγραφή των αλγορίθμων που χρησιμοποιούνται για διαχωρισμό των υστεροσκοπικών εικόνων στην εργασία αυτή. Όλοι οι αλγόριθμοι βασίζονται στην ανάλυση της υφής μιας εικόνας. Μερικοί από τους ορισμούς αναφέρονται στα αγγλικά γιατί θεωρήθηκε ότι μετάφρασή τους θα δημιουργούσε κάποια επιπλέον προβλήματα παρά θα βοηθούσε τον αναγνώστη.

Ο ψευδοκώδικας για τους αλγόριθμους φαίνεται στις παραγράφους των αλγορίθμων.

#### **5.5.1 ΑΛΓΟΡΙΘΜΟΣ SPATIAL GRAY LEVEL DEPENDENCE MATRICES (SGLDM)**

Ο αλγόριθμος SGLDM [79] βασίζεται στον υπολογισμό της συνάρτησης δευτέρας τάξης δεσμευμένης πυκνότητας πιθανότητας *f(ι,j;d,θ).* Κάθε στοιχείο *f(i,j;d,θ)* είναι η πιθανότητα, δύο σημεία που βρίσκονται σε διεύθυνση που καθορίζεται από τη γωνία Θ και έχουν απόσταση d μεταξύ τους, να έχουν τιμές γκρι επιπέδων i και j.

Ας υποθέσουμε ότι έχουμε εικόνα προς ανάλυση με διαστάσεις *Νχ* x *Ny,* και ότι κάθε σημείο έχει μια ακέραια (διακριτή) τιμή γκρι επιπέδου που βρίσκεται μέσα στο διάστημα 1 μέχρι  $N_g$  (1,2,3,4,..., $N_g$ ).

Εάν Lx={1,2,...., Nx} είναι η κλίμακα (πεδίο) του Χ άξονα,

Ly={1,2,...., Ny} είναι η κλίμακα (πεδίο) του Y άξονα,

G ={1,2,...., Ng} τα επίπεδα γκρι της εικόνας.

Tότε το σύνολο  $L_x$  x  $L_y$  είναι το σύνολο των σημείων (pixel) της εικόνας.

Η εικόνα γενικά μπορεί να παρουσιαστεί σαν μια συνάρτηση Ι(x,y) η οποία παίρνει και μια διακριτή τιμή από το διάστημα 1..Ν<sup>g</sup> για κάθε σημείο,

 $I: L_x \times L_y \longrightarrow G$ .

Οι υπολογισμοί των μέτρων *f(ι,j;d,θ)* για μια εικόνα γίνονται για τέσσερις διαφορετικές γωνίες. Για κάθε d γίνεται ο υπολογισμός για γωνίες θ=0<sup>0</sup>, 45<sup>0</sup>, 90<sup>0</sup>, 135<sup>0</sup>. Οι υπολογισμοί αυτοί έχουν σαν αποτέλεσμα τέσσερις πίνακες (Nearest-neighbour gray-tone spatial-dependence matrices). Oι πίνακες αυτοί βασίζονται στην αρχή του πλησιέστερου γείτονα σε ένα σημείο. Στο Σχήμα 54 φαίνονται οι πλησιέστεροι γείτονες (κοντινότερα σημεία) για ένα τυχαίο σημείο της εικόνας. Φαίνονται οι πλησιέστεροι γείτονες για d=1 και θ=0<sup>0</sup>,45<sup>0</sup>,90<sup>0</sup>,135<sup>0</sup>. Το συγκεκριμένο δεν ισχύει για τα σημεία που βρίσκονται στα άκρα μιας εικόνας.

125

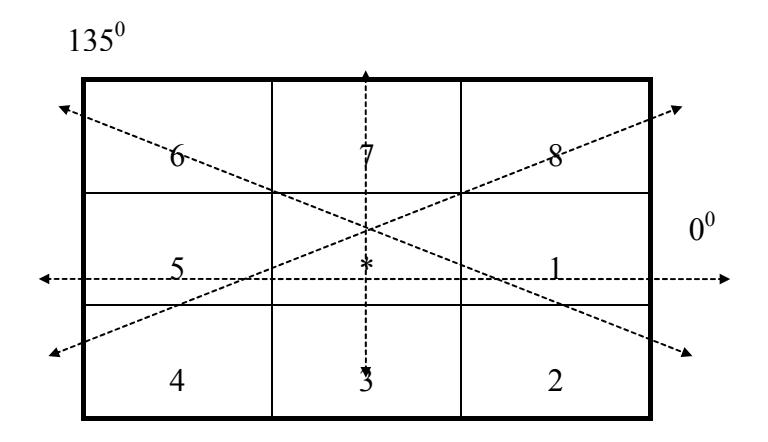

**Σχήμα 54:** (Κατευθύνσεις σύγκρισης των σημείων για τις τέσσερις διαφορετικές γωνίες. Όπως φαίνεται για  $\theta=0^0$  κοντινότεροι γείτονες είναι τα σημεία 1 και 5, για $\theta=45^0$  τα σημεία 4 και 8, για  $\theta = 90^0$  τα σημεία 7 και 3, για  $\theta = 135^0$  τα σημεία 2 και 6).

Αρχικά υπολογίζεται η συχνότητα (αριθμός φορών που συμβαίνει) με την οποία έχουμε αλλαγή από το επίπεδο i στο επίπεδο j και αποθηκεύεται σε ένα πίνακα P(i,j;d,θ).

Για τις τέσσερις διαφορετικές γωνίες η συχνότητα υπολογίζεται από τις σχέσεις:

$$
P(i, j, d, 0^{0}) = \# \{((k, l), (m, n)) \in (L_{y} \times L_{x})
$$
  
 
$$
\times (L_{y} \times L_{x}) : k - m = 0, |l - n| = d,
$$
  
 
$$
I(k, l) = i, I(m, n) = j\}
$$
 (5.1)

$$
P(i,j,d,45^{0}) = # \{((k,l),(m,n)) \in (L_{y} \times L_{x})
$$
  
×(L\_{y} \times L\_{x}):(k-m = d,l-n = -d)  
or (k-m = -d,l-n = d),  

$$
I(k,l) = i, I(m,n) = j \}
$$
(5.2)

$$
P(i, j, d, 90^0) = # \{ ((k, l), (m, n)) \in (L_y \times L_x) \times (L_y \times L_x) : |k - m| = d, l - n = 0, \times (5.3) \times (k, l) = i, I(m, n) = j \}
$$
\n
$$
(5.3)
$$

$$
P(i,j,d,135^{0}) = # \{((k,l),(m,n)) \in (L_{y} \times L_{x})
$$
  
×(L\_{y} \times L\_{x}):(k-m = d, l-n = d),  
or (k-m = -d,l-n = -d),  

$$
I(k,l) = i, I(m,n) = j \}
$$
(5.4)

Όπου # δηλώνει τον αριθμό των στοιχείων στη θέση (i,j) έτσι για ένα σταθερό d έχουμε τέσσερις διαφορετικούς πίνακες. Στο Σχήμα 55 φαίνεται ο υπολογισμός του πίνακα P(i,j;1,0) για μια εικόνα 4x4.

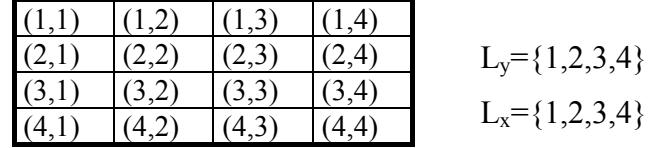

 $d=1$  θ= $0^0$ 

 $R_H$ = {[(k,l),(m,n)] ∈(L<sub>x</sub>,L<sub>y</sub>) x (L<sub>x</sub>,L<sub>y</sub>) : k-m=0, |l-n|=1}

$$
= \{[(1,1),(1,2)], [(1,2),(1,1)], [(1,2),(1,3)], [(1,3),(1,2)], [(1,3),(1,4)], [(1,4),(1,3)], [(2,1),(2,2)], [(2,2),(2,1)], [(2,2),(2,3)], [(2,3),(2,2)], [(2,3),(2,4)], [(2,4),(2,3)], [(3,1),(3,2)], [(3,2),(3,1)], [(3,2),(3,3)], [(3,3),(3,2)], [(3,3),(3,4)], [(3,4),(3,3)], [(4,1),(4,2)], [(4,2),(4,1)], [(4,2),(4,3)], [(4,3),(4,2)], [(4,3),(4,4)], [(4,4),(4,3)]
$$

**Σχήμα 55:** Σύνολο όλων των αποστάσεων σε εικόνα μεγέθους 4x4 για d=1 και θ=00 .

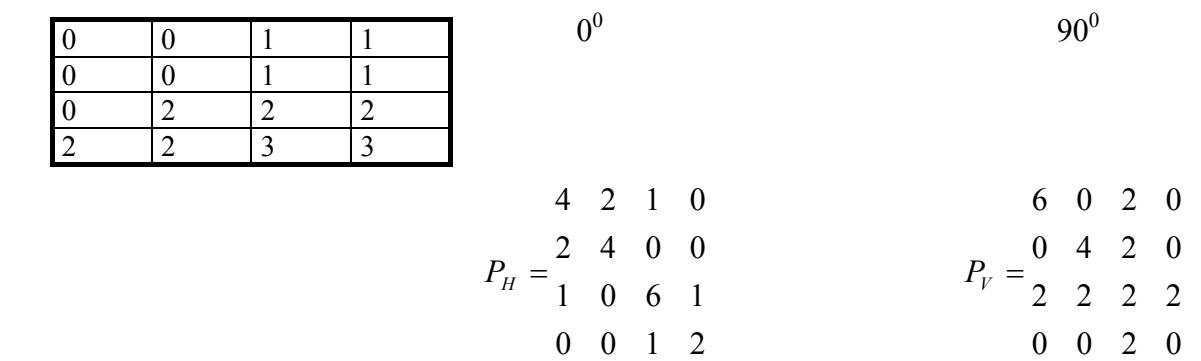

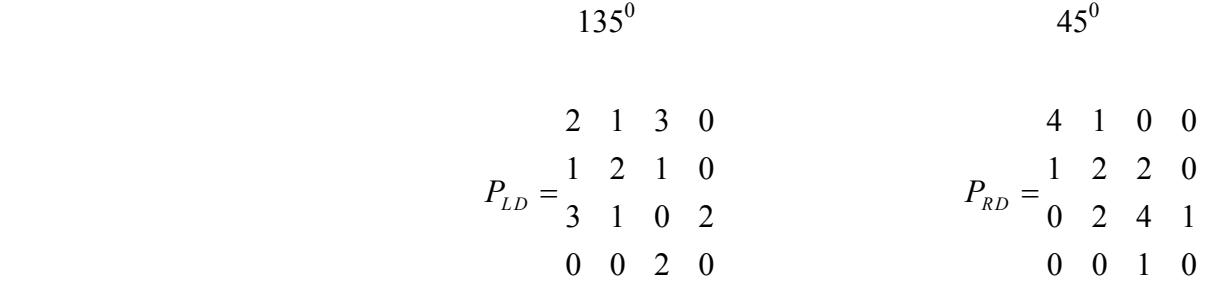

**Σχήμα 56:** Πίνακες αλγορίθμου SGLDM για εικόνα 4x4 και απόσταση d=1.

Στο Σχήμα 56 φαίνονται οι τέσσερις πίνακες για d=1 σε μια εικόνα 4x4. Όπως διακρίνεται στο πιο πάνω σχήμα οι πίνακες είναι συμμετρικοί, ισχύει P(i,j;d,a)=P(j,i;d,a). Οι πίνακες είναι μεγέθους NgxNg (όπου Ng ο μέγιστος αριθμός γκρι επιπέδων).

Όταν υπολογιστεί ο πίνακας συχνοτήτων για μια συγκεκριμένη γωνία θ, γίνεται βαθμονόμηση του πίνακα, διαιρώντας κάθε στοιχείο με μια σταθερά R, όπου R είναι το άθροισμα των τιμών όλων των στοιχείων του πίνακα.

#### **5.5.2 ΨΕΥΔΟΚΩΔΙΚΑΣ ΑΛΓΟΡΙΘΜΟΥ SGLDM**

Τα κυρίως βήματα του αλγόριθμου περιγράφονται με τον ακόλουθο ψευδοκώδικα:

```
Για θ=0<sup>0</sup>
1. initialize s0[i,j]=0 Μηδενισμός του πίνακα τιμών για θ=00
2. d Μέγεθος βήματος
3.
4. for y_1 \in Ly5. do for x_1 \in Lx6. do for y_2 \in Ly7. do for x_2 \in Lx8. if (x_1=x_2) \& (abs(y_1-y_2)=d)9. then i \leftarrow I(x_1, y_1)10. j \leftarrow I(x_2, y_2)11. s0(i,j) \leftarrow s0(i,j)+1
```
*Για θ=450* 1. initialize s45[i,j]=0 *Μηδενισμός του πίνακα τιμών για θ=45<sup>0</sup>* 2. d *Μέγεθος βήματος* 3. **for** y1∈Ly 4. **do for** x1∈Lx 5. **do for**  $y_2 \in Ly$ 6. **do for**  $x_2 \in Lx$ 7. **if**  $((x_1-x_2=d) \& (y_1-y_2)=-d)$  or  $((x_1-x_2-d) \& (y_1-y_2)=d)$ 8. **then**  $i \leftarrow I(x_1, y_1)$ 9.  $j \leftarrow I(x_2, y_2)$ 10.  $s45(i,j) \leftarrow s45(i,j)+1$ *Για*  $θ=90^\circ$ 1. initialize s90[i,j]=0 *Μηδενισμός του πίνακα τιμών για θ=90<sup>0</sup>* 2. d *Μέγεθος βήματος* 3. **for**  $y_1 \in Ly$ 4. **do for** x1∈Lx 5. **do for**  $y_2 \in Ly$ 6. **do for**  $x_2 \in Lx$ 7. **if**  $abs(x_1-x_2=d) \& (y_1=y_2)$ 8. **then**  $i \leftarrow I(x_1, y_1)$ 9.  $j \leftarrow I(x_2, y_2)$ 10.  $s90(i,j) \leftarrow s90(i,j)+1$ *Για θ=1350* 1. initialize s135[i,j]=0 *Μηδενισμός του πίνακα τιμών για θ=135<sup>0</sup>* 2. d *Μέγεθος βήματος* 3. **for**  $y_1 \in Ly$ 4. **do for** x1∈Lx 5. **do for**  $y_2 \in Ly$ 6. **do for**  $x_2 \in Lx$ 7. **if**  $((x_1-x_2)=d) \& (y_1-y_2)=d)$  or  $((x_1-x_2=-d) \& (y_1-y_2)=-d)$ 8. **then**  $i \leftarrow I(x_1, y_1)$ 9.  $j \leftarrow I(x_2, y_2)$ 

O αλγόριθμος αυτός έχει πολυπλοκότητα ( φαίνεται στις γραμμές 3-6) *O(L<sup>2</sup>, L<sup>2</sup>)*.

### **5.5.3 ΣΥΜΠΕΡΑΣΜΑΤΑ ΑΠΟ ΤΟΝ ΑΛΓΟΡΙΘΜΟ SGLDM**

Γενικά εάν έχουμε κοκκώδη υφή εικόνας (μεγάλα Speckle Pattern) και η απόσταση d είναι μικρή σε σύγκριση με τους κόκκους της υφής, τότε τα σημεία με απόσταση d έχουν πολύ κοντινά επίπεδα γκρι. Με αυτό συμπεραίνουμε ότι ο πίνακας P(i,j;d,θ) θα έχει μεγάλες τιμές όπου i≅j, δηλαδή οι μεγάλες τιμές του πίνακα θα είναι συγκεντρωμένες γύρω από την κύρια διαγώνιο του πίνακα. Αντίστοιχα για ομαλή υφή (μικρά Speckle Pattern) στα σημεία με απόσταση d θα έχουμε διαφορές στα γκρι επίπεδα, έτσι και οι τιμές του πίνακα θα είναι σχεδόν ίδιες για όλα τα (i,j).

Ανάλογα ισχύουν και για τις τιμές του κανονικοποιημένου πίνακα p(i,j;d,θ). Ένας καλός τρόπος ανάλυσης της υφής είναι ο υπολογισμός για διαφορετικές τιμές του d, κάποιων χαρακτηριστικών μέτρων γύρω από την κύρια διαγώνιο του πίνακα.

### **5.6 ΜΕΤΡΑ ΥΠΟΛΟΓΙΣΜΟΥ ΧΑΡΑΚΤΗΡΙΣΤΙΚΩΝ ΥΦΗΣ**

Σε αυτή την παράγραφο φαίνεται μια σειρά από μέτρα χαρακτηρισμού της υφής που μπορεί να μας δώσουν οι πίνακες του αλγόριθμου.

#### **Ορισμοί:**

 $p(i,j)$  (i,j) τιμή του πίνακα είναι η κανονικοποιημένη τιμή από τον αρχικό πίνακα συχνοτήτων = *P(i,j)/R .*

*px(i)* i τιμή είναι το άθροισμα πιθανοτήτων της i\_οστής

γραμμής του πίνακα πιθανοτήτων 
$$
p(i, j) = \sum_{j=1}^{N_g} p(i, j)
$$
.

*Ng* Αριθμός των διακριτών γκρι επιπέδων σε μια εικόνα.

$$
\sum_{i} \kappa \alpha_i \sum_{j} \alpha \nu \tau \iota \sigma \tau \iota \iota \chi_0 \iota \iota \iota \sigma \iota \iota \iota \sum_{i=1}^{N_g} \kappa \iota \iota \sum_{j=1}^{N_g}
$$

$$
p_{y}(i) = \sum_{i=1}^{N_{g}} p(i, j)
$$
  
\n
$$
p_{x+y}(k) = \sum_{i=1}^{N_{g}} \sum_{j=1}^{N_{g}} p(i, j), \qquad k = 2, 3, ..., 2N_{g}
$$
  
\n
$$
i+j=k
$$
  
\n
$$
p_{x-y}(k) = \sum_{i=1}^{N_{g}} \sum_{j=1}^{N_{g}} p(i, j), \qquad k = 0, 1, ..., N_{g} - 1
$$
  
\n
$$
|i-j| = k
$$

## **Μέτρα χαρακτηρισμού της υφής:**

• *Angular Second Moment:* 

$$
f_1 = \sum_{i} \sum_{j} \{p(i, j)\}^2
$$
 (5.5)

• *Contrast (Αντίθεση):* 

$$
f_2 = \sum_{i=1}^{N_g - 1} n^2 \left\{ \sum_{i=1}^{N_g} \sum_{j=1}^{N_g} p(i,j) \right\}
$$
 (5.6)

• *Correlation (Συσχέτιση):* 

$$
f_3 = \frac{\sum_{i} \sum_{j} (ij) p(i,j) - \mu_x \mu_y}{\sigma_x \sigma_y}
$$
 (5.7)

Όπου *μx,μy,σχ και σ<sup>y</sup>* είναι οι μέσοι όροι και οι τυπικές αποκλίσεις των *px, py* αντίστοιχα.

• *Sum of squares: Variance (Άθροισμα τετραγώνων):* 

$$
f_4 = \sum_{i} \sum_{j} (i - i)^2 p(i, j) \tag{5.8}
$$

• *Inverse Difference Moment:* 

$$
f_5 = \sum_{i} \sum_{j} \frac{1}{1 + (i - j)^2} p(i, j) \tag{5.9}
$$

• *Sum Average:* 

$$
f_6 = \sum_{i=2}^{2N_g} i p_{x+y}(i)
$$
 (5.10)

• *Sum Variance:* 

$$
f_7 = \sum_{i=2}^{2N_g} (i - f_8)^2 p_{x+y}(i)
$$
 (5.11)

• *Sum Entropy (άθροισμα εντροπίας):* 

$$
f_8 = -\sum_{i=2}^{2N_g} p_{x+y}(i) \log \{p_{x+y}(i)\}
$$
 (5.12)

• Entropy 
$$
(Evtopi\alpha)
$$
:

$$
f_9 = -\sum_{i} \sum_{j} p(i, j) \log(p(i, j))
$$
 (5.13)

• Difference Variance:  

$$
f_{10}
$$
 = variance of  $p_{x-y}$  (5.14)

• *Difference Entropy:* 

$$
f_{11} = -\sum_{i=0}^{N_g - 1} p_{x-y}(i) \log \{p_{x-y}(i)\}
$$
 (5.15)

• *Information Measures of Correlation:* 

$$
f_{12} = \frac{HXY - HXY1}{\max\{HX, HY\}}\tag{5.16}
$$

• 
$$
f_{13} = (1 - \exp[-2.0(HXY2 - HXY)])^{1/2}
$$
 (5.17)

$$
HXY = -\sum_{i} \sum_{j} p(i, j) \log(p(i, j))
$$
\n(5.18)

Όπου *ΗΧ* και *ΗΥ* είναι οι εντροπίες των *px, py* και

$$
HXY1 = -\sum_{i} \sum_{j} p(i, j) \log \{p_x(i)p_y(j)\} \quad (5.19)
$$
  

$$
HXYZ = -\sum_{i} \sum_{j} p_x(i)p_y(j) \log \{p_x(i)p_y(j)\} \quad (5.20)
$$

• *Maximal Correlation Coefficient: f14 =(δεύτερη μεγαλύτερη ζυγή τιμή του Q)1/2 (5.21)* 

*όπου*

$$
Q = \sum_{k} \frac{p(i,k)p(j,k)}{p_x(i)p_y(k)}
$$
(5.22)

#### **5.7 ΑΛΓΟΡΙΘΜΟΣ GRAY LEVEL DIFFERENCE STATISTICS (GLDS)**

Περιγραφή του GLDS [80] μπορεί να γίνει, υποθέτοντας ότι *I(x,y)* είναι η συνάρτηση έντασης της εικόνας (όπου *I(x,y)* το γκρι επίπεδο στο σημείο (x,y)).

Για μια δεδομένη μετατόπιση *δ*≡*(Δχ,Δy)* (όπου Δχ, Δy ακέραιοι αριθμοί) έχουμε την διαφορά:

$$
I_{\delta} \equiv |I(x, y) - I_{\delta}(x + \Delta \chi, y + \Delta y)| \tag{5.23}
$$

*p<sup>δ</sup>* είναι η πυκνότητα πιθανότητας της *Iδ(x,y)*. Εάν έχουμε m διακριτά επίπεδα του γκρι τότε η *p<sup>δ</sup>* έχει τη μορφή διανύσματος m-διαστάσεων. όπου το σημείο i του διανύσματος έχει την τιμή της πιθανότητας ότι η τιμή της  $I_{\delta}(x,y)$  θα είναι ίση με i.

Aρχικά υπολογίζεται η συχνότητα (αριθμός) που έχουμε μια τιμή i στην I<sub>δ</sub>, στη συνέχεια υπολογίζεται η πιθανότητα να συμβεί κάθε τιμή i, αυτό γίνεται διαιρώντας κάθε στοιχείο του αρχικού πίνακα με το άθροισμα των τιμών όλων των στοιχείων (βαθμονόμηση).

#### **5.7.1 ΨΕΥΔΟΚΩΔΙΚΑΣ ΥΠΟΛΟΓΙΣΜΟΥ ΔΙΑΝΥΣΜΑΤΟΣ** *<sup>P</sup><sup>Δ</sup>*

```
1. initialize ID[i,j]=0, PD(m)=0,en=0 Μηδενισμός των πινάκων, όπου m αριθμός επιπέδων γκρι.
2. δ=(dx,dy) δ=Μέγεθος βήματος
3. for y∈Ly 
4. do for x∈Lx 
5. ID(x,y) ←abs(I(x,y)-Ι(x+dx,y+dy)) Ι= αρχική εικόνα
6. for x∈Lx 
7. do for y∈Ly 
8. PD(ID(x,y)) \leftarrowPD(ID(x,y))+1
9. en \leftarrow en +110. for m∈Ng 
11. do PD(m) \leftarrow PD(m)/en
```
• Ο αλγόριθμος αυτός έχει πολυπλοκότητα (φαίνεται στις γραμμές 3-9) *O(L<sub>x</sub>L<sub>y</sub>*)

#### **5.7.2 ΣΥΜΠΕΡΑΣΜΑΤΑ ΑΠΟ ΤΟΝ ΑΛΓΟΡΙΘΜΟ GLDS**

Όταν έχουμε κοκκώδη υφή και μικρό δ σε σχέση με το μέγεθος των κόκκων της υφής, τότε το ζεύγος των συγκρινόμενων σημείων στην Ιδ πρέπει να έχει πολύ κοντινά επίπεδα του γκρι, έτσι το Ι<sub>δ</sub> θα έχει πολύ μικρές τιμές. Οι τιμές του πίνακα (διάνυσμα) πιθανότητας Ρ<sub>δ</sub> θα είναι συγκεντρωμένες γύρω απο το μηδέν (i=0). Ανάλογα για ομαλή υφή οι τιμές στην Ρ<sub>δ</sub> πρέπει να είναι διασκορπισμένες σε όλο τον πίνακα.

Από τα πιο πάνω συμπεραίνουμε ότι ένας καλός τρόπος να αναλύσουμε την υφή μιας εικόνας, είναι να υπολογίσουμε για διαφορετικές τιμές του δ, κάποιο μέτρο που να δείχνει κατά πόσο οι τιμές στην  $P_{\delta}$  είναι διασκορπισμένες σε όλο τον πίνακα ή συγκεντρωμένες γύρω από το μηδέν. Τέσσερα τέτοια μέτρα χαρακτηρισμού είναι τα ακόλουθα:

• *Contrast (Αντίθεση):* 

$$
CON \equiv \sum i^2 p_\delta(i) \tag{5.24}
$$

• *Angular Second Moment:* 

$$
ASM \equiv \sum p_{\delta}(i)^2 \tag{5.25}
$$

• *Entropy (Εντροπία):* 

$$
ENT \equiv -\sum p_{\delta}(i) \log(p_{\delta}(i)) \tag{5.26}
$$

• *Mean (Μέσος ):* 

$$
MEAN \equiv (1/m) \sum i p_{\delta}(i) \tag{5.27}
$$

## **5.8 ΓΕΝΙΚΕΣ ΠΛΗΡΟΦΟΡΙΕΣ ΓΙΑ ΤΟΥΣ ΑΛΓΟΡΙΘΜΟΥΣ ΧΑΡΑΚΤΗΡΙΣΤΙΚΩΝ ΥΦΗΣ**

#### **5.8.1 ΜΕΘΟΔΟΙ ΑΝΑΛΥΣΗΣ ΕΙΚΟΝΑΣ**

Η κάθε εικόνα που επεξεργαζόμαστε εμπεριέχει πληροφορίες για την υφή της, για το είδος του ιστού που απεικονίζεται και γενικότερα πληροφορίες που μπορούμε να τις χρησιμοποιούμε για να εντοπίζουμε αν ο ιστός αυτός είναι υγιής ή αν είναι παθολογικός.

Τις πληροφορίες αυτές εμείς τις αποκτούμε με αλγόριθμους οι οποίοι εξάγουν τα χαρακτηριστικά αυτής της εικόνας. Τα χαρακτηριστικά αυτά μπορεί να είναι:

- χαρακτηριστικά ιστογράμματος,
- χαρακτηριστικά από μήτρα co-occurrence,
- χαρακτηριστικά από μήτρα run-length,
- χαρακτηριστικά Zernike Moment,
- χαρακτηριστικά Moment Invarient,

και άλλα πολλά, τα οποία μπορεί να προέρχονται είτε με απευθείας μελέτη των τόνων του γκρι του δείγματός μας είτε μετά από την εφαρμογή διάφορων μετασχηματισμών.

#### **5.8.2 ΧΑΡΑΚΤΗΡΙΣΤΙΚΑ ΙΣΤΟΓΡΑΜΜΑΤΟΣ ΕΙΚΟΝΑΣ**

Τα χαρακτηριστικά ιστογράμματος εικόνας ονομάζονται και στατιστικά χαρακτηριστικά και αφορούν κυρίως τη συχνότητα με την οποία κατανέμονται οι τόνοι του γκρι (τόνοι φωτεινότητας των στιγμάτων (pixels)). Τα χαρακτηριστικά αυτά δίδουν κυρίως πληροφορίες για το χρωματικό τόνο της υπό εξέταση περιοχής και είναι τα εξής:

• Μέση Τιμή (Mean Value)

$$
\mu = \frac{\sum \sum g(i,j)}{N^2}
$$

όπου g(i,j) είναι ο τόνος του γκρι του pixel (i,j) και Ν είναι ο συνολικός αριθμός των pixels της συγκεκριμένης περιοχής της εικόνας.

• Διασπορά (Variance)

$$
v = \sigma^2 = \frac{\left[\sum_{i} \sum_{j} (g(i, j) - \mu)^2\right]}{N^2}
$$

που περιγράφει το εύρος του ιστογράμματος ή μια εκτίμηση του πόσο οι τόνοι του γκρι των διαφόρων pixels της περιοχής διαφέρουν από τη μέση τιμή. Μια παραλλαγή είναι η τετραγωνική ρίζα της διασποράς που ονομάζεται τυπική απόκλιση (standard deviation).

• Λοξότητα (Skewness)

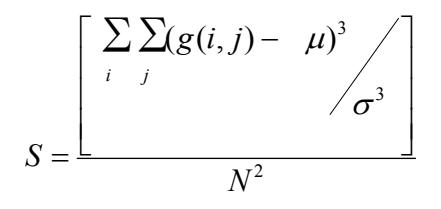

όπου είναι ο βαθμός ασυμμετρίας της κατανομής και περιγράφει την κλίση της κορυφής του ιστογράμματος αριστερά ή δεξιά της μέσης τιμής. Αν είναι αριστερά τότε ο αριθμός των pixels με χαμηλούς τόνους γκρι υπερτερεί και η τιμή του χαρακτηριστικού υφής είναι αρνητική και αντίστροφα αν η κλίση είναι δεξιά.

• Κύρτωση (Kurtosis)

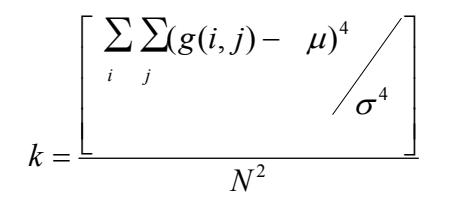

που περιγράφει την οξύτητα της κατανομής, συνήθως σε σύγκριση με την κανονική κατανομή, που είναι δυνατό να έχει σχήμα πλατύκυρτο, μεσόκυρτο, οξύκυρτο. Το σχήμα της κανονικής κατανομής δεν είναι πολύ πλατύκυρτο ή οξύκυρτο και θεωρείται μεσόκυρτο.

#### **5.8.3 ΧΑΡΑΚΤΗΡΙΣΤΙΚΑ ΑΠΟ CO-OCCURRENCE ΜΗΤΡΑ ΕΙΚΟΝΑΣ**

Υπάρχουν δώδεκα βασικά χαρακτηριστικά που μπορούν να υπολογισθούν από την cooccurrence μήτρα συγκεκριμένης περιοχής εικόνας. Η co-occurrence μήτρα περιγράφει το πόσες φορές (συχνότητα) δύο γειτονικά pixels υπάρχουν στην υπό εξέταση περιοχή της εικόνας, δεδομένης μιας συγκεκριμένης διεύθυνσης - διερεύνησης της επαναληψιμότητας της συνύπαρξης των δύο γειτονικών pixels. Η co-occurrence μήτρα ονομάζεται και μήτρα χωρικής εξάρτησης γκρι τόνων (gray tone spatial dependence matrix) και μπορεί να υπολογισθεί στις τέσσερις βασικές κατευθύνσεις  $0^0$ , 45 $^0$ , 90 $^0$ , 135 $^0$ . Έτσι, είναι δυνατό να σχηματισθούν τέσσερις co-occurrence μήτρες από κάθε συγκεκριμένη περιοχή εικόνας. Όμως για να εξοικονομήσουμε χρόνο επεξεργασίας και μνήμη CPU, οι τέσσερις μήτρες είναι δυνατό να αντικατασταθούν από μια μήτρα, προσθέτοντας τους αντίστοιχους όρους. Βέβαια η ευαισθησία στη κατεύθυνση χάνεται αλλά στις περισσότερες περιπτώσεις η υφή δεν έχει προτίμηση στην κατεύθυνση. Ο υπολογισμός οριζόντιας (0<sup>0</sup>) co-occurrence δίδεται στο ακόλουθο παράδειγμα.

Έστω μια μήτρα εικόνας 4x4x2 όπου 4x4 είναι οι διαστάσεις της εικόνας για λόγους ευκολίας του παραδείγματος, το 2 είναι η δύναμη στην οποία υψώνουμε τον αριθμό 2 για να βρούμε το βάθος της μήτρας (τον αριθμό των τόνων του γκρι που μπορεί να υπάρχουν μέσα στη μήτρα μας) δηλαδή 2<sup>2</sup> (0, 1, 2, 3)

$$
g(i, j) = \begin{vmatrix} 0 & 0 & 2 & 2 \\ 1 & 1 & 0 & 0 \\ 3 & 2 & 3 & 3 \\ 3 & 2 & 2 & 2 \end{vmatrix}
$$

Η co-occurrence μήτρα κατά τη βασική κατεύθυνση  $0^0$  είναι:

$$
P(i, j)^{\circ} = \begin{array}{ccc} 0 & 1 & 2 & 3 \\ 0 & 4 & 1 & 1 & 0 \\ 1 & 1 & 2 & 0 & 0 \\ 2 & 1 & 0 & 6 & 3 \\ 3 & 0 & 0 & 3 & 2 \end{array}
$$

όπου, όπως φαίνεται, η πρώτη σειρά και η πρώτη στήλη είναι οι γκρι τόνοι και οι αριθμοί της μήτρας δίδουν τη συχνότητα που κάθε ζεύγος τόνων γκρι που εμφανίζεται στην εικόνα g(i,j).

Έτσι, P(0,0)=4 στην co-occurrence μήτρα είναι ο αριθμός που το ζεύγος γειτονικών pixels [0,0] υπάρχει στην αρχική μήτρα εικόνας g(i,j) συγχρόνως κατά την κατεύθυνση των  $0^0$  και 180<sup>0</sup>. Με παρόμοιο τρόπο υπολογίζονται και οι υπόλοιπες μήτρες  $P(i,j)^{45}$ ,  $P(i,j)^{90}$ , και  $P(i,j)^{135}$ καθώς και η τελική co-occurrence μήτρα ως άθροισμα των επιμέρους P(i,j) μητρών.

Τα χαρακτηριστικά υφής που είναι δυνατό να υπολογιστούν από την co-occurrence μήτρα δίνονται παρακάτω. Μερικά από αυτά σχετίζονται με συγκεκριμένα ποιοτικά χαρακτηριστικά υφής όπως ομοιογένεια, αντίθεση καθώς και την ύπαρξη οργανωμένης δομής σε μια εικόνα. Άλλα χαρακτηριστικά προσδιορίζουν τον τρόπο μεταβολής γκρι τόνων στην εικόνα. Όμως υπάρχουν χαρακτηριστικά στα οποία είναι δύσκολο να αποδώσουμε συγκεκριμένες ιδιότητες της υφής. Όλα τα πιο κάτω χαρακτηριστικά υφής λαμβάνονται καταρχήν υπόψη, αλλά για το σχεδιασμό ενός ταξινομητή επιλέγονται τα περισσότερα κατάλληλα για κάθε συγκεκριμένη εφαρμογή.

Για να υπολογίσουμε τα χαρακτηριστικά αυτά πρέπει πρώτα να υπολογιστούν μια σειρά από πίνακες οι οποίοι χρειάζονται στους υπολογισμούς.

$$
\bullet \qquad p(i,j) = \frac{P(i,j)}{R}
$$

Είναι η κανονικοποιημένη co-occurrence μήτρα, και R είναι η μέγιστη τιμή της P(i,j).

• 
$$
Px(i) = \sum_{j=1}^{N} p(i, j)
$$

Είναι ένας μονοδιάστατος πίνακας που υπολογίζεται από την άθροιση των σειρών p(i,j) και Ν είναι ο αριθμός των τόνων του γκρι.

$$
\bullet \qquad Py(i) = \sum_{i=1}^{N} p(i, j)
$$

Είναι ένας μονοδιάστατος πίνακας που υπολογίζεται από την άθροιση των στηλών της p(i,j).

• 
$$
P_{x+y}(k) = \sum_{\substack{i,j \ i+j=k}}^{N} \sum_{j}^{N} p(i, j)
$$
  $k = 2,3,4,...,2N$ 

• 
$$
P_{x-y}(k) = \sum_{\substack{i,j \ i \neq j \neq k}}^{N} \sum_{j}^{N} p(i, j)
$$
  $k = 0, 1, 2, 3, 4, ..., N$ 

Με βάση τα παραπάνω τώρα μπορούμε να υπολογίσουμε τα πιο κάτω χαρακτηριστικά υφής τα οποία τα έχουμε αναφέρει και στο αλγόριθμο SGLDM.

• **Angular Second Moment (ASM)**, εκτιμά την ομοιογένεια της εικόνας.

$$
ASM = \sum_{i}^{N} \sum_{j}^{N} p(i.j)^2
$$

• **Contrast**, εκτιμά την αντίθεση ή το μέγεθος των τοπικών μεταβολών των γκρι τόνων.

$$
CON = \sum_{n=0}^{N-1} n^2 \left\{ \sum_{i=1}^{N} \sum_{\substack{j=1 \ j \neq n}}^{N} p(i, j) \right\}
$$

• **Correlation**, ή συσχέτιση που εκτιμά το μέγεθος της γραμμικής εξάρτησης των γκρι τόνων της εικόνας.

$$
COR = \frac{\sum_{i}^{N} \sum_{j}^{N} [i \cdot j \cdot p(i, j)] - \mu_x \cdot \mu_y}{\sigma_x \cdot \sigma_y}
$$

Όπου μ<sub>χ</sub>, μ<sub>ν</sub> είναι οι μέσες τιμές των  $P_{\gamma}$ ,  $P_{\gamma}$  και σ<sub>χ</sub>, σ<sub>γ</sub> είναι οι αντίστοιχες τυπικές αποκλίσεις.

• **Auto-correlation** 

$$
ACOR = \sum_{i}^{N} \sum_{j}^{N} i \cdot j \cdot p(i, j)
$$

• **Sum of Squares (Variance)** 

$$
SOQ = \sum_{i}^{N} \sum_{j}^{N} (i - \mu)^2 \cdot p(i, j)
$$

μ = μέση τιμή των γκρι τόνων

• **Inverse Difference Moment** 

$$
IDF = \sum_{i}^{N} \sum_{j}^{N} \frac{p(i, j)}{1 + (i - j)^2}
$$

• **Entropy** 

$$
ENTR = -\sum_{i}^{N} \sum_{j}^{N} p(i, j) \cdot \log_e(p(i, j))
$$

• **Sum Entropy** 

$$
SENTR = -\sum_{i=2}^{i=2N} P_{x+y}(i) \cdot \log_e(P_{x+y}(i))
$$

• **Sum Average** 

$$
SAV = \sum_{i=2}^{i=2N} i \cdot P_{x+y}(i)
$$

• **Sum Variance** 

$$
SAVR = \sum_{i=2}^{i=2N} (i - SENTR)^2 \cdot P_{x+y}(i)
$$

• **Difference Variance** 

 $DVAR = VARIANCE$  ( $P_{x-y}(i)$ )

• **Difference Entropy** 

$$
DENTR = -\sum_{i=0}^{N-1} P_{x-y}(i) \cdot \log(P_{x-y}(i))
$$

## **5.9 ΑΛΓΟΡΙΘΜΟΣ FOURIER POWER SPECTRUM (FPS)**

Ο υπολογισμός του φάσματος συχνοτήτων μιας εικόνας (δισδιάστατο σήμα) με τη βοήθεια του μετασχηματισμού Fourier, μπορεί να δώσει κάποια συμπεράσματα για τα χαρακτηριστικά της υφής στην εικόνα.

Για να υπολογίσουμε το φάσμα συχνοτήτων χωρίζουμε το χώρο Fourier σε τμήματα, κυκλικά ή γωνιακά τμήματα όπως φαίνεται στο Σχήμα 57.

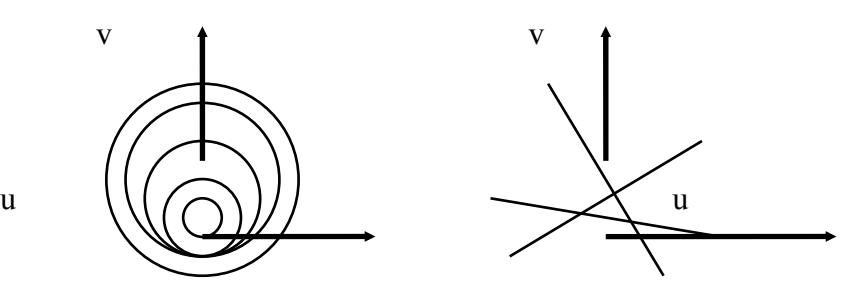

**Σχήμα 57:** Διαχωρισμός του χώρου Fourier σε ακτινικά και γωνιακά τμήματα.

Ο διαχωρισμός αυτός μαζί με το μετασχηματισμό Fourier μπορεί να χρησιμοποιηθούν για υπολογισμό χαρακτηριστικών της υφής.

Αρχικά υπολογίζεται η διακριτή τιμή για ένα σημείο:

$$
\Phi(u, v) \equiv F(u, v) \ F^*(u, v) = |F(u, v)| \tag{5.28}
$$

Όπου *F(u,v)* είναι ο διακριτός μετασχηματισμός fourier της εικόνας και *F\* (u,v)* είναι ο μιγαδικός συζυγής.

$$
F(u,v) = \frac{1}{n^2} \sum_{x,y=0}^{n-1} f(x,y) e^{-2\pi j (ux,vy)/n}
$$
 (5.29)

*(Όπου f και F είναι πίνακες μεγέθους n x n)*

Για χαρακτηρισμό της υφής στους δύο διαχωρισμούς του χώρου fourier χρησιμοποιούνται τα αθροίσματα:

$$
\Phi_{r_1 r_2} = \sum_{r_1^2 \le u^2 + v^2 < r_2^2} |F(u, v)|^2 \tag{5.30}
$$

για ακτινικά τμήματα.

$$
\Phi_{\theta_1 \theta_2} = \sum_{\theta_1 \le \tan^{-1}(v/u) < \theta_2} |F(u, v)|^2 \tag{5.31}
$$

για γωνιακά τμήματα.

όπου *0<u, v<M-1* για εικόνα διαστάσεων MxM.

### **5.9.1 ΨΕΥΔΟΚΩΔΙΚΑΣ ΑΛΓΟΡΙΘΜΟΥ FPS:**

1. initialize F[i,j]=0 *F=Πίνακας μετασχηματισμού fourier.* 2. **for** y∈(0..n) *n x n = μέγεθος αρχικής εικόνας* 3. **do for**  $x \in (0..n)$ 4. F(x,y) ← I(x,y)e<sup>-2πj(ux+vy)/n</sup> *I= αρχική εικόνα* 5.  $F(x,y) \leftarrow F(x,y)/n^2$  *Υπολογισμός μετασχηματισμού fourier* 6. **for**  $x \in (0..n)$ 7. **do for**  $y \in (0..n)$ 8. **if**  $((real(F(x,y))^2 + (imaginary(F(x,y)))^2) < r_2^2$  or 9. **((real(F(x,y))^2** + (imaginary(F(x,y)))^2) >= r<sub>1</sub>^2) 10. en1←en1+|F(x,y)| *Υπολογισμός αθροίσματος για ακτινικό διαχωρισμό του χώρου fourier* 11.**for**  $x ∈ (0..n)$ 12. **do for** y∈(0..n) 13. **if**  $((\arctan((\text{imaginary}(F(x,y)))/(\text{real}(F(x,y)))) \le \theta_2)$  or 14. **((arctan( (imaginary(F(x,y)))/ (real(F(x,y)))**  $\geq \theta_1$ ) 15. en2 ← en2+|F(x,y)|*Υπολογισμός αθροίσματος για γωνιακό διαχωρισμό του χώρου fourier*

 $O$  αλγόριθμος αυτός έχει πολυπλοκότητα  $O(n^2)$ .

#### **5.9.2 ΣΥΜΠΕΡΑΣΜΑΤΑ ΑΠΟ ΤΟΝ ΑΛΓΟΡΙΘΜΟ FPS:**

Γενικά οι τιμές του = *|F|2* θα είναι συγκεντρωμένες γύρω από το μηδέν για κοκκώδη υφή εικόνας, ενώ σε ομαλή υφή θα είναι πιο διασκορπισμένες, ανάλογα με το γωνιακό διαχωρισμό, εάν μια εικόνα έχει πολλές γραμμές ή ακμές (κοκκώδης υφή) σε μια κατεύθυνση θ. Το *|F|2* θα έχει μεγάλες τιμές συγκεντρωμένες γύρω από τη διεύθυνση *θ+π/2*, ενώ σε ομαλή υφή το *|F|2* δεν έχει κατεύθυνση γύρω από την οποία έχει συγκεντρωμένες τις τιμές. Με αυτό το διαχωρισμό ελέγχεται η κατευθυντικότητα της υφής.

Για ακτινικό διαχωρισμό, μια εικόνα με ομαλή υφή (μικρά δομικά στοιχεία), σε περίπτωση μικρής διαφοράς ακτίνας (r<sub>1</sub>,r<sub>2</sub>) το άθροισμα (5.30) θα δίνει μεγάλες τιμές, ενώ στην περίπτωση κοκκώδους υφής το άθροισμα θα δίνει μεγάλες τιμές για μεγαλύτερες ακτίνες.

#### **5.10 ΑΛΓΟΡΙΘΜΟΣ LAWS TEXTURE ENERGY MEASURES (TEM)**

Ο αλγόριθμος αυτός βασίζεται στην εφαρμογή κάποιων συγκεκριμένων φίλτρων σε μια εικόνα και στη συνέχεια στον υπολογισμό ενός στατιστικού μεγέθους της εικόνας (π.χ ενέργεια).

Tα φίλτρα για τη συνέλιξη με μια εικόνα προκύπτουν:

Έχουμε τρία διανύσματα μήκους 3 το κάθε ένα. *L3* <sup>≡</sup> *(1,2,1), E3* ≡ *(-1,0,1), S3* <sup>≡</sup> *(-1,2,-1)*, τα οποία και αντιπροσωπεύουν τις διεργασίες:

- α) Τοπικού μέσου όρου.
- β) Ανίχνευσης ακμών.
- γ) Ανίχνευση σημείου.

Κάνοντας τη συνέλιξη των διανυσμάτων αυτών με τον εαυτό τους και μεταξύ τους, έχουμε ως αποτέλεσμα πέντε διανύσματα μήκους 5:

 $L_5 \equiv (1, 4, 6, 4, 1) = L_3 * L_3$  $S_5 \equiv (-1, 0, 2, 0, -1) = -E_3 * E_3 = L_3 * S_3$  $R_5 \equiv (1,-4,6,-4,1) = S_3 * S_3$  $E_5 \equiv (-1,-2,0,2,1) = L_3*E_3$  $W_5 = -1.2, 0, -2.1 = -E_3 * S_3$
Όπου *L5* αντιπροσωπεύει τη διεργασία για τον τοπικό μέσο όρο (local averaging), *S5* και *E5* είναι ανιχνευτές σημείου (spot) και ακμής (edge) αντίστοιχα, *R5* και *W5* μπορούν να ονομαστούν ανιχνευτές διαταραχής (ripple) και κύματος (wave) αντίστοιχα. Πολλαπλασιάζοντας ένα διάνυσμα γραμμής με ένα διάνυσμα στήλης (ιδίου μήκους) έχουμε τις μάσκες (φίλτρα) μεγέθους 5x5 ή 3x3 (Law's masks) για τον αλγόριθμο.

#### **5.10.1 ΣΥΜΠΕΡΑΣΜΑΤΑ ΑΠΟ ΤΟΝ ΑΛΓΟΡΙΘΜΟ TEM:**

Για να χαρακτηριστεί η υφή μιας εικόνας γίνεται η συνέλιξη των μασκών (βλ. εξίσωση 5.32) αυτών με την εικόνα, με αποτέλεσμα να προκύπτουν δώδεκα νέες εικόνες στην περίπτωση των 5x5 φίλτρων, ή εννέα στην περίπτωση των 3x3 φίλτρων:

$$
y(m,n) = \sum_{k=-2}^{2} \sum_{r=-2}^{2} h(k,r)X(m-k,n-r)
$$
 (5.32)

*(Συνέλιξη εικόνας Χ(i,j) με το φίλτρο h, αποτέλεσμα η νέα εικόνα y(i,j).* 

Τα αποτελέσματα της εφαρμογής των φίλτρων έχουν μελετηθεί και βρέθηκε ότι μερικές από τις καλύτερες μάσκες 5x5 είναι αυτές που φαίνονται στο Σχήμα 58.

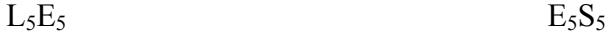

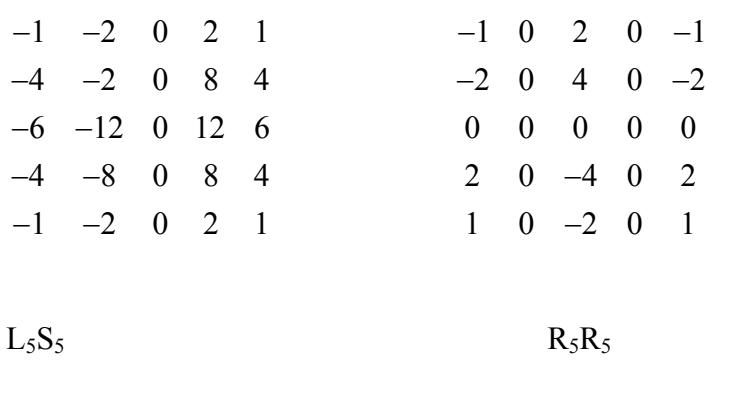

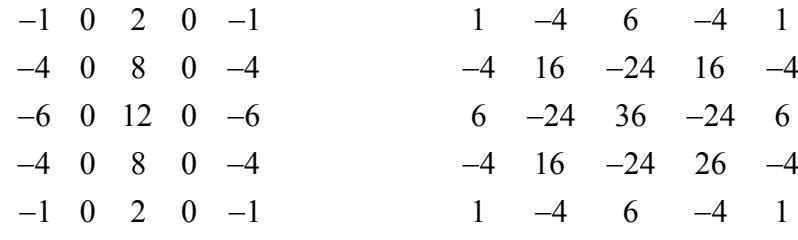

**Σχήμα 58:** Τέσσερις από τις 5x5 μάσκες που μπορούν να δώσουν τα καλύτερα αποτελέσματα στο διαχωρισμό της υφής.

Μετά τη συνέλιξη υπολογίζονται κάποια στατιστικά στοιχεία (π.χ ενέργεια) για να χαρακτηρίσουμε την υφή. Μια εικόνα μπορεί να μετατραπεί σε εικόνα ενέργειας με τον ακόλουθο αλγόριθμο:

Κάθε σημείο της εικόνας (που προέκυψε από τη συνέλιξη της αρχικής με ένα από τα φίλτρα) αντικαθίσταται με την απόλυτη τιμή του μέσου όρου των τιμών των σημείων σε ένα παράθυρο ΝxΝ σημείων γύρω από αυτό.

Η νέα εικόνα προκύπτει βάσει του τύπου:

$$
f_{k}^{''} = \sum_{x',y',\,\mu\epsilon\sigma\alpha\,\sigma\tau\alpha\,\rho\alpha\theta\nu\rho\sigma} (f_{k}(x',y')) \tag{5.33}
$$

Ο μετασχηματισμός *f → f<sub>k</sub>"* k=1,....,12 ονομάζεται μετασχηματισμός ενέργειας της υφής (texture energy transform), είναι ανάλογος του προηγούμενου αλγόριθμου (Fourier Power Spectrum).

Ο χαρακτηρισμός των εικόνων γίνεται χρησιμοποιώντας το άθροισμα των στοιχείων της εικόνας ενέργειας (κάτι ανάλογο που έγινε και στο FPS).

## **5.10.2 ΨΕΥΔΟΚΩΔΙΚΑΣ ΑΛΓΟΡΙΘΜΟΥ TEM**

(*Υπολογισμός συνέλιξης φίλτρου με αρχική εικόνα, 5 βήματα όσο και το μέγεθος των φίλτρων βήματα - 2,-1,0,1,2)*

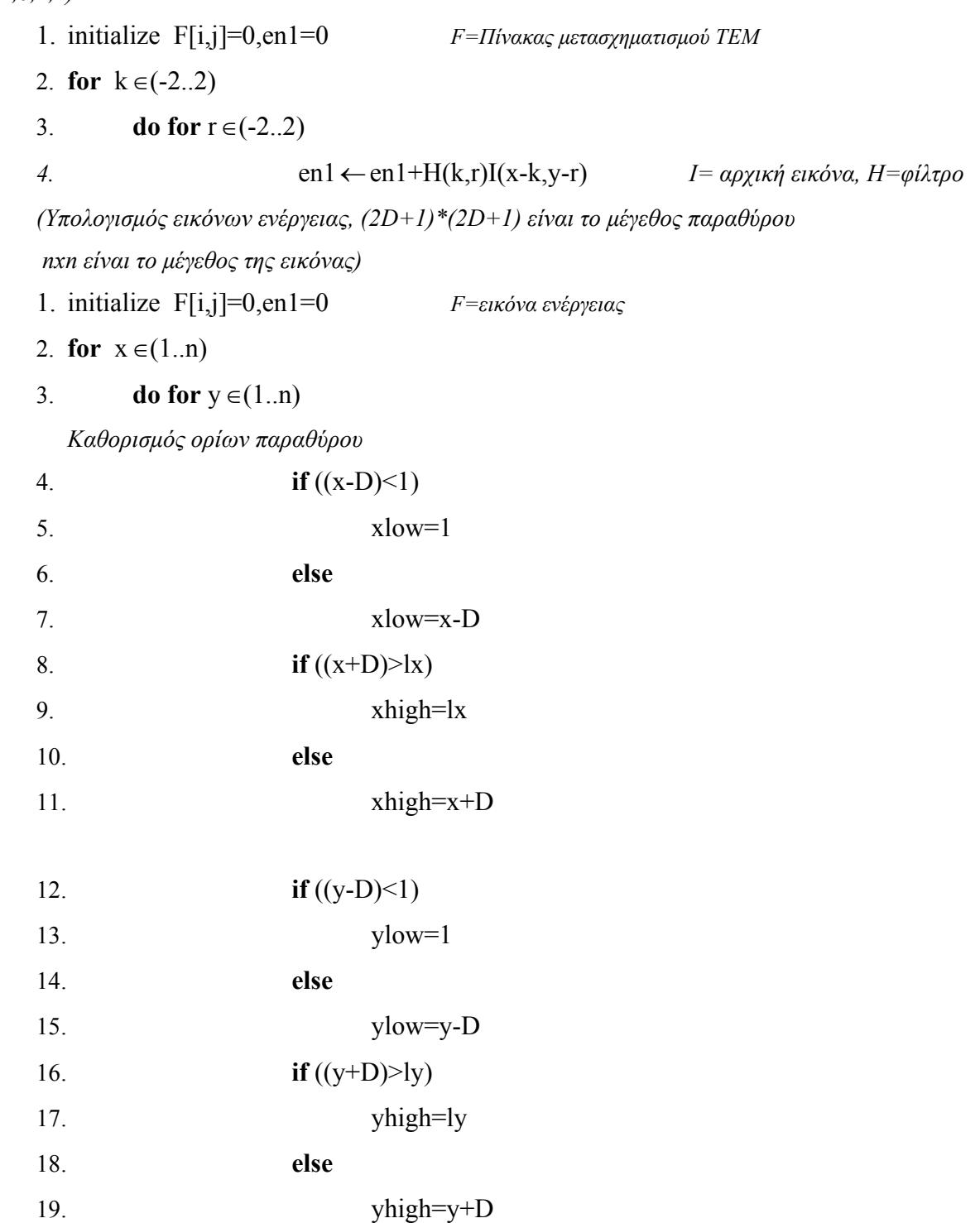

20. **for** 
$$
xn \in (xlow..xhigh)
$$
  
\n21. **do for**  $yn \in (ylow..yhigh)$   
\n22. **en1**  $\leftarrow$  en1+I( $xn,yn$ )  
\n23.  $F(x,y) \leftarrow en1/((xhigh-xlow)+1)*(yhigh-ylow))$ 

O αλγόριθμος αυτός έχει πολυπλοκότητα (από τις επαναλήψεις στις γραμμές 2-3 και 20- 21)  $O(n^2(2D+1)^2)$ .

## **5.11 ΑΛΓΟΡΙΘΜΟΣ FRACTAL DIMENSION TEXTURE ANALYSIS (FDTA)**

Ο αλγόριθμος αυτός βασίζεται στη θεωρία των Fractals. Ο χαρακτηρισμός των εικόνων γίνεται από ένα συνδυασμό multiple resolution feature extraction και του Fractional brownian motion model.

## **5.11.1 ΟΡΙΣΜΟΣ ΤΟΥ MULTIPLE RESOLUTION FEATURE EXTRACTION**

Η υφή μιας εικόνας και η σύγκριση των κομματιών μιας εικόνας με τα γύρω τους κομμάτια, είναι δύο από τις κυριότερες τεχνικές που χρησιμοποιούνται από το ανθρώπινο μάτι για να επισημάνει και να ξεχωρίσει σημαντικά στοιχεία σε μια εικόνα.

Τα χαρακτηριστικά της υφής, οι διαφορές στον τόνο (γκρι επίπεδα) σε μια εικόνα είναι κάτι σημαντικό, ειδικά όταν ελέγχονται μικρά κομμάτια σε μια μαυρόασπρη εικόνα με τη βοήθεια υπολογιστή. Ένας καλός τρόπος για να μπορέσει κάποιος να μετρήσει τις διαφορές στον τόνο και τα χαρακτηριστικά της υφής γενικότερα, είναι η επεξεργασία της εικόνας σε διαφορετικές αναλύσεις.

Η πυραμιδική προσέγγιση είναι μια τεχνική εύρεσης πολλαπλών επιπέδων ανάλυσης μιας εικόνας. Βασισμένη στην πυραμιδική ανάλυση δεδομένων, η ανάλυση σε ένα επίπεδο i ορίζεται σαν:

$$
I^{(i)}(x, y) = [I^{(i+1)}(2x, 2y) + I^{(i+1)}(2x + 1, 2y) + I^{(i+1)}(2x, 2y + 1) + I^{(i+1)}(2x + 1, 2y + 1)]/4
$$
  
0 \le i < m, 0 \le x, y < 2<sup>i</sup> (5.34)

Όπου *Ι (m)* είναι η αρχική εικόνα. Ο πιο πάνω ορισμός είναι κάπως απλοποιημένος για να μειωθεί η πολυπλοκότητα του αλγόριθμου.

#### **5.11.2 ΟΡΙΣΜΟΣ ΤΟΥ FRACTIONAL BROWNIAN MOTION MODEL (FBM)**

Το FBM γενικά χρησιμοποιείται για να περιγράψει την τραχύτητα (roughness) μιας επιφάνειας. Το μοντέλο αυτό θεωρεί τις φυσικές επιφάνειες ως το αποτέλεσμα τυχαίων (random) διαδρομών. Τέτοιες διαδρομές είναι οι βασικές φυσικές διεργασίες που γίνονται στο σύμπαν.

Σημαντική παράμετρος για την παρουσίαση μιας τυχαίας επιφάνειας είναι η διάσταση Fractal *Df* . Θεωρητικά ορίζεται από την εξίσωση:

$$
E(4I^2) = c(4r)^{(6-2D_f)}
$$
 (5.35)

Όπου *Ε(.)* είναι η εκτιμήτρια, *ΔΙ* <sup>≡</sup> *Ι(x2, y2)-I(x1,y1)* είναι η διαφορά στην ένταση δύο σημείων, *c* είναι μια σταθερά και *Δr* ≡ *||(x2, y2)-(x1, y1)||* είναι η απόσταση μεταξύ δύο σημείων.

Αλληλένδετη με την παράμετρο *Df* είναι η παράμετρος *Η* (Hurst coefficient), υπολογίζεται από την εξίσωση:

$$
E(|\Delta I|) = k(\Delta r)^{H} \tag{5.36}
$$

Όπου *K=E(|ΔΙ|)Δr=1*.

Λογαριθμίζοντας και τα δύο μέρη από την πιο πάνω εξίσωση, έχουμε:

$$
\log E(|\Delta I|) = \log k + H \log(\Delta r) \tag{5.37}
$$

Από την εξίσωση 5.37 βρίσκουμε με εύκολο τρόπο το *Η* ενώ το *Df* μπορεί να υπολογιστεί από την εξίσωση:

$$
D_f = 3 - H \tag{5.38}
$$

εάν έχουμε μια εικόνα *Ι* διαστάσεων ΜxM, ορίζουμε το διάνυσμα διαφοράς εντάσεων ως:

$$
IDV = [id(1), id(2), ..., id(s)] \tag{5.39}
$$

Όπου *s* είναι η μέγιστη κλίμακα και *id(k),* είναι ο μέσος όρος της απόλυτης διαφοράς όλων των σημείων σε μια εικόνα με οριζόντια ή κάθετη απόσταση *k*:

$$
id(k) = \frac{\sum_{x=0}^{M-1} \sum_{y=0}^{M-k-1} |I(x,y) - I(x,y+k)| + \sum_{x=0}^{M-k-1} \sum_{y=0}^{M-1} |I(x,y) - I(x+k,y)|}{2M(M-k)}
$$
(5.40)

Η τιμή της παραμέτρου *Η* μπορεί να βρεθεί εφαρμόζοντας τη μέθοδο των ελαχίστων τετραγώνων για να βρούμε την κλήση της ευθείας<sup>1</sup> *id(k)=f(k)* σε κλίμακα *log-log.* 

$$
b = \frac{\sum_{i=1}^{s} (\log i - \bar{i}_{i}) (\log id(i) - \bar{d})}{(\log i - \bar{i}_{i})^{2}}
$$
(5.41)

$$
\bar{i}_l = \frac{\sum_{i=1}^s \log i}{i} \quad \text{kai} \quad \bar{d} = \frac{\sum_{i=1}^s \log id(i)}{i}
$$

# *όπου i*

### **5.11.3 ΟΡΙΣΜΟΣ MULTIRESOLUTION FRACTAL FEATURE VECTOR (MF)**

Βασισμένοι σε ότι αναφέρεται στις πιο πάνω παραγράφους, το διάνυσμα χαρακτηρισμού με Fractal σε διάφορες αναλύσεις (Multiresolution Fractal Feature Vector) ορίζεται ως:

$$
MF \equiv (H^{(m)}, H^{(m-1)}, \dots, H^{(m-n+1)}) \tag{5.42}
$$

Όπου *Μ=2m* είναι το μέγεθος της αρχικής εικόνας, *Η<sup>k</sup>* είναι η παράμετρος *Η* που βρίσκεται από την εικόνα *Ι (k)* και *n* είναι ο αριθμός των επιπέδων ανάλυσης που επιλέγονται για το πείραμα.

$$
b = \frac{\sum (x - \overline{x})(y - \overline{y})}{\sum (x - \overline{x})^2}
$$

1

<sup>&</sup>lt;sup>1</sup> Η μέθοδος των ελαχίστων τετραγώνων λέει ότι, εάν έχουμε μια ευθεία (ευθεία ελαχίστων τετραγώνων), που προσεγγίζεται με την εξίσωση *y=a+bx* τότε η κλήση της ευθείας αυτής υπολογίζεται από την εξίσωση:

Το πιο πάνω διάνυσμα χαρακτηρισμού περιγράφει όχι μόνο την τραχύτητα (roughness) αλλά και το Lacunarity<sup>1</sup> σε μια εικόνα. Ο διαχωρισμός του lacunarity μιας εικόνας γίνεται χρησιμοποιώντας όλα τα στοιχεία του διανύσματος MF εκτός από το πρώτο.

## **5.11.4 ΨΕΥΔΟΚΩΔΙΚΑΣ ΑΛΓΟΡΙΘΜΟΥ FDTA**

Ο ψευδοκώδικας που υπολογίζει την ανάλυση της εικόνας σε ένα επίπεδο i από την εικόνα του επιπέδου i+1 είναι:

*(Όπου M είναι το μέγεθος της εικόνας του επιπέδου i)*

1. initialize R[i,j]=0 *R= Πίνακας εικόνας επιπέδου i, S= Πίνακας εικόνας επιπέδου i+1*

- 2. **for**  $x \in (1..M-1)$
- 3. **do for**  $y \in (0..M-1)$

4. 
$$
R(x,y) \leftarrow (S(2x, sy) + S(2x+1, 2y) + S(2x, 2y+1) + S(2x+1, 2y+1))/4
$$

Πολυπλοκότητα αλγορίθμου *O*((*M* −1)^2).

Ο ψευδοκώδικας που κάνει τον υπολογισμό της παραμέτρου Η για μια δεδομένη εικόνα είναι:

(Όπου s είναι η μέγιστη δυνατή κλίμακα για το intensity difference vector,  $M = 2<sup>m</sup>$  το μέγεθος της αρχικής *εικόνας)* 

- 1. initialize ID[s]=0, MF(m)=0,en1=0,en2=0, ym=0, xm=0
- 2. **for**  $\kappa \in (1..s)$
- 3. **do for**  $x \in (0..M-1)$
- 4. **do for** y∈(0..Μ-κ-1)

151

```
ορίζεται ως:
```
 $A = \frac{(M_2 - M^2)}{M^2}$ *Μ* 2 2  $\frac{1}{2}$  (1)  $M = \sum mP(m)$  $M_2 = \sum m^2 P(m)$ *m N m N* = = = = ∑ ∑  $(m)$  $(m)$ 1 2 2 1

όπου

$$
f_{\rm{max}}
$$

 1 Lacunarity: Γενικά μια μόνο παράμετρος Fractal δεν μπορεί να χαρακτηρίσει επαρκώς τα χαρακτηριστικά της υφής σε μια εικόνα. Ο όρος lacunarity εισάγεται για να βοηθήσει στο χαρακτηρισμό. Δεδομένου ενός συνόλου Fractal Α, εάν *P(m)* είναι η πιθανότητα ότι μέσα σε ένα κουτί μεγέθους L γύρω από ένα σημείο του Α, έχουμε *N*

*P*(*m*) *m*  $\sum P(m) = 1$  όπου N είναι ο αριθμός των πιθανών σημείων μέσα στο κουτί. Η παράμετρος lacunarity *Λ* = 1

5. en1 ←en1+abs(I(x,y)-I(x,y+k)) 6. **for**  $x \in (0..M-k-1)$ 7. **do for** y∈(0..Μ-1) 8.  $en2 \leftarrow en2 + abs(I(x,y) - I(x+k,y))$ 9.  $ID[k] \leftarrow \frac{en1 + en}{2 \times 10^6}$ *MM k*  $n1 + en2$ 2 +  $\frac{(M-k)}{(M-k)}$ 10. **for** k∈(1..s) *Υπολογισμός του Η απο την κλήση της ευθείας id(k)=f(k), σε*  11. **do** *log-log, με χρήση της μεθόδου ελαχίστων τετραγώνων.* 12.  $xm \leftarrow xm + log(k)$ 13.  $ym \leftarrow ym + log(id(k))$ 14. xm ← xm/k *Υπολογισμός μέσων όρων i*,  $id(k)$ 15. ym  $\leftarrow$  ym/k 16. en1=0,en2=0 17. **for**  $x \in (1.s)$ 18. **do** en1 ← en1+(log(i)-xm)\*(log(id(i))-ym) 19.  $en2 ← en2+(log(i)-xm)^2$ 

O αλγόριθμος αυτός έχει πολυπλοκότητα ( φαίνεται στις γραμμές 2-8)  $O(M(M-k))$ .

## **5.12 ΒΑΣΙΚΕΣ ΕΝΝΟΙΕΣ ΣΤΑΤΙΣΤΙΚΗΣ**

Η στατιστική γνώση προέρχεται κυρίως από την πληροφορία που λαμβάνουμε από την επεξεργασία ενός δείγματος, δηλαδή ενός μικρού πλήθους αντιπροσωπευτικών μετρήσεων, συγκεκριμένων δεδομένων και κάνοντας γενίκευση επί του αποτελέσματος που αφορά όλα τα δεδομένα.

Είναι προφανές ότι όσο μικρότερο είναι το δείγμα τόσο μεγαλύτερο αναμένεται να είναι το λάθος που υπεισέρχεται στο αποτέλεσμα.

## **5.12.1 ΚΑΝΟΝΙΚΗ ΚΑΤΑΝΟΜΗ**

Η στατιστική ανάλυση δεδομένων εξαρτάται από τον τρόπο με τον οποίο τα δεδομένα είναι διατεταγμένα ή κατανεμημένα γύρω από τη μέση τιμή. Από τις διαφορετικές κατανομές στη φύση η κανονική κατανομή είναι η συχνότερη και είναι αυτή που κυρίως θα μας απασχολήσει. Η γραφική της παράσταση έχει σχήμα καμπάνας, στον οριζόντιο άξονα καταγράφονται οι τιμές της ποσότητας και στον κάθετο άξονα η συχνότητα των μετρήσεων.

Αυτή η καμπύλη κατανομής ονομάζεται και ιστόγραμμα. Η καμπύλη είναι συμμετρική γύρω από τη μέγιστη τιμή, η οποία επίσης είναι και η μέση τιμή όλων των μετρήσεων. Όσο απομακρυνόμαστε από το κέντρο της καμπύλης τόσο μικρότερος είναι και ο αριθμός της καμπύλης [90]-[92].

#### **5.12.2 ΣΤΑΤΙΣΤΙΚΗ ΔΟΚΙΜΑΣΙΑ**

Η στατιστική χρησιμοποιείται για την εξαγωγή συμπερασμάτων για ένα συγκεκριμένο σύνολο από ένα δείγμα για το οποίο γνωρίζουμε ότι προέρχεται από το εν λόγω σύνολο. Επίσης για να εξακριβώσουμε εάν μια σειρά μετρήσεων που έγινε σε ένα δείγμα διαφέρει από τις ίδιες μετρήσεις που έγιναν σε ένα άλλο δείγμα χρησιμοποιούνται διάφορες δοκιμασίες σημαντικότητας (significance tests), όπως το Student's T-test και το Wilcoxon Rank Sum Test [87].

### **5.12.3 STUDENT'S T-TEST**

Όσον αφορά την επιλογή χαρακτηριστικών υψηλής διαχωριστικής ικανότητας ας υποθέσουμε ότι έχουμε δύο κατηγορίες Υπερηχοραφικών εικόνων, μια κατηγορία από τις 10 φυσιολογικές εικόνες προστάτη και μια κατηγορία με 10 παθολογικές εικόνες (οι αριθμοί των εικόνων δεν είναι κατ' ανάγκη ίδιοι). Σε κάθε εικόνα κάθε κατηγορίας εφαρμόζουμε τη συνάρτηση ενός χαρακτηριστικού υφής και έστω οι προκύπτουσες μετρήσεις:

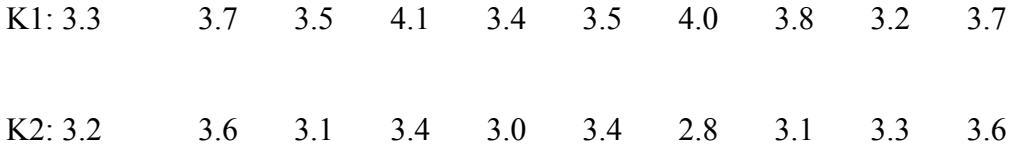

Το πρόβλημα είναι αν οι μετρήσεις αυτές διαφέρουν μεταξύ τους σημαντικά ώστε να επιλέξουμε ή να απορρίψουμε το χαρακτηριστικό υφής στο σχεδιασμό του ταξινομητή. Μια μέθοδος είναι να εξετάσουμε τη διαφορά των μέσων τιμών μ<sub>1</sub> και μ<sub>2</sub> των γαρακτηριστικών των δύο κατηγοριών και να ελέγξουμε αν η διαφορά αυτή είναι σημαντική [94], [96], [97].

Aν τώρα με κάποιο τρόπο εκτιμήσουμε ότι η μέση τιμή  $\mu_1 = 3.62$  διαφέρει σημαντικά από τη  $\mu_2$  = 3.25, τότε λέμε ότι η διαφορά είναι σημαντική και ότι πρέπει να επιλέξουμε το χαρακτηριστικό υφής για το σχεδιασμό του ταξινομητή. Σε διαφορετική περίπτωση, οι μέσες τιμές δεν διαφέρουν και άρα το χαρακτηριστικό πρέπει να απορριφθεί. Η διαδικασία που μας επιτρέπει να υιοθετήσουμε ή απορρίψουμε μια υπόθεση ονομάζεται τεστ σημαντικότητας ή κανόνας απόφασης.

Η μέγιστη πιθανότητα με την οποία θα διακινδυνεύαμε ένα λάθος απόφασης ονομάζεται επίπεδο σημαντικότητας. Αυτή η πιθανότητα συνήθως προκαθορίζεται των μετρήσεων και το επίπεδο σημαντικότητας εκφράζεται είτε ως πιθανότητα p=0.005 είτε ισοδύναμα ως ποσοστό 5% (άλλα επίπεδα που χρησιμοποιούνται είναι p=0.025, p=0.005, p=0.001). Έτσι αν αποφασίσουμε στο παραπάνω παράδειγμα το 5%, αυτό σημαίνει ότι υπάρχει πιθανότητα λάθους 5% ή διαφορετικά υπάρχει πιθανότητα 95% το χαρακτηριστικό μας να ταξινομηθεί σωστά. Είναι λογικό ότι όσο μεγαλύτερη είναι η διαφορά των μέσων τιμών και όσο πιο μικρή είναι η διασπορά σε κάθε κατηγορία τόσο πιο πιθανό είναι το χαρακτηριστικό να είναι χρήσιμο. Το στατιστικό T-test εφαρμόζεται με τους παρακάτω τύπους:

$$
t = \frac{\mu_1 - \mu_2}{\left(\frac{s^2}{n_1} + \frac{s^2}{n_2}\right)^{1/2}}
$$

Oπου n<sub>1</sub>=10, n<sub>2</sub>=10, s<sup>2</sup> = 
$$
\frac{(n1-1)\sigma^2_{1} + (n2-1)\sigma^2_{2}}{n1+n2-2}
$$

#### **5.12.4 WILCOXON RANK SUM TEST**

Το Wilcoxon rank-sum test είναι ένα μη παραμετρικό σύστημα σε σύγκριση με τα δύο δείγματα, *t*-test που είναι βασισμένο απλά στη σειρά που γίνονται οι παρατηρήσεις για τα δύο δείγματα.

*Έλεγχος προσημασμένης διάταξης Wilcoxon (Wilcoxon signed-rank test)*. Το Wilcoxon rank-sum test εφαρμόζεται στον έλεγχο της προσημασμένης διάταξης Wilcoxon (Wilcoxon signed-rank test) και εφαρμόζεται όταν οι μετρήσεις είναι κατά ζεύγη. Στη μηδενική υπόθεση δεχόμαστε ότι η διάμεσος διαφορά είναι 0 όπως και στην ίδια υπόθεση με τον προσημικό έλεγχο. Οι διατάξεις ορίζονται με βάση την απόλυτη τιμή της διαφοράς, ενώ οι προσημασμένες διατάξεις προκύπτουν από τη διάταξη επί το πρόσημο της διαφοράς. Το άθροισμα των θετικών προσημασμένων διατάξεων προσεγγίζει την κανονική κατανομή διαφορετικά το υπολογίζουμε με βάση στατιστικούς πίνακες [87], [99], [103].

T:άθροισμα προσημασμένων διατάξεων

$$
Z_{\text{T}} = \frac{T - \mu_{\text{r}}}{\sigma_{\text{T}}} \qquad \qquad \mu_{\text{T}} = \frac{n(n+1)}{4} \qquad \qquad \sigma_{\text{T}} = \sqrt{\frac{n(n+1)(2n+1)}{24}}
$$

S*hapiro-Wilk Test για την βαθμονόμηση:* Ο έλεγχος Shapiro-Wilk, έχει προταθεί το 1965, και υπολογίζει το στατιστικό *W* το οποίο ελέγχει εάν ένα τυχαίο δείγμα *x1, x2, ..., xn* έρχεται από μια κανονική κατανομή. Μικρές τιμές του *W* δείχνουν ότι η απόσταση από την κανονική κατανομή είναι ποσοστά του στατιστικού *W* βάση της εξομοίωσης που έκαναν οι Pearson and Hartley

Το στατιστικό *W* υπολογίζεται ως ακολούθως:

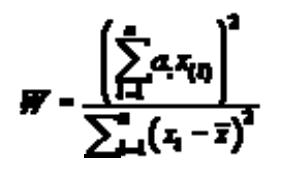

Όπου *x(i)* είναι το κατά σειρά δείγμα μας με *x(1)* το μικρότερο, οι *ai* είναι σταθερές που παράγονται από τους μέσους όρους της απόκλισης (variance) και της covariance του  $1^{\eta_{\zeta}}$ τάξης στατιστικό του δείγμα με μέγεθος *n* από μια κανονική κατανομή.

### **5.13 ΠΟΛΥΔΙΑΚΡΙΤΗ ΑΝΑΛΥΣΗ (MULTIRESOLUTION ANALYSIS)**

Η πολυδιακριτή ανάλυση άρχισε να εφαρμόζεται στην Αστρονομία και έδρασε δυναμικά στη δημιουργία πολλών εφαρμογών στην ανάλυση εικόνων. Είναι μια σχετικά καινούργια μέθοδος και επιτρέπει την αναπαράσταση της εικόνας με διαφορετικές αναλύσεις (resolution) [89], [90].

Με τον όρο πολυδιακριτή ανάλυση εννοούμε ότι μια εικόνα μπορεί να παρουσιαστεί από ένα σετ εικόνων και κάθε εικόνα να έχει το δικό της μέγεθος. Η απεικόνιση αυτή έχει ταυτιστεί με την παρουσία θορύβου στην εικόνα καθώς και με μεθόδους φιλτραρίσματος, ανίχνευσης αντικειμένου, συμπίεσης κ.α.

Η απεικόνιση εικόνων σε διαφορετική ανάλυση είναι ένας πρακτικός τρόπος σύγκρισης των λεπτομερειών που παρουσιάζονται σε αυτές καθώς παρουσιάζεται μείωση του θορύβου. Με τη μείωση της ανάλυσης σε μια εικόνα απομονώνουμε το θόρυβο που μπορεί να υπάρχει σ' αυτή και κατανοούμε καλύτερα τη διασπορά των σημείων σ' αυτή.

Στην έρευνά μας εφαρμόσαμε την πολυδιακριτή ανάλυση με διαστάσεις εικόνων στην περιοχή ενδιαφέροντος από (64X64X24bits pixels) σε 1X1 (64X64X24bits pixels), 2X2 (32X32X24bits pixels), 3X3 (22X22X24bits pixels), 4X4 (16X16X24bits pixels), 5X5 (13X13X24bits pixels) μέχρι και 10X10 (7X7X24bits pixels).

Καλύτερα αποτελέσματα παρουσιάστηκαν στις αναλύσεις εικόνων 2Χ2 και 3Χ3 που είχαμε απεικόνιση μεγαλύτερης λεπτομέρειας και τα χειρότερα αποτελέσματα παρουσιάστηκαν στην ανάλυση 10Χ10 όπου εκεί η λεπτομέρεια της εικόνας είχε καταστραφεί.

Πιο κάτω θα αναπτύξουμε την εφαρμογή της πολυδιακριτής ανάλυσης παρουσιάζοντας τα βήματα της έρευνάς μας καθώς και τα αποτελέσματα που είχαμε εφαρμόζοντας τη μέθοδο σε πραγματικά δεδομένα.

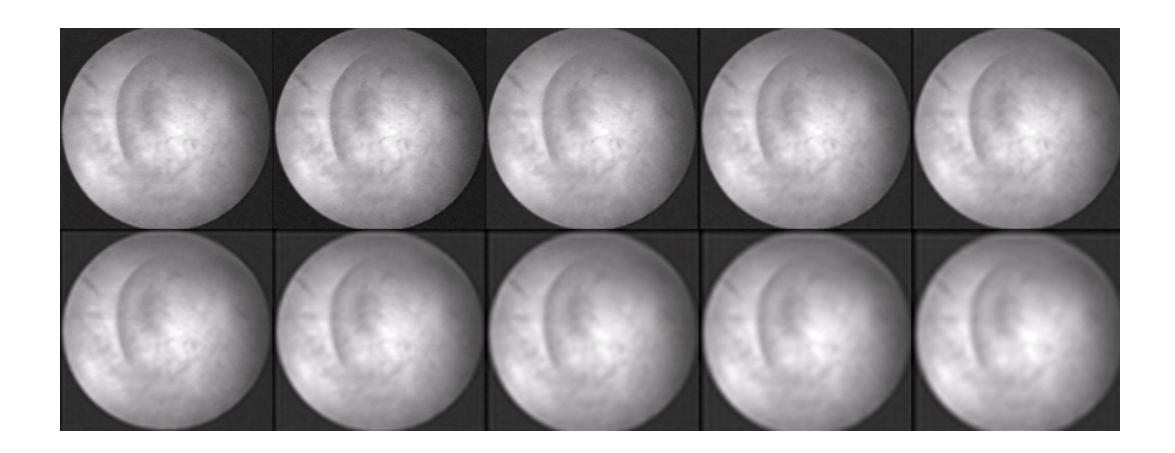

**Σχήμα 59:** Πολυδιακριτή ανάλυση εικόνας. Πάνω αριστερά παρουσιάζεται η αρχική εικόνα και ακολουθούν οι εικόνες με διαφορετική ανάλυση 1x1 μέχρι 5x5. Στη δεύτερη σειρά παρουσιάζουμε τις εικόνες με διαφορετική ανάλυση 6x6 μέχρι 10x10.

Στο Σχήμα 59 παρουσιάζουμε ένα παράδειγμα πολυδιακριτής ανάλυσης από εικόνα ενδομητρίου σε αναλύσεις 1Χ1 μέχρι 10Χ10. Παρατηρήστε ότι όσο πιο «ψηλά» ανεβαίνουμε σε ανάλυση τόσο πιο πολύ χάνουμε τις πληροφορίες από τις εικόνες μας. Στο Σχήμα 60 παρουσιάζουμε τις αντίστοιχες γραφικές παραστάσεις των κατωδιαβατών φίλτρων που εφαρμόζονται στις εικόνες στην πολυδιακριτή ανάλυση. Το εύρος των φίλτρων μικραίνει όσο κινούμαστε σε πιο χαμηλές αναλύσεις.

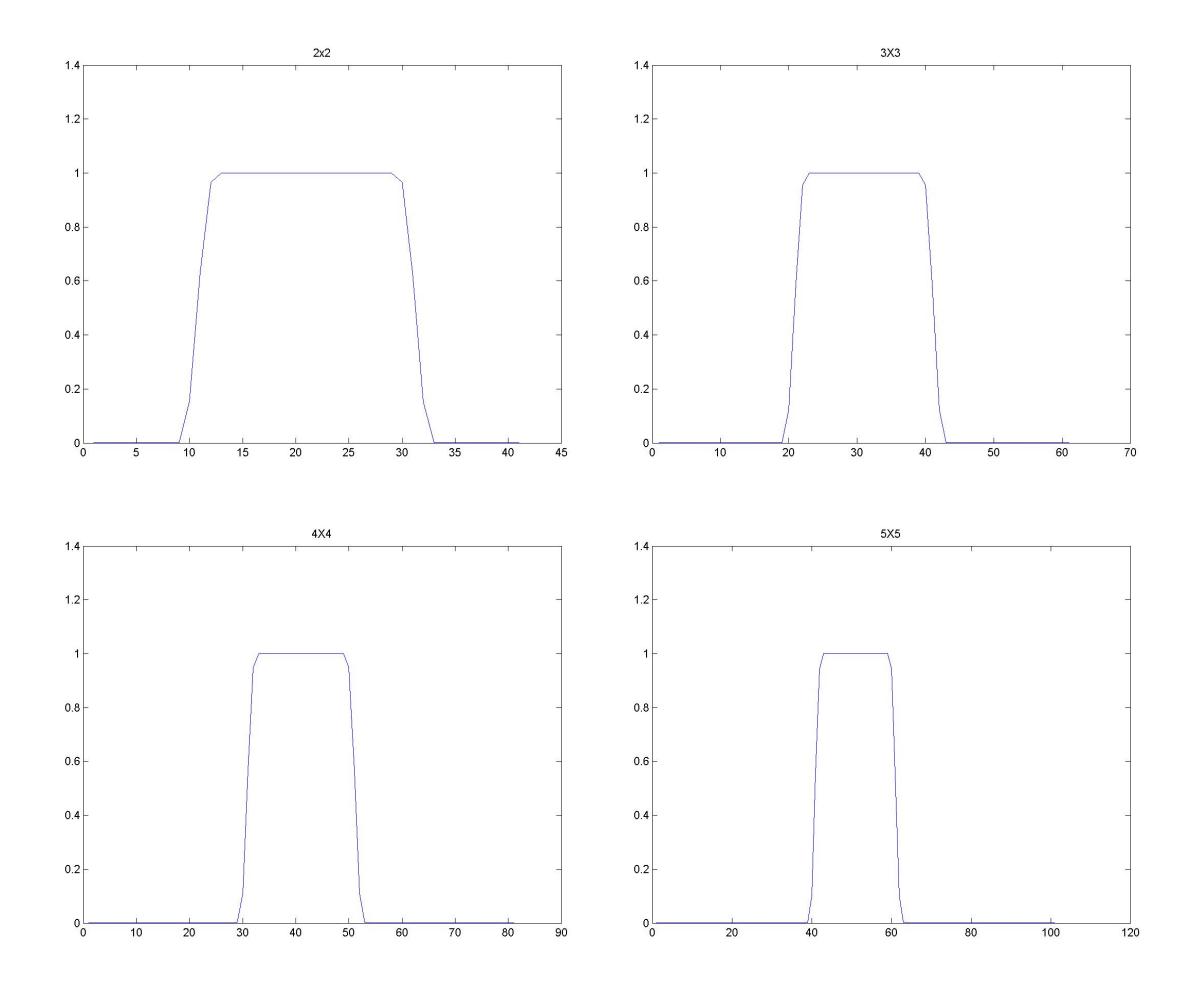

**Σχήμα 60:** Φίλτρα 2Χ2 μέχρι 5Χ5, για την πολυδιακριτή ανάλυση λαπαροσκοπικών / υστεροσκοπικών εικόνων.

## **5.14 ΣΧΟΛΙΑΣΜΟΣ**

Στο κεφάλαιο αυτό αναλύσαμε τους αλγόριθμους υφής που έχουμε χρησιμοποιήσει στην έρευνά μας καθώς και τους αλγόριθμους της στατιστικής ανάλυσης. Οι αλγόριθμοι αυτοί έχουν εφαρμοστεί σε διάφορες άλλες εφαρμογές όπως την επεξεργασία εικόνων υπερήχων, μαγνητικής τομογραφίας [81] κτλ. Τα αποτελέσματα στο χαρακτηρισμό της υφής της εικόνας ήταν πολύ καλά και έτσι υλοποιήσαμε σε αυτή την έρευνα τους αντίστοιχους αλγόριθμους χαρακτηριστικών υφής.

Ο χαρακτηρισμός της εικόνας μας έγινε με τους τρεις βασικούς και αξιόπιστους αλγόριθμους χαρακτηριστικών υφής, SF, SGLDM και GLDS. Συνολικά έχουμε εξαγάγει 26 χαρακτηριστικά υφής και έχουμε περιγράψει τις αντίστοιχες περιοχές ενδιαφέροντος (φυσιολογικές / παθολογικές) με βάση αυτά τα χαρακτηριστικά.

Επίσης έχουμε υλοποιήσει το στατιστικό τεστ, Wilcoxon rank sum test, για να συγκρίνουμε τα αντίστοιχα χαρακτηριστικά υφής των δύο προαναφερθέντων κατηγοριών. Τα αποτελέσματα του στατιστικού αυτού ελέγχου δείχνει ότι τα αντίστοιχα χαρακτηριστικά υφής μπορούν να διαχωριστούν σε φυσιολογικές και παθολογικές περιοχές ενδιαφέροντος. Το αποτέλεσμα αυτό θα βοηθήσει στην αυτόματη αναγνώριση δύσκολων περιοχών ενδιαφέροντος γυναικολογικού καρκίνου.

Τέλος έχουμε παρουσιάσει τον αλγόριθμο πολυδιακριτής ανάλυσης με στόχο την καλύτερη κατανόηση της ενέργειας των εικόνων και πώς αυτές αλλοιώνονται στην εφαρμογή των low pass φίλτρων. Σε μεγάλη κλίμακα 4x4 η πληροφορία των εικόνων καθώς και η ενέργεια που περικλείουν αλλοιώνονται και δεν μπορούν να χρησιμοποιηθούν στην περαιτέρω ανάλυσή μας.

## **5.15 ΑΝΑΦΟΡΕΣ**

- [67] Tjoa P.M., Krishnan M.S.: **Feature extraction for the analysis of colon status from the endoscopic images**. BioMedical Engineering OnLine, Apr. 2003. http://www.biomedicalengineering-online.com/content/2/1/9.
- [68] Plataniotis K.N., Venetsanopoulos A.N., **Color Image Processing and Applications**, Springer Verlag. Berlin, ISBN 3-540-66953-1, August 2000.
- [69] Gonzalez, Woods: **Digital Image Processing**, 2nd Edition, Prentice Hall, 2002.
- [70] Bankman I.N., Spisz T.S., Pavlopoulos S., **Two-dimensional shape and texture quantification**, Handbook of medical imaging, Academic Press, Inc, October 2000.
- [71] Karkanis S.A., Galousi K., Maroulis D., **Classification of Endoscopic Images Based on Texture Spectrum**. ACAI99, Workshop on Machine Learning in Medical Applications, Chania, Greece pp. 63-69, 5-16 July 1999.
- [72] Karkanis S.A., Iakovidis D.K., Maroulis D.E., Karras A.D., Tzivras M., **Computer-aided tumor detection in endoscopic video using color wavelet features**. IEEE Transactions on Information Technology in Biomedicine, 7(3), pp. 141-152, 2003.
- [73] Houston A.G., Premkumar S. B., **Statistical interpretation of texture for medical applications**.Presented at the Biomedical Image Processing and Three Dimensional Microscopy, San Jose, CA, 1991.
- [74] Enderwick C., Micheli-Tzanakou E., **Classification of mammographic tissue using shape and texture features**. Proc. 19th Annu. Int. Conf. IEEE Engineering Medicine Biology Soc.iety, pp. 810–813, 1997.
- [75] Lachmann F., Barillot C., **Brain tissue classification from MRI data by means of texture analysis**. In Proc. Medical Imaging VI: Image Processing, vol. 1652. Newport Beach, CA, 1992, pp. 72–83.
- [76] Ji Q., Engel J., Craine E., **Texture analysis for classification of cervix lesions.** IEEE Trans. Med. Imag., vol. 19, pp. 1144–1149, Nov. 2000.
- [77] Fortin C., Ohley W., **Automatic segmentation of cardiac images: Texture mapping**. Proc. IEEE 17th Annu. Northeast Bioeng. Conf., 1991.
- [78] Ilgner J., Palm C., Schutz A., Spitzer K., Westhofen M., Lehmann T., **Colour Texture Analysis for Quantitative Laryngoscopy,** 123: pp. 730-734, Acta Otolaryngol 2003.
- [79] Haralick R.M., Shanmugam K., Dinstein I., **Texture Features for Image Classification**. IEEE Trans. on Systems, Man., and Cybernetics, SMC-3, pp. 610-621, Nov. 1973.
- [80] Wu C.M., Chen Y.C., Hsieh K.S., **Texture features for classification of ultrasonic liver images**. IEEE Trans. Med. Imaging, 11, pp.141-152, 1992.
- [81] Petrou M., Sevilla G.P., **Image Processing, Dealing with Texture**. John Wiley and Sons, 2006.
- [82] Wenska J.S., Dryer C.R., Rosenfeld A., **A comparative study of texture measures for terrain classification**. IEEE Trans. Syst., Man, Cyber., SMC-6, pp. 269-285, 1976.
- [83] Neophytou M.S., Pattichis C.S., Pattichis M.S., Tanos V., Kyriacou E., Koutsouris D., **Multiscale Texture Feature Variability Analysis in Endoscopy Imaging Under Different Viewing Positions**. CD-ROM Proceedings of the II EFOMP Mediterranean Conference on Medical Physics, 28-30 April, Limassol, Cyprus, 6 pages, 2004.
- [84] Neophytou M.S., Pattichis C.S., Pattichis M.S., Tanos V., Kyriacou E., Koutsouris D., **The Effect of Color Correction of Endoscopy Images for Quantitative Analysis in Endometrium**.  $27<sup>th</sup>$  Annual International conference of the IEEE Engineering in Medicine and Biology Society, 1-4 September, Shanghai, China, pp. 3336- 3339, 2005.
- [85] Neophytou M.S., Pattichis C.S., Pattichis M.S., Tanos V., Kyriacou E., Pavlopoulos S., Koutsouris D., **Texture Analysis of the Endometrium During Hysteroscopy: Preliminary Results**. 26<sup>th</sup> Annual International conference of the IEEE Engineering in Medicine and Biology Society, 1-5 September, San Francisco, California, USA, 2, pp. 1483-1486, 2004.
- [86] Neophytou M.S., Pattichis C.S., Pattichis M.S., Tanos V., Kyriacou E., Koutsouris D., **Texture-Based Classification of Hysteroscopy Images of the Endometrium.** 28<sup>th</sup> Annual International conference of the IEEE Engineering in Medicine and Biology Society, 30-3 September, New York, USA, pp. 3005-3008, 2006.
- [87] **The MathWorks company for software** [www.mathworks.com]
- [88] Haeghen Y.V., Naeyaert J.M.A.B., Lemahieu I., **An Imaging System with Calibrated Color Image Acquisition for Use in Dermatology**. IEEE Transactions on Medical Imaging, 19, no 7, July 2000.
- [89] Vaidyanathan P.P., **Multirate Systems and filter banks**. New Jersey: PTR Prentice Hall, 1993.
- [90] Conte S.D., C. de Boor, Elementary Numerical Analysis: **An Algorithmic Approach**. McGrawHill, 1980.
- [91] Kincaid D., Cheney W., **Numerical Analysis Mathematics of Scientific Computing.** Pacific Grove, California, Brooks/Code, 1991.
- [92] Atkinson A.C., Donev A.N., **Optimum Experimental Designs**. Oxford Science Publications, 1992.
- [93] Bates D., Watts D., **Nonlinear Regression Analysis and Its Applications**. John Wiley and Sons, pp. 271-272, 1988.
- [94] Bernoulli J., Conjectandi A.B., Thurnisius, W.G. Hunter, and J.S. Hunter: **Statistics for Experimenters**. 1713, Box, G.E.P, Wiley, New York, 1978.
- [95] Chatterjee S. Hadi A.S., **Influential Observations, High Leverage Points, and Outliers in Linear Regression**. Statistical Science, pp. 379-416, 1986.
- [96] Dobson, A.J., **An Introduction to Generalized Linear Models**. CRC Press, 1990.
- [97] Evans M., Hastings N., Peacock B., **Statistical Distributions**. Second Edition. John Wiley and Sons, 1993.
- [98] Hogg R.V., Ledolter J., **Engineering Statistics**. MacMillan Publishing Company, 1987.
- [99] Johnson N., Kotz S., **Distributions in Statistics: Continuous Univariate Distributions**. John Wiley and Sons, 1970.
- [100] MuCullagh P., Nelder J.A., **Generalized Linear Models**. Chapman and Hall, 2nd edition, 1990.
- [101] Shapiro S.S., Wilk M.B: **An analysis of variance test for normality (complete samples)**. Biometrika, 52, 3 and 4, pp. 591-611, 1965.
- [102] Pearson A.V., Hartley H.O: **Biometrica Tables for Statisticians**. Cambridge University Press, 2, Cambridge, England, 1972.
- [103] Gibbons, J.D., **Nonparametric Statistical Inference**, 2nd Ed., M. Dekker, 1985.

## **Νευρωνικά Δίκτυα**

## **6.1 ΕΙΣΑΓΩΓΗ**

Στο κεφάλαιο αυτό θα αναλύσουμε τους αλγόριθμους των νευρωνικών δικτύων καθώς και την προετοιμασία των δεδομένων για είσοδο σε αυτό. Θα περιγράψουμε τους αλγόριθμους α) Support Vector Machines (SVM) και β) Probabilistic Neural Nets (PNN).

## **6.2 ΝΕΥΡΩΝΙΚΑ ΔΙΚΤΥΑ/ΑΛΓΟΡΙΘΜΟΣ ΤΑΞΙΝΟΜΗΣΗΣ**

Μετά τον υπολογισμό των διαφόρων χαρακτηριστικών υφής από παθολογικές και φυσιολογικές εικόνες ακολουθεί ο αυτόματος χαρακτηρισμός των εικόνων. Αυτό υλοποιήθηκε με τη βοήθεια δύο αλγορίθμων, ταξινόμησης και νευρωνικών δικτύων: α) Support Vector Machines (SVM) και β) Probabilistic Neural Nets (PNN). Πιο κάτω θα αναλύσουμε τις δυο μεθόδους.

### **6.2.1 ΣΥΣΤΗΜΑΤΑ ΚΑΤΗΓΟΡΙΟΠΟΙΗΣΗΣ (CLASSIFICATION SYSTEMS)**

Η κατηγοριοποίηση δεδομένων είναι μία διαδικασία που γίνεται σε δύο φάσεις. Στην πρώτη φάση το μοντέλο δημιουργείται περιγράφοντας ένα σύνολο από προκαθορισμένες κατηγορίες. Το μοντέλο κτίζεται αναλύοντας μια ομάδα από εγγραφές – δείγματα όπου το κάθε δείγμα ανήκει και σε μία κατηγορία. Τα δείγματα τα οποία χρησιμοποιούνται για την δημιουργία του μοντέλου ονομάζονται δείγματα εκπαίδευσης (training data sets). Επειδή σε αυτή τη φάση δίδεται η κατηγορία στην οποία ανήκει το κάθε δείγμα η διαδικασία αυτή της μάθησης ονομάζεται επιβλεπόμενη μάθηση (supervised learning). Αυτό γίνεται σε αντιπαράθεση με τη μη επιβλεπόμενη μάθηση (unsupervised learning) όπου δεν δίδεται η κατηγορία στην οποία ανήκει το κάθε δείγμα δηλαδή στην περίπτωση της τμηματοποίησης (clustering).

Συνήθως το αποτέλεσμα της μάθησης αυτής δίδεται στη μορφή ενός δέντρου απόφασης (decision tree) ή στη μορφή κανόνων κατηγοριοποίησης (classification rules) ή στη μορφή μιας μαθηματικής φόρμουλας. Στη δεύτερη φάση το μοντέλο χρησιμοποιείται για κατηγοριοποίηση. Πρώτα υπολογίζεται η ακρίβεια με την οποία προβλέπει το μοντέλο. Αυτό υπολογίζεται εφαρμόζοντας το μοντέλο σε μία ομάδα από δείγματα στα οποία γνωρίζουμε σε ποια κατηγορία ανήκουν και συγκρίνουμε την κατηγοριοποίηση που κάνει το μοντέλο με την κατηγορία που ήδη υπάρχει στα δείγματα. Τα δείγματα στα οποία θα εφαρμοστεί το μοντέλο για έλεγχο θα πρέπει να είναι διαφορετικά από τα δείγματα που χρησιμοποιήθηκαν για να δημιουργηθεί το μοντέλο. Εάν η ακρίβεια του μοντέλου είναι ικανοποιητική τότε το μοντέλο μπορεί να χρησιμοποιηθεί στη μελέτη μας γιατί μπορεί να γίνει η κατηγοριοποίηση άγνωστων δεδομένων για τα οποία δεν έχουμε ένδειξη για την κατηγορία στην οποία ανήκουν.

#### **6.2.2 ΠΡΟΕΤΟΙΜΑΣΙΑ ΤΩΝ ΔΕΔΟΜΕΝΩΝ**

Πρίν τη χρησιμοποίηση των δεδομένων για τη δημιουργία και την εφαρμογή των μοντέλων κατηγοριοποίησης χρειάζεται να γίνει μία προεπεξεργασία των δεδομένων για να γίνει η ανάλυση πιο αποτελεσματική και πιο αξιόπιστη.

#### **6.2.3 ΚΑΘΑΡΙΣΜΟΣ ΤΩΝ ΔΕΔΟΜΕΝΩΝ**

Το πρώτο πράγμα που χρειάζεται να γίνει είναι ο καθαρισμός των δεδομένων (προεπεξεργασία). Τα δεδομένα που περιέχονται στα διάφορα χαρακτηριστικά πρέπει να είναι σωστά και συμπληρωμένα. Πολλές φορές υπάρχουν τιμές σε μεταβλητές οι οποίες είτε δεν είναι συμπληρωμένες είτε δεν έχουν επιτρεπόμενες τιμές. Αυτές οι τιμές θα πρέπει να συμπληρωθούν σωστά χρησιμοποιώντας κάποιο αλγόριθμο ή να αγνοηθούν οι εγγραφές στις οποίες ανήκουν.

#### **6.2.4 ΕΠΙΛΟΓΗ ΤΩΝ ΧΑΡΑΚΤΗΡΙΣΤΙΚΩΝ**

Μία άλλη σημαντική διεργασία που πρέπει να γίνει είναι η μελέτη των διαφόρων μεταβλητών για τον καθορισμό τυχαίων συσχετίσεων μεταξύ τους. Είναι σημαντικό στους αλγόριθμους ταξινόμησης οι μεταβλητές που θα χρησιμοποιηθούν για τη δημιουργία του μοντέλου να είναι ανεξάρτητες μεταξύ τους. Αυτή η διαδικασία είναι πολύ σημαντική και ονομάζεται επιλογή χαρακτηριστικών (feature selection). Σε περίπτωση στην οποία υπάρχουν εξαρτώμενες μεταβλητές τότε αυτές παίρνουν περισσότερη βαρύτητα και μπορεί να μας οδηγήσουν σε μοντέλο το οποίο να μη μας δίδει ικανοποιητικά αποτελέσματα. Ο χρόνος που αφιερώνουμε για την επιλογή των κατάλληλων μεταβλητών-χαρακτηριστικών μπορούμε να τον εξοικονομήσουμε από την ανάλυση και κατανόηση των αποτελεσμάτων.

## **6.3 ΑΝΑΛΥΣΗ PCA, PRINCIPAL COMPONETS ANALYSIS**

Η ανάλυση Principal Componets Analysis (PCA) εφαρμόζεται για να προσπελάσουμε το πρόβλημα των μεγάλων διαστάσεων δεδομένων, με στόχο τη μείωση των διαστάσεων αυτών με το συνδυασμό των χαρακτηριστικών. Οι γραμμικοί συνδυασμοί είναι πιο εύκολοι στη χρήση τους καθώς και στην επεξεργασία τους. Συνήθως τα πολυδιάστατα δεδομένα μετατρέπονται σε μικρότερων διαστάσεων στοιχεία.

Για να το πετύχουμε αυτό υπάρχουν δυο κλασσικοί τρόποι, ο ένας είναι ο Principal Componets Analysis, που εφαρμόζει την προβολή των καλύτερων δεδομένων με τη μέθοδο ελαχίστων τετραγώνων και ο δεύτερος τρόπος είναι ο Multiple Discriminant Analysis, MDA που εφαρμόζει την προβολή των καλύτερων διακριτών δεδομένων με τη μέθοδο ελαχίστων τετραγώνων.

Θα ασχοληθούμε μόνο με τον πρώτο τρόπο, τον Principal Componets Analysis, ξεκινώντας με ένα παράδειγμα. Έστω εάν έχω την παρουσίαση όλων των διανυσμάτων σε ένα σετ με n-διαστάσεων x<sub>1</sub>, ..., x<sub>n</sub> δειγμάτων με ένα μοναδιαίο διάνυσμα το x<sub>0</sub>. Για να γίνουμε πιο σαφείς, έστω θέλουμε να υπολογίσουμε το διάνυσμα x<sub>0</sub> έτσι ώστε το άθροισμα της απόστασης των τετραγώνων μεταξύ του x<sub>0</sub> και του τυχαίου x<sub>k</sub> να παρουσιάζει ελάχιστο. Το τετραγωνικό σφάλμα το ορίζουμε ως εξής,  $J_0(x_0)$ ,

$$
J_0(x_0) = \sum_{k=1}^n \|x_0 - x_k\|^2
$$

και ψάχνουμε την τιμή του x<sub>0</sub> που θα ελαχιστοποίησει το J<sub>0</sub>. Αυτό υπολογίζεται εύκολα εάν υποθέσουμε ότι η λύση του προβλήματός μας είναι x<sub>0</sub>=m όπου m είναι η μέση τιμή του δείγματος.

$$
m=\frac{1}{n}\sum_{k=1}^n x_k
$$

Αυτό μπορεί εύκολα να λυθεί ως ακολούθως:

$$
J_0(x_0) = \sum_{k=1}^n \left\| (x_0 - m) - (x_k - m) \right\|^2 = \sum_{k=1}^n \left\| x_0 - m \right\|^2 - 2(x_0 - m)^t \sum_{k=1}^n (x_k - m) + \sum_{k=1}^n \left\| x_k - m \right\|^2
$$
  
= 
$$
\sum_{k=1}^n \left\| x_0 - m \right\|^2 + \sum_{\substack{k=1 \ \text{independent of } x_0}}^n \left\| x_k - m \right\|^2
$$

Tο δεύτερο άθροισμα είναι ανεξάρτητο του x<sub>0</sub> εάν το x<sub>0</sub>=m τότε θα έχω την ελάχιστη J<sub>0</sub>. Με αυτό τον τρόπο μπορούμε να εφαρμόσουμε την Principal Componets Analysis στη χρήση των νευρωνικών δικτύων.

#### **6.3.1 ΜΕΤΑΤΡΟΠΗ ΤΩΝ ΔΕΔΟΜΕΝΩΝ**

Κάποιοι αλγόριθμοι κατηγοριοποίησης παίρνουν ως μεταβλητές μόνο αριθμητικά δεδομένα. Έτσι όταν έχουν μεταβλητές οι οποίες δεν είναι αριθμητικές πρέπει να αντιστοιχηθούν σε αριθμητικές τιμές. Επίσης κάποιοι αλγόριθμοι βασίζονται στην απόσταση μεταξύ των μεταβλητών. Σε αυτές τις περιπτώσεις θα πρέπει οι τιμές των μεταβλητών να κανονικοποιηθούν έτσι ώστε μεταβλητές οι οποίες έχουν μεγάλες τιμές να μην πάρουν μεγαλύτερη βαρύτητα. Τέλος κάποιες μεταβλητές οι οποίες παίρνουν πάρα πολλές τιμές μπορούν να ομαδοποιηθούν σε μικρότερες κατηγορίες για να είναι πιο κατανοητές οι τιμές τους.

#### **6.3.2 ΚΡΙΤΗΡΙΑ ΕΠΙΛΟΓΗΣ ΜΟΝΤΕΛΟΥ ΚΑΤΗΓΟΡΙΟΠΟΙΗΣΗΣ**

Για τη δημιουργία και την επιλογή του κατάλληλου μοντέλου κατηγοριοποίησης υπάρχουν κάποια βασικά θέματα που πρέπει να ληφθούν υπόψη. Τα πιο σημαντικά είναι:

**α) Ακρίβεια:** Η αξιοπιστία του μοντέλου συνήθως αναπαρίσταται από το ποσοστό των σωστών κατηγοριοποιήσεων. Αυτό όμως δεν είναι απόλυτα αντιπροσωπευτικό γιατί σε πολλές περιπτώσεις κάποια λάθη είναι περισσότερο σημαντικά από κάποια άλλα. Δηλαδή μπορεί τα λάθη να έχουν διαφορετική βαρύτητα σε κάποιες κατηγορίες από κάποιες άλλες. Γι αυτό ίσως είναι σημαντικό να ελέγχουμε τον ρυθμό σφάλματος για κάποιες βασικές κατηγορίες αναλόγως του προβλήματος.

**β) Ταχύτητα:** Σε κάποιες περιπτώσεις η ταχύτητα του ταξινομητή (classifier) είναι σημαντικός παράγοντας. Ένας ταξινομητής ο οποίος είναι 90% ακριβής μπορεί να προτιμηθεί από ένα ταξινομητή ο οποίος είναι 95% ακριβής αλλά είναι 100 φορές πιο αργός. Αυτό συμβαίνει συχνά στα νευρωνικά δίκτυα όπου η πολυπλοκότητα αυξάνει πολύ όσο αυξάνονται οι νευρώνες και τα επίπεδα των νευρώνων.

**γ) Κατανοησιμότητα:** Στις περιπτώσεις κατά τις οποίες κάποιος άνθρωπος πρέπει να εφαρμόσει τη διαδικασία κατηγοριοποίησης, τότε οι κανόνες πρέπει να είναι κατανοητοί αλλιώς θα υπάρξουν πολλά λάθη στην εφαρμογή των κανόνων. Επίσης ο άνθρωπος θα πρέπει να εμπιστεύεται το μοντέλο για να το εφαρμόζει σωστά.

**δ) Ο χρόνος μάθησης:** Σε περιβάλλοντα που αλλάζουν γρήγορα μπορεί να είναι απαραίτητο η μάθηση νέων κανόνων να γίνεται πολύ γρήγορα. Επίσης μπορεί να γίνονται προσαρμογές σε κανόνες που ήδη υπάρχουν. Ακόμα ο αλγόριθμος πρέπει να μαθαίνει με λίγα δείγματα και να δημιουργεί καινούργιους κανόνες.

## **6.4 ΜΗΧΑΝΕΣ ΔΙΑΝΥΣΜΑΤΩΝ ΥΠΟΣΤΗΡΙΞΗΣ (SUPPORT VECTOR MACHINES)**

### **6.4.1 ΕΙΣΑΓΩΓΗ**

Οι μηχανές διανυσμάτων υποστήριξης (Support Vector machines) είναι ένας αλγόριθμος μάθησης για μάθηση κατηγοριοποίησης (classification) και παλινδρόμησης (regression).Τα Support Vector machines προτάθηκαν για πρώτη φορά από τον Vapnik γύρω στο 1960 για κατηγοριοποίηση. Πρόσφατα έχουν γίνει σε μια περιοχή, μεγάλης έρευνας σχετιζόμενης με θεωρίες και τεχνικές που έχουν σαν επέκταση την παλινδρόμηση και τον υπολογισμό πυκνότητας.

Τα SVM έχουν προέλθει από τη θεωρία της στατιστικής μάθησης, έχοντας σκοπό τη επίλυση ενός προβλήματος χωρίς πρώτα την επίλυση κάποιου δυσκολότερου προβλήματος σαν ενδιάμεσο στάδιο. Τα SVM βασίζονται στην αρχή της ελαχιστοποίησης του δομικού κινδύνου (structural risk minimization theory) που είναι στενά συνδεδεμένη με τη θεωρία ομαλότητας (regularization theory). Η αρχή αυτή ενσωματώνει έλεγχο χωρητικότητας για την αποτροπή της υπερμάθησης (over fitting) και γι΄ αυτό το λόγο είναι μερική λύση του biasvariance trade-odd dilemma.

Δύο βασικά στοιχεία στην υλοποίηση των SVM είναι οι τεχνικές του μαθηματικού προγραμματισμού και οι συναρτήσεις πυρήνα. Οι παράμετροι υπολογίζονται με την επίλυση δευτέρου βαθμού προγραμματιστικού προβλήματος (quadratic programming problem) μαζί με γραμμικές ισότητες και ανισότητες περιορισμών, αντί με την επίλυση μη κυρτού και μη περιοριστικού προβλήματος βελτιστοποίησης. Η ευελιξία των συναρτήσεων πυρήνα επιτρέπουν στα SVM στην αναζήτηση σε μία μεγάλη ποικιλία υποθετικών διαστημάτων.

Η γεωμετρική αναπαράσταση του support vector classification είναι ότι ο αλγόριθμος αναζητά για τη μέγιστη διαχωριστική επιφάνεια δηλαδή το υπερεπίπεδο το οποίο ισαπέχει από τις δύο κατηγορίες (στην περίπτωση που το SVM έχει να χωρίσει δεδομένα που ανήκουν σε δύο κατηγορίες). Αυτό το μέγιστο διαχωριστικό επίπεδο έχει πάρα πολύ καλές στατιστικές ιδιότητες. Στην απλή περίπτωση τα SVC διαχωρίζουν γραμμικά διαχωρίσιμες κατηγορίες. Για τη δημιουργία μη γραμμικών επιφανειών αποφάσεων εισάγονται συναρτήσεις πυρήνα. Τέλος για τα δεδομένα που περιέχουν θόρυβο και δεν είναι επιθυμητός ο πλήρης διαχωρισμός τους τότε εισάγονται οι χαλαρές (slack) μεταβλητές για να επιτρέπουν σφάλμα μάθησης.

## **6.4.2 ΘΕΩΡΙΑ ΒΕΛΤΙΣΤΟΠΟΙΗΣΗΣ**

Για την εξεύρεση του βέλτιστου υπερεπιπέδου πρέπει να χρησιμοποιηθούν αλγόριθμοι από τη θεωρία βελτιστοποίησης. Η θεωρία βελτιστοποίησης είναι ο κλάδος των

μαθηματικών που ασχολείται με το χαρακτηρισμό των λύσεων της κατηγοριοποίησης και η δημιουργία αποτελεσματικών αλγόριθμων για την εξεύρεσή τους.

Το γενικό πρόβλημα βελτιστοποίησης είναι η εξεύρεση του μέγιστου ή του ελάχιστου μιας συνάρτησης που υπόκειται σε κάποιους περιορισμούς:

$$
f(\mathbf{w}) \quad \mathbf{w} \in \Omega
$$
  
\n
$$
g_i(\mathbf{w}) \le 0, \quad i = 1,...,k,
$$
  
\n
$$
h_i(\mathbf{w}) = 0 \quad i = 1,...,m
$$

όπου ) *f* (**w** είναι η αντικειμενική συνάρτηση (objective function) και οι άλλες δύο σχέσεις ονομάζονται ανισοτικός και ισοτικός περιορισμός. Η βέλτιστη τιμή της αντικειμενικής συνάρτησης ονομάζεται: η τιμή του προβλήματος βελτιστοποίησης.

Το πεδίο στο οποίο ορίζεται η αντικειμενική συνάρτηση και ικανοποιούνται όλοι οι περιορισμοί ονομάζεται εφικτό πεδίο (feasible region) και δηλώνεται σαν:

$$
R = \{ \mathbf{w} \in \Omega : g(\mathbf{w}) \leq 0, h(\mathbf{w}) = 0 \}.
$$

Μία λύση στο πρόβλημα βελτιστοποίησης είναι ένα σημείο **w**\*∈ *R* έτσι ώστε να μην υπάρχει άλλο σημείο  $\mathbf{w} \in R$  για το οποίο  $f(\mathbf{w}) < f(\mathbf{w}^*)$ . Αυτό το σημείο ονομάζεται γενικό ελάχιστο (global minimum). Ένα σημείο της ) *f* (**w** ονομάζεται τοπικό ελάχιστο εάν **w**\*∈ *R* και υπάρχει  $\varepsilon > 0$  έτσι ώστε  $f(\mathbf{w}) \ge f(\mathbf{w}^*) \forall \mathbf{w} \in \Omega$  έτσι ώστε  $\|\mathbf{w} - \mathbf{w}^*\| < \varepsilon$ .

Ανάλογα με τη φύση της αντικειμενικής συνάρτησης και το είδος των περιορισμών δημιουργούνται διαφορετικά προβλήματα βελτιστοποίησης.

Όταν η αντικειμενική συνάρτηση, η συνάρτηση ανισότητας και η συνάρτηση ισότητας είναι γραμμικές συναρτήσεις τότε το πρόβλημα βελτιστοποίησης ονομάζεται γραμμικό πρόγραμμα (linear programme). Όταν η αντικειμενική συνάρτηση είναι τετραγωνική και οι ανισότητες είναι γραμμικές τότε το πρόβλημα βελτιστοποίησης ονομάζεται τετραγωνικό πρόγραμμα (quadratic programme).

Η ανισότητα 0 *gi*(**w**) ≤ ονομάζεται ενεργή ή σφικτή όταν η λύση **w\*** ικανοποιεί την *gi*(**w**\*) ≤ 0 . Μία ανισότητα μπορούμε να την μετατρέψουμε σε ισότητα χρησιμοποιώντας χαλαρή μεταβλητή (slack variable) έτσι ώστε:

 $g_i(\mathbf{w}^*) \leq 0 \Leftrightarrow g_i(\mathbf{w}^*) + \xi_i = 0, \quad \text{if } \xi_i \geq 0$ 

Το μέγεθος της μεταβλητής ξ δείχνει το μέγεθος της χαλαρότητας (looseness) της συνάρτησης.

Στα διανύσματα υποστήριξης οι περιορισμοί είναι γραμμικοί και η αντικειμενική συνάρτηση είναι τετραγωνική και κυρτή (convex). Η  $f(w)$  είναι πραγματικών τιμών συνάρτηση, κυρτή όταν το **w** ∈  $\mathbb{R}^n$  εάν για  $\forall$ **w**, **u** ∈  $\mathbb{R}^n$  και για κάθε  $\theta$  ∈ (0,1),

$$
f(\theta \mathbf{w} + (1 - \theta)\mathbf{u}) \le \theta f(\mathbf{w}) + (1 - \theta)f(\mathbf{u})
$$

Μία συνάρτηση η οποία είναι διπλά διαφορήσιμη θα είναι κυρτή εάν o Hessian πίνακας είναι θετικά ημικαθορισμένος. Μία συνδεδεμένη (affine) συνάρτηση είναι μία συνάρτηση που μπορεί να εκφραστεί στη μορφή

$$
f(\mathbf{w}) = \mathbf{A}\mathbf{w} + \mathbf{b},
$$

για κάποιο πίνακα **Α** και κάποιο διάνυσμα **b**. Η συνδεδεμένη συνάρτηση είναι κυρτή και έχει μηδενικό Hessian. Εάν μία συνάρτηση είναι κυρτή τότε οποιοδήποτε τοπικό ελάχιστο **w\***  είναι και γενικό ελάχιστο.

#### **6.4.3 ΒΕΛΤΙΣΤΑ ΥΠΕΡΕΠΙΠΕΔΑ**

Λέμε ότι δύο πεπερασμένα υποσύνολα διανυσμάτων **x** από το σύνολο μάθησης:

 $(x_1, y_1),..., (x_i, y_i), \quad **x** ∈ X^* ⊂ ℜ^n, y ∈ {-1,1}$ , ένα υποσύνολο Ι στο οποίο το y=1 και ένα υποσύνολο II στο οποίο y=-1 είναι διαχωρίσιμα από το υπερεπίπεδο **x** ⋅**w** + *b* = 0 όταν υπάρχει διάνυσμα **w** και σταθερά **b** έτσι ώστε οι πιο κάτω ανισότητες να είναι αληθείς.

$$
(x_i \cdot w) + b > 1, \, \varepsilon \acute{\alpha} \nu \, x_i \in I,
$$
\n
$$
(x_j \cdot w) + b < -1, \, \varepsilon \acute{\alpha} \nu \, x_j \in II
$$

Ανάμεσα στα επίπεδα τα οποία διαχωρίζουν τις δύο κατηγορίες, βέλτιστο υπερεπίπεδο θεωρείται αυτό που μεγιστοποιεί την απόσταση στο κλειστό σύνολο του διανύσματος **x** από τα δεδομένα εκπαίδευσης. Το μέγιστο υπερεπίπεδο καθορίζεται από το ζεύγος που αποτελείται από το διάνυσμα **w**<sub>0</sub> και τη σταθερά b<sub>0</sub> και ελαγιστοποιεί την τετραγωνική μορφή:

 $Q(w) = \langle w \cdot w \rangle$  η οποία υπόκειται στον περιορισμό  $y_i[(x_i \cdot w) + b] \ge 1, \quad i = 1,...,b$ 

Χρησιμοποιώντας τον πολλαπλασιαστή Lagrange αποδεικνύεται ότι το βέλτιστο υπερεπίπεδο έχει επέκταση στα support vectors των δεδομένων μάθησης  $\mathbf{x} \in S \subset X^*$ 

$$
(x_i \cdot \mathbf{w}) + b = \sum_{x_i \in S} y_i a_i (\mathbf{x} \cdot x_i) + b
$$

όπου τα support vector είναι τα διανύσματα από τα δεδομένα μάθησης τα οποία ικανοποιούν την ισότητα:

$$
y_i[(x_i \cdot \mathbf{w}) + b] = 1
$$

και οι συντελεστές *a<sub>i</sub>* ≥ 0 πρέπει να μεγιστοποιούν την τετραγωνική μορφή:

$$
W(a) = \sum_{i=1}^{l} a_i - \frac{1}{2} \sum_{j=1}^{l} y_i y_j a_i a_j (x_i \cdot x_j)
$$

η οποία έχει τους περιορισμούς  $a_i \geq 0$ ,  $i = 1,...,l$ ,

$$
\sum_{i=1}^l a_i y_i = 0
$$

Σε περίπτωση όπου τα δεδομένα μάθησης δεν διαχωρίζονται από κάποιο υπερεπίπεδο χωρίς λάθη τότε στόχος είναι η δημιουργία ενός υπερεπιπέδου το οποίο δημιουργεί όσο το δυνατό λιγότερα λάθη. Η φορμαλιστική έκφραση της εύρεσης του υπερεπιπέδου το οποίο παρέχει τα λιγότερα λάθη κατά την εκπαίδευση είναι:

$$
\Phi(\xi) = C \sum_{i=1}^{l} \theta(\xi) + \langle \mathbf{w} \cdot \mathbf{w} \rangle
$$

το οποίο υπόκειται στους περιορισμούς

 $y_i((x_i \cdot \mathbf{w}) + b) \ge 1 - \xi_i$ ,  $i = 1,...,l$ ,  $\xi_i \ge 0$ , όπου C είναι αρκετά μεγάλο και θ(ξ)=0 εάν ξ=0, θ(ξ)=1 εάν ξ>0.

Είναι γνωστό ότι για τη μη διαχωρίσιμη περίπτωση το πρόβλημα βελτιστοποίησης είναι NP-complete. Γι΄αυτό το λόγο θεωρείται η πιο κάτω προσέγγιση σε αυτό το πρόβλημα. Θέλουμε να ελαχιστοποιήσουμε τη συνάρτηση:

$$
\Phi(\xi) = C \sum_{i=1}^{l} \xi_i^{\sigma} + (\mathbf{w} \cdot \mathbf{w})
$$

κάτω από τον περιορισμό

 $y_i((x_i \cdot \mathbf{w}) + b) ≥ 1 - \xi_i$ ,  $i = 1,...,l$ ,  $\xi_i ≥ 0$ , όπου το  $\sigma ≥ 0$  είναι μία πολύ μικρή τιμή. Επιλέγοντας σ=1 είναι η μικρότερη τιμή που οδηγεί σε απλό πρόβλημα βελτιστοποίησης.

Χρησιμοποιώντας την Lagrangian τεχνική παίρνουμε μία μέθοδο λύσης αυτού του προβλήματος βελτιστοποίησης η οποία είναι σχεδόν ανάλογη της μεθόδου επίλυσης του προβλήματος βελτιστοποίησης για την περίπτωση που τα δεδομένα είναι πλήρως διαχωρίσιμα.

### **6.4.4 ΔΙΑΣΤΑΣΗ ΧΑΡΑΚΤΗΡΙΣΤΙΚΩΝ (FEATURE SPACE)**

Στην περίπτωση που δεν μπορεί να βρεθεί ένα υπερεπίπεδο διαχωρισμού που να ομαδοποιεί σωστά τα σημεία τότε μπορούμε (όπως φαίνεται και στο Σχήμα 61) να ανεβούμε σε ένα χώρο ψηλότερων διαστάσεων στον οποίο είναι πολύ πιθανό να υπάρχει τέτοιο επίπεδο διαχωρισμού.

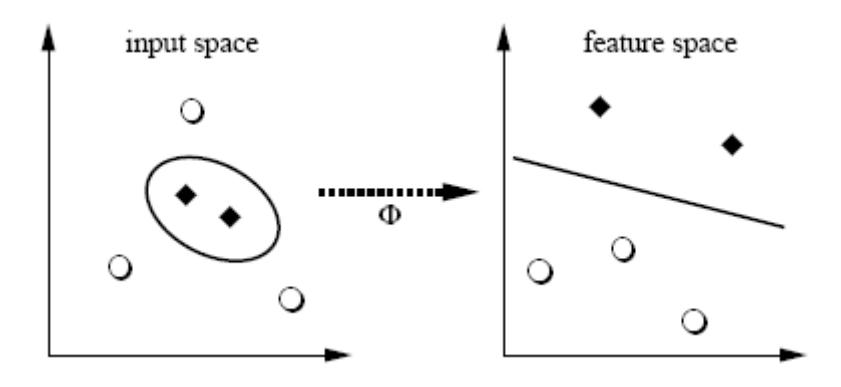

**Σχήμα 61:** Γίνεται μία αντιστοιχία των σημείων εισόδου στη διάσταση των χαρακτηριστικών έτσι ώστε να βρεθεί ένα επίπεδο διαχωρισμού.

Γίνεται δηλαδή μία χαρτογράφηση των σημείων δεδομένων από το χώρο εισόδου  $R^n$ σε ένα χώρο μεγαλύτερης διάστασης  $R^m$  (m>n) ο οποίος λέγεται χώρος χαρακτηριστικών (feature space). Αυτό το επιτυγχάνουμε με τη χρήση μίας συνάρτησης πυρήνα Φ (kernel function).

$$
\Phi:R^n\to R^m
$$

Αν για παράδειγμα n=2 και m=3

$$
x = (x_1, x_2) \rightarrow x' = (x_1^2, x_2^2, x_1 x_2)
$$

## **6.4.5 ΣΥΝΑΡΤΗΣΗ ΠΥΡΗΝΑ**

Ο πυρήνας είναι μία συνάρτηση *K* η οποία για όλα τα **x**, **z** ∈ **X**

$$
K(\mathbf{x},\mathbf{z})=\langle\phi(\mathbf{x})\cdot\phi(\mathbf{z})\rangle,
$$

όπου φ είναι μία αντιστοιχία από το *X* σε ένα (εσωτερικό γινόμενο) πεδίο χαρακτηριστικών F.

Μία συνάρτηση ) *K*(**x**, **z** θεωρείται πυρήνας εάν είναι συμμετρική και εάν και μόνο ο  $\pi$ ίνακας  $K = (K(\mathbf{x}_i, \mathbf{x}_j))^n_{i,j=1}$  είναι θετικά ημικαθορισμένος (δεν έχει αρνητικές ιδιοτιμές). Το θεώρημα αυτό είναι το θεώρημα του Mercer το οποίο ορίζει πότε μία συνάρτηση είναι πυρήνας.

Οι κυριότερες συναρτήσεις πυρήνα είναι οι πιο κάτω:

- Η γραμμική συνάρτηση:  $K(x_i, x_j) = x_i^T x_j$
- Η πολυωνυμική συνάρτηση:  $K(x_i, x_j) = (\chi_i^T x_j + r)^d$ ,  $\gamma > 0$  $K(x_i, x_j) = (\chi_i^T x_j + r_j^T x_j)$
- Radial Basis συνάρτηση(RBF):  $K(x_i, x_j) = e^{(-\gamma ||x_i x_j||^d)}$ ,  $\gamma > 0$
- Σιγμοειδής συνάρτηση:  $K(x_i, x_j) = \tanh(\chi_i^T x_j + r)$

H συνάρτηση η οποία έχει τη μεγαλύτερη εφαρμογή είναι η RBF. Ο κυριότερος λόγος είναι ότι η RBF μπορεί να διαχειριστεί δεδομένα τα οποία δεν χωρίζονται γραμμικά , σε αντίθεση με τη γραμμική συνάρτηση, αντιστοιχώντας τα δείγματα εισόδου σε επίπεδο μεγαλύτερων διαστάσεων. Επιπρόσθετα ο γραμμικός πυρήνας είναι μια ειδική περίπτωση του πυρήνα RBF. Επίσης η σιγμοειδής συνάρτηση συμπεριφέρεται όπως την RBF για συγκεκριμένες παραμέτρους.

Ένας άλλος λόγος είναι ο αριθμός των παραμέτρων ο οποίος επηρεάζει την πολυπλοκότητα της επιλογής του μοντέλου. Η πολυωνυμική συνάρτηση έχει περισσότερες παραμέτρους από ότι η RBF. Τέλος η RBF έχει τους λιγότερους αριθμητικούς περιορισμούς. Όταν ο βαθμός είναι πολύ ψηλός η πολυωνυμική μπορεί να πάει στο άπειρο (όταν ( *x x* + *r*) > 1 *<sup>j</sup> T <sup>i</sup>* <sup>γ</sup> ) ή στο μηδέν ( *x x* + *r*) < 1 *<sup>j</sup> T <sup>i</sup>* <sup>γ</sup> . Επίσης η σιγμοειδής συνάρτηση δεν είναι βάσιμη κάτω από κάποιες παραμέτρους.

#### **6.4.6 ΑΛΓΟΡΙΘΜΟΙ ΒΕΛΤΙΣΤΟΠΟΙΗΣΗΣ**

Το πρόβλημα που επιλύει ένας αλγόριθμος βελτιστοποίησης είναι το QP (τετραγωνικό πρόβλημα – quadratic problem) που περιγράφεται από τη συνάρτηση

$$
\max_{a} W(a) = \sum_{i=1}^{l} a_i - \frac{1}{2} \sum_{i=1}^{l} \sum_{j=1}^{l} y_i y_j k(x_i, x_j) a_i a_j
$$
  
0 \le a\_i \le C, \quad \forall i,  

$$
\sum_{i=1}^{l} y_i a_i = 0.
$$

Ένα σημείο είναι βέλτιστο στην πιο πάνω συνάρτηση εάν και μόνο, πληρούνται οι συνθήκες Karush-Kuhn-Tuckern (KKT) και το  $Q_{ij} = y_i y_j k(x_i, x_j)$  είναι θετικό και ημικαθορισμένο. Έτσι το σημείο μπορεί να μην είναι μοναδικό και ούτε απομονωμένο βέλτιστο. Οι συνθήκες KKT είναι πολύ απλές. Το QP πρόβλημα επιλύεται όταν για όλα τα i:

$$
a_i = 0 \Rightarrow y_i f(x_i) \ge 1,
$$
  
\n
$$
0 \prec a_i \prec C \Rightarrow y_i f(x_i) = 1,
$$
  
\n
$$
a_i = C \Rightarrow y_i f(x_i) \le 1,
$$

Οι συνθήκες KKT είναι δυνατό να αξιολογούνται με ένα παράδειγμα κάθε φορά, το οποίο είναι πολύ χρήσιμο στη δημιουργία του αλγόριθμου SMO.

# **6.5 ΣΕΙΡΙΑΚΗ ΕΛΑΧΙΣΤΗ ΒΕΛΤΙΣΤΟΠΟΙΗΣΗ (SEQUENTIAL MINIMAL OPTIMIZATION (SMO))**

Ο SMO είναι ένας απλός αλγόριθμος ο οποίος επιλύει το SVM QP πρόβλημα χωρίς επιπρόσθετο χώρο αποθήκευσης και χωρίς να περιλαμβάνει επαναληπτική αριθμητική ρουτίνα για κάθε υποπρόβλημα. Ο SMO αποσυνθέτει το QP σε ένα σύνολο από QP υποπροβλήματα.

Αντίθετα με άλλες μεθόδους, ο SMO επιλέγει να επιλύσει το ελάχιστο δυνατό πρόβλημα βελτιστοποίησης σε κάθε βήμα. Για το κανονικό πρόβλημα SVM QP, το ελάχιστο δυνατό πρόβλημα βελτιστοποίησης είναι να εμπλέκει δύο πολλαπλασιαστές Lagrange, επειδή οι πολλαπλασιαστές Lagrange πρέπει να υπακούουν σε περιορισμό γραμμικής ισότητας. Σε κάθε βήμα ο SMO επιλέγει δύο πολλαπλασιαστές Lagrange για να τους βελτιστοποιήσει από κοινού, βρίσκει τις βέλτιστες τιμές για αυτούς τους πολλαπλασιαστές, και ενημερώνει το SVM έτσι ώστε να αντανακλά τις νέες βελτιστοποιημένες τιμές.

Το πλεονέκτημα του SMO βρίσκεται στο γεγονός ότι η επίλυση του προβλήματος για δύο πολλαπλασιαστές Lagrange μπορεί να γίνει αναλυτικά. Γι' αυτό το λόγο η ολόκληρη εσωτερική επανάληψη λόγω της αριθμητικής QP βελτιστοποίησης αποφεύγεται. Ο εσωτερικός βρόγχος του αλγορίθμου μπορεί να εκφραστεί με λίγες γραμμές κώδικα, αντί να γίνεται χρήση μίας ολόκληρης επαναληπτικής QP ρουτίνας. Αν και επιλύονται περισσότερα υπό-προβλήματα στο επίπεδο του αλγορίθμου, το κάθε υπό-πρόβλημα είναι τόσο γρήγορο που και ολόκληρο το πρόβλημα επιλύεται πολύ γρήγορα.

Επιπρόσθετα ο SMO δεν χρειάζεται πρόσθετη μνήμη. Γι' αυτό το λόγο μπορούν να επιλυθούν προβλήματα με μεγάλο αριθμό δειγμάτων εκπαίδευσης. Επειδή ο χειρισμός μεγάλων πινάκων αποφεύγεται, ο SMO είναι λιγότερος ευαίσθητος σε προβλήματα αριθμητικής ακρίβειας.

Ο SMO αποτελείται από τρία κομμάτια: α) Μία αναλυτική μέθοδο για τη βελτιστοποίηση δύο πολλαπλασιαστών Lagrange, β) μία ευριστική μέθοδο για την επιλογή των δύο πολλαπλασιαστών Lagrange και γ) μέθοδο για τον υπολογισμό του b.

#### **α) Αναλυτική μέθοδος για τη βελτιστοποίηση δύο πολλαπλασιαστών Lagrange**

Για την επίλυση των δύο πολλαπλασιαστών Lagrange, ο SMO πρώτα υπολογίζει τους περιορισμούς σε αυτούς τους πολλαπλασιαστές και στη συνέχεια επιλύει το μέγιστο των περιορισμών. Επειδή οι πολλαπλασιαστές είναι δύο οι περιορισμοί μπορούν να φανούν σε δύο διαστάσεις όπως φαίνεται και στο Σχήμα 62. Οι δεσμευτικοί περιορισμοί αναγκάζουν τους πολλαπλασιαστές Lagrange να απλώνονται μέσα στο κουτί, ενώ ο γραμμικός ανισοτικός περιορισμός αναγκάζει τους πολλαπλασιαστές να απλώνονται πάνω στο κομμάτι διαγώνιας γραμμής. Γι' αυτό το λόγο το μέγιστο των περιορισμών της αντικειμενικής συνάρτησης πρέπει να βρίσκεται στο τμήμα της διαγώνιας γραμμής. Αυτός ο περιορισμός εξηγεί γιατί δύο είναι ο ελάχιστος αριθμός των πολλαπλασιαστών Lagrange που μπορούν να βελτιστοποιηθούν.

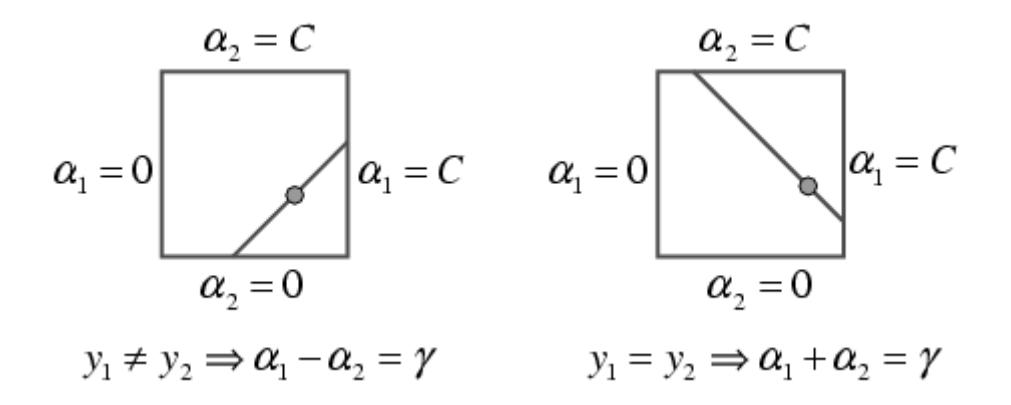

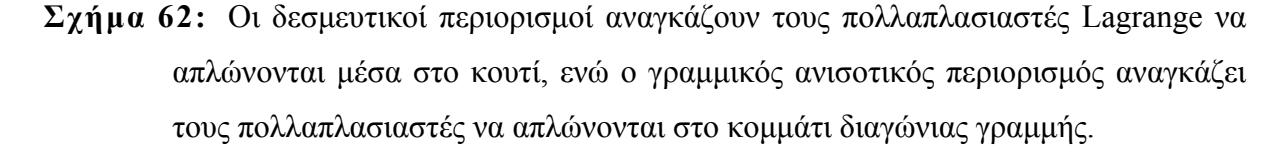

Τα όρια του κομματιού της διαγώνιας γραμμής μπορούν να εκφραστούν πολύ απλά Χωρίς να χάνουμε τη γενικότητα, ο αλγόριθμος πρώτα υπολογίζει το δεύτερο πολλαπλασιαστή Lagrange α<sub>2</sub> και υπολογίζει τα όρια του τμήματος της διαγώνιας γραμμής

συναρτήσει του α<sub>2</sub>. Εάν ο στόχος γ<sub>1</sub> δεν ισούται με το στόχο γ<sub>2</sub>, τότε οι πιο κάτω περιορισμοί εφαρμόζονται στο α<sub>2</sub>:

$$
L = \max(0, \alpha_2^{\text{old}} - \alpha_1^{\text{old}}), \quad H = \min(C, C + a_2^{\text{old}} - a_1^{\text{old}})
$$

Eάν ο στόχος y<sub>1</sub> ισούται με το στόχο y<sub>2</sub>, τότε οι πιο κάτω περιορισμοί εφαρμόζονται στο α<sub>2</sub>:

$$
L = \max(0, \alpha_1^{\text{old}} + \alpha_2^{\text{old}} - C), \quad H = \min(C, \alpha_1^{\text{old}} + \alpha_2^{\text{old}})
$$

Η δεύτερη παράγωγος της αντικειμενικής συνάρτησης κατά μήκος της διαγώνιας γραμμής μπορεί να εκφραστεί σαν:

$$
\eta = 2k(x_1, x_2) - k(x_1, x_1) - k(x_2, x_2)
$$

Το επόμενο βήμα του SMO είναι o υπολογισμός του μέγιστου περιορισμού της αντικειμενικής συνάρτησης στην αρχική ισότητα, ενώ επιτρέπει μόνο σε δύο πολλαπλασιαστές Lagrange να αλλάξουν.

Κάτω από κανονικές καταστάσεις θα υπάρχει μέγιστο κατά την κατεύθυνση της γραμμικού περιορισμού ισότητας, και το <sup>η</sup> θα είναι μικρότερο του μηδέν. Σε αυτή την περίπτωση ο SMO υπολογίζει το μέγιστο κατά μήκος της κατεύθυνσης του περιορισμού:

$$
a_2^{new} = a_2^{old} - \frac{y_2(E_1 - E_2)}{\eta},
$$

όπου  $E_i f^{\textit{old}}(x_i)$ −  $y_i$  είναι το σφάλμα στο i-οστό δείγμα εκπαίδευσης. Μετά το μέγιστο του περιορισμού βρίσκεται αποκόπτοντας το απεριόριστο μέγιστο στα άκρα του τμήματος της γραμμής.

$$
a_2^{new-clipped} = \begin{cases} H, & \text{e\'{a}v} \quad \alpha_2^{new} \ge H \\ \alpha_2^{new}, & \text{e\'{a}v} \quad L < \alpha_2^{new} < H \\ L, & \text{e\'{a}v} \quad \alpha_2^{new} \le L \end{cases}
$$

Το α<sup>1</sup> υπολογίζεται από το καινούργιο clipped α2:

$$
a_1^{new} = a_1^{old} + y_1 y_2 (a_2^{old} - a_2^{new,clipped})
$$

#### **β) Ευρετική μέθοδος για την επιλογή των δύο πολλαπλασιαστών Lagrange.**

Ο SMO πάντα βελτιστοποιεί δύο πολλαπλασιαστές Lagrange σε κάθε γύρο, με ένα από τους πολλαπλασιαστές να έχει προηγουμένως παραβεί τις KKT συνθήκες πρίν το βήμα. Δηλαδή ο SMO πάντα θα αλλάζει δύο πολλαπλασιαστές Lagrange για να μετακινηθεί ανηφορικά στην αντικειμενική συνάρτηση (objective function) προβαλλόμενη σε ένα μονοδιάστατο εφικτό υποδιάστημα. Ο SMO επίσης θα συντηρεί ένα εφικτό διάνυσμα πολλαπλασιαστών Lagrange. Επομένως η ολική αντικειμενική συνάρτηση θα αυξάνει σε κάθε βήμα και θα συγκλίνει ασυμπτωτικά. Για να επιτευχθεί η σύγκλιση, ο SMO χρησιμοποιεί ευριστικά για να επιλέξει δύο πολλαπλασιαστές Lagrange για να βελτιστοποιηθούν μαζί.

Υπάρχουν δύο ξεχωριστές ευριστικές επιλογές, μία για τον πρώτο πολλαπλασιαστή και μία για το δεύτερο πολλαπλασιαστή Lagrange. Η πρώτη ευριστική επιλογή παρέχει τον εξωτερικό βρόγχο του αλγόριθμου SMO. Ο εξωτερικός βρόγχος επαναλαμβάνει ανάμεσα σαν δείγματα εισόδου μέχρι να υπάρξει κάποιο παράδειγμα που παραβαίνει τις συνθήκες KKT, το οποίο είναι επιθυμητό για βελτιστοποίηση. Με τη δεύτερη ευριστική επιλογή, επιλέγεται ο δεύτερος πολλαπλασιαστής Lagrange, και οι δύο μαζί βελτιστοποιούνται. To SVM ενημερώνεται με τις δύο νέες τιμές των πολλαπλασιαστών και ο εξωτερικός βρόγχος συνεχίζει να ψάχνει για παραβάσεις των συνθηκών KKT.

Για να γίνει πιο γρήγορη η μάθηση ο αλγόριθμος δεν επαναλαμβάνει να τρέχει σε όλο το δείγμα μάθησης. Μετά την πρώτη επανάληψη ο αλγόριθμος τρέχει μόνο για τα παραδείγματα που οι πολλαπλασιαστές Lagrange είναι είτε 0 είτε C (τα μη καθορισμένα δείγματα). Ο εξωτερικός βρόγχος κάνει επαναληπτικά περάσματα στα μη καθορισμένα δείγματα μέχρι τα δείγματα αυτά να υπακούσουν στις συνθήκες KKT με κάποιο σφάλμα <sup>ε</sup> . Τότε ο εξωτερικός βρόγχος επαναλαμβάνει το πέρασμα σε όλα τα δείγματα εισόδου. Ο εξωτερικός βρόγχος επαναλαμβάνει μονά περάσματα σε όλα τα δείγματα και πολλαπλά περάσματα στα μη καθορισμένα δείγματα μέχρι όλο το δείγμα μάθησης να υπακούει στις συνθήκες KKT με ένα σφάλμα <sup>ε</sup> . Στο σημείο αυτό ο αλγόριθμος τερματίζει.

Όταν επιλεγεί ο πρώτος πολλαπλασιαστής Lagrange τότε ο SMO επιλέγει το δεύτερο πολλαπλασιαστή για να μεγιστοποιήσει το μέγεθος του βήματος κατά τη διάρκεια της κοινής βελτιστοποίησης. Υπολογίζοντας την τιμή της συνάρτησης του πυρήνα είναι πολύ χρονοβόρο, έτσι ο SMO προσεγγίζει το μέγεθος του βήματος με την απόλυτη τιμή του αριθμητή της εξίσωσης: *E*<sup>1</sup> − *E*<sup>2</sup> . Ο SMO κρατεί προσωρινά μία τιμή του λάθους E για κάθε μη καθορισμένο παράδειγμα στο δείγμα μάθησης και στη συνέχεια επιλέγει ένα σφάλμα για να μεγιστοποιήσει το μέγεθος του βήματος. Εάν το Ε<sup>1</sup> είναι θετικό, ο SMO επιλέγει ένα δείγμα με ελάχιστο σφάλμα  $E_2$ . Εάν το  $E_1$  είναι αρνητικό τότε επιλέγει ένα δείγμα με μέγιστο σφάλμα E<sub>2</sub>.

Η επίλυση της πιο κάτω συνάρτησης δεν καθορίζει το κατώφλι b γι' αυτό πρέπει να υπολογιστεί ξεχωριστά. Μετά από κάθε βήμα το b ξανά-υπολογίζεται έτσι ώστε οι συνθήκες KKT να τηρούνται και για τα δύο βελτιστοποιημένα παραδείγματα. Όταν το α<sub>1</sub> είναι στα καθορισμένα τότε το κατώφλι παίρνει την τιμή b<sub>1</sub>:

$$
b_1 = E_1 + y_1 (a_1^{new} - a_1^{old}) k(\vec{x}_1, \vec{x}_1) + y_2 (a_2^{new,clipped} a_2^{old}) k(\vec{x}_1, \vec{x}_2) + b^{old}
$$

Όταν το  $\alpha_2$  δεν είναι στα καθορισμένα τότε το κατώφλι παίρνει την τιμή b<sub>2</sub>:

$$
b_2 = E_2 + y_1 (a_1^{new} - a_1^{old}) k(x_1, x_2) + y_2 (a_2^{new,clipped} a_2^{old}) k(x_2, x_2) + b^{old}
$$

Όταν ισχύουν και τα δύο κατώφλια τότε είναι ίσα. Όταν και οι δύο πολλαπλασιαστές Lagrange είναι καθορισμένοι και το L δεν ισούται με το L τότε στο διάστημα μεταξύ  $b_1$  και b2 είναι όλα τα κατώφλια που τηρούν τις συνθήκες KKT. Τότε ο SMO επιλέγει σαν κατώφλι την ενδιάμεση τιμή ανάμεσα στο  $b_1$  και  $b_2$ .

## **6.5.1 Ο ΑΛΓΟΡΙΘΜΟΣ ΚΑΤΗΓΟΡΙΟΠΟΙΗΣΗΣ SVM**

- Δημιουργία του ταξινομητή διανυσμάτων υποστήριξης με τον καθορισμό των πιο κάτω παραμέτρων:
	- **α.** Τον αριθμό των διαστάσεων εισόδου.
	- **β.** Το είδος της συνάρτησης πυρήνα.
	- **γ.** Τις παραμέτρους της συνάρτησης πυρήνα.
	- **δ.** Καθορισμός της μεταβλητής C (πάνω όριο για τους άλφα συντελεστές).
	- **ε.** Καθορισμός αν η διαδικασία μάθησης θα χρησιμοποιήσει μία

αντικειμενική συνάρτηση η οποία περιλαμβάνει τη 2-νόρμα των λαθών στα σημεία εξάσκησης, ή αν θα χρησιμοποιηθεί η 1-νόρμα που είναι η συνάρτηση που χρησιμοποιείται συνήθως στα διανύσματα υποστήριξης.

**στ.** Καθορισμός του qpsize που είναι ο αριθμός των σημείων που δίνονται στη συνάρτηση βελτιστοποίησης. Συνήθως το qpsize παίρνει την τιμή 50.

**ζ.** Καθορισμός της alphatol η οποία αναπαριστά την ανοχή σε όλες τις συγκρίσεις που χρησιμοποιούνται οι συντελεστές άλφα.

• Επανάληψη των πιο κάτω βημάτων μέχρι να βρεθεί η λύση του προβλήματος:

#### **α) Καθορισμός των διανυσμάτων υποστήριξης (Support Vectors)**

**i.** Καθορισμός κάποιας τιμής κατωφλίου. Όταν οι συντελεστές άλφα είναι μεγαλύτεροι από την τιμή κατωφλίου τότε το διάνυσμα θεωρείται διάνυσμα υποστήριξης. Συνήθως το κατώφλι αυτό είναι ίσο με την ανοχή των συντελεστών άλφα (alphatol).

## **β) Υπολογισμός της εξόδου του SVM για όλα τα δείγματα μάθησης**

- ii. Εξεύρεση των συντελεστών που έχουν αλλάξει και προσαρμογή του SVM μόνο με τη διαφορά των παλιών συντελεστών με τους καινούργιους.
- iii. Κτίσιμο του κανονικού διανύσματος των διαχωρισμένων υπερεπιπέδων (για γραμμικό πυρήνα υπολογίζοντας το ισοσταθμισμένο άθροισμα όλων των διανυσμάτων υποστήριξης).
- iv. Εύρεση της εξόδου του SVΜ με τον πολλαπλασιασμό των δειγμάτων με το κανονικό διάνυσμα.

### **γ) Υπολογισμός της πόλωσης της συνάρτησης απόφασης του SVM.**

- v. Εάν το svm χρησιμοποιεί 2-νόρμα η πόλωση μπορεί να βρεθεί από την έξοδο του SVM για τα διανύσματα υποστήριξης. Για αυτά τα διανύσματα η έξοδος πρέπει να είναι 1-άλφα/C ή -1+άλφα/C.
- vi. Εάν το svm είναι 1-norm η πόλωση μπορεί να βρεθεί από τα διανύσματα υποστήριξης των οποίων τα άλφα δεν είναι στο πάνω όριο. Γι΄ αυτά τα διανύσματα η έξοδος πρέπει να είναι είτε +1 είτε -1.
- vii. Σε περίπτωση που δεν υπάρχουν διανύσματα υποστήριξης τότε η πόλωση δεν αλλάζει.

**δ) Υπολογισμός των τιμών των συνθηκών Karush-Kuhn-Tucker του τετραγωνικού προβλήματος (quadratic program).** Εάν δεν υπάρχουν παραβιάσεις των συνθηκών αυτών, η βέλτιστη λύση έχει βρεθεί και ο αλγόριθμος τερματίζεται. Ο ΚΚΤ περιγράφει πόσο καλά έχει κατηγοριοποιηθεί το κάθε δείγμα. Ο ΚΚΤ πρέπει να είναι θετικός για όλα τα παραδείγματα που είναι στη σωστή πλευρά και δεν είναι διανύσματα υποστήριξης, 0 για τα διανύσματα υποστήριξης και αρνητικό για τα δείγματα που κατηγοριοποιήθηκαν λάθος.

**ε) Καθορισμός καινούργιου συνόλου εργασίας**. Για τον καθορισμό του καινούργιου συνόλου εργασίας γίνεται μία γραμμική προσέγγιση της αντικειμενικής συνάρτησης. Το νέο σύνολο αποτελείται από τα qpsize μεγαλύτερα στοιχεία της κλίσης της γραμμικής προσέγγισης. Η κλίση της γραμμικής προσέγγισης μπορεί να εκφραστεί με την έξοδο του SVM όλων των δειγμάτων μάθησης. Κατά τον πρώτο κύκλο μάθησης η επιλογή του συνόλου εργασίας γίνεται τυχαία.

**στ) Επιλογή του καινούργιου συνόλου εργασίας**. Ο στόχος είναι να επιλεγούν ίσος αριθμός δειγμάτων από τις δύο κατηγορίες. Τα δείγματα για το σύνολο ένα είναι τα qpsize/2 πιο μεγάλα των δειγμάτων που καθορίστηκαν πιο πάνω και για το σύνολο δύο είναι τα qpsize/2 μικρότερα των δειγμάτων αυτών.

**ζ) Καθορισμός του γραμμικού μέρους του τετραγωνικού προβλήματος**: Το γραμμικό μέρος του τετραγωνικού προβλήματος καθορίζεται με όλες τις αποτιμήσεις του πυρήνα Κ (Υποστηρικτικά διανύσματα έξω από δείγμα εργασίας, Υποστηρικτικά διανύσματα μέσα στο δείγμα εργασίας).

- viii. Τα διανύσματα υποστήριξης που είναι έξω από το σύνολο εργασίας χωρίζονται σε μπλοκ. Για κάθε μπλοκ γίνεται η αποτίμηση του πυρήνα για το σύνολο εργασίας και για το τρέχον μπλοκ που είναι έξω από το σύνολο εργασίας.
	- ix. Ο πρώτος γραμμικός όρος qBN του τετραγωνικού προβλήματος είναι ένα διάνυσμα στήλη το οποίο παίρνουμε όταν πολλαπλασιάσουμε τις αποτιμήσεις του πυρήνα επί τα αντίστοιχα άλφα και επί την ετικέτα της κατηγορίας.
	- x. Ο δεύτερος γραμμικός όρος είναι ένα διάνυσμα από άσσους.

**η) Επίλυση του τετραγωνικού προβλήματος.** Ο τετραγωνικός όρος της αντικειμενικής συνάρτησης γίνεται από τα δείγματα μέσα στο σύνολο εργασίας. Ο γραμμικός όρος υπολογίζεται από τα δείγματα που είναι έξω από το σύνολο εργασίας. Τα μέχρι στιγμής υπολογισμένα άλφα αντικαθιστούν τα προηγούμενα για τα δείγματα που είναι στο σύνολο εργασίας.

- xi. Ο τετραγωνικός όρος H δίνεται από τις αποτιμήσεις του πυρήνα για το σύνολο εργασίας, για 2-νόρμα της χαλαρής μεταβλητής (slack variable)  $H=H+diag(1/C)$
- xii. Για 1-νόρμα το H δεν πρέπει να ξεπερνά το eps $\sqrt{-2/3}$ .
- xiii. Υπολογισμός του πίνακα Α για τον ισοτικό περιορισμό. Εάν υπάρχουν διανύσματα υποστήριξης έξω από το δείγμα εργασίας, ο ισοτικός περιορισμός πρέπει να δώσει τις ισοζυγισμένες κατηγορίες για όλα τα διανύσματα, αλλιώς δίδει μηδενικά.
- xiv. Καθορισμός των πάνω ορίων για τους άλφα συντελεστές. Για 1-νόρμα το πάνω όριο είναι τα βάρη C. Για 2-νόρμα δεν υπάρχει πάνω όριο για τους άλφα συντελεστές.
- xv. Επίλυση του τετραγωνικού προγράμματος με ισοτικό περιορισμό. Η επίλυση ξεκινά με μία τυχαία πρόβλεψη. Εδώ μπορεί να χρησιμοποιηθεί ένας οποιοσδήποτε αλγόριθμος βελτιστοποίησης.
- xvi. Ενημέρωση των άλφα μεταβλητών με τους καινούργιους συντελεστές που έχουν υπολογιστεί με την επίλυση του τετραγωνικού προγραμματισμού.
- **xvii.** Επανάληψη του βήματος a μέχρι να μην υπάρχουν παραβιάσεις των συνθηκών Karush-Kuhn-Tucker.

## **6.6 ΔΥΑΔΙΚΗ ΚΑΤΗΓΟΡΙΟΠΟΙΗΣΗ**

#### **6.6.1** C**-SUPPORT VECTOR CLASSIFICATION**

 $\Delta$ εδομένου ότι έχουμε ένα διάνυσμα  $x_i \in \Re^n, i = 1,...,l$  το οποίο είναι χωρισμένο σε δύο κατηγορίες και ένα διάνυσμα *y ∈*  $\mathfrak{R}^l$ έτσι ώστε  $y_i \in \{1, -1\}$  , ο αλγόριθμος C-SVC επιλύει το πιο κάτω πρωταρχικό πρόβλημα:

$$
\min_{w,b,\xi} \quad \frac{1}{2}w^T w + C \sum_{i=1}^l \xi_i
$$

το οποίο οδηγεί στο

$$
y_i(w^T\phi(x_i)+b) \ge 1-\xi_i, \quad \xi_i \ge 0, \quad i=1,...,l
$$

Η δυϊκή της είναι:

$$
\min_{a} \quad \frac{1}{2} a^T Q a - e^T a \quad 0 \le a_i \le C, \quad i = 1, \dots, l
$$

το οποίο οδηγεί στο:  $y^T a = 0$ , όπου e είναι ένα διάνυσμα από άσσους, C>0 είναι το πάνω όριο, το Q είναι ένας θετικά ημικαθορισμένος πίνακας διαστάσεων l επί l,  $Q_{ij} \equiv y_i y_j K(x_i, x_j)$  και  $K(x_i, x_j) \equiv \phi(x_i)^T \phi(x^j)$  είναι ο πυρήνας. Τα διανύσματα εισόδου  $x_i$ αντιστοιχούνται σε ένα υψηλότερων διαστάσεων επίπεδο από τη συνάρτηση πυρήνα φ.

Η συνάρτηση λήψης απόφασης είναι :

$$
sgn(\sum_{i=1}^{l} y_i a_i K(x_i, \mathbf{x}) + \mathbf{b})
$$
### **6.6.2 Ν-SUPPORT VECTOR CLASSIFICATION**

Ο αλγόριθμος ν-Support Vector Classification χρησιμοποιεί μία καινούργια παράμετρο ν η οποία ελέγχει τον αριθμό των διανυσμάτων υποστήριξης και του λάθους. Η παράμετρος <sup>ν</sup> ∈ (0,1] είναι ένα πάνω όριο του κλάσματος του λάθους εκπαίδευσης και ένα κάτω όριο του κλάσματος των διανυσμάτων υποστήριξης.

 $\Delta$ εδομένου ότι έχουμε ένα διάνυσμα  $x_i \in \Re^n, i = 1,...,l$  το οποίο είναι χωρισμένο σε δύο κατηγορίες και ένα διάνυσμα *y ∈*  $\mathfrak{R}^l$ έτσι ώστε  $y_i \in \{1, -1\}$  , ο αλγόριθμος v-SVC επιλύει το πιο κάτω πρωταρχικό πρόβλημα:

$$
\min_{w,b,\xi,\rho} \quad \frac{1}{2} w^T w - \nu \rho + \frac{1}{l} \sum_{i=1}^l \xi_i
$$

το οποίο οδηγεί στο

 $y_i(w^T \phi(x_i) + b) \ge \rho - \xi_i, \quad \xi_i \ge 0, \quad i = 1,...,l \quad \rho \ge 0$ 

Η δυϊκή της είναι:

$$
\min_{a} \frac{1}{2} a^T Q a \quad 0 \le a_i \le \frac{1}{l}, \quad i = 1, \dots, l
$$
  

$$
e^T a \ge \nu,
$$
  

$$
y^T a = 0
$$

To  $Q_{ij}$  ≡  $y_i y_j K(x_i, x_j)$ . Η συνάρτηση λήψης απόφασης είναι:

$$
sgn(\sum_{i=1}^{l} y_i a_i (\mathbf{K}(x_i, x) + b))
$$

Έχει αποδειχθεί ότι το  $e^T α ≥ ν$  μπορεί να αντικατασταθεί από το  $e^T α = ν$  . Με αυτό το πρόβλημα που λύνεται είναι το:

$$
\min_{a} \frac{1}{2} a^T Q a \quad 0 \le a_i \le \frac{1}{l}, \quad i = 1, \dots, l
$$
  

$$
e^T a = v l,
$$
  

$$
y^T a = 0
$$

Εξάγοντας το α/ρ τότε η υπολογιζόμενη συνάρτηση απόφασης είναι:

$$
sgn(\sum_{i=1}^{l} y_i (a_i / \rho)(K(x_i, x) + b))
$$

και τα δύο περιθώρια είναι:

$$
y_i(w^T\phi(x_i)+b)=\pm 1
$$

τα οποία είναι τα ίδια με αυτά του αλγόριθμου C-SVC.

## **6.7 MULTI-CLASS ΚΑΤΗΓΟΡΙΟΠΟΙΗΣΗ**

Στην κατηγοριοποίηση με πολλές κατηγορίες η μεταβλητή την οποία θέλουμε να κατηγοριοποιήσουμε μπορεί να πάρει περισσότερες από δύο τιμές. Στα προβλήματα αυτά οι δύο πιο διαδεδομένοι αλγόριθμοι είναι ο ένας εναντίον όλων (One-Against-One) και ο ένας εναντίον ενός (One-Against-One).

### **6.7.1 ΈΝΑΣ ΕΝΑΝΤΙΟΝ ΟΛΩΝ (ONE-AGAINST-AL**L)

Η μέθοδος αυτή είναι ίσως η πρώτη μέθοδος κατηγοριοποίησης με πολλές κατηγορίες που υλοποιήθηκε με τη χρήση των διανυσμάτων υποστήριξης. Δημιουργείς k SVM μοντέλα, ένα για κάθε μία από τις k κατηγορίες. Το i-οστό SVM εκπαιδεύεται με όλα τα παραδείγματα της i-οστής κλάσης με θετική τιμή και όλα τα άλλα παραδείγματα που ανήκουν στις άλλες κλάσεις με αρνητική τιμή. Έτσι έχοντας l (λ) παραδείγματα εκπαίδευσης  $(x_1, y_1),..., (x_i, y_i), \quad x_i \in \Re^n, \quad i = 1,...,l \quad y_i \in \{1,...,k\}$  όπου το y<sub>i</sub> είναι η κατηγορία του x<sub>i</sub>. Τότε i-οστό SVM επιλύει το πιο κάτω πρόβλημα:

$$
\min_{w^i, b^i, \xi^i} \quad \frac{1}{2} (w^i)^T w^i + C \sum_{\xi=1}^l \xi^i_{\xi}
$$

όπου τα δεδομένα μάθησης xi σε ένα μεγαλύτερο διαστάσεων διάστημα με τη συνάρτηση *φ* και η μεταβλητή C είναι η παράμετρος της ποινής.

Ελαχιστοποιώντας την  $\frac{1}{2} (w^i)^T w^i$  σημαίνει ότι θέλουμε να μεγιστοποιήσουμε το 2/||wi ||, δηλαδή το περιθώριο ανάμεσα στις δύο ομάδες από δεδομένα. Όταν τα δεδομένα δεν είναι γραμμικά διαχωρίσιμα υπάρχει μία παράμετρος ποινής  $C\sum_{\varepsilon = 1}^l$ *C*  $\xi = 1$ ι ξ<sup>ξ</sup> η οποία μπορεί να ελαττώσει τον αριθμό των λαθών της μάθησης. Η βασική έννοια πίσω από το SVM είναι να βρεθεί η ισορροπία ανάμεσα στον παράγοντα ομαλοποίησης  $\frac{1}{2} (w^i)^T w^i$  και στα λάθη της μάθησης.

Μετά την επίλυση των k συναρτήσεων απόφασης:

$$
(w^{1})^{T} \phi(x_{1}) + b^{1},
$$
  
 
$$
\vdots
$$
  
 
$$
(w^{1})^{T} \phi(x_{1}) + b^{1},
$$

λέμε ότι x είναι η κλάση η οποία έχει τη μεγαλύτερη τιμή από τη συνάρτηση απόφασης: *class of*  $x \equiv \arg \max_{i=1,...,k} ((w^i)^T \phi(x) + b^i)$ .

## **6.8 ΕΝΑΣ ΕΝΑΝΤΙΟΝ ΕΝΟΣ (ONE-AGAINST-ONE)**

Αυτή η μέθοδος δημιουργεί k(k-1)/2 κατηγοριοποιητές όπου ο καθένας εκπαιδεύεται με τα δεδομένα που ανήκουν στις δύο κατηγορίες. Για παράδειγμα για την εκπαίδευση, από τα δεδομένα των κατηγοριών i, j λύνεται το πιο κάτω δυαδικό πρόβλημα :

$$
\min_{w^{ij}, b^{ij}, \xi^{ij}} \frac{1}{2} (w^{ij})^T w^{ij} + C \sum_{t}^{l} \xi_t^{ij}
$$
\n
$$
(w^{ij})^T \phi(x_t) + b^{ij} \ge 1 - \xi_t^{ij}, \quad \varepsilon \dot{\alpha} v \quad y_t = i,
$$
\n
$$
(w^{ij})^T \phi(x_t) + b^{ij} \le -1 + \xi_t^{ij}, \quad \varepsilon \dot{\alpha} v \quad y_t = j,
$$
\n
$$
\xi_t^{ij} \ge 0.
$$

Υπάρχουν πολλοί τρόποι για τον καθορισμό της κατηγορίας της μεταβλητής. Ένας τρόπος είναι η στρατηγική 'Max Wins'. Εάν το sign  $((w^{ij})^T \phi(x) + b^{ij})$  μας δείχνει ότι η κλάση του x είναι η κλάση i τότε ο ψήφος της κλάσης i αυξάνεται κατά ένα, αλλιώς αυξάνεται κατά ένα ο ψήφος της κλάσης j. Τότε η πρόβλεψη για την κλάση του x είναι η κλάση που έχει τους περισσότερους ψήφους.

# **6.9 PROBABILISTIC NEURAL NETWORK (PNN)**

Τα πιθανοτικά ΤΝΔ προτάθηκαν από τον Donald Specht (1989-1990). Τα δίκτυα αυτά βασίζονται σε ιδέες που χρησιμοποιούνται σε κλασικά προβλήματα αναγνώρισης προτύπων. Πιο συγκεκριμένα τα PNN υλοποιούν το δημοφιλή κατηγοριοποιητή του Bayes (Mood and Graybill, 1962), μία τεχνική η οποία ελαχιστοποιεί τον αναμενόμενο κίνδυνο κατάταξης προτύπων σε λανθασμένη κατηγορία.

Η λειτουργία των κατηγοριοποιητών του Bayes περιγράφεται ως εξής: Έστω ότι το x είναι ένα ν-διάστατο διάνυσμα εισόδου που χαρακτηρίζει πρότυπα που ανήκουν σε μία από τις k πιθανές κατηγορίες, και έστω ότι  $f_1(x)$ ,  $f_2(x)$ , ...,  $f_k(x)$  είναι οι συναρτήσεις πυκνότητας πιθανότητας για τους k πληθυσμούς που έχουν οι κατηγορίες αντίστοιχα. Έστω ότι p<sub>1</sub>, p<sub>2</sub>, ..., pk είναι οι σχετικές συχνότητες (apriori πιθανότητες) κάποιου διανύσματος εισόδου x να ανήκει στις αντίστοιχες κατηγορίες. Θέλουμε μία συνάρτηση  $d(x) = C_i$  όπου i=1,2,... k που να αποφασίζει ότι η κατάταξη του x στην κατηγορία Ci είναι η λογικότερη λύση. Για παράδειγμα, μπορούμε να θεωρήσουμε σαν βέλτιστη μία συνάρτηση που κατατάσσει τα διανύσματα εισόδου με τρόπο ώστε να ελαχιστοποιείται ο κίνδυνος λανθασμένης κατηγοριοποίησης. Έστω ότι L1, L2, …, Lk είναι συναρτήσεις ζημιάς (loss functions) που σχετίζονται με τις λανθασμένες αποφάσεις έτσι ώστε η L<sub>i</sub> να δημιουργείται όταν d(x) = C<sub>i</sub>, i  $\neq$ j και x∈C<sub>j</sub>. Η ζημιά για μία σωστή απόφαση είναι μηδέν. Ο κανόνας του Bayes για αυτό το είδος των προβλημάτων κατηγοριοποίησης συγκρίνει τα γινόμενα πιθανοτήτων

$$
p_1L_1f_1(x), p_2L_2f_2(x), \ldots, p_kL_kf_k(x),
$$

και επιλέγει την κατηγορία που αντιστοιχεί στη μεγαλύτερη τιμή των γινομένων. Συνεπώς αν

$$
p_iL_if_i(x) > p_jL_jf_j(x) \quad \text{and} \quad j=1,2,\ldots,k \quad \text{for all } i \neq j
$$

ο κανόνας απόφασης κατατάσσει το x στην κατηγορία Ci.

Παραλλαγές των κριτηρίων που επιλέγονται μπορούν επίσης να χρησιμοποιηθούν, όπως π.χ. το κόστος ή κάποια άλλη συνάρτηση που "τιμωρεί" κάθε εσφαλμένη κατηγοριοποίηση.

Τα πλεονεκτήματα των δικτύων PNN είναι η μικρή χρονική διάρκεια της εκπαίδευσης (θέτουμε τα μεταβλητά βάρη ίσα με τα εκπαιδευτικά διανύσματα σε ένα κύκλο εκπαίδευσης), όπως επίσης και η ρύθμιση της παραμέτρου εξομάλυνσης των ορίων μεταξύ των κατηγοριών ταξινόμησης χωρίς να απαιτείται επανεκπαίδευση του PNN.

Αντίθετα, ο μεγάλος αριθμός εκπαιδευτικών διανυσμάτων που απαιτούνται, η απαίτηση βαθμονόμησης των διανυσμάτων εισόδου και ο σχετικά μεγάλος χρόνος ανάκλησης, είναι τα βασικά μειονεκτήματα του PNN. Επίσης, επειδή τα εκπαιδευτικά διανύσματα αποθηκεύονται ένα προς ένα στους τεχνητούς νευρώνες του κρυφού επιπέδου, για να εισαχθεί ένα καινούργιο εκπαιδευτικό διάνυσμα απαιτείται νέος τεχνητός νευρώνας.

Μία ενδιαφέρουσα εφαρμογή των πιθανοτικών νευρωνικών δικτύων είναι η κατηγοριοποίηση των ενδείξεων των κραδασμών που προέρχονται από τα βαριά μηχανήματα μιας χαλυβουργικής βιομηχανίας, με στόχο τον έγκαιρο εντοπισμό βλαβών στα μηχανήματα αυτά (Loskiewicz-Buczak and Uhring – 1993).

Μία άλλη μελέτη στην οποία χρησιμοποιήθηκαν πιθανοτικά νευρωνικά δίκτυα ήταν εκείνη του Specht (1967), στην οποία γινόταν συνεχής ανάλυση των στοιχείων των ηλεκτροκαρδιογραφημάτων, που έδιναν οι διάφοροι πολυαισθητήρες για την καρδιακή δραστηριότητα των ασθενών.

### **6.9.1 PROBABILISTIC NEURAL NETWORK**

Ο Probabilistic Neural Network (PNN) ταξινομητής χρησιμοποιήθηκε για την κατασκευή των μοντέλων ταξινόμησης για το συγκεκριμένο πρόβλημα. Ο Probabilistic Neural Network (PNN) ταξινομητής ανήκει στην κατηγορία του κοντινού-γείτονα ταξινομητή. Για ένα δοσμένο διάνυσμα **w** που θα ταξινομηθεί υπάρχει μια αντίδραση *ai* που δημιουργείται και υπολογίζεται για κάθε τάξη εικόνων (*i* =1,K,2 ). Η αντίδραση *ai* ορίζεται ως η μέγιστη απόσταση από το διάνυσμα **w** για κάθε *M <sup>i</sup>* διάνυσμα χαρακτηριστικών (*i*) **x** *<sup>j</sup>* που ανήκουν στην *i* -th τάξη:

$$
a_i = \sum_{j=1}^{M_i} \exp\left[-\beta \left(\mathbf{w} - \mathbf{x}_j^{(i)}\right)^T \left(\mathbf{w} - \mathbf{x}_j^{(i)}\right)\right]
$$

όπου β είναι ένα εξομαλυντικός παράγοντας. Η κανονικοποιημένη αντίδραση  $\widetilde{a}_i = a_i / \sum_{i=1}$ *N i*  $\widetilde{a}_i = a_i / \sum a_i$ 1  $\widetilde{a}_i = a_i$ δίδει τον πραγματικό υπολογισμό για την υπόθεση που το **w** ανήκει στην τάξη *i* . Η ταξινόμηση του **w** στις τάξεις προσφέρει τη μέγιστη ασφάλεια. Ένα σημαντικό πλεονέκτημα του PNN είναι ότι προσφέρει σίγουρο υπολογισμό για την ταξινόμησή μας. Επίσης, για να αποφύγει την εξάρτηση από τον παράγοντα εξομάλυνσης β , η τιμή του β ορίζεται στην τιμή του ενός που είναι το ελάχιστο λάθος ταξινόμησης στο εκπαιδευόμενο σέτ.

Η καταλληλότητα του αλγόριθμου μετρήθηκε και παρουσιάζεται από 7 μεταβλητές οι οποίες αναφέρονται πιο κάτω:

- True Positives (TP),
- False Positives (FP),
- False Negatives (FN),
- True Negatives (TN),
- Sensitivity (SE),
- Specificity (SP), and
- Precision (PR).

Κλείνοντας αξίζει να αναφερθεί ότι τα νευρωνικά δίκτυα είναι ένα πολύ καλό εργαλείο στην αυτόματη ταξινόμηση των χαρακτηριστικών υφής με πολύ καλά και αξιόπιστα αποτελέσματα. Βοήθησαν στο διαχωρισμό περιοχών ενδιαφέροντος σε παθολογικές και φυσιολογικές και έχουν εκπαιδευτεί με τέτοιο τρόπο που θα βοηθήσουν το γιατρό στο

διαχωρισμό των περιοχών ενδιαφέροντος σε δύσκολες περιπτώσεις γυναικολογικού καρκίνου.

# **6.10 ΣΧΟΛΙΑΣΜΟΣ**

Έχοντας περιγράψει τους αλγόριθμους χαρακτηριστικών υφής, εφαρμόσαμε δυο αλγόριθμους νευρωνικών δικτύων για τον αυτόματο διαχωρισμό των περιοχών ενδιαφέροντος. Στο κεφάλαιο αυτό έχουμε αναλύσει δύο αλγόριθμους νευρωνικών δικτύων SVM και PNN. Οι αλγόριθμοι αυτοί έχουν χρησιμοποιηθεί σε άλλες έρευνες [109] με αντίστοιχα χαρακτηριστικά υφής από εικόνες υπερήχων. Τα αποτελέσματα σε εκείνη τη έρευνα ήταν πολύ καλά και έτσι εφαρμόσαμε και εμείς τους αντίστοιχους αλγόριθμους νευρωνικών δικτύων.

Τα αποτελέσματα των δύο αλγόριθμων παρουσιάζουν μεγάλη διαχωριστική ικανότητα και μπορούν να ξεχωρίσουν αυτόματα τις φυσιολογικές και παθολογικές περιοχές ενδιαφέροντος με βάση τα χαρακτηριστικά υφής τους.

Τέλος έχουμε αναφερθεί και στην ανάλυση PCA που παρουσίασε μεγάλη διαχωριστική διαφορά στα αποτελέσματά μας.

# **6.11 ΑΝΑΦΟΡΕΣ**

- [104] Wu C.M., Chen Y.C., Hsieh K.S., **Texture features for classification of ultrasonic liver images**. IEEE Trans. Med. Imaging, 11, pp.141-152, 1992.
- [105] Wenska J.S., Dryer C.R., Rosenfeld A., **A comparative study of texture measures for terrain classification.** IEEE Trans. Syst., Man, Cyber., SMC-6, pp. 269-285, 1976.
- [106] Specht D.F, **Probabilistic Neural Networks**. INNS Neural Networks 3(1), pp. 109-118, 1990.
- [107] Joachims T., **Making large-scale svm learning practical. advances in kernel methods - support vector learning**. In Schölkopf B., Burges C., Smola A., editors, *Advances in Kernel Methods: Support Vector Machines*, pp. 169-184. MIT Press, Cambridge, MA, USA, 1999.
- [108] Swets J.A, Pickett R.M., **Evaluation of Diagnostic Systems.** Methods from Signal Detection Theory. New York: Academic, 1992.
- [109] Christodoulou C.I., Pattichis C.S., Pantziaris M., Tegos T., Nicolaides A., Elatrozy T., Sabetai M., Dhanjil S., **Multi-feature textureanalysis for the classification of carotid plaques.** in CD-ROM Proc. International Joint Conference on Neural Networks IJCNN '99, Washington DC, 10-16 July, 1999.
- [110] Ebrchart R.C., Dobbins R.W., **Neural Networks PC Tools A Practical Guide.** Academic Pr., 1990.

# **Αποτελέσματα**

# **7.1 ΠΕΡΙΓΡΑΦΗ ΑΠΟΤΕΛΕΣΜΑΤΩΝ**

Σε αυτό το κεφάλαιο θα παρουσιάσουμε και θα αναλύσουμε τα αποτελέσματα της εργασίας όπως αυτά έχουν προκύψει από την πορεία της έρευνάς μας. Αναλυτικά θα περιγράψουμε τα αποτελέσματα εφαρμογής χαρακτηριστικών υφής και στατιστικής ανάλυσης από διαφορετικά πειράματα λήψης ενδοσκοπικών εικόνων καθώς και με διαφορετικά ιατρικά μηχανήματα.

Επίσης έχουμε εφαρμόσει μια σειρά πειράματα που πραγματοποιήθηκαν σε πειραματικούς ιστούς που αντιπροσωπεύουν με πολύ καλό τρόπο τον πραγματικό ιστό με δημιουργία ίδιων συνθηκών όπως αυτές καταγράφηκαν στο Κεφάλαιο 4.

Διεξήχθησαν πειράματα με στόχο την καλύτερη κατανόηση των διαφορετικών συνθηκών λήψης όπως αυτές παρουσιάζονται στο ιατρικό πρωτόκολλο λαπαροσκοπικής / υστεροσκοπικής επέμβασης. Εξαγάγαμε χαρακτηριστικά υφής από περιοχές ενδιαφέροντος από πανοραμικό και κοντινό πλάνο καθώς και περιοχές ενδιαφέροντος από διαφορετικές γωνίες στόχευσης. Ο έλεγχος για τον καθορισμό των αποστάσεων και των επιτρεπτών γωνιών έγινε με στατιστική ανάλυση και πιο συγκεκριμένα με το στατιστικό έλεγχο Wilxocon Rank Sum Test.

Για σκοπούς πληρότητας της έρευνάς μας τα πιο πάνω πειράματα πραγματοποιήθηκαν με τη χρήση διαφορετικών ιατρικών οργάνων, όπως διαφορετικές ιατρικές κάμερες και διαφορετικά λαπαροσκοπικά / υστεροσκοπικά τηλεσκόπια. Επίσης εφαρμόσαμε και τον αλγόριθμο βαθμονόμησης γάμμα στις περιοχές ενδιαφέροντος και έτσι μπορέσαμε να συγκρίνουμε ίδιες περιοχές ενδιαφέροντος εξαγόμενες από διαφορετικά ιατρικά όργανα.

Τέλος θα παρουσιάσουμε τα αποτελέσματά μας από την ανάλυση πραγματικών περιοχών ενδιαφέροντος του ενδομητρίου, της μήτρας και των ωοθηκών όπως αυτές έχουν καταγραφεί και αποθηκευτεί κατά τη διάρκεια λαπαροσκοπικών / υστεροσκοπικών επεμβάσεων πρίν και μετά την εφαρμογή της μεθόδου βαθμονόμησης γάμμα.

Κλείνοντας την περιγραφή του κεφαλαίου αυτού, συμπερασματικά έχουμε αποδείξει ότι για μικρές αποστάσεις και γωνίες σκόπευσης οι περιοχές ενδιαφέροντος μπορούν να

189

συγκριθούν μεταξύ τους αλλά παρουσιάζουν μεγάλη απόκλιση όταν αυτές καταγραφούν εκτός των ορίων που προαναφέραμε. Επίσης υπάρχει σημαντική διαφορά σχεδόν σε όλα τα χαρακτηριστικά υφής μεταξύ φυσιολογικού και μη φυσιολογικού ιστού του ενδομητρίου.

# **7.2 ΑΠΟΤΕΛΕΣΜΑΤΑ ΤΟΥ ΑΛΓΟΡΙΘΜΟΥ ΓΑΜΜΑ**

Ο αλγόριθμος γάμμα εφαρμόστηκε αφού προέκυψε η ανάγκη χρησιμοποίησης διαφορετικών ιατρικών μηχανημάτων οπότε έπρεπε όλες οι εικόνες να κανονικοποιηθούν με στόχο τη μεταξύ τους σύγκριση. Δηλαδή ίδιες περιοχές ενδιαφέροντος, ίδια όργανα και ίδιες παθολογίες να μπορούν να συγκριθούν μεταξύ τους και να εξάξουμε ίδια συμπεράσματα.

Χρησιμοποιώντας τον αλγόριθμο γάμμα, όπως έχει περιγραφεί στο Κεφάλαιο 4 έχουμε υπολογίσει τους συντελεστές της εξίσωσης γάμμα εφαρμόζοντας τους σε τρεις διαφορετικές ιατρικές κάμερες οι οποίες έχουμε χρησιμοποιήσει στα πειράματά μας.

Οι τρεις ιατρικές κάμερες είναι οι:

- » CIRCON κάμερα
- » SNOWEN-PENCER κάμερα
- » KARL STORZ κάμερα.

Τα αποτελέσματα της εφαρμογής της εξίσωσης γάμμα παρουσιάζονται πιο κάτω. Έχοντας υπόψη την εξίσωση γάμμα  $X_{corrected} = \left(\frac{X_{out} - b}{c}\right)^{1/\gamma}$  (2)  $=\left(\frac{X_{out}-b}{c}\right)^{1/\gamma}$  (2) προσεγγίζουμε τα άγνωστα στοιχεία γ, c και b με μη γραμμική προσέγγιση.

Βάσει αυτών των στοιχείων και εφαρμόζοντας την εξίσωση *X Display* = *c* ∗ *X in* + *b* <sup>γ</sup> διορθώνουμε τις λαπαροσκοπικές / υστεροσκοπικές εικόνες και εξάγουμε τα χαρακτηριστικά υφής καθώς επίσης εφαρμόζουμε και τη στατιστική ανάλυση για τον έλεγχο της διαφοράς των χαρακτηριστικών υφής.

|                             | <b>CIRCON CAMERA</b>     |            |                   |  |  |  |  |  |  |  |  |  |  |
|-----------------------------|--------------------------|------------|-------------------|--|--|--|--|--|--|--|--|--|--|
| <b>Colour component</b>     | γ variable               | c variable | <b>b</b> variable |  |  |  |  |  |  |  |  |  |  |
| Red component               | 1,423                    | 0,057      | 30,599            |  |  |  |  |  |  |  |  |  |  |
| Green component             | 1,302                    | 0,111      | 40,609            |  |  |  |  |  |  |  |  |  |  |
| Blue component              | 1,2                      | 0,217      | 28,04             |  |  |  |  |  |  |  |  |  |  |
| <b>SNOWEN-PENCER CAMERA</b> |                          |            |                   |  |  |  |  |  |  |  |  |  |  |
| Red component               | 2,309                    | 0,0002     | 68,796            |  |  |  |  |  |  |  |  |  |  |
| Green component             | 1,389                    | 0,049      | 60,246            |  |  |  |  |  |  |  |  |  |  |
| Blue component              | 2,388                    | 0,0002     | 68,642            |  |  |  |  |  |  |  |  |  |  |
|                             | <b>KARL STORZ CAMERA</b> |            |                   |  |  |  |  |  |  |  |  |  |  |
| Red component               | 1,183                    | 0,213      | 81,333            |  |  |  |  |  |  |  |  |  |  |
| Green component             | 0,919                    | 0,881      | 86,043            |  |  |  |  |  |  |  |  |  |  |
| Blue component              | 0,779                    | 2,389      | 67,738            |  |  |  |  |  |  |  |  |  |  |

**Πίνακας 4:** Τιμές των σταθερών συντελεστών της εξίσωσης γάμμα για τις 3 κάμερες αντίστοιχα.

Ο Πίνακας 4 παρουσιάζει τα αποτελέσματα υπολογισμού των τριών μεταβλητών του αλγόριθμου γάμμα. Η πρώτη στήλη παρουσιάζει τις μεταβλητές του γάμμα για τα τρία βασικά χρώματα για κάθε κάμερα ξεχωριστά. Η δεύτερη και τρίτη στήλη παρουσιάζει τους σταθερούς συντελεστές της εξίσωσης γάμμα.

Στα πιο κάτω σχήματα (Σχήμα 63, Σχήμα 64, Σχήμα 65) παρουσιάζεται η κατανομή των σημείων κόκκινου, πράσινου και μπλε στις εικόνες εξόδου των τριών λαπαροσκοπικών καμερών. Επίσης παρουσιάζονται οι εξισώσεις  $y = cx^{\gamma} + b$  και y=x για να συγκρίνουμε τη διασπορά των σημείων για τις εξόδους πρίν και μετά την προσεγγιστική λύση της εξίσωσης γάμμα από τις τρεις λαπαροσκοπικές κάμερες. Τα σημεία που προσεγγίζουν τη συνεχόμενη γραμμή είναι οι προσεγγιστικές τιμές των άγνωστων μεταβλητών στη λύση της εξίσωσης γάμμα με μη γραμμική μέθοδο. Ο άξονας x αντιπροσωπεύει τις εικόνες εισόδου της εξίσωσης (2) και ο άξονας y αντιπροσωπεύει τις εικόνες εξόδου αντίστοιχα για τις τρεις χρωματικές συνιστώσες. Με αυτό τον τρόπο υπολογίζουμε τους άγνωστους συντελεστές της εξίσωσης (2) και μετά εφαρμόζουμε την εξίσωση (1) για να διορθώσουμε τις εικόνες εξόδου κατά τη διάρκεια της ενδοσκοπικής εξέτασης.

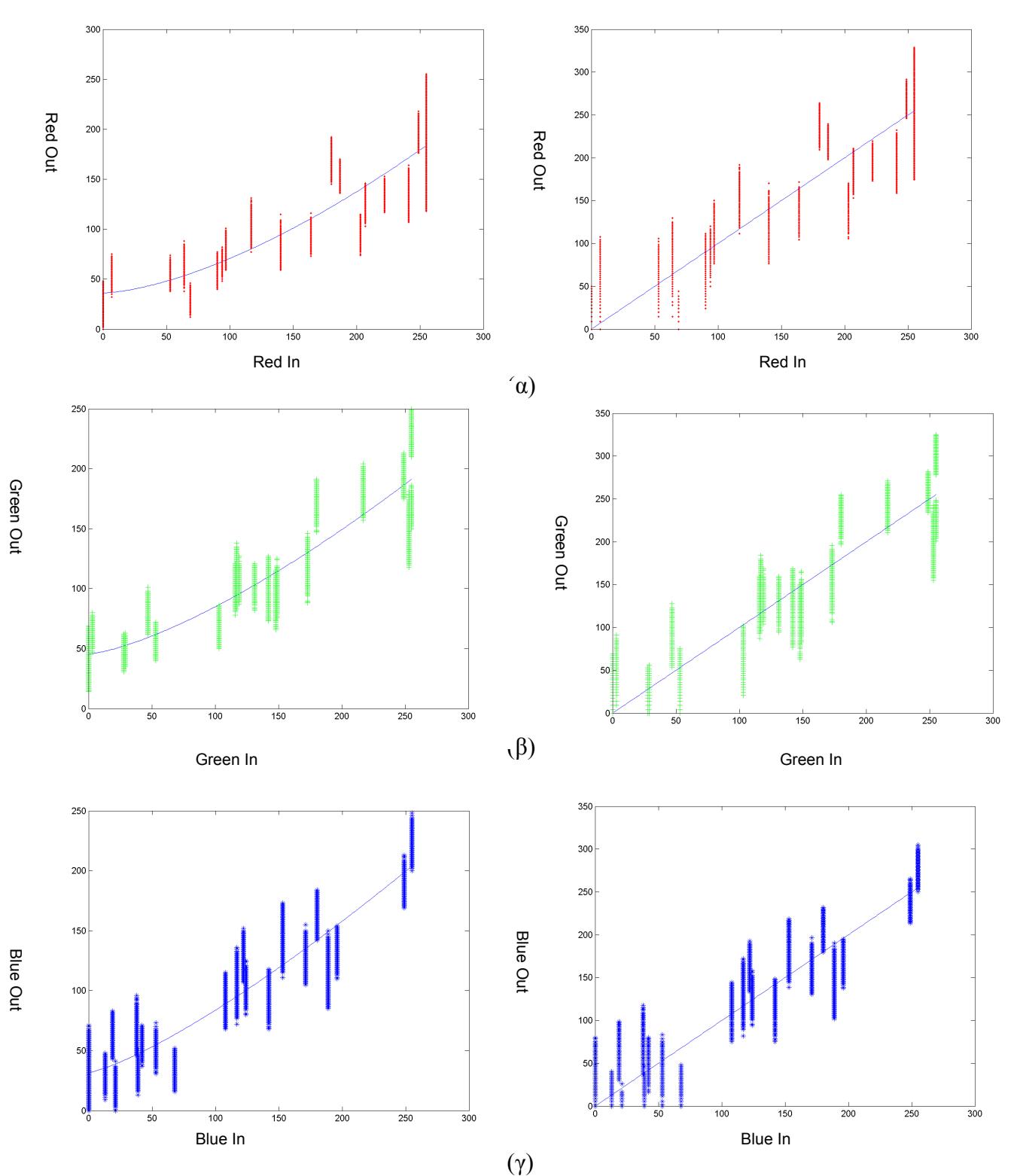

**Σχήμα 63:** Τα (α), (β) και (γ) παρουσιάζουν τις 3 χρωματικές συνιστώσες R, G και B για τις εικόνες εισόδου και εξόδου και τις γραφικές παραστάσεις  $y = cx^{\gamma} + b$  (αριστερή στήλη), και *y* = *x* (δεξιά στήλη) της κάμερας Circon.

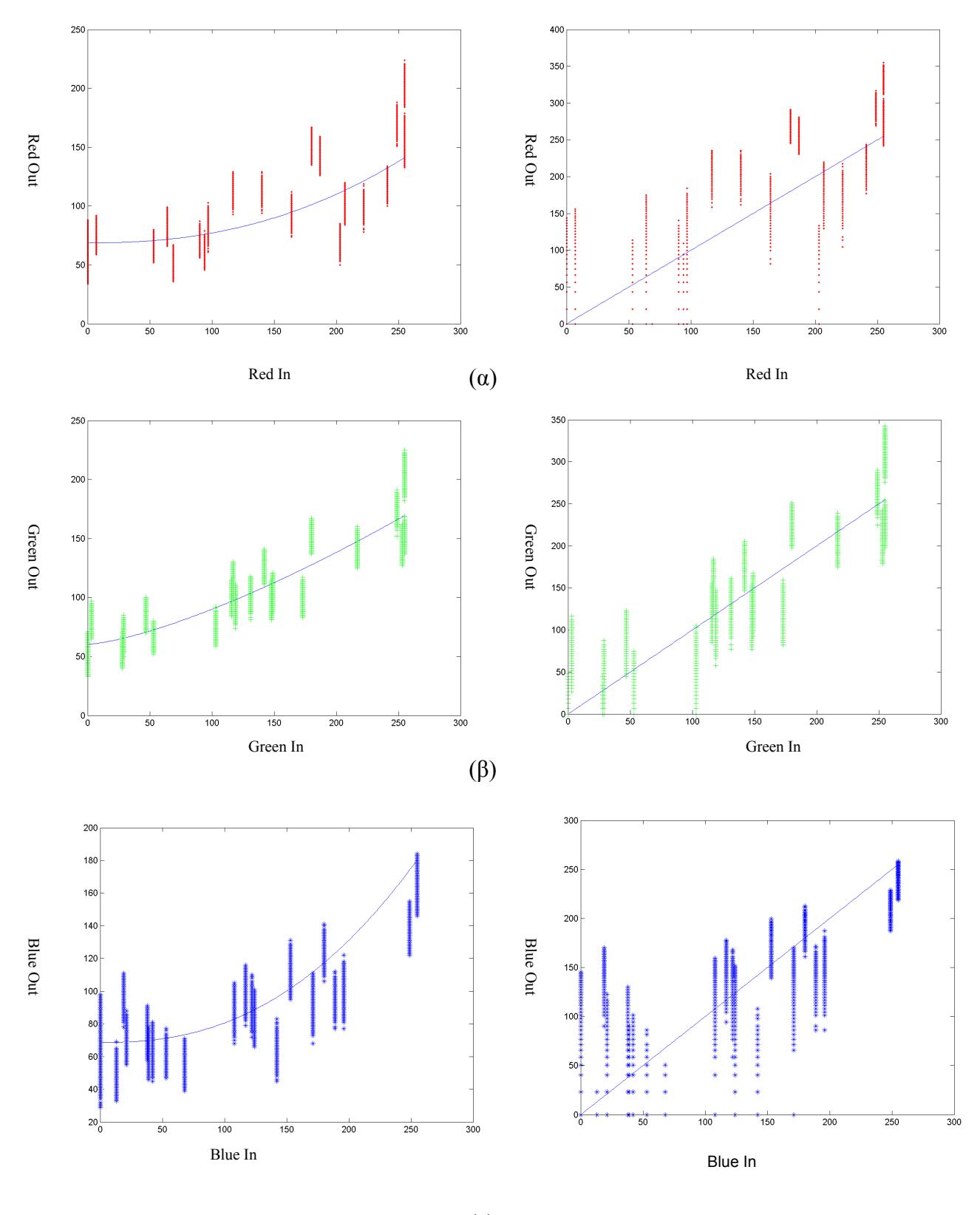

(γ)

**Σχήμα 64:** Τα (α), (β) και (γ) παρουσιάζουν τις 3 χρωματικές συνιστώσες R, G και B για τις εικόνες εισόδου και εξόδου και τις γραφικές παραστάσεις  $y = cx^{\gamma} + b$  (αριστερή στήλη), και *y* = *x* (δεξιά στήλη) της Snowen-Pencer κάμερας.

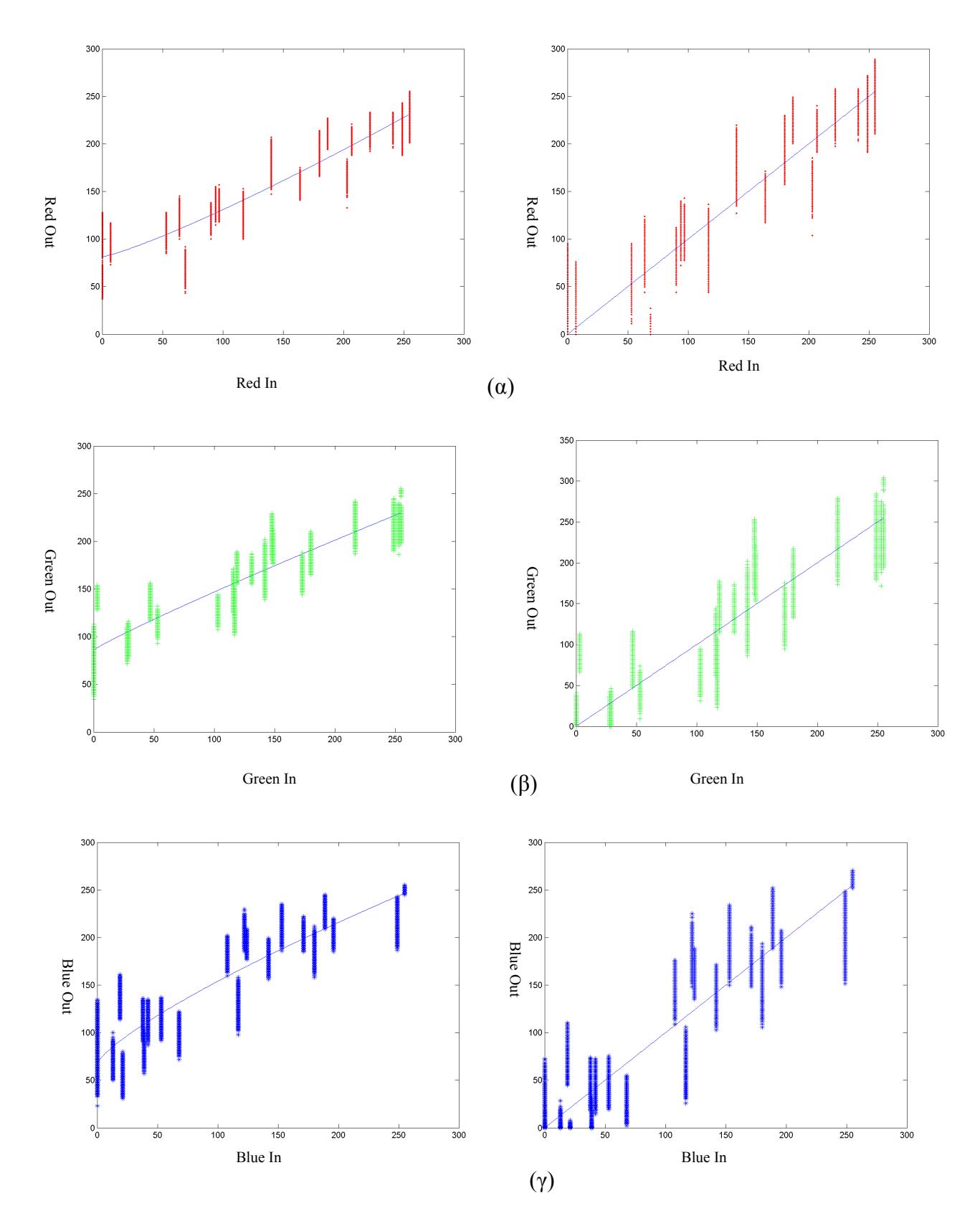

**Σχήμα 65:** Τα (α), (β) και (γ) παρουσιάζουν τις 3 χρωματικές συνιστώσες R, G και B για τις εικόνες εισόδου και εξόδου και τις γραφικές παραστάσεις  $y = cx^{\gamma} + b$  (αριστερή στήλη), και *y* = *x* (δεξιά στήλη) της Karl Storz κάμερας.

## **7.3 ΥΠΟΛΟΓΙΣΜΟΣ ΣΥΝΤΕΛΕΣΤΩΝ ΓΑΜΜΑ ΓΙΑ ΤΗΝ ΚΑΜΕΡΑ CIRCON**

Για όλα τα πειράματα που ακολουθούν, έχουμε χρησιμοποιήσει την ιατρική κάμερα Circon IP4.1. Έχουμε εφαρμόσει τον αλγόριθμο γάμμα για τη βαθμονόμηση της κάμερας με τη βοήθεια της παλέτας χρωμάτων από την εταιρεία Edmund Optics Company. Παρουσιάζουμε στον Πίνακα 5 τα αποτελέσματα της εφαρμογής του αλγόριθμου γάμμα για 3 διαφορετικά πειράματα της κάμερας Circon IP4.1. Η πρώτη στήλη παρουσιάζει τους ιδανικούς συντελεστές της εξίσωσης γάμμα, η δεύτερη, τρίτη και τέταρτη στήλη παρουσιάζει τους συντελεστές της εξίσωσης γάμμα. Τέλος στην πέμπτη στήλη παρουσιάζουμε το μέσο όρο των συντελεστών της εξίσωσης γάμμα για τα 3 πειράματα. Αυτοί οι συντελεστές έχουν χρησιμοποιηθεί στα πιο κάτω πειράματα με ζωικό ιστό καθώς και με την ανάλυση των πραγματικών εικόνων ενδομητρίου.

**Πίνακας 5:** Συντελεστές του αλγόριθμου γάμμα, συντελεστές πίνακα **A**, πίνακα **k** και πίνακα **γ** για 3 διαφορετικά πειράματα βαθμονόμησης της κάμερας Circon καθώς και η μέση τιμή τους.

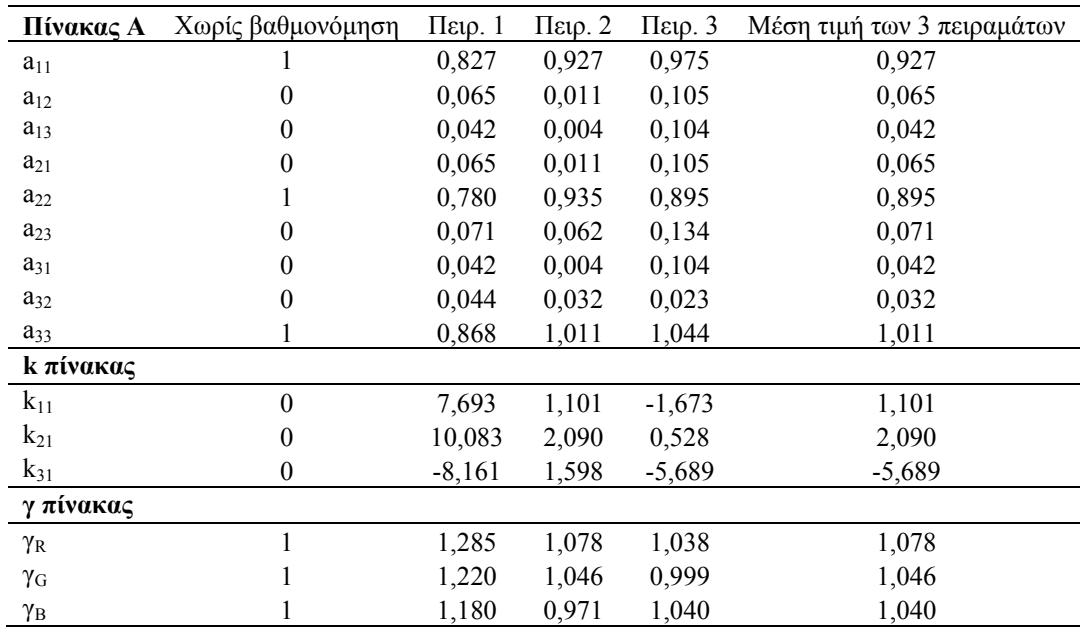

Η μέση τιμή των συντελεστών του αλγόριθμου γάμμα για τα 3 χρωματικά κανάλια είναι ( ) <sup>γ</sup> *<sup>R</sup>* =1,078 , <sup>γ</sup> *<sup>G</sup>* =1,046, <sup>γ</sup> *<sup>B</sup>* =1,040 και προσεγγίζουν τις ιδανικές τιμές.

**Πίνακας 6:** Παρουσιάζεται το MSE για 3 πειράματα. Η πρώτη στήλη παρουσιάζει το MSE για τις 3 χρωματικές συνιστώσες πρίν την εφαρμογή του αλγόριθμου γάμμα. Η δεύτερη στήλη παρουσιάζει το MSE για τις 3 χρωματικές συνιστώσες μετά την εφαρμογή του αλγόριθμου γάμμα.

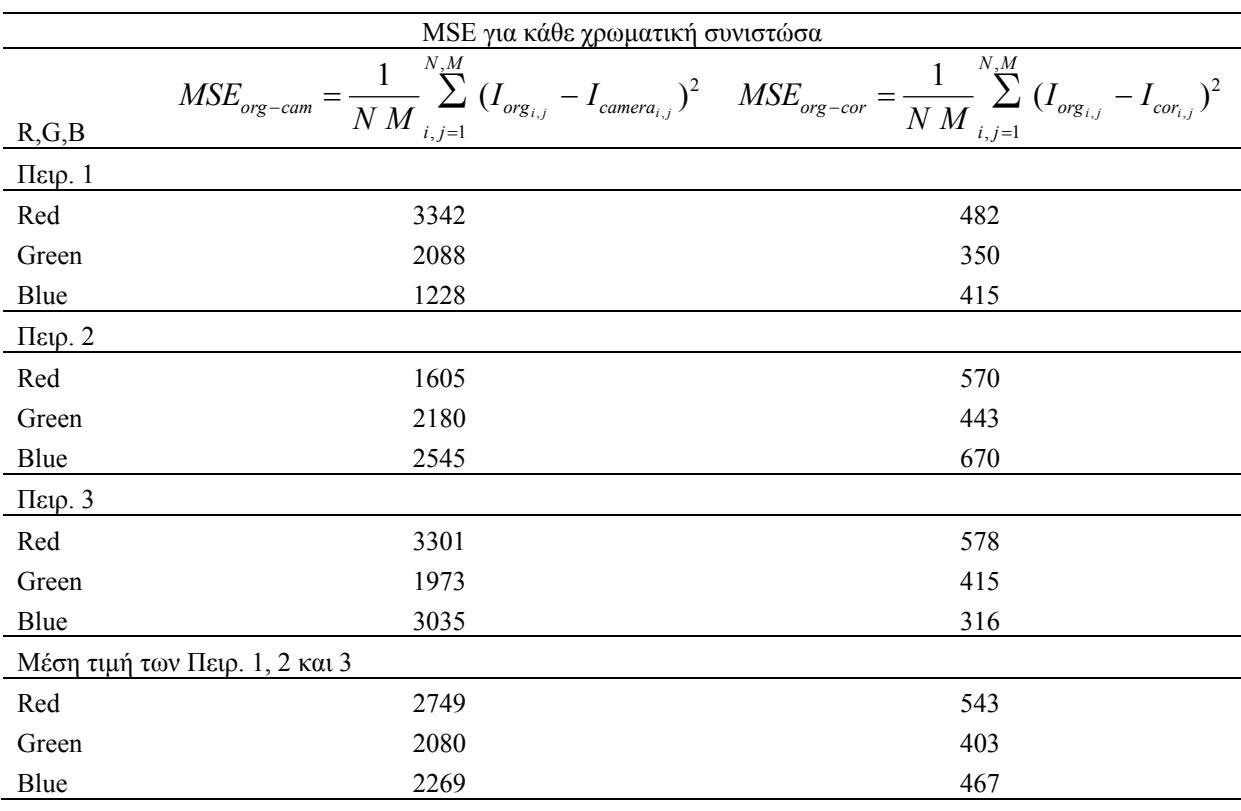

Ο Πίνακας 6 παρουσιάζει το MSE της κάμερας Circon IP4.1 πρίν και μετά την εφαρμογή του αλγόριθμου γάμμα. Φαίνεται καθαρά ότι το MSE μειώνεται δραματικά μετά την εφαρμογή του αλγόριθμου γάμμα και καθιστά τη βαθμονόμηση της κάμερας ένα απαραίτητο βήμα πρίν την ανάλυση των ενδοσκοπικών εικόνων.

#### **7.3.1 ΚΑΤΑΓΡΑΦΗ ΕΙΚΟΝΩΝ ΑΠΟ ΔΙΑΦΟΡΕΤΙΚΕΣ ΑΠΟΣΤΑΣΕΙΣ ΣΤΟΧΕΥΣΗΣ**

Διεξήχθησαν 3 πειράματα καταγραφής εικόνων από διαφορετικές αποστάσεις κοντινού και μακρινού πλάνου τα οποία περιγράφονται πιο κάτω**.** 

#### **7.3.1.1 ΠΕΙΡΑΜΑ 1: ΝΩΠΟ ΚΟΤΟΠΟΥΛΟ ΜΕ ΑΠΟΣΤΑΣΕΙΣ ΣΤΟΧΕΥΣΗΣ 2 ΚΑΙ 5 CM**

Στο πείραμα αυτό έχουμε διαφορετική απόσταση λήψης λαπαροσκοπικών εικόνων. Έχουμε χρησιμοποιήσει πειραματικό ιστό, ζωικό ενδομήτριο, και έχουμε εξαγάγει εικόνες από διαφορετικές συνθήκες στόχευσης. Έχουμε καταγράψει από 2 δείγματα των 40 εικόνων με αποστάσεις λήψης 2 και 5 cm. Στο Σχήμα 66 παρουσιάζεται η ίδια εικόνα λήψης με τα αντίστοιχα ιστογράμματα των 3 χρωματικών συνιστωσών.

Oι Πίνακες 7 και 8, παρουσιάζουν την ανάλυση των χαρακτηριστικών υφής των υστεροσκοπικών εικόνων πρίν και μετά να εφαρμοστεί ο αλγόριθμος γάμμα αντίστοιχα. Στους πίνακες παρουσιάζονται τα χαρακτηριστικά υφής και η στατιστική ανάλυση για δύο διαφορετικές αποστάσεις λήψης με διαφορά 3 cm μεταξύ τους. Η πρώτη στήλη παρουσιάζει το P5%, η δεύτερη το P25%, η τρίτη στήλη το Median=P50%, η τέταρτη στήλη το P75% και η πέμπτη το P95%. Αντίστοιχη ανάλυση έχουμε και για τα αποτελέσματα του μακρινού πλάνου. Επίσης η τελευταία στήλη παρουσιάζει την στατιστική ανάλυση, το H, μεταξύ του κοντίνου και μακρινού πλάνου.

Ο SF mean και variance στο κοντινό πλάνο παρουσιάζει αύξηση σε σύγκριση με το μακρινό πλάνο είτε πριν είτε μετά την εφαρμογή του αλγόριθμου γάμμα. Η SF entropy παρουσιάζει σταθερή τιμή και στις δυο αποστάσεις λήψης. O SGLDM variance παρουσιάζει αντίθετη συμπεριφορά σε σχέση με τον SF variance, έχει μεγαλύτερη τιμή στο κοντινό παρά στο μακρινό πλάνο. Ο SGLDM contrast και ο GLDS contrast έχει παρόμοιες τιμές και στα δύο πλάνα που εξετάζουμε. Επίσης υπάρχει σημαντική διαφορά των τιμών αυτών μετά την εφαρμογή του αλγόριθμου γάμμα και για το κοντινό και για το μακρινό πλάνο. Ο SGLDM homogeneity και ο GLDS homogeneity παρόλο που δεν έχουν διαφορές μεταξύ του κοντινού και μακρινού πλάνου, έχουν σημαντικές διαφορές μεταξύ των τιμών πρίν και μετά την εφαρμογή του αλγόριθμου γάμμα και για τα δύο πλάνα.

Και οι δύο πίνακες παρουσιάζονται να μην έχουν στατιστική διαφορά μεταξύ των δύο κατηγοριών εικόνων, (κοντινό και μακρινό πλάνο), εξάγοντας το συμπέρασμα ότι η διαφορά της απόστασης των 3 cm δεν επηρεάζει την ανάλυση και επεξεργασία ενδοσκοπικών εικόνων. Στατιστική διαφορά παρουσιάζεται σε μερικά χαρακτηριστικά υφής όταν συγκρίνουμε τις ίδιες περιοχές ενδιαφέροντος πρίν και μετά την εφαρμογή του αλγόριθμου γάμμα.

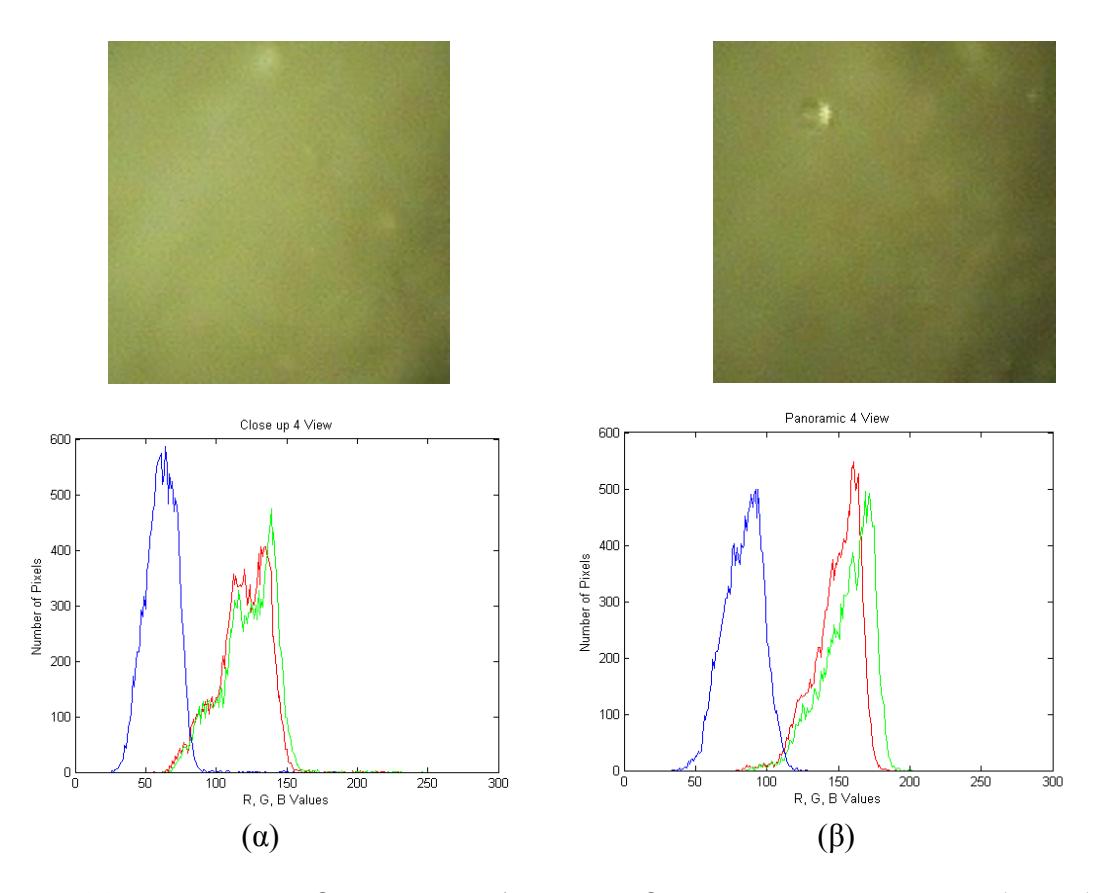

**Σχήμα 66:** Περιοχές ενδιαφέροντος ζωικού ενδομητρίου, σε κοντινό, (2 cm) και πανοραμικό, (5 cm) πλάνο με τα ιστογράμματα των 3 χρωματικών συνιστωσών αντίστοιχα.

Επίσης ο GLDS entropy πριν την εφαρμογή του αλγόριθμου γάμμα παρουσιάζει μια σταθερή τιμή και στις δυο συνθήκες λήψης εικόνων με τιμές για το Median, για το κοντινό πλάνο 2,47 και αντίστοιχα για το μακρινό πλάνο έχει τιμή 2,45. Συμπεραίνουμε ότι οι εικόνες στα δύο πλάνα αντίστοιχα δεν παρουσιάζουν αλλοιώσεις κατά τη διάρκεια της καταγραφής τους.

Τέλος ο GLDS mean πριν την εφαρμογή του αλγόριθμου γάμμα για το κοντινό πλάνο προσεγγίζει το Median του μακρινού πλάνου με αντίστοιχες τιμές 4,25 και 4,17. Με τα αποτελέσματα αυτά συμπεραίνουμε ότι οι εικόνες από τις δύο αποστάσεις λήψης δεν παρουσιάζουν στατιστική διαφορά και έτσι μπορούν να συγκριθούν μεταξύ τους χωρίς να επηρεάζει η απόσταση λήψης την ανάλυση και επεξεργασία των υστεροσκοπικών εικόνων.

Μετά την εφαρμογή του αλγόριθμου γάμμα ο GLDS entropy έχει σχεδόν την ίδια τιμή και στα δύο πλάνα λήψης, ενώ ο GLDS mean έχει τιμές 5,90 και 6,95 αντίστοιχα.

|                     | Κοντινό Πλάνο, 2 cm |         |         |         |         |            |         |            |         | <b>Μακρινό Πλάνο, 5 cm</b> |         |         |         |            |         |            |                |  |
|---------------------|---------------------|---------|---------|---------|---------|------------|---------|------------|---------|----------------------------|---------|---------|---------|------------|---------|------------|----------------|--|
|                     | P5%                 | P25%    | Median  | P75%    | P95%    | <b>IOR</b> | Mean    | <b>STD</b> | P5%     | P25%                       | Median  | P75%    | P95%    | <b>IQR</b> | Mean    | <b>STD</b> | $H^1$          |  |
| ${\rm\bf SF}$       |                     |         |         |         |         |            |         |            |         |                            |         |         |         |            |         |            |                |  |
| Mean                | 39,50               | 41,91   | 80,65   | 125,33  | 149,09  | 41,71      | 86,19   | 47,40      | 36.49   | 42,42                      | 50,73   | 58,72   | 89,41   | 8,15       | 54,75   | 19,19      | $\theta$       |  |
| Variance            | 55,61               | 259,80  | 633,07  | 1708,22 | 1795,52 | 724,21     | 847,55  | 755,18     | 55,78   | 108,13                     | 201,17  | 244,69  | 431,18  | 68,28      | 207,02  | 130,06     | $\overline{0}$ |  |
| Median              | 40,16               | 43,51   | 83,46   | 131,32  | 161,01  | 43,90      | 90,49   | 51,72      | 36,86   | 42,62                      | 50,29   | 62,08   | 88,36   | 9,73       | 55,09   | 18,88      | $\overline{0}$ |  |
| Mode                | 40,00               | 53,00   | 101,00  | 155,00  | 169,00  | 51,00      | 103,17  | 59,01      | 40,00   | 42,00                      | 51,00   | 69,00   | 88,00   | 13,50      | 56,83   | 18,49      | $\theta$       |  |
| <b>Skewness</b>     | $-0.91$             | $-0.40$ | $-0,27$ | $-0,03$ | 0,26    | 0,19       | $-0,27$ | 0.39       | $-0.42$ | $-0,21$                    | $-0,12$ | 0,23    | 0,28    | 0,22       | $-0.06$ | 0,27       | $\theta$       |  |
| Kurtosis            | 1,89                | 1,91    | 2,33    | 2,77    | 3,33    | 0,43       | 2,43    | 0.58       | 2,09    | 2,31                       | 2,56    | 2,66    | 2,74    | 0.18       | 2,49    | 0,25       | $\mathbf{0}$   |  |
| Entropy             | 3,40                | 4,08    | 4,51    | 4,94    | 5,00    | 0,43       | 4,41    | 0.61       | 3,39    | 3.74                       | 4,03    | 4,06    | 4,39    | 0,16       | 3.94    | 0,34       | $\Omega$       |  |
| <b>SGLDM</b>        |                     |         |         |         |         |            |         |            |         |                            |         |         |         |            |         |            |                |  |
| $\text{ASM*}10^6$   | 443                 | 471     | 706     | 1,069   | 2,226   | 299        | 937     | 679        | 885     | 1,081                      | 1,18    | 1,55    | 2,284   | 235        | 1,36    | 502        | $\overline{0}$ |  |
| Contrast            | 27,71               | 28,06   | 29,68   | 34,68   | 62,59   | 3,31       | 35,40   | 13,56      | 27,49   | 27,50                      | 28,04   | 30,00   | 32,17   | 1,25       | 28,87   | 1,89       | $\mathbf{0}$   |  |
| Correlation         | 0.73                | 0,95    | 0.97    | 0,98    | 0.99    | 0.02       | 0.93    | 0,10       | 0.75    | 0.87                       | 0,92    | 0.94    | 0,97    | 0,04       | 0,90    | 0.08       | $\theta$       |  |
| Variance            | 55,08               | 258,21  | 626,46  | 1688,81 | 1787,09 | 715,30     | 840,35  | 749,53     | 55,54   | 106,97                     | 199,49  | 243,39  | 425,94  | 68,21      | 205,14  | 128,44     | $\theta$       |  |
| Homogeneity         | 0,194               | 0,195   | 0,213   | 0,215   | 0,217   | 0,01       | 0,20    | 0.01       | 0,201   | 0,204                      | 0,216   | 0.217   | 0,219   | 0.01       | 0,21    | 0,01       | $\theta$       |  |
| <b>Sum Average</b>  | 81,09               | 85,89   | 163,38  | 253,08  | 300,27  | 83,59      | 174,51  | 94,89      | 75,01   | 86,90                      | 103,50  | 119,46  | 181,01  | 16,28      | 111,56  | 38,44      | $\theta$       |  |
| <b>Sum Variance</b> | 191,11              | 1004,76 | 2474,64 | 6692,63 | 7118,21 | 2843,93    | 3326,00 | 2989,90    | 194,67  | 400,38                     | 766,88  | 946,07  | 1675,19 | 272,85     | 791,68  | 513,43     | $\theta$       |  |
| <b>Sum Entropy</b>  | 4,00                | 4,73    | 5,18    | 5,61    | 5,67    | 0,44       | 5,06    | 0,63       | 3,97    | 4,38                       | 4,68    | 4,72    | 5,04    | 0,17       | 4,58    | 0,36       | $\Omega$       |  |
| <b>Dif Variance</b> | 10,58               | 10,62   | 11,60   | 13,30   | 31,87   | 1,34       | 14,93   | 8,36       | 10,34   | 10,41                      | 10,71   | 11,25   | 12,27   | 0,42       | 10,95   | 0,75       | $\theta$       |  |
| <b>Dif Entropy</b>  | 2,44                | 2,45    | 2,47    | 2,54    | 2,73    | 0.05       | 2,52    | 0.11       | 2,43    | 2,44                       | 2,44    | 2,48    | 2,51    | 0.02       | 2,46    | 0.03       | $\theta$       |  |
| <b>InF Cor1</b>     | $-0,40$             | $-0.36$ | $-0,32$ | $-0,26$ | $-0,12$ | 0.05       | $-0,30$ | 0.10       | $-0,32$ | $-0,26$                    | $-0,24$ | $-0,20$ | $-0,13$ | 0,03       | $-0,23$ | 0.06       | $\theta$       |  |
| <b>InF Cor2</b>     | 0.75                | 0.94    | 0.97    | 0.99    | 0.99    | 0.02       | 0,94    | 0.09       | 0.77    | 0.88                       | 0.93    | 0.94    | 0.97    | 0.03       | 0,90    | 0.07       | $\theta$       |  |
| Entropy             | 6,38                | 7.08    | 7.55    | 7,98    | 8,10    | 0,45       | 7.44    | 0.65       | 6,33    | 6,72                       | 7.04    | 7.13    | 7.38    | 0,20       | 6.94    | 0.36       | $\Omega$       |  |
| <b>GLDS</b>         |                     |         |         |         |         |            |         |            |         |                            |         |         |         |            |         |            |                |  |
| Homogeneity         | 0,19                | 0,19    | 0,21    | 0,21    | 0,21    | 0,01       | 0,20    | 0,01       | 0,20    | 0,20                       | 0,21    | 0,21    | 0,21    | 0,00       | 0,21    | 0,01       | $\overline{0}$ |  |
| Contrast            | 27,71               | 28,06   | 29,68   | 34,68   | 62,54   | 3,31       | 35,39   | 13,53      | 27,50   | 27,50                      | 28,04   | 30,01   | 32,17   | 1,25       | 28,88   | 1,89       | $\mathbf{0}$   |  |
| Energy              | 0.08                | 0.09    | 0,10    | 0,10    | 0,10    | 0.00       | 0,10    | 0.01       | 0,10    | 0,10                       | 0,10    | 0,10    | 0,10    | 0.00       | 0,10    | 0.00       | $\mathbf{0}$   |  |
| <b>Entropy</b>      | 2,44                | 2,45    | 2,47    | 2,55    | 2,74    | 0.05       | 2,52    | 0.11       | 2,44    | 2,44                       | 2,45    | 2,48    | 2,51    | 0.02       | 2,46    | 0,03       | $\theta$       |  |
| Mean                | 4,14                | 4,18    | 4,25    | 4.62    | 5,50    | 0,22       | 4,49    | 0.53       | 4,13    | 4,13                       | 4,17    | 4,33    | 4.46    | 0,10       | 4,23    | 0,13       | $\Omega$       |  |

**Πίνακας 7:** Χαρακτηριστικά υφής από δύο διαφορετικές αποστάσεις σκόπευσης, χρησιμοποιώντας ζωικό ενδομήτριο (από 2 δείγματα, με 20 εικόνες καταγραφής για κάθε πλάνο) καθώς και η στατιστική ανάλυση πρίν την εφαρμογή του αλγόριθμου γάμμα.

.<br>Η Wilcoxon rank sum test μεταξύ φυσιολογικού και παθολογικού ιστού με '1' αναφέρεται για την στατιστική διαφορή, και '0' για τη μη στατιστική διαφορά με a=0.05,<br>P5%, P25%, P50%, P75%, P95%: είναι τα 5<sup>th</sup>, 25<sup>th</sup>, 50<sup>t</sup>

**Πίνακας 8:** Χαρακτηριστικά υφής από δύο διαφορετικές αποστάσεις σκόπευσης, χρησιμοποιώντας ζωικό ενδομήτριο (από 2 δείγματα, με 20 εικόνες καταγραφής για κάθε πλάνο) καθώς και η στατιστική ανάλυση μετά την εφαρμογή του αλγόριθμου γάμμα.

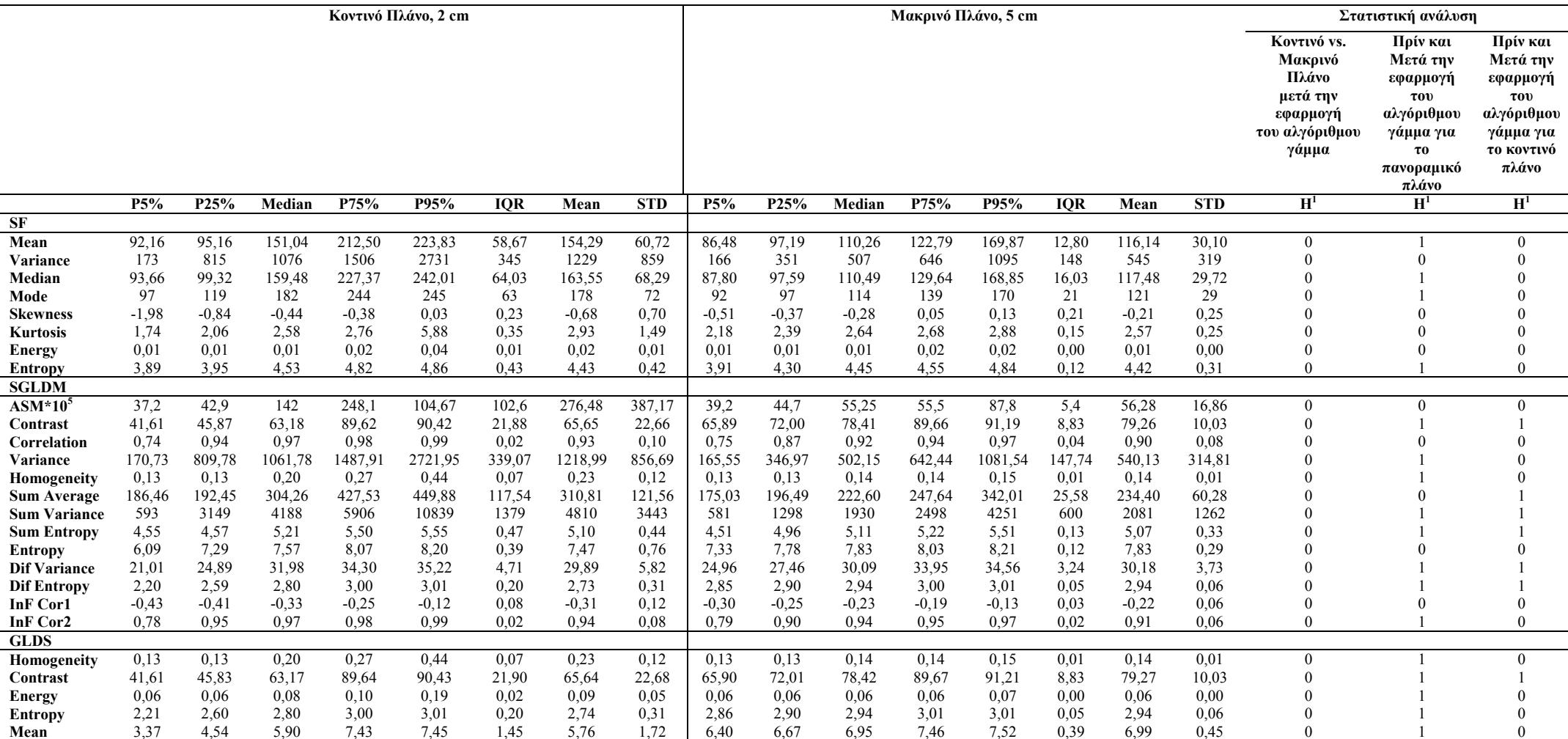

,<br>Η Wilcoxon rank sum test μεταξύ φυσιολογικού και παθολογικού ιστού με '1' αναφέρεται για την στατιστική διαφορά, και '0' για τη μη στατιστική διαφορά με a=0.05,<br>P5%, P25%, P50%, P75%, P95%: είναι τα 5<sup>th</sup>, 25<sup>th</sup>, 50<sup>t</sup>

#### **7.3.1.4 ΠΕΙΡΑΜΑ 2, ΝΩΠΟ ΚΟΤΟΠΟΥΛΟ, ΜΕ ΑΠΟΣΤΑΣΕΙΣ ΣΤΟΧΕΥΣΗΣ 3 CM ΚΑΙ 8 CM**

Στο δεύτερο πείραμα ανάλυσης εικόνων από πειραματικό ιστό νωπού κοτόπουλου, έχουμε εξαγάγει 40 εικόνες με αποστάσεις λήψης 3 cm και 8 cm αντίστοιχα από 5 δείγματα.

Πιο κάτω παρουσιάζουμε τα αποτελέσματα εξαγωγής χαρακτηριστικών υφής καθώς και την στατιστική ανάλυση από τις περιοχές ενδιαφέροντος βάσει των χαρακτηριστικών υφής τους.

Ο Πίνακας 9 παρουσιάζει τα χαρακτηριστικά υφής και τα αποτελέσματα χρήσης του στατιστικού αλγόριθμου Wilcox Rank sum Test για εύρεση στατιστικής διαφοράς μεταξύ των δύο αποστάσεων σκόπευσης. Επίσης, παρουσιάζεται η ανάλυση των υστεροσκοπικών εικόνων πρίν εφαρμοστεί ο αλγόριθμος γάμμα. Στον πίνακα παρουσιάζονται τα χαρακτηριστικά υφής και η στατιστική ανάλυση για δύο διαφορετικές αποστάσεις λήψης με διαφορά 5 cm μεταξύ τους.

Ο SF mean και variance στο μακρινό πλάνο παρουσιάζει αύξηση σε σύγκριση με το κοντινό πλάνο είτε πριν είτε μετά την εφαρμογή του αλγόριθμου γάμμα. Ο SF entropy παρουσιάζει σταθερή τιμή και στις δυο αποστάσεις λήψης. O SGLDM variance παρουσιάζει αντίθετη συμπεριφορά σε σχέση με τον SF variance, έχει μεγαλύτερη τιμή στο κοντινό παρά στο μακρινό πλάνο. Ο SGLDM contrast και ο GLDS contrast έχει παρόμοιες τιμές και στα δυο πλάνα που εξετάζουμε. Επίσης υπάρχει σημαντική διαφορά των τιμών αυτών μετά την εφαρμογή του αλγόριθμου γάμμα και για το κοντινό και για το μακρινό πλάνο και τη μεγαλύτερη τιμή την συναντούμε στο κοντινό πλάνο. Ο SGLDM homogeneity και ο GLDS homogeneity δεν έχουν διαφορές μεταξύ του κοντινού και μακρινού πλάνου, ούτε μεταξύ των τιμών πρίν ή μετά την εφαρμογή του αλγόριθμου γάμμα και για τα δύο πλάνα.

Σε αυτό το σημείο θα αναφέρουμε και τα αποτελέσματα ανάλυσης των εικόνων με διαφορετικές αποστάσεις σκόπευσης μετά τη βαθμονόμηση της ιατρικής κάμερας και τη διόρθωση των εικόνων. Έχοντας διορθώσει τις εικόνες εφαρμόσαμε τη στατιστική ανάλυση και τα αποτελέσματα φαίνονται στον πιο κάτω πίνακα.

Ο Πίνακας 10 παρουσιάζει τα αποτελέσματα χρήσης του στατιστικού αλγόριθμου Wilcox Rank sum Test για εύρεση στατιστικής διαφοράς μεταξύ των δύο αποστάσεων σκόπευσης. Ο Πίνακας 10 παρουσιάζει την ανάλυση των υστεροσκοπικών εικόνων μετά την κανονικοποίησή τους με τον αλγόριθμο γάμμα. Στους πίνακες παρουσιάζονται τα χαρακτηριστικά υφής και η στατιστική ανάλυση για δύο διαφορετικές αποστάσεις λήψης με διαφορά 5 εκατοστών μεταξύ τους. Παρατηρούμε ότι δεν υπάρχει στατιστική διαφορά μεταξύ των δύο υπό εξέταση περιοχών συμπεραίνοντας ότι η απόσταση δεν επηρεάζει την

201

επεξεργασία των ενδοσκοπικών εικόνων. Επίσης οι εικόνες μετά την εφαρμογή του αλγόριθμου γάμμα παρουσίαζαν οπτικά καλύτερα αποτελέσματα.

Και οι δύο πίνακες παρουσιάζονται να μην έχουν στατιστική διαφορά μεταξύ των δύο κατηγοριών εικόνων, (κοντινό και μακρινό πλάνο), όμως από την παρατήρηση των εικόνων μετά τον αλγόριθμο γάμμα, φαίνονται να μειώνουν το θόρυβο της εικόνας.

Επίσης ο GLDS entropy πριν την εφαρμογή του αλγόριθμου γάμμα παρουσιάζει μια σταθερή τιμή και στις δυο συνθήκες λήψης εικόνων με τιμές για το Median, για το κοντινό πλάνο 2,47 και αντίστοιχα για το μακρινό πλάνο έχει τιμή 2,45. Συμπεραίνουμε ότι οι εικόνες στα δύο πλάνα αντίστοιχα δεν παρουσιάζουν αλλοιώσεις κατά τη διάρκεια της καταγραφής τους.

Τέλος ο GLDS mean πριν την εφαρμογή του αλγόριθμου γάμμα για το κοντινό πλάνο προσεγγίζει το Median του μακρινού πλάνου με αντίστοιχες τιμές 2,47 και 2,45. Με τα αποτελέσματα αυτά συμπεραίνουμε ότι οι εικόνες από τις δύο αποστάσεις λήψης δεν παρουσιάζουν στατιστική διαφορά και έτσι μπορούν να συγκριθούν μεταξύ τους χωρίς να επηρεάζει η απόσταση λήψης την ανάλυση και επεξεργασία των υστεροσκοπικών εικόνων.

Επίσης μετά την εφαρμογή του αλγόριθμου γάμμα ο GLDS entropy έχει μεγαλύτερη τιμή στο κοντινό πλάνο λήψης, ενώ ο GLDS mean έχει τιμές 1,89 και 0,16 αντίστοιχα.

**Πίνακας 9:** Χαρακτηριστικά υφής από δύο διαφορετικές αποστάσεις σκόπευσης, χρησιμοποιώντας νωπό κοτόπουλο καθώς και η στατιστική ανάλυση πρίν την εφαρμογή του αλγόριθμου γάμμα.

|                     | Κοντινό Πλάνο, 3 cm |         |         |         |         |            |         |            | <b>Μακρινό Πλάνο, 8 cm</b> |         |         |         |         |            |         |            |                |
|---------------------|---------------------|---------|---------|---------|---------|------------|---------|------------|----------------------------|---------|---------|---------|---------|------------|---------|------------|----------------|
|                     | 5%                  | 25%     | Median  | 75%     | 95%     | <b>IOR</b> | Mean    | <b>STD</b> | 5%                         | 25%     | Median  | 75%     | 95%     | <b>IQR</b> | Mean    | <b>STD</b> | $\bf{H}$       |
| <b>SF</b>           |                     |         |         |         |         |            |         |            |                            |         |         |         |         |            |         |            |                |
| Mean                | 39,50               | 41,91   | 80,65   | 125,33  | 149,09  | 41,71      | 86,19   | 47,40      | 36,49                      | 42,42   | 50,73   | 58,72   | 89,41   | 8,15       | 54,75   | 19,19      | $\Omega$       |
| Variance            | 55,61               | 259,80  | 633,07  | 1708,22 | 1795,52 | 724,21     | 847,55  | 755,18     | 55,78                      | 108,13  | 201,17  | 244,69  | 431,18  | 68,28      | 207,02  | 130,06     | $\overline{0}$ |
| Median              | 40,16               | 43,51   | 83,46   | 131,32  | 161,01  | 43,90      | 90,49   | 51,72      | 36,86                      | 42,62   | 50,29   | 62,08   | 88,36   | 9,73       | 55,09   | 18,88      | $\overline{0}$ |
| Mode                | 40,00               | 53,00   | 101.00  | 155,00  | 169.00  | 51,00      | 103,17  | 59,01      | 40.00                      | 42,00   | 51,00   | 69,00   | 88.00   | 13,50      | 56,83   | 18,49      | $\overline{0}$ |
| <b>Skewness</b>     | $-0.91$             | $-0,40$ | $-0,27$ | $-0,03$ | 0,26    | 0,19       | $-0,27$ | 0.39       | $-0.42$                    | $-0,21$ | $-0,12$ | 0,23    | 0,28    | 0,22       | $-0.06$ | 0,27       | $\theta$       |
| <b>Kurtosis</b>     | 1,89                | 1,91    | 2,33    | 2,77    | 3,33    | 0.43       | 2,43    | 0.58       | 2,09                       | 2,31    | 2,56    | 2,66    | 2,74    | 0.18       | 2,49    | 0,25       | $\theta$       |
| <b>Energy</b>       | 0.01                | 0,01    | 0.01    | 0.02    | 0.04    | 0,00       | 0,02    | 0.01       | 0,01                       | 0.02    | 0,02    | 0,03    | 0,04    | 0.00       | 0,02    | 0,01       | $\overline{0}$ |
| <b>Entropy</b>      | 3,40                | 4,08    | 4,51    | 4,94    | 5,00    | 0.43       | 4,41    | 0.61       | 3.39                       | 3,74    | 4,03    | 4,06    | 4,39    | 0,16       | 3,94    | 0,34       | $\overline{0}$ |
| <b>SGLDM</b>        |                     |         |         |         |         |            |         |            |                            |         |         |         |         |            |         |            |                |
| $ASM*104$           | 4,43                | 4,71    | 7,06    | 10,69   | 22,26   | 2,99       | 9,37    | 6,79       | 8,85                       | 10,81   | 11,8    | 15,5    | 22,84   | 2,35       | 13,6    | 5,02       | $\overline{0}$ |
| Contrast            | 27,71               | 28,06   | 29,68   | 34,68   | 62,59   | 3,31       | 35,40   | 13,56      | 27,49                      | 27,50   | 28,04   | 30,00   | 32,17   | 1,25       | 28,87   | 1,89       | $\overline{0}$ |
| Correlation         | 0.73                | 0.95    | 0.97    | 0.98    | 0.99    | 0.02       | 0,93    | 0,10       | 0.75                       | 0,87    | 0.92    | 0.94    | 0.97    | 0,04       | 0,90    | 0.08       | $\mathbf{0}$   |
| Variance            | 55,08               | 258,21  | 626,46  | 1688,81 | 1787,09 | 715,30     | 840,35  | 749,53     | 55,54                      | 106,97  | 199,49  | 243,39  | 425,94  | 68,21      | 205,14  | 128,44     | $\theta$       |
| Homogeneity         | 0.19                | 0,19    | 0,21    | 0,21    | 0,21    | 0,01       | 0,20    | 0,01       | 0,20                       | 0,20    | 0,21    | 0,21    | 0,21    | 0,00       | 0.21    | 0,01       | $\theta$       |
| <b>Sum Average</b>  | 81,09               | 85,89   | 163,38  | 253,08  | 300,27  | 83,59      | 174,51  | 94,89      | 75,01                      | 86,90   | 103,50  | 119,46  | 181,01  | 16,28      | 111,56  | 38,44      | $\theta$       |
| <b>Sum Variance</b> | 191                 | 1004    | 2474    | 6692    | 7118    | 2843       | 3326    | 2989       | 194                        | 400     | 766     | 946     | 1675    | 272        | 791     | 513        | $\theta$       |
| <b>Sum Entropy</b>  | 4,00                | 4,73    | 5,18    | 5,61    | 5,67    | 0,44       | 5,06    | 0.63       | 3,97                       | 4,38    | 4,68    | 4,72    | 5,04    | 0,17       | 4,58    | 0,36       | $\theta$       |
| <b>Dif Variance</b> | 10,58               | 10,62   | 11,60   | 13,30   | 31,87   | 1,34       | 14,93   | 8.36       | 10,34                      | 10,41   | 10,71   | 11,25   | 12,27   | 0,42       | 10,95   | 0,75       | $\overline{0}$ |
| <b>Dif Entropy</b>  | 2,44                | 2,45    | 2,47    | 2,54    | 2,73    | 0,05       | 2,52    | 0,11       | 2,43                       | 2,44    | 2,44    | 2,48    | 2,51    | 0,02       | 2,46    | 0,03       | $\overline{0}$ |
| <b>InF Cor1</b>     | $-0.40$             | $-0,36$ | $-0,32$ | $-0,26$ | $-0.12$ | 0.05       | $-0,30$ | 0.10       | $-0.32$                    | $-0,26$ | $-0,24$ | $-0,20$ | $-0.13$ | 0,03       | $-0,23$ | 0,06       | $\Omega$       |
| <b>InF Cor2</b>     | 0.75                | 0.94    | 0,97    | 0.99    | 0.99    | 0.02       | 0.94    | 0.09       | 0.77                       | 0.88    | 0.93    | 0.94    | 0.97    | 0.03       | 0,90    | 0,07       |                |
| <b>Entropy</b>      | 6.38                | 7,08    | 7,55    | 7,98    | 8,10    | 0,45       | 7,44    | 0.65       | 6,33                       | 6,72    | 7,04    | 7,13    | 7,38    | 0,20       | 6,94    | 0,36       | $\theta$       |
| <b>GLDS</b>         |                     |         |         |         |         |            |         |            |                            |         |         |         |         |            |         |            |                |
| Homogeneity         | 0,19                | 0,19    | 0,21    | 0,21    | 0,21    | 0,01       | 0,20    | 0,01       | 0,20                       | 0,20    | 0,21    | 0,21    | 0,21    | 0,00       | 0,21    | 0,01       | $\overline{0}$ |
| Contrast            | 27,71               | 28,06   | 29,68   | 34,68   | 62,54   | 3,31       | 35,39   | 13,53      | 27,50                      | 27,50   | 28,04   | 30,01   | 32,17   | 1,25       | 28,88   | 1,89       | $\bf{0}$       |
| <b>Energy</b>       | 0,08                | 0.09    | 0,10    | 0,10    | 0,10    | 0.00       | 0,10    | 0.01       | 0,10                       | 0,10    | 0,10    | 0,10    | 0,10    | 0.00       | 0,10    | 0,00       | $\overline{0}$ |
| <b>Entropy</b>      | 2,44                | 2,45    | 2,47    | 2,55    | 2,74    | 0.05       | 2,52    | 0,11       | 2,44                       | 2,44    | 2,45    | 2,48    | 2,51    | 0.02       | 2,46    | 0,03       | $\theta$       |
| Mean                | 4,14                | 4,18    | 4,25    | 4,62    | 5,50    | 0,22       | 4,49    | 0.53       | 4,13                       | 4,13    | 4,17    | 4,33    | 4,46    | 0,10       | 4,23    | 0.13       | $\overline{0}$ |

.<br>Η Wilcoxon rank sum test μεταξύ φυσιολογικού και παθολογικού ιστού με '1' αναφέρεται για την στατιστική διαφορά, και '0' για τη μη στατιστική διαφορά με a=0.05,<br>P5%, P25%, P50%, P75%, P95%: είναι τα 5<sup>th</sup>, 25<sup>th</sup>, 50<sup>t</sup>

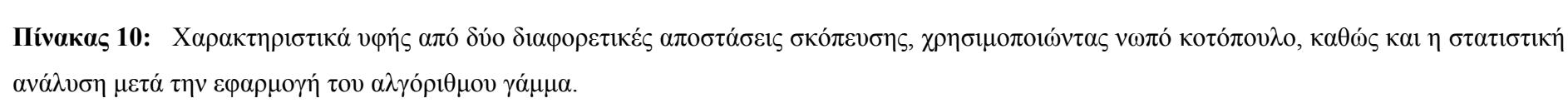

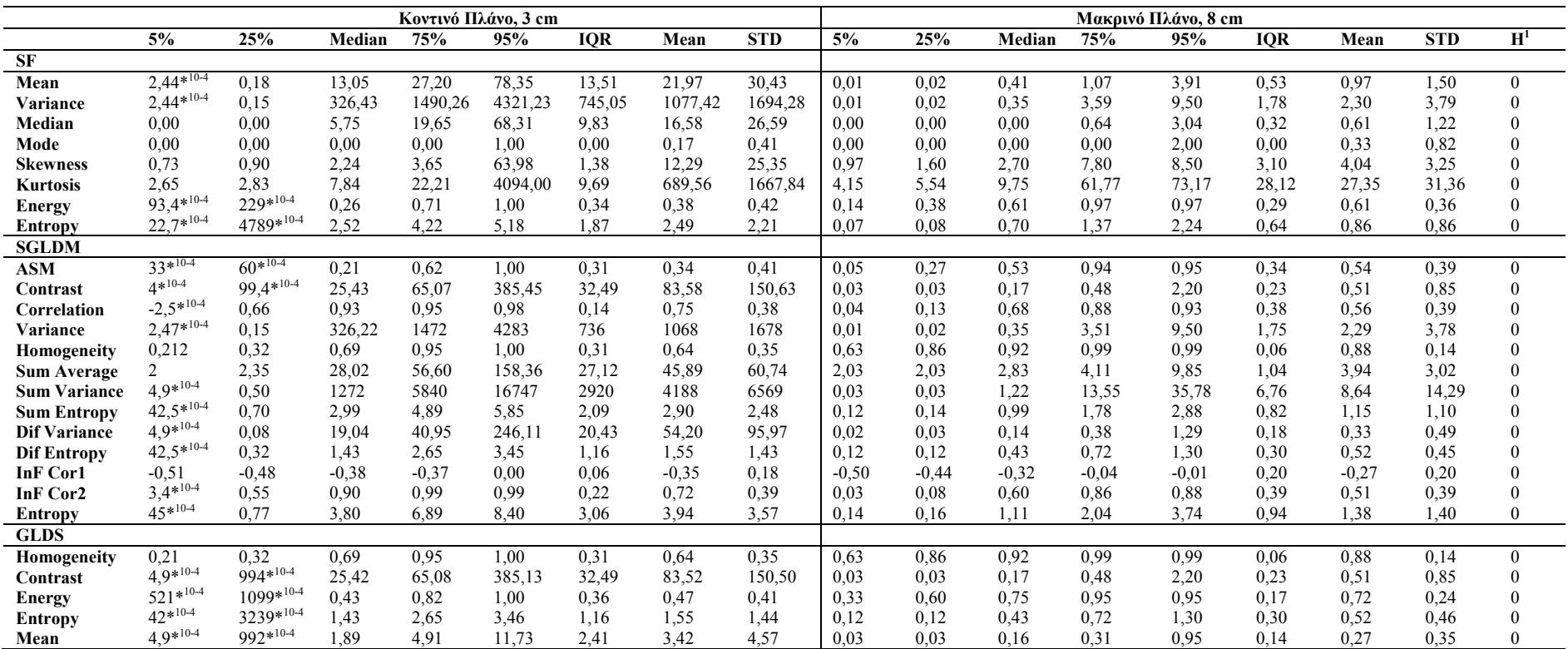

.<br>Η Wilcoxon rank sum test μεταξύ φυσιολογικού και παθολογικού ιστού με '1' αναφέρεται για την στατιστική διαφορά, και '0' για τη μη στατιστική διαφορά με a=0.05,<br>P5%, P25%, P50%, P75%, P95%: είναι τα 5<sup>th</sup>, 25<sup>th</sup>, 50<sup>t</sup>

#### **7.3.1.4 ΠΕΙΡΑΜΑ 3, ΝΩΠΟ ΚΟΤΟΠΟΥΛΟ, ΜΕ ΑΠΟΣΤΑΣΕΙΣ ΣΤΟΧΕΥΣΗΣ 2,7 KAI 4 CM**

Συνεχίζοντας τη χρήση πειραματικού ιστού και ελέγχοντας τις διαφορετικές αποστάσεις λήψης, αναλύσαμε το πείραμα με διαφορά απόστασης λήψης στα 1,3 εκατοστά.

Στο τρίτο πείραμα ανάλυσης εικόνων από πειραματικό ιστό, νωπού κοτόπουλου, έχουμε εξαγάγει 40 εικόνες με αποστάσεις λήψης 4 cm και 2,7 cm αντίστοιχα από 5 δείγματα. Πιο κάτω παρουσιάζουμε τα αποτελέσματα των χαρακτηριστικών υφής και της στατιστικής ανάλυσης των χαρακτηριστικών υφής. Ο Πίνακας 11 παρουσιάζει τα αποτελέσματα χρήσης του στατιστικού αλγόριθμου Wilcox Rank sum Test για εύρεση στατιστικής διαφοράς μεταξύ των δύο αποστάσεων σκόπευσης. Στον πίνακα παρουσιάζονται τα χαρακτηριστικά υφής του αλγόριθμου SF και SGLDM και η στατιστική ανάλυση για δύο διαφορετικές αποστάσεις λήψης με διαφορά 1,3 cm μεταξύ τους. Παρατηρούμε ότι δεν υπάρχει στατιστική διαφορά μεταξύ των δύο υπό εξέταση περιοχών συμπεραίνοντας ότι η απόσταση δεν επηρεάζει την επεξεργασία των ενδοσκοπικών εικόνων. Επίσης οι εικόνες μετά την εφαρμογή του αλγόριθμου γάμμα παρουσίαζαν οπτικά καλύτερα αποτελέσματα.

Για τον αλγόριθμο SF παρατηρούμε ότι στην πρώτη απόσταση λήψης η Median τιμή του Μean είναι μεγαλύτερη, με τιμή 80 καθώς η αντίστοιχη τιμή στη δεύτερη απόσταση είναι 71. Επίσης το Variance στη μέση τιμή του στην πρώτη απόσταση είναι μεγαλύτερο σε σύγκριση με την τιμή του στη δεύτερη απόσταση, με τιμές 201 και 114. Η εντροπία και των δύο εικόνων είναι σχετικά το ίδιο με τιμή 3,7 και 3,8 αντίστοιχα.

Για τον αλγόριθμο SGLDM παρατηρούμε ότι στην πρώτη απόσταση λήψης η Median τιμή της αντίθεσης (Contrast) είναι ελαφρώς μεγαλύτερη, με τιμή 9,4 καθώς η αντίστοιχη τιμή στη δεύτερη απόσταση είναι 8,8. Επίσης το Variance στη μέση τιμή του, στην πρώτη απόσταση είναι μεγαλύτερο σε σύγκριση με την τιμή του στη δεύτερη απόσταση. Η εντροπία και η ομοιογένεια των δύο εικόνων είναι σχετικά το ίδιο με τιμή 6-5,7 και 0,38 αντίστοιχα.

Συμπερασματικά έχουμε αποδείξει ότι για μικρές αποστάσεις λήψης δεν υπάρχει στατιστική διαφορά μεταξύ των χαρακτηριστικών υφής, με αποτέλεσμα τη δυνατότητα σύγκρισης περιοχών ενδιαφέροντος που έχουν επιλεγεί κάτω από διαφορετικές συνθήκες στόχευσης.

Βλέπουμε ότι δεν υπάρχει στατιστική διαφορά μεταξύ των χαρακτηριστικών υφής για τα δύο πλάνα. Ο γιατρός συμπερασματικά, μπορεί να συγκρίνει μεταξύ των διαφορετικών συνθηκών στόχευσης για τις αντίστοιχες περιοχές ενδιαφέροντος. Οι διαφορές των χαρακτηριστικών είναι σχεδόν οι ίδιες σε αυτό το πείραμα, άρα τα αποτελέσματά μας τα χαρακτηρίζει η περιοδικότητα.

205

Συμπερασματικά προκύπτει ότι η λαπαροσκοπική κάμερα καθώς και οι διαφορετικές αποστάσεις λήψης δεν παρουσιάζουν κανένα πρόβλημα στον καθορισμό βάσει των χαρακτηριστικών υφής σε διαφορετικές συνθήκες λήψης.

| Αλγόριθμοι Υφής           |          |          |          | Απόσταση 1 (2,7 cm) |          |            | Απόσταση 2 (4 cm) |          |          |            |         |            |                  |  |  |  |
|---------------------------|----------|----------|----------|---------------------|----------|------------|-------------------|----------|----------|------------|---------|------------|------------------|--|--|--|
|                           | P25%     | Median   | P75%     | <b>IQR</b>          | Mean     | <b>STD</b> | P25%              | Median   | P75%     | <b>IQR</b> | Mean    | <b>STD</b> | H <sup>1</sup>   |  |  |  |
| <b>SF</b>                 |          |          |          |                     |          |            |                   |          |          |            |         |            |                  |  |  |  |
| Mean                      | 69,072   | 80,188   | 139,844  | 70,771              | 108,109  | 58,439     | 56,256            | 71,236   | 115,461  | 59,205     | 92,76   | 59,025     | $\overline{0}$   |  |  |  |
| Variance                  | 83,356   | 201,965  | 331,14   | 247,784             | 239,309  | 217,182    | 54,761            | 114,71   | 205,392  | 150,631    | 136.79  | 115,072    | $\overline{0}$   |  |  |  |
| Median                    | 67,582   | 79,137   | 128,226  | 60,645              | 104,477  | 58,627     | 52,242            | 68,403   | 115,996  | 63,754     | 91.187  | 60,001     | $\theta$         |  |  |  |
| Mode                      | 66       | 80       | 126      | 60                  | 102,8    | 60,072     | 55,5              | 68       | 120,25   | 64,75      | 92,6    | 58,914     | $\overline{0}$   |  |  |  |
| <b>Skewness</b>           | 0,324    | 0,707    | 1,595    | 1,271               | 1,027    | 1,087      | 0,234             | 0,423    | 1,383    | 1,149      | 0,902   | 1,316      | $\overline{0}$   |  |  |  |
| <b>Kusrtosis</b>          | 2,193    | 2,903    | 11,709   | 9,515               | 7,304    | 7,991      | 2,216             | 3,077    | 9,463    | 7,247      | 6,276   | 6,274      | $\theta$         |  |  |  |
| <b>Energy</b>             | 0,029    | 0,033    | 0,04     | 0,012               | 0,036    | 0,014      | 0,025             | 0,035    | 0,052    | 0,027      | 0,041   | 0,023      | $\overline{0}$   |  |  |  |
| <b>Entropy</b>            | 3,513    | 3,78     | 3,905    | 0,392               | 3,677    | 0,322      | 3,284             | 3,493    | 3,812    | 0,527      | 3,503   | 0,476      | $\Omega$         |  |  |  |
| <b>SGLDM</b>              |          |          |          |                     |          |            |                   |          |          |            |         |            |                  |  |  |  |
| <b>ASM</b>                | 0,004    | 0,004    | 0,006    | 0,001               | 0,005    | 0,002      | 0,004             | 0,004    | 0,006    | 0.001      | 0,001   | 0,003      | $\theta$         |  |  |  |
| Contrast                  | 7,594    | 9,392    | 24,068   | 8,237               | 17,501   | 17,996     | 6,495             | 8,852    | 63,07    | 28,287     | 28,287  | 93,882     | $\overline{0}$   |  |  |  |
| Correlation               | 0,882    | 0.972    | 0,98     | 0,049               | 0.938    | 0,06       | 0,892             | 0,957    | 0,972    | 0,04       | 0,04    | 0,095      | $\left( \right)$ |  |  |  |
| Variance                  | 80,016   | 196,645  | 317,689  | 118,836             | 232,039  | 214,602    | 87,852            | 105,606  | 297,932  | 105,04     | 105,04  | 154,147    | $\theta$         |  |  |  |
| Homogeneity               | 0,347    | 0,38     | 0,412    | 0,032               | 0,38     | 0,035      | 0.361             | 0,387    | 0,411    | 0,025      | 0,025   | 0,045      | $\overline{0}$   |  |  |  |
| <b>Sum Average</b>        | 139,89   | 162,175  | 281,528  | 70,819              | 218,057  | 117,005    | 150,177           | 183,367  | 277,849  | 63,836     | 63,836  | 107,439    | $\theta$         |  |  |  |
| <b>Sun Variance</b>       | 312,425  | 777,189  | 1231,943 | 459,759             | 910,656  | 859,839    | 341,277           | 415,902  | 1130,547 | 394,635    | 394,635 | 534,624    | $\theta$         |  |  |  |
| <b>Sum Entropy</b>        | 4,157    | 4,399    | 4,543    | 0,193               | 4,312    | 0,332      | 4,072             | 4,239    | 4,344    | 0,136      | 0,136   | 0,29       | $\theta$         |  |  |  |
| Dif. Variance             | 3,218    | 3,727    | 17,377   | 7,079               | 11,348   | 14,444     | 2,609             | 3,842    | 50,624   | 24,007     | 24,007  | 79,034     | $\theta$         |  |  |  |
| Diff. Entropy             | 1,784    | 1,841    | 2,001    | 0,108               | 1,891    | 0,21       | 1,762             | 1,811    | 2,034    | 0,136      | 0,136   | 0,32       | $\theta$         |  |  |  |
| <b>Inf. Correlation 1</b> | $-0,431$ | $-0,402$ | $-0,363$ | 0,034               | $-0,393$ | 0,056      | $-0,396$          | $-0,369$ | $-0,355$ | 0,021      | 0,021   | 0,037      | $\theta$         |  |  |  |
| <b>Inf. Correlation 2</b> | 0,958    | 0,976    | 0.979    | 0,011               | 0.966    | 0,026      | 0.951             | 0.96     | 0,971    | 0,01       | 0,01    | 0,014      | $\overline{0}$   |  |  |  |
| <b>Entropy</b>            | 5,601    | 6,019    | 6,111    | 0.255               | 5,867    | 0,381      | 5,571             | 5,785    | 6,08     | 0,255      | 0,255   | 0,394      | $\Omega$         |  |  |  |
| <b>GLDS</b>               |          |          |          |                     |          |            |                   |          |          |            |         |            |                  |  |  |  |
| Homogeneity               | 0,16     | 0,16     | 0,17     | 0.01                | 0,16     | 0.01       | 0,18              | 0.19     | 0,22     | 0.02       | 0,19    | 0.02       | $\theta$         |  |  |  |
| Contrast                  | 57,25    | 71,50    | 82,23    | 12,49               | 72,14    | 15,54      | 29,70             | 46,37    | 51,79    | 11,04      | 44,65   | 14,82      | $\theta$         |  |  |  |
| <b>Energy</b>             | 0,07     | 0,07     | 0,08     | 0,00                | 0.07     | 0,01       | 0.08              | 0,08     | 0,11     | 0,01       | 0,09    | 0.01       | $\theta$         |  |  |  |
| <b>Entropy</b>            | 2,73     | 2,80     | 2,86     | 0,07                | 2,80     | 0,08       | 2,45              | 2,62     | 2,70     | 0,13       | 2,58    | 0,15       | $\overline{0}$   |  |  |  |
| Mean                      | 5.78     | 6,15     | 6.56     | 0.39                | 6,21     | 0,57       | 4,23              | 5,04     | 5,53     | 0.65       | 4,93    | 0.76       | $\Omega$         |  |  |  |

**Πίνακας 11:** Χαρακτηριστικά υφής του αλγόριθμου SF, SGLDM και GLDS για δύο διαφορετικές αποστάσεις λήψης και στατική ανάλυση των δύο κατηγοριών.

.<br>Η Wilcoxon rank sum test μεταξύ φυσιολογικού και παθολογικού ιστού με '1' αναφέρεται για την στατιστική διαφορά, και '0' για τη μη στατιστική διαφορά με a=0.05,<br>P5%, P25%, P50%, P75%, P95%: είναι τα 5<sup>th</sup>, 25<sup>th</sup>, 50<sup>t</sup>

### **7.3.1.6 ΠΕΙΡΑΜΑ 4, ΝΩΠΟ ΚΟΤΟΠΟΥΛΟ, ΜΕ ΑΠΟΣΤΑΣΕΙΣ ΣΤΟΧΕΥΣΗΣ 2 ΚΑΙ 6 CM**

Συνεχίζοντας την έρευνά μας δοκιμάσαμε και άλλα πειράματα με διαφορετικές συνθήκες λήψης. Στο πείραμα 4 παρουσιάζουμε τα αποτελέσματα για τη στατιστική ανάλυση με πειραματικό ιστό νωπού κοτόπουλου, από διαφορετικές αποστάσεις λήψης, με διαφορά 6 cm. Η ανάλυση έγινε πρίν την εφαρμογή του αλγόριθμου γάμμα και τα αποτελέσματα παρουσιάζονται στους πιο κάτω πίνακες. Το πείραμα αυτό έγινε με συνολικό αριθμό εικόνων 40 οι οποίες πάρθηκαν από 5 πειραματικά μοντέλα.

Ο Πίνακας 12 παρουσιάζει τα αποτελέσματα ανάλυσης χαρακτηριστικών υφής πρίν την εφαρμογή του αλγόριθμου γάμμα. Στο πείραμα αυτό εξαγάγαμε 40 εικόνες (20 σε κοντινό και 20 σε μακρινό πλάνο) με διαφορά απόστασης 6 cm, 2 cm σε κοντινό πλάνο και 8 cm σε μακρινό πλάνο. Η στατιστική ανάλυση έδειξε ότι υπάρχει στατιστική διαφορά μεταξύ των δύο διαφορετικών αποστάσεων λήψης με αποτέλεσμα να βάζει όρια στις συνθήκες λήψης, έτσι ώστε να μπορούν οι διαφορετικές εικόνες να συγκριθούν.

Στον πίνακα αυτό παρατηρούμε ότι στα περισσότερα χαρακτηριστικά υφής έχουμε στατιστική ανάλυση, εξάγοντας το συμπέρασμα ότι έχουμε ένα όριο απόστασης στην καταγραφή και ανάλυση των ενδοσκοπικών εικόνων. Για παράδειγμα αναφέρουμε ενδεικτικά ότι η variance του αλγόριθμου SF και του SGLDM παρουσιάζουν στατιστική διαφορά όπως και άλλα χαρακτηριστικά υφής οπότε ενισχύεται η άποψη του ορίου απόστασης στόχευσης από τον ιστό μέχρι την ιατρική κάμερα. Η SF variance έχει πολύ μεγαλύτερη τιμή στο κοντινό πλάνο από την αντίστοιχη στο μακρινό πλάνο, 605 και 473 αντίστοιχα. Το entropy και για τους 3 αλγόριθμους, SF, SGLDM και GLDS παρουσιάζεται να είναι σταθερή και για τα δυο πλάνα στόχευσης. Τέλος το contrast για τον αλγόριθμο GLDS έχει μεγαλύτερη τιμή, 71 στο κοντινό πλάνο, με αντίστοιχη τιμή 46, στο μακρινό πλάνο.

Το Σχήμα 67 παρουσιάζει εικόνες από πειραματικό ιστό νωπού κοτόπουλου, από διαφορετικές αποστάσεις λήψης, 2 cm σε κοντινό πλάνο και 8 cm σε μακρινό πλάνο. Παρουσιάζουμε περιοχές ενδιαφέροντος από κοντινό και μακρινό πλάνο λήψης. Επίσης παρουσιάζουμε τα αντίστοιχα ιστογράμματα των τριών χρωματικών τους συνιστωσών.

208

| Νωπό κοτόπουλο      |         |         |         | Κοντινό πλάνο, 2 cm |         |            |         | Πανοραμικό πλάνο, 8 cm |         |         |         |         |         |            |         |            |                |
|---------------------|---------|---------|---------|---------------------|---------|------------|---------|------------------------|---------|---------|---------|---------|---------|------------|---------|------------|----------------|
|                     | P5%     | P25%    | Median  | P75%                | P95%    | <b>IQR</b> | Mean    | <b>STD</b>             | P5%     | P25%    | Median  | P75%    | P95%    | <b>IQR</b> | Mean    | <b>STD</b> | H <sup>1</sup> |
| <b>SF</b>           |         |         |         |                     |         |            |         |                        |         |         |         |         |         |            |         |            |                |
| Mean                | 76,43   | 87,52   | 98,45   | 112,48              | 133,65  | 12,48      | 101,15  | 18,12                  | 67,81   | 81,83   | 90,59   | 99,52   | 127,54  | 8,84       | 91,23   | 16,15      | $\mathbf{0}$   |
| Variance            | 384,05  | 541,74  | 605,44  | 643,4               | 819,84  | 50,83      | 591,69  | 112,85                 | 283,44  | 416,94  | 473,68  | 506,88  | 533,62  | 44,97      | 453,26  | 76,4       |                |
| Median              | 72,19   | 81,53   | 91,29   | 111,92              | 134,24  | 15,19      | 97,48   | 20,58                  | 61,8    | 77,93   | 88,74   | 98,09   | 129,65  | 10,08      | 89,34   | 18,33      | $\mathbf{0}$   |
| Mode                | 60,1    | 72      | 77      | 113,5               | 135,8   | 20,75      | 88,75   | 26,52                  | 51,2    | 71      | 80,5    | 115,5   | 143,1   | 22,25      | 90      | 28,9       | $\Omega$       |
| <b>Skewness</b>     | $-0,11$ | 0,25    | 0.74    | 0.78                | 1,53    | 0,26       | 0,6     | 0,46                   | $-0,35$ | 0,09    | 0,37    | 0,79    | 1,19    | 0,35       | 0,43    | 0,49       | $\mathbf{0}$   |
| Kurtosis            | 2,44    | 2,62    | 2,67    | 3,23                | 7,58    | 0.31       | 3.28    | 1,54                   | 1,73    | 2,08    | 3,06    | 3,88    | 5,6     | 0.9        | 3,2     | 1,28       | $\Omega$       |
| <b>Energy</b>       | 0,01    | 0.01    | 0,01    | 0.01                | 0,02    | $\theta$   | 0,01    | $\theta$               | 0.01    | 0.01    | 0,01    | 0,02    | 0,02    | $\theta$   | 0,02    | $\Omega$   |                |
| <b>Entropy</b>      | 4,18    | 4,4     | 4,49    | 4,55                | 4,71    | 0.08       | 4,47    | 0,14                   | 4,08    | 4,24    | 4,34    | 4,38    | 4,41    | 0.07       | 4,3     | 0,11       |                |
| <b>SGLDM</b>        |         |         |         |                     |         |            |         |                        |         |         |         |         |         |            |         |            |                |
| <b>ASM*1000</b>     | 0,44    | 5,35    | 6,73    | 0.77                | 1,07    | 0.118      | 0,69    | 0,19                   | 0.67    | 0,72    | 0,87    | 0,99    | 0,14    | 0,13       | 0.91    | 0,24       |                |
| Contrast            | 54,24   | 57,05   | 71,69   | 82,15               | 101,3   | 12,55      | 72,06   | 15,54                  | 27,14   | 29,72   | 46,29   | 51,59   | 72,88   | 10,94      | 44,56   | 14,75      |                |
| Correlation         | 0,92    | 0,94    | 0,94    | 0.95                | 0,95    | 0,01       | 0,94    | 0,01                   | 0.91    | 0,94    | 0,95    | 0,96    | 0,97    | 0,01       | 0,95    | 0,02       |                |
| Variance            | 381,99  | 540,21  | 607,83  | 638,35              | 819,46  | 49,07      | 590,16  | 112,89                 | 283,19  | 416,43  | 473,75  | 509,13  | 534,5   | 46,35      | 453,79  | 76,96      |                |
| <b>Homogeneity</b>  | 0,15    | 0,16    | 0,16    | 0,17                | 0,18    | 0,01       | 0.16    | 0,01                   | 0.16    | 0,18    | 0,19    | 0,22    | 0,22    | 0,02       | 0,19    | 0,02       |                |
| <b>Sum Average</b>  | 154,74  | 176,6   | 198,5   | 227                 | 269,49  | 25,2       | 204,15  | 36,38                  | 137,57  | 165,78  | 183,11  | 201,06  | 257,17  | 17,64      | 184,5   | 32,33      | $\Omega$       |
| <b>Sum Variance</b> | 1472,95 | 2088,95 | 2359,63 | 2471,53             | 3179,14 | 191,29     | 2288,56 | 439,66                 | 1086,74 | 1636,41 | 1859,16 | 1972,51 | 2098,7  | 168,05     | 1770,59 | 302,92     |                |
| <b>Sum Entropy</b>  | 4,81    | 5,04    | 5,14    | 5,21                | 5,36    | 0.08       | 5,12    | 0.15                   | 4,71    | 4,9     | 4,99    | 5,03    | 5,06    | 0,07       | 4,95    | 0,11       |                |
| <b>Dif Variance</b> | 19,14   | 23,79   | 28,18   | 41,84               | 46,9    | 9,03       | 31,14   | 10,2                   | 10.19   | 12,4    | 16,59   | 25,71   | 32,17   | 6,65       | 18,78   | 8,33       |                |
| <b>Dif Entropy</b>  | 2,63    | 2,66    | 2,72    | 2,79                | 2,86    | 0,06       | 2,73    | 0,07                   | 2,36    | 2,41    | 2,56    | 2,64    | 2,75    | 0,11       | 2,53    | 0.13       |                |
| <b>InF</b> Cor1     | $-0,3$  | $-0,29$ | $-0,28$ | $-0,27$             | $-0,25$ | 0,01       | $-0,28$ | 0,01                   | $-0,33$ | $-0,32$ | $-0,29$ | $-0,28$ | $-0.26$ | 0,02       | $-0,3$  | 0,03       | $\mathbf{0}$   |
| <b>InF</b> Cor2     | 0,93    | 0.95    | 0.96    | 0,96                | 0,97    | $\theta$   | 0,95    | 0.01                   | 0,94    | 0,95    | 0,96    | 0,97    | 0.97    | 0,01       | 0,96    | 0,01       | $\mathbf{0}$   |
| <b>Entropy</b>      | 7,29    | 7.58    | 7,68    | 7,84                | 8,04    | 0.13       | 7,69    | 0.21                   | 6,99    | 7,19    | 7,33    | 7,53    | 7.56    | 0,17       | 7.33    | 0.2        |                |
| <b>GLDS</b>         |         |         |         |                     |         |            |         |                        |         |         |         |         |         |            |         |            |                |
| Homogeneity         | 0.15    | 0,16    | 0,16    | 0,17                | 0,18    | 0,01       | 0.16    | 0,01                   | 0,16    | 0,18    | 0,19    | 0,22    | 0,22    | 0,02       | 0,19    | 0,02       |                |
| Contrast            | 54,2    | 57,25   | 71,5    | 82,23               | 101.31  | 12,49      | 72,14   | 15,54                  | 27,17   | 29,7    | 46,37   | 51,79   | 73,05   | 11,04      | 44,65   | 14,82      |                |
| <b>Energy</b>       | 0,06    | 0,07    | 0,07    | 0.08                | 0.08    | $\Omega$   | 0,07    | 0,01                   | 0,07    | 0.08    | 0.08    | 0,11    | 0,11    | 0,01       | 0,09    | 0,01       |                |
| <b>Entropy</b>      | 2,69    | 2,73    | 2,8     | 2,86                | 2,94    | 0,07       | 2,8     | 0,08                   | 2,39    | 2,45    | 2,62    | 2,7     | 2,82    | 0,13       | 2,58    | 0,15       |                |
| Mean                | 5,44    | 5.78    | 6,15    | 6.56                | 7.27    | 0.39       | 6.21    | 0.57                   | 3.96    | 4.23    | 5.04    | 5.53    | 6,23    | 0.65       | 4.93    | 0.76       |                |

**Πίνακας 12:** Αποτελέσματα από πειραματικό ιστό νωπού κοτόπουλου με διαφορά απόστασης 6 cm.

<sup>1</sup>Η Wilcoxon rank sum test μεταξύ φυσιολογικού και παθολογικού ιστού με '1' αναφέρεται για πην στατιστική δεναφορά, και '0' για τη μη στατιστική διαφορά με a=0.05,<br>P5%, P25%, P50%, P75%, P95%: είναι τα 5ʰ, 25ʰ, 50ʰ (Med

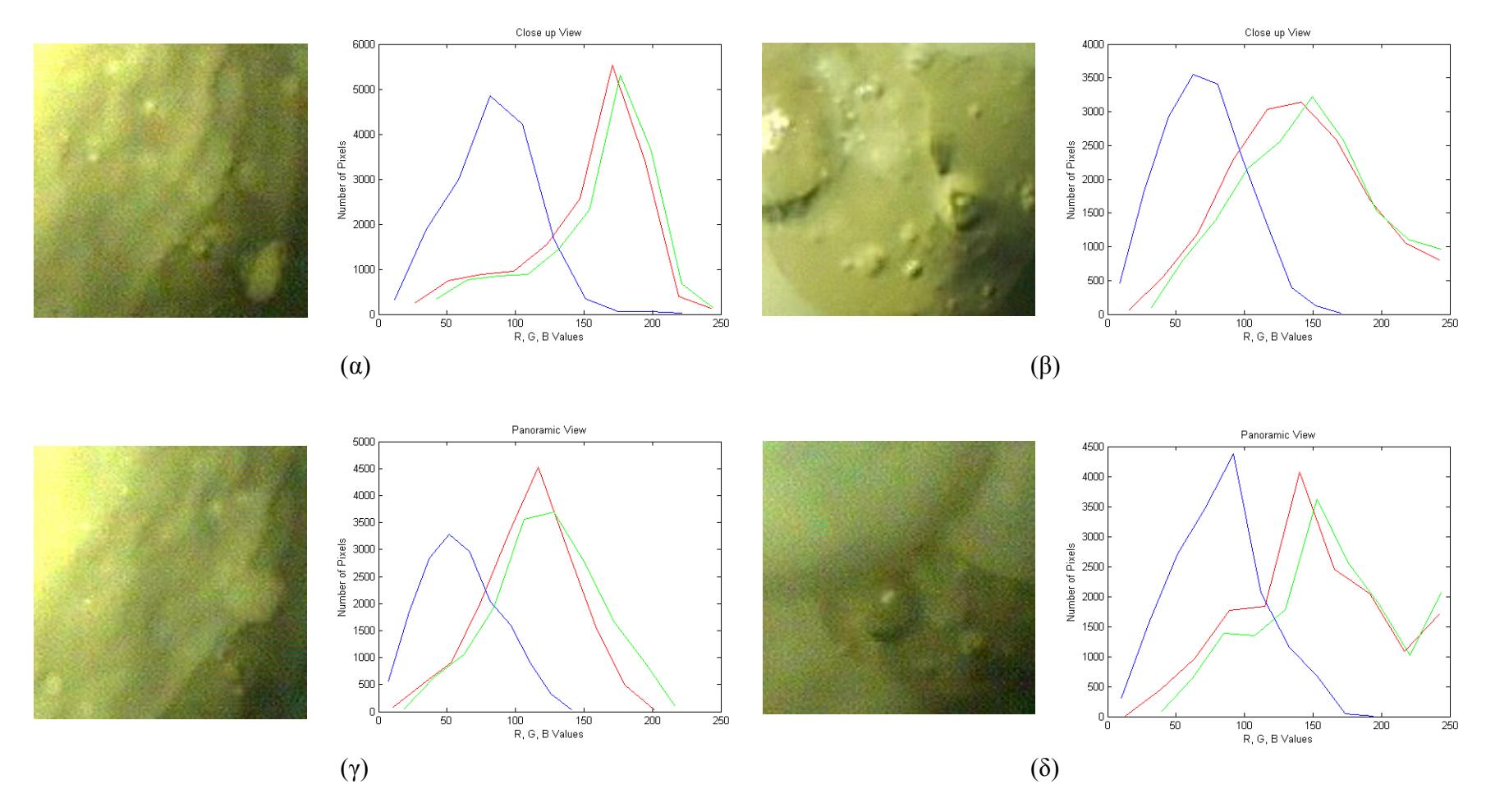

**Σχήμα 67:** Περιοχές ενδιαφέροντος ζωικού ενδομητρίου, σε κοντινό, 2 cm και πανοραμικό, 8 cm πλάνο με τα ιστογράμματα των 3 χρωματικών συνιστώσων αντίστοιχα.

# **7.4 ΚΑΤΑΓΡΑΦΗ ΕΙΚΟΝΩΝ ΑΠΟ ΔΙΑΦΟΡΕΤΙΚΕΣ ΓΩΝΙΕΣ ΣΚΟΠΕΥΣΗΣ**

Σε αυτή την ενότητα θα παρουσιάσουμε τα πειράματα ανάλυσης ενδοσκοπικών εικόνων με διαφορετικές γωνίες σκόπευσης για να εξαγάγουμε χρήσιμα συμπεράσματα για την ανάλυση των εικόνων. Έχοντας την εμπειρία ανάλυσης λαπαροσκοπικών και υστεροσκοπικών εικόνων αναλύσαμε τα πειράματα με πειραματικό ιστό (ζωικού ενδομητρίου, νωπού κοτόπουλου) από διαφορετικές γωνίες σκόπευσης κάτω από πραγματικές συνθήκες έχοντας στόχο την παρουσίαση αποτελεσμάτων ανάλυσης των εικόνων.

Όπως έχουμε αναφέρει στο Κεφάλαιο 4, εφαρμόσαμε τον αλγόριθμο γάμμα για την βαθμονόμηση της κάμερας και τη διόρθωση των εικόνων και έχουμε αναλύσει τις εικόνες πρίν και μετά την εφαρμογή του αλγόριθμου γάμμα.

#### **7.4.1 ΠΕΙΡΑΜΑ 1: ΖΩΙΚΟ ΕΝΔΟΜΗΤΡΙΟ ΜΕ ΔΙΑΦΟΡΕΤΙΚΕΣ ΓΩΝΙΕΣ ΛΗΨΗΣ**

Ένα παράδειγμα παρουσιάζεται στο Σχήμα 68 που παρουσιάζει υστεροσκοπικές εικόνες από ζωικό ενδομήτριο σε αρχική μορφή και σε διορθωμένη μορφή (αλγόριθμος γάμμα). Οι εικόνες (α) και (γ) παρουσιάζουν τις αρχικές εικόνες, όπως τις έχουμε αποθηκεύσει μετά την εξαγωγή τους κατά τη διάρκεια της ενδοσκοπικής μεθόδου, και οι εικόνες (β) και (δ) παρουσιάζουν τις διορθωμένες εικόνες με τον αλγόριθμο γάμμα με δύο διαφορετικούς b συντελεστές της εξίσωσης γάμμα.

Έχοντας συλλέξει τις εικόνες από πειραματικό ιστό ζωικού ενδομήτριου, από 2 διαφορετικές συνεχόμενες γωνίες λήψης, με 3 μοίρες διαφορά, εξαγάγαμε τα χαρακτηριστικά υφής και εφαρμόσαμε τη στατιστική ανάλυση. Το πείραμα έγινε κάτω από πραγματικές συνθήκες. Κάναμε 10 σειρές πειραμάτων από διαφορετικές γωνίες σκόπευσης και ο γιατρός επέλεξε τις περιοχές ενδιαφέροντος διά χειρός. Οπότε έχουμε δύο κατηγορίες περιοχών ενδιαφέροντος με 20 εικόνες η κάθε κατηγορία. Η γωνία σκόπευσης δεν ξεπερνά τις 3 μοίρες εξαιτίας του γεγονότος ότι κατά τη διάρκεια μιας υστεροσκοπικής εξέτασης ο γιατρός δεν μετακινεί την κάμερα πέραν αυτών των γωνιών λόγω του ότι το πραγματικό ενδομήτριο είναι 3 κυβικά εκατοστά.

Το Σχήμα 69 παρουσιάζει εικόνες από πειραματικό ιστό από διαφορετικές γωνίες λήψης των 3 διαδοχικών μοιρών αντίστοιχα. Επίσης παρουσιάζουμε τα αντίστοιχα ιστογράμματά των τριών χρωματικών τους συνιστωσών, κόκκινο, πράσινο και μπλε.

211

Παράλληλα εφαρμόσαμε τον αλγόριθμο γάμμα για βαθμονόμηση των υστεροσκοπικών εικόνων και εξαγάγαμε τα χαρακτηριστικά υφής. Για να μπορέσουμε να συγκρίνουμε και να αξιολογήσουμε τα αποτελέσματά μας εφαρμόσαμε τη στατιστική ανάλυση στις δύο κατηγορίες πρίν και μετά τη βαθμονόμηση των εικόνων με τον αλγόριθμο γάμμα.

Με τη στατιστική ανάλυση (Wilcox Rank sum Test) παρατηρήσαμε ότι δεν υπάρχει στατιστική διαφορά μεταξύ των δύο περιπτώσεων για μικρές γωνίες σκόπευσης. Δηλαδή δεν έχουμε στατιστική διαφορά μεταξύ των αρχικών εικόνων και των κανονικοποιημένων εικόνων για μικρές γωνίες σκόπευσης. Άρα συμπεραίνουμε ότι για μικρές γωνίες διαφοράς, δεν υπάρχει στατιστική διαφορά μεταξύ των χαρακτηριστικών υφής οπότε μπορούμε να συγκρίνουμε διαφορετικές εικόνες περιοχών ενδιαφέροντος από διαφορετικές συνθήκες στόχευσης.

Τέλος, όπως παρατηρούμε στους πιο κάτω πίνακες, πρίν και μετά την εφαρμογή του γάμμα αλγόριθμου, οι τιμές των χαρακτηριστικών υφής μετά τη βαθμονόμηση των εικόνων, έχουν βελτιωθεί και μπορούν να χαρακτηρίσουν με ακρίβεια τις υστεροσκοπικές εικόνες και την παθολογία που παρουσιάζουν.

Ο Πίνακας 13 παρουσιάζει τα χαρακτηριστικά υφής για τους δύο αλγόριθμους υφής από τις δύο γωνίες στόχευσης, διαφοράς 3 μοιρών αντίστοιχα. Η ανάλυση έγινε πρίν την εφαρμογή του αλγόριθμου γάμμα και παρουσιάζει μεγάλο ενδιαφέρον δεδομένου ότι και σε αυτή την περίπτωση δεν είχαμε στατιστική διαφορά μεταξύ των δύο διαφορετικών γωνιών λήψης. Στον αλγόριθμο SF υπάρχει η ίδια σχεδόν διακύμανση τιμών στα αντίστοιχα χαρακτηριστικά υφής. Η διακύμανση στον αλγόριθμο SGLDM είναι μικρότερη στην πρώτη γωνία με 238 τιμή ενώ στη δεύτερη γωνία έχει τιμή 146. Επίσης η αντίθεση παρουσιάζει μεγάλη ομοιότητα και στις δύο γωνίες με τιμές 29-28 αντίστοιχα. Η εντροπία και στους δύο αλγόριθμους παρουσιάζει ομοιότητα.

Ο Πίνακας 14 παρουσιάζει τα χαρακτηριστικά υφής για τους δύο αλγόριθμους υφής από τις δύο γωνίες στόχευσης διαφοράς 3 μοιρών αντίστοιχα. Η ανάλυση έγινε μετά την εφαρμογή του αλγόριθμου γάμμα και δεν είχαμε στατιστική διαφορά μεταξύ των δύο διαφορετικών γωνιών λήψης. Στον αλγόριθμο SF υπάρχει ομοιότητα στη διακύμανση τιμών στα αντίστοιχα χαρακτηριστικά υφής. Η διακύμανση στον αλγόριθμο SGLDM είναι σχεδόν η ίδια και στις δύο γωνίες. Επίσης η αντίθεση παρουσιάζει σχετική ομοιότητα και στις δύο γωνίες αντίστοιχα. Η εντροπία και στους δύο αλγόριθμους, SF, SGLDM, παρουσιάζει σχεδόν ομοιότητα. Συνεπάγεται ότι για μικρές γωνίες σκόπευσης δεν υπάρχει στατιστική διαφορά

212

μεταξύ των χαρακτηριστικών υφής και έτσι δεν επηρεάζουν το σύστημα ανάλυσης ενδοσκοπικών εικόνων.

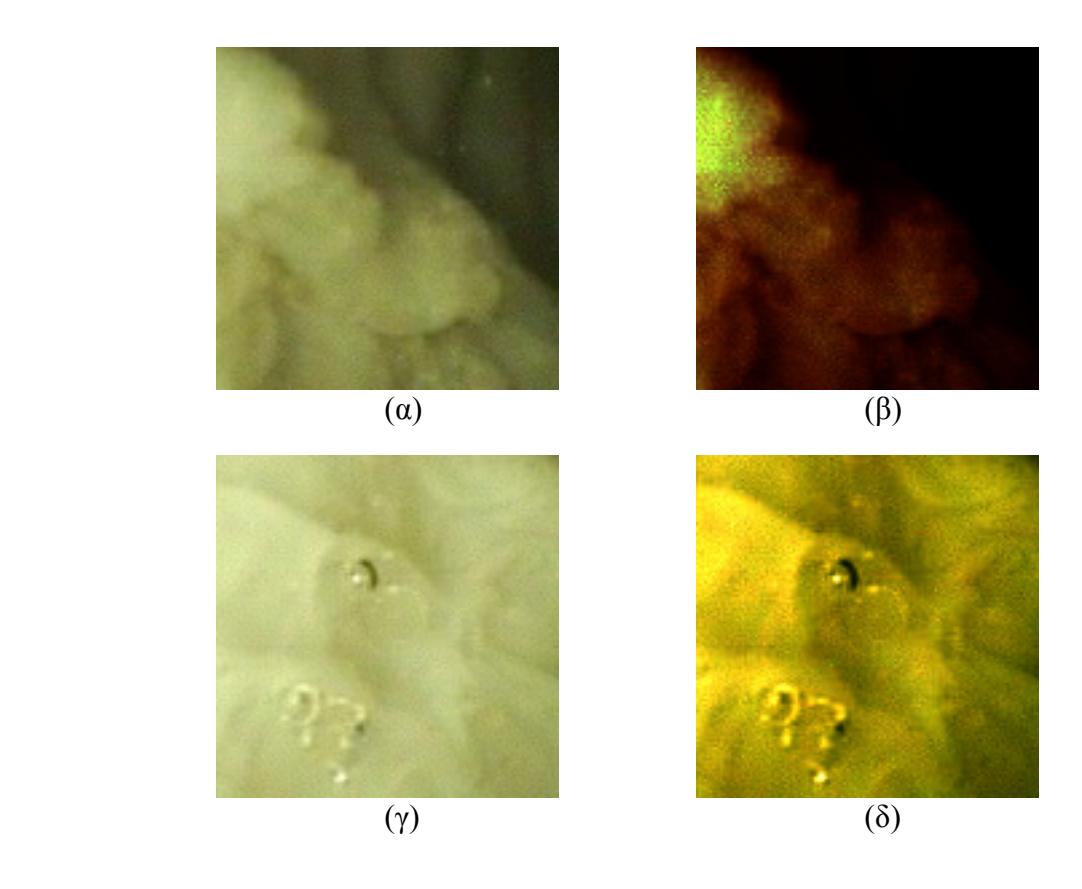

**Σχήμα 68:** Αρχικές εικόνες από ζωικό ενδομήτριο υπό πραγματικές συνθήκες, (α), (γ), και οι ίδιες εικόνες μετά την εφαρμογή του γάμμα αλγόριθμου, (β), (δ) αντίστοιχα. Στο (β) εχουμε διόρθωση της εικόνα με συντελεστή  $b_R = 52$ ,  $b_G = 58$  και  $b_B = 79$ , ενώ στη εικόνα (δ) έχει διορθωθεί με συντελεστή bRGB=0.

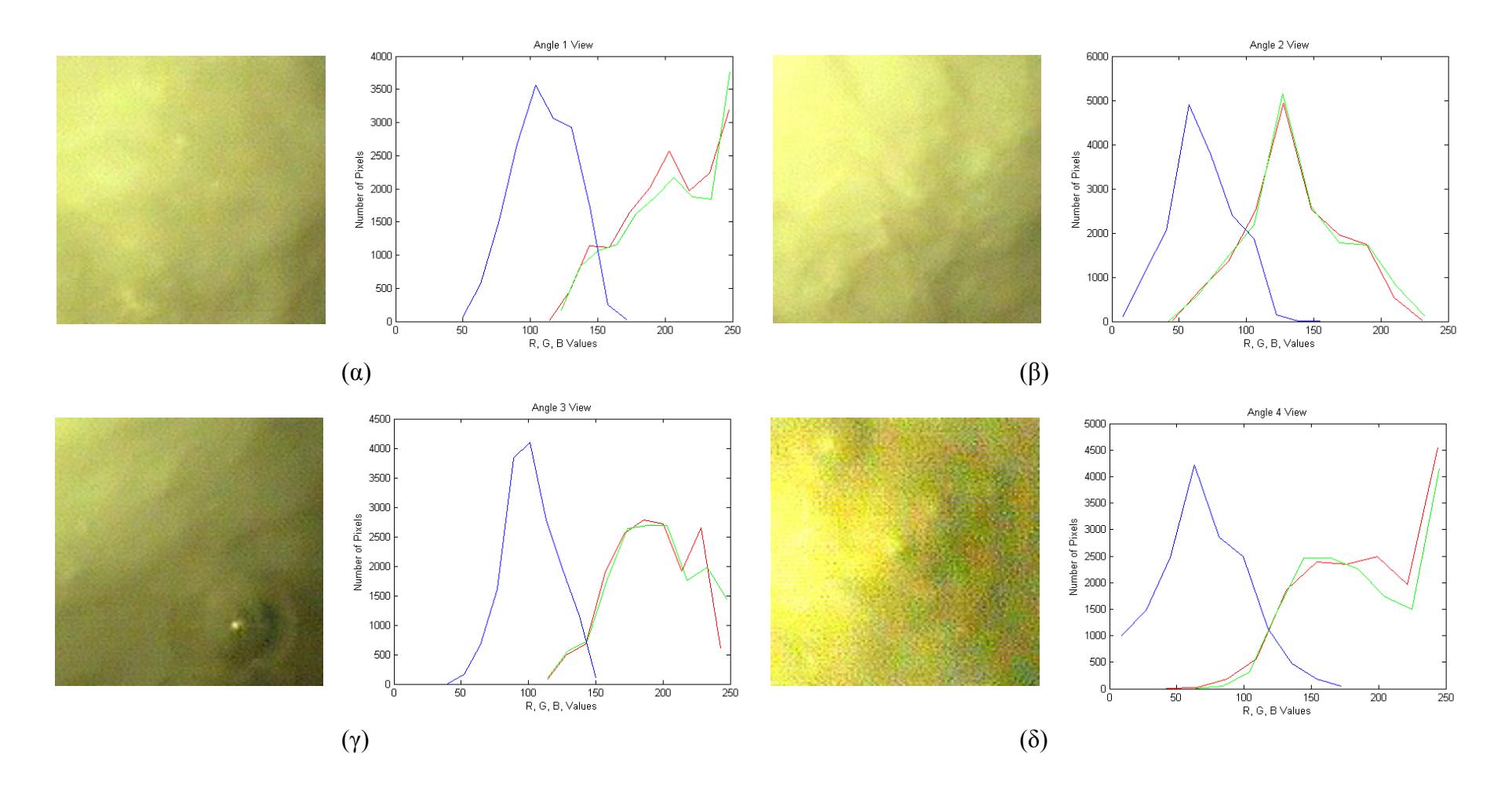

**Σχήμα 69:** Εικόνες πειραματικού ιστού από 4 διαφορετικές γωνίες λήψης διαφοράς 3 μοιρών με τα αντίστοιχα ιστογράμματα των χρωματικών συνιστωσών τους.

**Πίνακας 13:** Χαρακτηριστικά υφής από δύο συνεχόμενες γωνίες σκόπευσης, χρησιμοποιώντας ζωικό ενδομήτριο καθώς και η στατιστική ανάλυση πρίν την εφαρμογή του αλγόριθμου γάμμα.

|                     | Γωνία 1  |          |          |          |          |            |          |            | Γωνία 2  |          |          |          |          |            |          |            |                  |  |
|---------------------|----------|----------|----------|----------|----------|------------|----------|------------|----------|----------|----------|----------|----------|------------|----------|------------|------------------|--|
|                     | 5%       | 25%      | Median   | 75%      | 95%      | <b>IQR</b> | Mean     | <b>STD</b> | 5%       | 25%      | Median   | 75%      | 95%      | <b>IQR</b> | Mean     | <b>STD</b> | $H^1$            |  |
| <b>SF</b>           |          |          |          |          |          |            |          |            |          |          |          |          |          |            |          |            |                  |  |
| Mean                | 31,97    | 38,76    | 52,97    | 98,52    | 182,63   | 29,88      | 76,30    | 57,35      | 27,79    | 36,15    | 43,84    | 64,03    | 107,73   | 13,94      | 53,90    | 28,99      | $\overline{0}$   |  |
| Variance            | 49,56    | 107,98   | 240,61   | 436,01   | 476,76   | 164,01     | 258,59   | 174,94     | 58,52    | 65,26    | 147,93   | 448,90   | 645,21   | 191,82     | 252,29   | 242,15     | $\boldsymbol{0}$ |  |
| Median              | 32,10    | 38,94    | 51,05    | 97,18    | 182,07   | 29,12      | 75,40    | 57,18      | 26,32    | 36,41    | 45,76    | 70,77    | 107,94   | 17,18      | 55,50    | 29,63      | $\overline{0}$   |  |
| Mode                | 40,00    | 40,00    | 48,50    | 88,00    | 183,00   | 24,00      | 74,67    | 56,16      | 22,00    | 39,00    | 52,50    | 80,00    | 135,00   | 20,50      | 63,50    | 39,90      | $\mathbf{0}$     |  |
| <b>Skewness</b>     | $-0,35$  | $-0.07$  | $-0,05$  | $-0,02$  | 0,40     | 0,02       | $-0.02$  | 0,24       | $-0.47$  | $-0,36$  | $-0,19$  | $-0.02$  | 0.39     | 0.17       | $-0,14$  | 0,30       | $\theta$         |  |
| <b>Kurtosis</b>     | 1,94     | 2,25     | 2,53     | 2,60     | 3,44     | 0.17       | 2,55     | 0,50       | 1,63     | 2,06     | 2,30     | 2,44     | 2,67     | 0.19       | 2,23     | 0.36       | $\overline{0}$   |  |
| <b>Energy</b>       | 0,014    | 0,015    | 0,019    | 0,027    | 0,039    | 0,006      | 0,022    | 0,010      | 0,011    | 0,018    | 0,025    | 0.035    | 0,036    | 0,008      | 0,025    | 0,010      | $\theta$         |  |
| Entropy             | 3,357    | 3,720    | 4,091    | 4,383    | 4,410    | 0,331      | 4,009    | 0,417      | 3,445    | 3,464    | 3,800    | 4,184    | 4,570    | 0.360      | 3,877    | 0,449      | $\theta$         |  |
| <b>SGLDM</b>        |          |          |          |          |          |            |          |            |          |          |          |          |          |            |          |            |                  |  |
| <b>ASM</b>          | 7,66E-04 | 8,43E-04 | 1,07E-03 | 1,59E-03 | 2,28E-03 | 3,72E-04   | 1,27E-03 | 5,76E-04   | 6,30E-04 | 1,12E-03 | 1,49E-03 | 2,07E-03 | 2,13E-03 | 4,75E-04   | 1,49E-03 | $5,94E-04$ | $\theta$         |  |
| Contrast            | 27,55    | 28,59    | 29,71    | 31,28    | 37,37    | 1,34       | 30,70    | 3,55       | 26,86    | 28,61    | 28,72    | 30,26    | 30,29    | 0,83       | 28,91    | 1,27       | $\theta$         |  |
| Correlation         | 0,71     | 0.87     | 0,93     | 0,96     | 0,97     | 0,05       | 0,90     | 0,10       | 0,74     | 0.79     | 0.89     | 0,97     | 0.98     | 0.09       | 0.88     | 0,10       | $\mathbf{0}$     |  |
| Variance            | 49,31    | 107,28   | 238,62   | 433,21   | 471,72   | 162.97     | 256,46   | 173,29     | 58,22    | 64,84    | 146,57   | 448,53   | 640.06   | 191,85     | 250,80   | 240,68     | $\Omega$         |  |
| Homogeneity         | 0,20     | 0.20     | 0,21     | 0,21     | 0,21     | 0,00       | 0,21     | 0,00       | 0,21     | 0,21     | 0,21     | 0,21     | 0,21     | 0,00       | 0.21     | 0,00       | $\theta$         |  |
| <b>Sum Average</b>  | 66,06    | 79,58    | 108,00   | 199,18   | 367,33   | 59,80      | 154,69   | 114,70     | 57,57    | 74,30    | 89,77    | 130,24   | 217,58   | 27,97      | 109,87   | 58,03      | $\overline{0}$   |  |
| <b>Sum Variance</b> | 168,65   | 401,55   | 921,39   | 1702,20  | 1855,60  | 650,32     | 995,13   | 691.49     | 202,59   | 232,49   | 557,66   | 1765,32  | 2529,98  | 766.41     | 974,28   | 962,14     | $\overline{0}$   |  |
| <b>Sum Entropy</b>  | 3,95     | 4,36     | 4,75     | 5,03     | 5,07     | 0,34       | 4,65     | 0,44       | 4,06     | 4,07     | 4,43     | 4,81     | 5,23     | 0,37       | 4,51     | 0,47       | $\theta$         |  |
| <b>Dif Variance</b> | 10,31    | 10,79    | 11,25    | 12,37    | 17,75    | 0,79       | 12,29    | 2,77       | 10,13    | 10,77    | 10,90    | 11,49    | 11,59    | 0,36       | 10,97    | 0,53       | $\theta$         |  |
| <b>Dif Entropy</b>  | 2,44     | 2,45     | 2,47     | 2,49     | 2,52     | 0,02       | 2,47     | 0.03       | 2,42     | 2,45     | 2,46     | 2,48     | 2,48     | 0.01       | 2,46     | 0.02       | $\theta$         |  |
| <b>InF Cor1</b>     | $-0,31$  | $-0.31$  | $-0,26$  | $-0,20$  | $-0.11$  | 0.06       | $-0,24$  | 0.08       | $-0.34$  | $-0.29$  | $-0.21$  | $-0.15$  | $-0.12$  | 0.07       | $-0,22$  | 0.08       | $\theta$         |  |
| InF Cor2            | 0.73     | 0.88     | 0.94     | 0,97     | 0.97     | 0.04       | 0.90     | 0.09       | 0.76     | 0.80     | 0,89     | 0.95     | 0.98     | 0.08       | 0,88     | 0.09       | $\theta$         |  |
| <b>Entropy</b>      | 6,33     | 6,71     | 7,11     | 7.41     | 7.42     | 0.35       | 7,02     | 0,44       | 6,41     | 6,46     | 6,79     | 7.15     | 7.59     | 0.35       | 6,87     | 0,46       | $\theta$         |  |
| <b>GLDS</b>         |          |          |          |          |          |            |          |            |          |          |          |          |          |            |          |            |                  |  |
| Homogeneity         | 0,203    | 0,204    | 0,208    | 0,211    | 0,212    | 0,004      | 0,208    | 0,004      | 0,205    | 0,206    | 0,208    | 0,209    | 0,215    | 0,001      | 0,209    | 0,003      | $\overline{0}$   |  |
| Contrast            | 27,56    | 28,60    | 29,72    | 31,28    | 37,35    | 1,34       | 30,70    | 3,54       | 26,86    | 28,61    | 28,72    | 30,26    | 30,29    | 0.82       | 28,91    | 1,27       | $\mathbf{0}$     |  |
| Energy              | 0,098    | 0,099    | 0,100    | 0,101    | 0,102    | 0,001      | 0,100    | 0,002      | 0.098    | 0,099    | 0,101    | 0,101    | 0,104    | 0,001      | 0,101    | 0,002      | $\mathbf{0}$     |  |
| <b>Entropy</b>      | 2,44     | 2,45     | 2,47     | 2,49     | 2,52     | 0.02       | 2,47     | 0.03       | 2,43     | 2,46     | 2,46     | 2,48     | 2,48     | 0,01       | 2,46     | 0,02       | $\overline{0}$   |  |
| Mean                | 4,15     | 4,21     | 4,29     | 4.36     | 4.42     | 0.07       | 4,29     | 0.10       | 4.09     | 4,22     | 4,22     | 4,32     | 4,33     | 0.05       | 4,23     | 0.09       | $\theta$         |  |

1H Wilcoxon rank sum test μεταξύ φυσιολογικού και παθολογικού ιστού με '1' αναφέρεται για την στατιστική διαφορά, και '0' για τη μη στατιστική διαφορά με a=0.05,

P5%, P25%, P50%, P75%, P95%: είναι τα 5<sup>th</sup>, 25<sup>th</sup>, 50<sup>th</sup> (Median), 75<sup>th</sup> και 95<sup>th</sup> ποσοστά αντίστοιχα, IQR: Spread of the data (Inter Quartile Range: διαφορά μεταξύ του 25th και 75th ποσοστών)

|                     |          |          |          |          | Γωνία 1  |            |          |            | Γωνία 2  |          |          |          |          |            |          |            |                |  |
|---------------------|----------|----------|----------|----------|----------|------------|----------|------------|----------|----------|----------|----------|----------|------------|----------|------------|----------------|--|
|                     | 5%       | 25%      | Median   | 75%      | 95%      | <b>IQR</b> | Mean     | <b>STD</b> | 5%       | 25%      | Median   | 75%      | 95%      | <b>IQR</b> | Mean     | <b>STD</b> | $\mathbf{H}^1$ |  |
| <b>SF</b>           |          |          |          |          |          |            |          |            |          |          |          |          |          |            |          |            |                |  |
| Mean                | 77,56    | 90,90    | 113,69   | 182,28   | 247,36   | 45,69      | 137,58   | 65,46      | 70,42    | 86,23    | 99,15    | 131,18   | 194,11   | 22,47      | 113,37   | 44,35      | $\theta$       |  |
| Variance            | 14,90    | 153,00   | 485,90   | 854,76   | 1156,03  | 350,88     | 525,08   | 438,36     | 187,58   | 189,68   | 486,67   | 1123,46  | 1164,98  | 466,89     | 606,51   | 447,78     | $\theta$       |  |
| Median              | 79,26    | 91.43    | 111,58   | 181,09   | 247,48   | 44,83      | 137,07   | 65,03      | 68.42    | 87,05    | 103,12   | 142,85   | 195,98   | 27,90      | 116,76   | 45,93      | $\mathbf{0}$   |  |
| Mode                | 90       | 97       | 108      | 170      | 247      | 36,5       | 136,67   | 61,52      | 60       | 90       | 114      | 160      | 242      | 35         | 130      | 64,04      | $\theta$       |  |
| <b>Skewness</b>     | $-6,98$  | $-0.49$  | $-0.21$  | $-0.13$  | 0,21     | 0.18       | $-1,30$  | 2,79       | $-0.64$  | $-0.45$  | $-0.32$  | $-0.16$  | 0.23     | 0,14       | $-0,28$  | 0,30       | $\Omega$       |  |
| Kurtosis            | 2,11     | 2,34     | 2,54     | 2,82     | 119.79   | 0,24       | 22,02    | 47,90      | 1,68     | 2,08     | 2,39     | 2,59     | 2,74     | 0.25       | 2,31     | 0,39       | $\Omega$       |  |
| <b>Energy</b>       | 9,52E-03 | 9,93E-03 | 1,41E-02 | 2,27E-02 | 9,84E-02 | 6,38E-03   | 2,81E-02 | 3,48E-02   | 9,64E-03 | 1,19E-02 | 1,47E-02 | 2,11E-02 | 2,16E-02 | 4,57E-03   | 1,56E-02 | 4,95E-03   |                |  |
| <b>Entropy</b>      | 2,46     | 3,91     | 4,40     | 4,71     | 4,85     | 0,40       | 4,12     | 0,88       | 3,97     | 4,00     | 4,37     | 4,62     | 4,75     | 0,31       | 4,35     | 0,33       | $\Omega$       |  |
| <b>SGLDM</b>        |          |          |          |          |          |            |          |            |          |          |          |          |          |            |          |            |                |  |
| ASM                 | 3,80E-04 | 4,14E-04 | 5,19E-04 | 8,17E-04 | 2,89E-02 | 2,02E-04   | 5,25E-03 | 1,16E-02   | 4,91E-04 | 5,08E-04 | 5,80E-04 | 7,29E-04 | 8,51E-04 | 1,11E-04   | 6,23E-04 | $.40E-04$  | $\Omega$       |  |
| Contrast            | 5,14     | 60,35    | 80,61    | 88,41    | 107,03   | 14,03      | 70,36    | 35,32      | 52,98    | 72,10    | 83,78    | 97,46    | 107,53   | 12,68      | 82,94    | 19,51      | $\mathbf{0}$   |  |
| Correlation         | 0.71     | 0,82     | 0.89     | 0,96     | 0,97     | 0,07       | 0.88     | 0,10       | 0,74     | 0,79     | 0.88     | 0,97     | 0,98     | 0.09       | 0,87     | 0,10       | $\theta$       |  |
| Variance            | 14,60    | 152,19   | 481,82   | 848,70   | 1143,77  | 348,26     | 520,48   | 434,03     | 186,62   | 188,33   | 481,92   | 1121,75  | 1156,49  | 466,71     | 602,84   | 445,69     | $\theta$       |  |
| Homogeneity         | 0,12     | 0,13     | 0,14     | 0,15     | 0,66     | 0,01       | 0,22     | 0,21       | 0,12     | 0,13     | 0,13     | 0,14     | 0,18     | 0,01       | 0,14     | 0,02       | $\theta$       |  |
| <b>Sum Average</b>  | 157,36   | 183,88   | 229,50   | 366,77   | 496.63   | 91,44      | 277,28   | 130,84     | 142,83   | 174,49   | 200,47   | 264.64   | 390,43   | 45,08      | 228,89   | 88,77      | $\theta$       |  |
| <b>Sum Variance</b> | 53,24    | 520,34   | 1832,76  | 3334,45  | 4495,86  | 1407,06    | 2011,57  | 1722,28    | 649,02   | 675,50   | 1829,02  | 4414,88  | 4572,97  | 1869,69    | 2328,40  | 1797,39    | $\theta$       |  |
| <b>Sum Entropy</b>  | 3,12     | 4,51     | 5,05     | 5,37     | 5,52     | 0,43       | 4,77     | 0,88       | 4,59     | 4,63     | 5,02     | 5,25     | 5,43     | 0,31       | 4,99     | 0,34       | $\theta$       |  |
| <b>Dif Variance</b> | 4,38     | 22,94    | 31,12    | 33,46    | 41,42    | 5,26       | 27,41    | 12,73      | 21,64    | 27,69    | 32,04    | 36,98    | 40,96    | 4,65       | 31,89    | 6,99       | $\theta$       |  |
| <b>Dif Entropy</b>  | 1,11     | 2,81     | 2.95     | 3,00     | 3,09     | 0,09       | 2,65     | 0.76       | 2.75     | 2.90     | 2,97     | 3,04     | 3,09     | 0.07       | 2,95     | 0,12       | $\theta$       |  |
| <b>InF Cor1</b>     | $-0.41$  | $-0.30$  | $-0,26$  | $-0.19$  | $-0,11$  | 0,06       | $-0.25$  | 0,10       | $-0.33$  | $-0,28$  | $-0,20$  | $-0,14$  | $-0.12$  | 0.07       | $-0,21$  | 0,08       | $\mathbf{0}$   |  |
| <b>InF Cor2</b>     | 0.76     | 0.89     | 0,93     | 0.97     | 0.97     | 0,04       | 0.91     | 0.08       | 0.79     | 0.82     | 0.90     | 0.96     | 0.98     | 0.07       | 0.89     | 0,08       | $\theta$       |  |
| <b>Entropy</b>      | 3,89     | 7.38     | 7,85     | 8,07     | 8,22     | 0,35       | 7.21     | 1,65       | 7.38     | 7.52     | 7,85     | 7.95     | 7.96     | 0,21       | 7.75     | 0,25       | $\overline{0}$ |  |
| <b>GLDS</b>         |          |          |          |          |          |            |          |            |          |          |          |          |          |            |          |            |                |  |
| Homogeneity         | 0,12     | 0.13     | 0,14     | 0.15     | 0.66     | 0,01       | 0,22     | 0,21       | 0,12     | 0,13     | 0.13     | 0,14     | 0,18     | 0,01       | 0,14     | 0,02       | $\overline{0}$ |  |
| Contrast            | 5,14     | 60,36    | 80,62    | 88,43    | 107,04   | 14,03      | 70,37    | 35,33      | 52,98    | 72,10    | 83,79    | 97,48    | 107,55   | 12,69      | 82,95    | 19,52      | $\overline{0}$ |  |
| Energy              | 0.05     | 0.06     | 0.06     | 0,07     | 0,38     | 0.01       | 0,12     | 0,13       | 0.05     | 0.06     | 0.06     | 0,07     | 0,08     | 0.00       | 0.06     | 0,01       | $\left($       |  |
| <b>Entropy</b>      | 1,12     | 2,81     | 2,95     | 3,00     | 3,09     | 0,09       | 2,65     | 0,76       | 2.75     | 2,90     | 2,97     | 3,05     | 3.09     | 0.07       | 2,96     | 0,12       | $\mathbf{0}$   |  |
| Mean                | 0.87     | 6.12     | 7.03     | 7.41     | 8.10     | 0.65       | 6.09     | 2.64       | 5.60     | 6.66     | 7.19     | 7.78     | 8.16     | 0.56       | 7.10     | 0.91       | $\Omega$       |  |

**Πίνακας 14:** Χαρακτηριστικά υφής από δύο συνεχόμενες γωνίες σκόπευσης, χρησιμοποιώντας ζωικό ενδομήτριο καθώς και η στατιστική ανάλυση μετά την εφαρμογή του αλγόριθμου γάμμα.

.<br>Η Wilcoxon rank sum test μεταξύ φυσιολογικού και παθολογικού ιστού με '1' αναφέρεται για την στατιστική διαφορά, και '0' για τη μη στατιστική διαφορά με a=0.05,<br>P5%, P25%, P50%, P75%, P95%: είναι τα 5<sup>th</sup>, 25<sup>th</sup>, 50<sup>t</sup>
## **7.4.2 ΠΕΙΡΑΜΑ 2: ΝΩΠΟ ΚΟΤΟΠΟΥΛΟ ΜΕ ΔΙΑΦΟΡΕΤΙΚΕΣ ΓΩΝΙΕΣ ΛΗΨΗΣ**

Έχουν γίνει διάφορα πειράματα με χρήση πειραματικού ιστού από διαφορετικές γωνίες λήψης ενδοσκοπικών εικόνων με πραγματικές συνθήκες και στο σημείο αυτό παρουσιάζουμε ένα πείραμα με 2 διαφορετικές συνεχόμενες γωνίες λήψης των 3 μοιρών διαφορά. Στο πείραμα αυτό χρησιμοποιήσαμε τη στομαχική κοιλότητα νωπού κοτόπουλου που αντιπροσωπεύει με μεγάλη λεπτομέρεια τις πραγματικές συνθήκες. Έγιναν πειράματα λήψης εικόνων από διαφορετικές αποστάσεις λήψης όπως αναφέρεται στο ιατρικό πρωτόκολλο λαπαροσκοπικής / υστεροσκοπικής απεικόνισης.

Έχουν φωτογραφηθεί και αποθηκευτεί συνολικά 40 εικόνες από διαφορετικές γωνίες λήψης από τις περιοχές ενδιαφέροντος (Σχήμα 70). Οι εικόνες, όπως αναφέρουμε και στη θεωρία μας, έχουν μετατραπεί σε εικόνες gray scale (γκρι εντάσεις του χρώματος) και έχουμε εξαγάγει τα χαρακτηριστικά υφής των περιοχών ενδιαφέροντος.

Έπειτα έγινε η στατιστική ανάλυση του κάθε πειράματος (Wilcoxon Rank Sum Test) για να αποδείξουμε τη σημασία των διαφορετικών συνθηκών λήψης στην επεξεργασία εικόνας. Το στατιστικό αποτέλεσμα μας δίδει δύο απαντήσεις: Η=1 εάν έχω στατιστική διαφορά μεταξύ των διαφορετικών αποστάσεων λήψης και Η=0 εάν δεν υπάρχει στατιστική διαφορά μεταξύ των διαφορετικών εικόνων.

Το στατιστικό αποτέλεσμα με λίγα λόγια μας επιτρέπει να ξέρουμε τα όρια λήψης ενδοσκοπικών εικόνων και πώς αυτά επηρεάζουν την ανάλυσή μας.

Σε αυτό το πείραμα συλλέξαμε 40 εικόνες από δύο διαφορετικές γωνίες λήψης και σταθερή απόσταση από τον ιστό. Η πρώτη γωνία έχει τιμή 0 μοίρες από την ευθεία του ιστού και η δεύτερη έχει γωνία +3 μοίρες από τον ιστό. Η διαφορά τους είναι στις 3 μοίρες. Εξάγοντας τα χαρακτηριστικά υφής από τις δύο κατηγορίες εικόνων εφαρμόσαμε τη στατιστική ανάλυση για να συμπεράνουμε αν υπάρχει στατιστική διαφορά μεταξύ τους. Στον πιο κάτω πίνακα παρουσιάζουμε τα αποτελέσματα του εν λόγω πειράματος.

Ο Πίνακας 15 παρουσιάζει τα χαρακτηριστικά υφής των αλγόριθμων SF, SGLDM και GLDS καθώς και τη στατιστική ανάλυση μεταξύ των δύο διαφορετικών γωνιών λήψης. Η πρώτη στήλη παρουσιάζει το P5%, η δεύτερη στήλη το P25%, η τρίτη στήλη το Median, η τέταρτη το P75% και η πέμπτη στήλη το P95%. Η ίδια ανάλυση αντίστοιχα παρουσιάζεται στη γωνία 2. Η τελευταία στήλη παρουσιάζει τη στατιστική ανάλυση των χαρακτηριστικών υφής μεταξύ των γωνιών 1 και 2. Στην πρώτη γωνία λήψης βλέπουμε ότι η Median τιμή της διακύμανσης (Variance) του SGLDM είναι σχεδόν η ίδια, με τιμή=93 με την αντίστοιχη τιμή στη δεύτερη γωνία. Επίσης η αντίθεση στη μέση τιμή του στην πρώτη γωνία είναι ελαφρώς

217

μεγαλύτερη σε σύγκριση με την τιμή του στη δεύτερη γωνία. Η εντροπία του SF και η ομοιογένεια των δύο εικόνων είναι σχετικά το ίδιο με τιμή 2,46 και 0,21 αντίστοιχα.

Ο Πίνακας 16 παρουσιάζει τα χαρακτηριστικά υφής των αλγόριθμων SF, SGLDM και GLDS καθώς και τη στατιστική ανάλυση μεταξύ των δύο διαφορετικών γωνιών λήψης μετά την εφαρμογή του αλγόριθμου γάμμα. Η πρώτη στήλη παρουσιάζει το P5%, η δεύτερη στήλη το P25, η τρίτη στήλη το Median, η τέταρτη το P75% και η πέμπτη στήλη το P95%. Η ίδια ανάλυση αντίστοιχα παρουσιάζεται στην γωνία 2. Η τελευταία στήλη παρουσιάζει την στατιστική ανάλυση των χαρακτηριστικών υφής μεταξύ των γωνιών 1 και 2. Επίσης παρουσιάζουμε τη στατιστική ανάλυση μεταξύ των γωνιών 1 και 2 πρίν και μετά την εφαρμογή του αλγόριθμου γάμμα, και μεταξύ των ίδιων γωνιών λήψης πρίν και μετά την εφαρμογή του αλγόριθμου γάμμα. Στην πρώτη γωνία λήψης βλέπουμε ότι η Median τιμή της διακύμανσης (Variance) είναι μεγαλύτερη, με τιμή=200 καθώς η αντίστοιχη τιμή στη δεύτερη γωνία είναι 104. Επίσης η αντίθεση στη μέση τιμή του, στην πρώτη γωνία είναι ελαφρώς μικρότερο σε σύγκριση με την τιμή του στη δεύτερη γωνία. Η εντροπία και η ομοιογένεια των δύο εικόνων είναι σχετικά το ίδιο με τιμή 7 και 0,21 αντίστοιχα. Γενικά δεν παρουσιάζεται στατιστική διαφορά μεταξύ των 2 γωνιών λήψης με αποτέλεσμα να μην επηρεάζουν οι διαφορετικές γωνίες λήψης την ανάλυσή μας.

Στο Σχήμα 71 έχουμε εξαγάγει τα ιστογράμματα των εικόνων στα τρία βασικά χρώματα (Κόκκινο, Πράσινο, Μπλε). Παρατηρήστε ότι στις δύο συνθήκες λήψης έχουμε διαφορά στην παρουσίαση των χρωματικών συνιστωσών, ιδιαίτερα στο χρώμα πράσινο και κόκκινο.

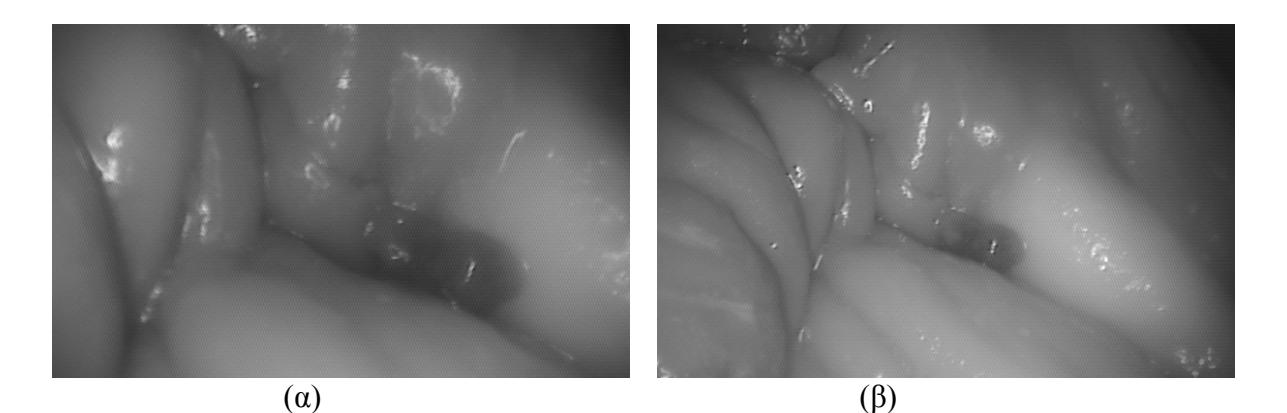

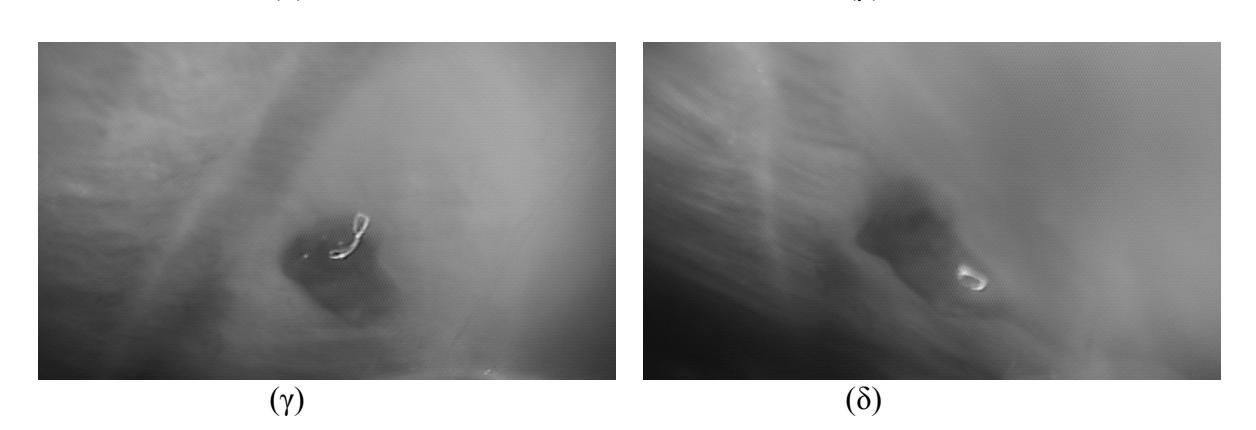

**Σχήμα 70:** Περιοχές ενδιαφέροντος από πειραματικό ιστό (κοιλιακή κοιλότητα κοτόπουλου) κάτω από διαφορετικές συνθήκες παρατήρησης. (α) Κοντινό πλάνο, (β) πανοραμικό πλάνο, (γ) και (δ) διαφορετικές γωνίες παρατήρησης.

**Πίνακας 15:** Αποτελέσματα επιλεγμένων χαρακτηριστικών υφής από 2 συνεχόμενες γωνίες λήψης καθώς και το αποτέλεσμα της στατιστικής ανάλυσης των εικόνων.

|                           |          |          |          |          | Γωνία 1  |            |          |            |          |          |          |          | Γωνία 2  |            |          |            |                |
|---------------------------|----------|----------|----------|----------|----------|------------|----------|------------|----------|----------|----------|----------|----------|------------|----------|------------|----------------|
|                           | 5%       | 25%      | Median   | 75%      | 95%      | <b>IOR</b> | Mean     | <b>STD</b> | 5%       | 25%      | Median   | 75%      | 95%      | <b>IQR</b> | Mean     | <b>STD</b> | H              |
| <b>SF</b>                 |          |          |          |          |          |            |          |            |          |          |          |          |          |            |          |            |                |
| Mean                      | 31,97    | 38,76    | 52,97    | 98,52    | 182,63   | 29,88      | 76,30    | 57,35      | 27,79    | 36,15    | 43,84    | 64,03    | 107,73   | 13,94      | 53,90    | 28,99      | $\Omega$       |
| Variance                  | 49,56    | 107.98   | 240,61   | 436,01   | 476,76   | 164,01     | 258,59   | 174,94     | 58,52    | 65,26    | 147,93   | 448,90   | 645,21   | 191,82     | 252,29   | 242,15     | $\theta$       |
| Median                    | 32,10    | 38,94    | 51,05    | 97,18    | 182,07   | 29,12      | 75,40    | 57,18      | 26,32    | 36,41    | 45,76    | 70,77    | 107,94   | 17,18      | 55,50    | 29,63      | $\overline{0}$ |
| Mode                      | 40,00    | 40,00    | 48,50    | 88,00    | 183,00   | 24,00      | 74,67    | 56,16      | 22,00    | 39,00    | 52,50    | 80,00    | 135,00   | 20,50      | 63,50    | 39,90      | $\Omega$       |
| <b>Skewness</b>           | $-0,35$  | $-0.07$  | $-0.05$  | $-0.02$  | 0,40     | 0.02       | $-0.02$  | 0,24       | $-0.47$  | $-0.36$  | $-0.19$  | $-0.02$  | 0,39     | 0.17       | $-0.14$  | 0,30       | 0              |
| <b>Kurtosis</b>           | 1,94     | 2,25     | 2,53     | 2,60     | 3,44     | 0,17       | 2,55     | 0,50       | 1,63     | 2,06     | 2,30     | 2,44     | 2,67     | 0.19       | 2,23     | 0.36       | $\Omega$       |
| Energy                    | 0,014    | 0.015    | 0.019    | 0.027    | 0.039    | 0.006      | 0.022    | 0,010      | 0.011    | 0,018    | 0,025    | 0,035    | 0,036    | 0.008      | 0.025    | 0,010      | $\theta$       |
| Entropy                   | 3,357    | 3,720    | 4.091    | 4.383    | 4.410    | 0.331      | 4.009    | 0,417      | 3,445    | 3,464    | 3,800    | 4,184    | 4,570    | 0.360      | 3,877    | 0.449      | 0              |
| <b>SGLDM</b>              |          |          |          |          |          |            |          |            |          |          |          |          |          |            |          |            |                |
| <b>ASM</b>                | 7,66E-04 | 8,43E-04 | 1,07E-03 | 1,59E-03 | 2,28E-03 | 3,72E-04   | 1,27E-03 | 5,76E-04   | 6,30E-04 | 1,12E-03 | 1,49E-03 | 2,07E-03 | 2,13E-03 | 4,75E-04   | 1,49E-03 | 5,94E-04   | 0              |
| Contrast                  | 27,55    | 28,59    | 29,71    | 31,28    | 37,37    | 1,34       | 30,70    | 3,55       | 26,86    | 28,61    | 28,72    | 30,26    | 30,29    | 0,83       | 28,91    | 1,27       | $\Omega$       |
| Correlation               | 0,71     | 0.87     | 0,93     | 0.96     | 0.97     | 0.05       | 0,90     | 0,10       | 0,74     | 0,79     | 0,89     | 0,97     | 0,98     | 0.09       | 0.88     | 0,10       | 0              |
| Variance                  | 49,31    | 107,28   | 238,62   | 433,21   | 471.72   | 162,97     | 256,46   | 173,29     | 58,22    | 64,84    | 146,57   | 448,53   | 640.06   | 191.85     | 250,80   | 240.68     | 0              |
| Homogeneity               | 0,20     | 0,20     | 0,21     | 0,21     | 0,21     | 0.00       | 0,21     | 0,00       | 0,21     | 0,21     | 0,21     | 0,21     | 0,21     | 0.00       | 0,21     | 0,00       | $\theta$       |
| <b>Sum Average</b>        | 66,06    | 79,58    | 108,00   | 199,18   | 367,33   | 59,80      | 154,69   | 114,70     | 57,57    | 74,30    | 89,77    | 130,24   | 217,58   | 27,97      | 109.87   | 58,03      | 0              |
| <b>Sum Variance</b>       | 168,65   | 401,55   | 921,39   | 1702,20  | 1855,60  | 650,32     | 995,13   | 691,49     | 202,59   | 232,49   | 557,66   | 1765,32  | 2529,98  | 766,41     | 974,28   | 962,14     | 0              |
| <b>Sum Entropy</b>        | 3,95     | 4,36     | 4,75     | 5,03     | 5,07     | 0,34       | 4.65     | 0,44       | 4,06     | 4,07     | 4,43     | 4,81     | 5,23     | 0.37       | 4,51     | 0,47       | $\theta$       |
| <b>Entropy</b>            | 6,33     | 6,71     | 7,11     | 7,41     | 7,42     | 0.35       | 7,02     | 0,44       | 6.41     | 6,46     | 6,79     | 7,15     | 7,59     | 0,35       | 6,87     | 0,46       | $\Omega$       |
| Dif. Variance             | 10,31    | 10,79    | 11,25    | 12,37    | 17,75    | 0.79       | 12,29    | 2,77       | 10,13    | 10,77    | 10,90    | 11,49    | 11,59    | 0.36       | 10,97    | 0,53       | 0              |
| Dif. Entropy              | 2,44     | 2,45     | 2,47     | 2,49     | 2,52     | 0,02       | 2,47     | 0.03       | 2,42     | 2,45     | 2,46     | 2,48     | 2,48     | 0.01       | 2,46     | 0,02       | 0              |
| <b>InF. Correlation 1</b> | $-0.31$  | $-0.31$  | $-0.26$  | $-0.20$  | $-0.11$  | 0.06       | $-0,24$  | 0.08       | $-0.34$  | $-0.29$  | $-0.21$  | $-0.15$  | $-0,12$  | 0.07       | $-0.22$  | 0,08       | $\theta$       |
| <b>InF. Correlation 2</b> | 0.73     | 0.88     | 0.94     | 0.97     | 0.97     | 0,04       | 0.90     | 0.09       | 0.76     | 0,80     | 0.89     | 0.95     | 0,98     | 0.08       | 0.88     | 0.09       | $\overline{0}$ |
| <b>GLDS</b>               |          |          |          |          |          |            |          |            |          |          |          |          |          |            |          |            |                |
| Homogeneity               | 0,203    | 0,204    | 0,208    | 0,211    | 0,212    | 0,004      | 0,208    | 0,004      | 0,205    | 0,206    | 0,208    | 0,209    | 0,215    | 0,001      | 0,209    | 0,003      | $\overline{0}$ |
| Contrast                  | 27,56    | 28,60    | 29,72    | 31,28    | 37,35    | 1,34       | 30,70    | 3,54       | 26,86    | 28,61    | 28,72    | 30,26    | 30,29    | 0.82       | 28,91    | 1,27       | $\theta$       |
| Energy                    | 0,098    | 0,099    | 0,100    | 0,101    | 0.102    | 0,001      | 0,100    | 0,002      | 0.098    | 0,099    | 0.101    | 0.101    | 0,104    | 0,001      | 0.101    | 0,002      | $\theta$       |
| <b>Entropy</b>            | 2,44     | 2,45     | 2,47     | 2,49     | 2,52     | 0,02       | 2,47     | 0.03       | 2,43     | 2,46     | 2,46     | 2,48     | 2,48     | 0,01       | 2,46     | 0,02       | 0              |
| Mean                      | 4,15     | 4,21     | 4,29     | 4,36     | 4,42     | 0.07       | 4,29     | 0,10       | 4,09     | 4,22     | 4,22     | 4,32     | 4,33     | 0.05       | 4,23     | 0.09       | 0              |

.<br>Η Wilcoxon rank sum test μεταξύ φυσιολογικού και παθολογικού ιστού με '1' αναφέρεται για την στατιστική διαφορά, και '0' για τη μη στατιστική διαφορά με a=0.05,<br>P5%, P25%, P50%, P75%, P95%: είναι τα 5<sup>th</sup>, 25<sup>th</sup>, 50<sup>t</sup>

**Πίνακας 16:** Αποτελέσματα επιλεγμένων χαρακτηριστικών υφής από 2 συνεχόμενες γωνίες λήψης καθώς και το αποτέλεσμα της στατιστικής ανάλυσης μετά την εφαρμογή του αλγόριθμου γάμμα. Επίσης παρουσιάζεται η στατιστική ανάλυση πρίν και μετά την εφαρμογή του αλγόριθμου γάμμα μεταξύ των ίδιων γωνιών.

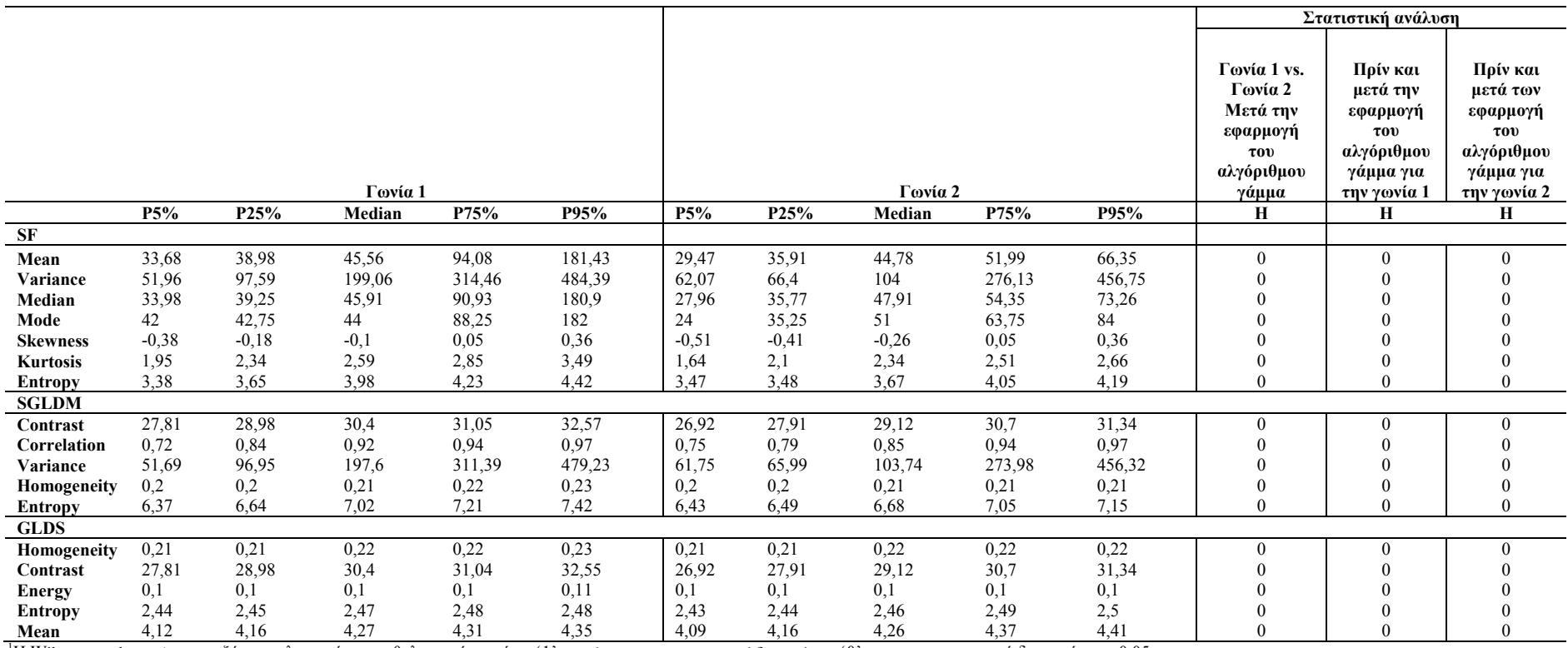

<sup>1</sup>Η Wilcoxon rank sum test μεταξύ φυσιολογικού και παθολογικού ιστού με '1' αναφέρεται για την στατιστική διαφορά που του προσατιστική διαφορά με a=0.05,<br>P5%, P25%, P50%, P75%, P95%: είναι τα 5<sup>th</sup>, 25<sup>th</sup>, 50<sup>th</sup> (Media

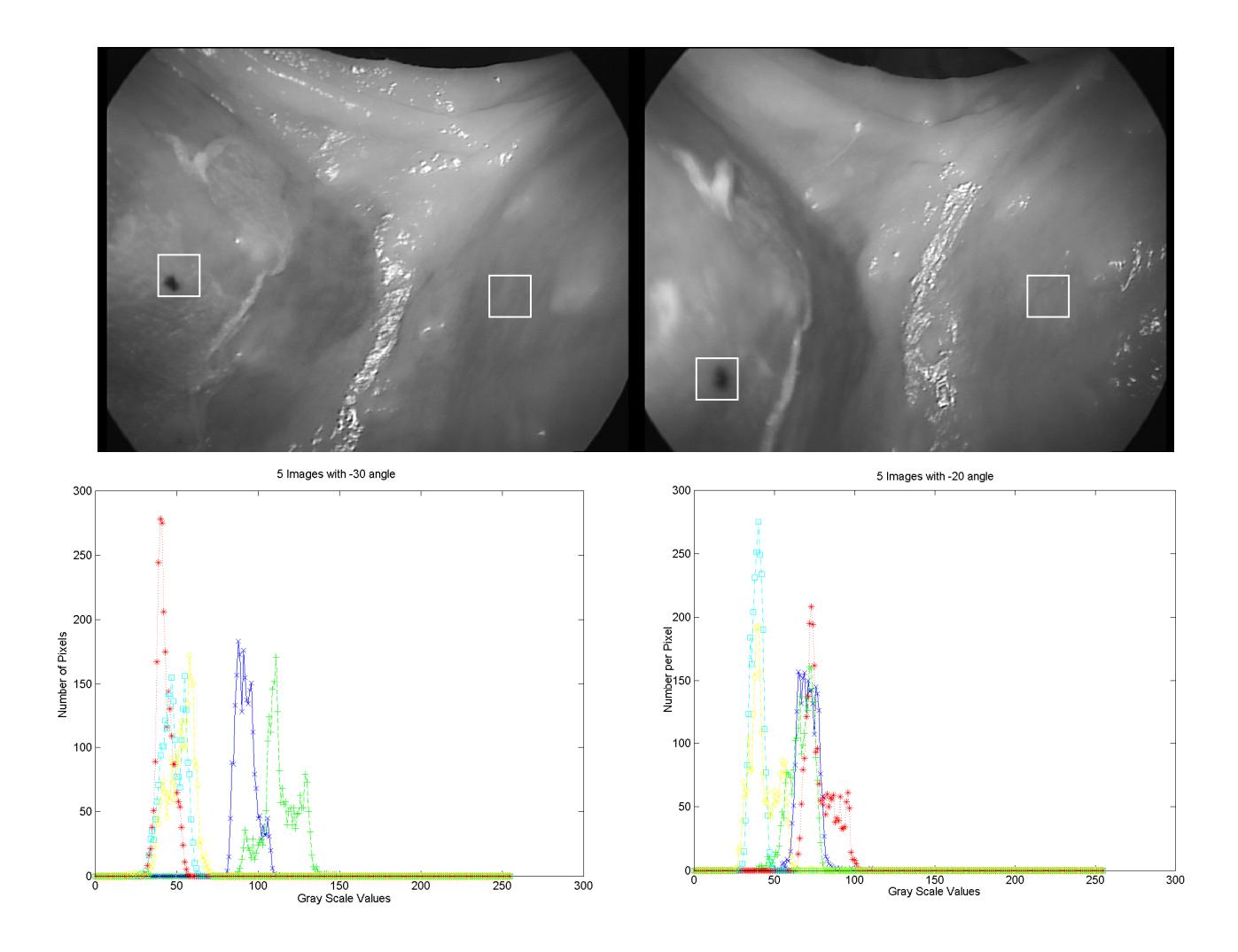

**Σχήμα 71:** Εξαγωγή ιστογραμμάτων των τριών βασικών χρωμάτων (Κόκκινο, Πράσινο, Μπλε) των περιοχών ενδιαφέροντος για δύο διαφορετικές γωνίες λήψης από 10 εικόνες πειραματικού ιστού με διαφορά γωνίας 10 μοιρών.

Από τα πιο πάνω αποτελέσματα παρατηρούμε ότι δεν υπάρχει στατιστική διαφορά μεταξύ των χαρακτηριστικών υφής από διαφορετική γωνία λήψης. Η εφαρμογή του Wilcoxon rank sum test και το αποτέλεσμα Η=0 για όλα τα χαρακτηριστικά υφής δηλώνει τα πιο πάνω συμπεράσματα. Ενδεικτικά να αναφέρουμε ότι το Wilcoxon rank sum test έχει ως είσοδο δύο πληθυσμούς και το αποτέλεσμα εφαρμογής του είναι το Η το οποίο λαμβάνει δύο τιμές, 0 και 1, που αντιπροσωπεύουν στατιστική διαφορά και μη στατιστική διαφορά αντίστοιχα.

Το αποτέλεσμα αυτό είναι πολύ σημαντικό γιατί η γωνία λήψης και παρακολούθησης μιας λαπαροσκοπικής επέμβασης δεν επηρεάζει το διαχωρισμό παθολογικής και φυσιολογικής περιοχής ενδιαφέροντος βάσει των χαρακτηριστικών υφής τους και της στατιστικής ανάλυσης.

Στο Σχήμα 72 παρουσιάζουμε 2 εικόνες από μία υστεροσκοπική εξέταση του ενδομητρίου για παθολογική και φυσιολογική περιοχή και εφαρμόσαμε τον αλγόριθμο γάμμα. Τα αποτελέσματα της βαθμονόμησης φαίνονται κάτω από τις εικόνες εξόδου. Οι εικόνες εξόδου, μετά τη βαθμονόμηση, παρουσιάζονται πιο κοντά προς στις πραγματικές εικόνες. Επίσης έχουμε αναλύσει 50 εικόνες του ενδομητρίου με την κάμερα Circon IP4.1 και τις έχουμε κανονικοποιήσει. Έπειτα έχουμε εξαγάγει τα χαρακτηριστικά υφής από τις δύο κατηγορίες, παθολογικές και φυσιολογικές, και εφαρμόσαμε το στατιστικό τεστ για να αποφανθούμε αν υπάρχει στατιστική διαφορά μεταξύ τους.

Λόγω του γεγονότος ότι το ενδομήτριο έχει 3 κυβικά εκατοστά όγκο περίπου, ο γιατρός κατά τη διάρκεια της εξέτασης μετακινεί το υστεροσκοπικό τηλεσκόπιο 3 cm (συνδεδεμένο με την κάμερα) σε μικρή απόσταση για παρακολούθηση περιοχών ενδιαφέροντος σε δύο όπως φαίνεται στο Σχήμα 73. Αυτές οι δύο αποστάσεις στόχευσης, είναι η παρακολούθηση της περιοχής ενδιαφέροντος σε πανοραμική σκόπευση και η δεύτερη κατάσταση σκόπευσης είναι η λεπτομερής παρακολούθηση σε κοντινή απόσταση. Η απόσταση είναι στα 3 cm.

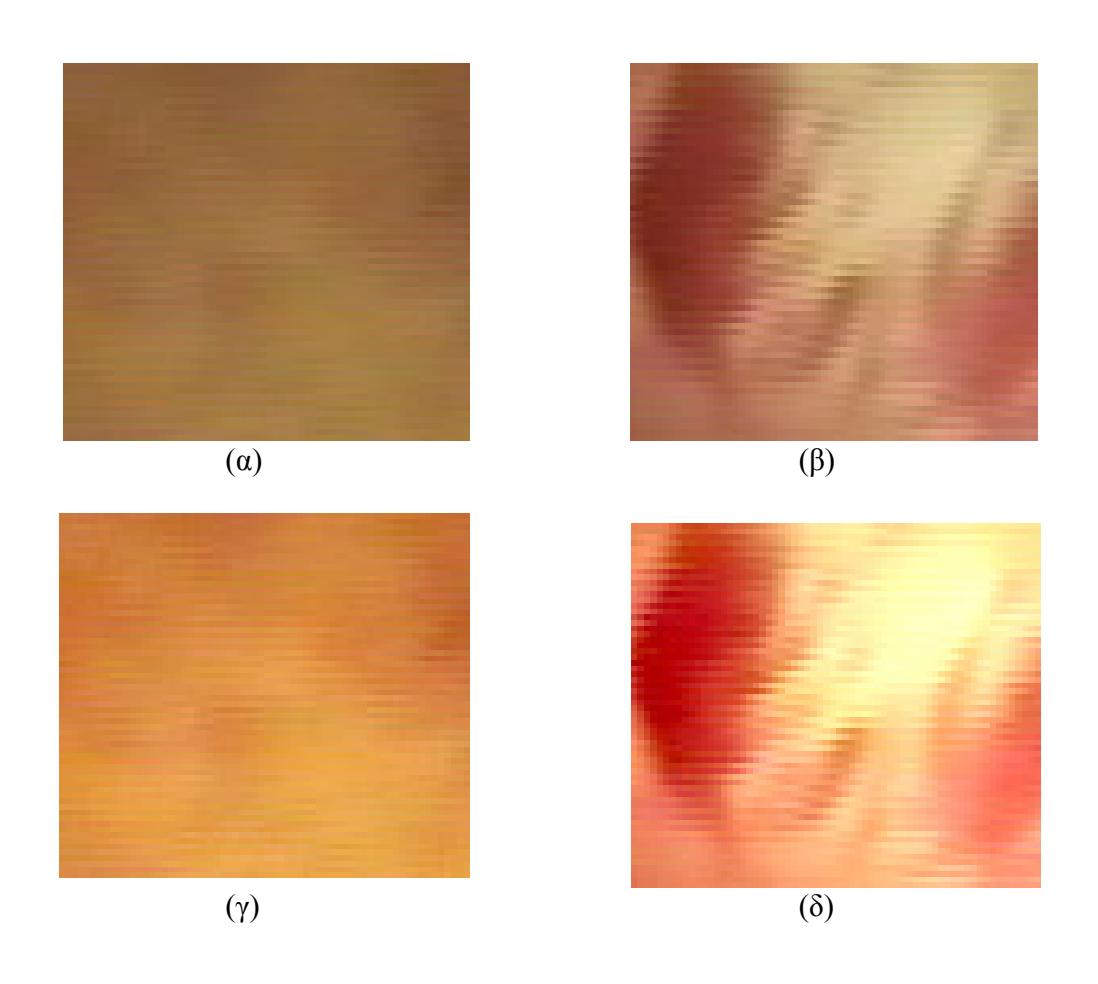

**Σχήμα 72:** Οι εικόνες (α) και (β) παρουσιάζουν φυσιολογική και παθολογική περιοχή του ενδομητρίου και οι εικόνες (γ) και (δ) παρουσιάζουν τις ίδιες περιοχές μετά την εφαρμογή του αλγόριθμου γάμμα.

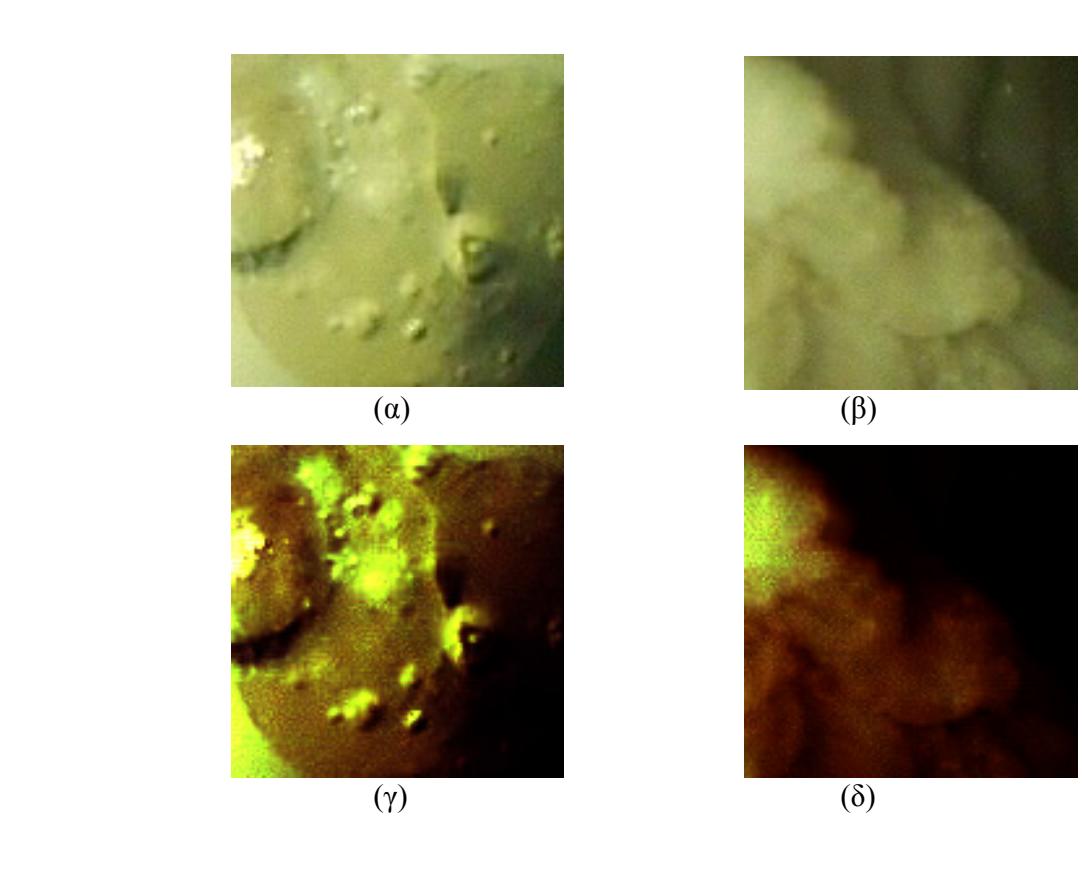

**Σχήμα 73:** (α), (γ) αρχικές εικόνες (κοντινό πλάνο) υστεροσκοπικής εξέτασης υπό πραγματικές συνθήκες, (β), (δ) ίδιες εικόνες μετά την εφαρμογή του γάμμα αλγόριθμου.

## **7.7 ΑΝΑΛΥΣΗ GRAY SCALE ΕΙΚΟΝΩΝ ΕΝΔΟΜΗΤΡΙΟΥ ΣΕ ΓΥΝΑΙΚΕΣ**

Στο σημείο αυτό περιγράφουμε την ανάλυση εικόνων από πραγματικό ιστό ενδομητρίου: Συνεχίζοντας την έρευνά μας συγκεντρώσαμε 40 δείγματα ενδομητρίου και έχουμε εξαγάγει 416 περιοχές ενδιαφέροντος σε δύο κατηγορίες. Η μία κατηγορία περιλαμβάνει 208 φυσιολογικές περιοχές ενδιαφέροντος και η δεύτερη κατηγορία περιλαμβάνει 208 παθολογικές περιοχές ενδιαφέροντος. Οι περιοχές αυτές τμηματοποιήθηκαν από τον ειδικό γιατρό βάσει της ιστοπαθολογικής τους εξέτασης.

Τα χαρακτηριστικά υφής έχουν εξαχθεί μετά τη μετατροπή των έγχρωμων περιοχών ενδιαφέροντος σε αποχρώσεις του γκρι όπως έχουμε αναφέρει στο Κεφάλαιο 4, (παράγραφος 4.7).

Ο Πίνακας 17 παρουσιάζει τη στατιστική ανάλυση μεταξύ του φυσιολογικού και παθολογικού ιστού πρίν την εφαρμογή του αλγόριθμου γάμμα. Η πιο πάνω στατιστική ανάλυση παρουσιάζει ιδιαίτερο ενδιαφέρον και εξάγονται ενδιαφέροντα συμπεράσματα. Στον αλγόριθμο SF το median της διακύμανσης (variance) είναι μικρότερο από την τιμή του στην παθολογική περιοχή, 67 με 142 αντίστοιχα. Στον αλγόριθμο SGLDM παρατηρούμε την ίδια απόκλιση της διακύμανσης (variance) ενώ στον αλγόριθμο GLDS η median τιμή της contrast είναι μικρότερη στις φυσιολογικές εικόνες σε σχέση με τις παθολογικές, με τιμές 4 και 8 αντίστοιχα. Επίσης παρατηρήσαμε ότι και στους τρεις αλγόριθμους η εντροπία των δύο κατηγοριών εικόνων παραμένει σταθερή.

Ο Πίνακας 18 παρουσιάζει τη στατιστική ανάλυση μεταξύ του φυσιολογικού και παθολογικού ιστού μετά την εφαρμογή του αλγόριθμου γάμμα. Παρατηρούμε ότι υπάρχει στατιστική διαφορά στα περισσότερα χαρακτηριστικά υφής. Η πιο πάνω στατιστική ανάλυση παρουσιάζει ιδιαίτερο ενδιαφέρον και εξάγονται ενδιαφέροντα συμπεράσματα. Στον αλγόριθμο SF το median της διακύμανσης (variance) είναι μικρότερο από την τιμή του στην παθολογική περιοχή, 66 με 106 αντίστοιχα. Στον αλγόριθμο SGLDM παρατηρούμε την ίδια απόκλιση της διακύμανσης (variance, 64/104) ενώ στον αλγόριθμο GLDS η median τιμή του contrast είναι μικρότερη στις φυσιολογικές εικόνες σε σχέση με τις παθολογικές, με τιμές 12 και 15 αντίστοιχα. Επίσης παρατηρήσαμε ότι και στους τρεις αλγόριθμους η εντροπία των δύο κατηγοριών εικόνων παραμένει σταθερή.

Ο Πίνακας 19 παρουσιάζει τη στατιστική ανάλυση μεταξύ ίδιων περιοχών ενδιαφέροντος. Η πρώτη στήλη περιγράφει τους αλγόριθμους χαρακτηριστικών υφής καθώς και τα χαρακτηριστικά υφής. Η δεύτερη στήλη παρουσιάζει τη στατιστική ανάλυση πρίν και μετά την εφαρμογή του γάμμα αλγόριθμου για φυσιολογικές εικόνες και η τρίτη στήλη παρουσιάζει τη στατιστική ανάλυση πρίν και μετά την εφαρμογή του αλγόριθμου γάμμα για τις παθολογικές. Βλέπουμε ότι υπάρχει στατιστική διαφορά πρίν και μετά την εφαρμογή του αλγόριθμου γάμμα σχεδόν σε όλα τα χαρακτηριστικά υφής.

Ο Πίνακας 20 παρουσιάζει τη στατιστική ανάλυση πραγματικών εικόνων ενδομητρίου σε όλες τις κλίμακες ανάλυσης από 2Χ2 έως 10Χ10 πρίν την εφαρμογή του αλγόριθμου γάμμα. Η πρώτη στήλη παρουσιάζει τα χαρακτηριστικά υφής των εικόνων, η δεύτερη μέχρι τη δέκατη στήλη παρουσιάζουν τη στατιστική ανάλυση για κάθε κλίμακα ξεχωριστά αρχίζοντας από την κλίμακα 2Χ2 και φτάνοντας στη 10Χ10. Σημειώστε εδώ ότι οπτικά οι περιοχές ενδιαφέροντος παρουσιάζουν αλλοιώσεις στην πληροφορία που περιείχαν μετά την κλίμακα 4Χ4 με αποτέλεσμα να αποκλειστούν από την έρευνά μας.

Ο Πίνακας 21 είναι παρόμοιος με τον πιο πάνω πίνακα, αλλά μετά την εφαρμογή του αλγόριθμου γάμμα. Σημειώστε εδώ ότι οπτικά οι περιοχές ενδιαφέροντος παρουσιάζουν αλλοιώσεις στην πληροφορία που περιείχαν μετά την κλίμακα 4Χ4 με αποτέλεσμα να αποκλειστούν από την έρευνά μας.

Στο Σχήμα 74 γραφικές παραστάσεις (Boxplots) των χαρακτηριστικών υφής εικόνων ενδομητρίου, πριν και μετά την εφαρμογή του αλγόριθμου γάμμα. Τα σχήματα (α), (γ) και (ε) παρουσιάζουν τα χαρακτηριστικά υφής, SF: variance, SGLDM: contrast και GLDS: mean πριν την εφαρμογή του αλγόριθμου γάμμα. Τα σχήματα (β), (δ) και (ζ) παρουσιάζουν τα ίδια χαρακτηριστικά υφής μετά την εφαρμογή του αλγόριθμου γάμμα. (Σημείωση: Τα σχήματα αντιπροσωπεύουν το median, lower και upper quartiles. Η κόκκινη γραμμή ενώνει τις πιο κοντινές «παρατηρήσεις» στο διάστημα 1.5 του inter-quartile range (IQR) των lower και upper quartiles.)

**Πίνακας 17:** Χαρακτηριστικά υφής και στατιστική ανάλυση φυσιολογικού και παθολογικού ενδομητρίου από 416 εικόνες gray scale περιοχών ενδιαφέροντος (208 φυσιολογικές και 208 παθολογικές εικόνες που καταγράφηκαν από 40 γυναίκες) πρίν την εφαρμογή του αλγόριθμου γάμμα.

|                           |         |         |         |         |                        |            |         |            | Πραγματικές Εικόνες |         |         |         |                       |            |         |            |          |
|---------------------------|---------|---------|---------|---------|------------------------|------------|---------|------------|---------------------|---------|---------|---------|-----------------------|------------|---------|------------|----------|
|                           |         |         |         |         | Φυσιολογικό ενδομήτριο |            |         |            |                     |         |         |         | Παθολογικό ενδομήτριο |            |         |            |          |
|                           | P5%     | P25%    | Median  | P75%    | P95%                   | <b>IOR</b> | Mean    | <b>STD</b> | P5%                 | P25%    | Median  | P75%    | P95%                  | <b>IOR</b> | Mean    | <b>STD</b> | $H^1$    |
| <b>SF</b>                 |         |         |         |         |                        |            |         |            |                     |         |         |         |                       |            |         |            |          |
| Mean                      | 87,37   | 116,29  | 136,80  | 156,64  | 192,99                 | 20,17      | 137,39  | 31,76      | 75,32               | 108,04  | 125,00  | 152,15  | 195,89                | 22,06      | 130,33  | 35,35      |          |
| Variance                  | 15,01   | 36,43   | 67,25   | 155,76  | 351,77                 | 59,67      | 112,01  | 110,13     | 33,38               | 82,60   | 142,85  | 287,53  | 617,21                | 102,47     | 213,96  | 203,50     |          |
| Median                    | 87,66   | 116,82  | 136,96  | 157,58  | 192,24                 | 20,38      | 137,53  | 31,89      | 75,41               | 106,67  | 123,21  | 153,35  | 197,99                | 23,34      | 130,63  | 35,96      |          |
| Mode                      | 85,95   | 116,00  | 136,00  | 158,00  | 188,05                 | 21,00      | 137,68  | 32,30      | 74,00               | 103,50  | 125,00  | 159,00  | 202,10                | 27,75      | 131,79  | 38,43      |          |
| <b>Skewness</b>           | $-1,00$ | $-0.43$ | $-0.11$ | 0,14    | 0.58                   | 0,28       | $-0.14$ | 0,47       | $-1,07$             | $-0.43$ | $-0.11$ | 0,22    | 0.63                  | 0.33       | $-0.16$ | 0,56       | $\Omega$ |
| <b>Kurtosis</b>           | 1.93    | 2,26    | 2,63    | 3,08    | 4,28                   | 0,41       | 2,81    | 0.83       | 1,81                | 2,22    | 2,61    | 3,07    | 4,68                  | 0,43       | 2,86    | 1,11       | $\Omega$ |
| <b>Energy</b>             | 0,02    | 0.03    | 0.04    | 0.05    | 0.08                   | 0.01       | 0,04    | 0,02       | 0,01                | 0.02    | 0.03    | 0.03    | 0.05                  | 0.01       | 0.03    | 0,01       |          |
| <b>Entropy</b>            | 2,73    | 3,15    | 3,44    | 3,82    | 4,19                   | 0,33       | 3,47    | 0,46       | 3,12                | 3,55    | 3,81    | 4,09    | 4,41                  | 0,27       | 3,80    | 0,40       |          |
| <b>SGLDM</b>              |         |         |         |         |                        |            |         |            |                     |         |         |         |                       |            |         |            |          |
| $ASM*100$                 | 2,00    | 3,00    | 6,00    | 9,00    | 14,00                  | 3,00       | 7,00    | 4,00       | 2,00                | 2,00    | 4,00    | 5,00    | 9,00                  | 1,00       | 4,00    | 3,00       |          |
| Contrast                  | 2,96    | 3,62    | 4,58    | 5,93    | 15,27                  | 1,15       | 6,12    | 5,07       | 3,04                | 5,20    | 8,16    | 13,70   | 25,42                 | 4,25       | 10,42   | 7,24       |          |
| Correlation               | 0.85    | 0,93    | 0.96    | 0.98    | 0,99                   | 0,02       | 0,95    | 0.05       | 0.91                | 0.95    | 0.97    | 0.98    | 0.99                  | 0.02       | 0,96    | 0,04       |          |
| Variance                  | 14,75   | 35,61   | 65,93   | 154,00  | 344,69                 | 59,20      | 110,19  | 108,55     | 32,83               | 81,91   | 140,56  | 280,55  | 605,91                | 99,32      | 210,99  | 201,40     |          |
| Homogeneity               | 0.34    | 0,42    | 0,45    | 0.48    | 0,50                   | 0,03       | 0,44    | 0.05       | 0,29                | 0,36    | 0,39    | 0,44    | 0,50                  | 0.04       | 0,40    | 0,06       |          |
| <b>Sum Average</b>        | 176,88  | 234,66  | 275,69  | 315,30  | 388,14                 | 40,32      | 276,81  | 63,51      | 152,68              | 218,13  | 251,77  | 305,94  | 393,99                | 43,90      | 262,70  | 70,72      |          |
| <b>Sum Variance</b>       | 50,17   | 138,60  | 260,18  | 609,71  | 1373,66                | 235,56     | 434,66  | 432,77     | 127,04              | 323,78  | 554,02  | 1109,47 | 2410,76               | 392,85     | 833,55  | 802,34     |          |
| <b>Sum Entropy</b>        | 3,35    | 3,79    | 4,10    | 4,48    | 4,85                   | 0,34       | 4,12    | 0,47       | 3,76                | 4,20    | 4,47    | 4,74    | 5,08                  | 0,27       | 4,45    | 0,40       |          |
| Dif. Variance             | 1,23    | 1.46    | 1,87    | 2,49    | 7.44                   | 0,52       | 2,64    | 2,37       | 1,25                | 2,18    | 3,71    | 6,66    | 12,26                 | 2,24       | 4,92    | 3,83       |          |
| Dif. Entropy              | 1,40    | 1,48    | 1,57    | 1,68    | 2,04                   | 0,10       | 1,62    | 0,20       | 1,42                | 1,62    | 1,80    | 1,99    | 2,24                  | 0.18       | 1,81    | 0,25       |          |
| <b>InF. Correlation 1</b> | $-0,50$ | $-0.44$ | $-0.40$ | $-0,35$ | $-0.26$                | 0.05       | $-0,39$ | 0,07       | $-0,50$             | $-0.45$ | $-0.41$ | $-0.37$ | $-0.29$               | 0,04       | $-0.41$ | 0,06       |          |
| <b>InF. Correlation 2</b> | 0.86    | 0,93    | 0.97    | 0.98    | 0.99                   | 0.02       | 0.95    | 0.05       | 0.92                | 0.96    | 0.98    | 0.98    | 0.99                  | 0.01       | 0.97    | 0,03       |          |
| <b>Entropy</b>            | 4.65    | 5,11    | 5,48    | 6.01    | 6.49                   | 0,45       | 5.53    | 0.58       | 5,10                | 5.64    | 6.04    | 6.44    | 6.79                  | 0,40       | 6,03    | 0.55       |          |
| <b>GLDS</b>               |         |         |         |         |                        |            |         |            |                     |         |         |         |                       |            |         |            |          |
| Homogeneity               | 0,34    | 0,42    | 0,45    | 0,48    | 0,51                   | 0,03       | 0,44    | 0.05       | 0,29                | 0,36    | 0,40    | 0,44    | 0,50                  | 0,04       | 0,40    | 0,06       |          |
| Contrast                  | 2,95    | 3,62    | 4,57    | 5,92    | 15,23                  | 1,15       | 6,10    | 5,06       | 3,04                | 5,19    | 8,15    | 13,67   | 25,36                 | 4,24       | 10,40   | 7,22       |          |
| <b>Energy</b>             | 0.16    | 0,22    | 0,24    | 0,26    | 0,28                   | 0,02       | 0,23    | 0,04       | 0,13                | 0,17    | 0,20    | 0,23    | 0,28                  | 0.03       | 0,20    | 0,04       |          |
| <b>Entropy</b>            | 1,43    | 1,52    | 1,61    | 1,73    | 2,13                   | 0,11       | 1,66    | 0,21       | 1,45                | 1.66    | 1,84    | 2,04    | 2,31                  | 0,19       | 1,86    | 0,26       |          |
| Mean                      | 1,29    | 1,43    | 1,58    | 1,78    | 2,81                   | 0,18       | 1,73    | 0,50       | 1,31                | 1,69    | 2,03    | 2,54    | 3,41                  | 0.43       | 2,17    | 0.65       |          |

**Πίνακας 18:** Χαρακτηριστικά υφής και στατιστική ανάλυση φυσιολογικού και παθολογικού ενδομητρίου από 416 εικόνες gray scale περιοχών ενδιαφέροντος (208 φυσιολογικές και 208 παθολογικές εικόνες που καταγράφηκαν από 40 γυναίκες) μετά την εφαρμογή του αλγόριθμου γάμμα.

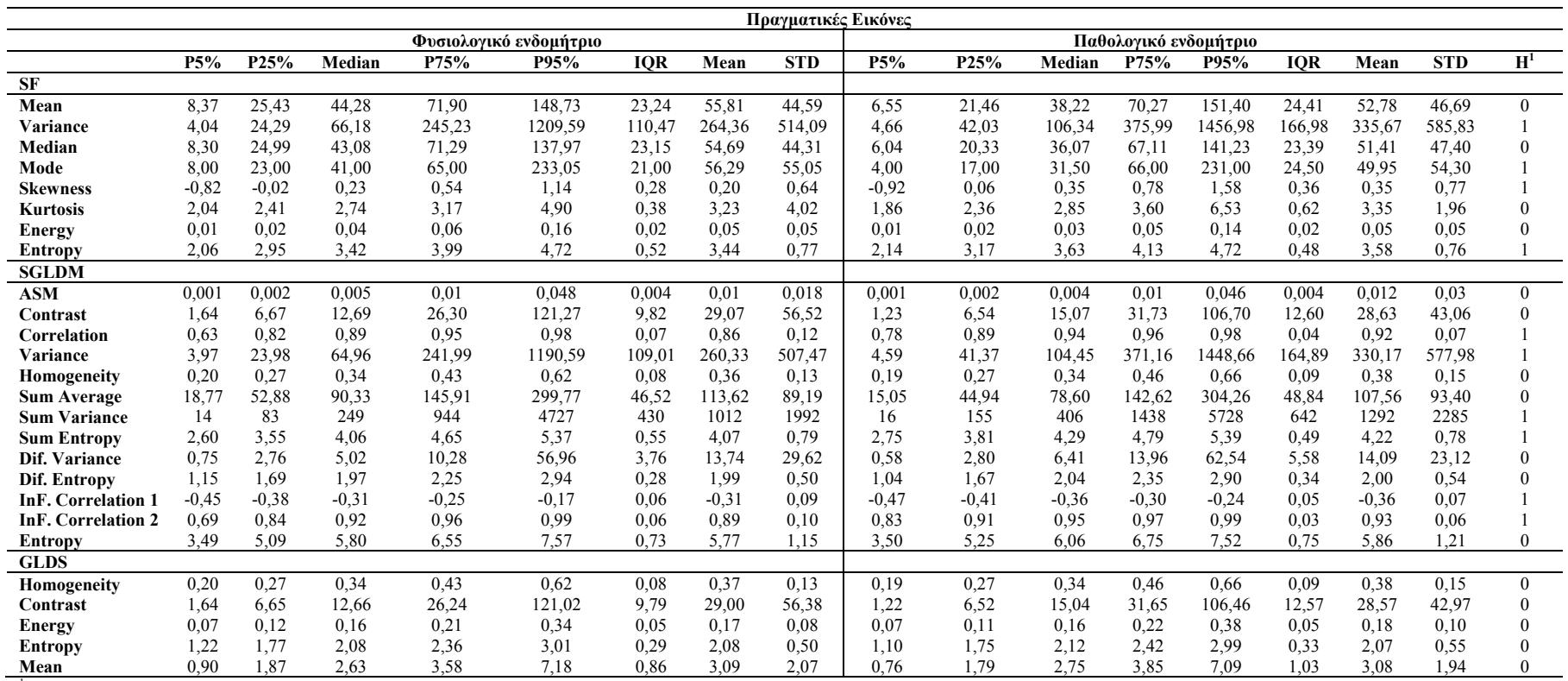

1H Wilcoxon rank sum test μεταξύ φυσιολογικού και παθολογικού ιστού με '1' αναφέρεται για τη στατιστική διαφορά, και '0' για τη μη στατιστική διαφορά με a=0.05,

**Πίνακας 19:** Στατιστική ανάλυση χαρακτηριστικών υφής μεταξύ ίδιων περιοχών ενδιαφέροντος, από 416 εικόνες gray scale περιοχών ενδιαφέροντος (208 φυσιολογικές και 208 παθολογικές εικόνες που καταγράφηκαν από 40 γυναίκες) πρίν και μετά την εφαρμογη του αλγόριθμου γάμμα. Η δεύτερη στήλη παρουσιάζει τη στατιστική ανάλυση πρίν και μετά την εφαρμογή του γάμμα αλγόριθμου για φυσιολογικές εικόνες και η τρίτη στήλη παρουσιάζει τη στατιστική ανάλυση πρίν και μετά την εφαρμογή του αλγόριθμου γάμμα για τις παθολογικές εικόνες.

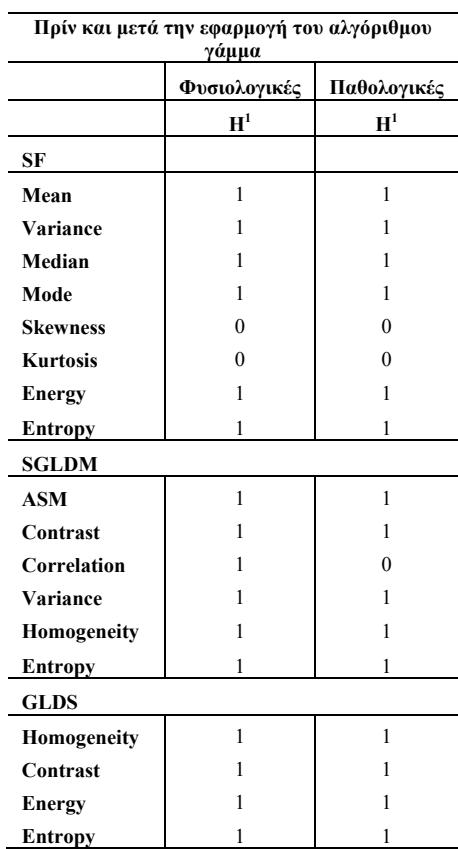

**Entropy** 1 1 1 1<br><sup>1</sup>H Wilcoxon rank sum test μεταξύ φυσιολογικού και παθολογικού ιστού με '1' αναφέρεται για τη στατιστική διαφορά, και '0' για τη μη στατιστική διαφορά με a=0.05,

**Πίνακας 20:** Στατιστική ανάλυση χαρακτηριστικών υφής πολυδιακριτή ανάλυση μεταξύ φυσιολογικών και παθολογικών περιοχών ενδιαφέροντος, από 416 εικόνες gray scale περιοχών ενδιαφέροντος (208 φυσιολογικές και 208 παθολογικές εικόνες (ROIs) που καταγράφηκαν από 40 γυναίκες) πρίν την εφαρμογή του αλγόριθμου γάμμα.

| Στατιστική ανάλυση με Φυσιολογικές / Παθολογικές Εικόνες |          |              |              |              |              |              |              |              |                  |
|----------------------------------------------------------|----------|--------------|--------------|--------------|--------------|--------------|--------------|--------------|------------------|
|                                                          |          |              |              | $H^1$        |              |              |              |              |                  |
|                                                          | 2x2      | 3x3          | 4x4          | 5x5          | 6x6          | 7x7          | 8x8          | 9x9          | 10x10            |
| <b>SF</b>                                                |          |              |              |              |              |              |              |              |                  |
| Mean                                                     | 1        | 1            | $\mathbf{1}$ | $\mathbf{1}$ | 1            | 1            | 1            | $\mathbf{1}$ | $\mathbf{1}$     |
| Variance                                                 | 1        | $\mathbf{0}$ | 1            | $\mathbf{0}$ | $\theta$     | 1            | 1            | 1            | 1                |
| Median                                                   | 1        | 1            | 1            | 1            | 1            | 1            | 1            | 1            | 1                |
| Mode                                                     | 1        | 1            | 1            | 1            | 1            | 1            | 1            | $\mathbf{0}$ | 1                |
| <b>Skewness</b>                                          | 1        | 1            | 1            | 1            | 1            | 1            | 1            | 1            | 1                |
| <b>Kurtosis</b>                                          | 1        | 1            | 1            | 1            | 1            | 1            | 1            | 1            | $\boldsymbol{0}$ |
| <b>Energy</b>                                            | 1        | 1            | 1            | 1            | 1            | 1            | 1            | 1            | $\boldsymbol{0}$ |
| <b>Entropy</b>                                           | 1        | 1            | 1            | 1            | 1            | 1            | 1            | 1            | 0                |
| <b>SGLDM</b>                                             |          |              |              |              |              |              |              |              |                  |
| $\overline{\text{ASM}}$                                  | 1        | 1            | 1            | $\mathbf{1}$ | $\mathbf{1}$ | $\mathbf{1}$ | 1            | $\mathbf{1}$ | $\mathbf{1}$     |
| Contrast                                                 | 1        | 1            | 1            | 1            | 1            | 1            | 1            | $\mathbf{1}$ | $\mathbf{1}$     |
| Correlation                                              | 1        | 1            | 1            | 1            | 1            | 1            | 1            | 1            | 1                |
| Variance                                                 | 1        | 1            | 1            | 1            | $\theta$     | 1            | $\theta$     | 1            | 1                |
| Homogeneity                                              | 1        | 1            | 1            | 1            | 1            | 1            | 1            | 1            | 1                |
| <b>Sum Average</b>                                       | 1        | 1            | 1            | 1            | 1            | 1            | 1            | 1            | 1                |
| <b>Sum Variance</b>                                      | 1        | 1            | 1            | 1            | 1            | $\mathbf{0}$ | $\mathbf{0}$ | 1            | 0                |
| <b>Sum Entropy</b>                                       | 1        | 1            | 1            | 1            | 1            | 1            | 1            | 1            | 1                |
| <b>Entropy</b>                                           | 1        | 1            | 1            | 1            | 1            | 1            | $\theta$     | 1            | $\boldsymbol{0}$ |
| <b>Dif Variance</b>                                      | 1        | 1            | 1            | 1            | 1            | 1            | 1            | 1            | $\mathbf{1}$     |
| <b>Dif Entropy</b>                                       | 1        | 1            | 1            | 1            | 1            | 1            | 1            | 1            | 1                |
| <b>InF Cor1</b>                                          | 1        | 1            | 1            | 1            | 1            | 1            | 0            | 1            | $\boldsymbol{0}$ |
| <b>InF Cor2</b>                                          | 1        | 1            | 1            | 1            | 1            | 1            | 1            | 1            | $\boldsymbol{0}$ |
| <b>GLDS</b>                                              |          |              |              |              |              |              |              |              |                  |
| Homogeneity                                              | 1        | $\mathbf{1}$ | $\mathbf{1}$ | 1            | 1            | $\mathbf{1}$ | 1            | $\mathbf{1}$ | $\mathbf{1}$     |
| Contrast                                                 | 1        | 1            | 1            | 1            | 1            | 1            | 1            | 1            | 1                |
| <b>Energy</b>                                            | 1        | 1            | 1            | 1            | 1            | 1            | 1            | 1            | $\boldsymbol{0}$ |
| <b>Entropy</b>                                           | 1        | 1            | 1            | 1            | 1            | 1            | 1            | $\mathbf{1}$ | 0                |
| Mean                                                     | $\theta$ | 1            | $\theta$     | $\theta$     | $\Omega$     | 1            | 1            | 1            | 1                |

**Πίνακας 21:** Στατιστική ανάλυση χαρακτηριστικών υφής πολυδιακριτή ανάλυση μεταξύ φυσιολογικών και παθολογικών περιοχών ενδιαφέροντος, από 416 εικόνες gray scale περιοχών ενδιαφέροντος (208 φυσιολογικές και 208 παθολογικές εικόνες που καταγράφηκαν από 40 γυναίκες) μετά την εφαρμογή του αλγόριθμου γάμμα.

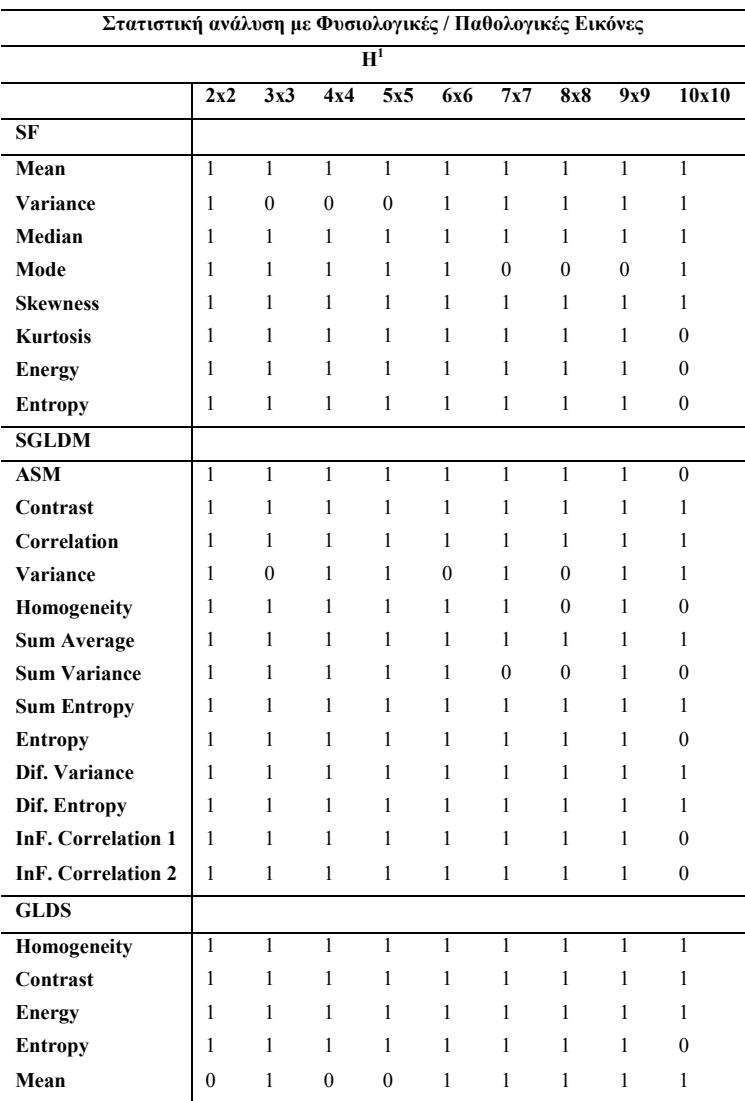

<sup>1</sup>H Wilcoxon rank sum test μεταξύ φυσιολογικού και παθολογικού ιστού με '1' αναφέρεται για την στατιστική διαφορά, και '0' για τη μη στατιστική διαφορά με a=0.05,

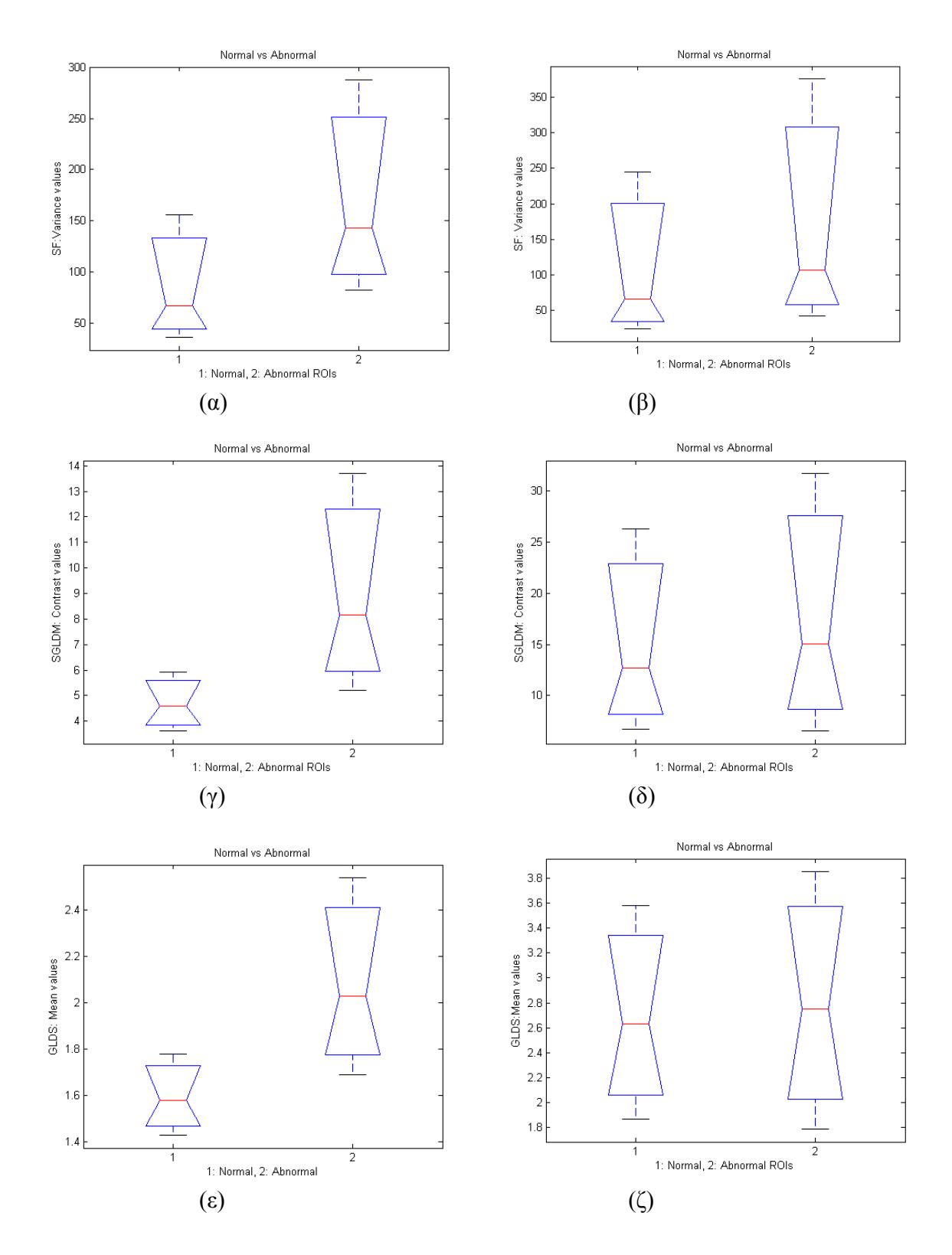

**Σχήμα 74:** Γραφικές παραστάσεις (Boxplots) των χαρακτηριστικών υφής εικόνων ενδομητρίου, πριν και μετά την εφαρμογή του αλγόριθμου γάμμα. Τα σχήματα (α), (γ) και (ε) παρουσιάζουν τα χαρακτηριστικά υφής, SF: variance, SGLDM: contrast και GLDS: mean πριν την εφαρμογή του αλγόριθμου γάμμα. Τα σχήματα (β), (δ) και (ζ) παρουσιάζουν τα ίδια χαρακτηριστικά

υφής μετά την εφαρμογή του αλγόριθμου γάμμα. (Σημείωση: Τα σχήματα αντιπροσωπεύουν το median, lower και upper quartiles. Η κόκκινη γραμμή ενώνει τις πιο κοντινές «παρατηρήσεις» στο διάστημα 1.5 του inter-quartile range (IQR) των lower και upper quartiles.)

## **7.8 ΧΑΡΑΚΤΗΡΙΣΤΙΚΑ ΥΦΗΣ ΑΠΟ ΔΙΑΦΟΡΕΤΙΚΑ ΧΡΩΜΑΤΙΚΑ ΣΥΣΤΗΜΑΤΑ**

Μέχρι τώρα οι εικόνες που έχουμε εξαγάγει και αναλύσει από το ενδομήτριο κατά τη διάρκεια μιας ενδοσκοπικής / υστεροσκοπικής επέμβασης ήταν σε σύστημα έγχρωμης εικόνας RGB και για την εξαγωγή των χαρακτηριστικών υφής έχουμε μετατρέψει το εν λόγω σύστημα σε σύστημα γκρι. Τα αποτελέσματά μας είναι πολύ ικανοποιητικά αλλά για την καλύτερη κατανόηση του θέματος και για την πληρέστερη κάλυψη της έρευνάς μας έχουμε εξαγάγει χαρακτηριστικά υφής από διαφορετικά συστήματα εικόνων όπως RGB και τις αντίστοιχες χρωματικές συνιστώσες, Red, Green, Blue, το HSV, με τις αντίστοιχες συνιστώσες, Hue, Saturation, Value και το σύστημα YCrCb, με τα αντίστοιχα Y, Cr και Cb όπως έχουμε αναφέρει στο Κεφάλαιο 4.

Τα χαρακτηριστικά υφής και η στατιστική ανάλυση έχουν υπολογιστεί για περιοχές ενδιαφέροντος πρίν την εφαρμογή του αλγόριθμου γάμμα.

O Πίνακας 22 παρουσιάζει τη στατιστική ανάλυση των χαρακτηριστικών υφής της κόκκινης συνιστώσας από φυσιολογικές και παθολογικές εικόνες ενδομητρίου από 40 περιστατικά με 218 εικόνες αντίστοιχα στην κάθε κατηγορία. Η ανάλυση έγινε στις εικόνες πρίν την εφαρμογή του αλγόριθμου γάμμα.

O Πίνακας 23 παρουσιάζει τη στατιστική ανάλυση των χαρακτηριστικών υφής της πράσινης συνιστώσας από φυσιολογικές και παθολογικές εικόνες ενδομητρίου από 40 περιστατικά με 216 εικόνες αντίστοιχα στην κάθε κατηγορία. Η ανάλυση έγινε στις εικόνες πρίν την εφαρμογή του αλγόριθμου γάμμα.

O Πίνακας 24 παρουσιάζει τη στατιστική ανάλυση των χαρακτηριστικών υφής της μπλε συνιστώσας από φυσιολογικές και παθολογικές εικόνες ενδομητρίου από 40 περιστατικά με 216 εικόνες αντίστοιχα στην κάθε κατηγορία. Η ανάλυση έγινε στις εικόνες πρίν την εφαρμογή του αλγόριθμου γάμμα.

O Πίνακας 25 παρουσιάζει τη στατιστική ανάλυση των χαρακτηριστικών υφής της χροιάς (Η) συνιστώσας από φυσιολογικές και παθολογικές εικόνες ενδομητρίου από 40 περιστατικά με 216 εικόνες αντίστοιχα στην κάθε κατηγορία. Η ανάλυση έγινε στις εικόνες πρίν την εφαρμογή του αλγόριθμου γάμμα.

O Πίνακας 26 παρουσιάζει τη στατιστική ανάλυση των χαρακτηριστικών υφής της saturation (S) συνιστώσας από φυσιολογικές και παθολογικές εικόνες ενδομητρίου από 40 περιστατικά με 216 αντίστοιχα εικόνες στην κάθε κατηγορία. Η ανάλυση έγινε στις εικόνες πρίν την εφαρμογή του αλγόριθμου γάμμα.

O Πίνακας 27 παρουσιάζει τη στατιστική ανάλυση των χαρακτηριστικών υφής της value (V) συνιστώσας από φυσιολογικές και παθολογικές εικόνες ενδομητρίου από 40 περιστατικά με 216 εικόνες αντίστοιχα στην κάθε κατηγορία. Η ανάλυση έγινε στις εικόνες πρίν την εφαρμογή του αλγόριθμου γάμμα.

O Πίνακας 28 παρουσιάζει τη στατιστική ανάλυση των χαρακτηριστικών υφής της Y συνιστώσας από φυσιολογικές και παθολογικές εικόνες ενδομητρίου από 40 περιστατικά με 216 εικόνες αντίστοιχα στην κάθε κατηγορία. Η ανάλυση έγινε στις εικόνες πρίν την εφαρμογή του αλγόριθμου γάμμα.

O Πίνακας 29 παρουσιάζει τη στατιστική ανάλυση των χαρακτηριστικών υφής της Cb συνιστώσας από φυσιολογικές και παθολογικές εικόνες ενδομητρίου από 40 περιστατικά με 216 εικόνες αντίστοιχα στην κάθε κατηγορία. Η ανάλυση έγινε στις εικόνες πρίν την εφαρμογή του αλγόριθμου γάμμα.

O Πίνακας 30 παρουσιάζει τη στατιστική ανάλυση των χαρακτηριστικών υφής της Cr συνιστώσας από φυσιολογικές και παθολογικές εικόνες ενδομητρίου από 40 περιστατικά με 216 εικόνες αντίστοιχα στην κάθε κατηγορία. Η ανάλυση έγινε στις εικόνες πρίν την εφαρμογή του αλγόριθμου γάμμα.

|                     |          |          |          |          | Χαρακτηριστικά Υφής και Στατιστική Ανάλυση πραγματικών εικόνων ενδομητρίου για το κόκκινο χρώμα |            |          |            |          |          |          |          |                   |            |          |            |                |
|---------------------|----------|----------|----------|----------|-------------------------------------------------------------------------------------------------|------------|----------|------------|----------|----------|----------|----------|-------------------|------------|----------|------------|----------------|
|                     |          |          |          |          | Φυσιολογικός Ιστός                                                                              |            |          |            |          |          |          |          | Παθολογικός Ιστός |            |          |            |                |
|                     | P5%      | P25%     | Median   | P75%     | P95%                                                                                            | <b>IQR</b> | Mean     | <b>STD</b> | P5%      | P25%     | Median   | P75%     | P95%              | <b>IQR</b> | Mean     | <b>STD</b> | H <sup>1</sup> |
| SF                  |          |          |          |          |                                                                                                 |            |          |            |          |          |          |          |                   |            |          |            |                |
| Mean                | 118,384  | 154,618  | 176,756  | 199,980  | 232,374                                                                                         | 22,681     | 176,712  | 33,566     | 106,120  | 148,462  | 167,899  | 193,457  | 234,951           | 22,498     | 170,200  | 37,361     | $\overline{0}$ |
| Variance            | 23,989   | 42,986   | 73,530   | 144,549  | 344,760                                                                                         | 50,782     | 110,373  | 98,559     | 45,241   | 87,908   | 143,040  | 249,378  | 518,384           | 80,735     | 199,919  | 175,954    | -1             |
| Median              | 118,360  | 155,091  | 176,915  | 199,196  | 232,585                                                                                         | 22,052     | 176,977  | 33,667     | 106,430  | 147,098  | 168,430  | 194,392  | 234,588           | 23,647     | 170,777  | 37,743     | $\overline{0}$ |
| Mode                | 117,900  | 157,000  | 176,500  | 196,000  | 238,000                                                                                         | 19,500     | 177,130  | 33,862     | 104,000  | 147,000  | 171,000  | 193,500  | 237,500           | 23,250     | 171,529  | 39,708     | $\mathbf{0}$   |
| <b>Skewness</b>     | $-0,741$ | $-0.386$ | $-0.164$ | 0,075    | 0,387                                                                                           | 0,230      | $-0,196$ | 0,429      | $-1,018$ | $-0.453$ | $-0.158$ | 0,080    | 0,455             | 0,267      | $-0,223$ | 0,479      | $\mathbf{0}$   |
| <b>Kurtosis</b>     | 2,085    | 2,391    | 2,771    | 3,100    | 4,327                                                                                           | 0,354      | 2,904    | 0,923      | 1,973    | 2,374    | 2,672    | 3,164    | 4,291             | 0,395      | 2,921    | 1,149      | $\overline{0}$ |
| <b>Energy</b>       | 0,017    | 0,024    | 0,034    | 0,046    | 0,058                                                                                           | 0,011      | 0,037    | 0,024      | 0,014    | 0,019    | 0,025    | 0,032    | 0,042             | 0,006      | 0,026    | 0,011      | -1             |
| Entropy             | 2,995    | 3,257    | 3,529    | 3,838    | 4,218                                                                                           | 0,291      | 3,549    | 0,416      | 3,302    | 3,592    | 3,840    | 4,073    | 4,393             | 0,240      | 3,840    | 0,352      | - 1            |
| <b>SGLDM</b>        |          |          |          |          |                                                                                                 |            |          |            |          |          |          |          |                   |            |          |            |                |
| <b>ASM</b>          | 0,001    | 0,002    | 0,003    | 0,004    | 0,006                                                                                           | 0,001      | 0,003    | 0,003      | 0,001    | 0,001    | 0,002    | 0,003    | 0,004             | 0,001      | 0,002    | 0,001      |                |
| Contrast            | 13,795   | 18,991   | 22,285   | 28,765   | 40,999                                                                                          | 4,887      | 24,816   | 11,323     | 16,146   | 21,216   | 26,663   | 34,270   | 50,656            | 6,527      | 29,516   | 12,195     | -1             |
| Correlation         | 0,533    | 0,740    | 0,833    | 0,910    | 0,967                                                                                           | 0,085      | 0,802    | 0,148      | 0,710    | 0,842    | 0,907    | 0,944    | 0,970             | 0.051      | 0,879    | 0,099      | $\overline{1}$ |
| Variance            | 23,722   | 42,374   | 72,777   | 140,821  | 335,748                                                                                         | 49,224     | 108,432  | 96,654     | 45,395   | 86,761   | 140,612  | 245,492  | 514,406           | 79,366     | 196,364  | 173,027    | -1             |
| Homogeneity         | 0,221    | 0,255    | 0,273    | 0,289    | 0,318                                                                                           | 0,017      | 0,270    | 0,034      | 0,203    | 0.235    | 0.257    | 0,278    | 0.304             | 0,021      | 0.256    | 0,031      | -1             |
| <b>Sum Average</b>  | 234,948  | 310,707  | 355,208  | 401,274  | 462,845                                                                                         | 45,284     | 353,019  | 70,671     | 214,464  | 299,219  | 337,834  | 388,646  | 471,548           | 44,713     | 342,364  | 74,519     | $\mathbf{0}$   |
| <b>Sum Variance</b> | 75,331   | 145,896  | 264,684  | 533,675  | 1323,219                                                                                        | 193,890    | 408,914  | 384,247    | 158,557  | 321,301  | 534,868  | 954,383  | 2023,332          | 316,541    | 755,940  | 688,256    |                |
| <b>Sum Entropy</b>  | 3,553    | 3,848    | 4,157    | 4,465    | 4,860                                                                                           | 0,308      | 4,152    | 0,507      | 3,909    | 4,225    | 4,487    | 4,727    | 5,024             | 0,251      | 4,472    | 0,365      | -1             |
| <b>Entropy</b>      | 5,566    | 5,903    | 6,215    | 6,520    | 6,946                                                                                           | 0,308      | 6,191    | 0,635      | 5,969    | 6,286    | 6,563    | 6,875    | 7,178             | 0,295      | 6,569    | 0,412      | -1             |
| <b>Dif Variance</b> | 5,404    | 7,147    | 8,467    | 10,602   | 14,921                                                                                          | 1,728      | 9,437    | 4,557      | 6,114    | 8,298    | 10,439   | 13,440   | 21,494            | 2,571      | 11,491   | 4,670      | $\overline{1}$ |
| <b>Dif Entropy</b>  | 2,024    | 2,150    | 2,211    | 2,305    | 2,482                                                                                           | 0,078      | 2,219    | 0,205      | 2,099    | 2,207    | 2,306    | 2,415    | 2,602             | 0,104      | 2,316    | 0,156      |                |
| <b>InF Cor1</b>     | $-0,373$ | $-0,288$ | $-0,235$ | $-0,187$ | $-0,133$                                                                                        | 0,050      | $-0,240$ | 0,073      | $-0,383$ | $-0,332$ | $-0,285$ | $-0,235$ | $-0.178$          | 0,048      | $-0,282$ | 0,062      | $\overline{1}$ |
| <b>InF Cor2</b>     | 0,636    | 0,790    | 0,871    | 0,927    | 0,972                                                                                           | 0,069      | 0,844    | 0,117      | 0,783    | 0,882    | 0,930    | 0,956    | 0,978             | 0,037      | 0,908    | 0,072      | -1             |
| <b>GLDS</b>         |          |          |          |          |                                                                                                 |            |          |            |          |          |          |          |                   |            |          |            |                |
| Homogeneity         | 0,225    | 0.256    | 0,274    | 0,290    | 0,319                                                                                           | 0,017      | 0,274    | 0,034      | 0,203    | 0.235    | 0,257    | 0,278    | 0,305             | 0,021      | 0,257    | 0,032      | $\overline{1}$ |
| Contrast            | 13,766   | 18,949   | 22,234   | 28,701   | 40,903                                                                                          | 4,876      | 24,758   | 11,257     | 16,044   | 21,168   | 26,502   | 34,179   | 50,533            | 6,505      | 29,416   | 12,149     | -1             |
| <b>Energy</b>       | 0,091    | 0,110    | 0,121    | 0,130    | 0.149                                                                                           | 0,010      | 0,121    | 0,020      | 0.081    | 0,100    | 0,113    | 0,124    | 0,139             | 0.012      | 0,112    | 0,018      | -1             |
| <b>Entropy</b>      | 2,107    | 2,259    | 2,329    | 2,438    | 2,624                                                                                           | 0,090      | 2,343    | 0,166      | 2,181    | 2,305    | 2,406    | 2,524    | 2,712             | 0,110      | 2,421    | 0.168      |                |
| Mean                | 2,774    | 3,237    | 3,520    | 3,943    | 4,907                                                                                           | 0,353      | 3,629    | 0,681      | 3,007    | 3,429    | 3,820    | 4,330    | 5,323             | 0,450      | 3,945    | 0,758      |                |

**Πίνακας 22:** Παρουσιάζει τη στατιστική ανάλυση φυσιολογικών και παθολογικών περιοχών ενδιαφέροντος πρίν την εφαρμογή του αλγόριθμου γάμμα για το κόκκινο χρώμα.

|                     |          |          |          |          | Χαρακτηριστικά Υφής και Στατιστική Ανάλυση πραγματικών εικόνων ενδομητρίου για το πράσινο γρώμα |            |          |            |          |          |          |          |                   |            |          |            |              |
|---------------------|----------|----------|----------|----------|-------------------------------------------------------------------------------------------------|------------|----------|------------|----------|----------|----------|----------|-------------------|------------|----------|------------|--------------|
|                     |          |          |          |          | Φυσιολογικός Ιστός                                                                              |            |          |            |          |          |          |          | Παθολογικός Ιστός |            |          |            |              |
|                     | P5%      | P25%     | Median   | P75%     | P95%                                                                                            | <b>IQR</b> | Mean     | <b>STD</b> | P5%      | P25%     | Median   | P75%     | P95%              | <b>IQR</b> | Mean     | <b>STD</b> | $H^1$        |
| <b>SF</b>           |          |          |          |          |                                                                                                 |            |          |            |          |          |          |          |                   |            |          |            |              |
| Mean                | 75,489   | 106,094  | 125,393  | 144,518  | 184,611                                                                                         | 19,212     | 127,125  | 33,289     | 62,629   | 88,109   | 109,192  | 141,651  | 182,803           | 26,771     | 115,882  | 36,811     | 1            |
| Variance            | 25,555   | 49,404   | 95,026   | 194,901  | 443,594                                                                                         | 72,748     | 145,284  | 146,268    | 40,281   | 114,656  | 183,904  | 365,945  | 762,756           | 125,645    | 268,064  | 239,558    |              |
| Median              | 74,553   | 105,827  | 126,613  | 145,179  | 182,948                                                                                         | 19,676     | 127,249  | 33,478     | 61,146   | 88,201   | 110,161  | 142,273  | 181,373           | 27,036     | 115,966  | 37,625     | -1           |
| Mode                | 74,800   | 104,500  | 127,500  | 148,500  | 181,000                                                                                         | 22,000     | 127,813  | 34,049     | 58,000   | 83,000   | 111,500  | 145,500  | 179,100           | 31,250     | 115,548  | 39,959     | -1           |
| <b>Skewness</b>     | $-0,755$ | $-0,371$ | $-0,102$ | 0,152    | 0,543                                                                                           | 0,262      | $-0,109$ | 0,446      | $-0.854$ | $-0,381$ | $-0.059$ | 0,320    | 0,697             | 0,351      | $-0,063$ | 0,518      | $\bf{0}$     |
| <b>Kurtosis</b>     | 2,003    | 2,346    | 2,693    | 3,127    | 3,943                                                                                           | 0,390      | 2,821    | 0,772      | 1,888    | 2,310    | 2,702    | 3,072    | 3,916             | 0,381      | 2,814    | 0,887      | $\bf{0}$     |
| <b>Energy</b>       | 0,015    | 0,022    | 0,031    | 0,042    | 0,059                                                                                           | 0,010      | 0,033    | 0,014      | 0,013    | 0,018    | 0,022    | 0,028    | 0,047             | 0,005      | 0,024    | 0,011      | $\mathbf{1}$ |
| <b>Entropy</b>      | 3,018    | 3,347    | 3,631    | 3,965    | 4,362                                                                                           | 0,309      | 3,646    | 0,410      | 3,247    | 3,730    | 3,956    | 4,224    | 4,520             | 0,247      | 3,941    | 0,381      | 1            |
| <b>SGLDM</b>        |          |          |          |          |                                                                                                 |            |          |            |          |          |          |          |                   |            |          |            |              |
| <b>ASM</b>          | 0,001    | 0,002    | 0,003    | 0,004    | 0,006                                                                                           | 0,001      | 0,003    | 0,002      | 0,001    | 0,001    | 0,002    | 0,003    | 0,005             | 0,001      | 0,002    | 0,001      | $\mathbf{1}$ |
| Contrast            | 9,441    | 12,297   | 14,970   | 18,366   | 36,904                                                                                          | 3,034      | 17,511   | 9,114      | 10,441   | 15,090   | 19,568   | 30,118   | 43,728            | 7.514      | 22,771   | 10,860     |              |
| Correlation         | 0,694    | 0,842    | 0,911    | 0.956    | 0.982                                                                                           | 0,057      | 0.887    | 0,091      | 0,821    | 0,914    | 0,946    | 0.967    | 0,983             | 0,027      | 0,928    | 0,062      |              |
| Variance            | 25,268   | 48,225   | 93,218   | 193,880  | 434,701                                                                                         | 72,828     | 143,256  | 144,734    | 39,868   | 112,293  | 181,647  | 362,928  | 749,891           | 125,318    | 264,893  | 237,761    | 1            |
| Homogeneity         | 0,244    | 0,290    | 0,308    | 0.325    | 0,350                                                                                           | 0,018      | 0,304    | 0,031      | 0,222    | 0,253    | 0,288    | 0,312    | 0,340             | 0,030      | 0,283    | 0,037      |              |
| <b>Sum Average</b>  | 153,069  | 213,996  | 252,792  | 290,963  | 371,359                                                                                         | 38,484     | 256,288  | 66,576     | 127,347  | 178,269  | 220,321  | 285,510  | 367,604           | 53,620     | 233,779  | 73,644     |              |
| <b>Sum Variance</b> | 90,655   | 176,549  | 352,649  | 748,778  | 1723,840                                                                                        | 286,115    | 555,513  | 576,666    | 146,315  | 433,873  | 708,470  | 1422,506 | 2976,127          | 494,316    | 1036,803 | 946,143    | -1           |
| <b>Sum Entropy</b>  | 3,630    | 3,968    | 4,278    | 4,620    | 5,010                                                                                           | 0,326      | 4,282    | 0,426      | 3,872    | 4,365    | 4,600    | 4,877    | 5,177             | 0,256      | 4,586    | 0,392      | -1           |
| <b>Entropy</b>      | 5,424    | 5,877    | 6,177    | 6,536    | 6,922                                                                                           | 0,329      | 6,186    | 0,471      | 5,723    | 6,305    | 6,569    | 6,927    | 7,244             | 0,311      | 6,562    | 0,474      | -1           |
| <b>Dif Variance</b> | 3,671    | 4,812    | 5,863    | 7,307    | 16,054                                                                                          | 1,247      | 6,916    | 3,836      | 3,996    | 5,925    | 7,656    | 12,184   | 19,138            | 3,129      | 9,477    | 4,954      |              |
| <b>Dif Entropy</b>  | 1,881    | 1,989    | 2,067    | 2,138    | 2,426                                                                                           | 0,075      | 2,089    | 0,152      | 1,923    | 2,067    | 2,177    | 2,370    | 2,532             | 0,151      | 2,204    | 0,190      |              |
| <b>InF</b> Cor1     | $-0,417$ | $-0,344$ | $-0,293$ | $-0.233$ | $-0.167$                                                                                        | 0,055      | $-0.293$ | 0,073      | $-0.414$ | $-0.372$ | $-0,332$ | $-0,294$ | $-0,214$          | 0,039      | $-0,327$ | 0,060      |              |
| <b>InF Cor2</b>     | 0,745    | 0,861    | 0,925    | 0,961    | 0,984                                                                                           | 0,050      | 0,904    | 0,076      | 0,849    | 0.933    | 0,955    | 0,975    | 0,987             | 0,021      | 0,942    | 0,052      |              |
| <b>GLDS</b>         |          |          |          |          |                                                                                                 |            |          |            |          |          |          |          |                   |            |          |            |              |
| Homogeneity         | 0,245    | 0,290    | 0,308    | 0,326    | 0,350                                                                                           | 0,018      | 0,305    | 0,031      | 0,222    | 0,253    | 0,288    | 0,312    | 0,341             | 0,030      | 0,284    | 0,037      |              |
| Contrast            | 9,423    | 12,272   | 14,938   | 18,326   | 36,817                                                                                          | 3,027      | 17,473   | 9,091      | 10,420   | 15,059   | 19,525   | 30,048   | 43,622            | 7,494      | 22,720   | 10,833     |              |
| <b>Energy</b>       | 0,103    | 0,132    | 0,144    | 0,155    | 0,173                                                                                           | 0,011      | 0,142    | 0,020      | 0,093    | 0,111    | 0,131    | 0,147    | 0,166             | 0,018      | 0,130    | 0,023      | 1            |
| <b>Entropy</b>      | 1,942    | 2,058    | 2,144    | 2,237    | 2,500                                                                                           | 0.089      | 2,175    | 0,168      | 1,986    | 2,141    | 2,257    | 2,448    | 2,621             | 0,154      | 2,280    | 0,198      |              |
| Mean                | 2,339    | 2,648    | 2,881    | 3,189    | 4,195                                                                                           | 0,271      | 3,039    | 0,620      | 2,444    | 2,876    | 3,248    | 3,975    | 4,790             | 0,550      | 3,412    | 0,737      |              |

**Πίνακας 23:** Παρουσιάζει τη στατιστική ανάλυση φυσιολογικών και παθολογικών περιοχών ενδιαφέροντος πρίν την εφαρμογή του αλγόριθμου γάμμα για το πράσινο χρώμα.

.<br>Η Wilcoxon rank sum test μεταξύ φυσιολογικού και παθολογικού ιστού με '1' αναφέρεται για την στατιστική διαφορά με που που πους, που που που τους.<br>P5%, P25%, P50%, P75%, P95%: είναι τα 5ʰ, 25ʰ, 50ʰ (Median), 75ʰ και 95

|                     |          |          |          |          |                    | Χαρακτηριστικά Υφής και Στατιστική Ανάλυση πραγματικών εικόνων ενδομητρίου για το μπλέ χρώμα |          |            |          |          |          |          |                   |            |          |            |                  |
|---------------------|----------|----------|----------|----------|--------------------|----------------------------------------------------------------------------------------------|----------|------------|----------|----------|----------|----------|-------------------|------------|----------|------------|------------------|
|                     |          |          |          |          | Φυσιολογικός Ιστός |                                                                                              |          |            |          |          |          |          | Παθολογικός Ιστός |            |          |            |                  |
|                     | P5%      | P25%     | Median   | P75%     | P95%               | <b>IQR</b>                                                                                   | Mean     | <b>STD</b> | P5%      | P25%     | Median   | P75%     | P95%              | <b>IQR</b> | Mean     | <b>STD</b> | H <sup>1</sup>   |
| <b>SF</b>           |          |          |          |          |                    |                                                                                              |          |            |          |          |          |          |                   |            |          |            |                  |
| Mean                | 49,184   | 69,855   | 87,531   | 116,629  | 23,387             | 149,089                                                                                      | 92,791   | 30,074     | 44,407   | 66,657   | 80,560   | 101,849  | 17,596            | 138,536    | 86,077   | 27,991     | $\mathbf{1}$     |
| Variance            | 49,758   | 71,088   | 95,807   | 176,400  | 52,656             | 326,556                                                                                      | 133,818  | 90,524     | 56,317   | 95,085   | 152,916  | 269,250  | 87,083            | 587,050    | 209,314  | 178,386    | 1                |
| Median              | 48,878   | 69,649   | 87,050   | 116,695  | 23,523             | 148,457                                                                                      | 92,807   | 30,259     | 44,072   | 66,757   | 79,859   | 101,351  | 17,297            | 138,236    | 86,133   | 28,305     | -1               |
| Mode                | 48,000   | 69,000   | 87,000   | 116,000  | 23,500             | 147,300                                                                                      | 93,149   | 31,045     | 45,900   | 66,000   | 81,000   | 101,000  | 17,500            | 146,200    | 86,644   | 29,740     | 1                |
| <b>Skewness</b>     | $-0,442$ | $-0,168$ | $-0,014$ | 0,164    | 0,166              | 0,355                                                                                        | $-0,009$ | 0,276      | $-0,552$ | $-0,189$ | $-0,026$ | 0,141    | 0,165             | 0,414      | $-0,037$ | 0,326      | $\mathbf{0}$     |
| <b>Kurtosis</b>     | 2,228    | 2,644    | 2,876    | 3,059    | 0,208              | 3,434                                                                                        | 2,874    | 0,384      | 2,109    | 2,601    | 2,851    | 3,171    | 0,285             | 4,082      | 2,926    | 0,622      | $\boldsymbol{0}$ |
| <b>Energy</b>       | 0,016    | 0,023    | 0,029    | 0,034    | 0,006              | 0,040                                                                                        | 0,028    | 0,008      | 0,013    | 0,018    | 0,024    | 0,029    | 0,006             | 0,038      | 0,024    | 0,008      | 1                |
| <b>Entropy</b>      | 3,359    | 3,533    | 3,681    | 3,947    | 0,207              | 4,255                                                                                        | 3,744    | 0,277      | 3,422    | 3,672    | 3,897    | 4,155    | 0,241             | 4,474      | 3,920    | 0,318      | -1               |
| <b>SGLDM</b>        |          |          |          |          |                    |                                                                                              |          |            |          |          |          |          |                   |            |          |            |                  |
| <b>ASM</b>          | 0,001    | 0,001    | 0,002    | 0,002    | 0,000              | 0,003                                                                                        | 0,002    | 0,001      | 0,001    | 0,001    | 0,001    | 0,002    | 0,000             | 0,003      | 0,002    | 0,001      | 1                |
| Contrast            | 42,695   | 55,771   | 69,964   | 92,177   | 18,203             | 161,416                                                                                      | 80,289   | 39,130     | 38,052   | 59,007   | 76,460   | 123,243  | 32,118            | 204,540    | 97,390   | 71,802     | 1                |
| Correlation         | 0,389    | 0,480    | 0,609    | 0,756    | 0,138              | 0,903                                                                                        | 0,619    | 0,167      | 0,412    | 0,591    | 0,705    | 0,812    | 0,111             | 0,929      | 0,694    | 0.155      | -1               |
| Variance            | 49,460   | 71,244   | 95,129   | 173,911  | 51,333             | 324,195                                                                                      | 132,720  | 89,431     | 55,361   | 94,597   | 149,541  | 265,697  | 85,550            | 576,561    | 207,437  | 176,889    | 1                |
| Homogeneity         | 0,171    | 0,191    | 0,207    | 0,216    | 0,012              | 0,232                                                                                        | 0,204    | 0,018      | 0.149    | 0,173    | 0,195    | 0,212    | 0,019             | 0,238      | 0,194    | 0,027      | 1                |
| <b>Sum Average</b>  | 100,232  | 141,694  | 177,030  | 235,233  | 46,770             | 299,968                                                                                      | 187,597  | 60,148     | 90,816   | 135,321  | 162,943  | 205,957  | 35,318            | 278,825    | 174,168  | 56,000     | -1               |
| <b>Sum Variance</b> | 143,003  | 216,086  | 303,238  | 578,747  | 181,330            | 1146,746                                                                                     | 450,589  | 348,774    | 165,467  | 302,619  | 508,631  | 909,132  | 303,257           | 2217,458   | 732,360  | 681,756    | -1               |
| <b>Sum Entropy</b>  | 3,868    | 4,067    | 4,244    | 4,547    | 0,240              | 4,853                                                                                        | 4,306    | 0,309      | 3,951    | 4,231    | 4,480    | 4,750    | 0,260             | 5,078      | 4,501    | 0,341      | 1                |
| <b>Entropy</b>      | 6,231    | 6,509    | 6,717    | 6,997    | 0,244              | 7,329                                                                                        | 6,751    | 0,333      | 6,344    | 6,674    | 6,990    | 7,270    | 0,298             | 7,651      | 6,973    | 0,404      | -1               |
| <b>Dif Variance</b> | 15,879   | 21,168   | 26,517   | 34,548   | 6,690              | 59,898                                                                                       | 30,622   | 16,199     | 14,363   | 22,036   | 29,293   | 44,846   | 11,405            | 79,448     | 37,535   | 28,125     | 1                |
| <b>Dif Entropy</b>  | 2,458    | 2,567    | 2,649    | 2,751    | 0,092              | 2,956                                                                                        | 2,669    | 0,150      | 2,420    | 2,604    | 2,699    | 2,885    | 0,141             | 3,121      | 2,741    | 0,216      | 1                |
| <b>InF</b> Cor1     | $-0,295$ | $-0,220$ | $-0,178$ | $-0,154$ | 0,033              | $-0,133$                                                                                     | $-0.192$ | 0,050      | $-0.327$ | $-0,252$ | $-0,207$ | $-0,173$ | 0,040             | $-0,144$   | $-0,215$ | 0,054      | $\overline{1}$   |
| <b>InF</b> Cor2     | 0,630    | 0,701    | 0,770    | 0,858    | 0,079              | 0,941                                                                                        | 0,776    | 0,100      | 0,665    | 0,768    | 0,842    | 0,901    | 0,067             | 0,961      | 0,832    | 0,089      |                  |
| <b>GLDS</b>         |          |          |          |          |                    |                                                                                              |          |            |          |          |          |          |                   |            |          |            |                  |
| Homogeneity         | 0,172    | 0,192    | 0,207    | 0,217    | 0,012              | 0,233                                                                                        | 0,205    | 0,018      | 0,150    | 0,174    | 0,195    | 0,212    | 0,019             | 0,238      | 0,194    | 0,027      | -1               |
| Contrast            | 42,592   | 55,635   | 69,790   | 91,944   | 18,155             | 161,005                                                                                      | 80,087   | 39,028     | 37,960   | 58,861   | 76,268   | 122,933  | 32,036            | 204,016    | 97,145   | 71,614     | -1               |
| <b>Energy</b>       | 0,056    | 0,068    | 0,077    | 0,083    | 0,008              | 0,092                                                                                        | 0,076    | 0,011      | 0,049    | 0,062    | 0,072    | 0,081    | 0,010             | 0,098      | 0,072    | 0,015      | 1                |
| <b>Entropy</b>      | 2,628    | 2,746    | 2,842    | 2,959    | 0,106              | 3,213                                                                                        | 2,867    | 0,173      | 2,561    | 2,780    | 2,890    | 3,089    | 0,154             | 3,334      | 2,925    | 0,240      |                  |
| Mean                | 4,816    | 5,432    | 5,976    | 6,840    | 0.704              | 9,121                                                                                        | 6,314    | 1.290      | 4,504    | 5,619    | 6,323    | 7,870    | 1,126             | 10,242     | 6,819    | 1,935      |                  |

**Πίνακας 24:** Παρουσιάζει τη στατιστική ανάλυση φυσιολογικών και παθολογικών περιοχών ενδιαφέροντος πρίν την εφαρμογή του αλγόριθμου γάμμα για το μπλε χρώμα.

<sup>1</sup>Η Wilcoxon rank sum test μεταξύ φυσιολογικού και παθολογικού ιστού με '1' αναφέρεται για πην στατιστική δεναφορά, και '0' για τη μη στατιστική διαφορά με a=0.05,<br>P5%, P25%, P50%, P75%, P95%: είναι τα 5ʰ, 25ʰ, 50ʰ (Med

| Σύστημα             |          |          |          |          | Χαρακτηριστικά Υφής και Στατιστική Ανάλυση πραγματικών εικόνων ενδομητρίου την Η συνιστώσα |            |          |            |          |          |          |          |                   |            |          |            |                |
|---------------------|----------|----------|----------|----------|--------------------------------------------------------------------------------------------|------------|----------|------------|----------|----------|----------|----------|-------------------|------------|----------|------------|----------------|
| HUE(H)              |          |          |          |          | Φυσιολογικός Ιστός                                                                         |            |          |            |          |          |          |          | Παθολογικός Ιστός |            |          |            |                |
|                     | P5%      | P25%     | Median   | P75%     | P95%                                                                                       | <b>IQR</b> | Mean     | <b>STD</b> | P5%      | P25%     | Median   | P75%     | P95%              | <b>IOR</b> | Mean     | <b>STD</b> | $H^1$          |
| ${\bf SF}$          |          |          |          |          |                                                                                            |            |          |            |          |          |          |          |                   |            |          |            |                |
| Mean                | 13,834   | 17,263   | 20,852   | 25,364   | 157,764                                                                                    | 4,051      | 33,358   | 42,812     | 12,474   | 17,054   | 21,605   | 31,766   | 72,109            | 7,356      | 28,903   | 21,741     | $\theta$       |
| Variance            | 9,494    | 13,177   | 20,107   | 382,157  | 10523,634                                                                                  | 184,490    | 1450,749 | 3368,298   | 10,818   | 17,721   | 250,435  | 3039,871 | 11856,732         | 1511,075   | 2333,057 | 3865,944   |                |
| Median              | 8,482    | 15,133   | 19,149   | 23,097   | 242,883                                                                                    | 3,982      | 32,639   | 54,903     | 7,010    | 10,341   | 15,143   | 21,176   | 34,286            | 5,417      | 18,801   | 23,320     | -1             |
| Mode                | 6,900    | 15,500   | 19,000   | 23,000   | 244,200                                                                                    | 3,750      | 30,716   | 52,007     | 4,000    | 10,000   | 16,000   | 21,500   | 35,000            | 5,750      | 22,063   | 37,041     | -1             |
| <b>Skewness</b>     | $-0,817$ | $-0,354$ | $-0,189$ | 1,154    | 15,057                                                                                     | 0,754      | 1,937    | 4,960      | $-0,442$ | $-0,098$ | 1,671    | 6,726    | 15,985            | 3,412      | 3,923    | 5,328      | -1             |
| <b>Kurtosis</b>     | 2,131    | 2,868    | 3,226    | 5,901    | 310,726                                                                                    | 1,516      | 39,307   | 111,019    | 2,062    | 3,043    | 4,533    | 47,837   | 356,770           | 22,397     | 57,849   | 121,370    | $\overline{1}$ |
| <b>Energy</b>       | 0,039    | 0,058    | 0,068    | 0,080    | 0,093                                                                                      | 0,011      | 0,068    | 0,016      | 0,040    | 0,051    | 0,058    | 0,071    | 0,088             | 0,010      | 0,061    | 0,014      | -1             |
| <b>Entropy</b>      | 2,513    | 2,678    | 2,854    | 3,013    | 3,379                                                                                      | 0,167      | 2,873    | 0,253      | 2,600    | 2,817    | 2,990    | 3,128    | 3,360             | 0,155      | 2,981    | 0,227      |                |
| <b>SGLDM</b>        |          |          |          |          |                                                                                            |            |          |            |          |          |          |          |                   |            |          |            |                |
| <b>ASM</b>          | 0,004    | 0,007    | 0,009    | 0,013    | 0,016                                                                                      | 0,003      | 0,010    | 0,004      | 0,004    | 0,006    | 0,008    | 0,010    | 0,013             | 0,002      | 0,008    | 0,003      | $\overline{1}$ |
| Contrast            | 10,393   | 15,081   | 21,025   | 551,019  | 14617,540                                                                                  | 267,969    | 1945,851 | 4547,991   | 11,684   | 18,067   | 361,159  | 4070,578 | 15893,570         | 2026,256   | 3079,036 | 5180,999   | -1             |
| Correlation         | 0,218    | 0,311    | 0,392    | 0,466    | 0,575                                                                                      | 0,077      | 0,393    | 0,111      | 0,212    | 0,276    | 0,346    | 0,454    | 0,619             | 0,089      | 0,369    | 0,124      | -1             |
| Variance            | 9,505    | 13,242   | 20,051   | 347,387  | 10428,638                                                                                  | 167,073    | 1436,185 | 3354,065   | 10,832   | 17,581   | 246,038  | 2912,870 | 11740,369         | 1447,644   | 2286,522 | 3833,233   | -1             |
| Homogeneity         | 0,265    | 0,310    | 0,333    | 0,369    | 0,401                                                                                      | 0,029      | 0,336    | 0,044      | 0,266    | 0,300    | 0,326    | 0,352    | 0,390             | 0,026      | 0,326    | 0,040      |                |
| <b>Sum Average</b>  | 29,652   | 36,414   | 43,341   | 52,716   | 318,122                                                                                    | 8,151      | 68,710   | 85,879     | 26,787   | 35,836   | 44,939   | 65,563   | 144,927           | 14,863     | 59,331   | 43,233     | $\overline{0}$ |
| <b>Sum Variance</b> | 27,060   | 36,698   | 58,846   | 874,779  | 27214,475                                                                                  | 419,040    | 3798,889 | 8900,042   | 29,999   | 51,048   | 586,345  | 7574,027 | 32282,161         | 3761,490   | 6067,051 | 10232,719  |                |
| <b>Sum Entropy</b>  | 3,027    | 3,170    | 3,374    | 3,584    | 4,066                                                                                      | 0,207      | 3,424    | 0,318      | 3,094    | 3,335    | 3,559    | 3,785    | 4,063             | 0,225      | 3,567    | 0,293      |                |
| <b>Entropy</b>      | 4,652    | 4,903    | 5,243    | 5,532    | 6,044                                                                                      | 0,314      | 5,257    | 0,441      | 4,815    | 5,174    | 5,399    | 5,669    | 6,017             | 0,248      | 5,421    | 0,374      | -1             |
| <b>Dif Variance</b> | 3,886    | 5,698    | 8,188    | 518,857  | 9648,707                                                                                   | 256,579    | 1350,348 | 2904,508   | 4,339    | 7,082    | 339,340  | 3545,298 | 10039,102         | 1769,108   | 2193,544 | 3237,750   | -1             |
| <b>Dif Entropy</b>  | 1,799    | 1,916    | 2,069    | 2,209    | 2,751                                                                                      | 0,147      | 2,126    | 0,293      | 1,841    | 2,005    | 2,165    | 2,361    | 2,646             | 0,178      | 2,208    | 0,263      |                |
| <b>InF Cor1</b>     | $-0,214$ | $-0,181$ | $-0,166$ | $-0.152$ | $-0,129$                                                                                   | 0,015      | $-0,169$ | 0,027      | $-0,234$ | $-0,196$ | $-0,179$ | $-0,160$ | $-0.114$          | 0,018      | $-0.178$ | 0,035      |                |
| InF Cor2            | 0,481    | 0,542    | 0,582    | 0,635    | 0,736                                                                                      | 0,046      | 0.592    | 0,079      | 0,501    | 0,575    | 0,622    | 0,690    | 0,778             | 0,058      | 0.633    | 0,086      |                |
| <b>GLDS</b>         |          |          |          |          |                                                                                            |            |          |            |          |          |          |          |                   |            |          |            |                |
| Homogeneity         | 0,266    | 0,313    | 0,334    | 0,370    | 0,402                                                                                      | 0,028      | 0,338    | 0.043      | 0,267    | 0,302    | 0,327    | 0,354    | 0,392             | 0,026      | 0,328    | 0.040      | -1             |
| Contrast            | 10,368   | 15,043   | 20,968   | 549,402  | 14442,437                                                                                  | 267,180    | 1928,138 | 4497,983   | 11,656   | 18,026   | 359,707  | 4051,460 | 15662,317         | 2016,717   | 3048,747 | 5119,520   |                |
| <b>Energy</b>       | 0,081    | 0,116    | 0,131    | 0,151    | 0,167                                                                                      | 0,018      | 0,130    | 0,026      | 0,087    | 0,108    | 0,123    | 0,140    | 0,166             | 0,016      | 0,123    | 0,024      |                |
| <b>Entropy</b>      | 1,989    | 2,132    | 2,274    | 2,444    | 3,000                                                                                      | 0,156      | 2,344    | 0,306      | 2,031    | 2,206    | 2,374    | 2,597    | 2,906             | 0,196      | 2,426    | 0,285      |                |
| Mean                | 2,340    | 2,708    | 3,282    | 6,003    | 60,977                                                                                     | 1,648      | 10,869   | 18,290     | 2,455    | 3,052    | 4,697    | 20,187   | 65,482            | 8,567      | 15,431   | 20,682     |                |

**Πίνακας 25:** Παρουσιάζει τη στατιστική ανάλυση φυσιολογικών και παθολογικών περιοχών ενδιαφέροντος πρίν την εφαρμογή του αλγόριθμου γάμμα για την ΗUE (H) συνιστώσα.

| Σύστημα               |          |          |          |                    |          |            |          |            |          |          |          |          | Χαρακτηριστικά Υφής και Στατιστική Ανάλυση πραγματικών εικόνων ενδομητρίου για την S συνιστώσα |            |          |            |                |
|-----------------------|----------|----------|----------|--------------------|----------|------------|----------|------------|----------|----------|----------|----------|------------------------------------------------------------------------------------------------|------------|----------|------------|----------------|
| <b>Saturation (S)</b> |          |          |          | Φυσιολογικός Ιστός |          |            |          |            |          |          |          |          | Παθολογικός Ιστός                                                                              |            |          |            |                |
|                       | P5%      | P25%     | Median   | P75%               | P95%     | <b>IOR</b> | Mean     | <b>STD</b> | P5%      | P25%     | Median   | P75%     | P95%                                                                                           | <b>IQR</b> | Mean     | <b>STD</b> | $H^1$          |
| <b>SF</b>             |          |          |          |                    |          |            |          |            |          |          |          |          |                                                                                                |            |          |            |                |
| Mean                  | 81,317   | 103,284  | 125,161  | 147,237            | 161,357  | 11,038     | 124,124  | 26,648     | 89,183   | 115,646  | 127,693  | 147,318  | 160,648                                                                                        | 15,836     | 128,787  | 23,093     | $\theta$       |
| Variance              | 69,417   | 103,755  | 129,279  | 170,595            | 251,020  | 20,658     | 144,624  | 67,135     | 84,086   | 143,066  | 190,098  | 264,567  | 436,290                                                                                        | 60,751     | 214,580  | 111,808    | -1             |
| Median                | 81,749   | 102,815  | 124,853  | 146,715            | 161,735  | 10,931     | 123,828  | 26,820     | 88,276   | 114,844  | 127,933  | 146,746  | 160,696                                                                                        | 15,951     | 128,280  | 23,153     | $\mathbf{0}$   |
| Mode                  | 80,800   | 102,000  | 128,000  | 145,000            | 162,100  | 8,500      | 123,260  | 26,945     | 85,000   | 114,500  | 128,000  | 144,500  | 161,000                                                                                        | 15,000     | 127,716  | 23,677     | $\overline{0}$ |
| <b>Skewness</b>       | $-0,209$ | $-0.052$ | 0,081    | 0.230              | 0,550    | 0,074      | 0,112    | 0,265      | $-0.181$ | 0,019    | 0,149    | 0.369    | 0,694                                                                                          | 0,175      | 0,198    | 0.268      | -1             |
| Kurtosis              | 2,491    | 2,798    | 2,947    | 3,113              | 3,706    | 0,083      | 3,003    | 0.419      | 2,381    | 2,806    | 3,043    | 3.289    | 4,281                                                                                          | 0,241      | 3,133    | 0.618      | $\overline{1}$ |
| <b>Energy</b>         | 0,019    | 0,022    | 0,025    | 0,028              | 0,035    | 0,002      | 0,026    | 0.005      | 0.014    | 0,018    | 0,021    | 0,024    | 0,031                                                                                          | 0,003      | 0,022    | 0,005      | -1             |
| Entropy               | 3,523    | 3,720    | 3,825    | 3,960              | 4,132    | 0,067      | 3,834    | 0,186      | 3,616    | 3,879    | 4,007    | 4,170    | 4,379                                                                                          | 0,146      | 4,009    | 0,224      | -1             |
| <b>SGLDM</b>          |          |          |          |                    |          |            |          |            |          |          |          |          |                                                                                                |            |          |            |                |
| <b>ASM</b>            | 0,001    | 0,001    | 0,001    | 0,001              | 0,002    | 0,000      | 0,001    | 0,000      | 0,001    | 0,001    | 0,001    | 0,001    | 0,002                                                                                          | 0,000      | 0,001    | 0,000      | 1              |
| Contrast              | 55,868   | 93,153   | 127,864  | 178,126            | 264,622  | 25,131     | 141,949  | 66,295     | 74,900   | 119,803  | 161,482  | 208,685  | 310.880                                                                                        | 44,441     | 175,062  | 80,959     | -1             |
| Correlation           | 0.300    | 0,374    | 0,447    | 0,590              | 0,795    | 0,071      | 0,487    | 0,153      | 0,305    | 0,424    | 0,549    | 0.663    | 0,821                                                                                          | 0,120      | 0,548    | 0,161      | -1             |
| Variance              | 69,175   | 103,872  | 129,758  | 169,989            | 252,225  | 20,115     | 144,265  | 67,231     | 84,384   | 142,581  | 190,314  | 265,630  | 428,984                                                                                        | 61,524     | 213,651  | 111,504    | -1             |
| Homogeneity           | 0,108    | 0,131    | 0,146    | 0,166              | 0,186    | 0,010      | 0,148    | 0,025      | 0,097    | 0,121    | 0,134    | 0,148    | 0,179                                                                                          | 0,014      | 0,137    | 0,024      | -1             |
| <b>Sum Average</b>    | 164,732  | 208,599  | 252,440  | 296,474            | 324,875  | 22,017     | 250,268  | 53,295     | 180,221  | 233,468  | 257,452  | 296,725  | 323,290                                                                                        | 31,628     | 259,608  | 46,221     | $\theta$       |
| <b>Sum Variance</b>   | 196,360  | 304,666  | 375,244  | 505,620            | 828,632  | 65,188     | 435,109  | 242,714    | 234,488  | 421,589  | 583,278  | 815,563  | 1564,671                                                                                       | 196,987    | 679,543  | 416,401    | -1             |
| <b>Sum Entropy</b>    | 4,030    | 4,240    | 4,343    | 4,488              | 4,684    | 0,072      | 4,359    | 0,200      | 4,108    | 4,402    | 4,557    | 4,718    | 4,995                                                                                          | 0,158      | 4,552    | 0,251      | -1             |
| <b>Entropy</b>        | 6,613    | 6,907    | 7,076    | 7.281              | 7,518    | 0,102      | 7,086    | 0,286      | 6,733    | 7,135    | 7,349    | 7,523    | 7,757                                                                                          | 0,194      | 7,321    | 0.302      | -1             |
| <b>Dif Variance</b>   | 21,454   | 35,035   | 48,739   | 67,587             | 100,768  | 9,424      | 53,523   | 25,202     | 28,746   | 45,472   | 61,729   | 81,541   | 114,336                                                                                        | 18,035     | 66,944   | 31,004     | -1             |
| <b>Dif Entropy</b>    | 2,655    | 2,837    | 2,991    | 3,129              | 3,317    | 0,069      | 2,989    | 0,201      | 2,757    | 2,964    | 3,105    | 3,218    | 3,425                                                                                          | 0,127      | 3,094    | 0,200      |                |
| <b>InF</b> Cor1       | $-0,210$ | $-0.161$ | $-0,141$ | $-0.129$           | $-0.119$ | 0,006      | $-0,150$ | 0,031      | $-0,247$ | $-0,192$ | $-0,164$ | $-0,142$ | $-0,120$                                                                                       | 0,025      | $-0,171$ | 0,040      |                |
| InF Cor2              | 0,658    | 0,709    | 0,748    | 0,795              | 0,874    | 0,023      | 0,755    | 0,066      | 0,685    | 0,762    | 0,805    | 0,858    | 0,923                                                                                          | 0,048      | 0,806    | 0,073      | - 1            |
| <b>GLDS</b>           |          |          |          |                    |          |            |          |            |          |          |          |          |                                                                                                |            |          |            |                |
| Homogeneity           | 0,109    | 0,131    | 0,146    | 0,166              | 0,187    | 0,010      | 0,148    | 0,025      | 0,097    | 0,122    | 0,134    | 0,149    | 0,179                                                                                          | 0,014      | 0,137    | 0,024      | -1             |
| Contrast              | 55,761   | 92,926   | 127,560  | 177,688            | 263,977  | 25,064     | 141,609  | 66,129     | 74,731   | 119,519  | 161,094  | 208,185  | 310,133                                                                                        | 44,333     | 174,642  | 80,761     | -1             |
| <b>Energy</b>         | 0,039    | 0,048    | 0,056    | 0,064              | 0,079    | 0,004      | 0,057    | 0.012      | 0,036    | 0,045    | 0,050    | 0,057    | 0,071                                                                                          | 0,006      | 0,051    | 0,011      | -1             |
| <b>Entropy</b>        | 2,764    | 3,000    | 3,143    | 3,308              | 3,488    | 0,083      | 3,144    | 0,222      | 2,896    | 3,119    | 3,259    | 3,375    | 3,573                                                                                          | 0,128      | 3,247    | 0,210      | -1             |
| Mean                  | 5,602    | 7,188    | 8,270    | 9,874              | 11,830   | 0.802      | 8,524    | 1.945      | 6,388    | 8,098    | 9,362    | 10,546   | 13,072                                                                                         | 1,224      | 9,455    | 2,088      |                |

**Πίνακας 26:** Παρουσιάζει τη στατιστική ανάλυση φυσιολογικών και παθολογικών περιοχών ενδιαφέροντος πρίν την εφαρμογή του αλγόριθμου γάμμα για την Saturation (S) συνιστώσα.

| Σύστημα             |          |          |          |          | Χαρακτηριστικά Υφής και Στατιστική Ανάλυση πραγματικών εικόνων ενδομητρίου για την V συνιστώσα |            |          |            |          |          |          |          |                   |            |          |            |                |
|---------------------|----------|----------|----------|----------|------------------------------------------------------------------------------------------------|------------|----------|------------|----------|----------|----------|----------|-------------------|------------|----------|------------|----------------|
| Value $(V)$         |          |          |          |          | Φυσιολογικός Ιστός                                                                             |            |          |            |          |          |          |          | Παθολογικός Ιστός |            |          |            |                |
|                     | P5%      | P25%     | Median   | P75%     | P95%                                                                                           | <b>IQR</b> | Mean     | <b>STD</b> | P5%      | P25%     | Median   | P75%     | P95%              | <b>IQR</b> | Mean     | <b>STD</b> | $H^1$          |
| SF                  |          |          |          |          |                                                                                                |            |          |            |          |          |          |          |                   |            |          |            |                |
| Mean                | 118,384  | 154,618  | 176,756  | 199,980  | 232,374                                                                                        | 22,681     | 176,713  | 33,566     | 106,120  | 148,462  | 167,923  | 193,457  | 234,951           | 22,498     | 170,212  | 37,364     | $\overline{0}$ |
| Variance            | 23,989   | 42,986   | 73,530   | 144,549  | 344,760                                                                                        | 50,782     | 110,352  | 98,523     | 45,241   | 87,908   | 143,040  | 249,378  | 518,384           | 80,735     | 200,120  | 177,236    | 1              |
| Median              | 118,360  | 155,091  | 176,915  | 199,196  | 232,585                                                                                        | 22,052     | 176,977  | 33,667     | 106,430  | 147,098  | 168,430  | 194,392  | 234,588           | 23,647     | 170,787  | 37,748     | $\overline{0}$ |
| Mode                | 117,900  | 157,000  | 176,500  | 196,000  | 238,000                                                                                        | 19,500     | 177,130  | 33,862     | 104,000  | 147,000  | 171,000  | 193,500  | 237,500           | 23,250     | 171,529  | 39,708     | $\overline{0}$ |
| <b>Skewness</b>     | $-0,741$ | $-0,386$ | $-0,164$ | 0,075    | 0,387                                                                                          | 0,230      | $-0.195$ | 0,429      | $-1,018$ | $-0,453$ | $-0,158$ | 0,080    | 0,455             | 0,267      | $-0,223$ | 0,479      | $\overline{0}$ |
| <b>Kurtosis</b>     | 2,085    | 2,391    | 2,771    | 3,100    | 4,327                                                                                          | 0,354      | 2,903    | 0,923      | 1,973    | 2,374    | 2,672    | 3,165    | 4,291             | 0,395      | 2,919    | 1,150      | $\overline{0}$ |
| <b>Energy</b>       | 0,017    | 0,024    | 0,034    | 0,046    | 0.058                                                                                          | 0,011      | 0,037    | 0,024      | 0,014    | 0,019    | 0,025    | 0,033    | 0,042             | 0,007      | 0,027    | 0,011      | $\mathbf{1}$   |
| Entropy             | 2,995    | 3,257    | 3,529    | 3,838    | 4,218                                                                                          | 0,291      | 3,549    | 0,416      | 3,302    | 3,588    | 3,840    | 4,073    | 4,392             | 0,242      | 3,840    | 0,352      | -1             |
| <b>SGLDM</b>        |          |          |          |          |                                                                                                |            |          |            |          |          |          |          |                   |            |          |            |                |
| <b>ASM</b>          | 0,001    | 0,002    | 0,003    | 0,004    | 0,006                                                                                          | 0,001      | 0,003    | 0,003      | 0,001    | 0,001    | 0,002    | 0,003    | 0,004             | 0,001      | 0,002    | 0,001      | $\mathbf{1}$   |
| Contrast            | 13,795   | 18,991   | 22,285   | 28,765   | 40,999                                                                                         | 4,887      | 24,802   | 11,281     | 16,035   | 21,143   | 26,402   | 34,046   | 50,583            | 6,451      | 29,369   | 12,183     | 1              |
| Correlation         | 0,533    | 0,740    | 0,833    | 0,910    | 0,967                                                                                          | 0,085      | 0,802    | 0,148      | 0,730    | 0,843    | 0,907    | 0,944    | 0,971             | 0,051      | 0,880    | 0,099      | 1              |
| Variance            | 23,722   | 42,374   | 72,777   | 140,821  | 335,748                                                                                        | 49,224     | 108,412  | 96,619     | 45,395   | 86,113   | 140,612  | 245,492  | 514,406           | 79,690     | 196,566  | 174,322    | 1              |
| Homogeneity         | 0,221    | 0,255    | 0,273    | 0,289    | 0,318                                                                                          | 0,017      | 0,270    | 0,034      | 0,203    | 0,235    | 0,257    | 0,278    | 0.305             | 0,022      | 0,256    | 0,032      |                |
| <b>Sum Average</b>  | 234,948  | 310,707  | 355,208  | 401,274  | 462,845                                                                                        | 45,284     | 353,020  | 70,671     | 214,464  | 299,219  | 337,881  | 388,646  | 471,548           | 44,713     | 342,387  | 74,523     | $\overline{0}$ |
| <b>Sum Variance</b> | 75,331   | 145,896  | 264,684  | 533,675  | 1323,219                                                                                       | 193,890    | 408,845  | 384,142    | 158,557  | 321,301  | 534,868  | 954,383  | 2023,332          | 316,541    | 756,895  | 693,598    | $\mathbf{1}$   |
| <b>Sum Entropy</b>  | 3,553    | 3,848    | 4,157    | 4,465    | 4,860                                                                                          | 0,308      | 4,152    | 0,507      | 3,909    | 4,224    | 4,487    | 4,727    | 5,024             | 0,252      | 4,473    | 0,364      |                |
| <b>Entropy</b>      | 5,566    | 5,903    | 6,215    | 6,520    | 6,941                                                                                          | 0,308      | 6,191    | 0,635      | 5,969    | 6,286    | 6,563    | 6,875    | 7,178             | 0,295      | 6,567    | 0,412      | 1              |
| <b>Dif Variance</b> | 5,404    | 7,147    | 8,467    | 10,602   | 14,921                                                                                         | 1,728      | 9,429    | 4,537      | 6,100    | 8,176    | 10,426   | 13,301   | 21,420            | 2,562      | 11,431   | 4,661      | 1              |
| <b>Dif Entropy</b>  | 2,024    | 2,150    | 2,211    | 2,305    | 2,482                                                                                          | 0,078      | 2,219    | 0,205      | 2,095    | 2,207    | 2,304    | 2,415    | 2,601             | 0,104      | 2,314    | 0,156      |                |
| <b>InF Cor1</b>     | $-0,373$ | $-0,288$ | $-0.235$ | $-0.187$ | $-0,133$                                                                                       | 0,050      | $-0,240$ | 0,073      | $-0.383$ | $-0.332$ | $-0,285$ | $-0,235$ | $-0.186$          | 0,048      | $-0,282$ | 0,062      | -1             |
| <b>InF Cor2</b>     | 0,636    | 0,790    | 0,871    | 0,927    | 0,972                                                                                          | 0,069      | 0,844    | 0,117      | 0,786    | 0,882    | 0.930    | 0,956    | 0,978             | 0,037      | 0,909    | 0,071      |                |
| <b>GLDS</b>         |          |          |          |          |                                                                                                |            |          |            |          |          |          |          |                   |            |          |            |                |
| Homogeneity         | 0,225    | 0,256    | 0,274    | 0,290    | 0,319                                                                                          | 0,017      | 0,274    | 0,034      | 0,203    | 0,235    | 0,258    | 0,279    | 0.305             | 0,022      | 0,257    | 0,032      | $\overline{1}$ |
| Contrast            | 13,766   | 18,949   | 22,234   | 28,701   | 40,903                                                                                         | 4,876      | 24,744   | 11,215     | 15,905   | 21,095   | 26,289   | 33,954   | 50,461            | 6,430      | 29,270   | 12,137     | 1              |
| <b>Energy</b>       | 0,091    | 0,110    | 0,121    | 0,130    | 0,149                                                                                          | 0,010      | 0,121    | 0,020      | 0,081    | 0,101    | 0,113    | 0,125    | 0,139             | 0,012      | 0,113    | 0,018      |                |
| <b>Entropy</b>      | 2,107    | 2,259    | 2,329    | 2,438    | 2,624                                                                                          | 0,090      | 2,343    | 0,165      | 2,181    | 2,303    | 2,406    | 2,522    | 2,712             | 0,110      | 2,418    | 0,168      | 1              |
| Mean                | 2,774    | 3,237    | 3,520    | 3,943    | 4.907                                                                                          | 0,353      | 3,628    | 0,679      | 3,005    | 3,423    | 3,814    | 4,325    | 5,323             | 0,451      | 3,936    | 0,758      |                |

**Πίνακας 27:** Παρουσιάζει τη στατιστική ανάλυση φυσιολογικών και παθολογικών περιοχών ενδιαφέροντος πρίν την εφαρμογή του αλγόριθμου γάμμα για την Value (V) συνιστώσα.

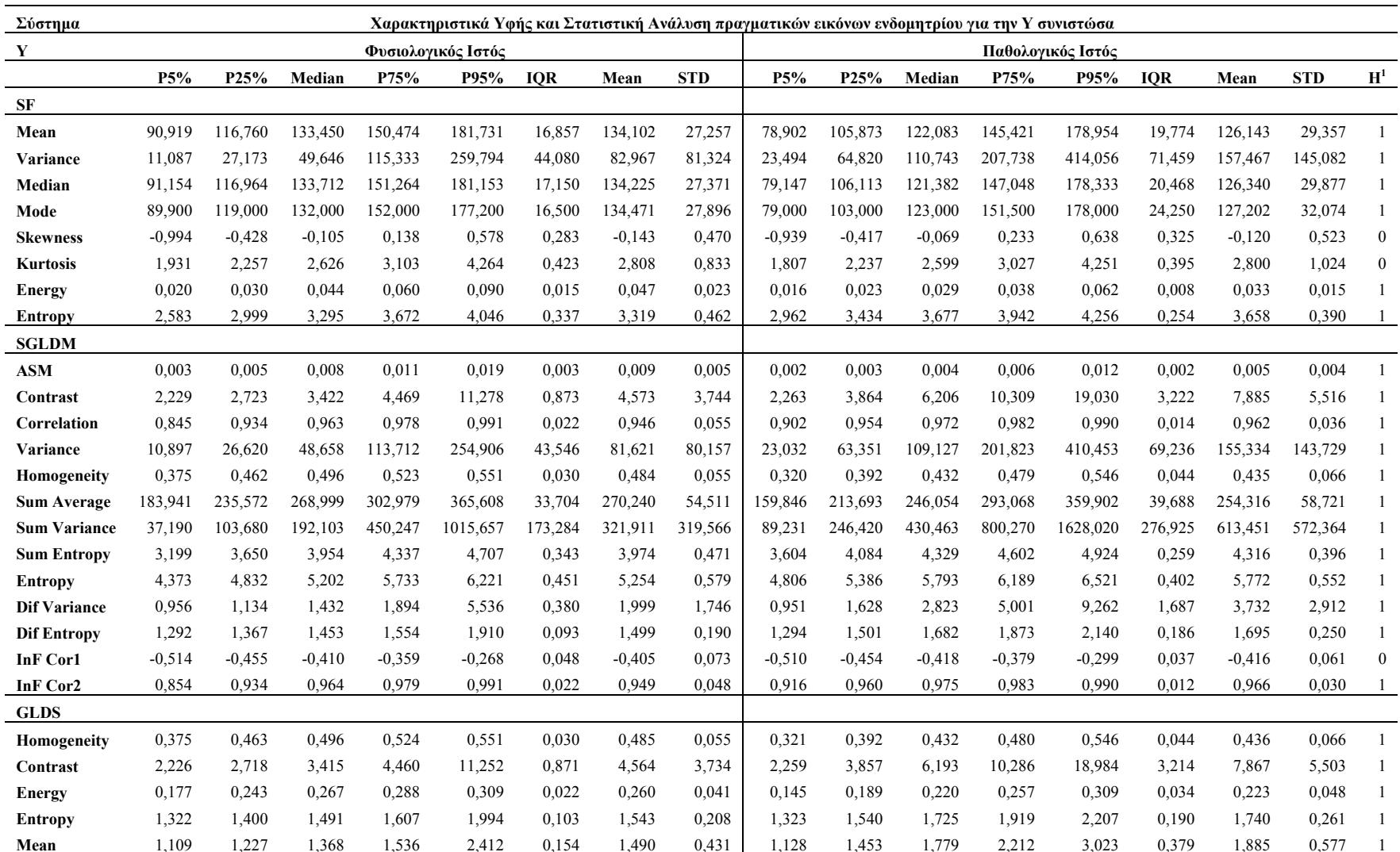

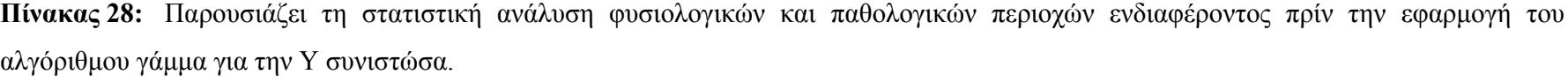

<sup>1</sup>Η Wilcoxon rank sum test μεταξύ φυσιολογικού και παθολογικού ιστού με '1' αναφέρεται για την στατιστική δυνομότη στατιστική διαφορά με a=0.05,<br>P5%, P25%, P50%, P75%, P95%: είναι τα 5ʰ, 25ʰ, 50ʰ (Median), 75ʰ και 95ʰ π

| Σύστημα             |          |          |          |                    |          |            |          |            |          |          | Χαρακτηριστικά Υφής και Στατιστική Ανάλυση πραγματικών εικόνων ενδομητρίου για την Cb συνιστώσα |                   |          |            |          |            |                  |
|---------------------|----------|----------|----------|--------------------|----------|------------|----------|------------|----------|----------|-------------------------------------------------------------------------------------------------|-------------------|----------|------------|----------|------------|------------------|
| Cb                  |          |          |          | Φυσιολογικός Ιστός |          |            |          |            |          |          |                                                                                                 | Παθολογικός Ιστός |          |            |          |            |                  |
|                     | P5%      | P25%     | Median   | P75%               | P95%     | <b>IOR</b> | Mean     | <b>STD</b> | P5%      | P25%     | Median                                                                                          | P75%              | P95%     | <b>IOR</b> | Mean     | <b>STD</b> | $H^1$            |
| <b>SF</b>           |          |          |          |                    |          |            |          |            |          |          |                                                                                                 |                   |          |            |          |            |                  |
| Mean                | 93,100   | 100,306  | 104,062  | 108,788            | 121,519  | 4,241      | 105,071  | 7,740      | 95,805   | 102,011  | 106,532                                                                                         | 111,029           | 115,966  | 4,509      | 106,339  | 6,306      | 1                |
| Variance            | 8,824    | 11,955   | 15,020   | 19,231             | 31,062   | 3,638      | 16,676   | 7,323      | 8,000    | 13,440   | 18,116                                                                                          | 27,160            | 40,875   | 6,860      | 21,512   | 13,199     | $\overline{1}$   |
| Median              | 93,292   | 100,035  | 103,793  | 108,891            | 121,520  | 4,428      | 105,006  | 7,748      | 95,583   | 102,109  | 106,419                                                                                         | 110,767           | 115,942  | 4,329      | 106,308  | 6,353      | $\overline{1}$   |
| Mode                | 94,000   | 100,000  | 103,000  | 110,000            | 123,000  | 5,000      | 104,779  | 8,006      | 94,000   | 103,000  | 107,000                                                                                         | 110,000           | 116,000  | 3,500      | 106,308  | 6,564      | $\mathbf{1}$     |
| <b>Skewness</b>     | $-0,267$ | $-0.071$ | 0,045    | 0,200              | 0,509    | 0,135      | 0,071    | 0,228      | $-0.362$ | $-0.086$ | 0,032                                                                                           | 0,199             | 0,455    | 0,142      | 0,050    | 0,258      | $\bf{0}$         |
| <b>Kurtosis</b>     | 2,531    | 2,736    | 2,910    | 3,110              | 3,534    | 0.187      | 2,947    | 0,322      | 2,344    | 2,705    | 2,927                                                                                           | 3,125             | 3,539    | 0,210      | 2,972    | 0,533      | $\overline{0}$   |
| Energy              | 0,054    | 0.069    | 0,077    | 0,086              | 0,104    | 0,009      | 0,077    | 0,014      | 0.046    | 0,056    | 0,070                                                                                           | 0.081             | 0,107    | 0,013      | 0,071    | 0,019      | 1                |
| Entropy             | 2,466    | 2,620    | 2,739    | 2,854              | 3,072    | 0,117      | 2,748    | 0,183      | 2,421    | 2,679    | 2,830                                                                                           | 3,029             | 3,228    | 0,175      | 2,848    | 0,250      | $\mathbf{1}$     |
| SGLDM               |          |          |          |                    |          |            |          |            |          |          |                                                                                                 |                   |          |            |          |            |                  |
| <b>ASM</b>          | 0,007    | 0,011    | 0,012    | 0,015              | 0,019    | 0,002      | 0,013    | 0,003      | 0,006    | 0,008    | 0,011                                                                                           | 0,013             | 0,020    | 0,003      | 0,011    | 0,004      | 1                |
| Contrast            | 9,689    | 13,208   | 16,288   | 21,453             | 38,772   | 4,123      | 18,778   | 9,407      | 8,779    | 12,980   | 17,221                                                                                          | 27,632            | 48,384   | 7,326      | 22,265   | 17,347     | $\mathbf{0}$     |
| Correlation         | 0,278    | 0.348    | 0,404    | 0,497              | 0,645    | 0,075      | 0,429    | 0,118      | 0,279    | 0,380    | 0,449                                                                                           | 0,553             | 0,765    | 0.086      | 0,473    | 0,140      | 1                |
| Variance            | 8,713    | 11,893   | 15,037   | 19,080             | 31,239   | 3,594      | 16,643   | 7,328      | 8,000    | 13,379   | 17,985                                                                                          | 27,140            | 41,274   | 6,880      | 21,447   | 13,162     | 1                |
| Homogeneity         | 0,305    | 0.342    | 0,364    | 0,382              | 0,408    | 0,020      | 0,361    | 0,030      | 0,288    | 0,325    | 0,356                                                                                           | 0,380             | 0,421    | 0,028      | 0,354    | 0,040      | 1                |
| <b>Sum Average</b>  | 188,157  | 202,604  | 210,078  | 219,542            | 245,019  | 8,469      | 212,130  | 15,489     | 193,706  | 206,011  | 215,023                                                                                         | 224,062           | 233,865  | 9,025      | 214,669  | 12,613     | 1                |
| <b>Sum Variance</b> | 24,052   | 33,312   | 41,380   | 56,371             | 86,561   | 11,530     | 47,795   | 21,970     | 22,949   | 38,623   | 53,215                                                                                          | 80,538            | 126,059  | 20,957     | 63,524   | 38,676     | 1                |
| <b>Sum Entropy</b>  | 2,967    | 3,129    | 3,243    | 3,388              | 3,592    | 0,129      | 3,265    | 0,193      | 2,942    | 3,199    | 3,361                                                                                           | 3,559             | 3,787    | 0,180      | 3,376    | 0,261      | 1                |
| <b>Entropy</b>      | 4,562    | 4,809    | 5,000    | 5,168              | 5,579    | 0,179      | 5,015    | 0,299      | 4,462    | 4,906    | 5,138                                                                                           | 5,457             | 5,851    | 0,275      | 5,170    | 0,414      | -1               |
| <b>Dif Variance</b> | 3,722    | 5,003    | 6,160    | 8,199              | 14,652   | 1,598      | 7,218    | 3,902      | 3,424    | 4,905    | 6,729                                                                                           | 10,306            | 18,472   | 2,701      | 8,595    | 6,803      | $\boldsymbol{0}$ |
| <b>Dif Entropy</b>  | 1,773    | 1,887    | 1,954    | 2,055              | 2,284    | 0,084      | 1,975    | 0,141      | 1,742    | 1,881    | 1,982                                                                                           | 2,145             | 2,358    | 0,132      | 2,015    | 0,195      | 1                |
| InF Cor1            | $-0,211$ | $-0.183$ | $-0.168$ | $-0.159$           | $-0.149$ | 0,012      | $-0,173$ | 0,021      | $-0,247$ | $-0.188$ | $-0.175$                                                                                        | $-0,164$          | $-0,149$ | 0,012      | $-0.182$ | 0,030      | 1                |
| <b>InF Cor2</b>     | 0,476    | 0.512    | 0,550    | 0,608              | 0,708    | 0,048      | 0,569    | 0,077      | 0,477    | 0,545    | 0.594                                                                                           | 0,650             | 0,799    | 0,052      | 0,609    | 0,094      | 1                |
| <b>GLDS</b>         |          |          |          |                    |          |            |          |            |          |          |                                                                                                 |                   |          |            |          |            |                  |
| Homogeneity         | 0,306    | 0,343    | 0,365    | 0,383              | 0,409    | 0,020      | 0,362    | 0,029      | 0,289    | 0,326    | 0,357                                                                                           | 0,381             | 0,421    | 0,028      | 0,355    | 0,040      | -1               |
| Contrast            | 9,665    | 13,174   | 16,247   | 21,398             | 38,672   | 4,112      | 18,730   | 9,383      | 8,758    | 12,948   | 17,178                                                                                          | 27,561            | 48,258   | 7,307      | 22,208   | 17,301     | $\overline{0}$   |
| Energy              | 0,103    | 0,129    | 0,143    | 0,153              | 0,171    | 0,012      | 0,141    | 0,019      | 0,096    | 0,118    | 0,139                                                                                           | 0,155             | 0,181    | 0,018      | 0,138    | 0,026      | $\mathbf{0}$     |
| <b>Entropy</b>      | 1,956    | 2,093    | 2,180    | 2,294              | 2,551    | 0,100      | 2,201    | 0,167      | 1,904    | 2,085    | 2,209                                                                                           | 2,393             | 2,637    | 0,154      | 2,241    | 0,230      | $\boldsymbol{0}$ |
| Mean                | 2,231    | 2,598    | 2,843    | 3,256              | 4,419    | 0.329      | 2.998    | 0.632      | 2.089    | 2,574    | 2,944                                                                                           | 3,635             | 4,823    | 0.531      | 3.190    | 0.942      | $\theta$         |

**Πίνακας 29:** Παρουσιάζει τη στατιστική ανάλυση φυσιολογικών και παθολογικών περιοχών ενδιαφέροντος πρίν την εφαρμογή του αλγόριθμου γάμμα για την Cb συνιστώσα.

<sup>1</sup>Η Wilcoxon rank sum test μεταξύ φυσιολογικού και παθολογικού ιστού με '1' αναφέρεται για την στατιστική δυνομότη στατιστική διαφορά με a=0.05,<br>P5%, P25%, P50%, P75%, P95%: είναι τα 5ʰ, 25ʰ, 50ʰ (Median), 75ʰ και 95ʰ π

| Σύστημα             |          |          |          |                    |          |            |          |            |          |          | Χαρακτηριστικά Υφής και Στατιστική Ανάλυση πραγματικών εικόνων ενδομητρίου για την Cr συνιστώσα |                   |          |            |          |            |                |
|---------------------|----------|----------|----------|--------------------|----------|------------|----------|------------|----------|----------|-------------------------------------------------------------------------------------------------|-------------------|----------|------------|----------|------------|----------------|
| $\mathbf{C}$ r      |          |          |          | Φυσιολογικός Ιστός |          |            |          |            |          |          |                                                                                                 | Παθολογικός Ιστός |          |            |          |            |                |
|                     | P5%      | P25%     | Median   | P75%               | P95%     | <b>IOR</b> | Mean     | <b>STD</b> | P5%      | P25%     | Median                                                                                          | P75%              | P95%     | <b>IOR</b> | Mean     | <b>STD</b> | H <sup>1</sup> |
| ${\rm\bf SF}$       |          |          |          |                    |          |            |          |            |          |          |                                                                                                 |                   |          |            |          |            |                |
| Mean                | 143,220  | 146,323  | 150,646  | 156,237            | 164,955  | 4,957      | 151,746  | 7,117      | 137,457  | 145,557  | 153,218                                                                                         | 160,508           | 170,337  | 7,476      | 153,569  | 10,293     | $\overline{0}$ |
| Variance            | 4,580    | 6,076    | 7,638    | 9,396              | 19,762   | 1,660      | 9,506    | 9,280      | 5,122    | 7,548    | 10,410                                                                                          | 16,232            | 30,134   | 4,342      | 13,363   | 9,473      | 1              |
| Median              | 142,855  | 146,140  | 150,623  | 155,920            | 164,845  | 4,890      | 151,708  | 7,122      | 137,488  | 145,722  | 153,279                                                                                         | 160,675           | 170,347  | 7,476      | 153,598  | 10,384     | $\mathbf{0}$   |
| Mode                | 142,000  | 146,000  | 151,000  | 156,000            | 166,000  | 5,000      | 151,620  | 7,169      | 137,900  | 146,000  | 153,000                                                                                         | 160,500           | 170,000  | 7,250      | 153,649  | 10,485     |                |
| <b>Skewness</b>     | $-0,300$ | $-0.096$ | 0,003    | 0,137              | 0,432    | 0,117      | 0,026    | 0,220      | $-0.517$ | $-0,209$ | $-0,017$                                                                                        | 0,128             | 0,442    | 0,169      | $-0.035$ | 0,295      | 1              |
| <b>Kurtosis</b>     | 2,572    | 2,803    | 2,947    | 3,121              | 3,510    | 0,159      | 2,976    | 0,308      | 2,383    | 2,719    | 2,973                                                                                           | 3,203             | 3,807    | 0,242      | 2,991    | 0,437      | $\mathbf{0}$   |
| Energy              | 0,065    | 0,094    | 0,104    | 0,115              | 0,135    | 0,011      | 0,103    | 0,020      | 0,053    | 0,071    | 0,088                                                                                           | 0,105             | 0,126    | 0,017      | 0,088    | 0,022      |                |
| Entropy             | 2,174    | 2,315    | 2,423    | 2,528              | 2,898    | 0,106      | 2,451    | 0,217      | 2,231    | 2,420    | 2,581                                                                                           | 2,779             | 3,047    | 0,179      | 2,610    | 0,256      |                |
| <b>SGLDM</b>        |          |          |          |                    |          |            |          |            |          |          |                                                                                                 |                   |          |            |          |            |                |
| <b>ASM</b>          | 0,008    | 0,013    | 0,015    | 0,018              | 0,023    | 0,003      | 0,015    | 0,004      | 0,007    | 0,009    | 0,012                                                                                           | 0,015             | 0,021    | 0,003      | 0,013    | 0,004      |                |
| Contrast            | 4,866    | 6,260    | 7.747    | 9,073              | 12,393   | 1,407      | 8,181    | 3,776      | 5,208    | 6,697    | 7,848                                                                                           | 9,614             | 12,291   | 1,458      | 8,336    | 2,464      | $\mathbf{0}$   |
| Correlation         | 0,320    | 0.391    | 0,472    | 0,571              | 0,749    | 0,090      | 0,496    | 0,140      | 0.339    | 0,459    | 0,591                                                                                           | 0,731             | 0,860    | 0,136      | 0,599    | 0,169      |                |
| Variance            | 4,579    | 6,074    | 7,592    | 9,386              | 19,576   | 1,656      | 9,474    | 9,265      | 5,078    | 7,538    | 10,385                                                                                          | 16,151            | 29,695   | 4,306      | 13,272   | 9,407      |                |
| Homogeneity         | 0,335    | 0,370    | 0,389    | 0,410              | 0,444    | 0,020      | 0,391    | 0,035      | 0.336    | 0,362    | 0.384                                                                                           | 0,406             | 0,431    | 0,022      | 0,383    | 0,031      |                |
| <b>Sum Average</b>  | 288,462  | 294,662  | 303,267  | 314,508            | 331,897  | 9,923      | 305,501  | 14,233     | 276,909  | 293,141  | 308,451                                                                                         | 323,054           | 342,771  | 14,957     | 309,166  | 20,601     | $\mathbf{0}$   |
| <b>Sum Variance</b> | 13,328   | 17,539   | 21,477   | 29,268             | 67,632   | 5,864      | 29,714   | 35,822     | 13,666   | 22,483   | 32,657                                                                                          | 52,913            | 106,826  | 15,215     | 44,752   | 37,282     | $\mathbf{1}$   |
| <b>Sum Entropy</b>  | 2,697    | 2,827    | 2,932    | 3,084              | 3,497    | 0,128      | 2,982    | 0,246      | 2,704    | 2,952    | 3,140                                                                                           | 3,368             | 3,671    | 0,208      | 3,169    | 0,296      |                |
| <b>Entropy</b>      | 4,145    | 4,376    | 4,556    | 4,728              | 5,121    | 0,176      | 4,590    | 0,322      | 4,223    | 4,556    | 4,788                                                                                           | 5,068             | 5,389    | 0,256      | 4,801    | 0,342      | 1              |
| <b>Dif Variance</b> | 1,943    | 2,424    | 2,990    | 3,427              | 4,588    | 0,501      | 3,160    | 1,530      | 2,046    | 2,608    | 3,056                                                                                           | 3,617             | 4,768    | 0,505      | 3,211    | 0,881      | $\mathbf{0}$   |
| <b>Dif Entropy</b>  | 1,595    | 1,688    | 1.766    | 1,821              | 1,934    | 0,066      | 1,761    | 0,122      | 1,617    | 1,711    | 1,779                                                                                           | 1,854             | 1,948    | 0,071      | 1,784    | 0,103      |                |
| <b>InF</b> Cor1     | $-0,193$ | $-0,138$ | $-0,110$ | $-0,096$           | $-0,084$ | 0,021      | $-0,123$ | 0,045      | $-0,260$ | $-0.186$ | $-0,137$                                                                                        | $-0,111$          | $-0,086$ | 0,038      | $-0,153$ | 0,057      | 1              |
| <b>InF Cor2</b>     | 0,405    | 0,457    | 0,526    | 0,615              | 0,767    | 0,079      | 0,550    | 0,119      | 0,419    | 0,522    | 0,628                                                                                           | 0,755             | 0,868    | 0,117      | 0,641    | 0,145      |                |
| <b>GLDS</b>         |          |          |          |                    |          |            |          |            |          |          |                                                                                                 |                   |          |            |          |            |                |
| Homogeneity         | 0,335    | 0,371    | 0,389    | 0,411              | 0,444    | 0,020      | 0,391    | 0,035      | 0,336    | 0,362    | 0,385                                                                                           | 0,407             | 0,432    | 0,022      | 0,384    | 0,031      | 1              |
| Contrast            | 4,857    | 6,247    | 7,731    | 9,053              | 12,365   | 1,403      | 8,164    | 3,767      | 5,198    | 6,683    | 7,832                                                                                           | 9,593             | 12,264   | 1,455      | 8,319    | 2,457      | $\mathbf{0}$   |
| <b>Energy</b>       | 0,155    | 0,177    | 0,190    | 0,205              | 0,228    | 0,014      | 0,191    | 0,025      | 0,155    | 0,173    | 0,187                                                                                           | 0,202             | 0,221    | 0,015      | 0,187    | 0,021      | $\mathbf{0}$   |
| <b>Entropy</b>      | 1,654    | 1,760    | 1,854    | 1,926              | 2,061    | 0,083      | 1,851    | 0,144      | 1,681    | 1,790    | 1,857                                                                                           | 1,951             | 2,061    | 0,081      | 1,870    | 0,121      | $\mathbf{0}$   |
| Mean                | 1,662    | 1,882    | 2,070    | 2,249              | 2,622    | 0,183      | 2,099    | 0,368      | 1,719    | 1,929    | 2,110                                                                                           | 2,314             | 2,619    | 0,193      | 2,139    | 0,299      | $\Omega$       |

**Πίνακας 30:** Παρουσιάζει τη στατιστική ανάλυση φυσιολογικών και παθολογικών περιοχών ενδιαφέροντος πρίν την εφαρμογή του αλγόριθμου γάμμα για την Cr συνιστώσα.

Ολοκληρώνοντας την ανάλυσή μας έχουμε εξαγάγει τα χαρακτηριστικά υφής και έχουμε εφαρμόσει τη στατιστική ανάλυση στα πιο πάνω πειράματα μετά την κανονικοποίηση των εικόνων με τον αλγόριθμο γάμμα.

O Πίνακας 31 παρουσιάζει τη στατιστική ανάλυση των χαρακτηριστικών υφής της κόκκινης συνιστώσας από φυσιολογικές και παθολογικές εικόνες ενδομητρίου από 40 περιστατικά με 216 εικόνες αντίστοιχα στην κάθε κατηγορία. Η ανάλυση έγινε στις εικόνες μετά την εφαρμογή του αλγόριθμου γάμμα.

O Πίνακας 32 παρουσιάζει τη στατιστική ανάλυση των χαρακτηριστικών υφής της πράσινης συνιστώσας από φυσιολογικές και παθολογικές εικόνες ενδομητρίου από 40 περιστατικά με 216 εικόνες αντίστοιχα στην κάθε κατηγορία. Η ανάλυση έγινε στις εικόνες μετά την εφαρμογή του αλγόριθμου γάμμα.

O Πίνακας 33 παρουσιάζει τη στατιστική ανάλυση των χαρακτηριστικών υφής της μπλε συνιστώσας από φυσιολογικές και παθολογικές εικόνες ενδομητρίου από 40 περιστατικά με 216 εικόνες αντίστοιχα στην κάθε κατηγορία. Η ανάλυση έγινε στις εικόνες μετά την εφαρμογή του αλγόριθμου γάμμα.

O Πίνακας 34 παρουσιάζει τη στατιστική ανάλυση των χαρακτηριστικών υφής της χροιάς (Η) συνιστώσας από φυσιολογικές και παθολογικές εικόνες ενδομητρίου από 40 περιστατικά με 216 εικόνες αντίστοιχα στην κάθε κατηγορία. Η ανάλυση έγινε στις εικόνες μετά την εφαρμογή του αλγόριθμου γάμμα.

O Πίνακας 35 παρουσιάζει τη στατιστική ανάλυση των χαρακτηριστικών υφής της saturation (S) συνιστώσας από φυσιολογικές και παθολογικές εικόνες ενδομητρίου από 40 περιστατικά με 216 αντίστοιχα εικόνες στην κάθε κατηγορία. Η ανάλυση έγινε στις εικόνες μετά την εφαρμογή του αλγόριθμου γάμμα.

245

|                     |          |          |          |          |                    |          |            |            |          |          |          |          | Χαρακτηριστικά Υφής και Στατιστική Ανάλυση πραγματικών εικόνων ενδομητρίου για το κόκκινο χρώμα |          |            |            |                |
|---------------------|----------|----------|----------|----------|--------------------|----------|------------|------------|----------|----------|----------|----------|-------------------------------------------------------------------------------------------------|----------|------------|------------|----------------|
|                     |          |          |          |          | Φυσιολογικός Ιστός |          |            |            |          |          |          |          | Παθολογικός Ιστός                                                                               |          |            |            |                |
|                     | P5%      | P25%     | Median   | P75%     | P95%               | Mean     | <b>STD</b> | <b>IQR</b> | P5%      | P25%     | Median   | P75%     | P95%                                                                                            | Mean     | <b>STD</b> | <b>IQR</b> | $\mathbf{H}^1$ |
| <b>SF</b>           |          |          |          |          |                    |          |            |            |          |          |          |          |                                                                                                 |          |            |            |                |
| Mean                | 153,313  | 182,926  | 199,905  | 216,933  | 239,712            | 199,044  | 25,391     | 17,003     | 142,459  | 177,802  | 193,228  | 211,841  | 241,247                                                                                         | 193,773  | 28,734     | 17,019     | $\theta$       |
| Variance            | 13,244   | 25,073   | 41,955   | 82,975   | 206,704            | 63,910   | 58,500     | 28,951     | 28,581   | 51,794   | 87,527   | 155,584  | 301,008                                                                                         | 120,183  | 107,767    | 51,895     | -1             |
| Median              | 153,360  | 183,296  | 199,915  | 216,353  | 240,086            | 199,317  | 25,439     | 16,529     | 142,928  | 177,098  | 193,539  | 212,937  | 241,447                                                                                         | 194,386  | 28,958     | 17,919     | $\overline{0}$ |
| Mode                | 155,400  | 186,000  | 199,000  | 214,500  | 244,000            | 199,308  | 25,523     | 14,250     | 143,000  | 175,000  | 196,000  | 213,000  | 242,000                                                                                         | 195,053  | 29,738     | 19,000     | $\theta$       |
| <b>Skewness</b>     | $-0,802$ | $-0,433$ | $-0.199$ | 0,018    | 0,322              | $-0,241$ | 0,418      | 0,226      | $-1,092$ | $-0.513$ | $-0,211$ | 0,012    | 0.360                                                                                           | $-0.292$ | 0,496      | 0,262      | $\overline{0}$ |
| Kurtosis            | 2,096    | 2,429    | 2,792    | 3,139    | 4.473              | 2,929    | 0.868      | 0,355      | 1.985    | 2,383    | 2,707    | 3.262    | 4,715                                                                                           | 3,012    | 1,345      | 0,440      | $\theta$       |
| <b>Energy</b>       | 0,024    | 0,035    | 0,050    | 0,065    | 0.087              | 0,054    | 0.035      | 0.015      | 0,020    | 0,028    | 0,036    | 0,046    | 0,062                                                                                           | 0,039    | 0,017      | 0.009      |                |
| <b>Entropy</b>      | 2,620    | 2,955    | 3,193    | 3,519    | 3,920              | 3,216    | 0,421      | 0,282      | 2,966    | 3,282    | 3,529    | 3,777    | 4,084                                                                                           | 3,523    | 0,370      | 0,247      | -1             |
| <b>SGLDM</b>        |          |          |          |          |                    |          |            |            |          |          |          |          |                                                                                                 |          |            |            |                |
| <b>ASM</b>          | 27,082   | 41,37    | 59,66    | 82,52    | 125,954            | 70,21    | 71,642     | 20,575     | 20,142   | 29,935   | 40,355   | 55,955   | 84,442                                                                                          | 46,163   | 27,815     | 13,01      |                |
| Contrast            | 8,077    | 10,801   | 12,951   | 16,018   | 24,690             | 14,337   | 6,030      | 2,608      | 9,486    | 13,018   | 16,270   | 20,448   | 31,618                                                                                          | 17,542   | 6,821      | 3,715      | -1             |
| Correlation         | 0,531    | 0,738    | 0,831    | 0,909    | 0,966              | 0,801    | 0,148      | 0,086      | 0,708    | 0,841    | 0,906    | 0,944    | 0.969                                                                                           | 0,877    | 0,102      | 0,051      | $\overline{1}$ |
| Variance            | 13,132   | 24,711   | 41,316   | 82,089   | 202,642            | 62,763   | 57,321     | 28,689     | 27,982   | 51,200   | 85,713   | 150,763  | 298,108                                                                                         | 118,024  | 106,064    | 49,781     |                |
| Homogeneity         | 0,276    | 0,316    | 0,339    | 0,362    | 0,391              | 0,337    | 0,042      | 0,023      | 0,256    | 0,292    | 0,315    | 0,339    | 0,380                                                                                           | 0,317    | 0,037      | 0,023      | $\overline{1}$ |
| <b>Sum Average</b>  | 305,236  | 367,537  | 401,595  | 435,426  | 478,651            | 397,677  | 57,334     | 33,945     | 287,129  | 357,667  | 388,486  | 425,589  | 484,075                                                                                         | 389,527  | 57,318     | 33,961     | $\overline{0}$ |
| <b>Sum Variance</b> | 40,605   | 85,119   | 150,450  | 313,049  | 797,273            | 236,715  | 227,985    | 113,965    | 89,748   | 189,400  | 324,918  | 587,355  | 1173,992                                                                                        | 454,555  | 421,898    | 198,978    |                |
| <b>Sum Entropy</b>  | 3,238    | 3,598    | 3,856    | 4,210    | 4,610              | 3,869    | 0,504      | 0,306      | 3,624    | 3,962    | 4,221    | 4,447    | 4,783                                                                                           | 4,204    | 0,384      | 0,243      | -1             |
| <b>Entropy</b>      | 4,835    | 5,295    | 5,609    | 5,961    | 6,440              | 5,573    | 0,625      | 0,333      | 5,315    | 5,700    | 6,014    | 6,305    | 6,670                                                                                           | 5,990    | 0,455      | 0,302      | $\overline{1}$ |
| <b>Dif Variance</b> | 3,225    | 4,280    | 5,006    | 6,061    | 9,559              | 5,553    | 2,383      | 0,891      | 3,820    | 5,179    | 6,396    | 7,848    | 13,178                                                                                          | 6,978    | 2,737      | 1,335      | -1             |
| <b>Dif Entropy</b>  | 1,801    | 1,912    | 1,986    | 2,063    | 2,231              | 1,987    | 0.190      | 0,076      | 1,851    | 2,005    | 2,091    | 2,168    | 2,349                                                                                           | 2,093    | 0,147      | 0.081      |                |
| <b>InF</b> Cor1     | $-0.389$ | $-0,300$ | $-0,243$ | $-0.196$ | $-0,140$           | $-0.251$ | 0,076      | 0,052      | $-0.392$ | $-0,341$ | $-0.293$ | $-0,245$ | $-0.189$                                                                                        | $-0,291$ | 0,064      | 0,048      |                |
| <b>InF Cor2</b>     | 0,615    | 0,771    | 0,857    | 0,918    | 0,969              | 0,830    | 0,123      | 0,073      | 0,764    | 0,869    | 0,922    | 0.951    | 0,974                                                                                           | 0,897    | 0,081      | 0,041      | -1             |
| <b>GLDS</b>         |          |          |          |          |                    |          |            |            |          |          |          |          |                                                                                                 |          |            |            |                |
| Homogeneity         | 0,280    | 0,317    | 0,340    | 0,364    | 0.393              | 0,340    | 0,038      | 0,023      | 0,257    | 0,293    | 0,316    | 0,340    | 0.380                                                                                           | 0,317    | 0,037      | 0,023      | -1             |
| Contrast            | 8,050    | 10,775   | 12,922   | 15,983   | 24,631             | 14,308   | 5,987      | 2,604      | 9,465    | 12,989   | 16,201   | 20,399   | 31,529                                                                                          | 17,486   | 6,806      | 3,705      | -1             |
| <b>Energy</b>       | 0,114    | 0,137    | 0,150    | 0.162    | 0,182              | 0,150    | 0,026      | 0,013      | 0,102    | 0,125    | 0,139    | 0,150    | 0,173                                                                                           | 0.138    | 0,020      | 0,013      | -1             |
| <b>Entropy</b>      | 1,882    | 2,007    | 2,091    | 2,185    | 2,371              | 2,103    | 0,163      | 0,089      | 1,943    | 2,088    | 2,189    | 2,290    | 2,499                                                                                           | 2,192    | 0,158      | 0,101      |                |
| Mean                | 2,110    | 2,426    | 2,665    | 2,948    | 3,694              | 2,745    | 0,506      | 0,261      | 2,240    | 2,666    | 2,955    | 3.339    | 4,153                                                                                           | 3,027    | 0,555      | 0,336      |                |

**Πίνακας 31:** Παρουσιάζει τη στατιστική ανάλυση φυσιολογικών και παθολογικών περιοχών ενδιαφέροντος μετά την εφαρμογή του αλγόριθμου γάμμα για το κόκκινο χρώμα.

P5%, P25%, P50%, P75%, P95%: είναι τα<sup>5</sup>th, 25th, 50th (Median), 75th και 95th ποσοστά αντίστοιχα, IQR: Spread of the data (Inter Quartile Range: διαφορά μεταξύ του 25th και 75th ποσοστών)

|                     |            |          |          |          |                    |          |            | Χαρακτηριστικά Υφής και Στατιστική Ανάλυση πραγματικών εικόνων ενδομητρίου για το πράσινο γρώμα |          |          |          |          |                   |          |            |            |                  |  |
|---------------------|------------|----------|----------|----------|--------------------|----------|------------|-------------------------------------------------------------------------------------------------|----------|----------|----------|----------|-------------------|----------|------------|------------|------------------|--|
|                     |            |          |          |          | Φυσιολογικός Ιστός |          |            |                                                                                                 |          |          |          |          | Παθολογικός Ιστός |          |            |            |                  |  |
|                     | <b>P5%</b> | P25%     | Median   | P75%     | P95%               | Mean     | <b>STD</b> | <b>IOR</b>                                                                                      | P5%      | P25%     | Median   | P75%     | P95%              | Mean     | <b>STD</b> | <b>IOR</b> | H <sup>1</sup>   |  |
| <b>SF</b>           |            |          |          |          |                    |          |            |                                                                                                 |          |          |          |          |                   |          |            |            |                  |  |
| Mean                | 93,475     | 123,659  | 141,928  | 159,519  | 195,309            | 142,852  | 30,995     | 17,930                                                                                          | 80,058   | 105,985  | 126,664  | 156,945  | 193,740           | 131,943  | 34,751     | 25,480     | 1                |  |
| Variance            | 24,917     | 42,876   | 84,488   | 163,040  | 348,353            | 126,662  | 127,676    | 60,082                                                                                          | 41,845   | 101,191  | 166,837  | 329,927  | 668,104           | 242,862  | 211,998    | 114,368    | -1               |  |
| Median              | 92,553     | 123,827  | 143,556  | 160,179  | 193,948            | 143,032  | 31,177     | 18,176                                                                                          | 78,146   | 106,201  | 127,815  | 157,273  | 192,373           | 132,172  | 35,479     | 25,536     | - 1              |  |
| Mode                | 92,800     | 128,000  | 144,000  | 166,000  | 190,000            | 143,837  | 31,908     | 19,000                                                                                          | 77,000   | 105,500  | 128,000  | 156,000  | 190,700           | 134,192  | 37,495     | 25,250     | 1                |  |
| <b>Skewness</b>     | $-0,792$   | $-0,398$ | $-0,134$ | 0,133    | 0,517              | $-0,139$ | 0,450      | 0,266                                                                                           | $-0.918$ | $-0,434$ | $-0,089$ | 0,251    | 0,646             | $-0,117$ | 0,519      | 0,342      | $\boldsymbol{0}$ |  |
| <b>Kurtosis</b>     | 1,993      | 2,348    | 2,705    | 3,116    | 3,901              | 2,837    | 0,800      | 0,384                                                                                           | 1,908    | 2,326    | 2,648    | 3,096    | 4,121             | 2,844    | 0,953      | 0,385      | $\mathbf{0}$     |  |
| <b>Energy</b>       | 0,018      | 0,025    | 0,034    | 0,047    | 0,062              | 0,037    | 0,015      | 0,011                                                                                           | 0,014    | 0,019    | 0,024    | 0,031    | 0,048             | 0,027    | 0,012      | 0,006      | $\mathbf{1}$     |  |
| <b>Entropy</b>      | 2,944      | 3,253    | 3,533    | 3,868    | 4,206              | 3,558    | 0,401      | 0,307                                                                                           | 3,222    | 3,633    | 3,880    | 4,167    | 4,442             | 3,871    | 0,380      | 0,267      | $\mathbf{1}$     |  |
| <b>SGLDM</b>        |            |          |          |          |                    |          |            |                                                                                                 |          |          |          |          |                   |          |            |            |                  |  |
| <b>ASM</b>          | 0,002      | 0,003    | 0,004    | 0,005    | 0,007              | 0,004    | 0,002      | 0,001                                                                                           | 0,001    | 0,002    | 0,002    | 0,003    | 0,006             | 0,003    | 0,002      | 0,001      | 1                |  |
| Contrast            | 9,174      | 11,169   | 13,167   | 16,577   | 29,387             | 15,371   | 7,227      | 2,704                                                                                           | 8,887    | 13,585   | 17,913   | 27,745   | 40,575            | 21,161   | 10,129     | 7,080      | -1               |  |
| Correlation         | 0,692      | 0,840    | 0.911    | 0.956    | 0,981              | 0,886    | 0,091      | 0,058                                                                                           | 0,821    | 0,913    | 0.945    | 0,967    | 0.982             | 0,928    | 0,063      | 0,027      | $\overline{1}$   |  |
| Variance            | 24,585     | 42,032   | 82,963   | 161,455  | 342,206            | 124,884  | 126,345    | 59,712                                                                                          | 40,739   | 98,487   | 162,952  | 326,199  | 666,504           | 240,043  | 210,549    | 113,856    | $\mathbf{1}$     |  |
| Homogeneity         | 0,262      | 0,308    | 0,327    | 0,344    | 0,367              | 0,323    | 0,031      | 0,018                                                                                           | 0,229    | 0,266    | 0,296    | 0,322    | 0,370             | 0,296    | 0,041      | 0,028      |                  |  |
| <b>Sum Average</b>  | 189,069    | 249,138  | 285,862  | 321,040  | 392,739            | 287,743  | 61,990     | 35,951                                                                                          | 162,200  | 213,936  | 255,283  | 316,086  | 389,478           | 265,905  | 69,522     | 51,075     | $\overline{1}$   |  |
| <b>Sum Variance</b> | 87,444     | 153,783  | 315,502  | 630,617  | 1357,238           | 484,166  | 503,576    | 238,417                                                                                         | 154,389  | 378,354  | 636,149  | 1284,756 | 2633,726          | 939,009  | 837,817    | 453,201    | $\mathbf{1}$     |  |
| <b>Sum Entropy</b>  | 3,602      | 3,892    | 4,195    | 4,533    | 4,885              | 4,214    | 0,417      | 0,321                                                                                           | 3,887    | 4,303    | 4,545    | 4,832    | 5,118             | 4,540    | 0.385      | 0,265      | -1               |  |
| <b>Entropy</b>      | 5,290      | 5,666    | 6,011    | 6,370    | 6,704              | 6,022    | 0,455      | 0,352                                                                                           | 5,634    | 6,134    | 6,467    | 6,837    | 7,097             | 6,435    | 0,484      | 0,351      | $\overline{1}$   |  |
| <b>Dif Variance</b> | 3,467      | 4,408    | 5,250    | 6,556    | 12,692             | 6,143    | 3,054      | 1,074                                                                                           | 3,492    | 5,483    | 7,598    | 11,576   | 18,374            | 8,909    | 4,645      | 3,047      | $\mathbf{1}$     |  |
| <b>Dif Entropy</b>  | 1,862      | 1,947    | 2,017    | 2,105    | 2,338              | 2,041    | 0,142      | 0,079                                                                                           | 1,853    | 2,036    | 2,150    | 2,325    | 2,496             | 2,174    | 0,192      | 0,145      |                  |  |
| <b>InF Cor1</b>     | $-0,423$   | $-0,351$ | $-0,294$ | $-0,237$ | $-0.168$           | $-0,296$ | 0,075      | 0,057                                                                                           | $-0,417$ | $-0,376$ | $-0,334$ | $-0,295$ | $-0,216$          | $-0,330$ | 0,061      | 0,040      |                  |  |
| <b>InF Cor2</b>     | 0,744      | 0,858    | 0,923    | 0,960    | 0,984              | 0,902    | 0,077      | 0,051                                                                                           | 0,849    | 0,930    | 0,955    | 0,973    | 0,986             | 0,941    | 0,053      | 0,021      |                  |  |
| <b>GLDS</b>         |            |          |          |          |                    |          |            |                                                                                                 |          |          |          |          |                   |          |            |            |                  |  |
| Homogeneity         | 0,263      | 0,308    | 0,327    | 0,344    | 0,367              | 0,323    | 0,031      | 0,018                                                                                           | 0,229    | 0,266    | 0,297    | 0,322    | 0,370             | 0,297    | 0,041      | 0,028      | $\overline{1}$   |  |
| Contrast            | 9,155      | 11,146   | 13,140   | 16,539   | 29,318             | 15,337   | 7,208      | 2,697                                                                                           | 8,869    | 13,555   | 17,873   | 27,681   | 40,480            | 21,114   | 10,104     | 7,063      |                  |  |
| <b>Energy</b>       | 0,110      | 0,139    | 0,152    | 0,161    | 0,175              | 0,148    | 0,020      | 0,011                                                                                           | 0,098    | 0,116    | 0,135    | 0,150    | 0,176             | 0,134    | 0,024      | 0,017      | -1               |  |
| <b>Entropy</b>      | 1,931      | 2,019    | 2,098    | 2,187    | 2,417              | 2,124    | 0,158      | 0,084                                                                                           | 1,918    | 2,103    | 2,220    | 2,405    | 2,578             | 2,248    | 0,199      | 0,151      | -1               |  |
| Mean                | 2,266      | 2,502    | 2,718    | 3,013    | 3,864              | 2,845    | 0,540      | 0,256                                                                                           | 2,252    | 2,752    | 3,110    | 3,781    | 4,553             | 3,274    | 0,716      | 0,514      |                  |  |

**Πίνακας 32:** Παρουσιάζει τη στατιστική ανάλυση φυσιολογικών και παθολογικών περιοχών ενδιαφέροντος μετά την εφαρμογή του αλγόριθμου γάμμα για το πράσινο χρώμα.

.<br>Η Wilcoxon rank sum test μεταξύ φυσιολογικού και παθολογικού ιστού με '1' αναφέρεται για την στατιστική διαφηνα για τη μη στατιστική διαφορά με a=0.05,<br>P5%, P25%, P50%, P75%, P95%: είναι τα 5ʰ, 25ʰ, 50ʰ (Median), 75ʰ κ

|                     | Χαρακτηριστικά Υφής και Στατιστική Ανάλυση πραγματικών εικόνων ενδομητρίου για το μπλέ χρώμα |          |          |          |                    |          |            |            |          |          |          |          |                   |          |            |            |                  |
|---------------------|----------------------------------------------------------------------------------------------|----------|----------|----------|--------------------|----------|------------|------------|----------|----------|----------|----------|-------------------|----------|------------|------------|------------------|
|                     |                                                                                              |          |          |          | Φυσιολογικός Ιστός |          |            |            |          |          |          |          | Παθολογικός Ιστός |          |            |            |                  |
|                     | P5%                                                                                          | P25%     | Median   | P75%     | P95%               | Mean     | <b>STD</b> | <b>IOR</b> | P5%      | P25%     | Median   | P75%     | P95%              | Mean     | <b>STD</b> | <b>IOR</b> | H <sup>1</sup>   |
| <b>SF</b>           |                                                                                              |          |          |          |                    |          |            |            |          |          |          |          |                   |          |            |            |                  |
| Mean                | 74,029                                                                                       | 96,437   | 114,216  | 141,778  | 170,436            | 118,205  | 28,870     | 22,671     | 68,424   | 92,967   | 107,121  | 127,745  | 160,868           | 111,622  | 27,177     | 17,389     | $\mathbf{1}$     |
| Variance            | 51,916                                                                                       | 72,696   | 96,525   | 154,587  | 279,089            | 123,977  | 74,997     | 40,946     | 64,182   | 100,850  | 159,729  | 249,744  | 483,943           | 201,289  | 153,422    | 74,447     | -1               |
| Median              | 73,878                                                                                       | 96,649   | 114,050  | 141,695  | 169,989            | 118,376  | 29,038     | 22,523     | 68,072   | 93,757   | 106,859  | 127,351  | 161,206           | 111,967  | 27,444     | 16,797     | -1               |
| Mode                | 73,000                                                                                       | 96,000   | 124,000  | 139,000  | 170,000            | 119,269  | 29,742     | 21,500     | 70,800   | 93,500   | 109,000  | 124,000  | 170,000           | 113,952  | 29,164     | 15,250     | $\boldsymbol{0}$ |
| <b>Skewness</b>     | $-0,514$                                                                                     | $-0,255$ | $-0,097$ | 0,070    | 0,322              | $-0.095$ | 0,276      | 0,162      | $-0.696$ | $-0,307$ | $-0,130$ | 0,021    | 0,300             | $-0,157$ | 0,338      | 0,164      | $\boldsymbol{0}$ |
| <b>Kurtosis</b>     | 2,243                                                                                        | 2,657    | 2,882    | 3,101    | 3,499              | 2,902    | 0,402      | 0,222      | 2,125    | 2,636    | 2,887    | 3,184    | 4,318             | 3,014    | 0,759      | 0,274      | $\bf{0}$         |
| <b>Energy</b>       | 0,018                                                                                        | 0,025    | 0,031    | 0,036    | 0,043              | 0,031    | 0,007      | 0,006      | 0,014    | 0,019    | 0,024    | 0,031    | 0,038             | 0,026    | 0,008      | 0,006      | 1                |
| <b>Entropy</b>      | 3,297                                                                                        | 3,499    | 3,639    | 3,877    | 4,131              | 3,682    | 0,254      | 0,189      | 3,422    | 3,647    | 3,872    | 4,092    | 4,372             | 3,872    | 0,299      | 0,223      | -1               |
| <b>SGLDM</b>        |                                                                                              |          |          |          |                    |          |            |            |          |          |          |          |                   |          |            |            |                  |
| <b>ASM</b>          | 0,001                                                                                        | 0,002    | 0,002    | 0,003    | 0,004              | 0,002    | 0,001      | 0,001      | 0,001    | 0,001    | 0,002    | 0,002    | 0,003             | 0,002    | 0,001      | 0,000      | $\mathbf{1}$     |
| Contrast            | 40,603                                                                                       | 56,158   | 68,879   | 88,250   | 155,245            | 77,328   | 35,389     | 16,046     | 36,594   | 58,479   | 78,931   | 124,708  | 200,538           | 97,687   | 63,765     | 33,114     | -1               |
| Correlation         | 0,390                                                                                        | 0,480    | 0,610    | 0,754    | 0,902              | 0,618    | 0,166      | 0,137      | 0,411    | 0,590    | 0,706    | 0,811    | 0,922             | 0,694    | 0,154      | 0,110      | $\overline{1}$   |
| Variance            | 51,925                                                                                       | 72,290   | 95,843   | 153,193  | 277,242            | 122,992  | 74,089     | 40,452     | 63,863   | 100,360  | 157,981  | 250,374  | 473,614           | 199,528  | 152,206    | 75,007     | -1               |
| Homogeneity         | 0,174                                                                                        | 0,197    | 0,209    | 0,225    | 0,244              | 0,210    | 0,021      | 0,014      | 0,151    | 0,174    | 0,197    | 0,216    | 0,249             | 0,197    | 0,029      | 0,021      |                  |
| <b>Sum Average</b>  | 150,066                                                                                      | 194,852  | 230,405  | 285,534  | 342,697            | 238,427  | 57,740     | 45,341     | 138,857  | 187,946  | 216,071  | 257,755  | 323,312           | 225,261  | 54,375     | 34,905     | -1               |
| <b>Sum Variance</b> | 152,751                                                                                      | 219,673  | 301,785  | 508,286  | 1063,445           | 414,642  | 291,907    | 144,307    | 197,546  | 322,566  | 520,890  | 880,427  | 1722,678          | 700,424  | 590,412    | 278,931    | -1               |
| <b>Sum Entropy</b>  | 3,905                                                                                        | 4,078    | 4,236    | 4,474    | 4,790              | 4,285    | 0,275      | 0,198      | 4,027    | 4,273    | 4,480    | 4,728    | 5,031             | 4,500    | 0,311      | 0,228      |                  |
| <b>Entropy</b>      | 6,173                                                                                        | 6.419    | 6,619    | 6,886    | 7.135              | 6,641    | 0,303      | 0,233      | 6,237    | 6,594    | 6,912    | 7,208    | 7,477             | 6,892    | 0.389      | 0,307      | -1               |
| <b>Dif Variance</b> | 14,969                                                                                       | 21,387   | 25,752   | 33,666   | 57,888             | 29,568   | 14,341     | 6,139      | 13,380   | 22,956   | 30,606   | 46,790   | 80,104            | 37,884   | 25,170     | 11,917     | -1               |
| <b>Dif Entropy</b>  | 2,434                                                                                        | 2,571    | 2,644    | 2,749    | 2,955              | 2,658    | 0,151      | 0,089      | 2,401    | 2,596    | 2,725    | 2,915    | 3,101             | 2,750    | 0.217      | 0,159      | 1                |
| <b>InF</b> Cor1     | $-0,295$                                                                                     | $-0,220$ | $-0.177$ | $-0,154$ | $-0,133$           | $-0,192$ | 0,051      | 0,033      | $-0,321$ | $-0,252$ | $-0,207$ | $-0,172$ | $-0,144$          | $-0,215$ | 0,054      | 0,040      |                  |
| <b>InF</b> Cor2     | 0,624                                                                                        | 0,693    | 0,758    | 0,846    | 0,938              | 0,769    | 0,099      | 0,076      | 0,658    | 0,766    | 0,840    | 0,895    | 0,953             | 0,827    | 0,089      | 0,065      |                  |
| <b>GLDS</b>         |                                                                                              |          |          |          |                    |          |            |            |          |          |          |          |                   |          |            |            |                  |
| Homogeneity         | 0,175                                                                                        | 0,198    | 0,209    | 0,225    | 0,245              | 0,211    | 0,021      | 0,014      | 0,152    | 0,174    | 0,198    | 0,217    | 0,249             | 0,197    | 0,029      | 0,021      | -1               |
| Contrast            | 40,505                                                                                       | 56,019   | 68,705   | 88,028   | 154,848            | 77,134   | 35,296     | 16,004     | 36,508   | 58,334   | 78,735   | 124,394  | 200,021           | 97,441   | 63,598     | 33,030     | -1               |
| Energy              | 0,056                                                                                        | 0,069    | 0,076    | 0,084    | 0,096              | 0,077    | 0,012      | 0,008      | 0,049    | 0,060    | 0,072    | 0,082    | 0,101             | 0,072    | 0,015      | 0,011      | 1                |
| <b>Entropy</b>      | 2,598                                                                                        | 2,748    | 2,843    | 2,954    | 3,203              | 2,853    | 0,174      | 0,103      | 2,537    | 2,765    | 2,898    | 3,126    | 3,325             | 2,932    | 0,241      | 0,180      | -1               |
| Mean                | 4,646                                                                                        | 5,427    | 6.010    | 6.760    | 8,958              | 6,196    | 1,247      | 0.667      | 4,340    | 5,506    | 6,375    | 8,070    | 10,070            | 6,836    | 1,875      | 1,282      |                  |

**Πίνακας 33:** Παρουσιάζει τη στατιστική ανάλυση φυσιολογικών και παθολογικών περιοχών ενδιαφέροντος μετά την εφαρμογή του αλγόριθμου γάμμα για το μπλε χρώμα.

| Σύστημα             |          |          |          |          |                    |          |            |            | Χαρακτηριστικά Υφής και Στατιστική Ανάλυση πραγματικών εικόνων ενδομητρίου για την Η συνιστώσα |          |          |           |                   |           |            |            |                |  |  |  |
|---------------------|----------|----------|----------|----------|--------------------|----------|------------|------------|------------------------------------------------------------------------------------------------|----------|----------|-----------|-------------------|-----------|------------|------------|----------------|--|--|--|
| Н                   |          |          |          |          | Φυσιολογικός Ιστός |          |            |            |                                                                                                |          |          |           | Παθολογικός Ιστός |           |            |            |                |  |  |  |
|                     | P5%      | P25%     | Median   | P75%     | P95%               | Mean     | <b>STD</b> | <b>IQR</b> | P5%                                                                                            | P25%     | Median   | P75%      | P95%              | Mean      | <b>STD</b> | <b>IQR</b> | $\mathbf{H}^1$ |  |  |  |
| <b>SF</b>           |          |          |          |          |                    |          |            |            |                                                                                                |          |          |           |                   |           |            |            |                |  |  |  |
| Mean                | 12,062   | 14,822   | 17,457   | 25,255   | 224,949            | 5,216    | 40,725     | 58,180     | 12,934                                                                                         | 17,572   | 24,771   | 50,110    | 149,449           | 16,269    | 43,305     | 42,555     |                |  |  |  |
| Variance            | 9,980    | 13,722   | 78,119   | 1335,436 | 14009,993          | 660,857  | 2028,090   | 4106,586   | 10,910                                                                                         | 24,684   | 1997,950 | 8550,310  | 14681,890         | 4262,813  | 4464,240   | 5222,959   |                |  |  |  |
| Median              | 7,355    | 11,966   | 15,427   | 19,678   | 244,075            | 3,856    | 37,066     | 67,909     | 6,619                                                                                          | 8,827    | 11,601   | 18,519    | 244,918           | 4,846     | 29,136     | 58,415     |                |  |  |  |
| Mode                | 2,900    | 12,000   | 15,000   | 20,500   | 245,000            | 4,250    | 36,000     | 67,193     | 1,000                                                                                          | 6,000    | 12,000   | 20,000    | 249,200           | 7,000     | 29,659     | 62,075     |                |  |  |  |
| <b>Skewness</b>     | $-2,907$ | $-0,336$ | 0,090    | 8,095    | 18,659             | 4,215    | 4,048      | 7,235      | $-0,620$                                                                                       | $-0.133$ | 1,487    | 4,668     | 15,602            | 2,400     | 3,322      | 4,925      | $\mathbf{0}$   |  |  |  |
| <b>Kurtosis</b>     | 1,264    | 2,934    | 3,624    | 96,503   | 574,727            | 46,785   | 99,845     | 202,322    | 1,099                                                                                          | 2,834    | 3,893    | 23,308    | 267,855           | 10,237    | 42,744     | 100,785    | $\mathbf{0}$   |  |  |  |
| <b>Energy</b>       | 0.045    | 0,058    | 0,068    | 0.079    | 0,091              | 0,011    | 0,068      | 0,015      | 0,041                                                                                          | 0,051    | 0,059    | 0,070     | 0,090             | 0,009     | 0,061      | 0,014      | $\mathbf{1}$   |  |  |  |
| <b>Entropy</b>      | 2,538    | 2,699    | 2,856    | 3,016    | 3,240              | 0,159    | 2,869      | 0,223      | 2,573                                                                                          | 2,840    | 2,997    | 3,123     | 3,319             | 0,141     | 2,975      | 0,223      |                |  |  |  |
| <b>SGLDM</b>        |          |          |          |          |                    |          |            |            |                                                                                                |          |          |           |                   |           |            |            |                |  |  |  |
| <b>ASM</b>          | 0.005    | 0,008    | 0,010    | 0,013    | 0.016              | 0,002    | 0,010      | 0,003      | 0,005                                                                                          | 0,007    | 0,008    | 0,010     | 0,015             | 0,002     | 0,009      | 0,003      |                |  |  |  |
| Contrast            | 10,773   | 16,481   | 110,231  | 1682,221 | 17910.419          | 832,870  | 2631.487   | 5346,802   | 10,835                                                                                         | 20,241   | 2632,140 | 10238,752 | 19036,911         | 5109,255  | 5634,812   | 6671,960   | $\overline{1}$ |  |  |  |
| Correlation         | 0,216    | 0,267    | 0,350    | 0,433    | 0,565              | 0,083    | 0.359      | 0,109      | 0,214                                                                                          | 0,285    | 0,356    | 0,452     | 0,606             | 0.083     | 0,373      | 0,120      | $\mathbf{0}$   |  |  |  |
| Variance            | 9,902    | 13,622   | 76,061   | 1295,009 | 13989,383          | 640,693  | 1995,339   | 4084,480   | 10,697                                                                                         | 24,528   | 1882,937 | 8334,473  | 14640,672         | 4154,973  | 4387,196   | 5192,437   |                |  |  |  |
| Homogeneity         | 0,286    | 0,318    | 0,340    | 0,373    | 0,404              | 0,027    | 0,344      | 0,037      | 0,276                                                                                          | 0,308    | 0,330    | 0,352     | 0,390             | 0,022     | 0,332      | 0,036      |                |  |  |  |
| <b>Sum Average</b>  | 26,101   | 31,233   | 36,639   | 52,509   | 453,045            | 10,638   | 83,285     | 116,594    | 27,610                                                                                         | 36,805   | 50,489   | 99,523    | 301,479           | 31,359    | 87,874     | 85,245     |                |  |  |  |
| <b>Sum Variance</b> | 27,577   | 39,172   | 194,914  | 3115,437 | 37264,260          | 1538,133 | 5349,867   | 11039,999  | 30,475                                                                                         | 75,994   | 4828,362 | 23417,513 | 38860,462         | 11670,759 | 11913,970  | 14218,193  |                |  |  |  |
| <b>Sum Entropy</b>  | 3,039    | 3,200    | 3,389    | 3,612    | 3,930              | 0,206    | 3,431      | 0,291      | 3,084                                                                                          | 3,359    | 3,658    | 3,843     | 4,063             | 0,242     | 3,605      | 0,308      |                |  |  |  |
| <b>Entropy</b>      | 4,623    | 4,938    | 5,209    | 5,469    | 5,895              | 0,265    | 5,224      | 0,378      | 4,720                                                                                          | 5,150    | 5,411    | 5,627     | 5,911             | 0,239     | 5,387      | 0,354      |                |  |  |  |
| <b>Dif Variance</b> | 4,006    | 6,386    | 96,138   | 1555,856 | 10705,060          | 774,735  | 1796,495   | 3301,138   | 4,146                                                                                          | 8,065    | 2400,095 | 7701,136  | 10761,751         | 3846,536  | 3842,735   | 4052,447   |                |  |  |  |
| <b>Dif Entropy</b>  | 1,773    | 1,935    | 2,064    | 2,243    | 2,608              | 0,154    | 2,122      | 0,260      | 1,827                                                                                          | 1,997    | 2,230    | 2,481     | 2,713             | 0,242     | 2,248      | 0,278      |                |  |  |  |
| <b>InF Cor1</b>     | $-0.215$ | $-0,191$ | $-0,173$ | $-0.161$ | $-0,144$           | 0,015    | $-0,177$   | 0,024      | $-0,239$                                                                                       | $-0,201$ | $-0,184$ | $-0.168$  | $-0,133$          | 0,017     | $-0,186$   | 0,031      |                |  |  |  |
| <b>InF</b> Cor2     | 0,490    | 0,543    | 0,582    | 0,633    | 0,736              | 0,045    | 0,596      | 0,079      | 0,507                                                                                          | 0,575    | 0,619    | 0,691     | 0,809             | 0,058     | 0,637      | 0,087      |                |  |  |  |
| <b>GLDS</b>         |          |          |          |          |                    |          |            |            |                                                                                                |          |          |           |                   |           |            |            |                |  |  |  |
| Homogeneity         | 0,288    | 0,322    | 0,341    | 0,373    | 0.404              | 0,026    | 0.345      | 0.037      | 0,279                                                                                          | 0,312    | 0,332    | 0,354     | 0,393             | 0,021     | 0,334      | 0,035      | $\overline{1}$ |  |  |  |
| Contrast            | 10,746   | 16,440   | 110,002  | 1677,135 | 17683,906          | 830,348  | 2603,588   | 5277,818   | 10,809                                                                                         | 20,192   | 2617.999 | 10137.046 | 18734,265         | 5058,427  | 5571,407   | 6580,502   |                |  |  |  |
| <b>Energy</b>       | 0,091    | 0,114    | 0,131    | 0,147    | 0,170              | 0,017    | 0,130      | 0,024      | 0,083                                                                                          | 0,101    | 0,120    | 0,141     | 0,169             | 0,020     | 0,122      | 0,026      |                |  |  |  |
| <b>Entropy</b>      | 1,989    | 2,160    | 2,288    | 2,496    | 2,857              | 0,168    | 2,352      | 0,273      | 1,996                                                                                          | 2,226    | 2,473    | 2,739     | 2,957             | 0.256     | 2,478      | 0,305      |                |  |  |  |
| Mean                | 2,300    | 2,856    | 3,615    | 10,279   | 73,365             | 3,712    | 13,456     | 21,143     | 2,360                                                                                          | 3,202    | 13,476   | 43,773    | 78,436            | 20,285    | 25,310     | 26,382     |                |  |  |  |

**Πίνακας 34:** Παρουσιάζει τη στατιστική ανάλυση φυσιολογικών και παθολογικών περιοχών ενδιαφέροντος μετά την εφαρμογή του αλγόριθμου γάμμα για την HUE (H) συνιστώσα.

| Σύστημα             | Χαρακτηριστικά Υφής και Στατιστική Ανάλυση πραγματικών εικόνων ενδομητρίου για την S συνιστώσα |          |          |                    |          |          |            |            |          |          |          |          |                   |          |            |            |                |
|---------------------|------------------------------------------------------------------------------------------------|----------|----------|--------------------|----------|----------|------------|------------|----------|----------|----------|----------|-------------------|----------|------------|------------|----------------|
| S                   |                                                                                                |          |          | Φυσιολογικός Ιστός |          |          |            |            |          |          |          |          | Παθολογικός Ιστός |          |            |            |                |
|                     | P5%                                                                                            | P25%     | Median   | P75%               | P95%     | Mean     | <b>STD</b> | <b>IOR</b> | P5%      | P25%     | Median   | P75%     | P95%              | Mean     | <b>STD</b> | <b>IQR</b> | $\mathbf{H}^1$ |
| SF                  |                                                                                                |          |          |                    |          |          |            |            |          |          |          |          |                   |          |            |            |                |
| Mean                | 72,029                                                                                         | 86,441   | 106,723  | 127,853            | 140,713  | 107,048  | 23,074     | 20,706     | 73,560   | 98,586   | 110,739  | 128,606  | 141,931           | 111,777  | 21,251     | 15,010     | -1             |
| Variance            | 50,338                                                                                         | 76,617   | 106,976  | 132,957            | 187,132  | 112,305  | 57,167     | 28,170     | 65,144   | 107,646  | 149,589  | 220,403  | 327,021           | 169,988  | 96,968     | 56,378     | -1             |
| Median              | 72,047                                                                                         | 85,900   | 106,378  | 127,384            | 140,157  | 106,620  | 23,176     | 20,742     | 73,295   | 98,674   | 110,701  | 128,042  | 142,019           | 111,107  | 21,286     | 14,684     | -1             |
| Mode                | 69,800                                                                                         | 85,000   | 106,000  | 128,000            | 141,100  | 105,947  | 23,551     | 21,500     | 68,900   | 97,500   | 111,000  | 128,000  | 142,100           | 109,486  | 21,794     | 15,250     | $\theta$       |
| <b>Skewness</b>     | $-0.152$                                                                                       | 0,030    | 0,170    | 0.339              | 0,676    | 0,203    | 0,294      | 0,154      | $-0,222$ | 0,110    | 0,267    | 0,489    | 0,852             | 0,303    | 0,327      | 0.190      | -1             |
| Kurtosis            | 2,425                                                                                          | 2,799    | 2.944    | 3,193              | 4.057    | 3,056    | 0.572      | 0.197      | 2,283    | 2,811    | 3,054    | 3,404    | 4,797             | 3,260    | 0,925      | 0,296      | -1             |
| <b>Energy</b>       | 0,022                                                                                          | 0,025    | 0,029    | 0.033              | 0.042    | 0.030    | 0.007      | 0.004      | 0,016    | 0,020    | 0,024    | 0,028    | 0,036             | 0,025    | 0,006      | 0,004      | -1             |
| <b>Entropy</b>      | 3,347                                                                                          | 3,565    | 3,722    | 3,826              | 3,975    | 3,691    | 0,209      | 0,131      | 3,472    | 3,714    | 3,885    | 4,056    | 4,265             | 3,872    | 0,246      | 0,171      | -1             |
| <b>SGLDM</b>        |                                                                                                |          |          |                    |          |          |            |            |          |          |          |          |                   |          |            |            |                |
| <b>ASM</b>          | 0,001                                                                                          | 0,001    | 0,002    | 0.002              | 0.003    | 0.002    | 0,001      | 0,000      | 0,001    | 0,001    | 0,001    | 0,002    | 0,002             | 0,001    | 0,000      | 0.000      | 1              |
| Contrast            | 32,238                                                                                         | 63,663   | 94,899   | 126,682            | 195,914  | 101,364  | 49.944     | 31,510     | 49.003   | 75,932   | 101,001  | 144,184  | 223,240           | 115,508  | 56,390     | 34,126     | -1             |
| Correlation         | 0.306                                                                                          | 0,395    | 0,469    | 0,637              | 0,848    | 0,518    | 0,166      | 0,121      | 0.324    | 0,466    | 0,610    | 0,747    | 0,868             | 0,604    | 0,170      | 0,141      | -1             |
| Variance            | 49,479                                                                                         | 76,554   | 106,206  | 132,744            | 188,058  | 111,973  | 57,187     | 28,095     | 64,709   | 107,762  | 148,635  | 218,974  | 324,866           | 169,178  | 96,693     | 55,606     | -1             |
| Homogeneity         | 0,128                                                                                          | 0,152    | 0,168    | 0,195              | 0,229    | 0,174    | 0,031      | 0,022      | 0,122    | 0,145    | 0,160    | 0,178    | 0,210             | 0,163    | 0,027      | 0,017      | -1             |
| <b>Sum Average</b>  | 146,218                                                                                        | 174,826  | 215,426  | 257,698            | 283,510  | 216,107  | 46,150     | 41,436     | 149,168  | 199,263  | 223,643  | 259,207  | 285,935           | 225,576  | 42,536     | 29,972     | -1             |
| <b>Sum Variance</b> | 142,783                                                                                        | 224,863  | 307,439  | 405,530            | 638,413  | 346,526  | 214,591    | 90,334     | 185,922  | 326,106  | 461,129  | 709,992  | 1179,424          | 561,204  | 374,571    | 191,943    | $\overline{1}$ |
| <b>Sum Entropy</b>  | 3,872                                                                                          | 4,094    | 4,241    | 4,367              | 4,548    | 4,230    | 0,223      | 0,137      | 3,988    | 4,261    | 4,443    | 4,625    | 4,866             | 4,435    | 0,275      | 0,182      | -1             |
| <b>Entropy</b>      | 6,217                                                                                          | 6,618    | 6,853    | 7,053              | 7,302    | 6,815    | 0,329      | 0,217      | 6,470    | 6,843    | 7,087    | 7,291    | 7,531             | 7,056    | 0,328      | 0,224      | -1             |
| <b>Dif Variance</b> | 12,431                                                                                         | 24,388   | 35,524   | 49,635             | 73,594   | 38,423   | 18,852     | 12,623     | 18,543   | 29,339   | 39,995   | 55,809   | 90,750            | 45,015   | 22,086     | 13,235     | -1             |
| <b>Dif Entropy</b>  | 2,428                                                                                          | 2,655    | 2,831    | 2,984              | 3,167    | 2,822    | 0,220      | 0,164      | 2,564    | 2,762    | 2,899    | 3,034    | 3,240             | 2,903    | 0,200      | 0,136      | -1             |
| <b>InF</b> Cor1     | $-0.235$                                                                                       | $-0,162$ | $-0.139$ | $-0,126$           | $-0.111$ | $-0.151$ | 0,039      | 0,018      | $-0,262$ | $-0,206$ | $-0.163$ | $-0.138$ | $-0.117$          | $-0,174$ | 0,047      | 0,034      |                |
| <b>InF Cor2</b>     | 0,627                                                                                          | 0,684    | 0,720    | 0,783              | 0,899    | 0,737    | 0,080      | 0,049      | 0,643    | 0,742    | 0,791    | 0,860    | 0,934             | 0,796    | 0,088      | 0,059      | -1             |
| <b>GLDS</b>         |                                                                                                |          |          |                    |          |          |            |            |          |          |          |          |                   |          |            |            |                |
| Homogeneity         | 0,129                                                                                          | 0,152    | 0,169    | 0.196              | 0,229    | 0.174    | 0,031      | 0,022      | 0,122    | 0,145    | 0,161    | 0.179    | 0,211             | 0,164    | 0,027      | 0,017      | -1             |
| Contrast            | 32,176                                                                                         | 63,512   | 94,666   | 126,366            | 195,442  | 101,122  | 49,818     | 31,427     | 48,900   | 75,760   | 100,762  | 143,834  | 222,733           | 115,233  | 56,249     | 34,037     | $\overline{1}$ |
| <b>Energy</b>       | 0,045                                                                                          | 0,056    | 0.064    | 0.077              | 0,100    | 0.067    | 0,017      | 0,011      | 0,043    | 0.053    | 0,062    | 0.071    | 0,086             | 0,063    | 0,013      | 0,009      | -1             |
| <b>Entropy</b>      | 2,510                                                                                          | 2,805    | 3,004    | 3,141              | 3,344    | 2,973    | 0,248      | 0,168      | 2,701    | 2,890    | 3,028    | 3,184    | 3,403             | 3,042    | 0,215      | 0,147      |                |
| Mean                | 4,295                                                                                          | 5,810    | 7,166    | 8,253              | 10,174   | 7,155    | 1,779      | 1,222      | 5,217    | 6,349    | 7,343    | 8,645    | 10,829            | 7,638    | 1,754      | 1,148      |                |

**Πίνακας 35:** Παρουσιάζει τη στατιστική ανάλυση φυσιολογικών και παθολογικών περιοχών ενδιαφέροντος μετά την εφαρμογή του αλγόριθμου γάμμα για την Saturation (S) συνιστώσα.

| Σύστημα             | Χαρακτηριστικά Υφής και Στατιστική Ανάλυση πραγματικών εικόνων ενδομητρίου για την V συνιστώσα |          |          |          |                    |          |            |            |                   |          |          |          |          |          |            |            |                |  |
|---------------------|------------------------------------------------------------------------------------------------|----------|----------|----------|--------------------|----------|------------|------------|-------------------|----------|----------|----------|----------|----------|------------|------------|----------------|--|
| V                   |                                                                                                |          |          |          | Φυσιολογικός Ιστός |          |            |            | Παθολογικός Ιστός |          |          |          |          |          |            |            |                |  |
|                     | P5%                                                                                            | P25%     | Median   | P75%     | P95%               | Mean     | <b>STD</b> | <b>IOR</b> | P5%               | P25%     | Median   | P75%     | P95%     | Mean     | <b>STD</b> | <b>IQR</b> | $H^1$          |  |
| <b>SF</b>           |                                                                                                |          |          |          |                    |          |            |            |                   |          |          |          |          |          |            |            |                |  |
| Mean                | 153,313                                                                                        | 182,926  | 199,905  | 216,933  | 239,712            | 199,044  | 25,391     | 17,003     | 142,459           | 177,802  | 193,228  | 211,841  | 241,247  | 193.774  | 28,736     | 17,019     | $\theta$       |  |
| Variance            | 13,244                                                                                         | 25,073   | 41,955   | 82,975   | 206,704            | 63,910   | 58,500     | 28,951     | 28,581            | 51,794   | 87,527   | 155,584  | 301,008  | 120,186  | 107,769    | 51,895     | -1             |  |
| Median              | 153,360                                                                                        | 183,296  | 199,915  | 216,353  | 240,086            | 199,317  | 25,439     | 16,529     | 142,928           | 177,098  | 193,539  | 212,937  | 241,447  | 194,388  | 28,961     | 17,919     | $\overline{0}$ |  |
| Mode                | 155,400                                                                                        | 186,000  | 199,000  | 214,500  | 244,000            | 199,308  | 25,523     | 14,250     | 143,000           | 175,000  | 196,000  | 213,000  | 242,000  | 195,053  | 29,738     | 19,000     | $\theta$       |  |
| <b>Skewness</b>     | $-0,802$                                                                                       | $-0,433$ | $-0.199$ | 0,018    | 0,322              | $-0,241$ | 0,418      | 0,226      | $-1,099$          | $-0.513$ | $-0,211$ | 0,012    | 0,360    | $-0,292$ | 0,496      | 0.262      | $\mathbf{0}$   |  |
| <b>Kurtosis</b>     | 2,096                                                                                          | 2,429    | 2,792    | 3,139    | 4.473              | 2,929    | 0,868      | 0.355      | 1,985             | 2,383    | 2,707    | 3,262    | 4,715    | 3,013    | 1,345      | 0.440      | $\mathbf{0}$   |  |
| <b>Energy</b>       | 0,024                                                                                          | 0,035    | 0,050    | 0,065    | 0,087              | 0,054    | 0,035      | 0.015      | 0,020             | 0,028    | 0,036    | 0,046    | 0,062    | 0,039    | 0,017      | 0,009      | 1              |  |
| <b>Entropy</b>      | 2,620                                                                                          | 2,955    | 3,193    | 3,519    | 3,920              | 3,216    | 0,421      | 0,282      | 2,969             | 3,282    | 3,529    | 3,777    | 4,084    | 3,523    | 0,370      | 0,247      |                |  |
| <b>SGLDM</b>        |                                                                                                |          |          |          |                    |          |            |            |                   |          |          |          |          |          |            |            |                |  |
| <b>ASM</b>          | 0,003                                                                                          | 0,004    | 0,006    | 0,008    | 0,013              | 0,007    | 0,007      | 0,002      | 0,002             | 0,003    | 0,004    | 0,006    | 0,008    | 0,005    | 0,003      | 0,001      | -1             |  |
| Contrast            | 8,077                                                                                          | 10,801   | 12,951   | 16,018   | 24,690             | 14,337   | 6,030      | 2,608      | 9,486             | 13,018   | 16,211   | 20,448   | 31,618   | 17,530   | 6,824      | 3,715      | -1             |  |
| Correlation         | 0,531                                                                                          | 0,738    | 0,831    | 0.909    | 0,966              | 0,801    | 0,148      | 0.086      | 0,722             | 0,841    | 0,906    | 0.944    | 0,969    | 0,878    | 0,102      | 0,051      | $\overline{1}$ |  |
| Variance            | 13,132                                                                                         | 24,711   | 41,316   | 82,089   | 202,642            | 62,763   | 57,321     | 28,689     | 27,997            | 51,200   | 85,713   | 150,763  | 298,108  | 118,027  | 106,065    | 49,781     | -1             |  |
| Homogeneity         | 0,276                                                                                          | 0,316    | 0,339    | 0,362    | 0,391              | 0,337    | 0,042      | 0,023      | 0,256             | 0,292    | 0,315    | 0,339    | 0,380    | 0,317    | 0,037      | 0,023      |                |  |
| <b>Sum Average</b>  | 305,236                                                                                        | 367,537  | 401,595  | 435,426  | 478,651            | 397,677  | 57,334     | 33,945     | 287,129           | 357,667  | 388,486  | 425,589  | 484,075  | 389,530  | 57,322     | 33,961     | $\theta$       |  |
| <b>Sum Variance</b> | 40,605                                                                                         | 85,119   | 150,450  | 313,049  | 797,273            | 236,715  | 227,985    | 113,965    | 90,079            | 189,400  | 324,918  | 587,355  | 1173,992 | 454,578  | 421,896    | 198,978    | $\overline{1}$ |  |
| <b>Sum Entropy</b>  | 3,238                                                                                          | 3,598    | 3,856    | 4,210    | 4,610              | 3,869    | 0,504      | 0.306      | 3,624             | 3,962    | 4,221    | 4,447    | 4,783    | 4,205    | 0.384      | 0,243      |                |  |
| <b>Entropy</b>      | 4,835                                                                                          | 5,295    | 5,609    | 5,961    | 6,440              | 5,573    | 0,625      | 0.333      | 5,315             | 5,700    | 6,014    | 6,305    | 6,670    | 5,990    | 0,455      | 0,302      | $\overline{1}$ |  |
| <b>Dif Variance</b> | 3,225                                                                                          | 4,280    | 5,006    | 6,061    | 9,559              | 5,553    | 2,383      | 0,891      | 3,820             | 5,179    | 6,386    | 7,848    | 13,178   | 6,972    | 2,739      | 1,335      | $\overline{1}$ |  |
| <b>Dif Entropy</b>  | 1,801                                                                                          | 1,912    | 1,986    | 2,063    | 2,231              | 1,987    | 0,190      | 0,076      | 1,851             | 2,001    | 2,091    | 2,168    | 2,349    | 2,093    | 0,147      | 0,083      |                |  |
| <b>InF</b> Cor1     | $-0.389$                                                                                       | $-0.300$ | $-0,243$ | $-0.196$ | $-0,140$           | $-0,251$ | 0,076      | 0,052      | $-0,392$          | $-0.341$ | $-0,293$ | $-0,245$ | $-0.193$ | $-0,291$ | 0,064      | 0,048      |                |  |
| InF Cor2            | 0,615                                                                                          | 0,771    | 0,857    | 0,918    | 0,969              | 0,830    | 0,123      | 0,073      | 0,765             | 0,869    | 0,922    | 0,951    | 0,974    | 0,898    | 0.081      | 0,041      |                |  |
| <b>GLDS</b>         |                                                                                                |          |          |          |                    |          |            |            |                   |          |          |          |          |          |            |            |                |  |
| Homogeneity         | 0,280                                                                                          | 0,317    | 0,340    | 0,364    | 0,393              | 0,340    | 0,038      | 0,023      | 0,257             | 0,293    | 0,316    | 0,340    | 0,380    | 0,317    | 0,037      | 0,023      | $\overline{1}$ |  |
| Contrast            | 8,050                                                                                          | 10,775   | 12,922   | 15,983   | 24,631             | 14,308   | 5,987      | 2,604      | 9,465             | 12,989   | 16,142   | 20,399   | 31,529   | 17,473   | 6,809      | 3,705      | $\overline{1}$ |  |
| <b>Energy</b>       | 0,114                                                                                          | 0,137    | 0,150    | 0,162    | 0,182              | 0,150    | 0,026      | 0.013      | 0,102             | 0,125    | 0,139    | 0,150    | 0,173    | 0,138    | 0,020      | 0,013      |                |  |
| <b>Entropy</b>      | 1,882                                                                                          | 2,007    | 2,091    | 2,185    | 2,371              | 2,103    | 0.163      | 0,089      | 1,943             | 2,088    | 2,187    | 2,290    | 2,499    | 2,192    | 0,158      | 0,101      | -1             |  |
| Mean                | 2,110                                                                                          | 2,426    | 2.665    | 2,948    | 3,694              | 2,745    | 0,506      | 0,261      | 2,240             | 2,666    | 2,953    | 3,339    | 4,153    | 3,026    | 0,555      | 0,336      |                |  |

**Πίνακας 36:** Παρουσιάζει τη στατιστική ανάλυση φυσιολογικών και παθολογικών περιοχών ενδιαφέροντος μετά την εφαρμογή του αλγόριθμου γάμμα για τη Value (V) συνιστώσα.

| Σύστημα             |          |          |          |          |                    |          |            |            |                   | Χαρακτηριστικά Υφής και Στατιστική Ανάλυση πραγματικών εικόνων ενδομητρίου για την Υ συνιστώσα |          |          |          |          |            |            |                |  |  |
|---------------------|----------|----------|----------|----------|--------------------|----------|------------|------------|-------------------|------------------------------------------------------------------------------------------------|----------|----------|----------|----------|------------|------------|----------------|--|--|
| $\mathbf{Y}$        |          |          |          |          | Φυσιολογικός Ιστός |          |            |            | Παθολογικός Ιστός |                                                                                                |          |          |          |          |            |            |                |  |  |
|                     | P5%      | P25%     | Median   | P75%     | P95%               | Mean     | <b>STD</b> | <b>IOR</b> | P5%               | P25%                                                                                           | Median   | P75%     | P95%     | Mean     | <b>STD</b> | <b>IOR</b> | $H^1$          |  |  |
| <b>SF</b>           |          |          |          |          |                    |          |            |            |                   |                                                                                                |          |          |          |          |            |            |                |  |  |
| Mean                | 110,488  | 135,650  | 150,030  | 165,350  | 191,492            | 150,254  | 24,022     | 14,850     | 99,545            | 124,400                                                                                        | 139,417  | 160,963  | 188,726  | 142,787  | 26,259     | 18,281     | $\overline{1}$ |  |  |
| Variance            | 9,766    | 21,968   | 40,446   | 94,475   | 211,477            | 65,648   | 64,661     | 36,253     | 22,563            | 53,235                                                                                         | 95,968   | 164,704  | 355,962  | 129,213  | 116,270    | 55,734     | -1             |  |  |
| Median              | 110,507  | 135,875  | 150,478  | 165,913  | 190,878            | 150,411  | 24,131     | 15,019     | 100,027           | 124,854                                                                                        | 139,269  | 162,201  | 188,453  | 143,072  | 26,706     | 18,674     | -1             |  |  |
| Mode                | 110,000  | 135,500  | 150,000  | 166,500  | 189,100            | 150,952  | 24,768     | 15,500     | 99,000            | 121,500                                                                                        | 141,000  | 165,500  | 188,000  | 143,663  | 28,801     | 22,000     | 1              |  |  |
| <b>Skewness</b>     | $-1,012$ | $-0,455$ | $-0,137$ | 0,117    | 0,552              | $-0,172$ | 0,474      | 0,286      | $-1,008$          | $-0.461$                                                                                       | $-0,129$ | 0,199    | 0,581    | $-0,168$ | 0,529      | 0,330      | $\overline{0}$ |  |  |
| Kurtosis            | 1,935    | 2,258    | 2,639    | 3,099    | 4,380              | 2,832    | 0,878      | 0,421      | 1,805             | 2,256                                                                                          | 2,606    | 3,074    | 4,578    | 2,846    | 1,114      | 0,409      | $\overline{0}$ |  |  |
| <b>Energy</b>       | 0,022    | 0,034    | 0,048    | 0,067    | 0,100              | 0,052    | 0,025      | 0,017      | 0,018             | 0,025                                                                                          | 0,032    | 0,043    | 0,064    | 0,036    | 0,017      | 0,009      |                |  |  |
| <b>Entropy</b>      | 2,514    | 2,872    | 3,190    | 3,529    | 3,940              | 3,208    | 0,451      | 0,328      | 2,950             | 3,317                                                                                          | 3,609    | 3,844    | 4,161    | 3,564    | 0,384      | 0,263      | -1             |  |  |
| <b>SGLDM</b>        |          |          |          |          |                    |          |            |            |                   |                                                                                                |          |          |          |          |            |            |                |  |  |
| <b>ASM</b>          | 0,004    | 0,006    | 0,009    | 0,014    | 0,021              | 0,010    | 0,006      | 0.004      | 0,003             | 0,004                                                                                          | 0,005    | 0,008    | 0,013    | 0,006    | 0,004      | 0,002      | $\overline{1}$ |  |  |
| Contrast            | 1,910    | 2,319    | 2,848    | 3,651    | 9,185              | 3,732    | 2,798      | 0,666      | 1,898             | 3,633                                                                                          | 5,393    | 8,628    | 16,383   | 6,743    | 4,624      | 2,497      | -1             |  |  |
| Correlation         | 0,848    | 0,929    | 0,962    | 0.977    | 0,991              | 0,945    | 0.055      | 0,024      | 0,902             | 0,952                                                                                          | 0,971    | 0,981    | 0,990    | 0,960    | 0,036      | 0,014      | -1             |  |  |
| Variance            | 9,618    | 21,593   | 39,960   | 93,792   | 209,614            | 64,590   | 63,753     | 36,100     | 22,303            | 52,860                                                                                         | 93,901   | 163,372  | 348,544  | 127,492  | 115,258    | 55,256     | $\mathbf{1}$   |  |  |
| Homogeneity         | 0,407    | 0,494    | 0,522    | 0,542    | 0,575              | 0,510    | 0.052      | 0,024      | 0,339             | 0,414                                                                                          | 0,453    | 0,496    | 0,575    | 0,456    | 0,067      | 0,041      |                |  |  |
| <b>Sum Average</b>  | 222,954  | 273,346  | 302,079  | 332,726  | 385,099            | 302,541  | 48,041     | 29,690     | 201,155           | 250,858                                                                                        | 280,575  | 323,815  | 379,448  | 287,602  | 52,525     | 36,478     | $\overline{1}$ |  |  |
| <b>Sum Variance</b> | 35,655   | 83,341   | 156,503  | 370,759  | 827,153            | 254,628  | 254,205    | 143,709    | 81,944            | 208,509                                                                                        | 363,099  | 644,316  | 1389,023 | 503,226  | 458,949    | 217,903    | -1             |  |  |
| <b>Sum Entropy</b>  | 3,153    | 3,527    | 3,842    | 4,195    | 4,596              | 3,863    | 0,460      | 0.334      | 3,586             | 3,977                                                                                          | 4,265    | 4,509    | 4,828    | 4,223    | 0,390      | 0,266      |                |  |  |
| <b>Entropy</b>      | 4,186    | 4,653    | 5,023    | 5,506    | 6,005              | 5,065    | 0.558      | 0,426      | 4,717             | 5,232                                                                                          | 5,683    | 6,023    | 6,367    | 5,616    | 0,547      | 0,395      | $\overline{1}$ |  |  |
| <b>Dif Variance</b> | 0,833    | 0,974    | 1,244    | 1.617    | 4,170              | 1,648    | 1,301      | 0.321      | 0,823             | 1,464                                                                                          | 2,495    | 4,138    | 8,079    | 3,224    | 2,468      | 1,337      | -1             |  |  |
| <b>Dif Entropy</b>  | 1,238    | 1,307    | 1,384    | 1,475    | 1,826              | 1,430    | 0.175      | 0,084      | 1,234             | 1.464                                                                                          | 1,630    | 1,818    | 2,064    | 1,637    | 0,243      | 0,177      |                |  |  |
| <b>InF</b> Cor1     | $-0,521$ | $-0,460$ | $-0,414$ | $-0.359$ | $-0,272$           | $-0.409$ | 0,075      | 0,050      | $-0,512$          | $-0,457$                                                                                       | $-0,418$ | $-0,380$ | $-0,298$ | $-0,418$ | 0,063      | 0.038      | $\theta$       |  |  |
| <b>InF Cor2</b>     | 0,852    | 0,929    | 0,963    | 0,977    | 0,991              | 0,946    | 0,050      | 0,024      | 0,911             | 0,957                                                                                          | 0,974    | 0,982    | 0,989    | 0,964    | 0,031      | 0,012      | -1             |  |  |
| <b>GLDS</b>         |          |          |          |          |                    |          |            |            |                   |                                                                                                |          |          |          |          |            |            |                |  |  |
| Homogeneity         | 0,407    | 0,494    | 0,523    | 0,543    | 0,575              | 0,510    | 0.052      | 0,024      | 0,339             | 0,415                                                                                          | 0,454    | 0,496    | 0,575    | 0,456    | 0,066      | 0,041      | -1             |  |  |
| Contrast            | 1,907    | 2,315    | 2,843    | 3,644    | 9,163              | 3,725    | 2,791      | 0,664      | 1,895             | 3,626                                                                                          | 5,382    | 8,609    | 16,345   | 6,729    | 4,612      | 2,492      | -1             |  |  |
| <b>Energy</b>       | 0,198    | 0,263    | 0,285    | 0,304    | 0,326              | 0,277    | 0,040      | 0,021      | 0,153             | 0,202                                                                                          | 0,232    | 0,263    | 0,326    | 0,236    | 0,049      | 0,030      | -1             |  |  |
| <b>Entropy</b>      | 1,259    | 1,338    | 1,421    | 1,516    | 1,867              | 1,468    | 0,192      | 0,089      | 1,259             | 1,517                                                                                          | 1,657    | 1,843    | 2,114    | 1,677    | 0,254      | 0,163      |                |  |  |
| Mean                | 1,022    | 1,140    | 1,242    | 1,392    | 2,102              | 1,352    | 0,363      | 0,126      | 1,023             | 1,413                                                                                          | 1,653    | 2,016    | 2,748    | 1,742    | 0,519      | 0,302      |                |  |  |

**Πίνακας 37:** Παρουσιάζει τη στατιστική ανάλυση φυσιολογικών και παθολογικών περιοχών ενδιαφέροντος μετά την εφαρμογή του αλγόριθμου γάμμα για την Υ συνιστώσα.
| Σύστημα             |          |          |          |                    | Χαρακτηριστικά Υφής και Στατιστική Ανάλυση πραγματικών εικόνων ενδομητρίου για την Cb συνιστώσα |         |            |            |          |          |          |                   |          |          |            |            |                |
|---------------------|----------|----------|----------|--------------------|-------------------------------------------------------------------------------------------------|---------|------------|------------|----------|----------|----------|-------------------|----------|----------|------------|------------|----------------|
| Cb                  |          |          |          | Φυσιολογικός Ιστός |                                                                                                 |         |            |            |          |          |          | Παθολογικός Ιστός |          |          |            |            |                |
|                     | P5%      | P25%     | Median   | P75%               | P95%                                                                                            | Mean    | <b>STD</b> | <b>IQR</b> | P5%      | P25%     | Median   | P75%              | P95%     | Mean     | <b>STD</b> | <b>IQR</b> | H <sup>1</sup> |
| <b>SF</b>           |          |          |          |                    |                                                                                                 |         |            |            |          |          |          |                   |          |          |            |            |                |
| Mean                | 97,186   | 104,135  | 107,562  | 111,089            | 123,597                                                                                         | 108,353 | 7,028      | 3,477      | 101,073  | 106,149  | 109,341  | 113,372           | 117,402  | 109,402  | 5,393      | 3,612      |                |
| Variance            | 8,172    | 11,069   | 13,991   | 18,404             | 29,051                                                                                          | 15,352  | 6,470      | 3,667      | 7,804    | 12,295   | 16,646   | 26,008            | 39,870   | 19,840   | 11,284     | 6,856      | -1             |
| Median              | 97,432   | 104,043  | 107,562  | 111,100            | 123,568                                                                                         | 108,329 | 7,017      | 3,528      | 101,035  | 105,987  | 109,291  | 113,443           | 117,362  | 109,399  | 5,419      | 3,728      |                |
| Mode                | 98,000   | 104,000  | 107,000  | 111,000            | 125,000                                                                                         | 108,130 | 7,015      | 3,500      | 100,900  | 105,500  | 110,000  | 114,000           | 117,100  | 109,505  | 5,682      | 4,250      |                |
| <b>Skewness</b>     | $-0,312$ | $-0,116$ | 0,009    | 0,137              | 0,445                                                                                           | 0,025   | 0,224      | 0,126      | $-0.367$ | $-0,128$ | 0,014    | 0,136             | 0,344    | 0,009    | 0,231      | 0,132      | $\mathbf{0}$   |
| <b>Kurtosis</b>     | 2,549    | 2,766    | 2,949    | 3,144              | 3,578                                                                                           | 2,971   | 0.319      | 0,189      | 2,455    | 2,746    | 2,960    | 3,134             | 3,643    | 2,996    | 0,487      | 0,194      | $\mathbf{0}$   |
| <b>Energy</b>       | 0,055    | 0,069    | 0,079    | 0,088              | 0,103                                                                                           | 0,079   | 0,015      | 0,009      | 0,045    | 0,057    | 0,071    | 0,082             | 0,104    | 0,072    | 0,019      | 0,012      | $\mathbf{1}$   |
| <b>Entropy</b>      | 2,449    | 2,601    | 2,706    | 2,839              | 3,044                                                                                           | 2,721   | 0,184      | 0,119      | 2,430    | 2,654    | 2,801    | 3,019             | 3,246    | 2,825    | 0,247      | 0,182      |                |
| <b>SGLDM</b>        |          |          |          |                    |                                                                                                 |         |            |            |          |          |          |                   |          |          |            |            |                |
| <b>ASM</b>          | 0,008    | 0,010    | 0,012    | 0,015              | 0,019                                                                                           | 0,013   | 0,003      | 0,002      | 0,006    | 0,008    | 0,010    | 0,013             | 0,019    | 0,011    | 0,004      | 0,003      |                |
| Contrast            | 9,220    | 13,210   | 15,930   | 20,984             | 36,378                                                                                          | 18,236  | 8,736      | 3,887      | 8,247    | 12,974   | 18,493   | 28,745            | 47,924   | 22,370   | 15,543     | 7,885      | -1             |
| Correlation         | 0,264    | 0,341    | 0,391    | 0,457              | 0,582                                                                                           | 0,404   | 0,100      | 0,058      | 0,267    | 0,351    | 0,424    | 0,513             | 0,693    | 0,437    | 0,122      | 0,081      |                |
| Variance            | 8,217    | 11,085   | 13,900   | 18,025             | 29,230                                                                                          | 15,335  | 6,480      | 3,470      | 7,811    | 12,299   | 16,777   | 26,113            | 39,850   | 19,802   | 11,272     | 6,907      |                |
| Homogeneity         | 0,310    | 0,342    | 0,364    | 0.386              | 0,417                                                                                           | 0,364   | 0,032      | 0,022      | 0,292    | 0,322    | 0,351    | 0,379             | 0,423    | 0,353    | 0,041      | 0,028      |                |
| <b>Sum Average</b>  | 196,350  | 210,192  | 217,059  | 224,095            | 249,175                                                                                         | 218,696 | 14,066     | 6,952      | 204,185  | 214,312  | 220,741  | 228,703           | 236,790  | 220,795  | 10,788     | 7,195      | $\mathbf{1}$   |
| <b>Sum Variance</b> | 22,533   | 30,248   | 38,254   | 52,863             | 78,489                                                                                          | 43,103  | 18,360     | 11,308     | 22,071   | 35,544   | 48,827   | 73,383            | 113,339  | 56,838   | 31,525     | 18,919     |                |
| <b>Sum Entropy</b>  | 2,945    | 3,089    | 3,202    | 3,362              | 3,550                                                                                           | 3,222   | 0,190      | 0,137      | 2,929    | 3,168    | 3,329    | 3,518             | 3,736    | 3,334    | 0,253      | 0,175      |                |
| <b>Entropy</b>      | 4,521    | 4,779    | 4,957    | 5,173              | 5,517                                                                                           | 4,982   | 0,310      | 0,197      | 4,506    | 4,857    | 5,129    | 5,469             | 5,832    | 5,153    | 0,419      | 0,306      | $\overline{1}$ |
| <b>Dif Variance</b> | 3,514    | 4,928    | 6,083    | 7,913              | 13,564                                                                                          | 7,020   | 3,558      | 1,492      | 3,156    | 5,074    | 7,111    | 11,019            | 18,802   | 8,660    | 6,141      | 2,973      | $\mathbf{1}$   |
| <b>Dif Entropy</b>  | 1,752    | 1,878    | 1,952    | 2,049              | 2,227                                                                                           | 1,964   | 0,144      | 0,086      | 1,710    | 1,881    | 2,011    | 2,176             | 2,349    | 2,020    | 0,198      | 0,147      |                |
| <b>InF Cor1</b>     | $-0,192$ | $-0,176$ | $-0.165$ | $-0.157$           | $-0,148$                                                                                        | -0,168  | 0,016      | 0,010      | $-0,218$ | $-0.181$ | $-0,170$ | $-0.159$          | $-0,145$ | $-0.174$ | 0,023      | 0,011      |                |
| InF Cor2            | 0,467    | 0,505    | 0,541    | 0,598              | 0,668                                                                                           | 0,554   | 0,066      | 0,047      | 0,480    | 0,532    | 0,581    | 0,626             | 0,752    | 0,588    | 0.080      | 0,047      |                |
| <b>GLDS</b>         |          |          |          |                    |                                                                                                 |         |            |            |          |          |          |                   |          |          |            |            |                |
| Homogeneity         | 0,311    | 0,343    | 0,365    | 0,387              | 0,418                                                                                           | 0,365   | 0,032      | 0,022      | 0,293    | 0,323    | 0,352    | 0,380             | 0,424    | 0,354    | 0,041      | 0,028      | $\mathbf{1}$   |
| Contrast            | 9,197    | 13,176   | 15,890   | 20,930             | 36,284                                                                                          | 18,189  | 8,713      | 3,877      | 8,227    | 12,942   | 18,446   | 28,672            | 47,800   | 22,312   | 15,502     | 7,865      |                |
| <b>Energy</b>       | 0,109    | 0,129    | 0,143    | 0,156              | 0,176                                                                                           | 0,143   | 0,021      | 0,013      | 0,098    | 0,117    | 0,137    | 0,155             | 0,186    | 0,138    | 0,027      | 0,019      |                |
| <b>Entropy</b>      | 1,941    | 2,086    | 2,173    | 2,286              | 2,507                                                                                           | 2,188   | 0,171      | 0,100      | 1,892    | 2,082    | 2,235    | 2,416             | 2,636    | 2,245    | 0,233      | 0,167      |                |
| Mean                | 2,171    | 2,569    | 2,846    | 3,215              | 4,267                                                                                           | 2,954   | 0,623      | 0,323      | 2,056    | 2,565    | 3,047    | 3,735             | 4,849    | 3,203    | 0,918      | 0,585      |                |

**Πίνακας 38:** Παρουσιάζει τη στατιστική ανάλυση φυσιολογικών και παθολογικών περιοχών ενδιαφέροντος μετά την εφαρμογή του αλγόριθμου γάμμα για την Cb συνιστώσα.

1H Wilcoxon rank sum test μεταξύ φυσιολογικού και παθολογικού ιστού με '1' αναφέρεται για την στατιστική διαφορά, και '0' για τη μη στατιστική διαφορά με a=0.05,

P5%, P25%, P50%, P75%, P95%: είναι τα 5<sup>th</sup>, 25<sup>th</sup>, 50<sup>th</sup> (Median), 75<sup>th</sup> και 95<sup>th</sup> ποσοστά αντίστοιχα, IQR: Spread of the data (Inter Quartile Range: διαφορά μεταξύ του 25th και 75th ποσοστών)

| Σύστημα             |          |          |          |                    |          |          |            |            |          |          | Χαρακτηριστικά Υφής και Στατιστική Ανάλυση πραγματικών εικόνων ενδομητρίου για την Cr συνιστώσα |                   |          |          |            |            |                |
|---------------------|----------|----------|----------|--------------------|----------|----------|------------|------------|----------|----------|-------------------------------------------------------------------------------------------------|-------------------|----------|----------|------------|------------|----------------|
| $\mathbf{C}$ r      |          |          |          | Φυσιολογικός Ιστός |          |          |            |            |          |          |                                                                                                 | Παθολογικός Ιστός |          |          |            |            |                |
|                     | P5%      | P25%     | Median   | P75%               | P95%     | Mean     | <b>STD</b> | <b>IOR</b> | P5%      | P25%     | Median                                                                                          | P75%              | P95%     | Mean     | <b>STD</b> | <b>IOR</b> | H <sup>1</sup> |
| <b>SF</b>           |          |          |          |                    |          |          |            |            |          |          |                                                                                                 |                   |          |          |            |            |                |
| Mean                | 144,606  | 149,317  | 153,297  | 157,974            | 164,886  | 153,950  | 6,300      | 4,329      | 141,043  | 150,047  | 155,749                                                                                         | 162,705           | 171,270  | 156,169  | 8,903      | 6,329      | $\mathbf{1}$   |
| Variance            | 3,640    | 4,709    | 5,993    | 8,159              | 17,608   | 8,005    | 9,072      | 1,725      | 4,171    | 6,190    | 9,284                                                                                           | 15,000            | 32,960   | 12,638   | 9,844      | 4,405      | 1              |
| Median              | 144,607  | 149,153  | 153,306  | 157,526            | 165,000  | 153,892  | 6,308      | 4,186      | 140,676  | 150,166  | 155,586                                                                                         | 162,930           | 171,169  | 156,152  | 9,013      | 6,382      | 1              |
| Mode                | 144,000  | 149,000  | 153,000  | 157,000            | 165,000  | 153,798  | 6,269      | 4,000      | 140,000  | 150,000  | 155,000                                                                                         | 162,500           | 172,000  | 156,168  | 9,301      | 6,250      | 1              |
| <b>Skewness</b>     | $-0,287$ | $-0.082$ | 0,037    | 0,172              | 0,511    | 0,063    | 0,257      | 0,127      | $-0,527$ | $-0,159$ | 0,023                                                                                           | 0,218             | 0,568    | 0,019    | 0,363      | 0,189      | $\mathbf{0}$   |
| Kurtosis            | 2,500    | 2,780    | 2,912    | 3,135              | 3,539    | 2,967    | 0,389      | 0,178      | 2,253    | 2,717    | 2,957                                                                                           | 3,183             | 3,956    | 2,998    | 0,540      | 0,233      | $\mathbf{0}$   |
| <b>Energy</b>       | 0,069    | 0,100    | 0,118    | 0,131              | 0,150    | 0,114    | 0,024      | 0,015      | 0,053    | 0,075    | 0,094                                                                                           | 0,118             | 0,138    | 0.095    | 0,027      | 0,021      | $\mathbf{1}$   |
| <b>Entropy</b>      | 2,049    | 2,189    | 2,306    | 2,453              | 2,776    | 2,345    | 0.238      | 0,132      | 2,130    | 2,321    | 2,514                                                                                           | 2,737             | 3,077    | 2,548    | 0,295      | 0,208      | 1              |
| <b>SGLDM</b>        |          |          |          |                    |          |          |            |            |          |          |                                                                                                 |                   |          |          |            |            |                |
| <b>ASM</b>          | 0,009    | 0,016    | 0,020    | 0,023              | 0,029    | 0,020    | 0,006      | 0,004      | 0,008    | 0,011    | 0,015                                                                                           | 0,019             | 0,025    | 0,015    | 0,006      | 0,004      | $\mathbf{1}$   |
| Contrast            | 3,354    | 4,292    | 5,140    | 6,082              | 8,272    | 5,532    | 2,235      | 0,895      | 3,924    | 4,888    | 5,740                                                                                           | 6,726             | 8,659    | 5,903    | 1,525      | 0,919      | 1              |
| Correlation         | 0,322    | 0,453    | 0,549    | 0,681              | 0,828    | 0,564    | 0,152      | 0,114      | 0,381    | 0,536    | 0,696                                                                                           | 0,807             | 0,916    | 0,667    | 0,169      | 0,136      | 1              |
| Variance            | 3,625    | 4,701    | 5,947    | 8,079              | 17,712   | 7,970    | 9,048      | 1,689      | 4,145    | 6,111    | 9,251                                                                                           | 14,857            | 33,102   | 12,560   | 9,800      | 4,373      | 1              |
| Homogeneity         | 0,379    | 0,416    | 0,441    | 0,465              | 0,494    | 0,440    | 0,037      | 0,024      | 0,378    | 0,407    | 0,426                                                                                           | 0,447             | 0,477    | 0,427    | 0,031      | 0,020      | 1              |
| <b>Sum Average</b>  | 291,155  | 300,685  | 308,596  | 317,918            | 331,831  | 309,904  | 12,599     | 8,616      | 284,042  | 302,095  | 313,455                                                                                         | 327,586           | 344,402  | 314,359  | 17,821     | 12,746     | 1              |
| <b>Sum Variance</b> | 10,242   | 13,660   | 17,910   | 27,375             | 63,098   | 26,350   | 35,657     | 6,857      | 11,512   | 18,813   | 31,353                                                                                          | 52,701            | 127,936  | 44,335   | 38,981     | 16,944     | 1              |
| <b>Sum Entropy</b>  | 2,558    | 2,711    | 2,837    | 3,042              | 3,373    | 2,897    | 0,269      | 0,165      | 2,628    | 2,859    | 3,099                                                                                           | 3,344             | 3,704    | 3,126    | 0,335      | 0,242      | 1              |
| <b>Entropy</b>      | 3,881    | 4,114    | 4,285    | 4,510              | 5,019    | 4,333    | 0,329      | 0,198      | 4,065    | 4,333    | 4,587                                                                                           | 4,854             | 5,234    | 4,607    | 0,373      | 0,260      | 1              |
| Dif Variance        | 1,379    | 1,746    | 2,038    | 2,349              | 3,137    | 2,174    | 0,894      | 0,302      | 1,581    | 1,955    | 2,276                                                                                           | 2,615             | 3,208    | 2,322    | 0,547      | 0,330      | 1              |
| <b>Dif Entropy</b>  | 1,444    | 1,533    | 1,596    | 1,662              | 1,768    | 1,606    | 0,115      | 0,065      | 1,501    | 1,595    | 1,648                                                                                           | 1,706             | 1,807    | 1,648    | 0,092      | 0,056      |                |
| <b>InF Cor1</b>     | $-0,250$ | $-0,173$ | $-0.131$ | $-0,106$           | $-0.083$ | $-0.145$ | 0,057      | 0,034      | $-0.317$ | $-0,225$ | $-0.174$                                                                                        | $-0,128$          | $-0.089$ | $-0,182$ | 0,070      | 0,048      | 1              |
| <b>InF Cor2</b>     | 0,397    | 0,494    | 0,587    | 0,702              | 0,837    | 0,599    | 0,135      | 0,104      | 0,436    | 0,572    | 0,709                                                                                           | 0,815             | 0.915    | 0,692    | 0,150      | 0,122      |                |
| <b>GLDS</b>         |          |          |          |                    |          |          |            |            |          |          |                                                                                                 |                   |          |          |            |            |                |
| Homogeneity         | 0,380    | 0,417    | 0,441    | 0,465              | 0,494    | 0,440    | 0,037      | 0,024      | 0,379    | 0,407    | 0,426                                                                                           | 0,447             | 0,478    | 0,427    | 0,031      | 0,020      | $\mathbf{1}$   |
| Contrast            | 3,346    | 4,284    | 5,129    | 6,070              | 8,254    | 5,520    | 2,229      | 0,893      | 3,917    | 4,878    | 5,729                                                                                           | 6,712             | 8,640    | 5,891    | 1,521      | 0,917      | 1              |
| <b>Energy</b>       | 0,183    | 0,208    | 0,222    | 0,240              | 0,263    | 0,223    | 0,027      | 0,016      | 0,180    | 0,201    | 0,214                                                                                           | 0,228             | 0,249    | 0,215    | 0,021      | 0,014      | 1              |
| <b>Entropy</b>      | 1,499    | 1,596    | 1,676    | 1,749              | 1,883    | 1,685    | 0,134      | 0,076      | 1,556    | 1,654    | 1,723                                                                                           | 1,793             | 1,906    | 1,723    | 0,105      | 0,069      | 1              |
| Mean                | 1,360    | 1,547    | 1,697    | 1.846              | 2,148    | 1,727    | 0,284      | 0,150      | 1,475    | 1.649    | 1,790                                                                                           | 1,928             | 2,191    | 1,800    | 0,225      | 0,140      |                |

**Πίνακας 39:** Παρουσιάζει τη στατιστική ανάλυση φυσιολογικών και παθολογικών περιοχών ενδιαφέροντος μετά την εφαρμογή του αλγόριθμου γάμμα για την Cr συνιστώσα.

1H Wilcoxon rank sum test μεταξύ φυσιολογικού και παθολογικού ιστού με '1' αναφέρεται για την στατιστική διαφορά, και '0' για τη μη στατιστική διαφορά με a=0.05,

P5%, P25%, P50%, P75%, P95%: είναι τα 5<sup>th</sup>, 25<sup>th</sup>, 50<sup>th</sup> (Median), 75<sup>th</sup> και 95<sup>th</sup> ποσοστά αντίστοιχα, IQR: Spread of the data (Inter Quartile Range: διαφορά μεταξύ του 25th και 75th ποσοστών)

O Πίνακας 36 παρουσιάζει τη στατιστική ανάλυση των χαρακτηριστικών υφής της value (V) συνιστώσας από φυσιολογικές και παθολογικές εικόνες ενδομητρίου από 40 περιστατικά με 216 εικόνες αντίστοιχα στην κάθε κατηγορία. Η ανάλυση έγινε στις εικόνες μετά την εφαρμογή του αλγόριθμου γάμμα.

O Πίνακας 37 παρουσιάζει τη στατιστική ανάλυση των χαρακτηριστικών υφής της Y συνιστώσας από φυσιολογικές και παθολογικές εικόνες ενδομητρίου από 40 περιστατικά με 216 εικόνες αντίστοιχα στην κάθε κατηγορία. Η ανάλυση έγινε στις εικόνες μετά την εφαρμογή του αλγόριθμου γάμμα.

O Πίνακας 38 παρουσιάζει τη στατιστική ανάλυση των χαρακτηριστικών υφής της Cb συνιστώσας από φυσιολογικές και παθολογικές εικόνες ενδομητρίου από 40 περιστατικά με 216 εικόνες αντίστοιχα στην κάθε κατηγορία. Η ανάλυση έγινε στις εικόνες μετά την εφαρμογή του αλγόριθμου γάμμα.

O Πίνακας 39 παρουσιάζει τη στατιστική ανάλυση των χαρακτηριστικών υφής της Cr συνιστώσας από φυσιολογικές και παθολογικές εικόνες ενδομητρίου από 40 περιστατικά με 216 εικόνες αντίστοιχα στην κάθε κατηγορία. Η ανάλυση έγινε στις εικόνες μετά την εφαρμογή του αλγόριθμου γάμμα.

# **7.9 ΑΥΤΟΜΑΤΗ ΤΑΞΙΝΟΜΗΣΗ GRAY SCALE ΠΕΡΙΟΧΩΝ ΕΝΔΙΑΦΕΡΟΝΤΟΣ ΒΑΣΕΙ ΤΩΝ ΧΑΡΑΚΤΗΡΙΣΤΙΚΩΝ ΥΦΗΣ**

Εξάγοντας τα χαρακτηριστικά υφής από πραγματικές εικόνες ενδομητρίου, εφαρμόσαμε νευρωνικά δίκτυα για να διαχωρίσουμε τις δύο κατηγορίες: α) φυσιολογικές, και β) παθολογικές περιοχές ενδιαφέροντος. Οι αλγόριθμοι ταξινόμησης και νευρωνικών δικτύων που έχουμε χρησιμοποιήσει είναι ο Probabilistic Neural Network (PNN) ταξινομητής και ο Support Vector Machine (SVM) αλγόριθμος. Τα αποτελέσματα που ακολουθούν χωρίζονται σε δύο κατηγορίες. Η πρώτη κατηγορία αφορά το διαχωρισμό φυσιολογικών και παθολογικών περιοχών ενδιαφέροντος πρίν την εφαρμογή του αλγόριθμου γάμμα και η δεύτερη κατηγορία αφορά το διαχωρισμό φυσιολογικών και παθολογικών περιοχών ενδιαφέροντος μετά την εφαρμογή του αλγόριθμου γάμμα. Επίσης για να καλύψουμε όλα τα πιθανά σενάρια που θα μας έδιναν καλύτερα αποτελέσματα, εφαρμόσαμε τους δύο αλγόριθμους ταξινόμησης και νευρωνικών δικτύων με όλους τους δυνατούς συνδυασμούς χαρακτηριστικών υφής.

Εξάγοντας τα χαρακτηριστικά υφής από τρεις αλγόριθμους τα έχουμε εισαγάγει στην είσοδο του αλγορίθμου ταξινόμησης και νευρωνικού δικτύου, εξάγοντας τα αποτελέσματα που παρουσιάζουμε στους πιο κάτω πίνακες. Επίσης εφαρμόσαμε την Principal Components Analysis (PCA) για να περιορίσουμε τις διαστάσεις των δεδομένων (Table dimensions) και να πετύχουμε καλύτερα αποτελέσματα του διαχωρισμού των δύο κατηγοριών.

Ο Πίνακας 40 παρουσιάζει τα αποτελέσματα ταξινόμησης πραγματικών περιοχών ενδομητρίου, του αλγόριθμου PNN με και χωρίς PCA πρίν την εφαρμογή του αλγόριθμου γάμμα. Εφαρμόσαμε τον αλγόριθμο PNN με όλους τους συνδυασμούς χαρακτηριστικών υφής. Σε αυτό τον πίνακα η πρώτη στήλη παρουσιάζει τους συνδυασμούς των χαρακτηριστικών υφής καθώς και το μέγεθος του πίνακα που δημιουργείται για φυσιολογικές και παθολογικές περιοχές ενδιαφέροντος. Η δεύτερη στήλη αναφέρεται στη χρησιμοποίηση ή όχι της επιλογής PCA, και η τρίτη στήλη παρουσιάζει το αποτέλεσμα της εφαρμογής του νευρωνικού αλγόριθμου CC%=Correct Classification Percentage.

Η καλύτερη τιμή που έχει επιτευχθεί στην εν λόγω ανάλυση για το CC% είναι 72% με συνδυασμό χαρακτηριστικών υφής και από τους τρεις αλγόριθμους χαρακτηριστικών υφής χωρίς PCA. Τα χαρακτηριστικά υφής έχουν εξαχθεί πρίν την εφαρμογή του γάμμα αλγόριθμου για πραγματικές εικόνες ενδομητρίου.

Ο Πίνακας 41 παρουσιάζει το αποτέλεσμα ταξινόμησης χαρακτηριστικών υφής με τον αλγόριθμο ταξινόμησης SVM πρίν την εφαρμογή του αλγόριθμου γάμμα. Ένα από τα καλύτερα αποτελέσματα για την ταξινόμηση με CC% είναι 77% και υπολογίστηκε με συνδυασμό χαρακτηριστικών υφής και από τους τρεις αλγόριθμους χαρακτηριστικών υφής χωρίς την επιλογή PCA. Επίσης παρόμοιο αποτέλεσμα επιτεύχθηκε με το συνδυασμό SGLDM, GLDS με την επιλογή PCA ανάλυση, και έχει αποτέλεσμα CC%=77,2.

Ο Πίνακας 42 παρουσιάζει το αποτέλεσμα της χρήσης του νευρωνικού αλγόριθμου PNN με την είσοδο χαρακτηριστικών υφής τα οποία έχουν εξαχθεί από πραγματικές εικόνες ενδομητρίου μετά την εφαρμογή του αλγόριθμου γάμμα. Το καλύτερο αποτέλεσμα που πέτυχε ο αλγόριθμος για το CC% είναι 71,7% και υπολογίστηκε με την επιλογή PCA για το συνδυασμό των τριών αλγόριθμων χαρακτηριστικών υφής.

Ο Πίνακας 43 παρουσιάζει το αποτέλεσμα της χρήσης του αλγόριθμου ταξινόμησης SVM με την είσοδο χαρακτηριστικών υφής τα οποία έχουν εξαχθεί από πραγματικές εικόνες ενδομητρίου μετά την εφαρμογή του αλγόριθμου γάμμα. Το καλύτερο αποτέλεσμα που πέτυχε ο αλγόριθμος για το CC% είναι 76,5% και υπολογίστηκε χωρίς την επιλογή PCA για το συνδυασμό των αλγορίθμων SF, GLDS χαρακτηριστικών υφής.

**Πίνακας 40:** Αυτόματη ταξινόμηση χαρακτηριστικών υφής πρίν την εφαρμογή του γάμμα αλγόριθμου με τον αλγόριθμο νευρωνικών δικτύων PNN.

|                    |            |        |    |          |     |        |     | Gray scale εικόνες πριν την εφαρμογή του αλγόριθμου γάμμα |     |     |         |
|--------------------|------------|--------|----|----------|-----|--------|-----|-----------------------------------------------------------|-----|-----|---------|
| PNN classifier     | <b>PCA</b> | Normal |    | Abnormal |     | $\%CC$ | %FP | $\%FN$                                                    | %SE | %SP | $\%$ PR |
| SGLDM, SF, GLDS    |            |        |    |          |     |        |     |                                                           |     |     |         |
| TABLE DIM=6        | 2%         | 164    | 45 | 136      | 73  | 72     | 22  | 35                                                        | 65  | 78  | 75      |
| TABLE DIM=26       | $0\%$      | 165    | 44 | 136      | 73  | 72     | 21  | 35                                                        | 65  | 79  | 76      |
| <b>SGLDM</b>       |            |        |    |          |     |        |     |                                                           |     |     |         |
| TABLE DIM=5        | 2%         | 151    | 58 | 132      | 77  | 68     | 28  | 37                                                        | 63  | 72  | 69      |
| TABLE DIM=13       | $0\%$      | 151    | 58 | 131      | 72  | 67     | 28  | 37                                                        | 63  | 72  | 69      |
| <b>SF</b>          |            |        |    |          |     |        |     |                                                           |     |     |         |
| TABLE DIM=5        | 2%         | 152    | 57 | 116      | 93  | 64     | 27  | 44                                                        | 55  | 73  | 67      |
| TABLE DIM=8        | $0\%$      | 152    | 57 | 116      | 93  | 64     | 27  | 44                                                        | 56  | 73  | 67      |
| <b>GLDS</b>        |            |        |    |          |     |        |     |                                                           |     |     |         |
| TABLE DIM=2        | 2%         | 172    | 37 | 106      | 103 | 66     | 18  | 49                                                        | 51  | 82  | 74      |
| TABLE DIM=5        | $0\%$      | 172    | 37 | 107      | 102 | 67     | 18  | 49                                                        | 51  | 82  | 74      |
| <b>SGLDM, SF</b>   |            |        |    |          |     |        |     |                                                           |     |     |         |
| TABLE DIM=6        | 2%         | 155    | 54 | 131      | 78  | 68     | 26  | 37                                                        | 63  | 74  | 71      |
| TABLE DIM=21       | $0\%$      | 156    | 53 | 131      | 78  | 69     | 25  | 37                                                        | 64  | 75  | 71      |
| <b>SGLDM, GLDS</b> |            |        |    |          |     |        |     |                                                           |     |     |         |
| TABLE DIM=5        | 2%         | 164    | 45 | 132      | 77  | 71     | 22  | 37                                                        | 63  | 78  | 75      |
| TABLE DIM=18       | $0\%$      | 168    | 45 | 132      | 77  | 71     | 22  | 37                                                        | 63  | 78  | 75      |
| SF, GLDS           |            |        |    |          |     |        |     |                                                           |     |     |         |
| TABLE DIM=6        | 2%         | 169    | 40 | 125      | 84  | 70     | 19  | 40                                                        | 60  | 81  | 76      |
| TABLE DIM=13       | 0%         | 168    | 40 | 125      | 84  | 70     | 19  | 40                                                        | 60  | 81  | 76      |

|                    |            |        |    |          |    | Gray scale εικόνες πριν την εφαρμογή του αλγόριθμου γάμμα |     |        |     |     |         |
|--------------------|------------|--------|----|----------|----|-----------------------------------------------------------|-----|--------|-----|-----|---------|
| SVM classifier     | <b>PCA</b> | Normal |    | Abnormal |    | $\%CC$                                                    | %FP | $\%FN$ | %SE | %SP | $\%$ PR |
| SGLDM, SF, GLDS    |            |        |    |          |    |                                                           |     |        |     |     |         |
| TABLE DIM=6        | $2\%$      | 164    | 45 | 147      | 62 | 74                                                        | 22  | 30     | 70  | 78  | 77      |
| TABLE DIM=26       | $0\%$      | 162    | 47 | 160      | 49 | 77                                                        | 22  | 23     | 77  | 78  | 77      |
| <b>SGLDM</b>       |            |        |    |          |    |                                                           |     |        |     |     |         |
| TABLE DIM=5        | $2\%$      | 168    | 41 | 149      | 60 | 76                                                        | 20  | 29     | 71  | 80  | 78      |
| TABLE DIM=13       | $0\%$      | 164    | 45 | 151      | 58 | 75                                                        | 22  | 28     | 72  | 78  | 77      |
| <b>SF</b>          |            |        |    |          |    |                                                           |     |        |     |     |         |
| TABLE DIM=5        | 2%         | 150    | 59 | 140      | 69 | 69                                                        | 28  | 33     | 67  | 72  | 70      |
| TABLE DIM=8        | $0\%$      | 152    | 57 | 142      | 67 | 70                                                        | 27  | 32     | 68  | 73  | 71      |
| <b>GLDS</b>        |            |        |    |          |    |                                                           |     |        |     |     |         |
| TABLE DIM=2        | 2%         | 161    | 48 | 143      | 66 | 73                                                        | 23  | 32     | 68  | 77  | 75      |
| TABLE DIM=5        | $0\%$      | 166    | 43 | 137      | 72 | 72                                                        | 21  | 34     | 66  | 79  | 76      |
| <b>SGLDM, SF</b>   |            |        |    |          |    |                                                           |     |        |     |     |         |
| TABLE DIM=6        | 2%         | 165    | 44 | 147      | 62 | 75                                                        | 21  | 30     | 70  | 79  | 77      |
| TABLE DIM=21       | $0\%$      | 163    | 46 | 146      | 63 | 74                                                        | 22  | 30     | 70  | 78  | 76      |
| <b>SGLDM, GLDS</b> |            |        |    |          |    |                                                           |     |        |     |     |         |
| TABLE DIM=5        | $2\%$      | 163    | 47 | 161      | 48 | 77                                                        | 22  | 23     | 77  | 78  | 77      |
| TABLE DIM=18       | $0\%$      | 161    | 48 | 158      | 51 | 76                                                        | 23  | 24     | 76  | 77  | 77      |
| SF, GLDS           |            |        |    |          |    |                                                           |     |        |     |     |         |
| TABLE DIM=6        | $2\%$      | 168    | 41 | 151      | 58 | 76                                                        | 20  | 28     | 72  | 80  | 79      |
| TABLE DIM=13       | $0\%$      | 166    | 43 | 155      | 54 | 77                                                        | 21  | 26     | 74  | 79  | 78      |

**Πίνακας 41:** Αυτόματη ταξινόμηση χαρακτηριστικών υφής πρίν την εφαρμογή του γάμμα αλγόριθμου με τον αλγόριθμο ταξινόμησης SVM.

|                    |            |        |    |     |          | Gray scale εικόνες μετά την εφαρμογή του αλγόριθμου γάμμα |        |        |     |        |         |
|--------------------|------------|--------|----|-----|----------|-----------------------------------------------------------|--------|--------|-----|--------|---------|
| PNN classifier     | <b>PCA</b> | Normal |    |     | Abnormal | $\%CC$                                                    | $\%FP$ | $\%FN$ | %SE | $\%SP$ | $\%$ PR |
| SGLDM, SF, GLDS    |            |        |    |     |          |                                                           |        |        |     |        |         |
| TABLE DIM=6        | $2\%$      | 164    | 45 | 136 | 73       | 72                                                        | 22     | 35     | 65  | 78     | 75      |
| TABLE DIM=26       | 0%         | 165    | 44 | 136 | 73       | 72                                                        | 21     | 35     | 65  | 79     | 76      |
| <b>SGLDM</b>       |            |        |    |     |          |                                                           |        |        |     |        |         |
| TABLE DIM=5        | 2%         | 151    | 58 | 132 | 77       | 68                                                        | 28     | 37     | 63  | 72     | 69      |
| TABLE DIM=13       | $0\%$      | 151    | 58 | 131 | 78       | 67                                                        | 28     | 38     | 63  | 72     | 69      |
| SF                 |            |        |    |     |          |                                                           |        |        |     |        |         |
| TABLE DIM=5        | 2%         | 152    | 57 | 116 | 93       | 64                                                        | 27     | 44     | 56  | 73     | 67      |
| TABLE DIM=8        | $0\%$      | 152    | 57 | 116 | 93       | 64                                                        | 27     | 44     | 56  | 73     | 67      |
| <b>GLDS</b>        |            |        |    |     |          |                                                           |        |        |     |        |         |
| TABLE DIM=2        | 2%         | 172    | 37 | 106 | 103      | 66                                                        | 18     | 49     | 51  | 82     | 74      |
| TABLE DIM=5        | $0\%$      | 172    | 37 | 107 | 102      | 66                                                        | 18     | 49     | 51  | 82     | 74      |
| <b>SGLDM, SF</b>   |            |        |    |     |          |                                                           |        |        |     |        |         |
| TABLE DIM=6        | 2%         | 155    | 54 | 131 | 78       | 68                                                        | 26     | 37     | 63  | 74     | 71      |
| TABLE DIM=21       | 0%         | 156    | 53 | 131 | 78       | 69                                                        | 25     | 37     | 63  | 75     | 71      |
| <b>SGLDM, GLDS</b> |            |        |    |     |          |                                                           |        |        |     |        |         |
| TABLE DIM=5        | 2%         | 164    | 45 | 132 | 77       | 71                                                        | 22     | 37     | 63  | 78     | 75      |
| TABLE DIM=18       | $0\%$      | 164    | 45 | 132 | 77       | 71                                                        | 22     | 37     | 63  | 78     | 75      |
| SF, GLDS           |            |        |    |     |          |                                                           |        |        |     |        |         |
| TABLE DIM=6        | $2\%$      | 169    | 40 | 125 | 84       | 70                                                        | 19     | 40     | 60  | 81     | 76      |
| TABLE DIM=13       | $0\%$      | 169    | 40 | 125 | 84       | 70                                                        | 19     | 40     | 60  | 81     | 76      |

**Πίνακας 42:** Αυτόματη ταξινόμηση χαρακτηριστικών υφής μετά την εφαρμογή του γάμμα αλγόριθμου με τον αλγόριθμο νευρωνικών δικτύων PNN.

|                    |            |        |    |          |    | Gray scale εικόνες μετά την εφαρμογή του αλγόριθμου γάμμα |     |        |     |     |         |
|--------------------|------------|--------|----|----------|----|-----------------------------------------------------------|-----|--------|-----|-----|---------|
| SVM classifier     | <b>PCA</b> | Normal |    | Abnormal |    | $\%CC$                                                    | %FP | $\%FN$ | %SE | %SP | $\%$ PR |
| SGLDM, SF, GLDS    |            |        |    |          |    |                                                           |     |        |     |     |         |
| TABLE DIM=6        | 2%         | 166    | 43 | 147      | 62 | 75                                                        | 21  | 30     | 70  | 79  | 77      |
| TABLE DIM=26       | $0\%$      | 173    | 36 | 138      | 71 | 74                                                        | 17  | 34     | 66  | 83  | 79      |
| <b>SGLDM</b>       |            |        |    |          |    |                                                           |     |        |     |     |         |
| TABLE DIM=5        | 2%         | 162    | 47 | 155      | 54 | 75                                                        | 22  | 26     | 74  | 78  | 77      |
| TABLE DIM=13       | $0\%$      | 161    | 48 | 157      | 52 | 76                                                        | 23  | 25     | 75  | 77  | 77      |
| <b>SF</b>          |            |        |    |          |    |                                                           |     |        |     |     |         |
| TABLE DIM=5        | 2%         | 153    | 56 | 144      | 65 | 71                                                        | 27  | 31     | 69  | 73  | 72      |
| TABLE DIM=8        | $0\%$      | 151    | 58 | 144      | 65 | 70                                                        | 28  | 31     | 69  | 72  | 71      |
| <b>GLDS</b>        |            |        |    |          |    |                                                           |     |        |     |     |         |
| TABLE DIM=2        | 2%         | 161    | 48 | 143      | 66 | 73                                                        | 23  | 32     | 68  | 77  | 75      |
| TABLE DIM=5        | $0\%$      | 166    | 43 | 137      | 72 | 72                                                        | 21  | 34     | 66  | 79  | 76      |
| <b>SGLDM, SF</b>   |            |        |    |          |    |                                                           |     |        |     |     |         |
| TABLE DIM=6        | 2%         | 165    | 44 | 147      | 62 | 75                                                        | 21  | 30     | 70  | 79  | 77      |
| TABLE DIM=21       | $0\%$      | 163    | 46 | 146      | 63 | 74                                                        | 22  | 30     | 70  | 78  | 76      |
| <b>SGLDM, GLDS</b> |            |        |    |          |    |                                                           |     |        |     |     |         |
| TABLE DIM=5        | $2\%$      | 165    | 44 | 155      | 54 | 76                                                        | 21  | 26     | 74  | 79  | 78      |
| TABLE DIM=18       | $0\%$      | 162    | 47 | 155      | 54 | 76                                                        | 22  | 26     | 74  | 78  | 77      |
| SF, GLDS           |            |        |    |          |    |                                                           |     |        |     |     |         |
| TABLE DIM=6        | 2%         | 168    | 41 | 150      | 59 | 76                                                        | 20  | 28     | 72  | 80  | 79      |
| TABLE DIM=13       | $0\%$      | 160    | 49 | 160      | 49 | 76                                                        | 23  | 23     | 77  | 77  | 77      |

**Πίνακας 43:** Αυτόματη ταξινόμηση χαρακτηριστικών υφής μετά την εφαρμογή του γάμμα αλγόριθμου με τον αλγόριθμο ταξινόμησης SVM.

# **7.10 ΑΠΟΤΕΛΕΣΜΑΤΑ ΝΕΥΡΩΝΙΚΩΝ ΔΙΚΤΥΩΝ ΑΠΟ ΔΙΑΦΟΡΕΤΙΚΑ ΧΡΩΜΑΤΙΚΑ ΣΥΣΤΗΜΑΤΑ**

Σε αυτό το σημείο θα παρουσιάσουμε τα αποτελέσματα αυτόματης ταξινόμησης φυσιολογικού και παθολογικού ιστού βάσει των αλγορίθμων νευρωνικών δικτύων με τα χαρακτηριστικά υφής που έχουμε ήδη υπολογίσει. Οι πίνακες παρουσιάζονται με τη σειρά αναφοράς ανάλυσης των συστημάτων που έχουμε επεξεργαστεί. Πιο αναλυτικά αναφέρουμε το σύστημα RGB, με συνδυασμό των τριών χρωματικών καναλιών R, G, B, το σύστημα HSV με συνδυασμό των τριών συνιστωσών του H, S, V, το YCrCb σύστημα με συνδυασμό των τριών καναλιών του, Y, Cr και Cb.

Στο σύνολό τους έχουν αναλυθεί 416 περιοχές ενδιαφέροντος με 208 περιοχές φυσιολογικού ιστού ενδομητρίου και 208 περιοχές παθολογικού ιστού ενδομητρίου από ένα σύνολο 40 περιστατικών.

Τα 40 περιστατικά γυναικολογικού καρκίνου έχουν καταγραφεί με την ιατρική κάμερα CIRCON IP4.1, με μετατροπέα A/D (Frame Grabber Digital Video Creator 120) κατά τη διάρκεια μιας υστεροσκοπικής επέμβασης.

Όλες οι αναλύσεις έχουν γίνει με πανομοιότυπο τρόπο και ο υπολογισμός των χαρακτηριστικών υφής εφαρμόστηκε στους τρεις αλγόριθμους που έχουμε αναφέρει στο Κεφάλαιο 4. Έχουν εξαχθεί οι αλγόριθμοι χαρακτηριστικών υφής SGLDM, SF και GLDS.

Η είσοδος των αλγορίθμων ταξινόμησης και νευρωνικών δικτύων είναι όλα τα χαρακτηριστικά υφής των πιο πάνω αλγόριθμων καθώς και όλοι οι δυνατοί συνδυασμοί των αλγορίθμων αυτών. Έχουμε χρησιμοποιήσει αλγόριθμους ταξινόμησης και νευρωνικών δικτύων, το SVM και το PNN αλγόριθμο με και χωρίς την επιλογή PCA όπως έχουν αναλυθεί στο Κεφάλαιο 6.

Επίσης έχουμε εξαγάγει αποτελέσματα χρήσης των νευρωνικών δικτύων με είσοδο τα χαρακτηριστικά υφής των περιοχών ενδιαφέροντος πρίν και μετά την εφαρμογή του αλγόριθμου γάμμα. Πιο κάτω παρουσιάζουμε αναλυτικά τα αποτελέσματά μας:

Ο Πίνακας 44 παρουσιάζει τα αποτελέσματα εφαρμογής του PNN αλγόριθμου σε χαρακτηριστικά υφής του RGB συστήματος πρίν την εφαρμογή του αλγόριθμου γάμμα. Η πρώτη στήλη παρουσιάζει τους συνδυασμούς των αλγόριθμων υφής, η δεύτερη στήλη εμφανίζει την επιλογή PCA, η τρίτη στήλη παρουσιάζει το αποτέλεσμα αναγνώρισης του φυσιολογικού ιστού (N=normal) καθώς και το σύνολο μη αναγνώρισής του, η τέταρτη στήλη παρουσιάζει την αναγνώριση και μη του παθολογικού ιστού (AB= abnormal) από το σύνολο

των εικόνων που εξετάζουμε. Η πέμπτη στήλη παρουσιάζει το CC% (correct classification percentage (ratio)), η έκτη στήλη παρουσιάζει το FP (faulse positive), η έβδομη στήλη εμφανίζει το FN (faulse negative), η όγδοη στήλη παρουσιάζει το SE (sensitivity), η ένατη εμφανίζει το SP (specificity), και τέλος η δέκατη στήλη παρουσιάζει το PR (precision).

Σε αυτό τον πίνακα παρατηρούμε ότι το μεγαλύτερο CC%=67.5 το εμφάνισε στο συνδυασμό όλων των χαρακτηριστικών υφής με μέγιστη αναγνώριση / απόρριψη φυσιολογικών και παθολογικών εικόνων 165/43 και 118/90 αντίστοιχα με την επιλογή PCA.

**Πίνακας 44:** Παρουσιάζει τον αλγόριθμο PNN με χαρακτηριστικά υφής του συστήματος RGB πρίν την εφαρμογή του αλγόριθμου γάμμα

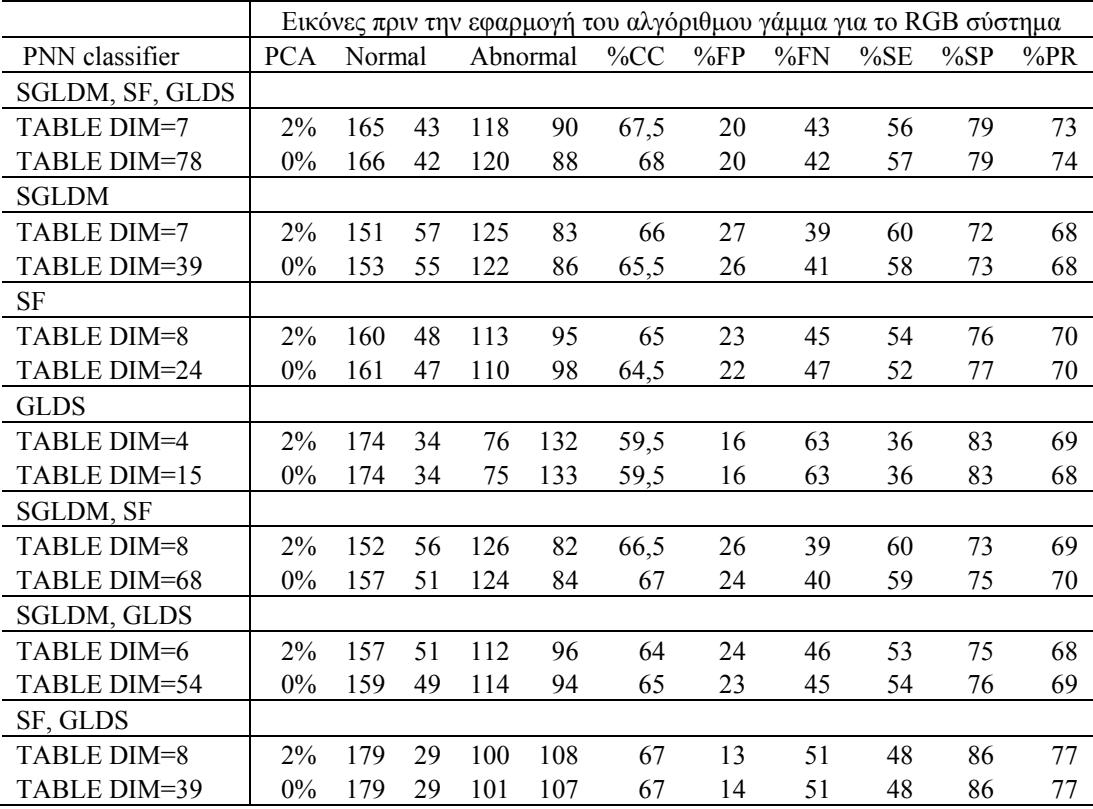

**Πίνακας 45:** Παρουσιάζει τον αλγόριθμο PNN με χαρακτηριστικά υφής του συστήματος RGB μετά την εφαρμογή του αλγόριθμου γάμμα

|                    |            |        |    |     |          | Εικόνες μετά την εφαρμογή του αλγόριθμου γάμμα για το RGB σύστημα |        |        |     |        |     |
|--------------------|------------|--------|----|-----|----------|-------------------------------------------------------------------|--------|--------|-----|--------|-----|
| PNN classifier     | <b>PCA</b> | Normal |    |     | Abnormal | $\%CC$                                                            | $\%FP$ | $\%FN$ | %SE | $\%SP$ | %PR |
| SGLDM, SF, GLDS    |            |        |    |     |          |                                                                   |        |        |     |        |     |
| TABLE DIM=7        | 2%         | 168    | 40 | 118 | 90       | 68                                                                | 19     | 43     | 56  | 80     | 74  |
| TABLE DIM=78       | $0\%$      | 168    | 40 | 118 | 90       | 68                                                                | 19     | 43     | 56  | 80     | 74  |
| <b>SGLDM</b>       |            |        |    |     |          |                                                                   |        |        |     |        |     |
| TABLE DIM=7        | 2%         | 152    | 56 | 126 | 82       | 66,5                                                              | 26     | 39     | 60  | 73     | 69  |
| TABLE DIM=39       | $0\%$      | 155    | 53 | 124 | 84       | 66,5                                                              | 25     | 40     | 59  | 74     | 70  |
| SF                 |            |        |    |     |          |                                                                   |        |        |     |        |     |
| TABLE DIM=8        | 2%         | 167    | 41 | 106 | 102      | 65                                                                | 19     | 49     | 50  | 80     | 72  |
| TABLE DIM=24       | $0\%$      | 169    | 39 | 105 | 103      | 65,5                                                              | 18     | 49     | 50  | 81     | 72  |
| <b>GLDS</b>        |            |        |    |     |          |                                                                   |        |        |     |        |     |
| TABLE DIM=4        | 2%         | 169    | 39 | 92  | 116      | 62,5                                                              | 18     | 55     | 44  | 81     | 70  |
| TABLE DIM=15       | $0\%$      | 169    | 39 | 92  | 116      | 62,5                                                              | 18     | 55     | 44  | 81     | 70  |
| <b>SGLDM, SF</b>   |            |        |    |     |          |                                                                   |        |        |     |        |     |
| TABLE DIM=7        | 2%         | 156    | 52 | 125 | 83       | 67,5                                                              | 25     | 39     | 60  | 75     | 70  |
| TABLE DIM=63       | $0\%$      | 158    | 50 | 123 | 85       | 67                                                                | 24     | 40     | 59  | 75     | 71  |
| <b>SGLDM, GLDS</b> |            |        |    |     |          |                                                                   |        |        |     |        |     |
| TABLE DIM=6        | 2%         | 164    | 44 | 122 | 86       | 68                                                                | 21     | 41     | 58  | 78     | 73  |
| TABLE DIM=54       | $0\%$      | 163    | 45 | 118 | 90       | 67                                                                | 21     | 43     | 56  | 78     | 72  |
| SF, GLDS           |            |        |    |     |          |                                                                   |        |        |     |        |     |
| TABLE DIM=7        | 2%         | 177    | 31 | 105 | 103      | 67,5                                                              | 14     | 49     | 50  | 85     | 77  |
| TABLE DIM=39       | $0\%$      | 178    | 30 | 106 | 102      | 67,5                                                              | 14     | 49     | 50  | 85     | 77  |

Ο Πίνακας 45 παρουσιάζει τα αποτελέσματα εφαρμογής του PNN αλγόριθμου σε χαρακτηριστικά υφής του RGB συστήματος μετά την εφαρμογή του αλγόριθμου γάμμα. Η πρώτη στήλη παρουσιάζει τους συνδυασμούς των αλγόριθμων υφής, η δεύτερη στήλη εμφανίζει την επιλογή PCA, η τρίτη στήλη παρουσιάζει το αποτέλεσμα αναγνώρισης του φυσιολογικού ιστού (N=normal) καθώς και το σύνολο μη αναγνώρισής του, η τέταρτη στήλη παρουσιάζει την αναγνώριση και μη του παθολογικού ιστού (AB= abnormal) από το σύνολο των εικόνων που εξετάζουμε. Η πέμπτη στήλη παρουσιάζει το CC% (correct classification percentage (ratio)), η έκτη στήλη παρουσιάζει το FP (faulse positive), η έβδομη στήλη εμφανίζει το FN (faulse negative), η όγδοη στήλη παρουσιάζει το SE (sensitivity), η ένατη εμφανίζει το SP (specificity), και τέλος η δέκατη στήλη παρουσιάζει το PR (precision).

Σε αυτό τον πίνακα παρατηρούμε ότι το μεγαλύτερο CC%=68 εμφανίστηκε στο συνδυασμό όλων των χαρακτηριστικών υφής με μέγιστη αναγνώριση / απόρριψη φυσιολογικών και παθολογικών εικόνων 168/40 και 118/90 αντίστοιχα με την επιλογή PCA. Επίσης το ίδιο ποσοστό CC%=68 είχε και χωρίς την επιλογή PCA. Τέλος παρατηρούμε ότι το ίδιο ποσοστό CC%=68 είχαμε και στο συνδυασμό χαρακτηριστικών υφής SGLDM και GLDS, με την επιλογή PCA.

Ο Πίνακας 46 παρουσιάζει τα αποτελέσματα εφαρμογής του SVM αλγόριθμου ταξινόμησης σε χαρακτηριστικά υφής του RGB συστήματος πρίν την εφαρμογή του αλγόριθμου γάμμα. Η πρώτη στήλη παρουσιάζει τους συνδυασμούς των αλγόριθμων υφής, η δεύτερη στήλη εμφανίζει την επιλογή PCA, η τρίτη στήλη παρουσιάζει το αποτέλεσμα αναγνώρισης του φυσιολογικού ιστού (N=normal) καθώς και το σύνολο μη αναγνώρισής του, η τέταρτη στήλη παρουσιάζει την αναγνώριση και μη του παθολογικού ιστού (AB= abnormal) από το σύνολο των εικόνων που εξετάζουμε. Η πέμπτη στήλη παρουσιάζει το CC% (correct classification percentage (ratio)), η έκτη στήλη παρουσιάζει το FP (faulse positive), η έβδομη στήλη εμφανίζει το FN (faulse negative), η όγδοη στήλη παρουσιάζει το SE (sensitivity), η ένατη εμφανίζει το SP (specificity), και τέλος η δέκατη στήλη παρουσιάζει το PR (precision).

Σε αυτό τον πίνακα παρατηρούμε ότι το μεγαλύτερο CC%=74 εμφανίστηκε στον αλγόριθμο SF με μέγιστη αναγνώριση / απόρριψη φυσιολογικών και παθολογικών εικόνων 158/50 και 152/56 αντίστοιχα χωρίς την επιλογή PCA.

|                    |            |        |    |          |    | Εικόνες πριν την εφαρμογή του αλγόριθμου γάμμα για το RGB σύστημα |     |     |     |        |         |
|--------------------|------------|--------|----|----------|----|-------------------------------------------------------------------|-----|-----|-----|--------|---------|
| SVM classifier     | <b>PCA</b> | Normal |    | Abnormal |    | $\%CC$                                                            | %FP | %FN | %SE | $\%SP$ | $\%$ PR |
| SGLDM, SF, GLDS    |            |        |    |          |    |                                                                   |     |     |     |        |         |
| TABLE DIM=7        | 2%         | 146    | 62 | 146      | 62 | 70                                                                | 28  | 29  | 70  | 70     | 70      |
| TABLE DIM=78       | $0\%$      | 141    | 67 | 159      | 49 | 71,5                                                              | 32  | 23  | 76  | 67     | 70      |
| <b>SGLDM</b>       |            |        |    |          |    | $\theta$                                                          |     |     |     |        |         |
| TABLE DIM=7        | 2%         | 148    | 60 | 145      | 63 | 70                                                                | 28  | 30  | 69  | 71     | 70      |
| TABLE DIM=39       | $0\%$      | 152    | 56 | 144      | 64 | 71                                                                | 26  | 30  | 69  | 73     | 72      |
| SF                 |            |        |    |          |    | $\boldsymbol{0}$                                                  |     |     |     |        |         |
| TABLE DIM=8        | $2\%$      | 162    | 46 | 147      | 61 | 73,5                                                              | 22  | 29  | 70  | 77     | 76      |
| TABLE DIM=24       | $0\%$      | 158    | 50 | 152      | 56 | 74                                                                | 24  | 26  | 73  | 75     | 75      |
| <b>GLDS</b>        |            |        |    |          |    | $\theta$                                                          |     |     |     |        |         |
| TABLE DIM=4        | $2\%$      | 145    | 63 | 132      | 76 | 66                                                                | 30  | 36  | 63  | 69     | 67      |
| TABLE DIM=15       | $0\%$      | 140    | 68 | 149      | 59 | 69                                                                | 32  | 28  | 71  | 67     | 68      |
| <b>SGLDM, SF</b>   |            |        |    |          |    | $\theta$                                                          |     |     |     |        |         |
| TABLE DIM=8        | 2%         | 135    | 73 | 146      | 62 | 67                                                                | 35  | 29  | 70  | 64     | 66      |
| TABLE DIM=63       | $0\%$      | 154    | 54 | 147      | 61 | 72                                                                | 25  | 29  | 70  | 74     | 73      |
| <b>SGLDM, GLDS</b> |            |        |    |          |    | $\theta$                                                          |     |     |     |        |         |
| TABLE DIM=6        | $2\%$      | 139    | 69 | 155      | 53 | 70                                                                | 33  | 25  | 74  | 66     | 69      |
| TABLE DIM=54       | $0\%$      | 154    | 54 | 148      | 60 | 72,5                                                              | 25  | 28  | 71  | 74     | 73      |
| SF, GLDS           |            |        |    |          |    | $\theta$                                                          |     |     |     |        |         |
| TABLE DIM=8        | 2%         | 137    | 71 | 159      | 49 | 70,5                                                              | 34  | 23  | 76  | 65     | 69      |
| TABLE DIM=39       | $0\%$      | 133    | 75 | 170      | 38 | 72                                                                | 36  | 18  | 81  | 63     | 69      |

**Πίνακας 46:** Παρουσιάζει τον αλγόριθμο ταξινόμησης SVM με χαρακτηριστικά υφής του συστήματος RGB πρίν την εφαρμογή του αλγόριθμου γάμμα.

|                    |            |        |    |          |    | Εικόνες μετά την εφαρμογή του αλγόριθμου γάμμα για το RGB σύστημα |        |        |     |     |     |
|--------------------|------------|--------|----|----------|----|-------------------------------------------------------------------|--------|--------|-----|-----|-----|
| SVM classifier     | <b>PCA</b> | Normal |    | Abnormal |    | $\%CC$                                                            | $\%FP$ | $\%FN$ | %SE | %SP | %PR |
| SGLDM, SF, GLDS    |            |        |    |          |    |                                                                   |        |        |     |     |     |
| TABLE DIM=7        | 2%         | 133    | 75 | 152      | 56 | 68                                                                | 36     | 26     | 73  | 63  | 66  |
| TABLE DIM=78       | $0\%$      | 161    | 47 | 143      | 65 | 72,5                                                              | 22     | 31     | 68  | 77  | 75  |
| SGLDM              |            |        |    |          |    |                                                                   |        |        |     |     |     |
| TABLE DIM=7        | 2%         | 142    | 66 | 146      | 62 | 69                                                                | 31     | 29     | 70  | 68  | 68  |
| TABLE DIM=39       | $0\%$      | 160    | 48 | 143      | 65 | 72                                                                | 23     | 31     | 68  | 76  | 74  |
| SF                 |            |        |    |          |    |                                                                   |        |        |     |     |     |
| TABLE DIM=8        | 2%         | 165    | 43 | 141      | 67 | 73                                                                | 20     | 32     | 67  | 79  | 76  |
| TABLE DIM=24       | $0\%$      | 164    | 44 | 149      | 59 | 74,5                                                              | 21     | 28     | 71  | 78  | 77  |
| GLDS               |            |        |    |          |    |                                                                   |        |        |     |     |     |
| TABLE DIM=4        | 2%         | 140    | 68 | 149      | 59 | 69                                                                | 32     | 28     | 71  | 67  | 68  |
| TABLE DIM=15       | $0\%$      | 138    | 70 | 150      | 58 | 69                                                                | 33     | 27     | 72  | 66  | 68  |
| <b>SGLDM, SF</b>   |            |        |    |          |    |                                                                   |        |        |     |     |     |
| TABLE DIM=7        | 2%         | 155    | 53 | 144      | 64 | 71,5                                                              | 25     | 30     | 69  | 74  | 73  |
| TABLE DIM=63       | $0\%$      | 136    | 72 | 156      | 52 | 70                                                                | 34     | 25     | 75  | 65  | 68  |
| <b>SGLDM, GLDS</b> |            |        |    |          |    |                                                                   |        |        |     |     |     |
| TABLE DIM=6        | 2%         | 134    | 74 | 155      | 53 | 69                                                                | 35     | 25     | 74  | 64  | 67  |
| TABLE DIM=54       | $0\%$      | 162    | 46 | 146      | 62 | 73,5                                                              | 22     | 29     | 70  | 77  | 76  |
| SF, GLDS           |            |        |    |          |    |                                                                   |        |        |     |     |     |
| TABLE DIM=7        | 2%         | 163    | 45 | 132      | 76 | 70,5                                                              | 21     | 36     | 63  | 78  | 74  |
| TABLE DIM=39       | $0\%$      | 144    | 64 | 161      | 47 | 73                                                                | 30     | 22     | 77  | 69  | 71  |

**Πίνακας 47:** Παρουσιάζει τον αλγόριθμο ταξινόμησης SVM με χαρακτηριστικά υφής του συστήματος RGB μετά την εφαρμογή του αλγόριθμου γάμμα.

Ο Πίνακας 47 παρουσιάζει τα αποτελέσματα εφαρμογής του SVM αλγόριθμου ταξινόμησης σε χαρακτηριστικά υφής του RGB συστήματος μετά την εφαρμογή του αλγόριθμου γάμμα. Η πρώτη στήλη παρουσιάζει τους συνδυασμούς των αλγόριθμων υφής, η δεύτερη στήλη εμφανίζει την επιλογή PCA, η τρίτη στήλη παρουσιάζει το αποτέλεσμα αναγνώρισης του φυσιολογικού ιστού (N=normal) καθώς και το σύνολο μη αναγνώρισής του, η τέταρτη στήλη παρουσιάζει την αναγνώριση και μη του παθολογικού ιστού (AB= abnormal) από το σύνολο των εικόνων που εξετάζουμε. Η πέμπτη στήλη παρουσιάζει το CC% (correct classification percentage (ratio)), η έκτη στήλη παρουσιάζει το FP (faulse positive), η έβδομη στήλη εμφανίζει το FN (faulse negative), η όγδοη στήλη παρουσιάζει το SE (sensitivity), η ένατη εμφανίζει το SP (specificity), και τέλος η δέκατη στήλη παρουσιάζει το PR (precision).

Σε αυτό τον πίνακα παρατηρούμε ότι το μεγαλύτερο CC%=74.5 το εμφάνισε στον αλγόριθμο SF με μέγιστη αναγνώριση / απόρριψη φυσιολογικών και παθολογικών εικόνων 164/44 και 149/59 αντίστοιχα χωρίς την επιλογή PCA.

Ο Πίνακας 48 παρουσιάζει τα αποτελέσματα εφαρμογής του PNN αλγόριθμου σε χαρακτηριστικά υφής του HSV συστήματος πρίν την εφαρμογή του αλγόριθμου γάμμα. Η πρώτη στήλη παρουσιάζει τους συνδυασμούς των αλγόριθμων υφής, η δεύτερη στήλη εμφανίζει την επιλογή PCA, η τρίτη στήλη παρουσιάζει το αποτέλεσμα αναγνώρισης του φυσιολογικού ιστού (N=normal) καθώς και το σύνολο μη αναγνώρισής του, η τέταρτη στήλη παρουσιάζει την αναγνώριση και μη του παθολογικού ιστού (AB= abnormal) από το σύνολο των εικόνων που εξετάζουμε. Η πέμπτη στήλη παρουσιάζει το CC% (correct classification percentage (ratio)), η έκτη στήλη παρουσιάζει το FP (faulse positive), η έβδομη στήλη εμφανίζει το FN (faulse negative), η όγδοη στήλη παρουσιάζει το SE (sensitivity), η ένατη εμφανίζει το SP (specificity), και τέλος η δέκατη στήλη παρουσιάζει το PR (precision).

Σε αυτό τον πίνακα παρατηρούμε ότι το μεγαλύτερο CC%=68 το παρουσίασε στο συνδυασμό των χαρακτηριστικών υφής SGLDM και SF με μέγιστη αναγνώριση / απόρριψη φυσιολογικών και παθολογικών εικόνων 167/41 και 132/76 αντίστοιχα χωρίς την επιλογή PCA.

|                    |            |        |    |          |    | Εικόνες πριν την εφαρμογή του αλγόριθμου γάμμα για το HSV σύστημα |        |        |     |        |     |
|--------------------|------------|--------|----|----------|----|-------------------------------------------------------------------|--------|--------|-----|--------|-----|
| PNN classifier     | <b>PCA</b> | Normal |    | Abnormal |    | $\%CC$                                                            | $\%FP$ | $\%FN$ | %SE | $\%SP$ | %PR |
| SGLDM, SF, GLDS    |            |        |    |          |    |                                                                   |        |        |     |        |     |
| TABLE DIM=10       | 2%         | 164    | 44 | 132      | 76 | 70,5                                                              | 21     | 36     | 63  | 78     | 75  |
| TABLE DIM=78       | $0\%$      | 164    | 44 | 129      | 79 | 70                                                                | 21     | 37     | 62  | 78     | 74  |
| <b>SGLDM</b>       |            |        |    |          |    |                                                                   |        |        |     |        |     |
| TABLE DIM=10       | 2%         | 153    | 55 | 136      | 72 | 69                                                                | 26     | 34     | 65  | 73     | 71  |
| TABLE DIM=39       | $0\%$      | 155    | 53 | 137      | 71 | 69,5                                                              | 25     | 34     | 65  | 74     | 72  |
| <b>SF</b>          |            |        |    |          |    |                                                                   |        |        |     |        |     |
| TABLE DIM=10       | $2\%$      | 157    | 51 | 130      | 78 | 68,5                                                              | 24     | 37     | 62  | 75     | 71  |
| TABLE DIM=24       | $0\%$      | 159    | 49 | 128      | 80 | 68,5                                                              | 23     | 38     | 61  | 76     | 72  |
| <b>GLDS</b>        |            |        |    |          |    |                                                                   |        |        |     |        |     |
| TABLE DIM=4        | 2%         | 144    | 64 | 126      | 82 | 64,5                                                              | 30     | 39     | 60  | 69     | 66  |
| TABLE DIM=15       | $0\%$      | 144    | 64 | 125      | 83 | 64,5                                                              | 30     | 39     | 60  | 69     | 66  |
| <b>SGLDM, SF</b>   |            |        |    |          |    |                                                                   |        |        |     |        |     |
| TABLE DIM=11       | 2%         | 164    | 44 | 134      | 74 | 71                                                                | 21     | 35     | 64  | 78     | 75  |
| TABLE DIM=63       | $0\%$      | 167    | 41 | 132      | 76 | 71,5                                                              | 19     | 36     | 63  | 80     | 76  |
| <b>SGLDM, GLDS</b> |            |        |    |          |    |                                                                   |        |        |     |        |     |
| TABLE DIM=7        | 2%         | 157    | 51 | 132      | 76 | 69                                                                | 24     | 36     | 63  | 75     | 72  |
| TABLE DIM=54       | $0\%$      | 158    | 50 | 131      | 77 | 68,5                                                              | 24     | 37     | 62  | 75     | 72  |
| SF, GLDS           |            |        |    |          |    |                                                                   |        |        |     |        |     |
| TABLE DIM=10       | $2\%$      | 160    | 48 | 125      | 83 | 68                                                                | 23     | 39     | 60  | 76     | 72  |
| TABLE DIM=39       | $0\%$      | 162    | 46 | 117      | 91 | 66,5                                                              | 22     | 43     | 56  | 77     | 71  |

**Πίνακας 48:** Παρουσιάζει τον αλγόριθμο PNN με χαρακτηριστικά υφής του συστήματος HSV πρίν την εφαρμογή του αλγόριθμου γάμμα.

|                    |            |        |    |          |    | Εικόνες μετά την εφαρμογή του αλγόριθμου γάμμα για το HSV σύστημα |        |     |     |     |         |
|--------------------|------------|--------|----|----------|----|-------------------------------------------------------------------|--------|-----|-----|-----|---------|
| PNN classifier     | <b>PCA</b> | Normal |    | Abnormal |    | $\%CC$                                                            | $\%FP$ | %FN | %SE | %SP | $\%$ PR |
| SGLDM, SF, GLDS    |            |        |    |          |    |                                                                   |        |     |     |     |         |
| TABLE DIM=10       | 2%         | 167    | 41 | 127      | 81 | 70,5                                                              | 19     | 38  | 61  | 80  | 75      |
| TABLE DIM=78       | $0\%$      | 163    | 45 | 126      | 82 | 69                                                                | 21     | 39  | 60  | 78  | 73      |
| <b>SGLDM</b>       |            |        |    |          |    |                                                                   |        |     |     |     |         |
| TABLE DIM=9        | 2%         | 160    | 48 | 131      | 77 | 69                                                                | 23     | 37  | 62  | 76  | 73      |
| TABLE DIM=39       | $0\%$      | 163    | 45 | 130      | 78 | 70                                                                | 21     | 37  | 62  | 78  | 74      |
| SF                 |            |        |    |          |    |                                                                   |        |     |     |     |         |
| TABLE DIM=9        | 2%         | 159    | 49 | 135      | 73 | 70                                                                | 23     | 35  | 64  | 76  | 73      |
| TABLE DIM=24       | $0\%$      | 161    | 47 | 130      | 78 | 69,5                                                              | 22     | 37  | 62  | 77  | 73      |
| GLDS               |            |        |    |          |    |                                                                   |        |     |     |     |         |
| TABLE DIM=4        | 2%         | 151    | 57 | 125      | 83 | 66                                                                | 27     | 39  | 60  | 72  | 68      |
| TABLE DIM=15       | $0\%$      | 153    | 55 | 125      | 83 | 66,5                                                              | 26     | 39  | 60  | 73  | 69      |
| <b>SGLDM, SF</b>   |            |        |    |          |    |                                                                   |        |     |     |     |         |
| TABLE DIM=11       | 2%         | 164    | 44 | 132      | 76 | 70,5                                                              | 21     | 36  | 63  | 78  | 75      |
| TABLE DIM=63       | $0\%$      | 164    | 44 | 130      | 78 | 70                                                                | 21     | 37  | 62  | 78  | 74      |
| <b>SGLDM, GLDS</b> |            |        |    |          |    |                                                                   |        |     |     |     |         |
| TABLE DIM=8        | 2%         | 165    | 43 | 131      | 77 | 70,5                                                              | 20     | 37  | 62  | 79  | 75      |
| TABLE DIM=54       | $0\%$      | 165    | 43 | 129      | 79 | 70,5                                                              | 20     | 37  | 62  | 79  | 75      |
| SF, GLDS           |            |        |    |          |    |                                                                   |        |     |     |     |         |
| TABLE DIM=10       | 2%         | 170    | 38 | 124      | 84 | 70                                                                | 18     | 40  | 59  | 81  | 76      |
| TABLE DIM=39       | $0\%$      | 171    | 37 | 119      | 89 | 69,5                                                              | 17     | 42  | 57  | 82  | 76      |

**Πίνακας 49:** Παρουσιάζει τον αλγόριθμο PNN με χαρακτηριστικά υφής του συστήματος HSVμετά την εφαρμογή του αλγόριθμου γάμμα.

Ο Πίνακας 49 παρουσιάζει τα αποτελέσματα εφαρμογής του PNN αλγόριθμου σε χαρακτηριστικά υφής του HSV συστήματος μετά την εφαρμογή του αλγόριθμου γάμμα. Η πρώτη στήλη παρουσιάζει τους συνδυασμούς των αλγόριθμων υφής, η δεύτερη στήλη εμφανίζει την επιλογή PCA, η τρίτη στήλη παρουσιάζει το αποτέλεσμα αναγνώρισης του φυσιολογικού ιστού (N=normal) καθώς και το σύνολο μη αναγνώρισής του, η τέταρτη στήλη παρουσιάζει την αναγνώριση και μη του παθολογικού ιστού (AB= abnormal) από το σύνολο των εικόνων που εξετάζουμε. Η πέμπτη στήλη παρουσιάζει το CC% (correct classification percentage (ratio)), η έκτη στήλη παρουσιάζει το FP (faulse positive), η έβδομη στήλη εμφανίζει το FN (faulse negative), η όγδοη στήλη παρουσιάζει το SE (sensitivity), η ένατη εμφανίζει το SP (specificity), και τέλος η δέκατη στήλη παρουσιάζει το PR (precision).

Σε αυτόν τον πίνακα παρατηρούμε ότι το μεγαλύτερο CC%=70.5 το εμφάνισε στο συνδυασμό χαρακτηριστικών υφής SGLDM, SF και GLDS με μέγιστη αναγνώριση / απόρριψη φυσιολογικών και παθολογικών εικόνων 167/41 και 127/81 αντίστοιχα με την επιλογή PCA. Επίσης το ίδιο CC%=70.5 το εμφάνισε και με το συνδυασμό SGLDM, SF και με το συνδυασμό SGLDM, GLDS με και χωρίς την επιλογή PCA.

Ο Πίνακας 50 παρουσιάζει τα αποτελέσματα εφαρμογής του SVM αλγόριθμου ταξινόμησης σε χαρακτηριστικά υφής του HSV συστήματος πρίν την εφαρμογή του αλγόριθμου γάμμα. Η πρώτη στήλη παρουσιάζει τους συνδυασμούς των αλγόριθμων υφής, η δεύτερη στήλη εμφανίζει την επιλογή PCA, η τρίτη στήλη παρουσιάζει το αποτέλεσμα αναγνώρισης του φυσιολογικού ιστού (N=normal) καθώς και το σύνολο μη αναγνώρισής του, η τέταρτη στήλη παρουσιάζει την αναγνώριση και μη του παθολογικού ιστού (AB= abnormal) από το σύνολο των εικόνων που εξετάζουμε. Η πέμπτη στήλη παρουσιάζει το CC% (correct classification percentage (ratio)), η έκτη στήλη παρουσιάζει το FP (faulse positive), η έβδομη στήλη εμφανίζει το FN (faulse negative), η όγδοη στήλη παρουσιάζει το SE (sensitivity), η ένατη εμφανίζει το SP (specificity), και τέλος η δέκατη στήλη παρουσιάζει το PR (precision).

Σε αυτό τον πίνακα παρατηρούμε ότι το μεγαλύτερο CC%=74.5 το παρουσίασε στο συνδυασμό των χαρακτηριστικών υφής SGLDM, SF και SGLDM, GLDS με μέγιστη αναγνώριση / απόρριψη φυσιολογικών και παθολογικών εικόνων 132/76, 179/29 και 150/58, 162/46 αντίστοιχα με και χωρίς την επιλογή PCA.

|                    |            |        |    |          |    | Εικόνες πριν την εφαρμογή του αλγόριθμου γάμμα για το HSV σύστημα |     |     |     |        |     |
|--------------------|------------|--------|----|----------|----|-------------------------------------------------------------------|-----|-----|-----|--------|-----|
| SVM classifier     | <b>PCA</b> | Normal |    | Abnormal |    | $\%CC$                                                            | %FP | %FN | %SE | $\%SP$ | %PR |
| SGLDM, SF, GLDS    |            |        |    |          |    |                                                                   |     |     |     |        |     |
| TABLE DIM=10       | 2%         | 147    | 61 | 156      | 52 | 72,5                                                              | 29  | 25  | 75  | 70     | 71  |
| TABLE DIM=78       | $0\%$      | 134    | 74 | 176      | 32 | 74                                                                | 35  | 15  | 84  | 64     | 70  |
| <b>SGLDM</b>       |            |        |    |          |    |                                                                   |     |     |     |        |     |
| TABLE DIM=10       | 2%         | 143    | 65 | 163      | 45 | 73                                                                | 31  | 21  | 78  | 68     | 71  |
| TABLE DIM=39       | $0\%$      | 148    | 60 | 161      | 77 | 74                                                                | 28  | 22  | 77  | 71     | 72  |
| SF                 |            |        |    |          |    |                                                                   |     |     |     |        |     |
| TABLE DIM=10       | $2\%$      | 126    | 82 | 165      | 43 | 69,5                                                              | 39  | 20  | 79  | 60     | 66  |
| TABLE DIM=24       | $0\%$      | 157    | 51 | 140      | 68 | 71                                                                | 24  | 32  | 67  | 75     | 73  |
| <b>GLDS</b>        |            |        |    |          |    |                                                                   |     |     |     |        |     |
| TABLE DIM=4        | 2%         | 151    | 57 | 127      | 81 | 66,5                                                              | 27  | 38  | 61  | 72     | 69  |
| TABLE DIM=15       | $0\%$      | 152    | 56 | 124      | 84 | 66                                                                | 26  | 40  | 59  | 73     | 68  |
| <b>SGLDM, SF</b>   |            |        |    |          |    |                                                                   |     |     |     |        |     |
| TABLE DIM=11       | 2%         | 131    | 77 | 173      | 35 | 72,5                                                              | 37  | 16  | 83  | 62     | 69  |
| TABLE DIM=63       | $0\%$      | 132    | 76 | 179      | 29 | 74,5                                                              | 36  | 13  | 86  | 63     | 70  |
| <b>SGLDM, GLDS</b> |            |        |    |          |    |                                                                   |     |     |     |        |     |
| TABLE DIM=7        | $2\%$      | 150    | 58 | 162      | 46 | 74,5                                                              | 27  | 22  | 77  | 72     | 73  |
| TABLE DIM=54       | $0\%$      | 155    | 53 | 154      | 54 | 74                                                                | 25  | 26  | 74  | 74     | 74  |
| SF, GLDS           |            |        |    |          |    |                                                                   |     |     |     |        |     |
| TABLE DIM=10       | 2%         | 116    | 92 | 182      | 26 | 71                                                                | 44  | 12  | 87  | 55     | 66  |
| TABLE DIM=39       | $0\%$      | 161    | 47 | 139      | 69 | 71,5                                                              | 22  | 33  | 66  | 77     | 74  |

**Πίνακας 50:** Παρουσιάζει τον αλγόριθμο ταξινόμησης SVM με χαρακτηριστικά υφής του συστήματος HSV πρίν την εφαρμογή του αλγόριθμου γάμμα.

|                    | Εικόνες μετά την εφαρμογή του αλγόριθμου γάμμα για το HSV σύστημα |        |    |          |    |        |        |        |     |     |         |  |
|--------------------|-------------------------------------------------------------------|--------|----|----------|----|--------|--------|--------|-----|-----|---------|--|
| SVM classifier     | <b>PCA</b>                                                        | Normal |    | Abnormal |    | $\%CC$ | $\%FP$ | $\%FN$ | %SE | %SP | $\%$ PR |  |
| SGLDM, SF, GLDS    |                                                                   |        |    |          |    |        |        |        |     |     |         |  |
| TABLE DIM=10       | $2\%$                                                             | 163    | 45 | 143      | 65 | 73     | 21     | 31     | 68  | 78  | 76      |  |
| TABLE DIM=78       | $0\%$                                                             | 144    | 64 | 167      | 41 | 74,5   | 30     | 19     | 80  | 69  | 72      |  |
| <b>SGLDM</b>       |                                                                   |        |    |          |    |        |        |        |     |     |         |  |
| TABLE DIM=9        | 2%                                                                | 153    | 55 | 156      | 52 | 74     | 26     | 25     | 75  | 73  | 73      |  |
| TABLE DIM=39       | $0\%$                                                             | 150    | 58 | 159      | 49 | 74     | 27     | 23     | 76  | 72  | 73      |  |
| SF                 |                                                                   |        |    |          |    |        |        |        |     |     |         |  |
| TABLE DIM=9        | 2%                                                                | 147    | 61 | 162      | 46 | 73,5   | 29     | 22     | 77  | 70  | 72      |  |
| TABLE DIM=24       | $0\%$                                                             | 145    | 63 | 156      | 52 | 72     | 30     | 25     | 75  | 69  | 71      |  |
| GLDS               |                                                                   |        |    |          |    |        |        |        |     |     |         |  |
| TABLE DIM=4        | 2%                                                                | 155    | 53 | 129      | 79 | 68     | 25     | 37     | 62  | 74  | 70      |  |
| TABLE DIM=15       | $0\%$                                                             | 158    | 50 | 130      | 78 | 68,5   | 24     | 37     | 62  | 75  | 72      |  |
| <b>SGLDM, SF</b>   |                                                                   |        |    |          |    |        |        |        |     |     |         |  |
| TABLE DIM=11       | 2%                                                                | 155    | 53 | 151      | 57 | 73     | 25     | 27     | 72  | 74  | 75      |  |
| TABLE DIM=63       | $0\%$                                                             | 132    | 76 | 175      | 33 | 73,5   | 36     | 15     | 84  | 63  | 69      |  |
| <b>SGLDM, GLDS</b> |                                                                   |        |    |          |    |        |        |        |     |     |         |  |
| TABLE DIM=8        | 2%                                                                | 149    | 59 | 160      | 48 | 73,5   | 28     | 23     | 76  | 71  | 73      |  |
| TABLE DIM=54       | $0\%$                                                             | 143    | 65 | 158      | 50 | 71,5   | 31     | 24     | 75  | 68  | 70      |  |
| SF, GLDS           |                                                                   |        |    |          |    |        |        |        |     |     |         |  |
| TABLE DIM=10       | 2%                                                                | 160    | 48 | 149      | 59 | 73,5   | 23     | 28     | 71  | 76  | 75      |  |
| TABLE DIM=39       | $0\%$                                                             | 165    | 43 | 152      | 56 | 76     | 20     | 26     | 73  | 79  | 77      |  |

**Πίνακας 51:** Παρουσιάζει τον αλγόριθμο ταξινόμησης SVM με χαρακτηριστικά υφής του συστήματος HSV μετά την εφαρμογή του αλγόριθμου γάμμα.

Ο Πίνακας 51 παρουσιάζει τα αποτελέσματα εφαρμογής του SVM αλγόριθμου ταξινόμησης σε χαρακτηριστικά υφής του HSV συστήματος μετά την εφαρμογή του αλγόριθμου γάμμα. Η πρώτη στήλη παρουσιάζει τους συνδυασμούς των αλγόριθμων υφής, η δεύτερη στήλη εμφανίζει την επιλογή PCA, η τρίτη στήλη παρουσιάζει το αποτέλεσμα αναγνώρισης του φυσιολογικού ιστού (N=normal) καθώς και το σύνολο μη αναγνώρισής του, η τέταρτη στήλη παρουσιάζει την αναγνώριση και μη του παθολογικού ιστού (AB= abnormal) από το σύνολο των εικόνων που εξετάζουμε. Η πέμπτη στήλη παρουσιάζει το CC% (correct classification percentage (ratio)), η έκτη στήλη παρουσιάζει το FP (faulse positive), η έβδομη στήλη εμφανίζει το FN (faulse negative), η όγδοη στήλη παρουσιάζει το SE (sensitivity), η ένατη εμφανίζει το SP (specificity), και τέλος η δέκατη στήλη παρουσιάζει το PR (precision).

Σε αυτό τον πίνακα παρατηρούμε ότι το μεγαλύτερο CC%=76 το εμφάνισε στο συνδυασμό των χαρακτηριστικών υφής SF και GLDS με μέγιστη αναγνώριση / απόρριψη φυσιολογικών και παθολογικών εικόνων 165/43 και 152/56 αντίστοιχα χωρίς την επιλογή PCA.

Ο Πίνακας 52 παρουσιάζει τα αποτελέσματα εφαρμογής του PNN αλγόριθμου σε χαρακτηριστικά υφής του YCrCb συστήματος πρίν την εφαρμογή του αλγόριθμου γάμμα. Η πρώτη στήλη παρουσιάζει τους συνδυασμούς των αλγόριθμων υφής, η δεύτερη στήλη εμφανίζει την επιλογή PCA, η τρίτη στήλη παρουσιάζει το αποτέλεσμα αναγνώρισης του φυσιολογικού ιστού (N=normal) καθώς και το σύνολο μη αναγνώρισής του, η τέταρτη στήλη παρουσιάζει την αναγνώριση και μη του παθολογικού ιστού (AB= abnormal) από το σύνολο των εικόνων που εξετάζουμε. Η πέμπτη στήλη παρουσιάζει το CC% (correct classification percentage (ratio)), η έκτη στήλη παρουσιάζει το FP (faulse positive), η έβδομη στήλη εμφανίζει το FN (faulse negative), η όγδοη στήλη παρουσιάζει το SE (sensitivity), η ένατη εμφανίζει το SP (specificity), και τέλος η δέκατη στήλη παρουσιάζει το PR (precision).

Σε αυτό τον πίνακα παρατηρούμε ότι το μεγαλύτερο CC%=70.5 το παρουσίασε στο συνδυασμό των χαρακτηριστικών υφής SGLDM, SF και GLDS με μέγιστη αναγνώριση / απόρριψη φυσιολογικών και παθολογικών εικόνων 178/30 και 117/91 αντίστοιχα με την επιλογή PCA. Επίσης το ίδιο CC%=70.5 το παρουσίασε και με τον συνδυασμό SGLDM, SF με την επιλογή PCA.

|                    |            | Εικόνες πριν την εφαρμογή του αλγόριθμου γάμμα για το YCrCb σύστημα |    |     |          |        |     |     |     |     |     |  |  |
|--------------------|------------|---------------------------------------------------------------------|----|-----|----------|--------|-----|-----|-----|-----|-----|--|--|
| PNN classifier     | <b>PCA</b> | Normal                                                              |    |     | Abnormal | $\%CC$ | %FP | %FN | %SE | %SP | %PR |  |  |
| SGLDM, SF, GLDS    |            |                                                                     |    |     |          |        |     |     |     |     |     |  |  |
| TABLE DIM=9        | 2%         | 178                                                                 | 30 | 117 | 91       | 70,5   | 14  | 43  | 56  | 85  | 79  |  |  |
| TABLE DIM=78       | $0\%$      | 178                                                                 | 30 | 112 | 96       | 69     | 14  | 46  | 53  | 85  | 78  |  |  |
| SGLDM              |            |                                                                     |    |     |          |        |     |     |     |     |     |  |  |
| TABLE DIM=8        | 2%         | 182                                                                 | 26 | 106 | 102      | 68,5   | 12  | 49  | 50  | 87  | 80  |  |  |
| TABLE DIM=39       | 0%         | 183                                                                 | 25 | 107 | 101      | 69     | 12  | 48  | 51  | 87  | 81  |  |  |
| SF                 |            |                                                                     |    |     |          |        |     |     |     |     |     |  |  |
| TABLE DIM=11       | 2%         | 186                                                                 | 22 | 95  | 113      | 67     | 10  | 54  | 45  | 89  | 81  |  |  |
| TABLE DIM=24       | $0\%$      | 186                                                                 | 22 | 94  | 114      | 67     | 10  | 54  | 45  | 89  | 81  |  |  |
| <b>GLDS</b>        |            |                                                                     |    |     |          |        |     |     |     |     |     |  |  |
| TABLE DIM=4        | 2%         | 176                                                                 | 32 | 88  | 120      | 63     | 15  | 57  | 42  | 84  | 73  |  |  |
| TABLE DIM=15       | $0\%$      | 176                                                                 | 32 | 86  | 122      | 62,5   | 15  | 58  | 41  | 84  | 72  |  |  |
| <b>SGLDM, SF</b>   |            |                                                                     |    |     |          |        |     |     |     |     |     |  |  |
| TABLE DIM=9        | 2%         | 182                                                                 | 26 | 113 | 95       | 70,5   | 12  | 45  | 54  | 87  | 81  |  |  |
| TABLE DIM=63       | $0\%$      | 184                                                                 | 24 | 106 | 102      | 69     | 11  | 49  | 50  | 88  | 81  |  |  |
| <b>SGLDM, GLDS</b> |            |                                                                     |    |     |          |        |     |     |     |     |     |  |  |
| TABLE DIM=8        | 2%         | 177                                                                 | 31 | 112 | 96       | 69     | 14  | 46  | 53  | 85  | 78  |  |  |
| TABLE DIM=54       | $0\%$      | 178                                                                 | 30 | 112 | 96       | 69     | 14  | 46  | 53  | 85  | 78  |  |  |
| SF, GLDS           |            |                                                                     |    |     |          |        |     |     |     |     |     |  |  |
| TABLE DIM=10       | 2%         | 184                                                                 | 24 | 100 | 108      | 68     | 11  | 51  | 48  | 88  | 80  |  |  |
| TABLE DIM=39       | 0%         | 184                                                                 | 24 | 95  | 113      | 66,5   | 11  | 54  | 45  | 88  | 79  |  |  |

**Πίνακας 52:** Παρουσιάζει τον αλγόριθμο PNN με χαρακτηριστικά υφής του συστήματος YCrCb πρίν την εφαρμογή του αλγόριθμου γάμμα.

|                    |            | Εικόνες μετά την εφαρμογή του αλγόριθμου γάμμα για το YCrCb σύστημα |    |          |     |        |     |     |     |     |         |  |  |
|--------------------|------------|---------------------------------------------------------------------|----|----------|-----|--------|-----|-----|-----|-----|---------|--|--|
| PNN classifier     | <b>PCA</b> | Normal                                                              |    | Abnormal |     | $\%CC$ | %FP | %FN | %SE | %SP | $\%$ PR |  |  |
| SGLDM, SF, GLDS    |            |                                                                     |    |          |     |        |     |     |     |     |         |  |  |
| TABLE DIM=9        | 2%         | 174                                                                 | 34 | 115      | 93  | 69     | 16  | 44  | 55  | 83  | 77      |  |  |
| TABLE DIM=78       | $0\%$      | 176                                                                 | 32 | 116      | 92  | 69,5   | 15  | 44  | 55  | 84  | 78      |  |  |
| <b>SGLDM</b>       |            |                                                                     |    |          |     |        |     |     |     |     |         |  |  |
| TABLE DIM=8        | 2%         | 177                                                                 | 31 | 110      | 98  | 68,5   | 14  | 47  | 52  | 85  | 78      |  |  |
| TABLE DIM=39       | $0\%$      | 177                                                                 | 31 | 110      | 98  | 68,5   | 14  | 47  | 52  | 85  | 78      |  |  |
| SF                 |            |                                                                     |    |          |     |        |     |     |     |     |         |  |  |
| TABLE DIM=11       | 2%         | 184                                                                 | 24 | 102      | 106 | 68,5   | 11  | 50  | 49  | 88  | 80      |  |  |
| TABLE DIM=24       | $0\%$      | 185                                                                 | 23 | 101      | 107 | 68     | 11  | 51  | 48  | 88  | 81      |  |  |
| <b>GLDS</b>        |            |                                                                     |    |          |     |        |     |     |     |     |         |  |  |
| TABLE DIM=4        | 2%         | 180                                                                 | 28 | 103      | 105 | 67,5   | 13  | 50  | 49  | 86  | 78      |  |  |
| TABLE DIM=15       | $0\%$      | 180                                                                 | 28 | 102      | 106 | 67,5   | 13  | 50  | 49  | 86  | 78      |  |  |
| SGLDM, SF          |            |                                                                     |    |          |     |        |     |     |     |     |         |  |  |
| TABLE DIM=9        | 2%         | 177                                                                 | 31 | 113      | 95  | 69,5   | 14  | 45  | 54  | 85  | 78      |  |  |
| TABLE DIM=63       | $0\%$      | 180                                                                 | 28 | 111      | 97  | 69,5   | 13  | 46  | 53  | 86  | 79      |  |  |
| <b>SGLDM, GLDS</b> |            |                                                                     |    |          |     |        |     |     |     |     |         |  |  |
| TABLE DIM=8        | 2%         | 175                                                                 | 33 | 112      | 96  | 68,5   | 15  | 46  | 53  | 84  | 77      |  |  |
| TABLE DIM=54       | $0\%$      | 175                                                                 | 33 | 112      | 96  | 68,5   | 15  | 46  | 53  | 84  | 77      |  |  |
| SF, GLDS           |            |                                                                     |    |          |     |        |     |     |     |     |         |  |  |
| TABLE DIM=10       | 2%         | 182                                                                 | 26 | 109      | 99  | 69,5   | 12  | 47  | 52  | 87  | 80      |  |  |
| TABLE DIM=39       | 0%         | 183                                                                 | 25 | 107      | 51  | 69     | 12  | 48  | 51  | 87  | 81      |  |  |

**Πίνακας 53:** Παρουσιάζει τον αλγόριθμο PNN με χαρακτηριστικά υφής του συστήματος YCrCb μετά την εφαρμογή του αλγόριθμου γάμμα.

Ο Πίνακας 53 παρουσιάζει τα αποτελέσματα εφαρμογής του PNN αλγόριθμου σε χαρακτηριστικά υφής του YCrCb συστήματος μετά την εφαρμογή του αλγόριθμου γάμμα. Η πρώτη στήλη παρουσιάζει τους συνδυασμούς των αλγόριθμων υφής, η δεύτερη στήλη εμφανίζει την επιλογή PCA, η τρίτη στήλη παρουσιάζει το αποτέλεσμα αναγνώρισης του φυσιολογικού ιστού (N=normal) καθώς και το σύνολο μη αναγνώρισής του, η τετάρτη στήλη παρουσιάζει την αναγνώριση και μη του παθολογικού ιστού (AB= abnormal) από το σύνολο των εικόνων που εξετάζουμε. Η πέμπτη στήλη παρουσιάζει το CC% (correct classification percentage (ratio)), η έκτη στήλη παρουσιάζει το FP (faulse positive), η έβδομη στήλη εμφανίζει το FN (faulse negative), η όγδοη στήλη παρουσιάζει το SE (sensitivity), η ένατη εμφανίζει το SP (specificity), και τέλος η δέκατη στήλη παρουσιάζει το PR (precision).

Σε αυτό τον πίνακα παρατηρούμε ότι το μεγαλύτερο CC%=69.5 το παρουσίασε στο συνδυασμό των χαρακτηριστικών υφής SGLDM, SF και GLDS με μέγιστη αναγνώριση / απόρριψη φυσιολογικών και παθολογικών εικόνων 176/32 και 116/92 αντίστοιχα χωρίς την επιλογή PCA. Επίσης το ίδιο CC%=70.5 το παρουσίασε και με το συνδυασμό SGLDM, SF και SF, GLDS με ή χωρίς την επιλογή PCA αντίστοιχα.

Ο Πίνακας 54 παρουσιάζει τα αποτελέσματα εφαρμογής του SVM αλγόριθμου ταξινόμησης σε χαρακτηριστικά υφής του YCrCb συστήματος πρίν την εφαρμογή του αλγόριθμου γάμμα. Η πρώτη στήλη παρουσιάζει τους συνδυασμούς των αλγόριθμων υφής, η δεύτερη στήλη εμφανίζει την επιλογή PCA, η τρίτη στήλη παρουσιάζει το αποτέλεσμα αναγνώρισης του φυσιολογικού ιστού (N=normal) καθώς και το σύνολο μη αναγνώρισής του, η τέταρτη στήλη παρουσιάζει την αναγνώριση και μη του παθολογικού ιστού (AB= abnormal) από το σύνολο των εικόνων που εξετάζουμε. Η πέμπτη στήλη παρουσιάζει το CC% (correct classification percentage (ratio)), η έκτη στήλη παρουσιάζει το FP (faulse positive), η έβδομη στήλη εμφανίζει το FN (faulse negative), η όγδοη στήλη παρουσιάζει το SE (sensitivity), η ένατη εμφανίζει το SP (specificity), και τέλος η δέκατη στήλη παρουσιάζει το PR (precision).

Σε αυτό τον πίνακα παρατηρούμε ότι το μεγαλύτερο CC%=78 το παρουσίασε στο συνδυασμό των χαρακτηριστικών υφής SF και GLDS με μέγιστη αναγνώριση / απόρριψη φυσιολογικών και παθολογικών εικόνων 150/58 και 176/32 αντίστοιχα χωρίς την επιλογή PCA.

|                    |            |        |    |          |    | Εικόνες πριν την εφαρμογή του αλγόριθμου γάμμα για το YCrCb σύστημα |        |     |     |     |     |
|--------------------|------------|--------|----|----------|----|---------------------------------------------------------------------|--------|-----|-----|-----|-----|
| SVM classifier     | <b>PCA</b> | Normal |    | Abnormal |    | $\%CC$                                                              | $\%FP$ | %FN | %SE | %SP | %PR |
| SGLDM, SF, GLDS    |            |        |    |          |    |                                                                     |        |     |     |     |     |
| TABLE DIM=9        | 2%         | 160    | 48 | 161      | 47 | 76,5                                                                | 23     | 22  | 77  | 76  | 77  |
| TABLE DIM=78       | $0\%$      | 151    | 57 | 172      | 36 | 77                                                                  | 27     | 17  | 82  | 72  | 75  |
| <b>SGLDM</b>       |            |        |    |          |    |                                                                     |        |     |     |     |     |
| TABLE DIM=8        | 2%         | 154    | 54 | 159      | 49 | 75                                                                  | 25     | 23  | 76  | 74  | 74  |
| TABLE DIM=39       | $0\%$      | 164    | 44 | 147      | 61 | 74                                                                  | 21     | 29  | 70  | 78  | 76  |
| SF                 |            |        |    |          |    |                                                                     |        |     |     |     |     |
| TABLE DIM=11       | 2%         | 138    | 70 | 172      | 36 | 74                                                                  | 33     | 17  | 82  | 66  | 71  |
| TABLE DIM=24       | $0\%$      | 158    | 50 | 159      | 49 | 75,5                                                                | 24     | 23  | 76  | 75  | 76  |
| <b>GLDS</b>        |            |        |    |          |    |                                                                     |        |     |     |     |     |
| TABLE DIM=4        | 2%         | 156    | 52 | 148      | 60 | 73                                                                  | 25     | 28  | 71  | 75  | 74  |
| TABLE DIM=15       | $0\%$      | 155    | 53 | 149      | 59 | 72,5                                                                | 25     | 28  | 71  | 74  | 73  |
| <b>SGLDM, SF</b>   |            |        |    |          |    |                                                                     |        |     |     |     |     |
| TABLE DIM=9        | 2%         | 149    | 59 | 171      | 37 | 76,5                                                                | 28     | 17  | 82  | 71  | 74  |
| TABLE DIM=63       | $0\%$      | 148    | 60 | 171      | 37 | 76,5                                                                | 28     | 17  | 82  | 71  | 74  |
| <b>SGLDM, GLDS</b> |            |        |    |          |    |                                                                     |        |     |     |     |     |
| TABLE DIM=8        | 2%         | 143    | 65 | 172      | 26 | 75                                                                  | 31     | 17  | 82  | 68  | 72  |
| TABLE DIM=54       | $0\%$      | 160    | 48 | 163      | 45 | 77                                                                  | 23     | 21  | 78  | 76  | 77  |
| SF, GLDS           |            |        |    |          |    |                                                                     |        |     |     |     |     |
| TABLE DIM=10       | 2%         | 147    | 61 | 175      | 33 | 77                                                                  | 29     | 15  | 84  | 70  | 74  |
| TABLE DIM=39       | $0\%$      | 150    | 58 | 176      | 32 | 78                                                                  | 27     | 15  | 84  | 72  | 75  |

**Πίνακας 54:** Παρουσιάζει τον αλγόριθμο ταξινόμησης SVM με χαρακτηριστικά υφής του συστήματος YCrCb πρίν την εφαρμογή του αλγόριθμου γάμμα.

|                    |            | Εικόνες μετά την εφαρμογή του αλγόριθμου γάμμα για το YCrCb σύστημα |    |          |    |        |     |     |     |     |     |  |  |
|--------------------|------------|---------------------------------------------------------------------|----|----------|----|--------|-----|-----|-----|-----|-----|--|--|
| SVM classifier     | <b>PCA</b> | Normal                                                              |    | Abnormal |    | $\%CC$ | %FP | %FN | %SE | %SP | %PR |  |  |
| SGLDM, SF, GLDS    |            |                                                                     |    |          |    |        |     |     |     |     |     |  |  |
| TABLE DIM=9        | 2%         | 141                                                                 | 67 | 167      | 41 | 73,5   | 32  | 19  | 80  | 67  | 71  |  |  |
| TABLE DIM=78       | $0\%$      | 154                                                                 | 54 | 166      | 42 | 76,5   | 25  | 20  | 79  | 74  | 75  |  |  |
| <b>SGLDM</b>       |            |                                                                     |    |          |    |        |     |     |     |     |     |  |  |
| TABLE DIM=8        | 2%         | 162                                                                 | 46 | 136      | 72 | 71     | 22  | 34  | 65  | 77  | 74  |  |  |
| TABLE DIM=39       | $0\%$      | 149                                                                 | 59 | 159      | 49 | 73,5   | 28  | 23  | 76  | 71  | 72  |  |  |
| <b>SF</b>          |            |                                                                     |    |          |    |        |     |     |     |     |     |  |  |
| TABLE DIM=11       | 2%         | 155                                                                 | 53 | 158      | 50 | 74,5   | 25  | 24  | 75  | 74  | 74  |  |  |
| TABLE DIM=24       | $0\%$      | 163                                                                 | 45 | 143      | 65 | 73     | 21  | 31  | 68  | 78  | 76  |  |  |
| <b>GLDS</b>        |            |                                                                     |    |          |    |        |     |     |     |     |     |  |  |
| TABLE DIM=4        | 2%         | 160                                                                 | 48 | 155      | 53 | 75     | 23  | 25  | 74  | 76  | 76  |  |  |
| TABLE DIM=15       | $0\%$      | 158                                                                 | 50 | 156      | 52 | 75     | 24  | 25  | 75  | 75  | 75  |  |  |
| <b>SGLDM, SF</b>   |            |                                                                     |    |          |    |        |     |     |     |     |     |  |  |
| TABLE DIM=9        | $2\%$      | 150                                                                 | 58 | 162      | 46 | 74,5   | 27  | 22  | 77  | 72  | 73  |  |  |
| TABLE DIM=63       | $0\%$      | 156                                                                 | 52 | 161      | 47 | 76     | 25  | 22  | 77  | 75  | 75  |  |  |
| <b>SGLDM, GLDS</b> |            |                                                                     |    |          |    |        |     |     |     |     |     |  |  |
| TABLE DIM=8        | $2\%$      | 163                                                                 | 45 | 142      | 66 | 73     | 21  | 31  | 68  | 78  | 75  |  |  |
| TABLE DIM=54       | $0\%$      | 156                                                                 | 52 | 159      | 49 | 75,5   | 25  | 23  | 76  | 75  | 75  |  |  |
| SF, GLDS           |            |                                                                     |    |          |    |        |     |     |     |     |     |  |  |
| TABLE DIM=10       | $2\%$      | 151                                                                 | 57 | 170      | 38 | 76,5   | 27  | 18  | 81  | 72  | 74  |  |  |
| TABLE DIM=39       | $0\%$      | 155                                                                 | 53 | 173      | 35 | 79     | 25  | 16  | 83  | 74  | 76  |  |  |

**Πίνακας 55:** Παρουσιάζει τον αλγόριθμο ταξινόμησης SVM με χαρακτηριστικά υφής του συστήματος YCrCb μετά την εφαρμογή του αλγόριθμου γάμμα.

Ο Πίνακας 55 παρουσιάζει τα αποτελέσματα εφαρμογής του SVM αλγόριθμου ταξινόμησης σε χαρακτηριστικά υφής του YCrCb συστήματος μετά την εφαρμογή του αλγόριθμου γάμμα. Η πρώτη στήλη παρουσιάζει τους συνδυασμούς των αλγόριθμων υφής, η δεύτερη στήλη εμφανίζει την επιλογή PCA, η τρίτη στήλη παρουσιάζει το αποτέλεσμα αναγνώρισης του φυσιολογικού ιστού (N=normal) καθώς και το σύνολο μη αναγνώρισής του, η τέταρτη στήλη παρουσιάζει την αναγνώριση και μη του παθολογικού ιστού (AB= abnormal) από το σύνολο των εικόνων που εξετάζουμε. Η πέμπτη στήλη παρουσιάζει το CC% (correct classification percentage (ratio)), η έκτη στήλη παρουσιάζει το FP (faulse positive), η έβδομη στήλη εμφανίζει το FN (faulse negative), η όγδοη στήλη παρουσιάζει το SE (sensitivity), η ένατη εμφανίζει το SP (specificity), και τέλος η δέκατη στήλη παρουσιάζει το PR (precision).

Σε αυτό τον πίνακα παρατηρούμε ότι το μεγαλύτερο CC%=79 το παρουσίασε στο συνδυασμό των χαρακτηριστικών υφής SF και GLDS με μέγιστη αναγνώριση / απόρριψη φυσιολογικών και παθολογικών εικόνων 155/53 και 173/35 αντίστοιχα, χωρίς την επιλογή PCA.

**8** 

## **Συζήτηση**

### **8.1 ΕΙΣΑΓΩΓΗ**

Στόχος της παρούσης διατριβής, όπως προαναφέρθηκε, είναι η ανάλυση, ανάπτυξη και αξιολόγηση ενός συστήματος επεξεργασίας ιατρικών εικόνων και πιο συγκεκριμένα, λαπαροσκοπικών / υστεροσκοπικών εικόνων για την υποστήριξη διάγνωσης σε περιπτώσεις γυναικολογικού καρκίνου. Τα μέρη της εν λόγω μελέτης έχουν αναφερθεί στα πιο πάνω κεφάλαια και αποτελείται από τέσσερα βασικά στάδια. Το πρώτο στάδιο περιέχει τη λήψη και αποθήκευση λαπαροσκοπικών / υστεροσκοπικών εικόνων. Το δεύτερο στάδιο περιέχει την προεπεξεργασία λαπαροσκοπικών / υστεροσκοπικών εικόνων και την ευθυγράμμισή τους με τον αλγόριθμο γάμμα. Το τρίτο στάδιο περιλαμβάνει εξαγωγή χρήσιμων πληροφοριών από τις εικόνες καθώς και η στατιστική τους επεξεργασία. Τέλος το τέταρτο στάδιο περιέχει το διαχωρισμό των εικόνων, σε φυσιολογικές και παθολογικές, με στόχο την αύξηση της διακριτικής ικανότητας του γιατρού σε δύσκολες περιπτώσεις γυναικολογικού καρκίνου. Κάθε ένα από τα επιμέρους συστήματα παρουσιάζει ιδιαιτερότητες και προβλήματα για την αντιμετώπιση των οποίων χρησιμοποιήθηκαν γνωστές μέθοδοι / λύσεις που έχουν τροποποιηθεί κατάλληλα για τη συγκεκριμένη εφαρμογή. Επίσης σε όλες τις φάσεις του συστήματος, έγιναν οι κατάλληλες διεργασίες για την επικοινωνία των επιμέρους συστημάτων.

Εδώ θα ήθελα να επισημάνω την καινοτομία της έρευνάς μας, καθώς και τις διάφορες μεθόδους που έχουν χρησιμοποιηθεί τόσο στην ανάπτυξη του συστήματος όσο και στη δημιουργία των επιμέρους διαδικασιών. Βιβλιογραφικά δεν εντοπίσαμε παρόμοιο σύστημα ανάλυσης και επεξεργασίας λαπαροσκοπικών / υστεροσκοπικών εικόνων με στόχο την αύξηση της διακριτικής ικανότητας του γιατρού σε δύσκολες περιπτώσεις γυναικολογικού καρκίνου.

 Επίσης δεν έχουμε βρει στη βιβλιογραφία ιατρικές οδηγίες για την πραγματοποίηση της ενδοσκοπικής επέμβασης. Υπάρχουν μόνο ιατρικές οδηγίες για πραγματοποίηση κολονοσκοπικών και γαστροσκοπικών επεμβάσεων. Προσπάθειες γίνονται στην υλοποίηση ιατρικών οδηγιών για λαπαροσκοπικές / υστεροσκοπικές επεμβάσεις από την European Society for Gynaecological Endoscopy (ESGE) [140].

Με την αξιολόγηση του συστήματος από τους ειδικούς χρήστες του συστήματός μας, φάνηκε ότι η έρευνά μας βοήθησε και πέτυχε το στόχο της για την υποστήριξη διάγνωσης σε δύσκολες περιπτώσεις γυναικολογικού καρκίνου. Τέλος ο αντικειμενικός στόχος μας έχει επιτευχθεί και έχει εξακριβωθεί η χρηστική αξία του συστήματός μας σε εφαρμογές επεξεργασίας λαπαροσκοπικών / υστεροσκοπικών εικόνων αλλά και σε άλλες ενδοσκοπικές εικόνες.

Με τη συλλογή λαπαρασκοπικών και υστεροσκοπικών εικόνων από διαφορετικά όργανα, για φυσιολογικές και παθολογικές περιπτώσεις, παρατηρήσαμε αλλοιώσεις στις εικόνες που οφείλονταν στις διαφορετικές συνθήκες «σκόπευσης» της ιατρικής κάμερας και του υπό εξέταση οργάνου. Δηλαδή, προβλήματα από διαφορετικές γωνίες λήψης όπως επίσης και από διαφορετικές αποστάσεις λήψης. Επίσης λόγω της ιδιαιτερότητας που παρουσιάζει η μέθοδος στην υπό εξέταση περιοχή παρουσιάζονταν προβλήματα στην αντανάκλαση στις περιοχές ενδιαφέροντος κάνοντας την επεξεργασία των εικόνων δύσκολη λόγω του θορύβου που υπεισέρχεται σε αυτές. Αυτά τα προβλήματα ξεπεράστηκαν μετά από αρκετή μελέτη των χαρακτηριστικών υφής καθώς και με τη στατιστική ανάλυση που υλοποιήθηκε για αυτό το σκοπό. Η αντανάκλαση στα υπό εξέταση όργανα, παρόλο που έγινε προσπάθεια περιορισμού της αλγοριθμικά ήταν αδύνατο να διορθώσει την εικόνα χωρίς να χάσουμε πολύτιμες πληροφορίες αναφορικά με την παθολογία που παρουσιαζόταν. Λύση στο πρόβλημα έδωσε ο χρήστης γιατρός μετακινώντας την ιατρική κάμερα σε σημείο που δεν παρουσιαζόνταν αντανακλάσεις στο όργανο χωρίς παράλληλα να χάνουμε πολύτιμες πληροφορίες από την υπό εξέταση περιοχή. Το πρόβλημα με τη διαφορετική γωνία και απόσταση σκόπευσης, λύθηκε με την ανάλυση εικόνων από πειραματικά μοντέλα και τη στατιστική ανάλυση των αποτελεσμάτων για όλες τις διαφορετικές περιπτώσεις λήψης εικόνων.

Επίσης εφαρμόσαμε τον αλγόριθμο γάμμα για να διορθώσουμε (κανονικοποιήσουμε) τις εικόνες από διαφορετικά ιατρικά μηχανήματα όπως ιατρικές κάμερες, τηλεσκόπια, πηγές φωτός και καλώδια (οπτικές ίνες) μεταφοράς φωτισμού. Η δημιουργία ενός ιατρικού δικτύου για την καλύτερη αντιμετώπιση του γυναικολογικού καρκίνου καθώς και τη συνεργασία ειδικών στο θέμα αυτό, μας οδήγησε στην ανταλλαγή δεδομένων (βίντεο και εικόνες) από επεμβάσεις που έγιναν στα διάφορα κέντρα του δικτύου. Η ανάγκη για την κοινή ανταλλαγή δεδομένων μας ανάγκασε να κανονικοποιήσουμε τα δεδομένα έτσι ώστε να υπάρχει μια κοινή βάση στο δίκτυό μας.

Το πρόβλημα χρησιμοποίησης διαφορετικών οργάνων ήταν γνωστό και από άλλες μελέτες που έγιναν με διαφορετικά μηχανήματα υπερήχων, καμερών, τηλεοράσεων, scanners

κτλ και έτσι δημιουργήσαμε τον αλγόριθμο γάμμα. Στόχος μας είναι η βαθμονόμηση διαφορετικών οργάνων που χρησιμοποιούνται καθώς και η σύγκριση μεταξύ όμοιων περιοχών ενδιαφέροντος που παρουσιάζουν την ίδια παθολογία.

Η χρήση του αλγόριθμου γάμμα μας επέτρεψε τη σύγκριση ίδιων περιοχών ενδιαφέροντος, που παρουσιάζουν ίδια παθολογία και έχουμε συλλέξει εικόνες από διαφορετικές ιατρικές κάμερες και τις έχουμε αναλύσει. Παράλληλα δημιουργήσαμε και ένα πρωτόκολλο συλλογής λαπαροσκοπικών και υστεροσκοπικών εικόνων για την ομοιόμορφη καταγραφή και ανάλυση των εικόνων αυτών. Τέλος παρουσιάσαμε την ανάλυση πραγματικών περιπτώσεων γυναικολογικού καρκίνου καθώς και το σύστημα επεξεργασίας γυναικολογικού καρκίνου κατά τη διάρκεια μιας λαπαροσκοπικής / υστεροσκοπικής εξέτασης.

Κλείνοντας αξίζει να αναφερθούμε και στις επαφές που έγιναν με μεγάλα Ευρωπαϊκά Κέντρα αντιμετώπισης γυναικολογικού καρκίνου για την εφαρμογή του συστήματός μας σε αυτά και τη δημιουργία ενός Ευρωπαϊκού κέντρου αντιμετώπισης γυναικολογικού καρκίνου σε μια κοινή πλατφόρμα έρευνας και συνεργασίας.

Στο σημείο αυτό θα συζητήσουμε την έρευνά μας και θα συγκρίνουμε τα αποτελέσματά μας με άλλα αποτελέσματα από άλλες παρεμφερείς έρευνες.

Στη βιβλιογραφία δεν έχουμε βρει άλλες έρευνες που ασχολούνται με την επεξεργασία λαπαροσκοπικών / υστεροσκοπικών εικόνων. Υπάρχουν έρευνες για απεικονίσεις, όπως κολονοσκόπηση, γαστροσκόπηση, λαρυγκοσκόπηση αλλά και έρευνες που ασχολούνται με άλλου είδους απεικονίσεις όπως υπέρηχοι στο συκώτι κ.α [139]. Προσπάθειες καταγραφής ενδοσκοπικής εξέτασης έγιναν στην Ιαπωνία για δημιουργία ενδοσκοπικού πρωτοκόλλου [141].

Επίσης η έρευνά μας προτείνει και το πρωτόκολλο καταγραφής ενδοσκοπικών εικόνων που αυτή τη στιγμή απουσιάζει από τη βιβλιογραφία. Υπάρχει το πρωτόκολλο για γαστροενδοσκόπηση και κολονοσκόπηση και οι γυναικολόγοι αρχίζουν τώρα να δημιουργούν το δικό τους πρωτόκολλο της λαπαροσκόπησης / υστεροσκόπησης [140].

### **8.2 ΑΛΓΟΡΙΘΜΟΣ ΔΙΟΡΘΩΣΗΣ ΧΡΩΜΑΤΟΣ**

Ο αλγόριθμος γάμμα έχει προταθεί σε πολλές έρευνες ως ο αλγόριθμος διόρθωσης του χρώματος της εικόνας. Από την έρευνά μας ανακαλύψαμε ότι ο αλγόριθμος γάμμα δεν εφαρμόζεται τόσο πολύ στη διόρθωση της εικόνας. Στο [116], [117] αναφέρει ότι η διόρθωση των ενδοσκοπικών εικόνων μπορεί να γίνει με υλικό τρόπο δημιουργώντας ένα σύστημα

διόρθωσης του σήματος πρίν παρουσιαστεί στην έξοδο του συστήματος. Επίσης στο [114] αναφέρεται ότι η διόρθωση των ενδοσκοπικών εικόνων πρέπει να εφαρμόζεται πάντα για την καλύτερη ποιότητα των εικόνων. Σε αυτή την έρευνα εισηγούμαστε την εφαρμογή του αλγόριθμου γάμμα κάθε φορά που πραγματοποιείται μια ενδοσκοπική εξέταση. Η διόρθωση των ενδοσκοπικών εικόνων θα βοηθήσει στη δημιουργία του ενδοσκοπικού πρωτοκόλλου λήψης εικόνων.

 Διαφορετικά ιατρικά μηχανήματα και διαφορετικές ιατρικές τεχνικές στην παρακολούθηση και εύρεση ύποπτων περιοχών ενδιαφέροντος δημιούργησαν προβλήματα στην καταγραφή και επεξεργασία ενδοσκοπικών εικόνων. Η ανάγκη αυτή μας οδήγησε στη δημιουργία του πρωτοκόλλου καταγραφής ενδοσκοπικών εικόνων με στόχο την βαθμονόμηση της ενδοσκοπικής μεθόδου καθώς και τη δημιουργία ενός ευρωπαϊκού δικτύου συλλογής και σύγκρισης περιστατικών γυναικολογικού καρκίνου.

 Το πρωτόκολλο καταγραφής ενδοσκοπικών εικόνων προτείνει, μετά την βαθμονόμηση της κάμερας με white balance όπως προτείνει ο κατασκευαστής, την καταγραφή της παλέτας χρωμάτων πρίν από κάθε επέμβαση [130]. Στη συνέχεια αφού γίνει η επέμβαση, όλες οι εικόνες που καταγράφηκαν διορθώνονται με τον αλγόριθμο γάμμα και έτσι έχουμε τις διορθωμένες πλέον εικόνες προς επεξεργασία. Τα χαρακτηριστικά υφής από κάθε περιοχή ενδιαφέροντος που παρουσιάζει υποψία για παθολογία εξετάζονται και συγκρίνονται με γειτονικές φυσιολογικές περιοχές με στόχο την εξακρίβωση αλλοιώσεων που μπορεί να έχουν καθώς παράλληλα στέλλονται δείγματα για ιστοπαθολογική εξέταση. Επίσης τα χαρακτηριστικά υφής εισάγονται σε ένα νευρωνικό δίκτυο για τον αυτόματο διαχωρισμό τους σε φυσιολογικές και παθολογικές περιοχές. Με αυτό τον τρόπο ο γιατρός έχει μια πρώτη άποψη για το περιστατικό και μια πρώτη ένδειξη για το είδος της παθολογίας που παρουσιάζεται.

### **8.3 ΑΝΑΛΥΣΗ ΕΙΚΟΝΩΝ ΑΠΟ ΠΕΙΡΑΜΑΤΙΚΟ ΙΣΤΟ ΥΠΟ ΔΙΑΦΟΡΕΤΙΚΕΣ ΣΥΝΘΗΚΕΣ ΛΗΨΗΣ**

#### **8.3.1 ΔΙΑΦΟΡΕΤΙΚΕΣ ΑΠΟΣΤΑΣΕΙΣ ΣΤΟΧΕΥΣΗΣ, ΚΟΝΤΙΝΟ ΚΑΙ ΜΑΚΡΙΝΟ ΠΛΑΝΟ**

Παρακολουθώντας τα αποτελέσματα, δεν υπάρχει στατιστική διαφορά μεταξύ των χαρακτηριστικών υφής για μακρινό και κοντινό πλάνο, αλλά ούτε και για μικρές συνεχόμενες γωνίες λήψης. Χαρακτηριστικά υφής, όπως ο μέσος όρος του γκρι, η εντροπία, η διακύμανση, είχαν ψηλότερες τιμές στο κοντινό πλάνο συγκρινόμενες με το μακρινό πλάνο λήψης. Ενώ τα χαρακτηριστικά υφής της αντίθεσης και της ομοιογένειας παρουσιάζουν παρόμοιες τιμές και στα δυο πλάνα. Αντίστοιχα στην περίπτωση των δυο συνεχόμενων γωνιών λήψης, η διακύμανση είχε ψηλότερη τιμή στη μικρή γωνία λήψης ενώ αντίθετα τα χαρακτηριστικά υφής της μέσης τιμής, της εντροπίας, της ομοιογένειας και της αντίθεσης ακολουθούσαν την ίδια κατανομή.

 Σε προηγούμενη παρουσίαση της έρευνάς μας, [127], παρουσιάσαμε πειράματα που έγιναν με διαφορετικές αποστάσεις λήψης, 7 cm για μακρινό πλάνο και 4 cm για κοντινό πλάνο αποδεικνύοντας παρόμοια αποτελέσματα, δηλαδή δεν είχαμε στατιστική διαφορά μεταξύ των χαρακτηριστικών υφής [124].

#### **8.3.2 ΔΙΑΦΟΡΕΤΙΚΕΣ ΓΩΝΙΕΣ ΛΗΨΗΣ**

Συνεχίζοντας την ανάλυση των πειραμάτων έχουμε υλοποιήσει πείραμα με πειραματικό ιστό για διαφορετικές γωνίες λήψης. Συσχετίζοντας τα προαναφερθέντα είχαμε το ίδιο αποτέλεσμα όπως και πιο πάνω στην ανάλυση εικόνων από δύο διαφορετικές γωνίες λήψης διαφοράς 2 μοιρών. Σε όλα τα πειράματα που έχουμε υλοποιήσει δεν είχαμε στατιστική διαφορά μεταξύ των δύο κατηγοριών (περιοχές ενδιαφέροντος, γωνία 1 και γωνία 2). Συμπερασματικά αναφέρουμε ότι για μικρές γωνίες λήψης δεν επηρεάζει την ανάλυση των ενδοσκοπικών εικόνων οπότε μπορούμε να συγκρίνουμε ίδιες περιοχές ενδιαφέροντος που παρουσιάζουν παρόμοιες παθολογίες εξαγόμενες από διαφορετικά ιατρικά μηχανήματα.

 Αξίζει να τονίσουμε ότι για μεγαλύτερες αποστάσεις λήψης, διαφοράς 6 cm, κάποια χαρακτηριστικά υφής παρουσιάζουν στατιστική διαφορά όπως και για μεγαλύτερες γωνίες λήψης της τάξης των 5 μοιρών διαφοράς. Αυτό είναι ένας περιορισμός χρησιμοποίησης της ανάλυσης αυτής και θα πρέπει ο γιατρός να αποφεύγει παρακολουθήσεις ύποπτων περιοχών ενδιαφέροντος με μεγάλη διαφορά απόστασης στόχευσης που έτσι και αλλιώς σε μερικά όργανα όπως το ενδομήτριο δεν είναι εφικτό δεδομένου ότι η κοιλότητα είναι 3 cm<sup>3</sup>.

 Η εισαγωγή του πρωτοκόλλου καταγραφής ενδοσκοπικών εικόνων θα βοηθήσει τους γιατρούς στην κοινή διαδικασία εφαρμογής της ενδοσκοπικής μεθόδου. Το κοινό ιατρικό πρωτόκολλο αρχής και τέλους μιας ενδοσκοπικής εξέτασης με τη βαθμονόμηση των εικόνων θα βοηθήσει τους ερευνητές / γιατρούς στη δημιουργία ενός δικτύου επεξεργασίας ενδοσκοπικών εικόνων και στη σύγκριση παρόμοιων περιστατικών γυναικολογικού καρκίνου για την καλύτερη αντιμετώπιση και γνώση του καρκίνου ευρύτερα.

## **8.4 ΠΟΛΥΔΙΑΚΡΙΤΗ ΑΝΑΛΥΣΗ**

Η πολυδιακριτή ανάλυση είναι μια μέθοδος ανάλυσης εικόνων με στόχο την καλύτερη εξαγωγή χρήσιμων πληροφοριών που περιέχεται σε μια εικόνα. Στην έρευνά μας έχουμε αναλύσει τις εικόνες στις κλίμακες 1Χ1 μέχρι 10Χ10 όπως αναφέρεται και στο [135] και

έχουμε εξαγάγει τα χαρακτηριστικά υφής από τις περιοχές ενδιαφέροντος. Η διαδικασία downsampling που εφαρμόζεται χρησιμοποιεί low pass φίλτρα και έτσι πετυχαίνουμε να έχουμε εικόνες σε διαφορετικές κλίμακες.

Τα χαρακτηριστικά υφής που εξαγάγαμε από τις περιοχές ενδιαφέροντος και η στατιστική ανάλυση που εφαρμόστηκε σε αυτά έδειξε ότι οι κλίμακες που παρουσιάζουν στατιστική διαφορά μεταξύ των φυσιολογικών και παθολογικών περιοχών ενδιαφέροντος ήταν οι 2Χ2 μέχρι 4Χ4, [126], ενώ οι άλλες κλίμακες παρουσίαζαν μεγάλη αλλοίωση στις πληροφορίες που περιείχαν και αποκλείστηκαν από την έρευνά μας. Αυτές οι εικόνες παρουσιάζουν παραμόρφωση στην πληροφορία που περικλείουν λόγω της μεγάλης κλίμακας ανάλυσης.

Η πολυδιακριτή ανάλυση μας επιτρέπει να αναλύουμε εικόνες με διαφορετική ανάλυση, η οποία μειώνει τον όγκο των δεδομένων αλλά ταυτόχρονα παρουσιάζει όλη την ενέργεια που περικλείει δίνοντας χρήσιμες πληροφορίες για την περιοχή ενδιαφέροντος.

Πολλές έρευνες έχουν ασχοληθεί με την πολυδιακριτή ανάλυση σε διάφορες εφαρμογές και αναλύσεις με πολύ καλά αποτελέσματα. Στην περίπτωσή μας όμως παρουσιάστηκαν αλλοιώσεις στις υπό εξέταση εικόνες, ειδικά στην κλίμακα 5Χ5 μέχρι 10Χ10 πράγμα που οδήγησε στον αποκλεισμό των εικόνων από την έρευνά μας.

### **8.5 ΠΡΑΓΜΑΤΙΚΕΣ ΕΙΚΟΝΕΣ ΕΝΔΟΜΗΤΡΙΟΥ**

#### **8.5.1 ΧΑΡΑΚΤΗΡΙΣΤΙΚΑ ΥΦΗΣ ΓΙΑ ΤΟ GRAY SCALE ΣΥΣΤΗΜΑ**

 Στην έρευνά μας έχουμε χρησιμοποιήσει 40 γυναίκες και έχουμε εξαγάγει 416 περιοχές ενδιαφέροντος που παρουσιάζουν φυσιολογικές και παθολογικές περιοχές ενδιαφέροντος. Παρόμοιες έρευνες δεν έχουν προκύψει από τη βιβλιογραφική έρευνα. Οι περισσότερες έρευνες που έχουν παρουσιαστεί στον τομέα αυτό αφορούν περισσότερο το ιατρικό σκέλος της έρευνάς μας. Πολλές έρευνες ασχολούνται με την σύγκριση της κλασσικής μεθόδου αντιμετώπισης του γυναικολογικού καρκίνου και της μεθόδου της λαπαροσκόπησης / υστεροσκόπησης αναλύοντας τα πλεονεκτήματα και μειονεκτήματα των δύο αυτών προσεγγίσεων [111], [113], [114]. Το γενικό συμπέρασμα σε αυτές τις έρευνες είναι ότι η ενδοσκοπική μέθοδος είναι πιο πρακτική, με λιγότερες επιπλοκές και μικρότερο κόστος, συγκρινόμενη με την κλασσική ανοικτή μέθοδο αντιμετώπισης του γυναικολογικού καρκίνου.

 Στις εικόνες ενδομητρίου που εξαγάγαμε, υπολογίσαμε τα χαρακτηριστικά υφής, και εφαρμόσαμε την στατιστική ανάλυση για να συγκρίνουμε αν υπάρχουν διαφορές σε αυτές. Η μέθοδος αυτή είναι αρκετά διαδεδομένη στην επεξεργασία εικόνας με πολύ καλά αποτελέσματα. Στην εφαρμογή της στατιστικής ανάλυσης για τον έλεγχο της στατιστικής διαφοράς μεταξύ των παθολογικών και φυσιολογικών εικόνων τα αποτελέσματα έδειξαν ότι τα περισσότερα χαρακτηριστικά υφής παρουσίαζαν μεγάλο ενδιαφέρον δεδομένου ότι είχαμε στατιστική διαφορά. Το αποτέλεσμα αυτό μας οδήγησε στο διαχωρισμό των παθολογικών και φυσιολογικών εικόνων ενδομητρίου σε περιπτώσεις γυναικολογικού καρκίνου.

 Στο [113] παρουσιάζεται μια διαφορετική προσέγγιση απεικόνισης οργάνων με την λαπαροσκοπική μέθοδο σε 3Δ κλίμακα για την καλύτερη συλλογή πληροφοριών. Η μέθοδος αυτή επιτυγχάνεται με την χρήση 2 ιατρικών καμερών που φωτογραφίζουν το όργανο και με ειδικά 3Δ γυαλιά που φοράει ο γιατρός παρουσιάζεται το όργανο σε 3Δ μορφή. Η 3Δ απεικόνιση προσφέρει στο γιατρό ταχύτητα, ακρίβεια, δεξιοτεχνία και ασφάλεια στην αντιμετώπιση του περιστατικού.

 Σε μια άλλη έρευνα, [115], έχουν εξαχθεί με απεικονιστική μέθοδο CT, από ένα σετ 26 αντρών και 10 γυναικών εικόνες κολονογραφίας. Τέσσερις ακτινογράφοι γιατροί κατηγοριοποίησαν 705 πολύποδες με καλύτερο αποτέλεσμα (53 True Positive, 652 False Positive) με την χρήση CAD συστήματος. Έχουν χρησιμοποιηθεί και συγκριθεί οι χαρακτηριστικές καμπύλες και η διακύμανση της περιοχής ενδιαφέροντος που παρουσιάζουν για να εξηγήσουν τη συσχέτιση μεταξύ των περιοχών ενδιαφέροντος σε 2Δ απεικόνιση. Επίσης έχει εφαρμοστεί η 3Δ απεικόνιση με στόχο την αύξηση της ακρίβειας κατηγοριοποίησης από τους ειδικούς. Τα αποτελέσματα της έρευνας αυτής ήταν ότι η 3Δ απεικόνιση αύξησε την ακρίβεια του ειδικού στην κατηγοριοποίηση του πολύποδα καθώς και την καλύτερη απεικόνιση του πολύποδα.

Παρόμοιες έρευνες έχουν γίνει με εικόνες κολονοσκόπησης, όπως στο [119], όπου εξάγονται χαρακτηριστικά υφής και χρώματος από εικόνες κολονοσκόπησης και βάσει αυτών κατηγοριοποιούνται σε φυσιολογικό και παθολογικό ιστό. Επίσης εφαρμόζονται νευρωνικά δίκτυα, με ή χωρίς PCA, για το διαχωρισμό των περιοχών ενδιαφέροντος. Τα αποτελέσματα κατηγοριοποίησης ήταν 97.72% με PCA και με χρήση χαρακτηριστικών υφής και χρώματος ενώ 96.96% με χρησιμοποίηση μόνο χαρακτηριστικών υφής και 90.52% με χαρακτηριστικά χρώματος.

 Άλλες έρευνες που ασχολούνται με ιατρικές εικόνες, την επεξεργασία ιατρικής εικόνας, την τμηματοποίηση περιοχών ενδιαφέροντος, την κατηγοριοποίηση των εικόνων και τον χαρακτηρισμό των εικόνων παρουσιάζονται στα [121]-[123]. Τα αποτελέσματα σε αυτές τις μελέτες έδωσαν πολύ καλές ενδείξεις για χρησιμοποίηση υπολογιστών στην αυτόματη επιλογή και επεξεργασία περιοχών ενδιαφέροντος.

 Στην έρευνά μας έχουμε πετύχει το διαχωρισμό φυσιολογικών και παθολογικών περιοχών ενδιαφέροντος CC=72% με το συνδυασμό των SGLDM, SF, GLDS αλγορίθμων με τον PNN αλγόριθμο και CC=77% με το συνδυασμό των SGLDM, GLDS αλγορίθμων με τον αλγόριθμο SVM για τις εικόνες πριν την εφαρμογή του αλγόριθμου γάμμα. Επίσης για τη ίδια ανάλυση είχαμε αποτέλεσμα CC=72% με τον συνδυασμό των SGLDM, SF, GLDS αλγορίθμων με τον PNN αλγόριθμο και CC=76% με το συνδυασμό των SGLDM, GLDS αλγορίθμων με τον αλγόριθμο SVM για τις εικόνες μετά την εφαρμογή του αλγόριθμου γάμμα.

#### **8.5.2 ΧΑΡΑΚΤΗΡΙΣΤΙΚΑ ΥΦΗΣ ΓΙΑ ΤΟ RGB ΣΥΣΤΗΜΑ**

 Εξάγοντας τις 3 έγχρωμες συνιστώσες από τις ενδοσκοπικές εικόνες, έχουμε εξαγάγει τα χαρακτηριστικά υφής σε κάθε μια συνιστώσα ξεχωριστά. Στο κόκκινο χρώμα παρατηρήσαμε ότι τα χαρακτηριστικά υφής παρουσιάζουν στατιστική διαφορά πριν την εφαρμογή του αλγόριθμου γάμμα. Στον αλγόριθμο SF η variance στις φυσιολογικές περιοχές ενδιαφέροντος είναι μειωμένη και έχει τιμή 42 σε σύγκριση με τις παθολογικές περιοχές που είναι πολύ μεγαλύτερη με τιμή 143. Στον αλγόριθμο SGLDM η contrast παρουσιάζει μικρότερη τιμή στις φυσιολογικές περιοχές με τιμή 22 και στις παθολογικές περιοχές έχει τιμή 26. Η variance έχει τιμή 72 και 140 αντίστοιχα. Η entropy παρουσιάζει ίδιες τιμές στις δύο περιοχές ενδιαφέροντος. Στον αλγόριθμο GLDS το mean παρουσιάζεται να έχει τις ίδιες τιμές και στις δυο περιοχές.

 Στην ανάλυση του πράσινου χρώματος πριν την εφαρμογή του αλγόριθμου γάμμα είχαμε στατιστική διαφορά στα περισσότερα χαρακτηριστικά υφής. Στον αλγόριθμο SF η variance παρουσίασε μεγάλη διαφορά με τιμή 95 και 183 στις φυσιολογικές και παθολογικές περιοχές αντίστοιχα, στον αλγόριθμο SGLDM η contrast παρουσίαζε σχεδόν τις ίδιες τιμές με 15 και 19 αντίστοιχα καθώς και η SGLDM η variance παρουσίασε μεγάλη διαφορά με τιμές 93 και 181 αντίστοιχα. Η entropy παρουσιάζει ίδιες τιμές στις δύο περιοχές ενδιαφέροντος. Στον αλγόριθμο GLDS το mean είναι σχεδόν το ίδιο με τιμές 2,8 και 3 αντίστοιχα.

 Τέλος στην μπλε χρωματική συνιστώσα είχαμε αποτελέσματα παρόμοια με τις άλλες δύο χρωματικές συνιστώσες όπως στον αλγόριθμο SF η variance παρουσίασε τιμές 96 και 153. Στον αλγόριθμο SGLDM η contrast παρουσίασε τιμές 70 και 76 καθώς και η variance είχε τιμές 95 και 150 αντίστοιχα. Η entropy και η GLDS mean ήταν η ίδια και στις δυο περιοχές ενδιαφέροντος.
Παρόμοια αποτελέσματα παρουσιάζονται και στην ανάλυση των περιοχών ενδιαφέροντος μετά την εφαρμογή του αλγόριθμου γάμμα. Είχαμε στατιστική διαφορά στα περισσότερα χαρακτηριστικά υφής που παρουσίαζαν πιο βελτιωμένες τιμές.

 Στην κόκκινη συνιστώσα ο αλγόριθμος SF με το χαρακτηριστικό υφής variance είχαμε μικρότερη διαφορά με τιμές 42 και 87 αντίστοιχα. Στον αλγόριθμο SGLDM η contrast παρουσίασε μικρότερη διαφορά με 13 και 16 αντίστοιχα. Η variance έχει τιμές 41 και 85 στις φυσιολογικές και παθολογικές τιμές αντίστοιχα. Η entropy έχει τιμές 5,6 και 4 που σχεδόν προσεγγίζουν τις αντίστοιχες τιμές πριν την εφαρμογή του αλγόριθμου γάμμα. Στον αλγόριθμο GLDS το mean είχαμε τιμές 2,6 και 3 αντίστοιχα.

 Στην πράσινη συνιστώσα είχαμε αντίστοιχες τιμές, στον αλγόριθμο SF variance είχαμε 85 με 165, στον SGLDM η contrast είχε τιμές 13 με 18, στον SGLDM variance είχε τιμές 83 με 163 και ο SGLDM entropy παρουσίασε παρόμοιες τιμές. Τέλος στον αλγόριθμο GLDS το mean είχαμε τιμές 2,7 με 3 αντίστοιχα.

 Συνεχίζοντας στην μπλε συνιστώσα τα αποτελέσματα παρουσίαζαν μικρότερες διαφορές από τις άλλες δυο συνιστώσες. Στον αλγόριθμο SF η variance έχει τιμές 96 και 160 αντίστοιχα, στον αλγόριθμο SGLDM η contrast έχουμε 69 και 79, η variance παρουσιάζει μεγάλη διαφορά με τιμές 95 και 157, η entropy έχει τιμές 6,6 και 7 αντίστοιχα. Στον αλγόριθμο GLDS το mean έχει ίδιες τιμές και στις φυσιολογικές και παθολογικές περιοχές αντίστοιχα.

#### **8.5.3 ΧΑΡΑΚΤΗΡΙΣΤΙΚΑ ΥΦΗΣ ΓΙΑ ΤΟ HSV ΣΥΣΤΗΜΑ**

Μετασχηματίζοντας τις εικόνες από το RGB στο HSV σύστημα, εξαγάγαμε τα χαρακτηριστικά υφής πριν και μετά την εφαρμογή του αλγόριθμου γάμμα τα οποία θα τα αναλύσουμε πιο κάτω. Πριν την εφαρμογή του αλγόριθμου γάμμα έχουμε για την Η συνιστώσα για τον αλγόριθμο SF η variance παρουσιάζει τιμές 20 και 250, για τον αλγόριθμο SGLDM η contrast έχει τιμές 21 και 360, η variance έχει τιμές 20 και 246 καθώς και η entropy παρουσιάζει τις ίδιες τιμές για τις φυσιολογικές και παθολογικές περιοχές αντίστοιχα.

Στη συνιστώσα S έχουμε τιμές για τον αλγόριθμο SF variance με τιμές, 130 και 190, για τον αλγόριθμο SGLDM η contrast έχει τιμές 127 και 161, η variance έχει τιμές 130 και 190, η entropy έχει ίδιες τιμές αντίστοιχα. Στον αλγόριθμο GLDS το mean έχει τιμές 8 και 9 στις φυσιολογικές και παθολογικές περιοχές αντίστοιχα.

Στη συνιστώσα V, ο αλγόριθμος χαρακτηριστικών υφής του SF, η variance έχει τιμές 73 και 143, στον αλγόριθμο SGLDM η contrast έχει τιμές 22 και 26, η variance έχει τιμές 72

και 140, η entropy και η GLDS mean παρουσιάζει τις ίδιες τιμές στις φυσιολογικές και παθολογικές περιοχές ενδιαφέροντος αντίστοιχα.

Μετά την εφαρμογή του αλγόριθμου γάμμα οι εικόνες ήταν οπτικά καλύτερα. Στα περισσότερα χαρακτηριστικά υφής είχαμε στατιστική διαφορά. Οι τιμές των χαρακτηριστικών υφής για την Η συνιστώσα παρουσιάζονται πιο κάτω. Στον αλγόριθμο SF η variance παρουσιάζει τιμές 78 και 1997, στον αλγόριθμο SGLDM η contrast έχει τιμές 110 και 2632, η variance έχει τιμές 76 και 1882 καθώς η entropy έχει τις ίδιες τιμές και στις δυο περιοχές ενδιαφέροντος. Στον αλγόριθμο GLDS η mean έχει τιμές 3,6 και 13.

Στη συνιστώσα S είχαμε παρόμοια αποτελέσματα, με ένα μεγάλο μέρος των χαρακτηριστικών υφής να έχουν στατιστική διαφορά μεταξύ των δυο περιοχών ενδιαφέροντος. Στον αλγόριθμο SF η variance έχει τιμές 106 και 150, στον αλγόριθμο SGLDM η contrast έχει τιμές 94 και 101, η variance έχει τιμές 106 και 148, καθώς η entropy και το mean του GLDS παρουσιάζουν τις ίδιες τιμές αντίστοιχα.

Τέλος στη συνιστώσα V έχουμε τις εξής τιμές. Στον αλγόριθμο SF η variance έχουμε τιμές 42 και 87, στον αλγόριθμο SGLDM η contrast έχει τιμές 13 και 16, η SGLDM variance έχει τιμές 41 και 85, η SGLDM entropy και η GLDS mean έχει ίδιες τιμές στις φυσιολογικές και παθολογικές περιοχές ενδιαφέροντος αντίστοιχα.

### **8.5.4 ΧΑΡΑΚΤΗΡΙΣΤΙΚΑ ΥΦΗΣ ΓΙΑ ΤΟ YCRCB ΣΥΣΤΗΜΑ**

 Το τελευταίο σύστημα που έχουμε αναλύσει είναι το YCrCb. Έχουμε μετασχηματίσει τις RGB εικόνες στο σύστημα YCrCb και έχουμε εξαγάγει τα χαρακτηριστικά υφής. Και σε αυτό το σύστημα είχαμε στα περισσότερα χαρακτηριστικά υφής στατιστική διαφορά πριν και μετά την εφαρμογή του αλγόριθμου γάμμα.

 Στη συνιστώσα Y έχουμε τιμές των χαρακτηριστικών υφής όπως στον αλγόριθμο SF η variance είχε τιμές 50 και 110 αντίστοιχα, στον αλγόριθμο SGLDM η contrast είχε τιμές 3,4 και 6, η SGLDM variance είχες τιμές 48 και 110, καθώς και η SGLDM entropy είχε ίδιες τιμές στις δυο περιοχές ενδιαφέροντος.

 Στη Cr συνιστώσα έχουμε για τον αλγόριθμο SF variance 15 και 18, στον αλγόριθμο SGLDM η contrast είχε τιμές 16 και 17, η SGLDM variance έχει τιμές 15 και 17 και η SGLDM entropy είχε τις ίδιες τιμές και για τις δυο κατηγορίες εικόνων. Η GLDS mean παρουσιάζει τις ίδιες τιμές και για φυσιολογικές και παθολογικές περιοχές ενδιαφέροντος.

 Η Cb συνιστώσα παρουσιάζει τις εξής τιμές επιλεγμένων χαρακτηριστικών υφής. Η SF variance παρουσιάζει τις ίδιες τιμές στις δυο περιοχές ενδιαφέροντος, η SGLDM variance έχει τιμές 7,5 και 10 καθώς η SGLDM contrast είχε τιμές 4,5 και 4,7 αντίστοιχα. Τέλος η GLDS mean παρουσιάζει τις ίδιες τιμές 2 και στις δυο περιοχές ενδιαφέροντος.

 Στην ανάλυση των εικόνων μετά την εφαρμογή του αλγόριθμου γάμμα είχε και πάλι στατιστική διαφορά μεταξύ των φυσιολογικών και παθολογικών εικόνων στα περισσότερα χαρακτηριστικά υφής.

 Στην συνιστώσα Y έχουμε τιμές του αλγόριθμου SF variance της τάξης του 40 και 95 αντίστοιχα, στον αλγόριθμο SGLDM η contrast είχε τιμές 2,8 και 5, η SGLDM variance έχει τιμές 40 και 93 και η SGLDM entropy είχε σχεδόν τις ίδιες τιμές 5 με 5,6 και για τις δυο κατηγορίες εικόνων. Η GLDS mean παρουσιάζει τις ίδιες τιμές 1,2 με 1,6 και για φυσιολογικές και παθολογικές περιοχές ενδιαφέροντος.

 Στην Cr συνιστώσα έχουμε τιμές για την SF variance 14 και 16, για τον αλγόριθμο SGLDM η contrast είχε τιμές 16 και 18, η SGLDM variance έχει τιμές 14 και 16 και η SGLDM entropy είχε σχεδόν τις ίδιες τιμές και για τις δυο κατηγορίες εικόνων. Η GLDS mean παρουσιάζει τις ίδιες τιμές 2,8 με 3 και για φυσιολογικές και παθολογικές περιοχές ενδιαφέροντος.

 Στην συνιστώσα Cb έχουμε τιμές του αλγόριθμου SF variance της τάξης του 6 και 9 αντίστοιχα, στον αλγόριθμο SGLDM η contrast είχε τιμές 5 με 5,7 και η SGLDM variance έχει τιμές 6 και 9 και η SGLDM entropy είχε σχεδόν τις ίδιες τιμές 4 με 4,5 και για τις δυο κατηγορίες εικόνων. Η GLDS mean παρουσιάζει τις ίδιες τιμές 1,6 με 1,8 και για φυσιολογικές και παθολογικές περιοχές ενδιαφέροντος.

 Συμπερασματικά αναφέρουμε ότι σε όλες τις χρωματικές συνιστώσες και συστήματα έχουμε στα περισσότερα χαρακτηριστικά υφής στατιστική διαφορά μεταξύ φυσιολογικών και παθολογικών περιοχών ενδιαφέροντος.

### **8.6 ΣΥΣΤΗΜΑ ΥΠΟΣΤΗΡΙΣΞΗΣ ΔΙΑΓΝΩΣΗΣ (CAD SYSTEM)**

Στην παράγραφο αυτή θα συζητήσουμε τα αποτελέσματα αυτόματου διαχωρισμού φυσιολογικών και παθολογικών εικόνων με τη χρήση νευρωνικών αλγορίθμων. Όπως και πιο πάνω έχουμε εφαρμόσει σε κάθε σύστημα απεικόνισης τους αλγόριθμους νευρωνικών δικτύων.

Στο σύστημα RGB έχουμε εφαρμόσει τα νευρωνικά δίκτυα πριν και μετά την εφαρμογή του αλγόριθμου γάμμα. Έχουμε χρησιμοποιήσει τους αλγόριθμους PNN και SVM, χωρίς και με PCA ανάλυση. Τα αποτελέσματα είναι πολύ ενθαρρυντικά για την εφαρμογή αυτόματων μεθόδων διαχωρισμού φυσιολογικών και παθολογικών περιοχών ενδιαφέροντος. Εισάγοντας στους αλγόριθμους 416 φυσιολογικές και παθολογικές RGB εικόνες ενδομητρίου

είχαμε τον αυτόματο διαχωρισμό τους. Το CC (correct classification rate %) περιγράφει το ποσοστό αναγνώρισης των εικόνων. Στον PNN αλγόριθμο πριν την εφαρμογή του αλγόριθμου γάμμα είχαμε CC=67,5% με PCA ανάλυση για το συνδυασμό χαρακτηριστικών υφής από τους αλγόριθμους SF, SGLDM και GLDS. Επίσης για τον ίδιο συνδυασμό είχαμε αποτέλεσμα CC=68% χωρίς την PCA ανάλυση. Για τις αντίστοιχες εικόνες μετά την εφαρμογή του αλγόριθμου γάμμα είχαμε CC=68% με και χωρίς την PCA ανάλυση για τον συνδυασμό των SGLDM και GLDS.

Επίσης εφαρμόζοντας και τον SVM αλγόριθμο είχαμε ψηλότερα αποτελέσματα διαχωρισμού και αναγνώρισης των δύο περιοχών σε σύγκριση με τον PNN αλγόριθμο. Για τις εικόνες πριν την εφαρμογή του αλγόριθμου γάμμα είχαμε CC=74% χωρίς την PCA ανάλυση με τον αλγόριθμο SF που είναι σαφώς καλύτερο αποτέλεσμα μέχρι στιγμής. Επίσης στις αντίστοιχες εικόνες μετά την εφαρμογή του αλγόριθμου γάμμα είχαμε αποτέλεσμα CC=74,5% χωρίς την PCA ανάλυση με τον αλγόριθμο SF.

Μετασχηματίζοντας τις RGB εικόνες στο σύστημα HSV και επαναλαμβάνοντας τους ίδιους αλγόριθμους διαχωρισμού των δύο περιοχών ενδιαφέροντος με βάση τα χαρακτηριστικά υφής πήραμε τα εξής αποτελέσματα. Με την εφαρμογή του αλγόριθμου PNN στα χαρακτηριστικά υφής των εικόνων ενδομητρίου πριν την εφαρμογή του αλγόριθμου γάμμα είχαμε CC=71,5% χωρίς PCA ανάλυση για το συνδυασμό χαρακτηριστικών υφής από τους αλγόριθμους SF, SGLDM. Στις διορθωμένες εικόνες ενδομητρίου είχαμε CC=70,5% με PCA ανάλυση για τον συνδυασμό χαρακτηριστικών υφής από τους αλγόριθμους SF, SGLDM και SGLDM, GLDS. Στον αντίστοιχο αλγόριθμο SVM πριν την εφαρμογή του αλγόριθμου γάμμα είχαμε CC=74,5% χωρίς PCA ανάλυση για τον συνδυασμό χαρακτηριστικών υφής από τους αλγόριθμους SF, SGLDM και με τους αλγόριθμους SGLDM, GLDS με PCA ανάλυση. Στις διορθωμένες εικόνες είχαμε CC=76% χωρίς PCA ανάλυση με τον συνδυασμό SF, GLDS που είναι και το καλύτερο αποτέλεσμα μέχρι στιγμής.

Συνεχίζοντας την ανάλυσή μας έχουμε μετασχηματίσει τις RGB εικόνες στο σύστημα YCrCb και ακολουθώντας την πιο πάνω ανάλυση έχουμε τα αποτελέσματα διαχωρισμού των φυσιολογικών και παθολογικών περιοχών ενδιαφέροντος. Στον PNN αλγόριθμο πριν την εφαρμογή του αλγόριθμου γάμμα είχαμε CC=70,5% με PCA ανάλυση για τον συνδυασμό χαρακτηριστικών υφής από τους αλγόριθμους SF, SGLDM, GLDS και χωρίς PCA ανάλυση για τον συνδυασμό χαρακτηριστικών υφής από τους αλγόριθμους SF, SGLDM. Μετά την εφαρμογή του αλγόριθμου γάμμα έχουμε CC=69,5% χωρίς PCA ανάλυση για τον συνδυασμό χαρακτηριστικών υφής από τους αλγόριθμους SF, SGLDM, GLDS και χωρίς PCA ανάλυση για τον συνδυασμό χαρακτηριστικών υφής από τους αλγόριθμους SF, GLDS. Τέλος

εφαρμόζοντας τον αλγόριθμο SVM πριν την διόρθωση των εικόνων είχαμε CC=78% χωρίς PCA ανάλυση για το συνδυασμό χαρακτηριστικών υφής από τους αλγόριθμους SF, GLDS. Μετά τη διόρθωση των εικόνων είχαμε CC=78,5% χωρίς PCA ανάλυση για τον συνδυασμό χαρακτηριστικών υφής από τους αλγόριθμους SF, GLDS που είναι και το μεγαλύτερο ποσοστό διαχωρισιμότητας των φυσιολογικών και παθολογικών περιοχών με βάση τα χαρακτηριστικά των εικόνων ενδομητρίου.

Τελειώνοντας τη συζήτησή μας αναφέρουμε πιο κάτω το προτεινόμενο πρωτόκολλο λαπαροσκοπικής / υστεροσκοπικής εξέτασης το οποίο μπορεί να επεκταθεί και να εφαρμοστεί και σε άλλες ενδοσκοπικές εξετάσεις.

## **8.7 ΠΡΟΤΕΙΝΟΜΕΝΟ ΠΡΩΤΟΚΟΛΛΟ ΚΑΝΟΝΙΚΟΠΟΙΗΣΗΣ**

 Έχοντας υλοποιήσει τα πειράματα που αναφέρουμε στο κεφάλαιο 4 παραθέτουμε το πιο κάτω πρωτόκολλο βαθμονόμησης ενδοσκοπικής εξέτασης. Παρουσιάζουμε τα βήματα που πρέπει να ακολουθήσουν οι εμπλεκόμενοι για τη μείωση της διακύμανσης της μεθόδου:

- 1. Βαθμονόμηση της κάμερας ακολουθώντας τις οδηγίες του κατασκευαστή (white balance).
- 2. Καταγραφή των 23 χρωμάτων που περιέχονται στην παλέτα και τη δημιουργία των αντίστοιχων χρωμάτων, ψηφιακά, βάσει του κατασκευαστή.
- 3. Υπολογισμός του συντελεστή **γ** για τις τρεις χρωματικές συνιστώσες αντίστοιχα, καθώς και των πινάκων **A** και **k** λύνοντας τις εξισώσεις 1 και 2.
- 4. Υλοποίηση ενδοσκοπικής εξέτασης, αναγνωρίζοντας την ανατομία του οργάνου και καταγραφή του βίντεο και των εικόνων με τις περιοχές ενδιαφέροντος.
- 5. Χειροκίνητη τμηματοποίηση των περιοχών ενδιαφέροντος, φυσιολογικές και παθολογικές περιοχές.
- 6. Εφαρμογή του αλγόριθμου γάμμα και οπτική σύγκριση με τις αρχικές εικόνες και περιοχές ενδιαφέροντος.
- 7. Μετατροπή των RGB εικόνων σε YCrCb συστήματα απεικόνισης.
- 8. Υπολογισμός των χαρακτηριστικών υφής με τους αλγόριθμους SF, SGLDM και GLDS των περιοχών ενδιαφέροντος του βήματος 7.
- 9. Έλεγχος και σύγκριση των χαρακτηριστικών υφής του βήματος 8 και έλεγχος για στατιστική διαφορά μεταξύ των φυσιολογικών και παθολογικών περιοχών.
- 10. Εφαρμογή στο αυτόματο σύστημα αναγνώρισης παθολογίας (CAD system) για έλεγχο των ύποπτων περιοχών ενδιαφέροντος, χρησιμοποιώντας το μοντέλο SF, GLDS και SVM.
- 11. Έλεγχος των περιοχών ενδιαφέροντος του βήματος 6 με οπτική παρακολούθηση και σύγκριση με την ποσοτική ανάλυση των βημάτων 9 και 10.
- 12. Επανάληψη των βημάτων 3 μέχρι και 11.

 Το πιο πάνω πρωτόκολλο μπορεί να εφαρμοστεί ανεξάρτητα με το είδος της ενδοσκοπικής εξέτασης αλλά το πιο σημαντικό μπορεί να δουλέψει με διαφορετικά ιατρικά μηχανήματα όπως κάμερες, λαπαροσκόπια, πηγές φωτός κτλ. Η χρησιμοποίηση της παλέτας χρωμάτων μειώνει τη διακύμανση των διαφορετικών ιατρικών μηχανημάτων. Επίσης ο αλγόριθμος γάμμα βοηθά στη μείωση της διακύμανσης των περιοχών ενδιαφέροντος που παρουσιάζεται με τη συλλογή εικόνων από διαφορετικές συνθήκες λήψης. Αυτό μας εγγυάται την ποιότητα των χαρακτηριστικών υφής από τις περιοχές ενδιαφέροντος.

## **8.8 ΑΝΑΦΟΡΕΣ**

- [111] Cohen R.V., Schiavon C.A., Pinheiro Filho J.C., Correa J.L., **Laparoscopic bariatric surgery: new technologies, trends and perspectives.** The Center for the Surgical Treatment of Morbid Obesity, 58(5):I-VIII, Hospital Sao Camilo, Sao Paulo, SP, Brazil, Sep-Oct, 2003.
- [112] Wenzl R., Lehner R., Vry U., Pateisky N., Sevelda P., Husslein P., **Three-dimensional videoendoscopy: clinical use in gynaecological laparoscopy.** Lancet, 344, pp. 1621–1622, 1994.
- [113] Sierra R., Bajka M., Szekely G., **Evaluation of Different Pathology Generation Strategies for Surgical Training Simulators**. Computer Assisted Radiology and Surgery: Proceedings of the 17th International Congress and Exhibition, pp. 376-381, June, 2003.
- [114] Fayez J.A., Vogel M.F., **Comparison of different treatment methods of endometriomas by laparoscopy**. Obstet. Gynecol., 78, pp. 660-665, 1991.
- [115] Shi et al., **CT colonography: influence of 3D viewing and polyp candidate features on interpretation with computer-aided detection**. Radiology; 239, pp. 768-776, 2006.
- [116] Plataniotis K.N., Venetsanopoulos A.N., **Color Image Processing and Applications.** Springer Verlag. Berlin, ISBN 3-540-66953-1, August 2000.
- [117] Sheraizin S., Sheraizin V., **Endoscopy Imaging Intelligent Contrast Improvement.** 27th Annual International conference of the IEEE engineering in Medicine and Biology Society, 1-4 September, Shanghai, China, pp. 6551-6554, 2005.
- [118] Isaac N.B., Thomas S.S., Pavlopoulos S., **Two-dimensional shape and texture quantification**. Handbook of medical imaging, Academic Press, Inc, October 2000.
- [119] Tjoa P.M.,. Krishnan M.S., **Feature extraction for the analysis of colon status from the endoscopic images**. BioMedical Engineering OnLine, Apr. 2003. http://www.biomedicalengineering-online.com/content/2/1/9.
- [120] Karkanis S.A., Galousi K., Maroulis D., **Classification of Endoscopic Images Based on Texture Spectrum**. ACAI99, Workshop on Machine Learning in Medical Applications, Chania, Greece, pp. 63-69, 5-16 July 1999.
- [121] Karkanis S.A., Iakovidis D.K., Maroulis D.E., Karras A.D., Tzivras M., **Computer-aided tumor detection in endoscopic video using color wavelet features**. IEEE Transactions on Information Technology in Biomedicine, 7(3), pp. 141-152, 2003.
- [122] Ilgner J., Palm C., Schutz A., Spitzer K., Westhofen M., Lehmann T., **Colour Texture Analysis for Quantitative Laryngoscopy.** 123, pp. 730-734, Acta Otolaryngol 2003.
- [123] Wu C.M., Chen Y.C., Hsieh K.S., **Texture features for classification of ultrasonic liver images**. IEEE Trans. Med. Imaging, 11, pp.141-152, 1992.
- [124] Haralick R.M., Shanmugam K., Dinstein I., **Texture Features for Image Classification**. IEEE Trans. on Systems, Man., and Cybernetics, vol. SMC-3, pp. 610-621, Nov. 1973.
- [125] Wenska J.S., Dryer C.R., Rosenfeld A., **A comparative study of texture measures for terrain classification**. IEEE Trans. Syst., Man, Cyber., SMC-6, pp. 269-285, 1976.
- [126] Neophytou M.S., Pattichis C.S., Pattichis M.S., Tanos V., Kyriacou E., Koutsouris D., **Multiscale Texture Feature Variability Analysis in Endoscopy Imaging Under Different Viewing Positions**. CD-ROM Proceedings of the II EFOMP Mediterranean Conference on Medical Physics, 28-30 April, Limassol, Cyprus, 6 pages, 2004.
- [127] Neophytou M.S., Pattichis C.S., Pattichis M.S., Tanos V., Kyriacou E., Koutsouris D., **The Effect of Color Correction of Endoscopy Images for Quantitative Analysis in Endometrium**. 27<sup>th</sup> Annual International conference of the IEEE Engineering in Medicine and Biology Society, 1-4 September, Shanghai, China, pp. 3336- 3339, 2005.
- [128] Neophytou M.S., Pattichis C.S., Pattichis M.S., Tanos V., Kyriacou E., Pavlopoulos S., Koutsouris D., **Texture Analysis of the Endometrium During Hysteroscopy: Preliminary Results**. 26<sup>th</sup> Annual International conference of the IEEE Engineering in Medicine and Biology Society, 1-5 September, San Francisco, California, USA, vol.2, pp. 1483-1486, 2004.
- [129] Neophytou M.S., Pattichis C.S., Pattichis M.S., Tanos V., Kyriacou E., Koutsouris D., **Texture-Based Classification of Hysteroscopy Images of the Endometrium.** 28<sup>th</sup> Annual International conference of the IEEE Engineering in Medicine and Biology Society, 30-3 September, New York, USA, pp. 3005-3008, 2006.
- [130] **The Edmund Optics company** [www.edmundoptics.com]
- [131] Haeghen Y.V., Naeyaert J.M.A.B., Lemahieu I., **An Imaging System with Calibrated Color Image Acquisition for Use in Dermatology**. IEEE Transactions on Medical Imaging, 19, no 7, July 2000.
- [132] Jung Y.H., Kim J.S., Hur B.S., Kang M.G., **Design of Real-Time Image Enhancement Preprocessor for Cmos Image Sensor.** IEEE Transactions on Consumer Electronics, 46, No 1, February 2005.
- [133] Grossberg M.D, Nayar S.K, **Modeling the Space of Camera Response Functions**. IEEE Transactions on Pattern Analysis and Machine Intelligence, 26, No. 10, October 2004.
- [134] **The MathWorks company for software** [www.mathworks.com]
- [135] Vaidyanathan P.P., **Multirate Systems and filter banks**. New Jersey: PTR Prentice Hall, 1993.
- [136] Petrou M., Sevilla G.P., **Image Processing, Dealing with Texture**. John Wiley and Sons, 2006.
- [137] Shapiro S.S. Wilk M.B., **An analysis of variance test for normality (complete samples)**. Biometrika, 52, vol. 3 and 4, pp. 591-611, 1965.
- [138] Gibbons J.D., **Nonparametric Statistical Inference**. 2nd Ed., M. Dekker, 1985.
- [139] **American Society for Gastrointestinal Endoscopy** (**ASGE)** [www.asge.org]
- [140] **European Society for Gynaecological Endoscopy** [http://www.esge.org/]
- [141] Yokoi H.,. Fujino M.A., **Activities for Endoscopy Information Systems Standardization in**  Japan. 28<sup>th</sup> Annual International conference of the IEEE engineering in Medicine and Biology Society, 30-3 September, New York, USA, pp. 5667-5670, 2006.
- [142] Scarcanski J., Gaviao W., Joao S.C.F., **Diagnostic Hysteroscopy Video Summarization and Browsing.** 27<sup>th</sup> Annual International conference of the IEEE engineering in Medicine and Biology Society, 1-4 September, Shanghai, China, pp. 5680- 5683, 2005.
- [143] Pitris C., Goodman A., Boppart S. A., Libus J.J., Fujimoto J.G., Brezinski M.E., **High resolution imaging of gynecological neoplasms using optical coherence tomography.** Obstetrics and Gynocology, 93, 135-139, January 1999.
- [144] Boppart S.A., Goodman A., Libus J., Pitris C., Jesser C., Brezinski M. E., Fujimoto J. G., **High resolution imaging of endometriosis and ovarian carcinoma with optical coherence tomography: Feasibility for laparoscopic-based imaging.** British Journal of Obstetrics and Gynecology, 106, 1071-7, October 1999.
- [145] Pitris C., Ramanujam N., Richards-Kortum R., Follen-Mitchell M., Thomsen S., Malpica A., Wright T., Sandison D., **Multipixel fluorescence instrumentation and clinical study for the diagnosis of pre-cancer and cancer of the human cervix.** Felix Rutledge Society (Gynecologic Oncology) Annual Meeting, May 31 - June 3, 1995, Houston, TEXAS.
- [146] Pitris C., Goodman A.K., Jesser C.A., Brezinksi M.E., Fujimoto J.G., **High resolution imaging of Neoplastic changes in gynecological tissues using optical coherence tomography.** 34th Annual Meeting of the American Society of Clinical Oncology, Los Angeles, CA, May 16-19, 1998, paper 1434.

## **Συμπεράσματα - Μελλοντική Έρευνα**

## **9.1 ΣΥΜΠΕΡΑΣΜΑΤΑ**

### **9.1.1 ΔΙΑΦΟΡΕΤΙΚΕΣ ΣΥΝΘΗΚΕΣ ΣΤΟΧΕΥΣΗΣ**

Αναλύοντας τις λαπαροσκοπικές / υστεροσκοπικές εικόνες από πειραματικό ιστό, καταλήξαμε στο συμπέρασμα ότι η απόσταση στόχευσης παίζει σημαντικό ρόλο στην ανάλυση και επεξεργασία των εικόνων. Χρησιμοποιώντας την κοιλότητα νωπού κοτόπουλου, που είναι πιο κοντά στην πραγματικότητα, εφαρμόσαμε την ενδοσκοπική μέθοδο και συλλέξαμε εικόνες από μια περιοχή ενδιαφέροντος υπό διαφορετικές συνθήκες στόχευσης. Αυτές τις εικόνες τις έχουμε αναλύσει και τις έχουμε επεξεργαστεί και συμπεράναμε βάσει των αποτελεσμάτων μας ότι υπάρχει κάποιο όριο στην απόσταση και στη γωνία σκόπευσης.

Ίδιες περιοχές ενδιαφέροντος έχουν αναλυθεί από διαφορετικές αποστάσεις λήψης και η στατιστική ανάλυση έδειξε ότι σε μεγάλες αποστάσεις οι εικόνες δεν μπορούν να συγκριθούν μεταξύ τους ως προς την παθολογία που παρουσιάζουν. Αποστάσεις με διαφορά 3-5 εκατοστών είναι η ιδανική απόσταση καταγραφής και επεξεργασίας των λαπαροσκοπικών / υστεροσκοπικών εικόνων.

Εξ όσων γνωρίζουμε από τη βιβλιογραφική έρευνα δεν έχει προκύψει παρόμοια μελέτη στη χρήση πειραματικού ιστού ή στην ανάλυση εικόνων υπό διαφορετικές συνθήκες σκόπευσης.

Τα αποτελέσματα και η στατιστική ανάλυση έδειξε ότι δεν έχουμε στατιστική διαφορά στα χαρακτηριστικά υφής μεταξύ κοντινού και πανοραμικού πλάνου λήψης των εικόνων μέχρι το όριο της διαφοράς των 6 εκατοστών. Χαρακτηριστικά υφής όπως το gray scale median, το variance και η entropy έχουν ψηλότερες τιμές στο κοντινό πλάνο σε σύγκριση με τα χαρακτηριστικά υφής στο πανοραμικό πλάνο. Επίσης το contrast και το homogeneity παρουσίασαν ομοιότητες και στα δύο πλάνα λήψης.

Στην ανάλυση εικόνων από διαφορετικές γωνίες σκόπευσης πήραμε τα ίδια στατιστικά αποτελέσματα όπως και πιο πάνω. Η στατιστική ανάλυση έδειξε ότι δεν έχουμε στατιστική διαφορά μεταξύ των δύο γωνιών στόχευσης. Πιο συγκεκριμένα, το variance ήταν

ψηλότερη στη μικρή γωνία λήψης καθώς και η entropy, το contrast και το homogeneity ήταν στα ίδια επίπεδα και στις δύο γωνίες στόχευσης.

Αξίζει να σημειώσουμε ότι σε αυτό το πείραμα είχαμε κάποιο όριο στη διαφορά των δύο γωνιών λήψης. Το όριο αυτό υπολογίστηκε στις 5 μοίρες διαφοράς όπου τα στατιστικά αποτελέσματα έδειξαν στατιστική διαφορά σε μερικά χαρακτηριστικά υφής των δύο γωνιών λήψης.

 Κάνοντας χρήση πραγματικού ενδομητρίου από μικρό μοσχάρι επαναλάβαμε τα ίδια πειράματα διαφορετικής απόστασης και γωνίας σκόπευσης. Τα αποτελέσματα παρουσίασαν μεγάλες ομοιότητες με τα πιο πάνω πειράματα, με τη διαφορά ότι η απόσταση και η γωνία λήψης προσομοίωναν την υστεροσκοπική επέμβαση. Μέγιστη διαφορά απόστασης ήταν τα 3 εκατοστά και η μέγιστη διαφορά γωνίας οι τρεις μοίρες. Η στατιστική ανάλυση έδειξε τη μη στατιστική διαφορά των χαρακτηριστικών υφής συμπεραίνοντας ότι δεν έχουμε κανένα πρόβλημα στις διαφορετικές συνθήκες στόχευσης λαπαροσκοπικών / υστεροσκοπικών εικόνων.

## **9.1.2 ΠΟΛΥΔΙΑΚΡΙΤΗ ΑΝΑΛΥΣΗ (MULTISCALE ANALYSIS)**

Για την πληρότητα της έρευνάς μας, έχουμε ολοκληρώσει μια σειρά από επεξεργασία των εικόνων με τον αλγόριθμο της πολυδιακριτής ανάλυσης. Έχουμε επεξεργαστεί τις εικόνες κάτω από διαφορετικές διαστάσεις 2Χ2 μέχρι 10Χ10 και έχουμε εξαγάγει τα χαρακτηριστικά υφής σε όλες τις διαστάσεις. Επίσης έχουμε εφαρμόσει τη στατιστική ανάλυση στα χαρακτηριστικά υφής καθώς και την οπτική παρακολούθηση των εικόνων υπό διαφορετικές διαστάσεις. Παρόμοια έρευνα παρουσιάστηκε σε διάφορα διεθνή συνέδρια [147]. Τα πειράματα αυτά τα έχουμε πραγματοποιήσει και με διαφορετικές αποστάσεις και γωνίες λήψης καθώς και σε πραγματικές εικόνες ενδομητρίου. Τα αποτελέσματα έδειξαν ότι μέχρι την κλίμακα 3Χ3 μπορούμε να επεξεργαστούμε τις εικόνες μας, αλλά σε πιο μεγάλες κλίμακες ήταν αδύνατο να τις επεξεργαστούμε δεδομένου ότι η ενέργεια που περικλείουν οι εικόνες μας είχε καταστραφεί. Επίσης βάσει της εμπειρίας του γιατρού οι εικόνες μέχρι 3Χ3 κλίμακας μπορούσε να διακρίνει τον υπό εξέταση ιστό ενώ στις πιο μεγάλες κλίμακες δεν μπορούσε να διακρίνει τις λεπτομέρειες της περιοχής ενδιαφέροντος.

## **9.1.3 ΑΛΓΟΡΙΘΜΟΣ ΚΑΝΟΝΙΚΟΠΟΙΗΣΗΣ / COLOR CORRECTION ALGORITHM**

Παρόλο που η χρησιμότητα του αλγόριθμου βαθμονόμησης εικόνων αναφέρεται σε πολλά βιβλία και αναφορές χρησιμοποιείται σπάνια. Σε μελέτη που έγινε στο [147] έδειξε ότι ο αλγόριθμος βαθμονόμησης που εφαρμόστηκε σε υλικό επίπεδο (hardware) είχε πολύ καλά αποτελέσματα και στο [148] έγινε χρήση της βαθμονόμησης, στην ανάκτηση ενδοσκοπικών εικόνων βάσει του περιεχομένου τους. Στην εν λόγω έρευνα εισηγούμαστε την εφαρμογή του αλγόριθμου γάμμα (αλγόριθμος βαθμονόμησης) στις λαπαροσκοπικές / υστεροσκοπικές εικόνες για τη διόρθωσή τους. Η μέθοδος αυτή θα διευκολύνει το πρωτόκολλο συλλογής λαπαροσκοπικών / υστεροσκοπικών εικόνων.

### **9.1.4 ΠΡΑΓΜΑΤΙΚΕΣ ΕΙΚΟΝΕΣ ΕΝΔΟΜΗΤΡΙΟΥ**

 Έχοντας συλλέξει σε πραγματικό χρόνο πραγματικές εικόνες ενδομητρίου, φυσιολογικές και παθολογικές περιοχές ενδιαφέροντος, αρχίσαμε την ανάλυσή τους με την ίδια σειρά, δηλαδή την εξαγωγή των χαρακτηριστικών υφής των δύο κατηγοριών και τη στατιστική ανάλυσή τους. Μετά διορθώσαμε τις εικόνες με τον αλγόριθμο γάμμα και ακολουθήσαμε την ίδια μεθοδολογία. Η στατιστική ανάλυση έδειξε ότι έχουμε στατιστική διαφορά σε αρκετά χαρακτηριστικά υφής πρίν και μετά τη διόρθωση με τον αλγόριθμο γάμμα.

 Ο αλγόριθμος γάμμα εφαρμόστηκε στην έρευνά μας, με τη συλλογή πραγματικών εικόνων από διαφορετικά ιατρικά μηχανήματα. Για να γίνει κατορθωτή η σύγκριση εικόνων από διαφορετικά μηχανήματα οι εικόνες διορθώθηκαν με τον αλγόριθμο γάμμα και έτσι έγινε κατορθωτό η δημιουργία ενός συστήματος ανάλυσης ενδοσκοπικών εικόνων ανεξάρτητα από τα ιατρικά μηχανήματα.

 Ένας άλλος λόγος της έρευνάς μας είναι ότι στη βιβλιογραφία δεν υπάρχουν πρωτόκολλα για λαπαροσκοπική / υστεροσκοπική εξέταση. Έχουμε βρει οδηγίες για κολονοσκόπηση και γαστροσκόπηση με αναφορές μόνο στο ιατρικό μέρος της επέμβασης. Στο Ευρωπαϊκό χώρο γίνονται προσπάθειες από την European Society for Gynaecological Endoscopy (ESGE) να δημιουργήσει το ιατρικό αυτό πρωτόκολλο για την τυποποιημένη διαδικασία λαπαροσκοπικής και υστεροσκοπικής εξέτασης.

 Αναλύοντας τις εικόνες και επεξεργαζόμενοι τα χαρακτηριστικά υφής παρατηρήσαμε ότι οι δύο περιοχές ενδιαφέροντος, φυσιολογικός και παθολογικός ιστός, μπορούν να διαχωριστούν αυτόματα εισάγοντας τα χαρακτηριστικά υφής στο νευρωνικό μας σύστημα με μεγάλο ποσοστό επιτυχίας. Επίσης βάσει των χαρακτηριστικών υφής εξάγουμε χρήσιμες πληροφορίες όπως αυτές παρουσιάζονται στο πιο κάτω πίνακα.

**Πίνακας 56:** Παρουσιάζει την περιγραφή μερικών χαρακτηριστικών υφής από φυσιολογικό και παθολογικό ιστό όπως περιγράφεται με τα χαρακτηριστικά υφής τους.

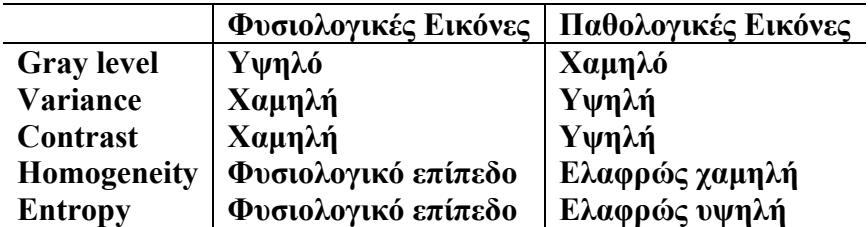

Ο Πίνακας 56 παρουσιάζει με ποσοτικό τρόπο την ανάλυση των εικόνων ενδομητρίου όπως αυτά εμφανίζονται στην ανάλυση που έγινε με την εξαγωγή των χαρακτηριστικών υφής. Στις φυσιολογικές εικόνες η ένταση του γκρι παρουσιάζεται υψηλότερη από αυτή που χαρακτηρίζει τις παθολογικές εικόνες, η διακύμανση και η αντίθεση στις φυσιολογικές εικόνες παρουσιάζονται με μικρότερη τιμή από εκείνη των παθολογικών εικόνων, ενώ η homogeneity και η εντροπία ακολουθούν την ίδια κατάσταση.

## **9.1.5 ΑΛΓΟΡΙΘΜΟΙ ΤΑΞΙΝΟΜΗΣΗΣ ΚΑΙ ΝΕΥΡΩΝΙΚΑ ΔΙΚΤΥΑ**

Έχοντας αναλύσει τις εικόνες από πραγματικό ενδομήτριο, εξαγάγαμε τα χαρακτηριστικά υφής που περιγράφουν τις περιοχές ενδιαφέροντος. Έχουμε περιγράψει τις εικόνες βάσει αυτών των χαρακτηριστικών υφής και εφαρμόσαμε αλγόριθμους νευρωνικών δικτύων και ταξινόμησης για τον αυτόματο διαχωρισμό των περιοχών ενδιαφέροντος. Η χρήση του αλγόριθμου PNN και SVM έδειξε τη μεγάλη διαχωρισιμότητα με ποσοστό 79% των περιοχών ενδιαφέροντος, φυσιολογικού και παθολογικού ιστού.

Τα αποτελέσματα αυτά έδειξαν τη μελλοντική χρήση ανάλυσης εικόνας σε περιπτώσεις γυναικολογικού καρκίνου αλλά και σε άλλες εφαρμογές της ιατρικής όπως την ενδοσκόπηση και ανάλυση εικόνων ήπατος, μορφές καρκίνου με παρακολούθηση με χρήση ιατρικών απεικονιστικών μεθόδων.

Η έρευνά μας έδειξε ότι η επεξεργασία ιατρικής εικόνας μπορεί να παίξει σημαντικό ρόλο στην αναγνώριση παθολογικών και φυσιολογικών εικόνων ενδομητρίου και άλλων οργάνων. Αυτό θα δημιουργήσει αυτόματα συστήματα υπολογιστών τα οποία θα βοηθήσουν τον γιατρό σε πραγματικό χρόνο να δώσει μια πρώτη εκτίμηση του περιστατικού ή θα τον καθοδηγήσει στον έλεγχο με ιστοπαθολογική εξέταση υπόπτων περιοχών καρκίνου.

## **9.2 ΜΕΛΛΟΝΤΙΚΗ ΕΡΕΥΝΑ**

Με την ολοκλήρωση της έρευνάς μας έχουμε δημιουργήσει τη βάση για την ανάπτυξη και την εφαρμογή νέων καινοτόμων διεργασιών και ερευνών στο χώρο επεξεργασίας της ιατρικής εικόνας. Ένας από αυτούς τους τομείς είναι η ειδική τμηματοποίηση της περιοχής ενδιαφέροντος βάσει των πληροφοριών που περιέχονται στις εικόνες μας. Χαρακτηριστικά υφής, μορφολογικοί τελεστές, χαρακτηριστικά χρώματος, θα είναι τα εργαλεία για την αυτόματη τμηματοποίηση και διαχωρισμό των περιοχών ενδιαφέροντος όχι μόνο σε επίπεδο φυσιολογικού και παθολογικού ιστού αλλά και σε διαχωρισμό παθολογίας και ανατομίας της υπό εξέτασης περιοχής ή οργάνου. Αυτό θα έχει ως αποτέλεσμα την αναγνώριση της περιοχής ενδιαφέροντος σε πραγματικό χρόνο κατά τη διάρκεια μιας λαπαροσκοπικής / υστεροσκοπικής εξέτασης.

Εξάγοντας και αναγνωρίζοντας την περιοχή ενδιαφέροντος θα έχουμε τη δυνατότητα εξαγωγής όλων των πληροφοριών που περικλείονται στην υπό εξέταση περιοχή και ίσως αυτό μας βοηθήσει να αντιμετωπίσουμε τον γυναικολογικό καρκίνο στα πρώτα του στάδια που εκεί είναι και το κλειδί της έγκαιρης αντιμετώπισής του.

Με τη μελέτη και δημιουργία αυτής της ερευνητικής περιοχής θα παρέχετε η δυνατότητα ενσωμάτωσης του συστήματος αυτού σε ιατρικό εξοπλισμό και το ιατρικό πρωτόκολλο λαπαροσκοπικής / υστεροσκοπικής επέμβασης θα περιλάβει το μηχανισμό αυτό σαν ένα βοηθητικό εργαλείο στην αντιμετώπιση του γυναικολογικού καρκίνου.

Επίσης έχουμε δημιουργήσει τις προϋποθέσεις για την 3D ανακατασκευή λαπαροσκοπικών / υστεροσκοπικών εικόνων ή με τη χρησιμοποίηση εικόνων MRI της περιοχής ενδιαφέροντος. Όλα αυτά θα τα αναπτύξουμε αναλυτικά πιο κάτω:

### **9.2.1 ΑΥΤΟΜΑΤΗ ΑΝΑΛΥΣΗ ΛΑΠΑΡΟΣΚΟΠΙΚΟΥ / ΥΣΤΕΡΟΣΚΟΠΙΚΟΥ ΒΙΝΤΕΟ**

Με την παρουσίαση της έρευνάς μας και με την ανάπτυξη της τεχνολογίας, νέες εφαρμογές μπορούν να υλοποιηθούν στο πεδίο της ανάλυσης της ενδοσκοπικής εικόνας. Έχοντας κατανοήσει και ξεπεράσει τα προβλήματα της μεθόδου ανάλυσης ενδοσκοπικών εικόνων, αναφέρουμε ότι στο άμεσο μέλλον θα υλοποιηθεί ένα σύστημα αυτόματης ανάλυσης λαπαροσκοπικού / υστεροσκοπικού βίντεο. Δηλαδή σε πραγματικό χρόνο, η επέμβαση θα καταγράφεται και θα αναλύονται σε κλάσματα δευτερολέπτου όλα τα frames για τυχόν ανωμαλίες που μπορεί να παρουσιάσουν τα όργανα.

Το ενδοσκοπικό βίντεο θα παρουσιάζεται στην οθόνη και θα αναλύεται, παράθυρο προς παράθυρο, όλη την επιφάνεια του ιστού που καταγράφεται. Χαρακτηριστικά υφής [147], [151], [158], ιστογράμματα χρώματος και μορφολογικοί τελεστές θα εισάγονται σε ένα

ειδικά υλοποιημένο περιβάλλον νευρωνικών δικτύων και θα υπολογίζεται με μεγάλη ακρίβεια το ποσοστό παθολογίας που παρουσιάζει το κάθε σημείο που εξετάζουμε.

Με αυτή τη διαδικασία όλες οι περιοχές του εκάστοτε οργάνου θα καταγράφονται με ακρίβεια και παράλληλα με την ιστολογική εξέταση θα έχουμε αύξηση της διαγνωστικής ακρίβειας για όλα τα περιστατικά γυναικολογικού καρκίνου.

Αυτό θα βοηθήσει το γιατρό να επιλέγει και μη φαινομενικά ύποπτες περιοχές έτσι ώστε να οδηγείται σε καλύτερη διάγνωση και θεραπεία του περιστατικού.

Τέλος οι αναλύσεις αυτές και το βίντεο θα μεταφέρονται ασύρματα και ενσύρματα σε ένα δεύτερο ειδικό γιατρό για μια δεύτερη γνώμη με στόχο την πιο αξιόπιστη ανάλυση του περιστατικού και της ιδιομορφίας του ιστού. Επίσης έξυπνες βάσεις δεδομένων με έξυπνα συστήματα εξόρυξης δεδομένων μπορούν σε πραγματικό χρόνο να αναλύσουν και να συγκρίνουν παρόμοια περιστατικά για να εξάγουν συμπεράσματα για το γυναικολογικό καρκίνο δημιουργώντας έτσι ένα δίκτυο μεταφοράς και ανάλυσης παρόμοιων περιστατικών σε όλο τον κόσμο.

### **9.2.2 ΑΥΤΟΜΑΤΗ ΤΜΗΜΑΤΟΠΟΙΗΣΗ ΛΑΠΑΡΟΣΚΟΠΙΚΩΝ / ΥΣΤΕΡΟΣΚΟΠΙΚΩΝ ΕΙΚΟΝΩΝ**

Το χρώμα θεωρείται βασικό στοιχείο στην επεξεργασία εικόνας, ανεξάρτητα από το αν η ανάλυση επιτυγχάνεται αυτόματα ή χειροκίνητα. Στην περίπτωση αυτόματης ανάλυσης το χρώμα αποτελεί ένα χαρακτηριστικό που συντελεί σημαντικά στη διάκριση των αντικειμένων από το φόντο. Στη χειροκίνητη επεξεργασία το χρώμα παίζει σημαντικό ρόλο στο ανθρώπινο μάτι, που μπορεί να διακρίνει χιλιάδες χρωματικές αποχρώσεις και εντάσεις αλλά μόνο δύο περίπου χιλιάδες αποχρώσεις του γκρι.

Σε μερικές περιπτώσεις που το φως είναι άχρωμο, το μόνο χαρακτηριστικό του είναι η ένταση. Ο όρος 'επίπεδο του γκρι' αναφέρεται σε ένα μέτρο της έντασης που κυμαίνεται από το μαύρο μέχρι το άσπρο. Το έγχρωμο φως αντιστοιχεί σε μήκη κύματος 400-700 nm, περίπου στο ηλεκτρομαγνητικό φάσμα. Το περιγράφουν τρεις βασικές ποσότητες, η ακτινοβολία, η φωτεινότητα και η λαμπρότητα. Η ακτινοβολία είναι η συνολική ποσότητα ενέργειας που εκπέμπεται από την πηγή φωτός (μονάδα μέτρησης Watt), η φωτεινότητα μετριέται σε lumens (lm) και δίνει το μέτρο της ποσότητας της ενέργειας που αντιλαμβάνεται ένας παρατηρητής από μια πηγή φωτός. Τέλος η λαμπρότητα είναι ένα υποκειμενικό χαρακτηριστικό που είναι ουσιαστικά αδύνατο να μετρηθεί και σχετίζεται με το πώς γίνεται αντιληπτή η ένταση [150], [156].

Στην τμηματοποίηση το χρώμα παίζει σημαντικό ρόλο στο διαχωρισμό διαφορετικών περιοχών ενδιαφέροντος και μπορεί να χρησιμοποιηθεί με πολύ καλά αποτελέσματα.

Ένα άλλο χαρακτηριστικό που μπορεί να εφαρμοστεί στην αυτόματη τμηματοποίηση περιοχών ενδιαφέροντος είναι τα χαρακτηριστικά υφής. Σε αυτή την έρευνα έχουμε εφαρμόσει αλγόριθμους χαρακτηριστικών υφής και έχουμε διαχωρίσει διαφορετικές περιοχές ενδιαφέροντος. Τα όρια που έχουμε εξαγάγει από περιοχές χαρακτηρισμένες με χειροκίνητο τρόπο (γιατρός χρήστης) μπορούν να βοηθήσουν την αυτόματη τμηματοποίηση μη αναγνωρισμένων περιοχών ενδιαφέροντος.

Ο συνδυασμός χρώματος και χαρακτηριστικών υφής μπορούν να διαχωρίσουν ύποπτες περιοχές γυναικολογικού καρκίνου καθώς και να αποτυπώσουν ένα ενδεικτικό όριο επικινδυνότητας του περιστατικού πρίν αυτό παρουσιάσει παθολογία.

## **9.2.3 3Δ ΜΟΝΤΕΛΟ ΟΡΓΑΝΩΝ ΠΟΥ ΧΡΗΣΙΜΟΠΟΙΟΥΝ ΤΗΝ ΕΝΔΟΣΚΟΠΙΚΗ ΜΕΘΟΔΟ ΩΣ ΜΕΘΟΔΟ ΔΙΑΓΝΩΣΗΣ ΚΑΙ ΘΕΡΑΠΕΙΑΣ**

Η ανάπτυξη της τεχνολογίας, μετά την προτεινόμενη έρευνά μας, θα οδηγήσει τους επιστήμονες στην εφαρμογή νέων ερευνητικών πεδίων όπως είναι η τρισδιάστατη απεικόνιση των οργάνων που εξετάζουμε. Ήδη, πολλά κέντρα έχουν αναπτύξει την εικονική κολονοσκόπηση με ενθαρρυντικά αποτελέσματα. Πιο αναλυτικά θα περιγράψουμε τη μέθοδο τρισδιάστατης απεικόνισης οργάνων που εξετάζονται με τη μέθοδο της κολονοσκόπησης (Virtual Colonoscopy). Η έρευνα αυτή θα έχει ως στόχο την τρισδιάστατη απεικόνιση ύποπτων περιοχών ιστού καθώς και την αυτόματη τρισδιάστατη τμηματοποίησή του.

Η ανάλυση και η σύνθεση της υφής είναι ένα σημαντικό πεδίο στον τομέα της παρατήρησης με τη χρήση των υπολογιστών. Από το τέλος της δεκαετίας του '60 έχουν αναπτυχθεί πολλές τεχνικές για την ανάλυση και σύνθεση δισδιάστατης υφής στις δισδιάστατες εικόνες. Η δισδιάστατη αυτή ανάλυση χρησιμοποιείται για να προσομοιώσει την τρισδιάστατη ανάλυση υφής. Παρόλα αυτά, μια τέτοια προσέγγιση έχει δύο σημαντικά μειονεκτήματα, την ασυνέχεια της υφής και τη διαστρέβλωση της υφής σε περιπτώσεις σύνθετων αντικείμενων. Μια λύση σε αυτά τα μειονεκτήματα μπορεί να δοθεί με τη χρήση μοντελοποίησης της υφής. Φυσικά και με αυτή τη μέθοδο είναι αδύνατη η απουσία του θορύβου. Οι περισσότερες από τις τεχνικές που χρησιμοποιούνται για την ανάλυση της υφής στις τρισδιάστατες ιατρικές εικόνες, όπως το CT και το MRI, είναι βασισμένες στα δισδιάστατα πρότυπα που εφαρμόζονται σε κάθε φέτα (ο όγκος μετατρέπεται σε δισδιάστατη εικόνα), και στη συνέχεια στην επαναδημιουργία του αντικειμένου [159], [160]. Όμως και αυτές οι τεχνικές παρουσιάζουν αδυναμία στο να μας δώσουν την πλήρη πληροφορία για το αντικείμενο που εξετάζουμε.

Όπως είχαμε προαναφέρει, οι διάφορες τεχνικές για την ανάλυση και σύνθεση της υφής άρχισαν να αναπτύσσονται προς το τέλος της δεκαετίας του 60. Η σύνθεση και η ανάλυση της υφής είναι πολύ κοντινές έννοιες και πολλές τεχνικές που αναπτύχθηκαν αφορούν και τους 2 τομείς. Τέτοιες τεχνικές είναι οι εξής Markov random fields [161], [162], grey-level co-occurrence matrices [147], [163], auto-regression modelling [150] and fractal modelling. Δυστυχώς, σε τρισδιάστατο επίπεδο δεν υπάρχει η ίδια σχέση μεταξύ των δύο αυτών περιοχών. Αυτό οφείλεται κατά ένα μεγάλο ποσοστό στη δυσκολία που υπάρχει στη λήψη των ογκομετρικών στοιχείων από τον πραγματικό κόσμο. Η σύνθεση των ογκομετρικών δεδομένων έχει καθοδηγηθεί κυρίως από τα εμπειρικά αποτελέσματα και έχει αξιολογηθεί από την οπτική παρατήρηση.

Γενικά θα λέγαμε ότι, η τρισδιάστατη ανάλυση υφής βασίζεται στη συνέχεια της δισδιάστατης ανάλυσης. Αυτό οφείλεται κυρίως στο χαμηλό υπολογιστικό κόστος που έχει η τεχνική αυτή, σε σχέση με άλλες προσεγγίσεις, το οποίο την καθιστά την καταλληλότερη από τις εφαρμογές σε πραγματικό χρόνο. Ωστόσο, η τεχνική αυτή έχει διάφορα μειονεκτήματα. Αυτά μπορεί να είναι η παραμόρφωση της υφής, η έλλειψη συνέχειας στην παρατήρηση και η έλλειψη των τρισδιάστατων δειγμάτων. Ακόμη, η αντιστοίχηση της υφής, μπορεί μόνο να χρησιμοποιηθεί για τη σύνθεση και δεν υπάρχει καμμιά άμεση σχέση με την ανάλυση της τρισδιάστατης υφής.

Η στερεά σύσταση είναι μια ιδανική προσέγγιση, δεδομένου ότι έχουμε ασχοληθεί αρκετά με τη σύνθεση πολύπλοκων αντικειμένων ή την ανάλυση της τρισδιάστατης υφής. Σε αυτήν τη περίπτωση η υφή ορίζεται στο τρισδιάστατο επίπεδο. Η υφή αντιπροσωπεύει έναν όγκο από τον οποίο χαράσσεται ένα αντικείμενο. Αν και η προσέγγιση αυτή δεν έχει προβλήματα, υπάρχει μια αυξημένη πολυπλοκότητα στην σύνθεση της υφής. Γενικά, οι τρισδιάστατες ιδιότητες εξάγονται από τα τρισδιάστατα δεδομένα και χρησιμοποιούνται ως παράμετροι για τη σύνθεση τέτοιας υφής.

Με βάση κάποιες εμπειρικές μεθόδους, η κύρια δυσκολία είναι να χρησιμοποιηθούν οι κατάλληλες παράμετροι προκειμένου να έχουμε το επιθυμητό αποτέλεσμα. Για να λυθεί το πρόβλημα της επιλογής των παραμέτρων, έχουν αναπτυχθεί κάποιες αναλυτικές προσεγγίσεις. Το μοντέλο που αναπτύχθηκε από τους Ghazanfarpour και Dischler αποτελείται από τη λήψη μιας ή περισσότερων 2D slices της υφής και απόσπαση χαρακτηριστικών από αυτά τα δείγματα, χρησιμοποιώντας μοντέλο δισδιάστατης ανάλυσης για την επιλογή αυτών των παραμέτρων

Μια τέτοια προσέγγιση συσχετίζεται άμεσα με τα ιατρικά τρισδιάστατα δεδομένα όπως το MRI (magnetic resonance imaging) και το CT (computed tomography) στα οποία η εικόνα αποτελείται από ένα σύνολο 2D φετών. Μια άλλη προσέγγιση είναι βασισμένη στην πυραμιδική ανάλυση. Οι προσεγγίσεις οι οποίες είναι βασισμένες στη φυσική προσομοίωση έχουν μόνο μια περιορισμένη θεωρητική ανάλυση. Η επιστημονική γνώση χρησιμοποιείται για να προσομοιώσει τις φυσικές ή βιολογικές διαδικασίες.

Παρόμοια με τη σύνθεση της συμπαγούς υφής, είναι η ανάλυση τέτοιου είδους δεδομένων. Στην ιατρική απεικόνιση, οι περισσότερες τεχνικές που αφορούν τρισδιάστατες εικόνες, χρησιμοποιούν τη δισδιάστατη τμηματοποίηση του δείγματος και την ανάλυση των επιμέρους κομματιών. Στη συνέχεια το αρχικό μας αντικείμενο ανασχηματίζεται από τα κομμάτια τα οποία έχουμε εξετάσει. Παρόλα αυτά μια τέτοια προσέγγιση δεν είναι ικανοποιητική δεδομένου ένα μεγάλο μέρος των δεδομένων κατά μήκος της αξονικής τομής δεν λαμβάνεται υπόψη. Μόνο μερικές τεχνικές που χρησιμοποιούν όλες τις τρισδιάστατες πληροφορίες υπάρχουν στη θεωρία και μερικές από αυτές περιγράφονται στη συνέχεια.

### **9.2.4 ΕΦΑΡΜΟΓΗ ΤΟΥ ΣΥΣΤΗΜΑΤΟΣ ΣΕ ΔΙΑΦΟΡΕΤΙΚΑ ΟΡΓΑΝΑ**

Η ενδοσκοπική μέθοδος λόγω της φύσης της επέμβασης έγινε αρκετά δημοφιλής σε πολλά περιστατικά. Ο χρόνος ανάρρωσης και οι ελάχιστες επιπλοκές οδήγησαν ένα μεγάλο ποσοστό των ασθενών στην προτίμηση της ενδοσκοπικής μεθόδου. Κολονοσκοπήσεις, γαστροενδοσκοπήσεις, αθροσκοπήσεις και λαπαροσκοπήσεις ύπατος και σπλήνας είναι μερικές από τις επεμβάσεις που γίνονται σήμερα με μεγάλη επιτυχία.

Τα πλεονεκτήματα της ενδοσκόπησης είναι η γρήγορη ανάρρωση, οι ελάχιστες επιπλοκές, ο χρόνος της επέμβασης, η αμεσότητα παρακολούθησης των οργάνων και του προβλήματος καθώς και το μικρότερο κόστος εφαρμογής της.

Κοινό σημείο όλων αυτών των επεμβάσεων είναι η χρησιμοποίηση της ίδιας κοινής ιατρικής κάμερας. Με αυτό το δεδομένο η χρήση της έρευνάς μας σε ανάλυση και διάγνωση και άλλων μορφών καρκίνου ή άλλης παθολογίας σε διαφορετικά όργανα εκτός του γυναικείου αναπαραγωγικού συστήματος θα είναι εφικτή.

Η ανάλυση εικόνων από το ήπαρ του ασθενή και εξαγωγή συμπερασμάτων για την παθολογία που παρουσιάζει είναι ένα παράδειγμα ανάλυσης εικόνων από διαφορετικό όργανο με την ίδια μέθοδο ενδοσκόπησης.

Επίσης η ανάλυση και αναγνώριση ύποπτων κονδυλωμάτων κατά τη διάρκεια μιας κολονοσκοπικής εξέτασης θα έδινε στους γιατρούς ένα δυνατό εργαλείο στην αναγνώριση και αντιμετώπιση του καρκίνου του παχέως εντέρου.

Επιπρόσθετα με την ανάλυση αθροσκοπικών εικόνων μπορούμε να αναλύσουμε το μέγεθος της ζημιάς που παρουσιάζεται στην περιοχή εξέτασης με έξυπνους αλγόριθμους ανάλυσης ακμών και της εφαρμογής της τμηματοποίησης της άρθρωσης που παρατηρούμε. Αυτό θα δώσει στον ορθοπεδικό γιατρό τη δυνατότητα καλύτερης κατανόησης του προβλήματος καθώς επίσης και την αύξηση της συνεργασίας με τα ενδιαφερόμενα μέλη στην ανταλλαγή απόψεων στο ίδιο πεδίο που εξετάζουμε. Αυτό θα γίνει εφικτό με τη χρήση της τηλεϊατρικής και της αποστολής του βίντεο και της ανάλυσης που εφαρμόστηκε σε πραγματικό χρόνο, σε άλλους ειδικούς γιατρούς για την καλύτερη αντιμετώπιση του περιστατικού.

Τέλος, θα θέλαμε να αναφέρουμε ότι η παρούσα εργασία θα βοηθήσει τον γιατρό στην υποστήριξη διάγνωσης δύσκολων περιπτώσεων γυναικολογικού καρκίνου καθώς και εφαρμογή του προτεινόμενου συστήματος και σε άλλα όργανα. Το ιατρικό πρωτόκολλο που έχουμε δημιουργήσει θα καθοδηγεί τον γιατρό κατά την διάρκεια μιας ενδοσκοπικής εξέτασης θα περιορίσει κατά πολύ την διακύμανση που υπάρχει μεταξύ διαφορετικών ιατρικών τεχνικών και θα μπορέσει να δημιουργήσει ένα ευρύτερο δίκτυο συνεργασίας μεταξύ των ιατρικών κέντρων στον πόλεμο κατά του καρκίνου.

### **9.7 ΑΝΑΦΟΡΕΣ**

- [147] Sheraizin S., Sheraizin V., **Endoscopy Imaging Intelligent Contrast Improvement.**  $27<sup>th</sup>$ Annual International conference of the IEEE engineering in Medicine and Biology Society, 1-4 September, Shanghai, China, pp. 6551-6554, 2005.
- [148] Scarcanski J., Gaviao W., Joao S.C.F., **Diagnostic Hysteroscopy Video Summarization and Browsing.** 27<sup>th</sup> Annual International conference of the IEEE engineering in Medicine and Biology Society, 1-4 September, Shanghai, China, pp. 5680- 5683, 2005.
- [149] Haralick R.M, Shanmugam K., Dinstein Ι., **Textural features for image classification.** IEEE Transaction on System, Man and Cybernetic, vol. SMC-3, no. 6, pp. 610-621, 1973.
- [150] Medioni G., Yasumoto Y., **A note on using the fractal dimension for segmentation**. IEEE Computer Vision workshop, vol. Annapolis, pp. 694-702, 1978.
- [151] Kovalev V., Petrou M., **Texture Analysis in Three Dimensions as a Cue to Medical Diagnosis**. pp. 231-247, Academic Press, Inc. Orlando, FL, USA, 2000.
- [152] Ghazanfarpour D., Dischler J.M., **Spectral analysis for the automatic 3-d texture generation.** Computer F9 Graphics, vol. 19, no. 3, pp. 413-22, 1995.
- [153] Hirota K., Tanoue Y., Kaneko T., **Generation of crack patterns with a physical model**. The Visual Computer, vol. 14, no. 3, pp. 126-37, 1998.
- [154] Dischler J.M., Ghazanfarpour D., **A survey of 3d texturing.** Computer & Graphics, vol. 25, pp. 135-51, 2001.
- [155] Ghazanfarpour D., Dischler J.M., **Generation of 3d texture using multiple 2d views.** Computer Graphic Forum (Eurographics 96), vol. 15, no. 3, pp. 311-23, 1996.
- [156] Lang Z., Scarberry R.E., Zhang Z., Shao W., Sun X., **A texture-based direct 3d segmentation system for confocal scanning fluorescence microscopic images.** Proceeding of the 23 Southeastern Symposium on System Theory. IEEE Comput. Soc. Press, Los Alamitos, CA, USA, pp. 472-6, 1991.
- [157] Laws K.I., **Texture Image Segmentation.** Ph.D. thesis, Department of Engineering, USC, 1980.
- [158] Laws K.I., **Rapid texture identification.** Image processing for missile guidance:SPIE, vol. 238, pp. 376-380, 1980.
- [159] Kovalev V.A., Petrou M., Bondar Y.S., **Texture anisotropy in 3-d images.** IEEE Transactions on Image Processing, vol. 8, no. 3, pp. 346-60, 1999.
- [160] Zucker S.W., Hummel R.A., **A 3d edge operator.** IEEE Transactions on Pattern Analysis and Machine Intelligence, vol. 3, no. 324-31, 1981.
- [161] Cross G.R. and Jain A.K., **Markov random field texture models**. IEEE Transactions on Pattern Analysis and Machine Intelligence, vol. 5, pp. 25-39, 1983.
- [162] Chellappa R., Chatterjee S., and Bagdazian R., **Texture synthesis and compression using gaussian-markow random field models**. Smc, vol. SMC-15, no. 2, pp. 298-303, 1985.
- [163] Lohmann G., **Analysis and synthesis of textures: a cooccurrence-based approach**. Computer f9 Graphics, vol. 19, no. 1, pp. 29-36, 1995.
- [164] McCormick B.H. and Jayaramamurthy S.N., **Time series model for texture synthesis**. International Journal of Computer and Information Sciences, vol. 3, no. 4, pp. 329-343, 1974.
- [165] Deguy S., Debain C., Benassi A., **Classification of texture images using multi-scale statistical estimators of fractal parameters.** llth British Machine Vison Conference, vol. 1, pp. 192-201, 2000.

# *Παράρτημα Α*

## **Ευρετήριο Σχημάτων**

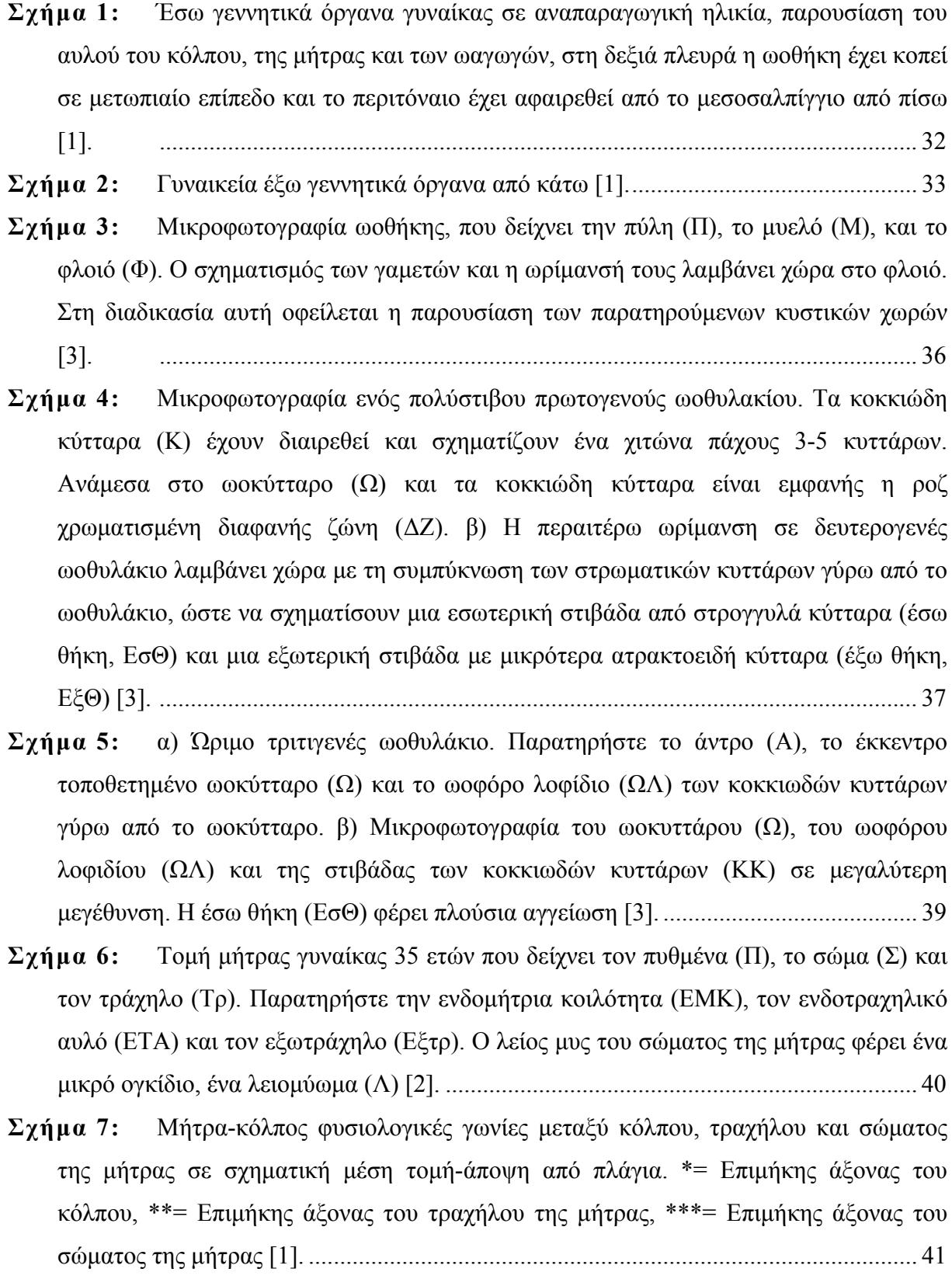

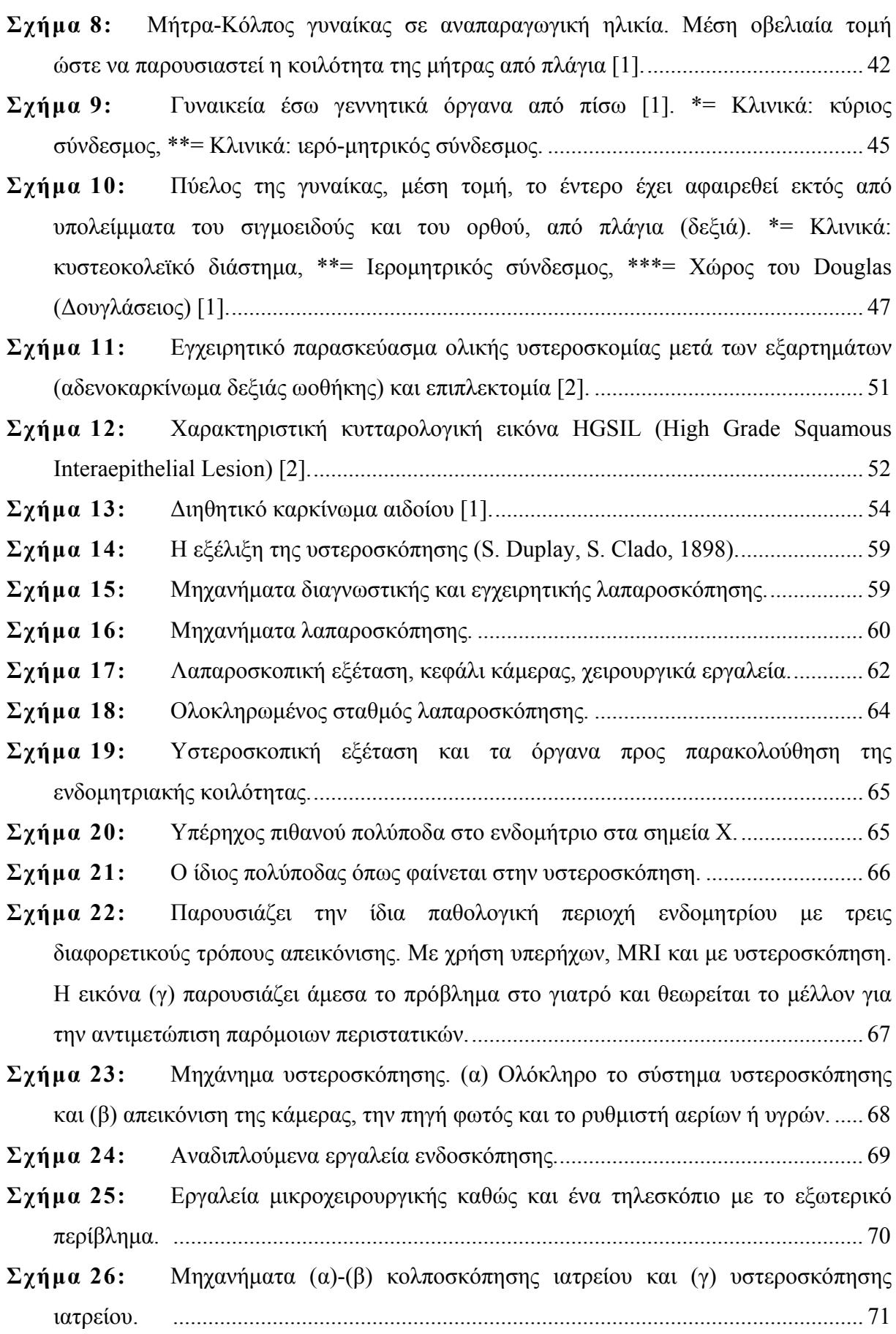

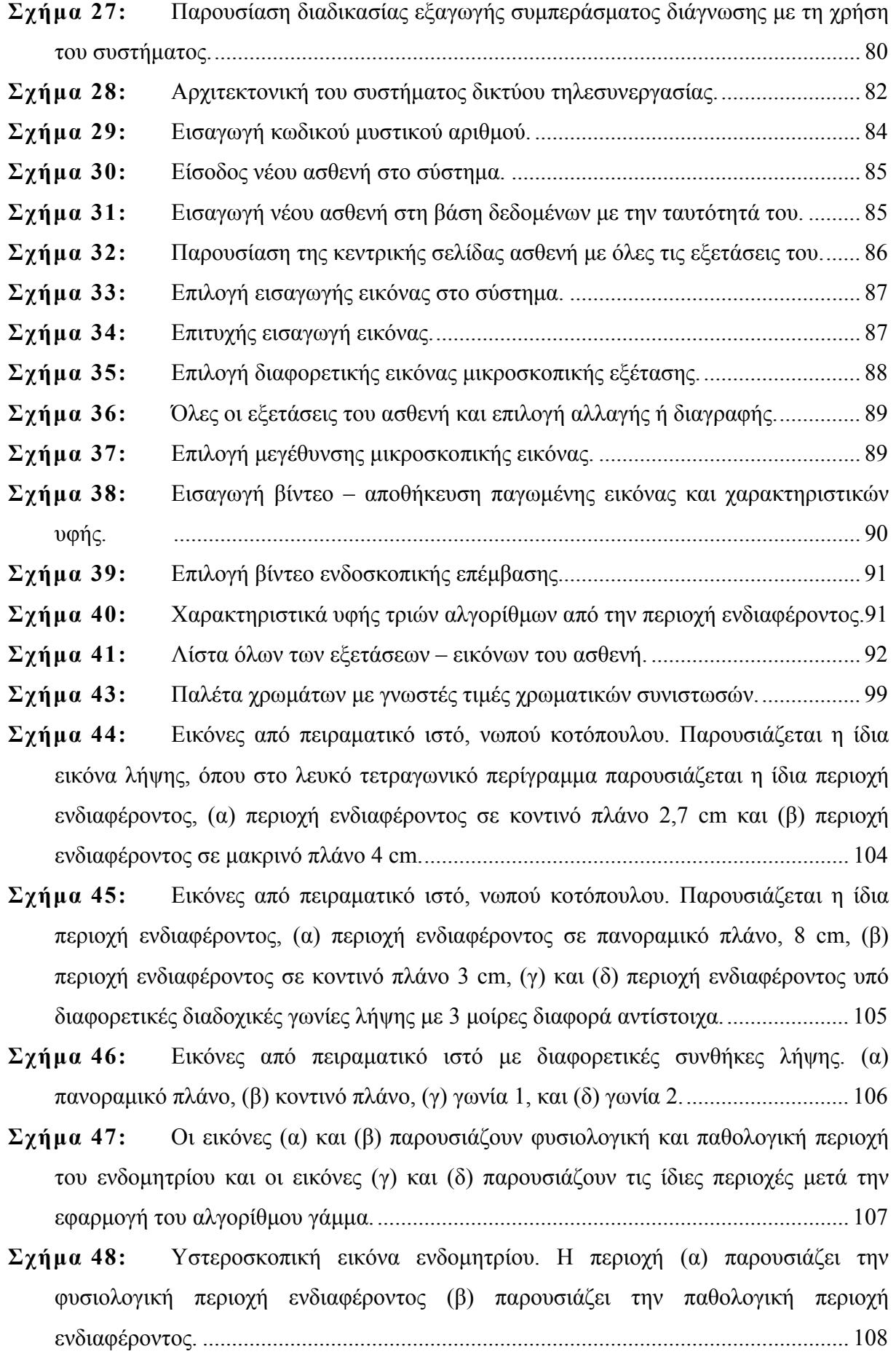

- **Σχήμα 49:** Οι πιο πάνω εικόνες παρουσιάζουν περιοχές ενδιαφέροντος από πειραματικό ιστό πρίν και μετά την εφαρμογή του γάμμα αλγόριθμου. Οι (α) και (γ) παρουσιάζουν περιοχές ιστού πρίν από τη διόρθωση γάμμα και (β), (δ) παρουσιάζουν τις ίδιες περιοχές ενδιαφέροντος μετά τη διόρθωση με τον αλγόριθμο γάμμα. .................. 109
- **Σχήμα 50:** Οι εικόνες (α) και (γ) παρουσιάζουν τις αρχικές εικόνες υστεροσκοπικής εξέτασης υπό πραγματικές συνθήκες, ενώ οι εικόνες (β) και (δ) παρουσιάζουν τις ίδιες εικόνες μετά την εφαρμογή του γάμμα αλγόριθμου. Σημείωση: η εικόνα (β) διορθώθηκε με συντελεστή του αλγοριθμού γάμμα,  $b_R = 52$ ,  $b_G = 58$  και  $b_B = 79$ , ενώ η εικόνα (δ) διορθώθηκε με συντελεστή του αλγόριθμου γάμμα, bRGB=0. ........................................ 110
- **Σχήμα 51:** Παγωμένη εικόνα ενδομητρίου και μια ύποπτη περιοχή παθολογίας (64Χ64 pixels). .................................................................................................................... 112
- **Σχήμα 52:** Μέρος του συστήματος χειροκίνητης κατάτμησης της περιοχής ενδιαφέροντος από το γιατρό. ........................................................................................ 113
- **Σχήμα 53:** Αρχιτεκτονική ολοκληρωμένου συστήματος καταγραφής, ανάλυσης και διαχωρισμού ενδοσκοπικών εικόνων. ............................................................................ 114
- **Σχήμα 54:** (Κατευθύνσεις σύγκρισης των σημείων για τις τέσσερις διαφορετικές γωνίες. Όπως φαίνεται για  $\theta=0^0$  κοντινότεροι γείτονες είναι τα σημεία 1 και 5, για $\theta=45^0$ τα σημεία 4 και 8, για  $\theta = 90^{\circ}$  τα σημεία 7 και 3, για  $\theta = 135^{\circ}$  τα σημεία 2 και 6). ......... 126
- **Σχήμα 55:** Σύνολο όλων των αποστάσεων σε εικόνα μεγέθους 4x4 για d=1 και θ=0<sup>0</sup>..... .................................................................................................................... 127
- **Σχήμα 56:** Πίνακες αλγορίθμου SGLDM για εικόνα 4x4 και απόσταση d=1............. 128
- **Σχήμα 59:** Πολυδιακριτή ανάλυση εικόνας. Πάνω αριστερά παρουσιάζεται η αρχική εικόνα και ακολουθούν οι εικόνες με διαφορετική ανάλυση 1x1 μέχρι 5x5. Στη δεύτερη σειρά παρουσιάζουμε τις εικόνες με διαφορετική ανάλυση 6x6 μέχρι 10x10. ............. 156
- **Σχήμα 60:** Φίλτρα 2Χ2 μέχρι 5Χ5, για την πολυδιακριτή ανάλυση λαπαροσκοπικών / υστεροσκοπικών εικόνων. .............................................................................................. 157
- **Σχήμα 61:** Γίνεται μία αντιστοιχία των σημείων εισόδου στη διάσταση των χαρακτηριστικών έτσι ώστε να βρεθεί ένα επίπεδο διαχωρισμού. ................................ 171
- **Σχήμα 62:** Οι δεσμευτικοί περιορισμοί αναγκάζουν τους πολλαπλασιαστές Lagrange να απλώνονται μέσα στο κουτί, ενώ ο γραμμικός ανισοτικός περιορισμός αναγκάζει τους πολλαπλασιαστές να απλώνονται στο κομμάτι διαγώνιας γραμμής. ............................. 174

**Σχήμα 63:** Τα (α), (β) και (γ) παρουσιάζουν τις 3 χρωματικές συνιστώσες R, G και B για τις εικόνες εισόδου και εξόδου και τις γραφικές παραστάσεις  $y = cx^{\gamma} + b$  (αριστερή στήλη), και *y* = *x* (δεξιά στήλη) της κάμερας Circon. .................................................... 192

**ΣΧΗΜΑ 64:** Τα (α), (β) και (γ) παρουσιάζουν τις 3 χρωματικές συνιστώσες R, G και B για τις εικόνες εισόδου και εξόδου και τις γραφικές παραστάσεις  $y = cx^{\gamma} + b$  (αριστερή στήλη), και *y* = *x* (δεξιά στήλη) της Snowen-Pencer κάμερας. ...................................... 193

- **Σχήμα 65:** Τα (α), (β) και (γ) παρουσιάζουν τις 3 χρωματικές συνιστώσες R, G και B για τις εικόνες εισόδου και εξόδου και τις γραφικές παραστάσεις  $y = cx^{\gamma} + b$  (αριστερή στήλη), και *y* = *x* (δεξιά στήλη) της Karl Storz κάμερας. ............................................. 194
- **Σχήμα 66:** Περιοχές ενδιαφέροντος ζωικού ενδομητρίου, σε κοντινό, (2 cm) και πανοραμικό, (5 cm) πλάνο με τα ιστογράμματα των 3 χρωματικών συνιστωσών αντίστοιχα. .................................................................................................................... 198
- **Σχήμα 67:** Περιοχές ενδιαφέροντος ζωικού ενδομητρίου, σε κοντινό, 2 cm και πανοραμικό, 8 cm πλάνο με τα ιστογράμματα των 3 χρωματικών συνιστώσων αντίστοιχα. .................................................................................................................... 210
- **Σχήμα 68:** Αρχικές εικόνες από ζωικό ενδομήτριο υπό πραγματικές συνθήκες, (α), (γ), και οι ίδιες εικόνες μετά την εφαρμογή του γάμμα αλγόριθμου, (β), (δ) αντίστοιχα. Στο (β) εχουμε διόρθωση της εικόνα με συντελεστή  $b_R=52$ ,  $b_G=58$  και  $b_B=79$ , ενώ στη εικόνα (δ) έχει διορθωθεί με συντελεστή bRGB=0. ......................................................... 213
- **Σχήμα 69:** Εικόνες πειραματικού ιστού από 4 διαφορετικές γωνίες λήψης διαφοράς 3 μοιρών με τα αντίστοιχα ιστογράμματα των χρωματικών συνιστωσών τους. ............... 214
- **Σχήμα 70:** Περιοχές ενδιαφέροντος από πειραματικό ιστό (κοιλιακή κοιλότητα κοτόπουλου) κάτω από διαφορετικές συνθήκες παρατήρησης. (α) Κοντινό πλάνο, (β) πανοραμικό πλάνο, (γ) και (δ) διαφορετικές γωνίες παρατήρησης. .............................. 219
- **Σχήμα 71:** Εξαγωγή ιστογραμμάτων των τριών βασικών χρωμάτων (Κόκκινο, Πράσινο, Μπλε) των περιοχών ενδιαφέροντος για δύο διαφορετικές γωνίες λήψης από 10 εικόνες πειραματικού ιστού με διαφορά γωνίας 10 μοιρών. ..................................... 222
- **Σχήμα 72:** Οι εικόνες (α) και (β) παρουσιάζουν φυσιολογική και παθολογική περιοχή του ενδομητρίου και οι εικόνες (γ) και (δ) παρουσιάζουν τις ίδιες περιοχές μετά την εφαρμογή του αλγόριθμου γάμμα. ................................................................................. 224
- **Σχήμα 73:** (α), (γ) αρχικές εικόνες (κοντινό πλάνο) υστεροσκοπικής εξέτασης υπό πραγματικές συνθήκες, (β), (δ) ίδιες εικόνες μετά την εφαρμογή του γάμμα αλγόριθμου.

.................................................................................................................... 225

**Σχήμα 74:** Γραφικές παραστάσεις (Boxplots) των χαρακτηριστικών υφής εικόνων ενδομητρίου, πριν και μετά την εφαρμογή του αλγόριθμου γάμμα. Τα σχήματα (α), (γ) και (ε) παρουσιάζουν τα χαρακτηριστικά υφής, SF: variance, SGLDM: contrast και GLDS: mean πριν την εφαρμογή του αλγόριθμου γάμμα. Τα σχήματα (β), (δ) και (ζ) παρουσιάζουν τα ίδια χαρακτηριστικά υφής μετά την εφαρμογή του αλγόριθμου γάμμα. (Σημείωση: Τα σχήματα αντιπροσωπεύουν το median, lower και upper quartiles. Η κόκκινη γραμμή ενώνει τις πιο κοντινές «παρατηρήσεις» στο διάστημα 1.5 του interquartile range (IQR) των lower και upper quartiles.) ..................................................... 233

### *Παραρτημα Β*

### **Έλεγχος κανονικοτητας χαρακτηριστικων υφης**

Οι Πίνακες 57, 58, 59 και 60 παρουσιάζουν τον έλεγχο κανονικής κατανομής των χαρακτηριστικών υφής όπως αυτά εμφανίζονται στην ανάλυση που έγινε με πραγματικές εικόνες ενδομητρίου. Η ανάλυση αυτή έγινε στις φυσιολογικές εικόνες πρίν και μετά την εφαρμογή του αλγόριθμου γάμμα καθώς και στις παθολογικές εικόνες ενδομητρίου πρίν και μετά την εφαρμογή του γάμμα αλγόριθμου. Παρατηρούμε ότι όλα τα χαρακτηριστικά υφής παρουσιάζουν κανονική κατανομή.

Όταν το significance που παρουσιάζεται στην τέταρτη και έβδομη στήλη προσεγγίζει το μηδέν τότε έχω κανονική κατανομή των τιμών των χαρακτηριστικών υφής.

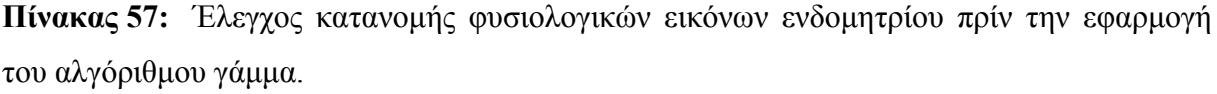

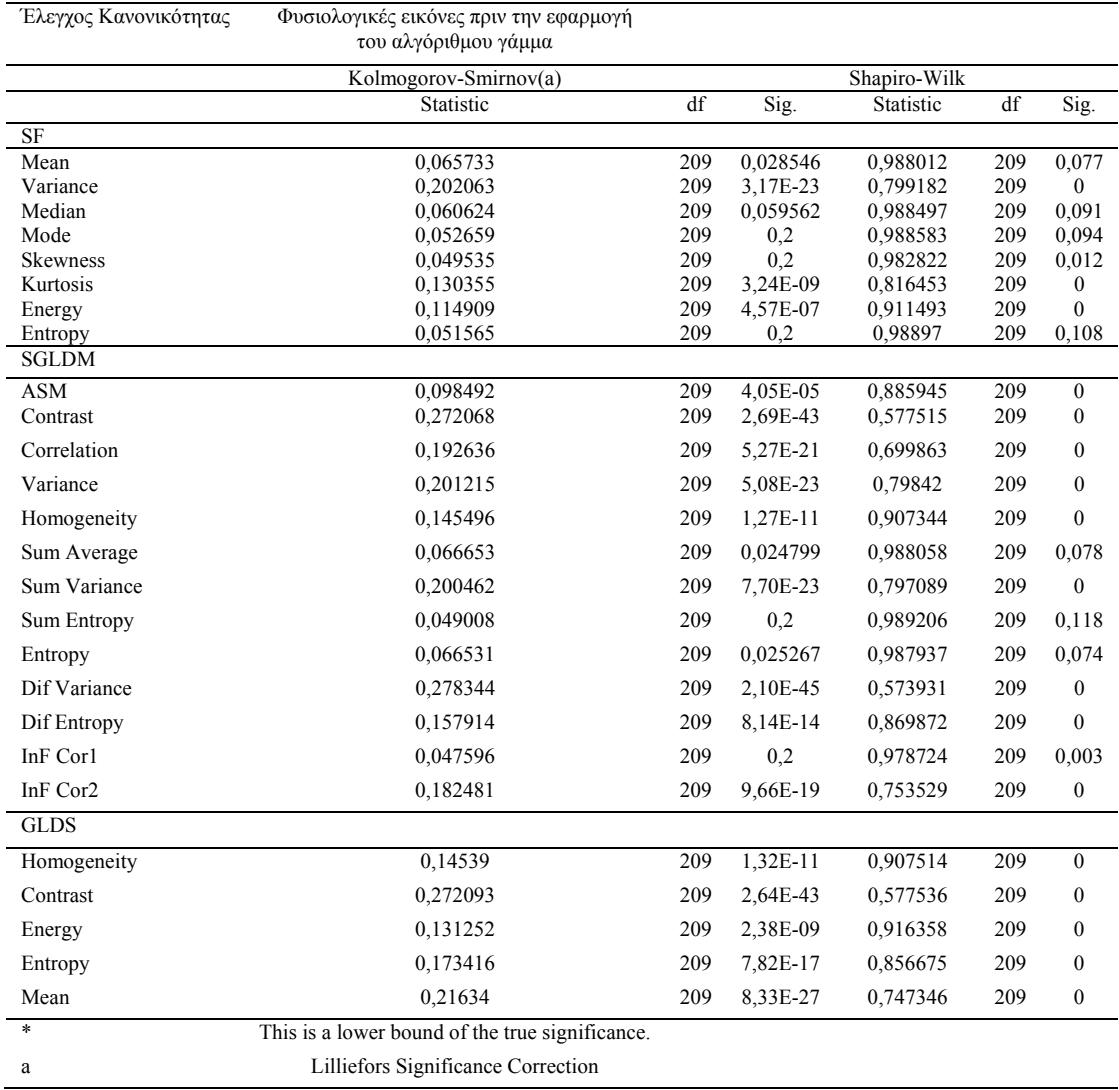

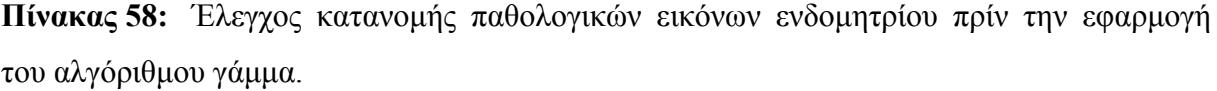

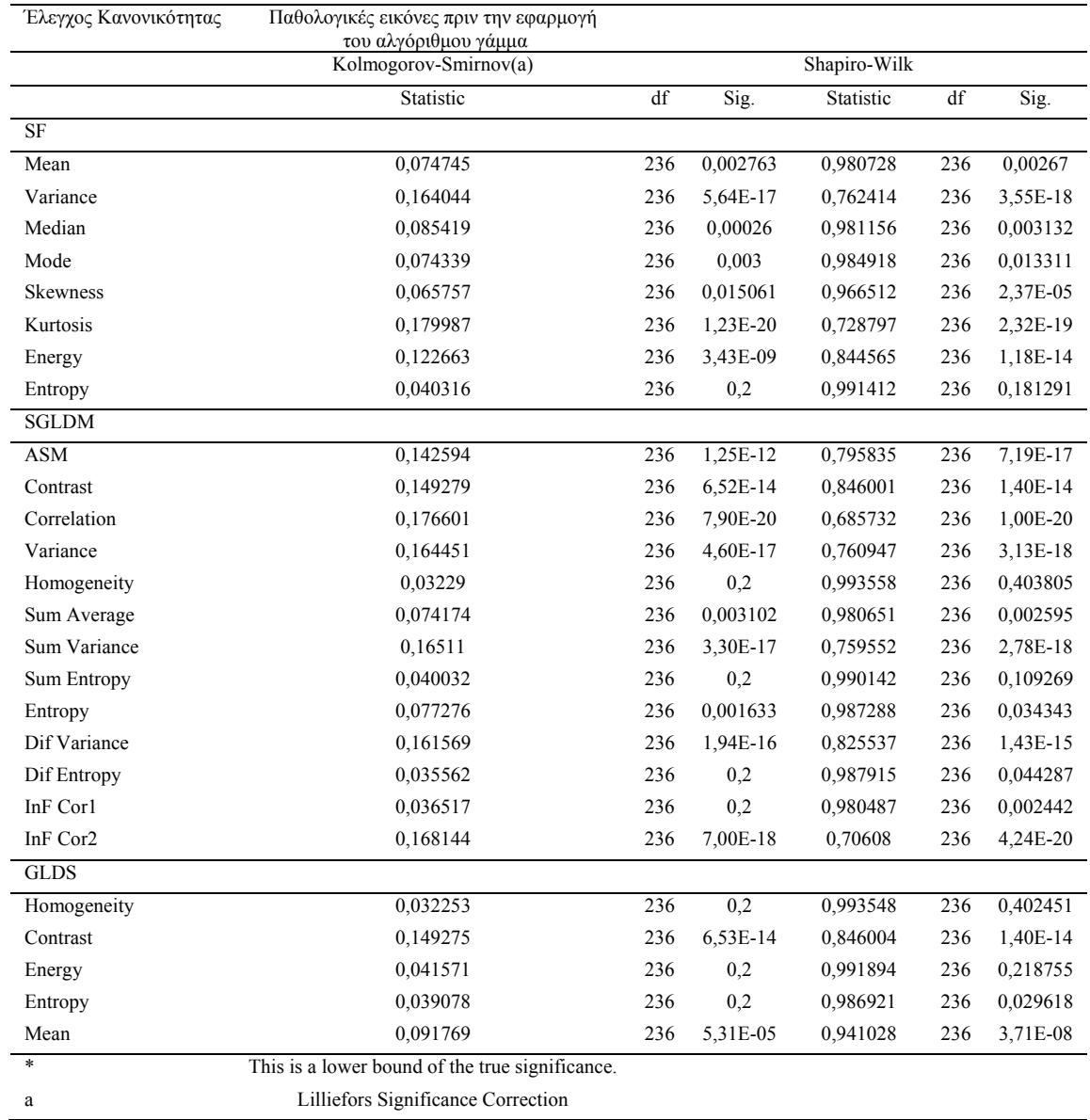

# **Πίνακας 59:** Έλεγχος κατανομής φυσιολογικών εικόνων ενδομητρίου μετά την εφαρμογή του αλγόριθμου γάμμα.

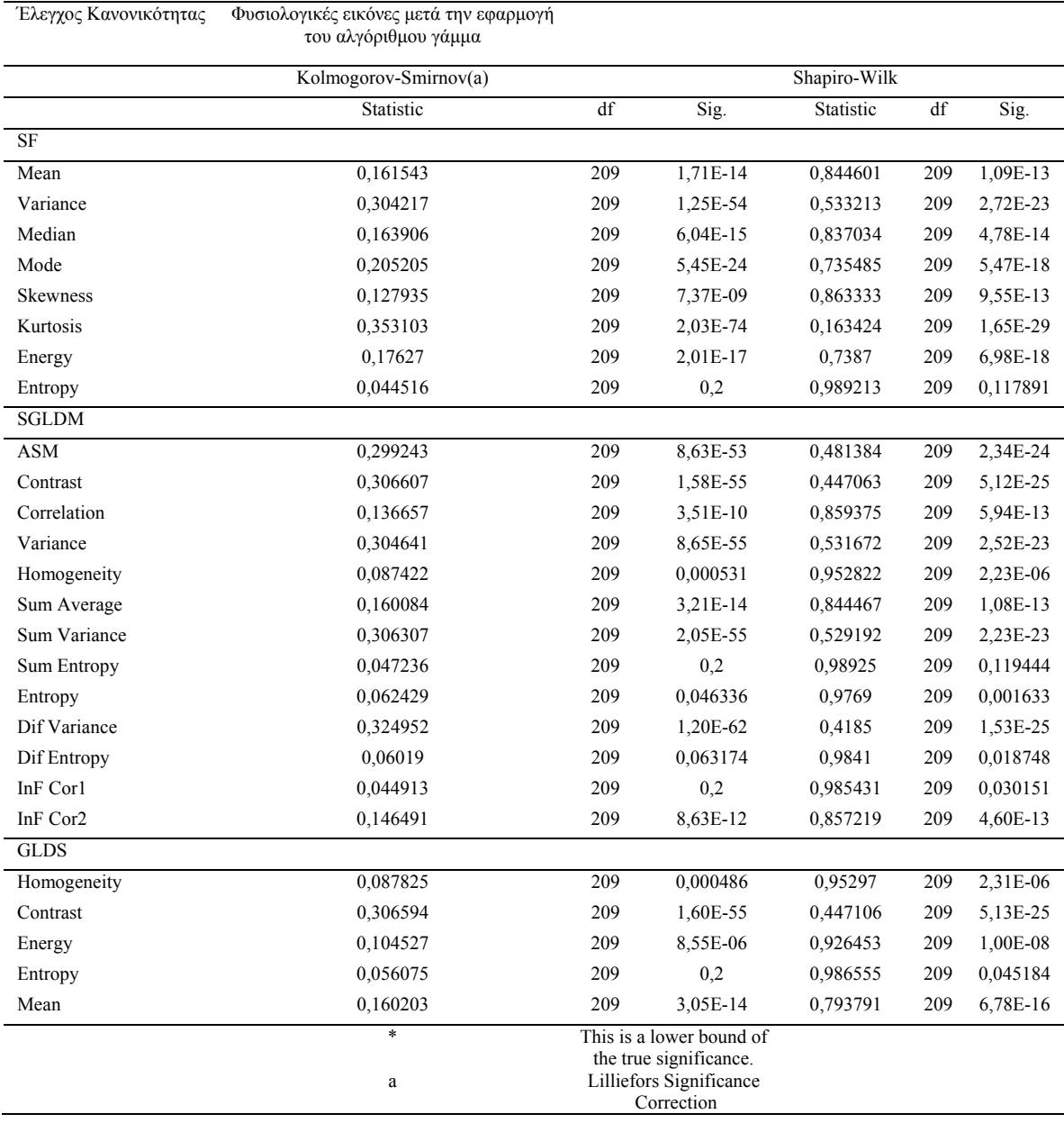

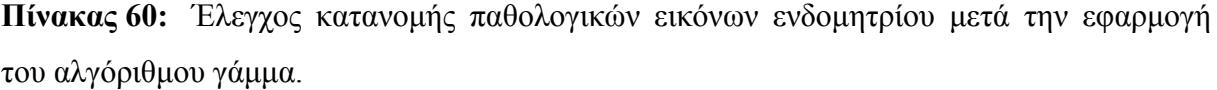

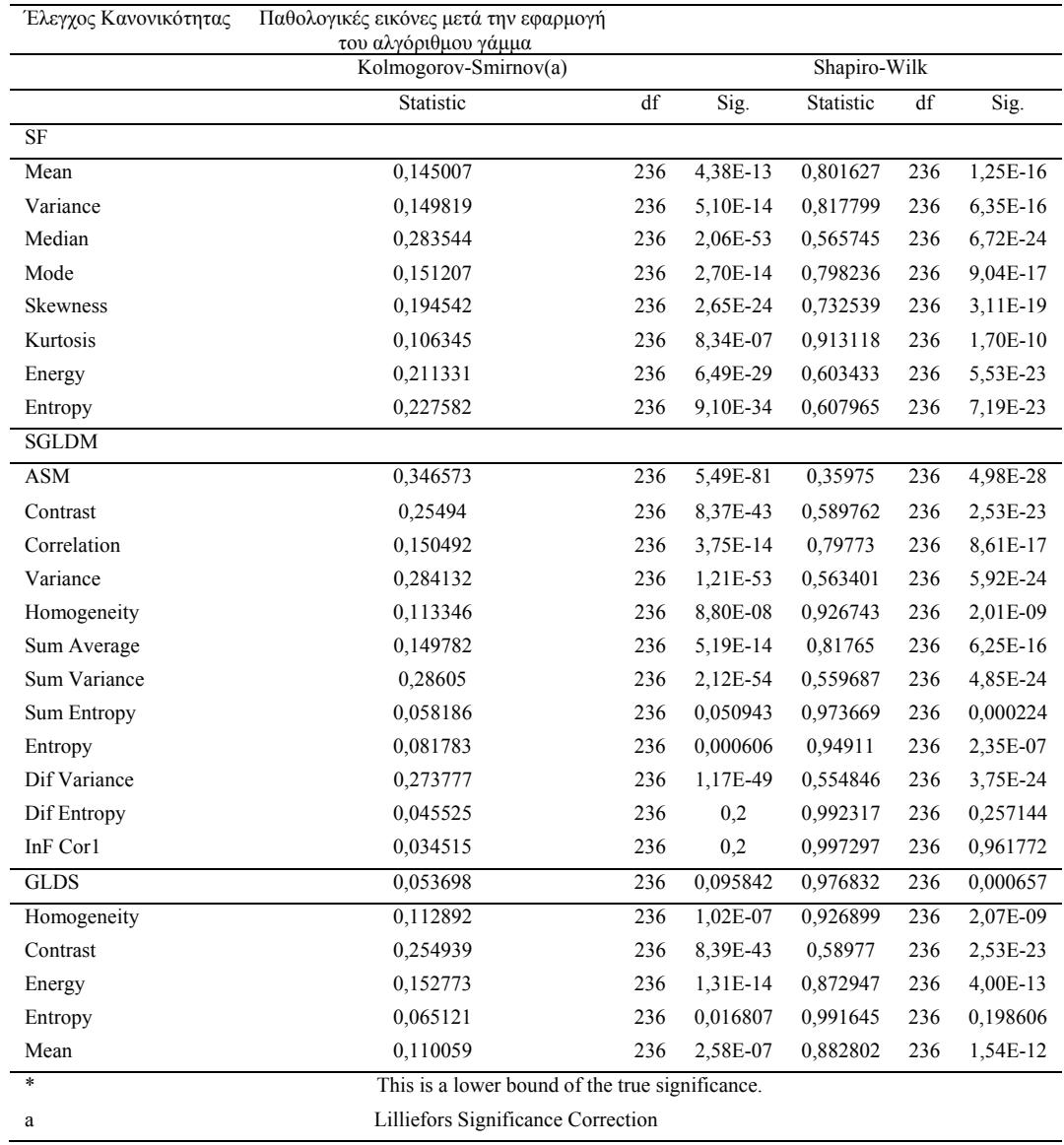

## *Παράρτημα Γ*

### **Δημοσιεύσεις**

### **Εργασίες Δημοσιευμένες σε Επιστημονικά Περιοδικά:**

- [1] Ε. Kyriacou, S. Pavlopoulos, A. Berler, **M. Neophytou**, A. Bourka, A. Georgoulas, A. Anagnostaki, D. Karayiannis, C. Schizas, C. Pattichis, A. Andreou, D. Koutsouris, *Multi-purpose HealthCare Telemedicine Systems with mobile communication link support,* BioMedical Engineering OnLine, http://www.biomedical-engineering-online.com/start.asp, Vol. 2, No. 7, 2003.
- [2] **M.S. Neophytou**, M.S. Pattichis, V. Tanos, C.S. Pattichis, E.C. Kyriacou, D. Koutsouris, "*A Standardised Protocol for Texture Feature Analysis of Endoscopic Images in Gynaecological Cancer*", BioMedical Engineering OnLine, http://www.biomedical-engineering-online.com/start.asp.

### **Θα υποβληθεί:**

[1] **M.S. Neophytou**, C.S. Pattichis, M.S. Pattichis, V. Tanos, E.C. Kyriacou, D. Koutsouris, "*Color - Texture Based Classification of Endoscopy Images*", IEEE Transactions on Information Technology in Biomedicine.

### **Ανακοινώσεις σε Συνέδρια:**

- [1] Ε. Κυριάκου, Σ. Παυλόπουλος, Α. Μπέρλερ, Α. Μπούρκα, Α. Γεωργούλας, **Μ. Νεοφύτου**, Δ. Κουτσούρης, "Ολοκληρωμένο σύστημα τηλεϊατρικής για την παρακολούθηση και διάγνωση ασθενών απο απόσταση", *Πρακτικά 2ου Πανελλήνιου συνεδρίου Φοιτητών Νοσηλευικής,* Αθήνα, Ελλάδα, Δεκέμβριος 2000.
- [2] Ε. Κυριάκου, Σ. Παυλόπουλος, Α. Μπέρλερ, Α Μπούρκα, Α. Γεωργούλας, **Μ. Νεοφύτου**, Δ. Κουτσούρης, "*Ολοκληρωμένο σύστημα τηλεϊατρικής για επείγοντα περιστατικά*", *Πρακτικά 2ου συνεδρίου Βιοϊατρικής τεχνολογίας,*  Αθήνα, Ελλάδα, Νοέμβριος 1999.
- [3] **M.S. Neophytou**, C.S. Pattichis, V. Tanos, E. Kyriacou, D. Koutsouris, "*Texture Characterization of Gynaecological Tissue in Endoscopy: Preliminary Findings*", CD-ROM Proceedings of the 1st MEDINF International Conference on Medical Informatics & Engineering, 12-15 October, Craiova, Romania, 4 pages, 2003.
- [4] **M.S. Neophytou**, C.S. Pattichis, V. Tanos, E. Kyriacou, D. Koutsouris, "*Tissue Texture Characterization during Hysteroscopy and Laparoscopy: Preliminary Findings*", 12 Annual Congress of the European Society for Gynaecological Endoscopy, Luxembourg, Abstract Book, p. 23, November 26- 29, 2003.
- [5] **M.S. Neophytou,** V. Tanos, C.S. Pattichis, "*Intraoperative tissue image computational Analysis as a diagnostic tool in Gynaecological Endoscopy*",

Transvaginal Endoscopy the Art and Science', 4-7 March, Larnaka, Cyprus, 2004.

- [6] **M.S. Neophytou**, C.S. Pattichis, M.S. Pattichis, V. Tanos, E. Kyriacou, D. Koutsouris, "*Multiscale Texture Feature Variability Analysis in Endoscopy Imaging Under Different Viewing Positions*", CD-ROM Proceedings of the II EFOMP Mediterranean Conference on Medical Physics, 28-30 April, Limassol, Cyprus, 6 pages, 2004.
- [7] C.S. Pattichis; E. Kyriakou, A. Pitsillides, G. Samaras, C.N. Schizas, **M. S. Neophytou**, C. Antoniades, A. Kouppis, V. Tanos, A. Jossif, "*Experience with Healthcare Telematics in Cyprus*", \*Proceedings of the European Federation for Medical Informatics Special Topic Conference,\* Ed. By B. Blobel, G. Gunther, C. Hidebrand, R. Engelbrecht, June 13-16, Munich, Germany, p. 18- 19, 2004.
- [8] **M.S. Neophytou**, C.S. Pattichis, M.S. Pattichis, V. Tanos, E. Kyriacou, S. Pavlopoulos, D. Koutsouris, "*Texture Analysis of the Endometrium During Hysteroscopy: Preliminary Results*",26<sup>th</sup> Annual International conference of the IEEE engineering in Medicine and Biology Society, 1-5 September, San Francisco, California, USA, p. 1483-1486, 2004.
- [9] **M.S. Neophytou**, C.S. Pattichis, V. Tanos, E.C. Kyriacou, D. Koutsouris, "*Intraoperative Tissue Texture Characterization in Gynaecological Cancers. Preliminary Findings*". EAGC 2<sup>nd</sup> International Congress in Gynaecological Malignancies, 19-21 November, Larnaca, Cyprus, p. 34, 2004
- [10] **M.S. Neophytou**, C.S. Pattichis, M.S. Pattichis, V. Tanos, E. Kyriacou, D. Koutsouris, "*The Effect of Color Correction of Endoscopy Images for Quantitative Analysis in Endometrium*",27th Annual International conference of the IEEE engineering in Medicine and Biology Society, 1-4 September, Shanghai, China, p. 3336- 3339, 2005.
- [11] V. Tanos, **M.S. Neophytou**, C.S. Pattichis, "*Computer Assisted Tissue Image Analysis in Endometrium Cancer*", 33rd Meeting of the International Society for Oncodevelopment Biology and Medicine, 24-29 September, Rhodes, Greece, 2005.
- [12] **M.S. Neophytou**, C.S. Pattichis, M.S. Pattichis, V. Tanos, E.C. Kyriacou, D. Koutsouris, "*Texture-Based Classification of Hysteroscopy Images of the Endometrium*", 28<sup>th</sup> Annual International conference of the IEEE engineering in Medicine and Biology Society, 30-3 August, September, New York, USA, p. 3005-3008, 2006.
- [13] T. Dimitrova, L. Georgieva, C.S. Pattichis, **M. Neofytou**, "*Qualitative Visual Image Analysis of Bruise Age Determination: A Survey*", 28<sup>th</sup> Annual International conference of the IEEE engineering in Medicine and Biology Society, 30-3 August, September, New York, USA, 4 pages, 2006.
- [14] **M.S. Neophytou**, C.S. Pattichis, M.S. Pattichis, V. Tanos, E.C. Kyriakou, S. Pavlopoulos, "*Classification of hysteroscopic images using different color*  systems", 29<sup>th</sup> Annual International conference of the IEEE engineering in Medicine and Biology Society, 23-36 August, Lyon, France, 4 pages, 2007.
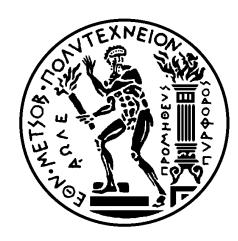

ΕΘΝΙΚΟ ΜΕΤΣΟΒΙΟ ΠΟΛΥΤΕΧΝΕΙΟ ΣΧΟΛΗ ΗΛΕΚΤΡΟΛΟΓΩΝ ΜΗΧΑΝΙΚΩΝ ΚΑΙ ΜΗΧΑΝΙΚΩΝ ΥΠΟΛΟΓΙΣΤΩΝ ΤΟΜΕΑΣ ΣΥΣΤΗΜΑΤΩΝ ΜΕΤΑΔΟΣΗΣ ΠΛΗΡΟΦΟΡΙΑΣ ΚΑΙ ΤΕΧΝΟΛΟΓΙΑΣ ΥΛΙΚΩΝ

"ΜΕΛΕΤΗ - ΑΝΑΠΤΥΞΗ ΚΑΙ ΑΞΙΟΛΟΓΗΣΗ ΟΛΟΚΛΗΡΩΜΕΝΟΥ ΣΥΣΤΗΜΑΤΟΣ ΨΗΦΙΑΚΗΣ ΑΝΑΛΥΣΗΣ ΕΝΔΟΣΚΟΠΙΚΗΣ ΕΙΚΟΝΑΣ ΜΑΚΡΟΒΙΟΨΙΑΣ ΓΙΑ ΤΗΝ ΥΠΟΣΤΗΡΙΞΗ ΔΙΑΓΝΩΣΗΣ ΓΥΝΑΙΚΟΛΟΓΙΚΟΥ ΚΑΡΚΙΝΟΥ"

## **ΔΙΔΑΚΤΟΡΙΚΗ ΔΙΑΤΡΙΒΗ**

## **ΜΑΡΙΟΣ Σ. ΝΕΟΦΥΤΟΥ**

ΔΙΠΛ. ΗΛΕΚΤΡΟΛΟΓΟΣ ΜΗΧΑΝΙΚΟΣ & ΜΗΧΑΝΙΚΟΣ ΥΠΟΛΟΓΙΣΤΩΝ Ε.Μ.Π.

**ΑΘΗΝΑ 2007** 

Μάριος Σ. Νεοφύτου

Διδάκτωρ Ηλεκτρολόγος Μηχανικός και Μηχανικός Υπολογιστών Ε.Μ.Π.

**Copyright © Μάριος Σ. Νεοφύτου, 2007** 

**"Με επιφύλαξη παντός δικαιώματος. All rights reserved"** 

Απαγορεύεται η αντιγραφή, αποθήκευση και διανομή της παρούσας εργασίας, εξ ολοκλήρου ή τμήματος αυτής, για εμπορικό σκοπό. Επιτρέπεται η ανατύπωση, αποθήκευση και διανομή για σκοπό μη κερδοσκοπικό, εκπαιδευτικής ή ερευνητικής φύσης, υπό την προϋπόθεση να αναφέρεται η πηγή προέλευσης και να διατηρείται το παρόν μήνυμα. Ερωτήματα που αφορούν τη χρήση της εργασίας για κερδοσκοπικό σκοπό πρέπει να απευθύνονται προς το συγγραφέα.

Οι απόψεις και τα συμπεράσματα που περιέχονται σε αυτό το έγγραφο εκφράζουν το συγγραφέα και δεν πρέπει να ερμηνευθεί ότι αντιπροσωπεύουν τις επίσημες θέσεις του Εθνικού Μετσόβιου Πολυτεχνείου.